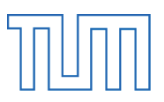

Ingenieurfakultät Bau Geo Umwelt Lehrstuhl für Massivbau

# **Ökologische Betrachtungen zur Nachhaltigkeit von Tunnelbauwerken der Verkehrsinfrastruktur**

Julia Sauer

Vollständiger Abdruck der von der Ingenieurfakultät Bau Geo Umwelt der Technischen Universität München zur Erlangung des akademischen Grades eines

Doktor-Ingenieurs (Dr.-Ing.)

genehmigten Dissertation.

Vorsitzende(r): Univ.-Prof. Dr.-Ing. Stephan Freudenstein

Prüfer der Dissertation:

- 1. Univ.-Prof. Dr.-Ing. Oliver Fischer
- 2. Univ.-Prof. Dr.-Ing. Manfred Keuser
- 3. Hon.-Prof. Dr.-Ing. Uwe Willberg

Die Dissertation wurde am 16.03.2016 bei der Technischen Universität München eingereicht und durch die Ingenieurfakultät Bau Geo Umwelt am 05.10.2016 angenommen.

Kontakt (Hochschule):

Lehrstuhl für Massivbau Institut für Baustoffe und Konstruktion Technische Universität München Theresienstraße 90, Gebäude N6 80333 München

Tel.: +49 (0) 89 289 23039 Fax: +49 (0) 89 289 23046

Kontakt (privat):

Julia Sauer E-Mail: julia.sauer83@gmx.de Für meine Familie

*Das kostbarste Vermächtnis eines Menschen ist die Liebe, die seine Spur in unseren Herzen hinterlassen hat. - Albert Schweitzer -* 

#### **Kurzfassung**

Der globale Umweltschutz und das damit verbundene Thema der Nachhaltigkeit haben in der heutigen Zeit, und dadurch auch im Bausektor, an großer Bedeutung gewonnen. Während es im Bereich des Hochbaus bereits international anerkannte Zertifizierungssysteme zur Bewertung der Nachhaltigkeit von Gebäuden gibt, ist für den Bereich der Verkehrsinfrastruktur, insbesondere für den Tunnelbau, bisher kein handhabbares Bewertungssystem vorhanden. Aus diesem Grund wurde in der vorliegenden Arbeit ein Konzept erarbeitet, mit dem das Treibhauspotential von Tunnelbauwerken über den gesamten Lebenszyklus hinweg bereits in einer frühen Planungsphase vereinfacht bestimmt werden kann.

Durch den Bau eines Tunnelbauwerks können in bergreichen Regionen oftmals geringere Längsneigungsgrade der Straße realisiert werden, wodurch der CO<sub>2</sub>-Ausstoß des Verkehrs während des Betriebs reduziert wird. Die Emissionen, die während der Bauphase entstehen, werden durch die Reduzierung der Verkehrsemissionen bereits nach einigen Jahren kompensiert, sodass die gewählte Trassierungsvariante mit dem Tunnelbauwerk auf Dauer die globale Umwelt schont und sich als nachhaltig erweist.

### **Abstract**

Global environmental protection and sustainability in general have become of great importance in this day and age including in the construction sector. While there are already internationally accepted certification systems to assess the sustainability of buildings, there are currently no practical evaluation systems available in the area of transportation infrastructure, in particular for tunnels. For this reason a concept was developed in the presented work to determine the global warming potential of tunnels in a simplified manner in the early planning stages, while accounting for the whole life cycle.

With the construction of tunnels in mountainous regions, it is possible to achieve smaller longitudinal gradients of the roadway whereby the  $CO<sub>2</sub>$ -emissions from traffic will be reduced during operation. The emissions which are produced during the construction phase will be offset after a few years by the reduction of emissions from traffic. The alternative alignment made possible by the tunnel structure therefore offers long-term protection of the global environment and proves to be sustainable.

### **Vorwort**

Die vorliegende Arbeit entstand während meiner Tätigkeit als wissenschaftliche Mitarbeiterin am Lehrstuhl für Massivbau der Technischen Universität München. Mein besonderer Dank gilt Herrn Univ.-Prof. Dr.-Ing. Oliver Fischer für das Ermöglichen dieser Arbeit, seine Anregungen und seine Unterstützung sowie das mir entgegengebrachte Vertrauen.

Bei Herrn Univ.-Prof. Dr.-Ing. Manfred Keuser und Herrn Hon.-Prof. Dr.-Ing. Uwe Willberg bedanke ich mich recht herzlich für ihr Interesse an meiner Arbeit und die bereitwillige Übernahme der Koreferate. Für die Übernahme des Prüfungsvorsitzes gilt mein Dank Herrn Univ.-Prof. Dr.-Ing. Stephan Freudenstein.

Mein weiterer Dank gilt meinen Kolleginnen und Kollegen am Lehrstuhl für Massivbau und Materialprüfungsamt für die schöne Zeit und die kollegiale und freundschaftliche Zusammenarbeit. Weiterhin bedanke ich mich bei Herrn Dipl.-Ing. Gereon Behnen für seine Hinweise und Anregungen. Insbesondere möchte ich mich bei Frau Julia Sander M.Eng. für die Durchsicht meiner Arbeit und bei Frau Roswitha Mysliwitz für ihre Unterstützung bei der Erstellung der Abbildungen bedanken.

Bei meinen Eltern und meinen Geschwistern bedanke ich mich für die liebevolle Unterstützung und den steten Glauben an mich.

München, Februar 2017 Julia Sauer

# Inhaltsverzeichnis

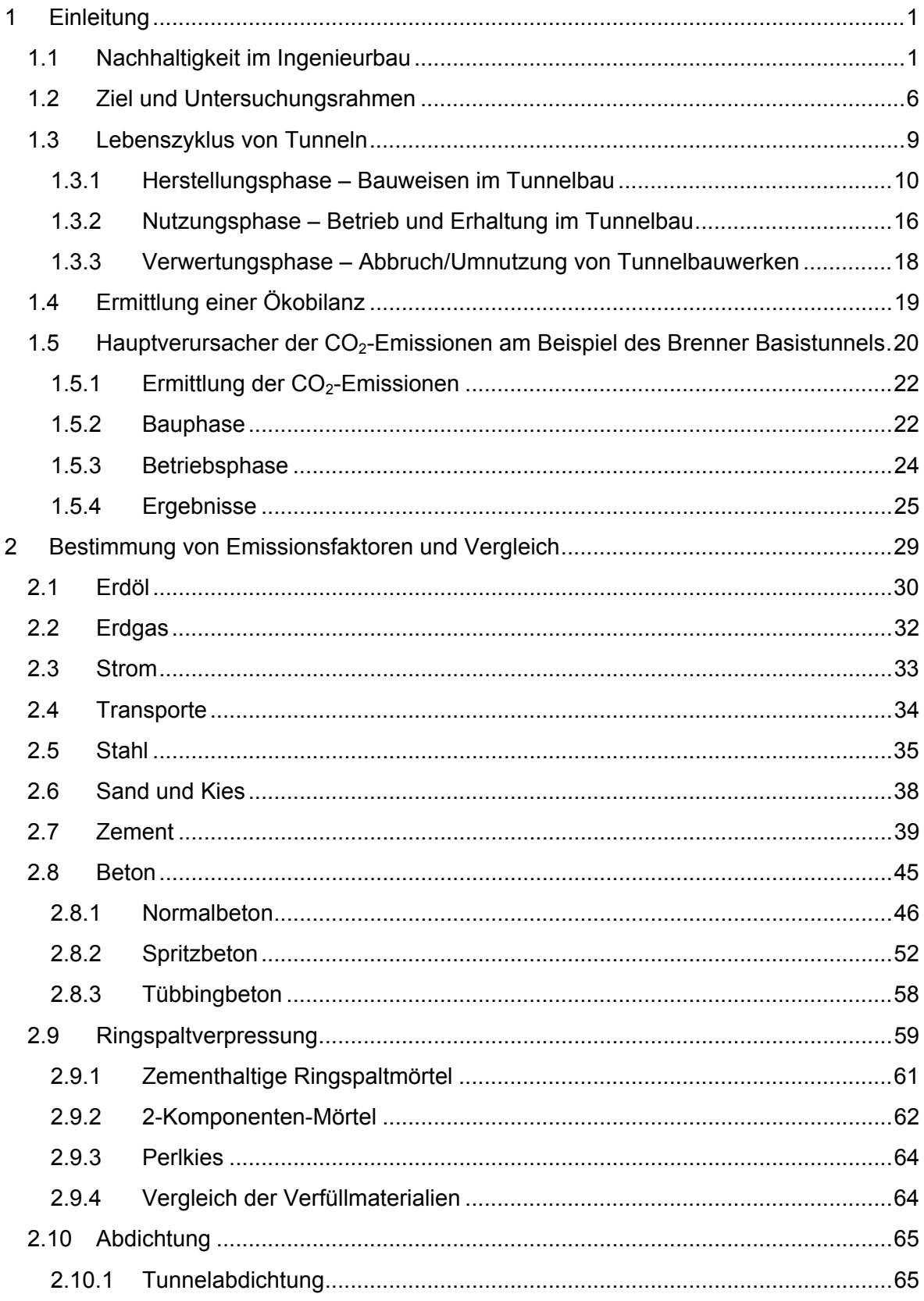

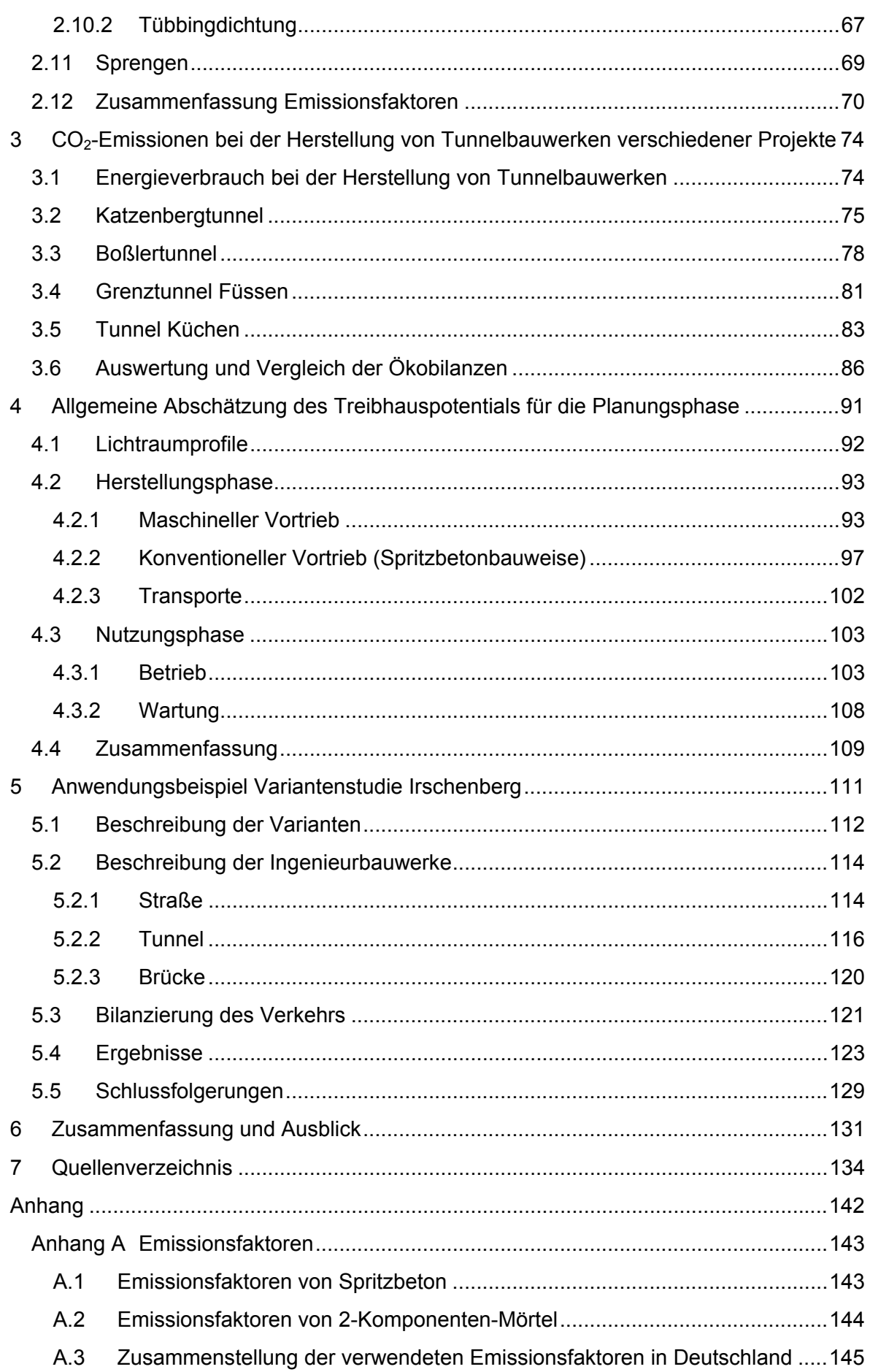

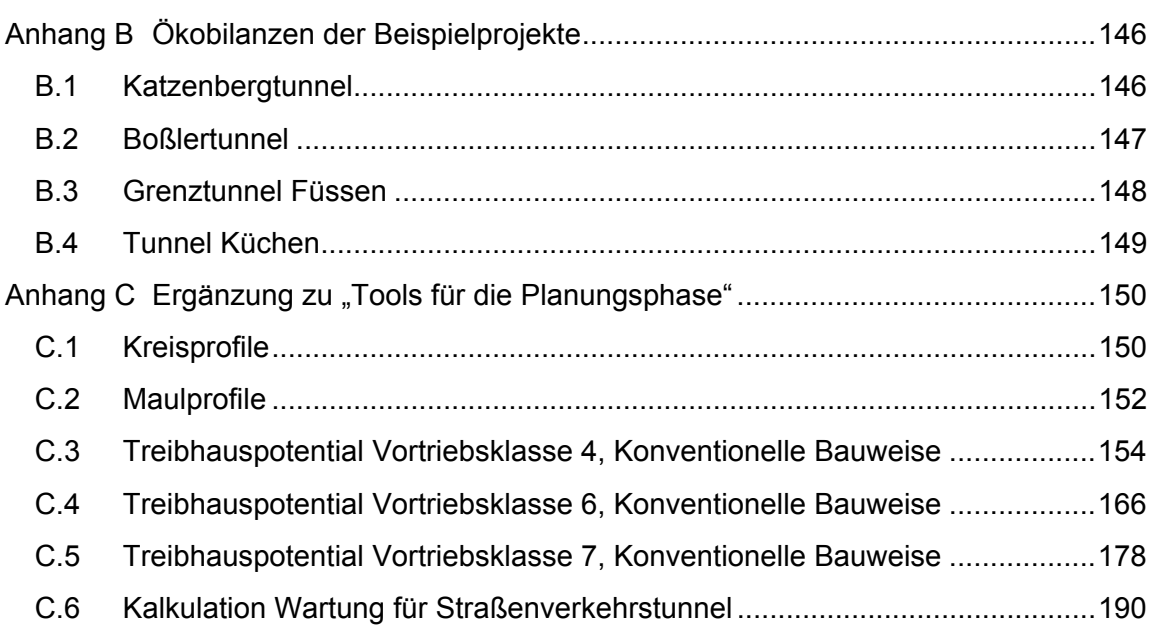

# **Abbildungsverzeichnis**

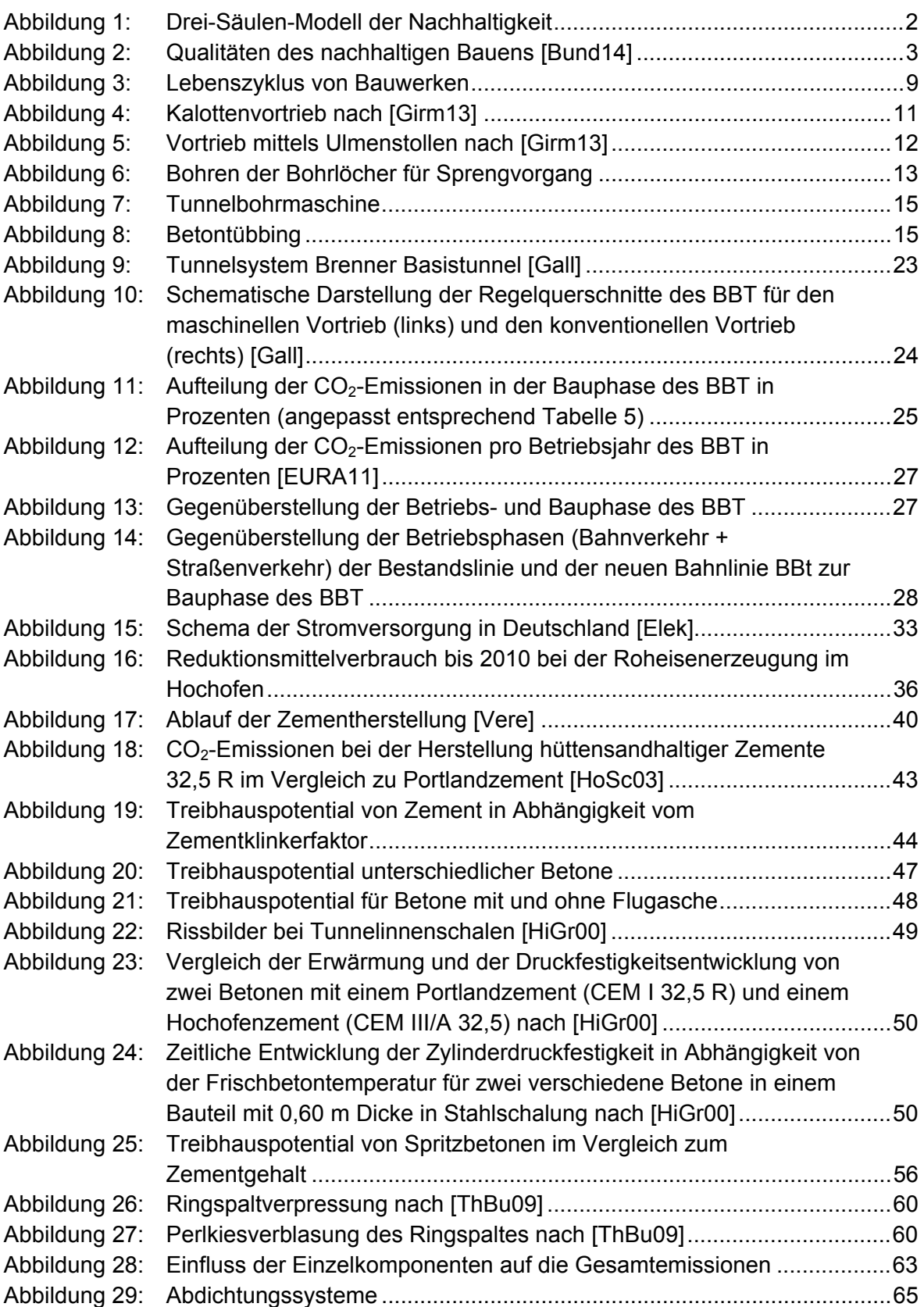

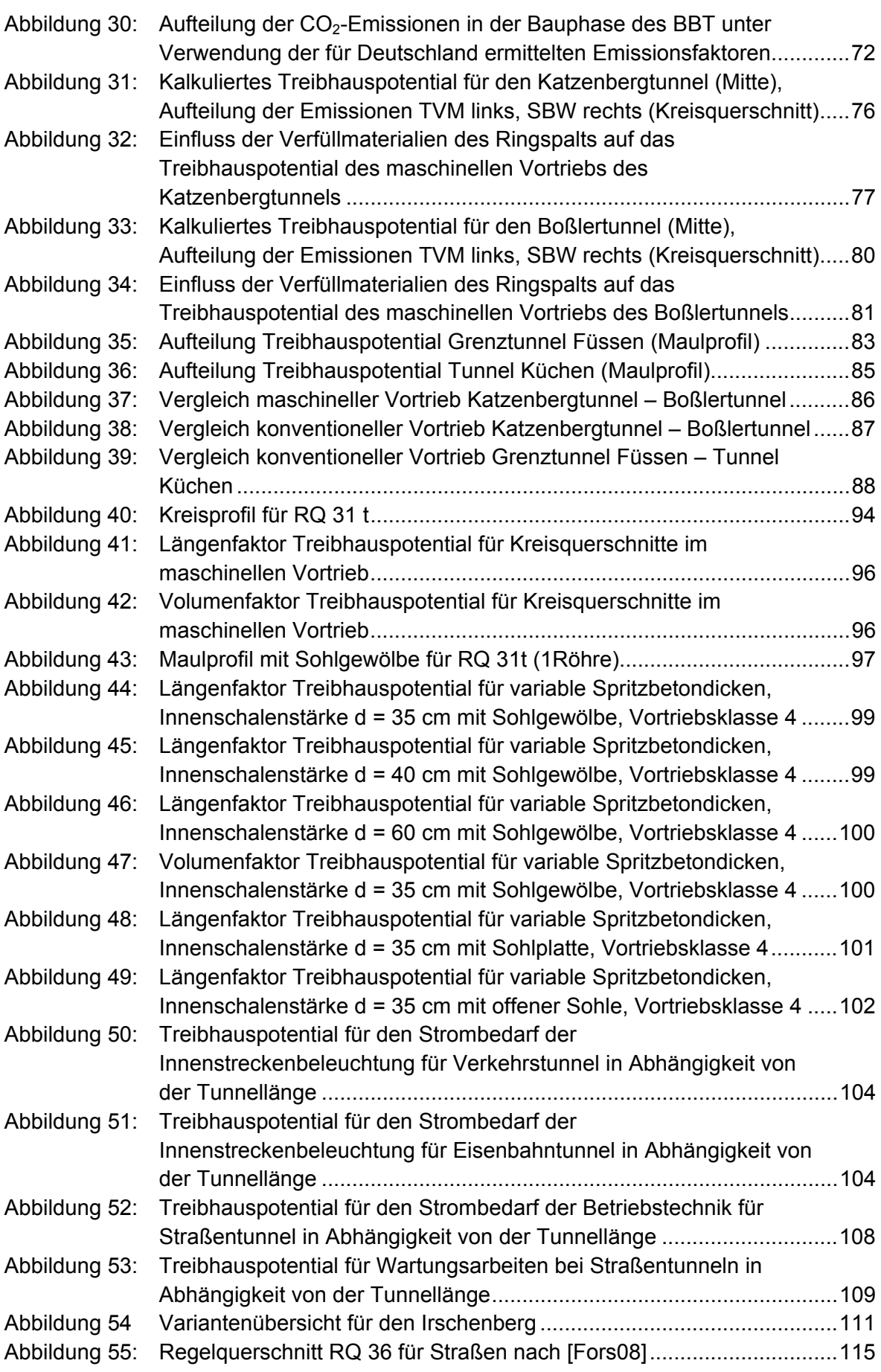

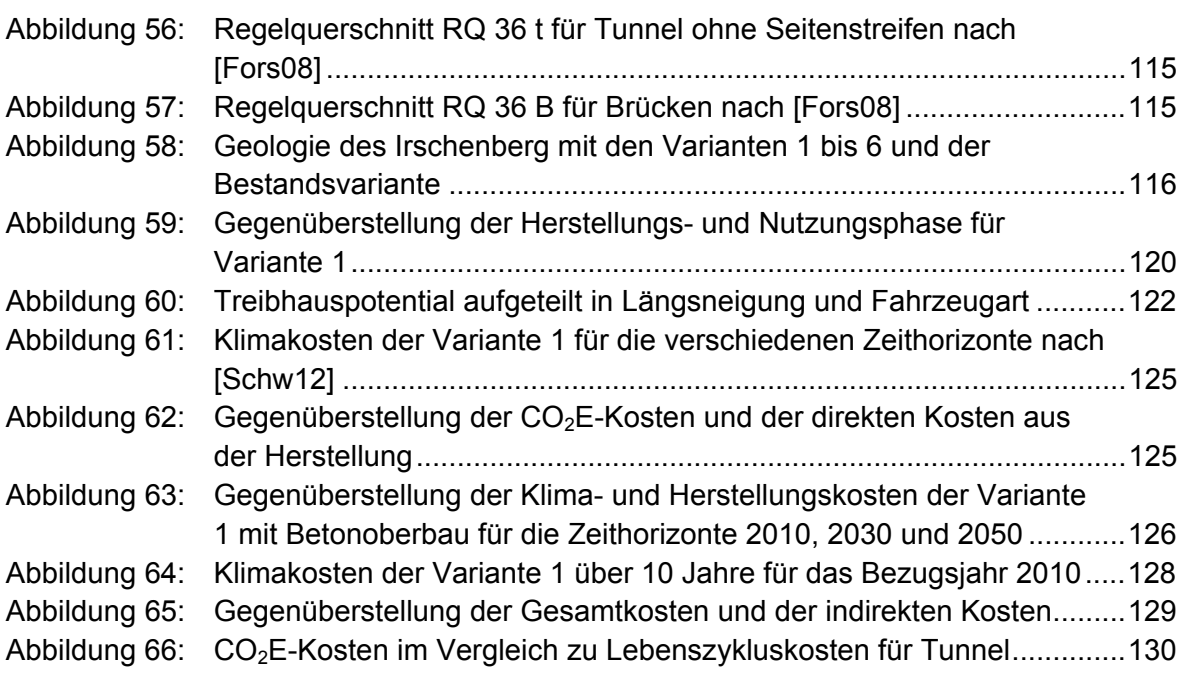

# **Tabellenverzeichnis**

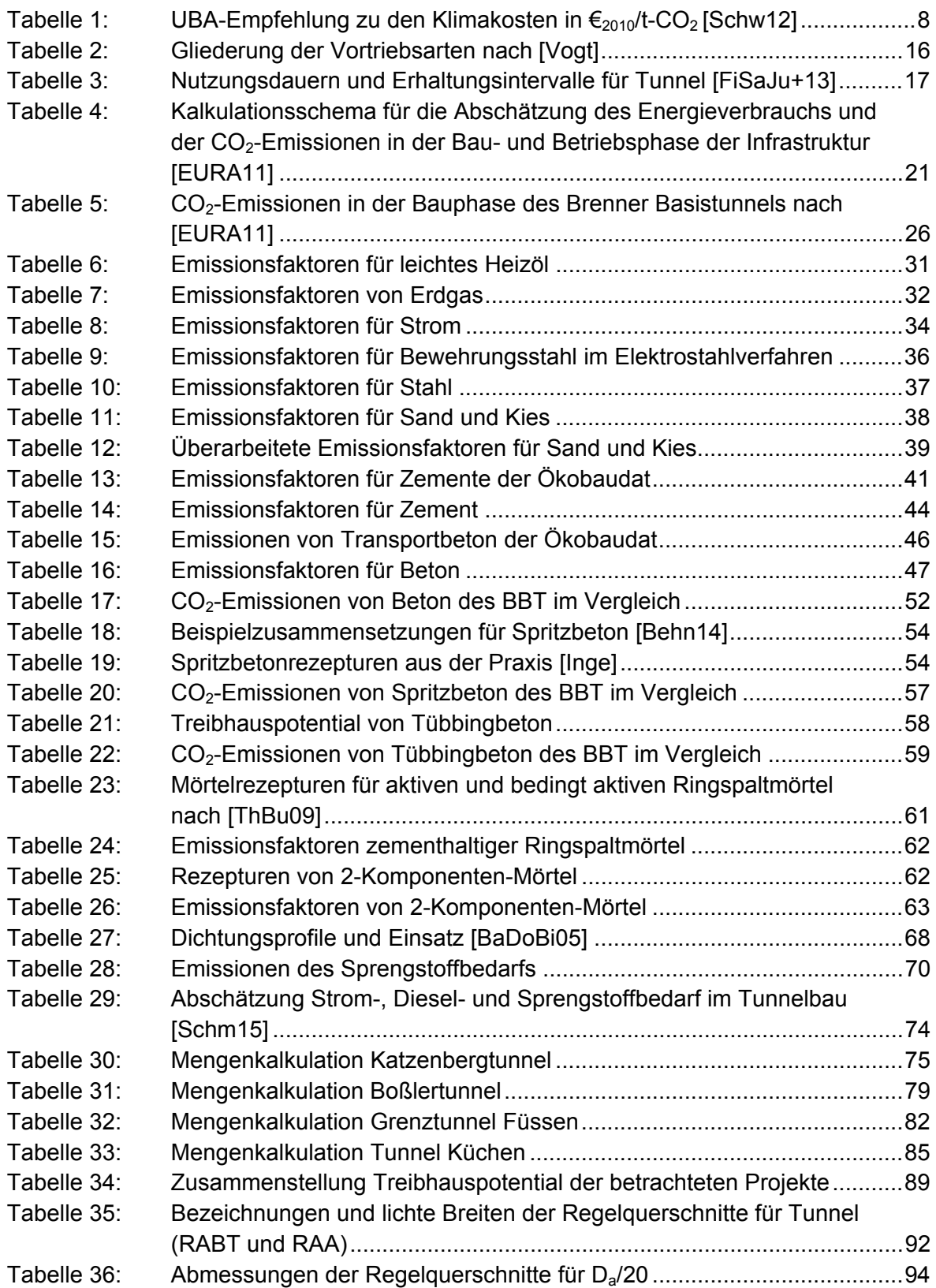

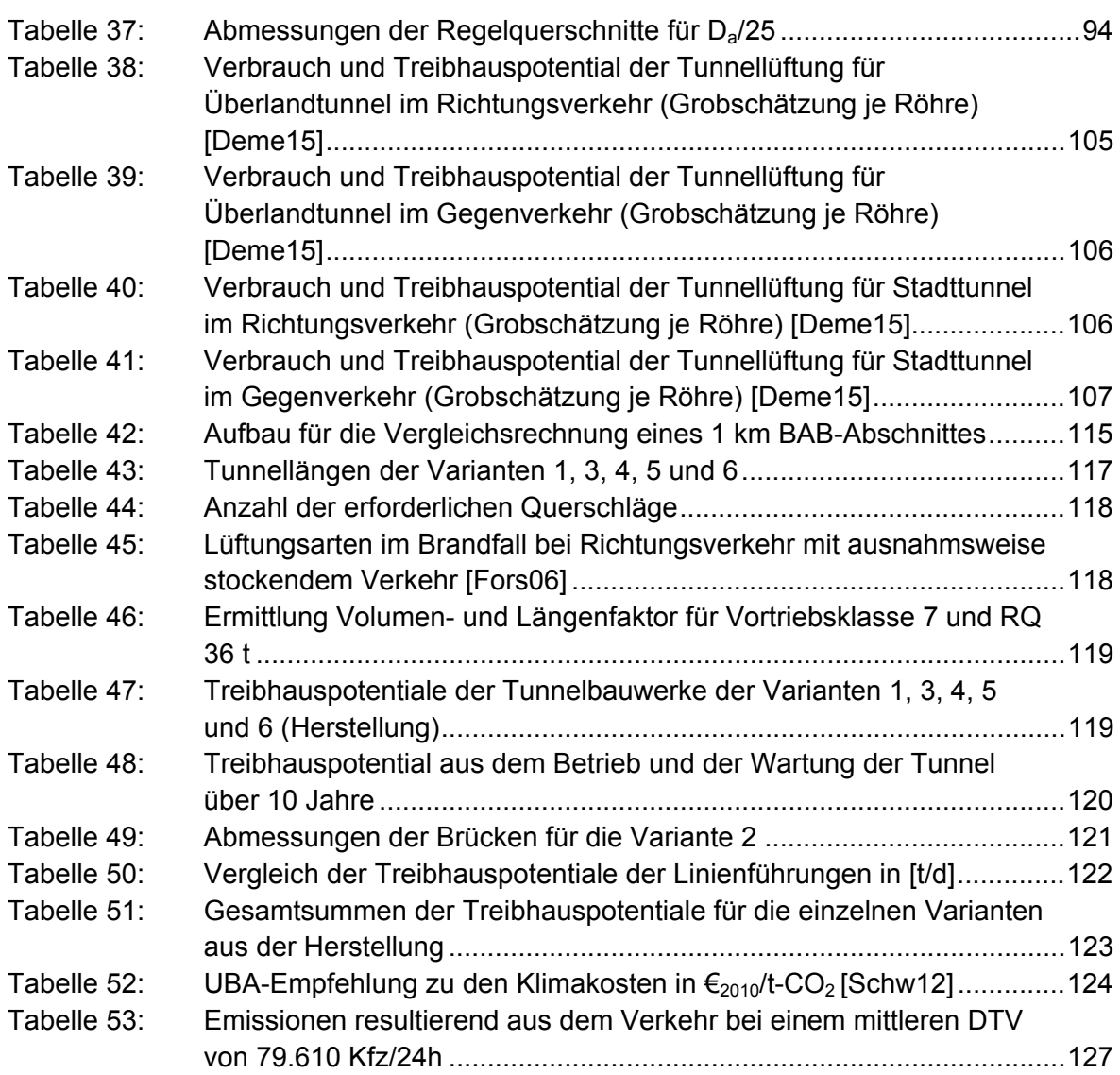

# **1 Einleitung**

Der Klimawandel bedingt durch einen hohen Ausstoß von Treibhausgasen ist eines der größten Themen des 21. Jahrhunderts. Besonders der ungebremste Ausstoß von Kohlendioxid (CO<sub>2</sub>) wirkt sich negativ auf unser Klima aus. Umweltschädliche Folgen daraus sind u.a. der Anstieg der Durchschnittstemperatur auf der Erdoberfläche und das Auftreten vermehrter Extremwetterereignisse. Der internationale Klimaschutz hat sich aus diesem Grund bereits auf mehreren Klimakonferenzen mit der Thematik beschäftigt. Auf der dritten Vertragsstaatenkonferenz der Klimarahmenkonvention wurde 1997 das Kyoto-Protokoll verabschiedet, das bis heute als eines der wichtigsten Instrumente der internationalen Klimapolitik gilt. Mit Verabschiedung des Kyoto-Protokolls haben sich die Industrieländer dazu verpflichtet, ihre Emissionen in den Jahren 2008 bis 2012 um insgesamt mindestens 5 % gegenüber 1990 zu senken. Deutschland hatte sich dazu, verpflichtet den Ausstoß von Treibhausgasen um 21 % zu senken. Laut Berechnungen der Europäischen Umweltagentur konnte Deutschland seine Emissionen gegenüber 1990 um 23,6 % reduzieren. Die Europäische Union konnte ihr erklärtes Ziel von einer durchschnittlichen Reduzierung von 8 % deutlich übertreffen. Europaweit gelang es die Emissionen um 12,2 % gegenüber 1990 zu reduzieren. Das Kyoto-Protokoll wurde nach mehrjährigen Verhandlungsrunden bis 2020 verlängert. Die Europäische Union hat sich zu einer Reduzierung der Emissionen von 20 % gegenüber 1990 verpflichtet. Nach 2020 sollen rechtsverbindliche Emissionsreduzierungen in einem internationalen Klimaabkommen geregelt werden. [Bund]

## **1.1 Nachhaltigkeit im Ingenieurbau**

Aufgrund der Bestrebungen die Emissionen zu reduzieren, hat das damit verbundene Thema der Nachhaltigkeit auch auf dem Bausektor von großer Bedeutung gewonnen. Der Begriff der Nachhaltigkeit wurde zum ersten Mal von Hans Carl von Carlowitz in seiner Abhandlung "Sylvicultura eoconomica oder Haußwirthliche Nachricht und Naturmäßige Anweisung zur Wilden Baum-Zucht" [Carl13] im Jahre 1713 verwendet. Er forderte eine "nachhaltende Nutzung" im Umgang mit der Waldrodung. Es sollte nur so viel Holz gerodet werden, wie auch wieder nachwachsen kann. Mit dem 1987 veröffentlichten Bericht der Brundtland-Kommission "Unsere gemeinsame Zukunft. Der Brundtland-Bericht der Weltkommission für Umwelt und Entwicklung" [Worl87] wurde zum ersten Mal ein Konzept der nachhaltigen Entwicklung vorgestellt. Eine nachhaltige Entwicklung wurde wie folgt definiert: "Sustainable development meets the needs of the present without compromising the ability of future generations to meet their own needs". Demnach entspricht eine nachhaltige Entwicklung einem Leitbild, das die Bedürfnisse heutiger Genrationen abdeckt, ohne dabei künftige Generationen in ihren Bedürfnissen einzuschränken. Beruhend auf diesen Ergebnissen wurde 1998 das "Konzept Nachhaltigkeit - Vom Leitbild zur Umsetzung" als Abschlussbericht der Enquete-Kommission "Schutz des Menschen und der Umwelt – Ziele und Rahmenbedingungen einer nachhaltig zukunftsverträglichen Entwicklung" [Enqu98] veröffentlicht. Hier wurde das auch heute noch verwendete Drei-Säulen-Modell der Nachhaltigkeit (Abbildung 1) eingeführt. Die Ziele der drei Dimensionen Ökologie, Ökonomie und Soziales stehen dabei gleichbedeutend auf einer Ebene und ergeben in Verbindung miteinander eine gesamtheitliche nachhaltige Bewertung. Ein verantwortungsbewusster Umgang mit der Umwelt und den uns zur Verfügung stehenden natürlichen Ressourcen für eine ausgewogene gesellschaftliche und wirtschaftliche Entwicklung soll damit ermöglicht werden.

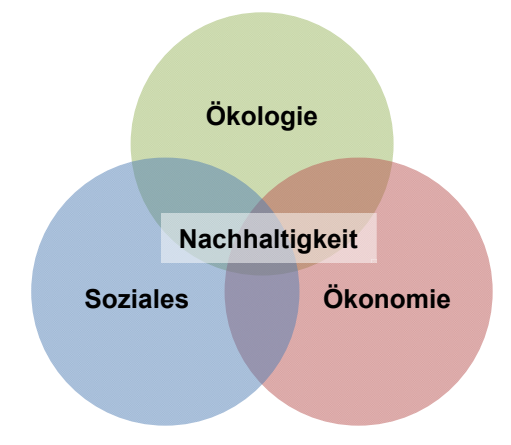

#### **Abbildung 1: Drei-Säulen-Modell der Nachhaltigkeit**

Seitens der International Federation for Structural Concrete (*fib*) haben sich zur Nachhaltigkeit bereits mehrere Task Groups mit der Thematik auseinandergesetzt [Inte]. Im *fib*  Bulletin 47 sind allgemeine Grundsätze zur Integration von Umweltauswirkungen in den einzelnen Phasen des Lebenszyklus von Betonkonstruktionen aufgeführt. *fib* Bulletin 67 gibt einen Überblick über vorhandene Technologien von "grünem" Beton und Anregungen dazu, wie Auswirkungen auf die Umwelt berücksichtigt und Betonkonstruktionen somit optimiert werden können. Die Methode des Integrated Life Cycle Assessment (ILCA) wurde im *fib* Bulletin 71 entwickelt. ILCA ist ein erweiterter Ansatz, bei dem Aspekte der Nachhaltigkeit in ein Bewertungsverfahren von Betonkonstruktionen im gesamten Lebenszyklus integriert werden. Aktuell setzen sich mehrere Task Groups mit dem Thema der Nachhaltigkeit auseinander. Die Task Group 7.1 entwickelt derzeit ein Grundgerüst, aufbauend auf den drei bisher genannten *fib* Bulletins, zur nachhaltigen Bemessung von Betonkonstruktionen über den gesamten Lebenszyklus unter Berücksichtigung ökologischer, ökonomischer und sozialer Aspekte. Des Weiteren werden Anwendungsverfahren zur ökologischen Bemessung von Betonkonstruktionen zur Förderung des nachhaltigen Bauens entwickelt (Task Group 7.2) und die Perspektiven bei der Verwendung von recyceltem Material bei der Betonherstellung betrachtet (Task Group 7.3). Das Ziel der Task Group 7.4 ist die Einbindung von Lebenszykluskosten und LCA-Tools (Life Cycle Assessment) in die Bemessung von Ingenieurbauwerken, was zu ökonomischeren und ökologischeren Bauwerken führen soll. Task Group 7.5 beschäftigt sich mit der Erstellung von Umweltproduktdeklarationen von Beton.

Im Hochbau haben sich bereits verschiedene Bewertungs- und Zertifizierungsverfahren zur Beurteilung der Nachhaltigkeit sowohl national als auch international etabliert. In Deutschland wurden für den Hochbau, ergänzend zum "Leitfaden Nachhaltiges Bauen" des Bundesministeriums für Umwelt, Naturschutz, Bau und Reaktorsicherheit, das Bewertungssystem Nachhaltiges Bauen (BNB) des Bundesministeriums für Verkehr, Bau und Stadtentwicklung (BMVBS) für Bundesbauten und das Gütesiegel der Deutschen Gesellschaft für Nachhaltiges Bauen (DGNB) für private und öffentliche Gebäude entwickelt.

Durch die anfänglich gemeinsame Entwicklung durch das DGNB und das BMVBS, beziehen sich beide Verfahren auf die Auswertung von Kriteriensteckbriefen zur ökologischen, ökonomischen, soziokulturellen und funktionalen sowie technischen Qualität und der Prozessqualität (Abbildung 2).

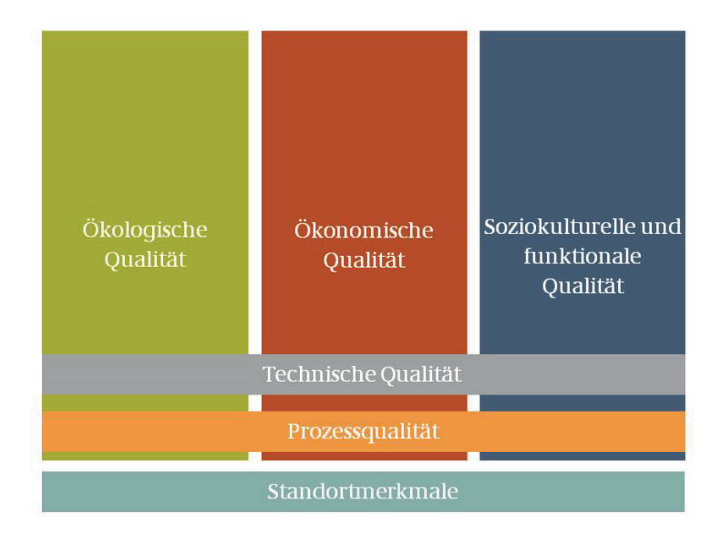

#### **Abbildung 2: Qualitäten des nachhaltigen Bauens [Bund14]**

Jede Qualität wird für sich bewertet und anschließend eine Gesamtnote gebildet, die zu einer Zertifizierung des Gebäudes mit Bronze, Silber oder Gold führt. Die ökologische, ökonomische, soziokulturelle und funktionale sowie technische Qualität gehen dabei jeweils mit 22,5 % und die Prozessqualität mit 10 % in die Gesamtbewertung ein. Zusätzlich werden die Standortmerkmale informativ und ohne direkte Bewertung ergänzt. Die Unterschiede beider Bewertungsverfahren sind nur geringfügig und lassen sich z.B. in der Festlegung unterschiedlicher Referenzwerte zur Bewertung der nachhaltigen Gebäudequalität finden.

International haben sich zur Zertifizierung von nachhaltigem Bauen vor allem das bereits 1990 eingeführte System BREEAM (BRE Environmental Assessment Method; Großbritannien) und das amerikanische LEED (Leadership in Energy and Environmental Design) durchgesetzt. Beide Systeme weisen verschiedene Hauptkriteriengruppen auf, anhand derer eine nachhaltige Bewertung vorgenommen wird. Die Hauptkriteriengruppen in BREEAM sind Management, Gesundheit und Komfort, Energie, Transport, Wasser, Materialien, Abfall, Standortökologie und Umweltverschmutzung. Das amerikanische LEED untergliedert sich in den nachhaltigen Standort, die Wasserwirksamkeit, Energie und Atmosphäre, Materialien und Ressourcen, Raumluftqualität sowie Innovationen im Entwurf. Die ökologische Qualität hat bei beiden Systemen den größten Einfluss auf die Gesamtbewertung. Bei vollständiger Erfüllung fließen bei BREEAM 59,5 % und bei LEED 65,2 % in die Bewertung mit ein [Drae10]. Aspekte der ökonomischen Qualität finden hier keine Beachtung. Weitere Systeme zur Nachhaltigkeitszertifizierung sind z.B. das asiatische System CASBEE (Comprehensive Assessment System for Building Environmental Efficiency) und das australische System Green Star. CASBEE ist für eine Vielfalt von Gebäuden anwendbar und bewertet deren Nachhaltigkeit über den Gebäude-Wirkungsgrad, der sich aus der ökologischen Qualität und den Auswirkungen auf die Umwelt zusammensetzt [Baun]. Green Star bewertet die Nachhaltigkeit von Nichtwohngebäuden und basiert auf dem britischen System BREEAM und dem amerikanischen System LEED (Bewertung der Nachhaltigkeit anhand von Hauptkriteriengruppen) [Baun].

Für den Bereich der Verkehrsinfrastruktur ist bisher kein allgemein handhabbares Bewertungssystem zur Beurteilung der Nachhaltigkeit vorhanden. Allerdings gab es in der Vergangenheit bereits mehrere Bestrebungen eine ganzheitliche Bewertung von Ingenieurbauwerken zu ermöglichen. Eine interdisziplinär besetzte Forschergruppe (FOGIB) an der Universität Stuttgart hatte bereits von 1991 bis 1997 das Ziel, Brückenbauwerke ganzheitlich zu bewerten. Die Forschergruppe beschäftigte sich schwerpunktmäßig mit der Ausarbeitung von entsprechenden Bewertungskriterien und entwickelte daraus ein Bewertungshilfsmittel auf Basis des Analytischen Hierarchieprozesses [FOGI97]. Lünser hat im Jahre 1999 in seinem Werk "Ökobilanzen im Brückenbau – Eine umweltbezogene, ganzheitliche Bewertung" [Lüns99] die umweltbezogene Bewertung in Form der Ökobilanz in den Ansatz der Forschergruppe integriert.

Duarte et. al haben in ihrem Beitrag "Sustainability and the Tunnelling Industry" [DuThCo12] darauf hingewiesen, dass das Fehlen von für den Tunnelbau anwendbaren Tools zur Bestimmung von CO<sub>2</sub>-Emissionen ein großes Problem für die Industrie darstellt, da dadurch die Entwicklungen im Hinblick auf Nachhaltigkeit im Bereich der Tunnelindustrie nur langsam vorangehen. Zudem sind Tunnelprojekte aufgrund der unterschiedlichen Randbedingungen und den daraus resultierenden Anforderungen (z.B. Geologie, Grundwasser, Herstellungsverfahren etc.) nicht direkt miteinander vergleichbar. Ein Umdenken und die Integration von nachhaltigen Kriterien über den gesamten Lebenszyklus sind erforderlich. Dazu sind bereits zu Beginn eines Projektes, wenn die Kosten noch gering sind, das Projekt sich allerdings in verschiedene Richtungen weiterentwickeln kann, alle Beteiligte einzubeziehen. Duarte et. al weisen des Weiteren darauf hin, dass viele Tunnelprojekte von vorneherein als nachhaltig zu betrachten sind. Als Beispiel wird das Crossrail Projekt im Großraum London genannt. Während der Bauphase werden zwar 1,7 Mio.  $t$ -CO<sub>2</sub> produziert, allerdings lassen sich zwischen 70.000 und 225.000  $t$ -CO<sub>2</sub> pro Jahr einsparen, womit die Emissionen bereits nach 7 bis 26 Jahren aus der Herstellung kompensiert werden und sich das Projekt als durchaus nachhaltig zeigt.

In einem durch die Bundesanstalt für Straßenwesen (BASt) vergebenen Forschungsprojekt zur "Entwicklung einheitlicher Bewertungskriterien für Infrastrukturprojekte im Hinblick auf Nachhaltigkeit" [GrKnMi+10] wurde ein System zur Bewertung von Brücken in Anlehnung an die Systematik des DGNB in Form von Kriteriensteckbriefen entworfen. Die Anwendung bezieht sich auf das fertiggestellte Bauwerk und es werden die Kriterien der Ökologie, Ökonomie, soziale und funktionale Qualität, technische Qualität und der Prozessqualität mittels einer Punktebewertung unter Vorgabe von Referenz-, Grenz- und Zielwerten beurteilt. Darauf aufbauend wurden von der BASt diverse weitere Forschungsvorhaben vergeben. Im Forschungsvorhaben "Einheitliche Bewertungskriterien für Elemente der Straßenverkehrsinfrastruktur im Hinblick auf Nachhaltigkeit – Straße und Tunnel" [FiSaJu+13] wurde die Systematik der ganzheitlichen Bewertung der Nachhaltigkeit anhand von Kriteriensteckbriefen auf die Elemente Straße und Tunnel übertragen. Die Steckbriefe wurden für die Elemente Straße und Tunnel, im Gegensatz zu den Steckbriefen für Brückenbauwerke, für die Entwurfs- und Genehmigungsphase erarbeitet. Dabei wurden die Kriterien der Ökologie, Ökonomie, soziale und funktionale Qualität sowie der technischen Qualität getrennt für die Elemente Straße und Tunnel bauwerksspezifisch angepasst. Die Bewertung der Prozessqualität konnte aufgrund der Betrachtung der Entwurfs- und Genehmigungsphase entfallen. In der Dimension der Prozessqualität wird die Qualität der Bauausführung betrachtet, wie z.B. die Qualifikation des Planungsteams oder die Qualitätssicherung der Bauausführung. Zum Zeitpunkt der Entwurfs- und Genehmigungsphase können diese Kriterien noch nicht bewertet werden. Zur allgemeinen Beurteilung der Kriterien wurden in "weiche" und "harte" Kriterien unterschieden. Während unter "weichen" Kriterien nicht messbare Größen, wie z.B. die Kriterien der soziokulturellen und funktionalen Qualität verstanden werden, sind "harte" Kriterien messbare Größen, wie z.B. die Lebenszykluskosten der ökonomischen Qualität oder die Treibhausgasemissionen der ökologischen Qualität. Die Bewertung von messbaren Größen erfolgt mittels eines Grenz-, Referenz- und Zielwertes, entsprechend der Systematik des DGNB und [GrKnMi+10]. Allerdings lassen sich für die freie Strecke und Tunnel bisher keine scharfen Referenzwerte vergeben, da das vorliegende Datenmaterial bis dato nicht ausreichend stichhaltig war, um die vielfältigen Randbedingungen und Eigenschaften, durch z.B. die Bodenverhältnisse, abzudecken. Aus diesem Grund wurde das Bewertungsverfahren mit einem Datenpool kombiniert, der nach und nach aufzubauen und zu erweitern ist. Je nach Datenlage werden unterschiedliche Möglichkeiten zur Festlegung des Bewertungsmaßstabs für das jeweilige Kriterium aufgezeigt. Die Bewertung der nicht messbaren Kriterien erfolgt in der Regel über das Ausfüllen einer Checkliste oder das Erstellen eines stichpunktartigen Erläuterungsberichts. Die Bewertungssystematik wird um die Möglichkeit der Zuordnung von Bewertungsaspekten an die jeweils betroffenen Stakeholder erweitert. Die Stakeholder werden aufgeteilt in national oder regional Betroffene (Staat bzw. Eigentümer der Infrastruktur), global Betroffene (allgemeine Bevölkerung bzw. globale Umwelt), lokal Betroffene (lokale Umwelt inklusive direkt betroffene Bürger) sowie dem Nutzer. Zusätzlich werden verschiedene Bewertungszeitpunkte eingeführt, wodurch der Aufwand und die beispielsweise anfallenden Kosten zu unterschiedlichen Zeitpunkten verglichen werden können. Durch die Verfeinerung der Bewertungsmatrix entsteht eine größere Bandbreite an Diskussionspunkten, mit deren Hilfe Verkehrsinfrastrukturprojekte auch im Rahmen einer Bürgerbeteiligung oder der allgemeinen politischen Diskussion besser vertreten werden können. Eine Zertifizierung von Elementen der Verkehrsinfrastruktur wie bei Hochbauten wird grundsätzlich nicht vorgesehen, da die Bewertung auf einen relativen Vergleich zwischen Bauwerksvarianten abzielt (d.h. Straßenquerschnitt und -aufbau, Tunnelvarianten, z.B. konventioneller oder maschineller Vortrieb, mit entsprechend unterschiedlicher Querschnittsgestaltung). Durch die Anpassung an die projektspezifischen Gegebenheiten und die schwere Vergleichbarkeit einzelner Bauwerke an unterschiedlichen Standorten, wird eine Zertifizierung als nicht erforderlich erachtet.

Ein weiteres Konzept zur ganzheitlich nachhaltigen Bewertung von Tunnelbauwerken leisten Engelhardt et al. in ihrem Beitrag "Nachhaltigkeit im Tunnelbau" [EnKeSc14]. Durch die Überführung der mehrdimensionalen Entscheidungsproblematik auf einen eindimensionalen Lösungsansatz, ausgedrückt als monetarisierter Nutzen bzw. Kosten, bewerten die Verfasser ein Tunnelbauwerk als besonders nachhaltig, wenn der monetär bewertete (positive) Nutzen die durch das Bauwerk verursachten Kosten (negativer Nutzen) übersteigt. Das nachhaltigste Bauwerk wird im Vergleich über den größten monetären Nutzen definiert. Anhand des Vergleichs des monetarisierten Nutzens kann auf eine Gewichtung aller Größen verzichtet werden. In die Bewertung fließen ökologische, ökonomische, soziokulturelle und funktionale sowie technische Aspekte ein. Nicht monetarisierbare Kriterien werden auf Basis von Expertenbefragung und Paarvergleich mit Hilfe eines hierarchisch additiven Gewichtungsverfahrens monetarisiert.

Ein "Modell für die Lebenszykluskostenanalyse von Straßentunneln unter Beachtung technischer und finanzieller Unsicherheiten" [Vogt13] wurde von Vogt entwickelt und in ein Softwaretool implementiert. In die Bewertung fließen ausschließlich rein ökonomische Aspekte ein. Die Lebenszykluskosten werden mit Hilfe der Kapitalwertmethode bestimmt und leiten sich aus der Nutzungsdauer und der resultierenden Anzahl an Austauschvorgängen für jede Betrachtungseinheit ab. Initialkosten, Betriebs- und Funktionskosten sowie Austauschkosten werden aufsummiert und in einer Zeit-Kosten-Matrix dargestellt. Durch die zukunftsorientierte Analyse bezieht Vogt ebenfalls Unsicherheiten bezüglich der Preisentwicklung und des Abnutzungsverhaltens der Betrachtungseinheit mit ein. Kamarianakis veröffentlichte in seiner Arbeit "Ein multikriterielles fuzzy- und risikobasiertes Entscheidungsmodell für die Planung unterirdischer Infrastruktur" [Kama13]. Hier wurde unter Ansatz des Analytischen Hierarchieprozesses ein Bewertungstool entwickelt und in dem Microsoft Office Programm "Excel" programmiert, mit dem das nachhaltigste Bauverfahren für ein standortspezifisches Tunnelbauwerk bestimmt werden kann. In die Bewertung fließen die Kriterien der Ökologie und der Ökonomie sowie technischer Kriterien ein. Der Fokus liegt auf der Untersuchung von verschiedenen Herstellungsvarianten, die für die genannten Kriterien bewertet werden, um die nachhaltigste Lösung zur Erstellung des Tunnelbauwerks zu finden.

Gijzel hat in ihrer Master's Thesis an der TU Delft [Gijz14] ein System zur nachhaltigen Bewertung von Straßentunneln erarbeitet. Dabei wurden 33 maßgebende Aspekte der Nachhaltigkeit in den Kategorien Project Resilience, Materials & Ressources, Energy, Soil & Water, Health, Social sowie Business & Operation identifiziert. Zur nachhaltigen Bewertung können für ein spezielles Projekt maßgebende Kriterien aus diesem Pool ausgewählt und bewertet werden. Alternativ kann ein Workshop für beteiligte Stakeholder organisiert werden, die die Aspekte der Nachhaltigkeit diskutieren und deren Wichtigkeit bewerten. Weiterhin hat Gijzel mit Hilfe der Q-Methode vier Kernaussagen zur Nachhaltigkeit von Straßentunnel aus den 33 Kriterien ermittelt. Die Q-Methode ist ein Verfahren zur Erhebung subjektiver Meinungen und Einstellungen. Eine Expertengruppe bewertet die vorliegenden Kriterien, die unter Anwendung der Q-sort Technik (Rangordnungsverfahren) nach deren Wichtigkeit sortiert werden und anschließend mit einer Faktorenanalyse bewertet werden. Als Ergebnis haben sich die folgenden Kernaussagen herauskristallisiert: "Minimize energy-use, reduce carbon emissions and ensure efficiency over the project life cycle." (Energy Perspective), "Optimize functionality and value over the project life cycle." (Resilience Perspective), "Consider local stakeholders and the direct project environment." (Social Perspective) und "Prevent harmful effects on people and the planet now and on the long-term." (Transition Perspective) [Gijz14].

### **1.2 Ziel und Untersuchungsrahmen**

Die bisher erwähnten Systeme in Kapitel 1.1 haben hauptsächlich einen relativen Vergleich von Bauwerksvarianten zum erklärten Ziel. Für die Bewertung von Ingenieurbauwerken bestehen zwei unterschiedliche Grundsätze. Zum einen der erwähnte Vergleich von Bauwerksvarianten ohne Einbeziehung der freien Strecke und zum anderen die Untersuchung von Trassierungsvarianten unter Einbeziehung aller Elemente der Verkehrsinfrastruktur. Bei der Untersuchung von Trassierungsvarianten spielen insbesondere indirekte Effekte, die nicht unmittelbar durch das Bauwerk selbst entstehen, eine entscheidende Rolle. Unter indirekten Effekten sind Auswirkungen durch den fließenden und den gestörten Verkehr zu verstehen. Durch einen gestörten Verkehrsfluss treten vermehrt Stausituationen auf, die sich für den Nutzer in verschiedenen Belangen negativ auswirken. Die Fahrtzeit verlängert sich für den Nutzer, sodass besonders im Berufsverkehr längere Fahrtzeiten eingeplant werden müssen, währenddessen der Nutzer nicht seinen Berufstätigkeiten nachgehen kann, woraus ein Lohnausfall resultiert. Zudem steigt der Verbrauch des Kraftfahrzeugs in Stausituation an, und auch diese Kosten sind vom Nutzer zu tragen. Für die globale Umwelt wirken sich Stausituationen aufgrund des vermehrten CO<sub>2</sub>-Ausstoßes ebenfalls negativ aus, da der Treibhauseffekt begünstigt wird. Hohe Längsneigungsgrade der Straße oder eine Vielzahl an Wartungs- und Instandsetzungsmaßnahmen der Ingenieurbauwerke führen zu einem gestörten Verkehrsfluss und damit zu einer Erhöhung des CO<sub>2</sub>-Ausstoßes. Bei der Planung der Ingenieurbauwerke ist deshalb besonderen Wert auf die Kriterien der Dauerhaftigkeit und der Prozessqualität, also der Bau- und Instandhaltungsprozesse, zu legen. Demnach ist es bereits in einer frühen Planungsphase von Bedeutung, sich für eine nachhaltige Trassierungsvariante zu entscheiden, um die globale Umwelt zu schützen. Insbesondere die Wahl von geringen Längsneigungsgraden und dem daraus resultierenden geringeren CO<sub>2</sub>-Ausstoß von Kfz und Lkw [FiFrSaXa12], führt zu einer ökologischeren Trassierungsvariante und kann meist nur durch die Verwendung von Ingenieurbauwerken verwirklicht werden. Die Wahl einer Trassierungsvariante unter Verwendung von Ingenieurbauwerken, insbesondere von Tunnelbauwerken, zeigt sich durch die hohen Baukosten für den Bauherrn nicht immer als die wirtschaftlichste Lösung und bedeutet zusätzlich einen großen Eingriff in die Natur. Allerdings haben erste Untersuchungen gezeigt, dass bei einem Vergleich von Trassierungsvarianten und einer Monetarisierung der CO<sub>2</sub>-Emissionen, die direkten Emissionskosten nur einen Bruchteil der Herstellungskosten ausmachen, während die Emissionskosten, resultierend aus indirekten Effekten, die Herstellungskosten bereits über einen Zeitraum von 10 Jahren übertreffen können [FiFrSaXa12].

Ziel dieser Arbeit ist es, ein Tool zu erarbeiten, mit dem vereinfachte Empfehlungen zur Beurteilung des Treibhausgaseffekts (zugehörig zur ökologischen Qualität) für Tunnelbauwerke bereits während der Wahl einer Trassierungsvariante gegeben werden können. Durch den Bau eines Tunnelbauwerks können oftmals geringere Längsneigungsgrade der Straßenführung realisiert werden, wodurch der  $CO<sub>2</sub>$ -Ausstoß des Verkehrs während des Betriebs reduziert werden kann [FiFrSaXa12] und die gewählte Trassierungsvariante sich für die globale Umwelt über Jahrzehnte hinweg nachhaltig zeigt. Eine deutlich positivere Ökobilanz stellt ein nicht zu vernachlässigendes Argumentationswerkzeug dar, das für die Wahl einer Trassierungsvariante mit Tunnelbauwerken sprechen kann, auch wenn die Baubarkeit aus wirtschaftlichen Gründen in Frage stehen könnte. Der Bausektor kann auf diesem Wege einen großen Beitrag zur Verbesserung des Weltklimas bzw. zur Reduzierung des Treibhauspotentials beitragen. Damit die im Lebenszyklus eines Tunnelbauwerks entstehenden CO<sub>2</sub>-Emissionen vergleichbar beschrieben werden können, muss ein Untersuchungsrahmen definiert werden. Dieser umfasst in dieser Arbeit Tunnelbauwerke in geschlossener Bauweise, die von Portal zu Portal betrachtet werden. Der Straßenaufbau, die notwendigen Verkehrszeichen und der Verkehr selbst werden dem Streckenzug zugeordnet und der Fokus auf das Ingenieurbauwerk gelegt. Für den Bau und den Betrieb von Tunnelbauwerken wird sich auf in Deutschland geltende Regelwerke und Richtlinien begrenzt, womit eine einheitliche Betrachtung gewährleistet wird.

Um die Hauptverursacher von CO<sub>2</sub>-Emissionen im Lebenszyklus von Tunnelbauwerken identifizieren zu können, müssen zunächst für die verwendeten Energieträger und Materialien die Emissionsfaktoren bestimmt und im Anschluss deren Auswirkungen auf das Gesamtprojekt untersucht werden. Unterstützend wird dazu eine Studie des Forschungsinstituts EURAC Research zu einer Nachhaltigkeitsuntersuchung des Brenner Basistunnels (BBT) im Hinblick auf seine CO<sub>2</sub>-Emissionen [EURA11] herangezogen. In dieser Studie wurden bereits einige Hauptverursacher identifiziert und Emissionsfaktoren festgelegt. Da der Brenner Basistunnel im Grenzübergang beider Länder gebaut wird, wurden die Emissionsfaktoren nach dem technischen Standard in Österreich und Italien bestimmt. Die Emissionsfaktoren sind demnach für den deutschen Standard neu zu ermitteln. Dazu werden eine Vielzahl von einschlägigen Literaturquellen sowie verschiedenen Datenbanken für Emissionsfaktoren herangezogen (siehe Kapitel 2). Im jeweiligen Unterkapitel werden die theoretischen Auswirkungen der Anwendung von Emissionsfaktoren entsprechend dem deutschen Standard auf das Projekt des BBT betrachtet. Darüber hinaus wird die Bestimmung von Hauptverursachern weiter verfeinert und bisher nicht berücksichtigte Faktoren, wie z.B. die Auswirkung einer Abdichtung mittels einer Kunststoffdichtungsbahn, untersucht. Die Voraussetzungen zur Ermittlung der  $CO<sub>2</sub>$ -Emissionen und die Ergebnisse der Studie zum Brenner Basistunnel werden in Kapitel 0 zusammenfassend beschrieben.

Nachdem die Hauptverursacher identifiziert und Empfehlungen für die Praxis herausgearbeitet wurden (Kapitel 3 und 4), werden die Auswirkungen in einem beispielhaften Vergleich von Trassierungsvarianten zur A8 im Bereich des Irschenbergs aufgezeigt (Kapitel 5). Während sich die Identifikation der Hauptverursacher von CO<sub>2</sub>-Emsissionen auf den Lebenszyklus eines Tunnelbauwerks beschränkt, müssen hier die Herstellung der freien Strecke und indirekte Effekte beachtet werden, die aus [FiFrSaXa12] entnommen werden. Die Planung der Tunnelbauwerke erfolgt dabei unter Berücksichtigung der für den Bau von Tunnelbauwerken in Deutschland geltenden Richtlinien. Für eine sinnvolle Bewertung werden die CO<sub>2</sub>-Emissionen monetarisiert und mit den Lebenszykluskosten verglichen. Um die Klimakosten für eine t-CO<sub>2</sub> abschätzen zu können, wird der Anhang B der "Methodenkonvention 2.0 zu Schätzung von Umweltkosten" des Umweltbundesamtes (Best-Practice-Kostenansätze für Luftschadstoffe, Verkehr, Strom- und Wärmeerzeugung) hinzugezogen [Schw12]. Die Klimakosten werden entsprechend Tabelle 1 in kurzfristige Kosten für das Jahr 2010, mittelfristige Kosten für das Jahr 2030 und langfristige Kosten für das Jahr 2050 unterschieden, da sowohl die Schadenskosten als auch die Vermeidungskosten im Zeitablauf steigen. Das Umweltbundesamt empfiehlt die Verwendung des mittleren Wertes für 2010 von 80  $\epsilon_{2010}/t$ -CO<sub>2</sub> als zentralen Kostensatz. Sensitivitätsanalysen im Bereich von 40 €<sub>2010</sub>/t-CO<sub>2</sub> bis 120 €<sub>2010</sub>/t-CO<sub>2</sub> werden als sinnvoll erachtet.

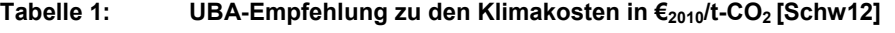

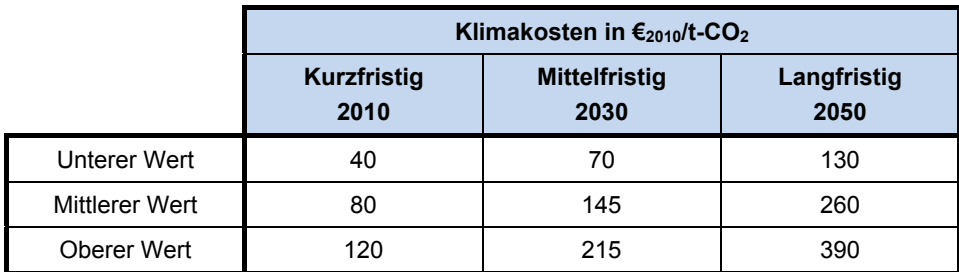

# **1.3 Lebenszyklus von Tunneln**

Um die Emissionen eines Bauwerks ganzheitlich abschätzen zu können, sind alle Phasen, die ein Bauwerk während der gesamten Lebensdauer durchläuft, zu betrachten. Der so genannte Lebenszyklus gliedert sich entsprechend Abbildung 3 in die Bereiche Entwurf/Planung, Ausführung/Herstellung, Betrieb, Überwachung/Inspektion, Instandsetzung/Erhaltung und Abbruch/Umnutzung.

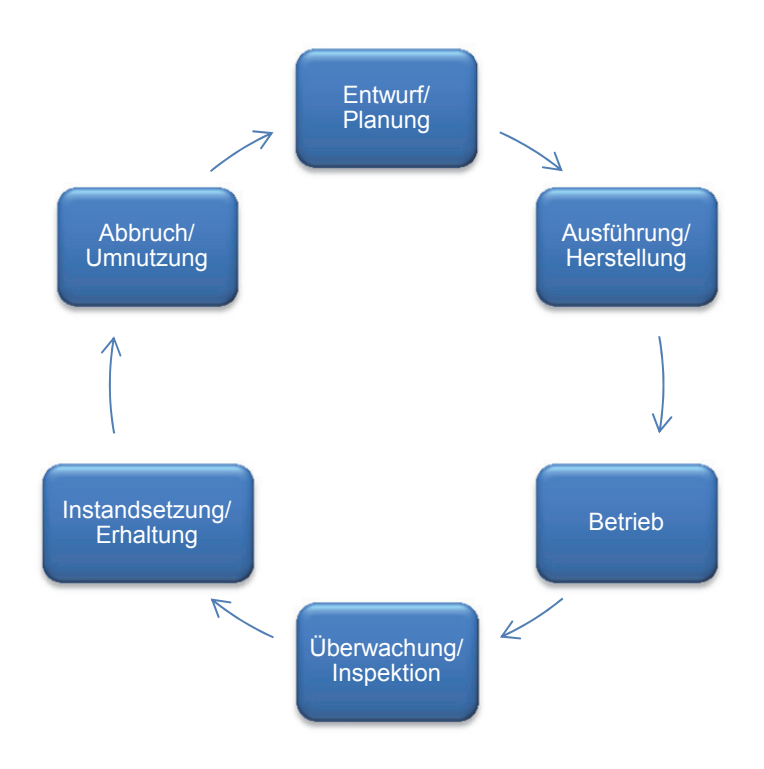

**Abbildung 3: Lebenszyklus von Bauwerken** 

Zusammenfassend kann der Lebenszyklus in die drei Hauptphasen Herstellung, Nutzung und Verwertung eingeteilt werden. Die Phase der Herstellung beinhaltet sowohl die Phase Entwurf/Planung als auch die Ausführung/Herstellung des Bauwerks. Die Entwurfs- bzw. Planungsphase wirkt sich hauptsächlich auf die Säule der Ökonomie aus, sodass diese für die Betrachtung der Säule der Ökologie im Folgenden vernachlässigt wird. Planerische Grundsätze der ZTV-ING [Bund03] und der RABT [Fors06] werden allerdings in der Phase der Ausführung/Herstellung berücksichtigt. In der Nutzungsphase sind die Teilbereiche Betrieb, Überwachung/Inspektion sowie Instandsetzung/Erhaltung zusammengefasst. Die Phasen der Überwachung/Inspektion und infolgedessen notwendiger Instandsetzungsund Erhaltungsmaßnahmen werden im Laufe des Lebenszyklus mehrmals durchlaufen, damit das Bauwerk seine geforderte Lebensdauer einhalten kann. Die Verwertungsphase beinhaltet die Punkte Abbruch oder Umnutzung. In den folgenden Kapiteln werden für den Tunnelbau die Phasen der Herstellung, der Nutzung und der Verwertung einleitend und übersichtlich beschrieben. Aspekte der Ökologie werden noch nicht betrachtet. Es sei noch einmal darauf hingewiesen, dass sich der Untersuchungsrahmen bei der Betrachtung des Lebenszyklus auf deutsche Regelwerke und Richtlinien, zur Gewährleistung einer einheitlichen Betrachtung, begrenzt.

#### **1.3.1 Herstellungsphase – Bauweisen im Tunnelbau**

Planerische Grundsätze für den Bau von Tunnelbauwerken lassen sich für Deutschland im 5. Teil der "Zusätzlichen technischen Vertragsbedingungen und Richtlinien für Ingenieurbauten" (ZTV-ING) [Bund03] und der "Richtlinie für die Ausstattung und Betrieb von Straßentunneln" (RABT) [Fors06] finden. Die ZTV-ING gibt Hinweise über die bautechnische Ausführung neuer sowie für die Erhaltung bestehender Straßentunnel. Es werden Hinweise unter anderem zum Ausbruch, zur Sicherung, zur Konstruktion, dem baulichen Brandschutz und dem Innenausbau gegeben. Die RABT beschreibt Grundsätze, Hinweise und Kriterien für die Planung der Ausstattung von Straßentunneln sowie für deren Betrieb. Aus planerischer Sicht regelt sie unter anderem die Anforderungen an den Verkehrsraum, die Beleuchtung, die Lüftung sowie verkehrstechnische Einrichtungen und gilt für Tunnelneubauten ab einer geschlossenen Länge von 80 m. Für Bestandstunnel deren Länge zwischen 80 und 400 m beträgt, gilt die RABT nur unter Prüfung der Verhältnismäßigkeit der zu treffenden Maßnahmen und ab einer Länge von 400 m verbindlich. [Fors06]

Der Bau von Tunneln wird grundsätzlich in die geschlossene und die offene Bauweise unterschieden. Während bei der offenen Bauweise die Erdmassen oberhalb des Tunnels für den Bau abgetragen und die Erdoberfläche nach Vollendung des Tunnelabschnitts wieder an die Geländeoberkante angepasst wird, bleibt die Erdoberfläche bei der geschlossenen Tunnelbauweise unberührt. Dadurch lassen sich Tunnelröhren in Gebieten mit hoher Erdüberdeckung oder ohne die Möglichkeit einer Abtragung der Erdmassen oberhalb des Tunnels realisieren.

Die offene Bauweise kommt bei geringer Erdüberdeckung zum Einsatz. Im innerstädtischen Raum muss der Einsatz zusätzlich unter verkehrstechnischen Gesichtspunkten vertretbar sein. Bei der Herstellung der Baugrube werden die Wände durch seitliche Verbauwände gestützt oder frei abgeböscht. Für Arbeiten unterhalb des Grundwasserspiegels wird ein Trog aus dichten Baugrubenwänden und Abdichtungsinjektionen oder Unterwasserbeton hergestellt. Die eingebrachten Baugrubenwände können in das Tunnelbauwerk mit einbezogen werden. Nach Fertigstellung des Tunnelbauwerks in der offenen Baugrube, wird das Bauwerk verschüttet und die Geländeoberfläche wieder angepasst.

Als Mischbauweise hat sich die Deckelbauweise entwickelt. Hier werden zunächst die Tunnelwände, in der Regel mittels Schlitz- oder Bohrpfahlwänden, hergestellt und erforderliche Stützen, sogenannte Primärstützen, eingebracht. Im Anschluss wird die oberste Decke als Deckel betoniert, der auch als horizontale Aussteifung der Baugrube dient. Während beim Bau in offener Bauweise die benötigten Flächen nicht weiter genutzt werden können, kann die Fläche des Deckels beispielsweise dem Verkehr wieder zugänglich gemacht werden. Nach Fertigstellung der Wände und des Deckels, erfolgen unterhalb des Deckels der Bodenaushub und der anschließende Ausbau des Tunnels.

Bei der Querung von größeren Gewässern kann der Tunnel, anstelle einer Bohrung, mit der Absenkbauweise hergestellt werden. An Land werden wasserdichte Tunnelelemente gefertigt und die Vorder- und Rückseite mittels Schotts verschlossen, damit das Tunnelelement schwimmen kann. Die Elemente werden mittels Schlepper in die vorgesehene Position gebracht und abgesenkt. Durch Auspumpen des Wassers aus den Schotts entsteht ein Wasserdruck der bewirkt, dass die Dichtungen aneinander gedrückt und die Elemente wasserdicht miteinander verbunden werden. Zur Sicherung des Tunnelelementes wird dieses überschüttet und der Tunnel schrittweise fertiggestellt.

Bei der geschlossenen Bauweise wird die Tunnelröhre von einem Punkt aus unterirdisch vorangetrieben. Bei sehr langen Tunneln kann der Vortrieb auch von zwei Startpunkten aus stattfinden, die sich dann in einem Punkt treffen. Die Wahl der Tunnelvortriebsmethode zur Herstellung eines Tunnels in geschlossener Bauweise ist zunächst von der Ausbruchsart abhängig. Bei ausreichender Stehzeit des Gebirges wird der Gesamtquerschnitt im Vollausbruch aufgefahren. Ist die Stehzeit eines Gebirges während des Ausbruches nicht ausreichend oder passen die Größe und Leistungsfähigkeit der Maschinen nicht zum Ausbruchsquerschnitt, fährt man den Tunnel im Teilausbruch, der als Kalottenvortrieb oder Vortrieb mittels Ulmenstollen durchgeführt werden kann, auf. Auch die Wahl des Teilquerschnitts ist wiederum von der Stehzeit des Gebirges und dem wirtschaftlichen Einsatz der Maschinen abhängig. Der Kalottenvortrieb kommt zur Anwendung bei Tunneln und Stollen mit mittelgroßen bis großen Querschnitten. Es wird zuerst die Kalotte abgebaut und dann die Strosse nachgezogen, oftmals auch über das gesamte Baulos. Abbildung 4 zeigt den mehrstufigen Bauablauf beim Kalottenausbruch. Je nach Standfestigkeit des Bodens sind zusätzliche Sicherungsmaßnahmen, wie der Bau einer Kalottensohle, notwendig.

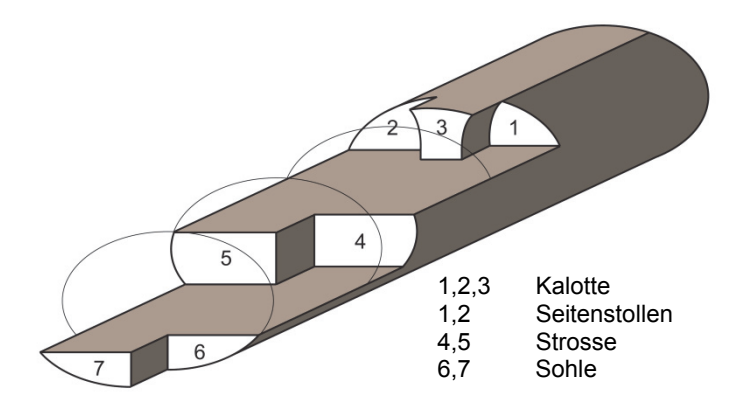

**Abbildung 4: Kalottenvortrieb nach [Girm13]** 

Der Vortrieb mittels Ulmenstollen wird unter Verwendung von Spritzbeton, Bögen und Systemankern bei schwierigen und schlechten Gebirgsverhältnissen eingesetzt. Aufgrund der Spritzbetonsicherung wird der Vortrieb auch als Spritzbetonkernbauweise bezeichnet. Dabei werden zunächst zwei Stollen in einem festgelegten Abstand zueinander ausgebrochen und mit Spritzbeton gesichert (Abbildung 5 a)). Danach erfolgen der Ausbruch und die Sicherung der Kalotte (Abbildung 5 b)). Als nächstes wird der mittlere Kern mitsamt den inneren Seitenwänden der Ulmenstollen entfernt und die Strosse abgebaut (Abbildung 5 c)). Schließlich erfolgt die Sicherung der Sohle (Abbildung 5 d)). [Girm13]

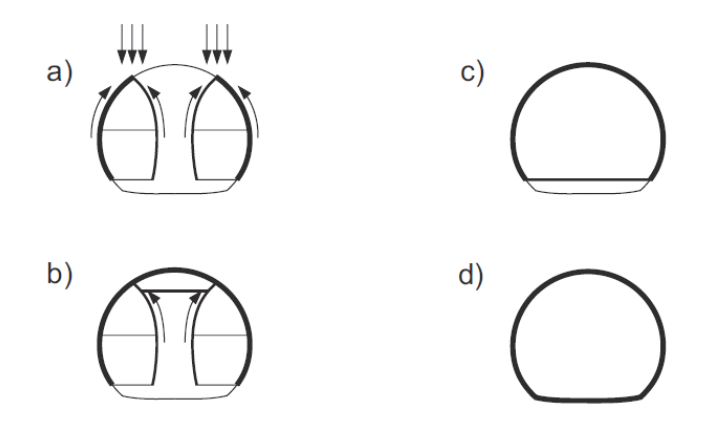

**Abbildung 5: Vortrieb mittels Ulmenstollen nach [Girm13]** 

Die Vortriebsmethoden für die Herstellung eines Tunnelbauwerks lassen sich in den konventionellen Vortrieb und den kontinuierlichen Vortrieb mittels Tunnelvortriebsmaschinen (TVM) unterscheiden. Der Vortrieb setzt sich aus den drei Arbeitsschritten Ausbruch, Sicherung und Schuttern (Abtransport des Ausbruchmaterials) zusammen. Der Ausbruch im konventionellen Vortrieb kann im Sprengvortrieb, mittels Hämmer, Bagger oder im Fräsvortrieb erfolgen. Für den kontinuierlichen Vortrieb kommen Tunnelbohrmaschinen (TBM) oder Schildvortriebsmaschinen (SVM) zum Einsatz. Das Sichern des Gebirges mit Spritzbeton findet sowohl im konventionellen als auch im kontinuierlichen Vortrieb Verwendung. Die im allgemeinen Sprachgebrauch verwendete Bezeichnung der Spritzbetonbauweise sieht nicht nur das Sichern des Gebirges an sich vor, sondern auch das von Rabcewicz entwickelte Ausbaukonzept NÖT (Neue Österreichische Tunnelbauweise) von 1948. [Vogt]

Im Folgenden werden die unterschiedlichen Vortriebsmethoden der geschlossenen Bauweise übersichtlich erläutert. Die Erläuterungen orientieren sich an dem Vorlesungsskript zum Tunnelbau des Lehrstuhls für Grundbau, Bodenmechanik, Felsmechanik und Tunnelbau der Technischen Universität München [Vogt]. Spezielle Gesichtspunkte wie die Ringspaltverpressung oder die Abdichtung von Tunnelbauwerken werden bei der Untersuchung der Auswirkungen auf die Ökologie näher beschrieben.

#### **Sprengvortrieb**

Das sich beim Sprengvortrieb immer wiederholende Vorgehen von Bohren, Laden und Besetzen, Sprengen, Lüften, Sichern und Schuttern wird Abschlag genannt. Die Abschlagslänge bestimmt sich durch den Tunnelquerschnitt und beträgt maximal 4 – 5 m, da der Abschlagszyklus sonst aus baubetrieblichen Gründen nicht optimal ist. Bei sehr guten Gebirgsverhältnissen beträgt die Abschlagslänge  $I_A = 0.5 \cdot d_{min}$ . Das Bohren dient vorwiegend der Aufnahme des Sprengstoffs (Abbildung 6). Der Durchmesser der Bohrlöcher beträgt zwischen 20 und 130 mm über eine Länge von 3 – 5 m. Für die Sprengung kommen heutzutage überwiegend gelatinöse Ammonsalpeter-Sprengstoffe (Ersatz des Dynamits) oder pulverförmige Ammonsalpeter-Sprengstoffe zum Einsatz. Nach jeder Sprengung muss mindestens 15 Minuten gelüftet werden. Bei Entfernungen größer als 15 m von einem natürlichen Luftstrom zur Sprengung ist eine Lüftungsanlage vorzusehen. Man unterscheidet hier in eine drückende Belüftung (Ventilator saugt Frischluft an) und eine saugende Belüftung (Ventilator saugt Luft an der Arbeitsstelle ab). Oftmals wird eine kombinierte Belüftung verwendet.

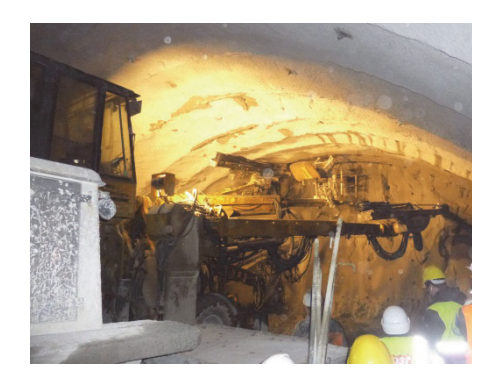

**Abbildung 6: Bohren der Bohrlöcher für Sprengvorgang** 

Nicht standfestes Gebirge wird mit Spritzbeton und ggf. Zusatzmaßnahmen gesichert (siehe auch Abschnitt "Spritzbetonbauweise" und Kapitel 2.8.2). Am Ende erfolgt das Schuttern, d.h. der Abtransport des Ausbruchsmaterials. Für das Schuttern gibt es verschiedene Möglichkeiten, die hier stellvertretend für alle Vortriebe erläutert werden. Grundsätzlich wird in eine hydraulische und eine mechanische Förderung unterschieden. Bei der hydraulischen Förderung wird das feinstückige Bodenmaterial durch die Zugabe von Wasser oder einer Bentonitsuspension fließfähig gemacht und in Rohrleitungen abgepumpt. Nachteilig ist, dass das Material wieder von der Trägerflüssigkeit getrennt werden muss, damit diese wiederverwendet oder deponiert werden kann. Die mechanische Förderung kann gleislos, gleisgebunden oder als Bandförderung erfolgen. Beim Sprengvortrieb wird i.d.R. gleisloses Schuttern mit Lkw's bevorzugt, da hierbei die Kosten und die Wartung für den Gleisbau oder das Förderband entfallen und Transportgeschwindigkeiten bis zu 50 km/h möglich sind. Die Transportgeschwindigkeit für das gleisgebundene Schuttern hingegen beträgt nur ca. 10 km/h. Bei der Bandförderung ist immer ein zweites Band für den Transport der Mannschaft und der Gerätschaften erforderlich. Zusätzlich wird evtl. ein Brecher zur Zerkleinerung des Ausbruchsmaterials erforderlich, damit das Material gleichmäßig an die Bandförderanlage übergeben werden kann. Das Abladen von gleislosem Materialtransport erweist sich als problemlos, während für den gleisgebundenen Transport spezielle Vorrichtungen vorzusehen sind.

#### **Spritzbetonbauweise**

Der Ausbruch in der umgangssprachlich als Spritzbetonbauweise bezeichneten Vortriebsart wird mit Hämmern, Baggern oder Teilschnittmaschinen durchgeführt. Die Verwendung von Hämmern ist bei nicht zu hartem Fels möglich. Für eine höhere Ausbruchsleistung können zusätzliche Lockerungssprengungen vorgenommen werden. Bagger mit Tieflöffeln oder Reißzähnen werden vorzugsweise im Lockergestein eingesetzt. Sie können aber auch in zerklüftetem Gestein oder aber selten in mürbem Fels zum Einsatz kommen. Mit Teilschnittmaschinen können beliebige Querschnitte aufgefahren werden, sie eignen sich für mittlere Gesteinsfestigkeiten oder geklüfteten Fels. Bei nicht standfestem Gebirge kommen während der Ausbrucharbeiten Sicherungen wie Anker, Ausbaubögen oder Spritzbeton zur Anwendung. Einzelanker dienen der Sicherung einzelner Gesteinsblöcke, während Systemanker die Aktivierung der Gewölbewirkung unterstützen. Anker lassen sich in vorgespannte und nicht vorgespannte Anker sowie in Spreiz- und Haftanker unterscheiden. Ausbaubögen bzw. Einbaubögen kommen vor allem in nachbrüchigem, nicht standfestem, druckhaften Gebirge zur Anwendung [Girm13]. Sie bestehen i.d.R. aus Stahl und erreichen nach dem Einbau ihre sofortige Tragfähigkeit. Die Ausbaubögen werden senkrecht zum Vortrieb aufgestellt und gegen Verschiebung in Längsrichtung durch Aussteifungen gehalten. Der Spritzbeton kann im Trockenspritzverfahren oder im Nassspritzverfahren aufgebracht werden. Nähere Erläuterungen hierzu finden sich in Kapitel 2.8.2. Mit dem Aufbringen der Spritzbetonschicht startet auch das Sicherungskonzept der Neuen Österreichischen Tunnelbauweise (NÖT) von Rabczewicz. Durch das Aufbringen einer dünnwandigen Spritzbetonschicht werden Bewegungen des Gebirges zugelassen, wodurch sich der Gebirgsdruck abbaut und die Tragwirkung des Gebirges mitgenutzt wird. Die Verformungen der Spritzbetonschicht sind ständig zu überwachen, wobei Verformungen bis zu mehreren Zentimetern möglich sind. Die später eingebaute Innenschale kann durch die Mitwirkung des Gebirges erheblich dünner ausgeführt werden, was sich positiv auf die wirtschaftliche und auch die ökologische Situation auswirkt.

Der Aufbau der Tunnelschale kann bei der bergmännischen Bauweise (Sprengvortrieb und Spritzbetonbauweise) einschalig oder zweischalig ausgeführt werden. Beim einschaligen Ausbau verbleibt die bei der Sicherung hergestellte Spritzbetonschale als einzige Innenschale (Tragring). Bei der zweischaligen Bauweise wird nach dem Durchschlag und dem Abklingen der Deformationen zu der Spritzbetonaußenschale eine weitere Innenschale eingebaut, die unbewehrt oder bewehrt sein kann. Im Anschluss erfolgt der Einbau des Straßenkörpers und der Leiteinrichtungen. I.d.R. wird die Tunnelinnenschale für die bergmännische Bauweise zweischalig ausgeführt. Beispiele hierfür sind die in Kapitel 3 behandelten Tunnel Füssen und Küchen. Für den einschaligen Ausbau können das U-Bahnlos K6a in Dortmund und der S-Bahn-Tunnel Lütgendortmund genannt werden [MaScJoPe13].

#### **Vortrieb mittels Tunnelvortriebsmaschinen**

Bei dem kontinuierlichen oder auch maschinellen Vortrieb werden Tunnelbohrmaschinen (Abbildung 7) mit und ohne Schild sowie Schildmaschinen eingesetzt. Tunnelbohrmaschinen ohne Schild, auch genannt Gripper, sind nur für standfeste und störzonenfreie Gebirge geeignet. Mit Schild sind sie auch für Festgestein mit beschränkter Standfestigkeit verwendbar. Schildmaschinen hingegen werden im Lockergestein und bei geringer Standfestigkeit der Ortsbrust eingesetzt. Sie haben den großen Vorteil, dass die Ortsbrust auf unterschiedliche Art und Weise gestützt werden kann und ein setzungsarmer Vortrieb somit auch bei schwierigem Untergrund möglich ist. Möglichkeiten der Ortsbruststützung sind:

- Ohne Stützung
- Mechanische Stützung / Teilstützung (Brustverbau)
- Druckluftstützung
- Flüssigkeitsstützung
- Erddruckstützung

Das Anfahren von Schildmaschinen erfolgt in der Regel aus einem Startschacht bzw. das Einfahren in einen Zielschacht zum Bergen der Schildmaschine. Falls sich der Start- oder Zielschacht im Grundwasser befindet, wird üblicherweise ein Dichtblock oder eine Dichtzelle voran gestellt, in der das Grundwasser abgesenkt und somit verhindert wird, dass dieses in den Start- oder Zielschacht eindringen kann. Das Anfahren einer TBM erfolgt für gewöhnlich aus einem vorab in konventioneller Bauweise erstellten Tunnelabschnitt.

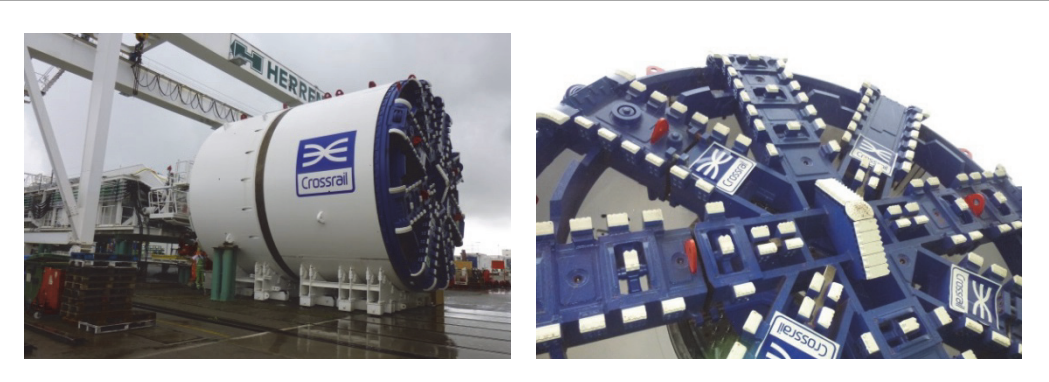

**Abbildung 7: Tunnelbohrmaschine** 

Hinter dem Schild erfolgt die Sicherung der Tunnellaibung in der Regel mit Tübbings (Abbildung 8), alternativ auch mit Extrudierbeton oder Spritzbeton. Die Sicherung bzw. der Ausbau muss die Belastung aus dem Gebirge aufnehmen können und ggf. wasserdicht sein. Während des Vortriebs stützt sich die Maschine auf die Tübbings oder das Festgestein ab und wird somit parallel zum Vortrieb nach vorne geschoben. Bei dem Ausbau mit Tübbings entsteht zwischen dem Gebirge und den Tübbings ein Ringspalt, der mit Ringspaltmörtel verpresst werden muss, damit es nicht zu Auflockerungen und Setzungen im Gebirge kommt. Das Ausbruchsmaterial wird an der Ortsbrust geschuttert und mittels spezieller Fördersysteme wegtransportiert. Im Nachläuferbereich wird das Material dann an ein Streckentransportsystem übergeben und aus dem Tunnel transportiert.

Die Tunnelauskleidung kann auch beim maschinellen Vortrieb einschalig mit Tübbings oder zweischalig in Kombination mit einer Ortbetoninnenschale erfolgen. Insbesondere beim einschaligen Tübbingausbau ist auf die Dichtigkeit im Bereich der Fugen zu achten, damit kein anstehendes Grundwasser in den Tunnel eindringen kann. Als Beispiele können für den einschaligen Ausbau die in Kapitel 3 behandelten Eisenbahntunnel Boßlertunnel und Katzenbergtunnel und für den zweischaligen Ausbau der Wienerwaldtunnel [Porr13] genannt werden.

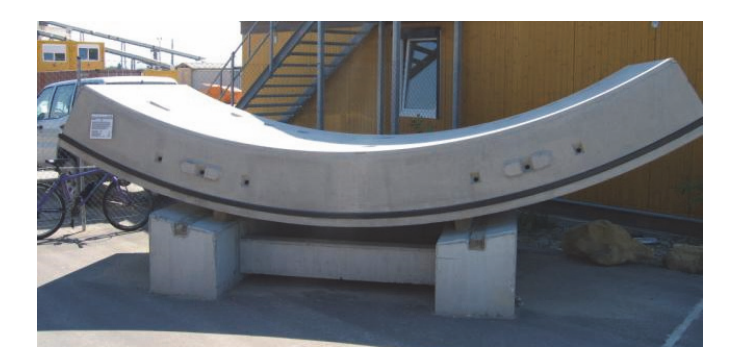

#### **Abbildung 8: Betontübbing**

Die Investitionskosten bei dem Vortrieb mittels TVM sind erheblich höher als bei der konventionellen Bauweise, allerdings sind die Betriebskosten im Allgemeinen geringer. Da die Maschinen speziell für das vorliegende Gebirge und den Anforderungen an den Tunneldurchmesser hergestellt werden, müssen die Baukosten meist nach einem Einsatz abgeschrieben sein. Aus wirtschaftlicher Sicht sind sie daher nur bei entsprechend langen Tunnelvortrieben sinnvoll. Durch die mechanisierten Abläufe wird der Einsatz von Personal reduziert und die Arbeitsbedingungen verbessern sich aufgrund der Arbeit im Schutze des Schildes. Der TVM-Vortrieb ist besonders bei geringen Überdeckungen vorteilhaft, da während des Vortriebs geringe Oberflächensetzungen und –erschütterungen entstehen. Allerdings erfolgt der Ausbruch immer im Kreisquerschnitt, was zu einem Mehrausbruch, im Gegensatz zu einem Maulprofil bei der konventionellen Bauweise, führt. Daraus resultieren höhere Kosten für das Schuttern und die Tunnelauskleidung.

Die Vortriebsarten und ihre Unterschiede beim Ausbruch, dem Sichern und dem Schuttern sowie der Gebirgseignung der Verfahren sind noch einmal in Tabelle 2 übersichtlich zusammengestellt.

|                  | konventioneller Vortrieb<br>Spritzbetonbauweise                  | Sprengvortrieb                                    | kontinuierlicher Vortrieb mit<br>Tunnelvortriebsmaschine (TVM) |
|------------------|------------------------------------------------------------------|---------------------------------------------------|----------------------------------------------------------------|
| Ausbruch         | Hammer, Bagger, Fräsvor-<br>trieb                                | Sprengen<br>"Belüftung"                           | Tunnelbohrmaschinen (TBM)<br>Schildvortriebsmaschinen (SVM)    |
| Sichern          | Spritzbeton, ggf. Zusatz-<br>maßnahmen (Anker,<br>Schirmgewölbe) | Spritzbeton, ggf. Zusatz-<br>maßnahmen<br>(Anker) | Tübbingausbau (SVM)<br>Spritzbeton, Extrubeton (TBM, SVM)      |
| <b>Schuttern</b> | i.d.R. Trockenförderung                                          | i.d.R. Trockenförderung                           | Trockenförderung oder<br>hydraulische Förderung                |
| Gebirge          | Festgestein/<br>Lockergestein                                    | Festgestein                                       | Festgestein (TBM)<br>Lockergestein (SVM)                       |

**Tabelle 2: Gliederung der Vortriebsarten nach [Vogt]** 

#### **1.3.2 Nutzungsphase – Betrieb und Erhaltung im Tunnelbau**

Um die dauerhaft gefahrlose Nutzung eines Tunnelbauwerks zu gewährleisten, müssen Materialien und Bauteile in regelmäßigen Abständen gewartet und gegebenenfalls instand gesetzt werden. Die Nutzungsdauern und Erhaltungsintervalle für Tunnel nach dem "Leitfaden Nachhaltiges Bauen" [Bund14] und der "Ablösungsbeträge-Berechnungsverordnung – ABBV" sind in Tabelle 3 aufgezeigt [FiSaJu+13]. Die Nutzungsdauer der Tunnelbauwerke wird mit 100 Jahren veranschlagt, während die Nutzungsdauer der betriebstechnischen und verkehrstechnischen Ausstattung auf 20 Jahre begrenzt ist. Trotz der Nutzungsdauer von 100 Jahren fallen für Tunnelbauwerke Erhaltungsintervalle nach jeweils 40 Jahren an, die an den Zyklus der betriebstechnischen und verkehrstechnischen Ausstattung angepasst sind, damit es nicht zu unnötigen Tunnelsperrungen kommt. Nach dieser Zeit sind keine Probleme mit der Tragstruktur zu erwarten, sondern es wird eine Erneuerung der Einbauteile, wie der Notgehwege, den Wasser- und Kabelziehschächten sowie den Schlitzrinnen erforderlich. Der Tauerntunnel wurde beispielsweise nach 35 Jahren Betrieb zum ersten Mal generalsaniert. Da für diese Art der Sanierung bisher keine großen Erfahrungen vorliegen, wie z.B. die Dauer der Sanierung oder die tatsächlich durchzuführenden Arbeiten im Allgemeinen, werden die Erhaltungsintervalle von Tunnelbauwerken nach 40 Jahren in der vorliegenden Arbeit nicht berücksichtigt. Ein in jüngster Zeit aufkommender kritischer Punkt ist das Eindringen von Chloriden durch den Tausalzeintrag in den Portalbereichen, was bereits nach 20 Jahren zu Problemen bei bewehrten Tunnelinnenschalen führen kann. Da die meisten bewehrten Tunnel noch nicht das entsprechende Alter erreicht haben, kann auch hier auf keinen großen Erfahrungsschatz zurückgegriffen werden und die Betrachtungen werden zurückgestellt. Für die Herstellung und Montage der betriebstechnischen und verkehrstechnischen Ausstattung kann von einem geringen Einfluss auf die Ökologie ausgegangen werden, da die Emissionen aus dem Stromverbrauch bzw. der Stromherstellung über die gesamte Lebensdauer des Tunnelbauwerks die Emissionen der Herstellung und Montage bei weitem übertreffen werden. Auf den Verkehr kann die Erneuerung der Ausstattung unter Umständen größere Auswirkungen infolge von Streifen- oder Tunnelsperrungen haben. Diese Auswirkungen sind aber nicht Teil dieser Arbeit, da sie den Teilbereich "Straße" betreffen.

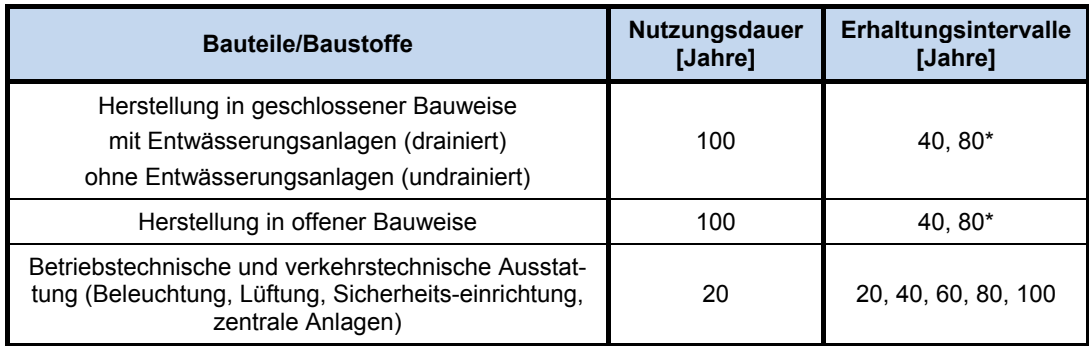

#### **Tabelle 3: Nutzungsdauern und Erhaltungsintervalle für Tunnel [FiSaJu+13]**

\* abgeleitet aus vorliegenden Projekten der Autobahndirektion Südbayern

Um die stete Sicherheit der Tunnelnutzer (Verkehrsteilnehmer) zu gewährleisten, sind der Tunnel und seine Ausstattung während des laufenden Betriebs fortwährend zu kontrollieren, zu warten und gegebenenfalls instand zu setzen. Über die Häufigkeit der Kontrollen und die durchzuführenden Arbeiten geben in Deutschland folgende Regelwerke Auskunft:

- Richtlinie für die Ausstattung und den Betrieb von Straßentunneln (RABT)
- Merkblatt für die Kontrolle, Wartung und Pflege von Straßentunneln (M KWPT)
- DIN 1076:1999-11: Ingenieurbauwerke im Zuge von Straßen und Wegen Überwachung und Prüfung

Die RABT [Fors06] empfiehlt mit der Installation der technischen Ausstattung auch die Instandhaltung für 5 Jahre an das ausführende Unternehmen zu vergeben, damit Konflikte zwischen Instandhaltung und Gewährleistung vermieden werden. Vertraglich sind Wartungsintervalle, Art und Umfang der Arbeiten sowie die Dokumentation der Arbeiten festzulegen.

Das Merkblatt für die Kontrolle, Wartung und Pflege von Straßentunneln [Fors11] beinhaltet eine Beschreibung der erforderlichen Tätigkeiten für die Kontrolle, Wartung und Pflege von Tunneln nach Definition der RABT. Die angegebenen Zyklen für sich wiederholende Arbeitsvorgänge des Merkblatts stellen Empfehlungen dar. Das Merkblatt gibt Hinweise zur Durchführung der Kontroll- und Wartungsarbeiten für Flucht- und Rettungswege, Betriebsräume, Entwässerung, Dränage, Grundwasserdüker, Technische Ausrüstung und Löscheinrichtungen. Die Kontrollen der Ingenieurbauwerke erfolgen gemäß DIN 1076. Kontroll- und Wartungstätigkeiten sollten terminlich aufeinander abgestimmt sein, damit es nicht zu unnötig vielen Tunnel- oder Streifensperrungen während dieser Tätigkeiten kommt. Hinweise zur Reinigung und Pflege werden für den Tunnelquerschnitt, die Fluchtund Rettungswege, die Betriebsräume und dazugehörige Außenanlagen, die Entwässerung, die Dränageleitungen, die Grundwasserdüker, die Technische Ausstattung und die Entsorgung von Reinigungswasser und weiteren Abfällen gegeben. [Fors11]

Die DIN 1076:1999-11 Ingenieurbauwerke im Zuge von Straßen und Wegen - Überwachung und Prüfung [DIN 99] regelt die, wie bereits oben erwähnt, laufenden Kontrollen für Ingenieurbauwerke. Hierunter fallen Tunnel, die dem Straßenverkehr dienen und in geschlossener Bauweise hergestellt wurden. Für Tunnel in offener Bauweise mit einer Länge größer als 80 m und für baulich integrierte Nebenanlagen, die für den Bau und Betrieb erforderlich sind, gelten die Regeln dieser Norm ebenfalls. Die Bauwerksprüfungen sind nach [DIN 99] aufgeteilt in:

Hauptprüfungen:

Die erste Hauptprüfung findet vor Abnahme der Bauleistung, die zweite Hauptprüfung vor Ablauf der Verjährungsfrist für die Gewährleistung statt und danach alle sechs Jahre.

- Einfache Prüfungen: Sind drei Jahre nach einer Hauptprüfung als intensive, erweiterte Sichtprüfung durchzuführen – wenn möglich ohne Besichtigungsgeräte oder –einrichtungen.
- Prüfung aus besonderem Anlass (Sonderprüfung): Wird nach größeren, den Zustand der Ingenieurbauwerke beeinflussenden Ereignissen durchgeführt oder wenn sie nach einer Bauwerksüberwachung erforderlich erscheint. Sie ersetzt weder eine Haupt- noch eine einfache Prüfung.
- Prüfung nach besonderen Vorschriften: Z.B. bei der Überwachung von maschinellen oder elektrischen Anlagen mit eigenen Vorschriften.

Die Bauwerksüberwachung setzt sich nach [DIN 99] aus Besichtigungen und laufenden Beobachtungen zusammen. Besichtigungen finden einmal jährlich statt, hierbei sind die Ingenieurbauwerke auf offensichtliche Mängel oder Schäden hin zu besichtigen. In den Jahren, in denen eine Hauptprüfung oder eine einfach Prüfung stattfindet, ist keine Besichtigung durchzuführen. Allerdings sind zusätzliche Besichtigungen notwendig, wenn das Bauwerk außergewöhnlichen Ereignissen ausgesetzt war, die die Stand- und Verkehrssicherheit beeinträchtigen können (z.B. Hochwasser). Laufende Kontrollen sind nach [DIN 99] im Rahmen der Streckenkontrolle durchzuführen. Darüber hinaus sind zweimal jährlich alle Bauteile von der Verkehrsebene und dem Geländeniveau aus auf offensichtliche Mängel oder Schäden zu beobachten. Es sollen nur erhebliche und evtl. die Standbzw. Verkehrssicherheit gefährdende Mängel/Schäden protokolliert werden.

#### **1.3.3 Verwertungsphase – Abbruch/Umnutzung von Tunnelbauwerken**

Erreicht ein Bauwerk die Verwertungsphase, ist es an seinem Lebensende angelangt. Gebäude im Hochbau werden dann oftmals abgerissen und das Lebensende wird somit aktiv vollzogen. Bei Tunnelbauwerken findet in der Regel aus technischen und wirtschaftlichen Gründen kein Abbruch statt. Diese werden stillgelegt und die gesamte Betriebsund Leittechnik zurückgebaut. Gegebenenfalls werden sie verfüllt. Grundsätzlich erreicht ein Tunnelbauwerk nur dann die Verwertungsphase, wenn z.B. die Streckenführung geändert wird oder die durchschnittliche Verkehrsstärke (DTV) so ansteigt, dass die Dimensionierung des Tunnelbauwerks nicht mehr ausreichend ist, um der geforderten Straßenkapazität gerecht zu werden. Eine effektivere Möglichkeit ist die Weiterverwendung durch Umnutzung oder Instandsetzung des Tunnels. Da eine Umnutzung die ursprünglich angedachte Aufgabe eines Tunnels beendet, kann hier von einem Ende und einem darauffolgenden Neubeginn eines Lebenszyklus gesprochen werden. Ebenso kann die komplette Instandsetzung eines Tunnels von dem Austausch der Betriebstechnik bis hin zur gesamten Tunnelinnenschale dem Ende und Neustart eines Lebenszyklus gleichgesetzt werden. Die Verwertungsphase hat aufgrund der einfachen Stilllegung oder des Neubeginns des Lebenszyklus auf die Ökologie eines Tunnelbauwerks keine großen Auswirkungen und es wird deshalb im Folgenden nicht weiter auf diese Phase eingegangen. Der Rückbau des Straßenkörpers und der Leiteinrichtungen wird wie bei der Herstellung dem Teilbereich "Straße" zugeordnet.

## **1.4 Ermittlung einer Ökobilanz**

Für die Ermittlung der CO<sub>2</sub>-Emissionen einer Ökobilanz wird zunächst der für den betrachteten Prozess (z.B. Herstellung von Beton) erforderliche Energiebedarf für unterschiedliche Energieträger  $f<sub>h</sub>$  sowie die Menge an erforderlichen Massen für verschiedene Materialien  $q_k$  bestimmt. Zur Bestimmung der CO<sub>2</sub>-Emissionen werden die zugehörigen Emissionsfaktoren der unterschiedlichen Energieträger  $\chi_h$  und Materialien  $\varphi_k$  benötigt. Durch Multiplikation der jeweiligen Mengen mit den zugehörigen Emissionsfaktoren, bestimmen sich die jeweiligen CO<sub>2</sub>-Emissionen. Nach Aufsummierung aller CO<sub>2</sub>-Emissionen erhält man die Gesamtemissionen des betrachteten Prozesses. Dies verdeutlicht folgende Gleichung [EURA11]:

$$
CO_2 - Emissionen = \sum_h f_h \cdot \chi_h + \sum_k q_k \cdot \varphi_k
$$

dabei ist:

- h Energieträger
- fh Energiebedarf nach Energieträgern h
- $\chi_{h}$  CO<sub>2</sub>-Emissionsfaktor von Energieträgern h
- k Art des Materials
- $q_k$  Menge des Materials k
- $\varphi_k$  CO<sub>2</sub>-Emissionsfaktor des Materials k

Der beschriebene Vorgang zur Berechnung der  $CO<sub>2</sub>$ -Emissionen kann sinngemäß auf die Berechnung des Treibhauspotentials ( $CO<sub>2</sub>$ -Äquivalent, kurz  $CO<sub>2</sub>E$ ) angewendet werden.

# **1.5 Hauptverursacher der CO2-Emissionen am Beispiel des Brenner Basistunnels**

Um die Hauptverursacher von CO<sub>2</sub>-Emissionen im Lebenszyklus von Tunnelbauwerken identifizieren zu können, wird als Ausgangsbasis eine Studie des Forschungsinstituts EURAC Research zu einer Nachhaltigkeitsuntersuchung des Brenner Basistunnels (BBT) im Hinblick auf seine CO<sub>2</sub>-Emissionen [EURA11] herangezogen. In dieser Studie wurden bereits einige Hauptverursacher identifiziert und Emissionsfaktoren bestimmt. Die Studie beinhaltet eine Betrachtung der Bau- und Betriebsphase des Brenner Basistunnels sowie der prioritären Baulose 1 und 2 der südlichen Zulaufstrecke. Zudem werden verschiedene Verkehrsszenarien und deren Auswirkungen auf die CO2-Emissionen untersucht. Für die Ermittlung der relevanten Aspekte wurden Erfahrungen beim Bau anderer Eisenbahntunnel, wie z.B. dem Gotthard- und dem Lötschbergtunnel herangezogen. Im Folgenden werden ausschließlich die Aspekte und Ergebnisse der Bau- und Betriebsphase des Brenner Basistunnels nach [EURA11] beschrieben. Tabelle 4 gibt eine Übersicht des angewendeten Kalkulationsschemas für die Schätzung des Energieverbrauchs und der CO2- Emissionen in der Bau- und Betriebsphase der Infrastruktur.

#### **Tabelle 4: Kalkulationsschema für die Abschätzung des Energieverbrauchs und der CO2- Emissionen in der Bau- und Betriebsphase der Infrastruktur [EURA11]**

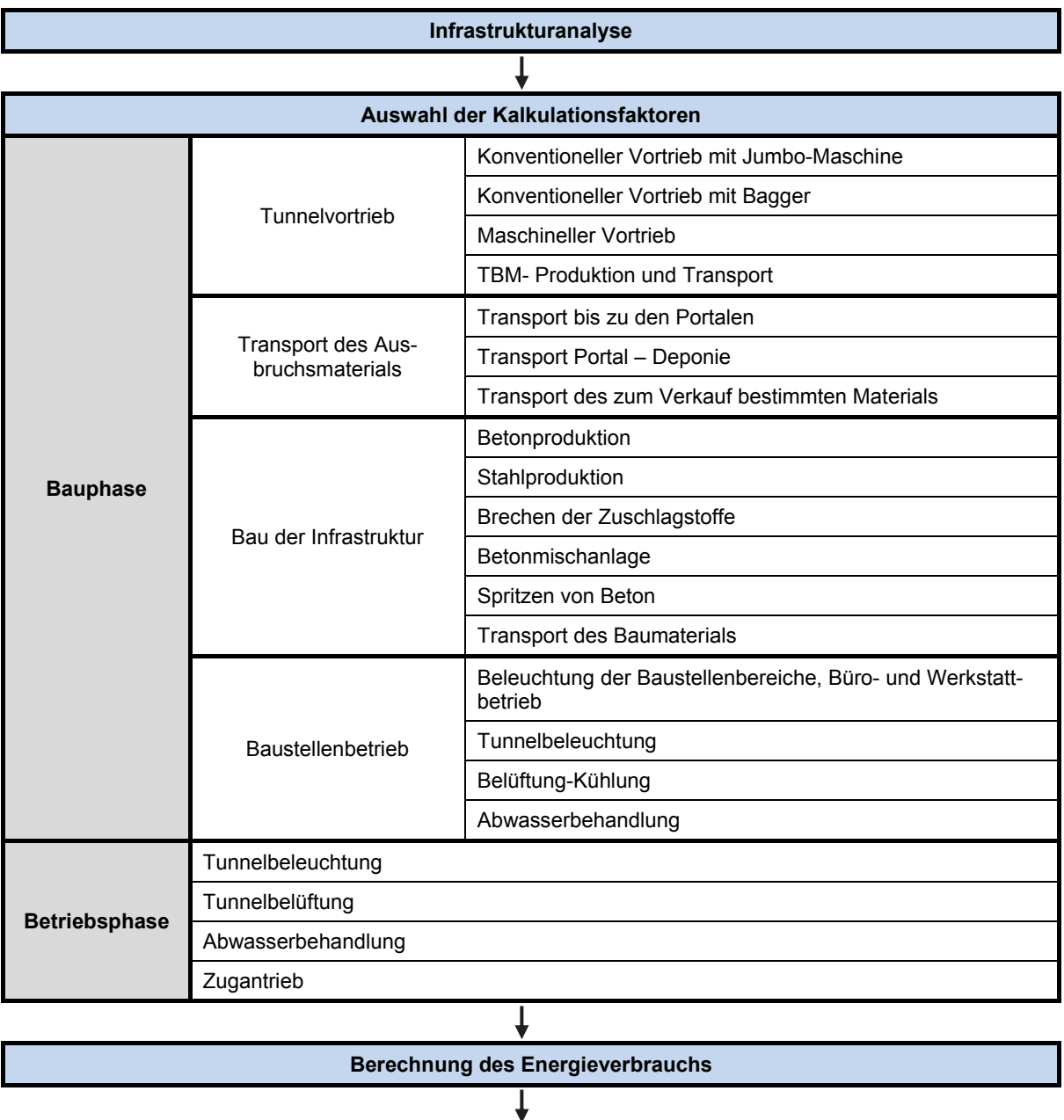

**Berechnung der CO2-Emissionen** 

#### **1.5.1 Ermittlung der CO<sub>2</sub>-Emissionen**

In der Studie zum Brenner Basistunnel wurden folgende Emissionsfaktoren verwendet:

- $\chi_h$  Umrechnungsfaktor von CO<sub>2</sub>-Emissionen von Energieträgern h
	- $\chi_{g}$  = 0,202 kg-CO<sub>2</sub>/kWh für Energie aus Erdgas
	- $-\gamma_{\rm p}$  = 0,267 kg-CO<sub>2</sub>/kWh für Energie aus Dieselkraftstoff
	- $\chi_{el,IT}$  = 0,435 kg-CO<sub>2</sub>/kWh in Italien produzierter Strom
	- $\chi_{el,A}$  = 0,216 kg-CO<sub>2</sub>/kWh in Österreich produzierter Strom

 $\varphi_k$  CO<sub>2</sub>-Emissionsfaktor des Materials k

- $-$  Ostahl (strukturell) = 1.980 kg-CO<sub>2</sub>/t
- $\phi$ Stahl (Maschinen) = 1.449 kg-CO<sub>2</sub>/t
- $\Phi$ <sub>Zement (Portland)</sub> = 622 kg-CO<sub>2</sub>/t
- $\varphi$ <sub>Zement (Puzzolan)</sub> = 576 kg-CO<sub>2</sub>/t

Da sich die Emissionsfaktoren für den produzierten Strom in Italien und Österreich stark unterscheiden (siehe Auflistung  $\chi_h$ ), wurde zur Ermittlung der CO<sub>2</sub>-Emissionen aus dem Stromverbrauch ein Energiemix mit 40 % Stromanteil aus Italien und 60 % Stromanteil aus Österreich mit einem daraus resultierenden Emissionsfaktor von  $\chi_{el}$  = 0,3036 kg-CO<sub>2</sub>/kWh angesetzt. Die abweichenden Emissionsfaktoren der Länder resultieren aus den unterschiedlichen Produktionsweisen von Strom. Der in Österreich produzierte Strom wird überwiegend anhand von Wasserkraft produziert, während er in Italien zum Großteil mithilfe fossiler Brennstoffquellen erzeugt wird.

Aus dem Vergleich mit anderen Baustellen hat sich für die Studie ergeben, dass für die Betonherstellung hauptsächlich Puzzolanzement zum Einsatz kommt. Für Spritzbeton hingegen wird Portlandzement verwendet. Da dieser einen Anteil von 30 % am Gesamtbetonvolumen ausmacht, wird ein gewichteter Emissionsfaktor (70 % Puzzolanzement und 30 % Portlandzement) von  $\varphi_{Zement}$  = 589,8 kg-CO<sub>2</sub>/t verwendet.

#### **1.5.2 Bauphase**

Der Brenner Basistunnel (BBT) ist ein Eisenbahntunnel, der auf einer Länge von 55 km die Städte Innsbruck und Franzensfeste miteinander verbindet. Abbildung 9 zeigt eine Übersicht des Tunnelsystems des Brenner Basistunnels. Der Haupttunnel besteht aus einem eingleisigen Zweiröhrensystem, die 70 m voneinander entfernt sind und etwa alle 333 m durch Querschläge miteinander verbunden sind. Ca. 10 m unterhalb der Hauptröhren befindet sich ein Erkundungs- und Entwässerungsstollen. Zu dem Hauptröhrensystem sind vier Zufahrtstunnel aus den Richtungen Mauls, Wolf, Ahrental und Ampass vorgesehen.

Die Tunnel werden im konventionellen und maschinellen Vortrieb aufgefahren. Für die Bohrungen während des konventionellen Vortriebs wird eine Jumbo-Maschine mit einer durchschnittlichen Laufzeit von 6 Stunden täglich an allen 7 Wochentagen verwendet. Zusätzlich werden für Nacharbeiten und Säuberung der Vortriebsflächen nach der Sprengung Bagger mit Spezialhämmern bzw. Hydraulikmeißel eingesetzt. Diese sind an allen 7 Wochentagen durchschnittlich 2 Stunden in Betrieb.

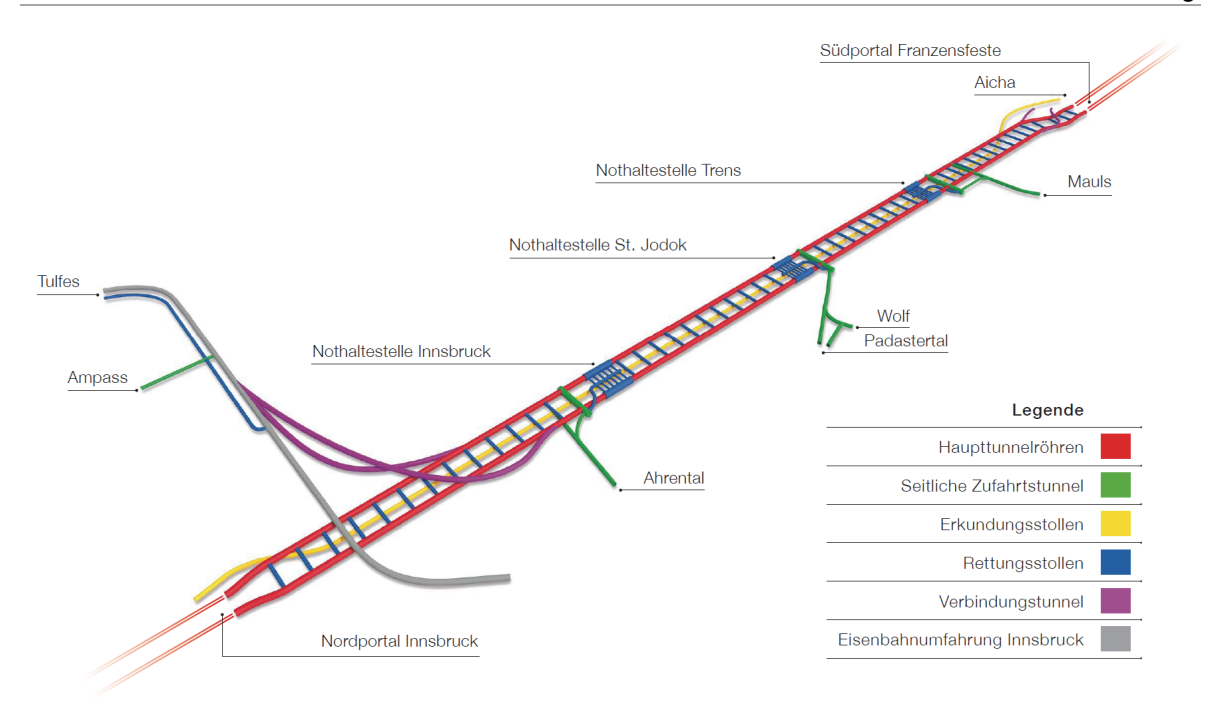

**Abbildung 9: Tunnelsystem Brenner Basistunnel [Gall]** 

Die TBM-Maschinen, die während des maschinellen Vortriebs zum Einsatz kommen, werden mit Strom versorgt und es wird von einem Vortrieb von 15 m pro Tag ausgegangen. Der Bohrkopf ist dabei 12 Stunden im Einsatz und es werden 80 % des Gesamtverbrauchs der TBM dem Bohrkopf zugeschrieben. Die restlichen 20 % sind anderen Arbeitsschritten zuzuordnen, für die 24 Stunden pro Tag angesetzt werden. Da davon ausgegangen wird, dass die Maschinen eine Lebensdauer von 30 Jahren besitzen, die Einsatzzeit pro Baustelle 3 Jahre und die Nichtverwendung 10 Jahre beträgt, werden nur 1/6 der Emissionen der Herstellung der Maschine auf den BBT angerechnet. Zudem wird der Transport der TBM zur Baustelle berücksichtigt.

Für den Transport des Ausbruchsmaterials für den TBM-Vortrieb wird ein Förderband mit einer Leistung von 300 m<sup>3</sup>/h angesetzt. Das Förderband wird mit Strom versorgt und wird sowohl von der TBM zu den Portalen als auch von den Portalen zu den Deponien eingesetzt. Für den Sprengvortrieb kommen Lkw mit Schadstoffklasse Euro 4 und einem mittleren Verbrauch von 30 l/100 km zum Einsatz.

Während der Bauphase wird eine äußere Schale zur Sicherung der Tunnellaibung eingebaut, die beim konventionellen Vortrieb aus einer unterschiedlich starken Spritzbetonschicht besteht, die mit Bewehrungsmatten oder Stahlfasern verstärkt wird. Beim TBM-Vortrieb erfolgt die Sicherung durch den Einbau von Tübbings. Die Ortbetoninnenschale (zweischaliger Ausbau) weist eine Mindestdicke von 30 cm auf und ist nur an den kritischen Stellen, wie in den Kavernen und an den Querschlägen, zusätzlich bewehrt. In Abbildung 10 sind die Regelquerschnitte für beide Vortriebsverfahren schematisch dargestellt.
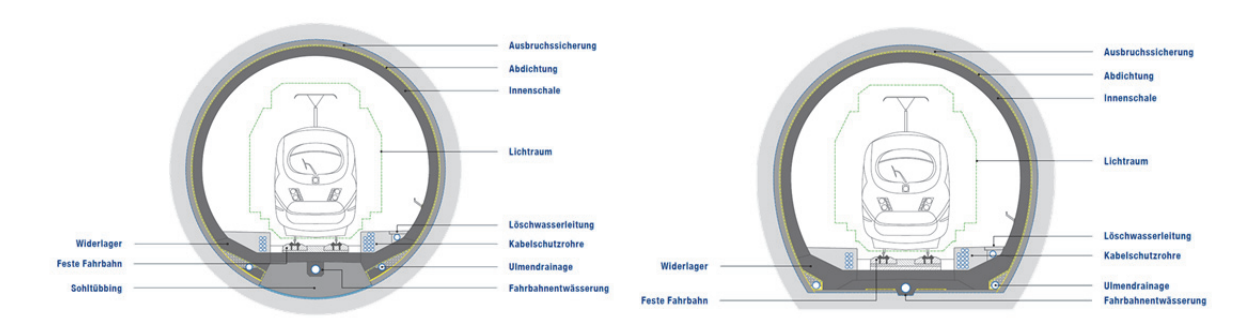

**Abbildung 10: Schematische Darstellung der Regelquerschnitte des BBT für den maschinellen Vortrieb (links) und den konventionellen Vortrieb (rechts) [Gall]** 

Der Zuschlagstoffbedarf für Spritzbeton, Tübbingbeton und den Innenschalenbeton beträgt für die Herstellung von 1 m<sup>3</sup> Beton in diesem Projekt 0,75 m<sup>3</sup>-Zuschlagstoffe, wenn man von einem festen Material ausgeht. Da das Ausbruchsmaterial wiederverwendet werden soll, muss das aufgelockerte und wiederverdichtete Material über einen Erhöhungsfaktor berücksichtigt werden, der zu 1,4 bestimmt wurde. Für das Spritzen des Betons kommt ein Betonspritzsystem Sika – PM 500 zum Einsatz, welches für den Betrieb mit Strom versorgt wird und für Versetzungen mit Diesel.

Der in der Spritzbetonschale enthaltene Bewehrungsstahl in Form von Stahlfasern, Bewehrungsmatten oder Stahlausbaubögen beträgt 70 kg/m<sup>3</sup>-Beton in den kritischen Abschnitten und in den restlichen Abschnitten 30 kg/m<sup>3</sup>-Beton. Der Stahlanteil in den Tübbings beträgt in 10 % der Tübbings 100 kg/m<sup>3</sup>-Beton und in den verbleibenden 90 % 73 kg/m<sup>3</sup>-Beton. Die Innenschale ist nur in den Kavernen mit 160 kg/m<sup>3</sup>-Beton (für 5 % des Gesamtbetons) und an den Querschlägen mit 135 kg/m<sup>3</sup>-Beton (für 1 % des Gesamtbetons) bewehrt. Während des konventionellen Vortriebs werden pro Tunnelmeter 20 radial angeordnete Anker mit einer Länge von l = 6,0 m eingebaut. Hinzu kommt die verwendete Menge an Stahl für den Bau der Brücken.

Weiterhin werden in der Bauphase der Transport des Baumaterials und der Betrieb der Baustellen berücksichtigt. Die Baustellenbereiche sind 24 Stunden pro Tag und insgesamt 351 von 365 Tage pro Jahr in Betrieb. Unter den Betrieb fallen die Beleuchtung der Baustellenbereiche, Büro- und Werkstattbetrieb, die Tunnelbeleuchtung, die Belüftung und Kühlung der Tunnel und die Abwasserbehandlungsanlage.

#### **1.5.3 Betriebsphase**

Für die Betriebsphase werden die Tunnelbeleuchtung, die Tunnelbelüftung, die Wasseraufbereitungsanlagen und der Zugantrieb betrachtet. An der Tunnelwand werden 18 W-Glühbirnen in einem Abstand von 15 m angebracht. Diese sind normalerweise bis auf eine Glühbirne am Querschlag (Anfang und Ende) ausgeschaltet. Für die Tunnelbelüftung wird in drei Betriebsphasen unterschieden: 1. Normaler Betrieb mit Bahnverkehr nach Plan, 2. Betrieb im Falle von Wartungsarbeiten in einer Tunnelröhre oder in einzelnen Teilstrecken, 3. Betrieb im Falle eines im Tunnelsystem stehen gebliebenen und brennenden Personen- oder Güterzuges. Die Wasseraufbereitungsanlage wird auf Grundlage des Gotthard-Tunnels mit einer Leistung von 0,06 kW pro m<sup>3</sup>/h Wasser angesetzt. Für die Erfassung des Zugbetriebs wurde eine Eisenbahnsimulation durchgeführt.

#### **1.5.4 Ergebnisse**

Im Rahmen der in dieser Arbeit durchgeführten Überprüfung der kalkulierten Gesamtemissionen für die Bauphase des Brenner Basistunnels (Tabelle 44 in [EURA11]) sind einige Unstimmigkeiten zwischen der Berechnung der aufgewendeten Energiemengen und der Zusammenstellung der Gesamtemissionen in Tabelle 44 aus [EURA11] aufgefallen. Folgende Unstimmigkeiten wurden festgestellt und wie folgt beschrieben geändert:

- In der Studie wurden für den Vortrieb die Ergebnisse in der letzten Spalte vertauscht, sodass diese korrigiert werden.
- Die tabellierte Zementmenge stimmt nicht mit der kalkulierten Zementmenge überein. Eine Überprüfung der Kalkulation hat ergeben, dass diese korrekt durchgeführt wurde, sodass der Zementgehalt auf den kalkulierten Wert festgelegt wird.
- Des Weiteren wird die Maschine für das Auftragen von Spritzbeton, wie in der Kalkulation beschrieben, elektrisch betrieben, sodass hier die Energie sowie der Emissionsfaktor von "Diesel" auf "Elektrisch" angepasst und neu berechnet werden.

Eine Zusammenstellung der korrigierten Gesamtemissionen für die Bauphase des Brenner Basistunnels findet sich in Tabelle 5. Insgesamt ergeben sich  $2.127,62$  kt-CO<sub>2</sub> für die Bauphase des Brenner Basistunnels anstelle von 2.280,35 kt-CO<sub>2</sub> in [EURA11]. In den folgenden Kapiteln wird auf die im Zuge dieser Arbeit durchgeführte Neuberechnung der Gesamtemissionen Bezug genommen.

Für die Ermittlung der CO<sub>2</sub>-Emissionen in der Bauphase ergibt sich eine Aufteilung gemäß Abbildung 11. Die Bauarbeiten haben mit insgesamt 1.788 kt-CO<sub>2</sub> den größten Anteil an den Gesamtemissionen (84,07 %). Diese werden maßgeblich durch die Betonproduktion an erster Stelle und die Stahlproduktion an zweiter Stelle beeinflusst. Es folgen der Baustellenbetrieb mit 8,85 %, der Vortrieb mit 6,11 % und der Transport des Ausbruchsmaterials mit 0,96 %.

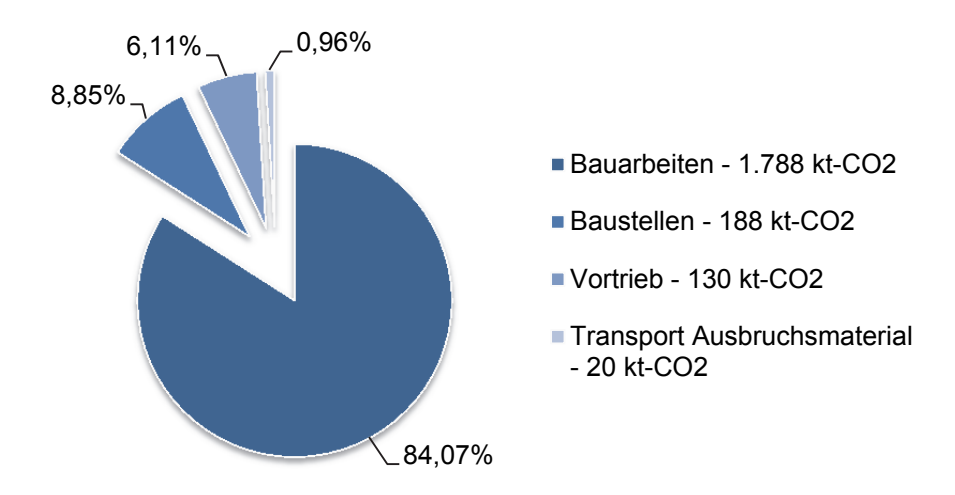

Abbildung 11: Aufteilung der CO<sub>2</sub>-Emissionen in der Bauphase des BBT in Prozenten (angepasst **entsprechend Tabelle 5)** 

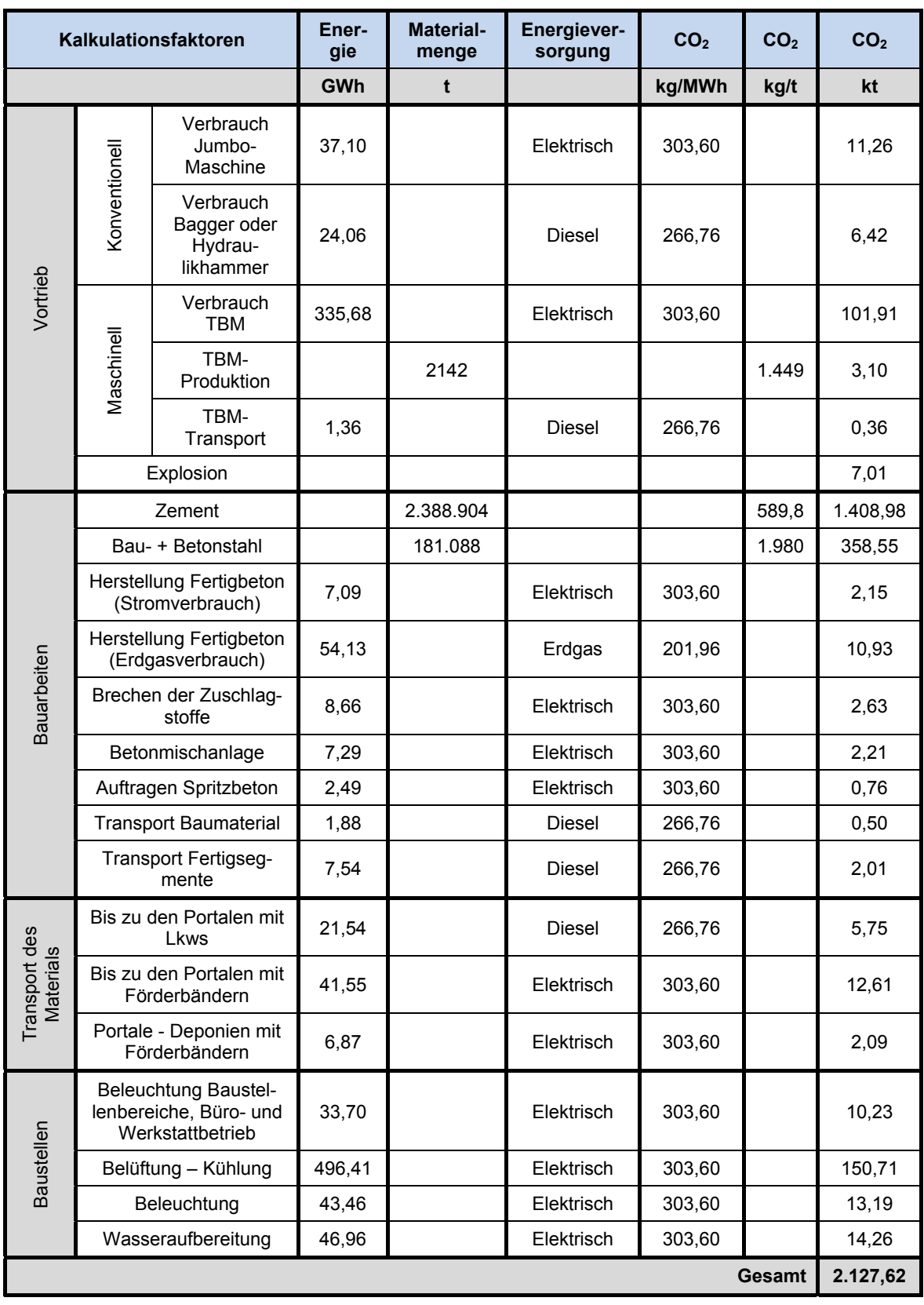

#### Tabelle 5: CO<sub>2</sub>-Emissionen in der Bauphase des Brenner Basistunnels nach [EURA11]

Die Ergebnisse der Baulose 1 und 2 des Südzulaufs werden hier zwar nicht vorgestellt, es ist aber anzumerken, dass in der Bauphase ebenfalls die Bauarbeiten mit 73,90 % Anteil an den Gesamtemissionen die Bauphase dominieren.

In der Betriebsphase sind die CO<sub>2</sub>-Emissionen maßgeblich durch den Güterzugbetrieb und den Personenzugbetrieb beeinflusst (Abbildung 12). Die Summe der CO<sub>2</sub>-Emissionen für die Beleuchtung, die Tunnelbelüftung und die Wasseraufbereitungsanlagen beträgt nur 4,26 % und erscheint damit verschwindend gering.

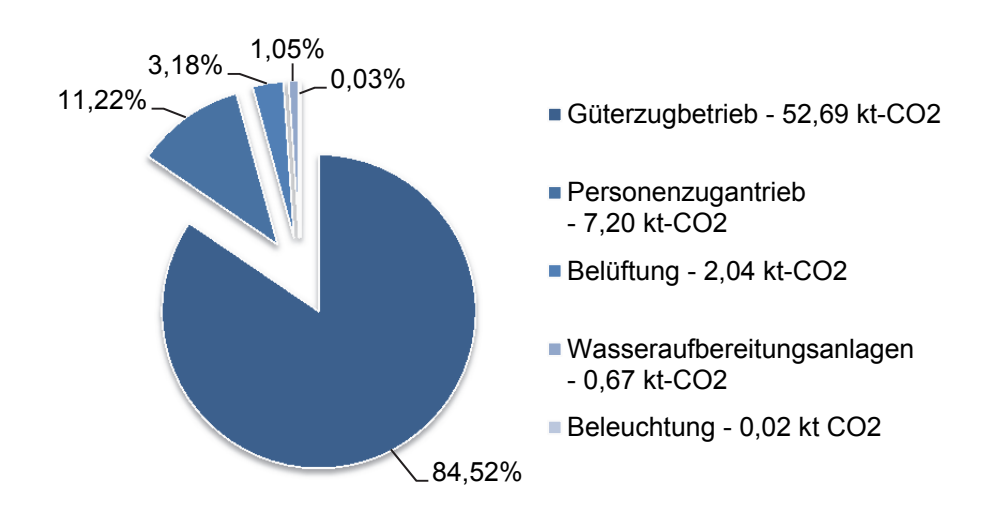

Abbildung 12: Aufteilung der CO<sub>2</sub>-Emissionen pro Betriebsjahr des BBT in Prozenten [EURA11]

Abbildung 13 zeigt die Emissionen der Betriebsphase des Brenner Basistunnels über 100 Jahre hinweg gegenüber den Emissionen der Bauphase, die zeitlich vor dem Beginn der Betriebsphase entstehen, hier aber als ein Balken im Diagramm dargestellt sind. Es wird ersichtlich, dass die Emissionen der Betriebsphase nach ca. 34 Jahren die Emissionen der Bauphase übersteigen und nach 100 Jahren ca. das Dreifache betragen.

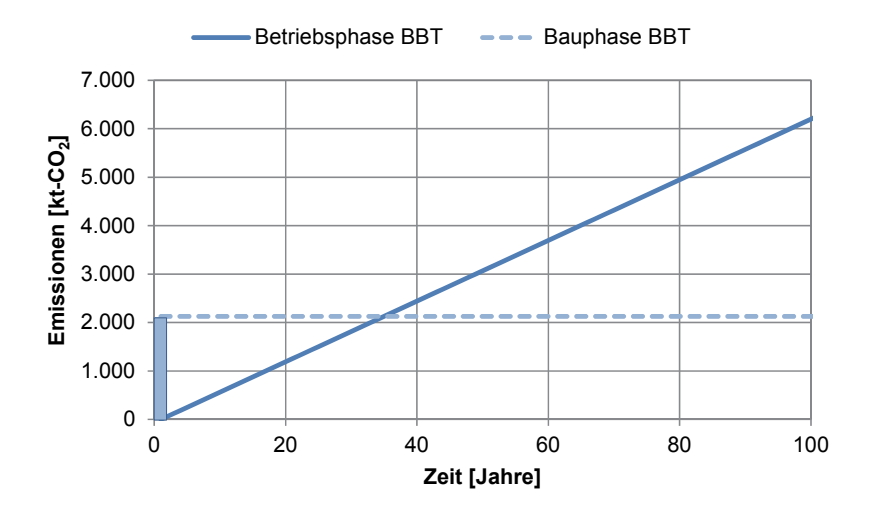

**Abbildung 13: Gegenüberstellung der Betriebs- und Bauphase des BBT** 

Da sich die Emissionen der Bauphase gegenüber denen der Betriebsphase in den ersten Jahren recht dominant zeigen (Abbildung 13), sollen die in [EURA11] betrachteten Verkehrsszenarien hinzugezogen werden. Dabei wurden die Einsparpotentiale durch den Bau des Brenner Basistunnels und der damit verbundenen teilweisen Umlegung des Güterverkehrs von der Straße auf die Schiene berücksichtigt. In Abbildung 14 sind die Emissionen der Betriebsphase für den Bahn- und Straßenverkehr für die Bestandslinie und die neue Bahnlinie dargestellt. Vergleichend sind wieder die Emissionen der Bauphase des Brenner Basistunnels als Balken dargestellt, die zeitlich aber vor Beginn der Betriebsphase liegen. Zum einen wird die Einsparung der Emissionen über 100 Jahre durch den Bau der neuen Bahnlinie gegenüber der Bestandslinie ersichtlich und zum anderen zeigen sich die Emissionen der Bauphase des Brenner Basistunnels verschwindend gering. Allein durch den Neubau können die Emissionen der Bauphase innerhalb von knapp 28 Jahren durch die Einsparungen in der Betriebsphase kompensiert werden. Nach 100 Jahren beträgt das Einsparpotential zwischen der Bestandslinie und der neuen Bahnlinie in etwa dem 2,6-fachen Wert der Emissionen, die während der Herstellung des Tunnels entstehen.

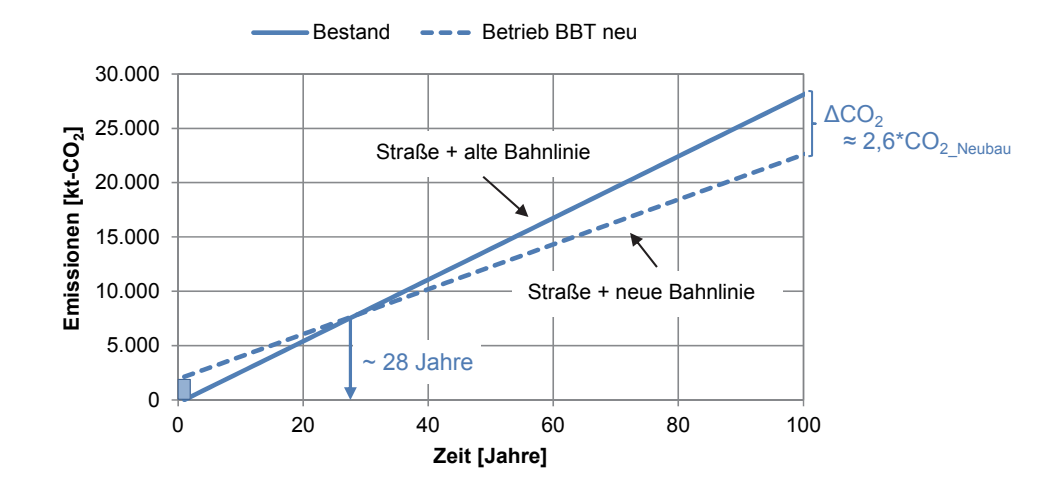

**Abbildung 14: Gegenüberstellung der Betriebsphasen (Bahnverkehr + Straßenverkehr) der Bestandslinie und der neuen Bahnlinie BBt zur Bauphase des BBT** 

# **2 Bestimmung von Emissionsfaktoren und Vergleich**

Für die Erstellung einer Ökobilanz ist die Ermittlung von produktspezifischen Emissionsfaktoren von großer Bedeutung. Die Suche nach Emissionsfaktoren ergibt ein breites Spektrum an Inputquellen, deren Plausibilität und Aussagegehalt geprüft werden muss. Das Bundesministerium für Umwelt, Naturschutz, Bau und Reaktorsicherheit stellt im Informationsportal Nachhaltiges Bauen die Ökobaudat zur Verfügung [Bund15]. Eine weitere frei zugängliche Datenquelle stellt das Computermodell GEMIS (Globales Emissions-Modell integrierter Systeme) dar, das vom Öko-Institut entwickelt wurde und 2012 an das Internationale Institut für Nachhaltigkeitsanalysen und –strategien (IINAS) zur Datenpflege und Weiterentwicklung übergeben wurde. Die Datensätze aus GEMIS können auch online in der Datenbank ProBas, die in Zusammenarbeit mit dem Umweltbundesamt erstellt wurde, eingesehen werden. [Inte49] In GEMIS können die einzelnen Entstehungsprozesse für ein Produkt (Energieaufwand, Produktaufwand) inklusive Transport neu modelliert oder vorhandene Datensätze modifiziert werden. Bei der Berechnung des  $CO<sub>2</sub>$ -Wertes des Endproduktes werden die Emissionen aus jedem Umwandlungsschritt über den gesamten Ablauf addiert. Im Gegensatz zu GEMIS sind bei der Verwendung der Ökobaudat die Vorprozesse zur Herstellung der einzelnen Produkte (z.B. Stahlherstellung) für den Benutzer nicht ersichtlich. Die Datensätze der Ökobaudat enthalten einen fixen CO<sub>2</sub>-Äquivalenzwert, der für das Endprodukt (z.B. Betonstahl) steht. Eine Aufteilung der Emissionen auf die Vorprozesse und auch eine Veränderung der Eingangsgrößen ist nicht möglich. Die Daten der Ökobaudat basieren zum Großteil auf der Ökobilanzierungssoftware GaBi des Herstellers Thinkstep (früher: PE International).

Um die unterschiedlichen Emissionsfaktoren für Baustoffe und Energieträger festlegen zu können, werden in den folgenden Kapiteln produktspezifische Emissionsfaktoren der Datenbanken miteinander verglichen und beurteilt, wobei die Ökobaudat und GEMIS als Hauptdatenbanken bestimmt werden. Im Laufe der Bearbeitungszeit dieser Arbeit wurde die Datenbank Ökobaudat aktualisiert. Während zunächst die Version 2014 verfügbar war, mit der die folgenden Kapitel erarbeitet wurden, wurde im August 2015 die Version 2015 veröffentlicht. Die Werte der Version 2015 werden ergänzt und die Werte der Version 2014 bleiben zum Vergleich in Klammern erhalten. Zur Verifizierung der Emissionsfaktoren werden Daten der Industrie herangezogen und allgemeine Literatur, wie beispielsweise das von Heiko Lünser im Jahre 1999 veröffentlichte Buch zu "Ökobilanzen im Brückenbau – Eine umweltbezogene, ganzheitliche Bewertung" [Lüns99], verwendet. Des Weiteren wird die international anerkannte Datenbank "ecoinvent" [Agro15] an verschiedenen Stellen mit einbezogen. Das Institut Bauen und Umwelt (IBU) ist Herausgeber für Umweltproduktdeklarationen, die auf internationalen Normen (ISO 14025; ISO 14040ff) sowie der Europäischen DIN EN 15804:2014-07 "Nachhaltigkeit von Bauwerken - Umweltproduktdeklarationen – Grundregeln für die Produktkategorie Bauprodukte" basieren, und damit international abgestimmt sind. Eine Vielzahl der Umweltproduktdeklarationen (EPD) war in der Ökobaudat 2014 enthalten. Mit Aktualisierung der Datenbank wurden einige Umweltproduktdeklarationen, wie beispielsweise von Zement und Beton, aus der Datenbank gestrichen. Die Umweltproduktdeklarationen werden in den folgenden Kapiteln ebenfalls zur Verifizierung der Emissionsfaktoren herangezogen. Die Größen der Emissionsfaktoren sind stark abhängig von den zugrunde liegenden Annahmen für die Berechnung und variieren daher von Programm zu Programm. Aus diesem Grund können diese nicht auf einen fixen Wert reduziert werden - sie lassen sich allerdings auf einen Bereich bis zu +/- 10 % eingrenzen.

Die Datensätze der Ökobaudat sind vollständig nach DIN EN 15804:2014-07 ermittelt worden [Bund15]. Die Ermittlung des Treibhauspotentials erfolgt hierbei über einen Zeithorizont von 100 Jahren nach IPCC: Climate Change 2007: The Physical Science Basis [DIN 07]; [SoQiMa+07]. Auch die Daten der GEMIS-Datenbank werden nach IPCC 2007 ermittelt und sind somit mit den Ergebnissen der Ökobaudat vergleichbar. Im Folgenden ist insbesondere zwischen reinen CO<sub>2</sub>-Emissionen und CO<sub>2</sub>-Äquivalenzwerten (CO<sub>2</sub>E), bekannt auch als Treibhauspotential, zu unterscheiden. Im Forschungsbericht zur Nachhaltigkeitsuntersuchung des Brenner Basistunnels werden reine CO<sub>2</sub>-Emissionen bestimmt. Dahingegen stellt die Ökobaudat nur Werte für das Treibhauspotential in Verwendung des CO2-Äquivalenzwertes entsprechend [DIN 07] zur Verfügung. Aus GEMIS können beide Werte ausgelesen werden. Treibhausrelevante Emissionen sind Kohlenstoffdioxid  $CO<sub>2</sub>$  als Hauptträger, Methan CH<sub>4</sub>, Lachgas N<sub>2</sub>O, Perfluormethan und Perfluoraethan.

Wie in Kapitel 1.2 bereits beschrieben, wird zur Ermittlung der Hauptverursacher von CO<sub>2</sub>-Emissionen im Lebenszyklus von Tunnelbauwerken der Forschungsbericht zur Nachhaltigkeitsuntersuchung des Brenner Basistunnels [EURA11] unterstützend herangezogen. In den nachfolgenden Kapiteln werden zuerst die Energieträger Erdöl, Erdgas und Strom betrachtet, danach folgen Transporte, die Herstellung von Stahl, der Abbau von Sand und Kies und die Herstellung von Zement und Beton. Weitergehend werden Untersuchungen zur Ringspaltverpressung, der Tunnelabdichtung, der Tübbingdichtung und dem Sprengvorgang durchgeführt. Nach einem einleitenden allgemeinen Teil im jeweiligen Kapitel, werden im Anschluss die Emissionsfaktoren bestimmt. Da die Ökobaudat und GEMIS als Hauptdatenbanken definiert wurden, werden deren Emissionsfaktoren für die Energieträger oder die Produkte miteinander verglichen und weiterführende Literatur zur Unterstützung herangezogen (siehe oben). Im Anschluss werden die theoretischen Auswirkungen auf die Ökobilanz des Brenner Basistunnels in jedem Kapitel direkt beschrieben.

Der Vergleich der Emissionsfaktoren zwischen den Datenbanken und der Abgleich mit der herangezogenen Literatur soll dazu dienen, die Aussagekräftigkeit der Faktoren zu unterstützen und ein größeres Spektrum an verwendbaren Quellen zu eröffnen. Dadurch kann bei fehlenden Emissionsfaktoren in einer Quelle auf eine andere Quelle zurückgegriffen werden und so die Ökobilanz umfassender erstellt werden.

### **2.1 Erdöl**

Erdöl ist ein Stoffgemisch, das hauptsächlich aus Kohlenwasserstoffen besteht und durch Umwandlungsprozesse von organischen Stoffen entsteht. Das aus Speichergesteinen gewonnene unbehandelte Öl wird als Rohöl bezeichnet. Mit Tankern oder Pipelines wird es zu Erdölraffinerien transportiert und dort zu Erdölprodukten wie z.B. Benzin, Dieselkraftstoff, Heizöl, Schmieröl oder Bitumen verarbeitet. Kraftstoffe werden in der Regel noch nicht in ihrer endgültigen Zusammensetzung in der Raffinerie produziert. Es entstehen sogenannte Blends, die zu den Kraftstoffanbietern transportiert und von diesen, entsprechend den gewünschten Eigenschaften, abgemischt werden.

Zur Herstellung von beispielsweise Beton, fließt Heizöl als Hilfsenergie in die Prozesskette mit ein. Leichtes Heizöl (Heizöl el) hat im Allgemeinen einen unteren Heizwert von 42,6 MJ/kg (35,8 MJ/l) bei einer Dichte von 0,84 kg/l und bei der Verbrennung werden bezogen auf den unteren Heizwert ca. 2,65 kg- $CO<sub>2</sub>$  pro I Heizöl freigesetzt.

Sowohl GEMIS als auch die Ökobaudat beinhalten Datensätze für die Herstellung von leichtem Heizöl. In Tabelle 6 sind die Emissionsfaktoren der Datensätze mit ihren Originalbezeichnungen aufgelistet. Grundsätzlich wird in zwei Bereiche unterschieden: die Herstellung des Brennstoffes Heizöl (Datensätze "Heizöl el" und "Raffinerie\Öl-leicht-DE-2010") und der erforderliche Endenergiebedarf ("Thermische Energie aus Heizöl el" und "Öl-leicht-Kessel-DE-2010 (Endenergie)"). GEMIS enthält zusätzlich einen Datensatz, der die Emissionen für den Primärenergiebedarf ("Öl-leicht-Kessel-DE-2010") bestimmt. Der Primärenergiebedarf beschreibt die "Energiemenge, die zusätzlich zum Energieinhalt des notwendigen Brennstoffs und der Hilfsenergien für die Anlagentechnik auch die Energiemengen einbezieht, die durch vorgelagerte Prozessketten außerhalb des Gebäudes bei der Gewinnung, Umwandlung und Verteilung der jeweils eingesetzten Brennstoffe bzw. Stoffe entstehen" [DIN 11]. Nach Abzug der Verluste aus der Energieumwandlung erhält man den Endenergiebedarf, der dem Verbraucher zur direkten Verwendung zur Verfügung steht. Die Herstellung beinhaltet die Gewinnung des Erdöls, die Raffination und die Verarbeitung zu Heizöl. Mit den bei der Verbrennung von leichtem Heizöl im Allgemeinen entstehenden Emissionen von 2,65 kg-CO<sub>2</sub>/l werden die endenergiebezogenen direkten Emissionen beschrieben. Diese belaufen sich für den Datensatz "Öl-leicht-Kessel-DE-2010 (Endenergie)" bezogen auf den unteren Heizwert auf 2,66 kg-CO<sub>2</sub>/l. Die Daten für den Endenergiebedarf von GEMIS liegen damit in der gleichen Größenordnung. Der Emissionsfaktor der Ökobaudat für die Herstellung von Heizöl ist ca. 10 % (17 % Version 2014) geringer als der bilanzierte Wert aus GEMIS, während der Endenergiebedarf mehr als dreimal so hoch ist. In der Version 2014 war der Endenergiebedarf nur um knapp 5 % höher. Da die Vorprozesse sowie die Eingangsdaten für die Ermittlung der Emissionsfaktoren der Ökobaudat nicht ersichtlich sind, kann über den Grund der Abweichungen keine Aussage getroffen werden.

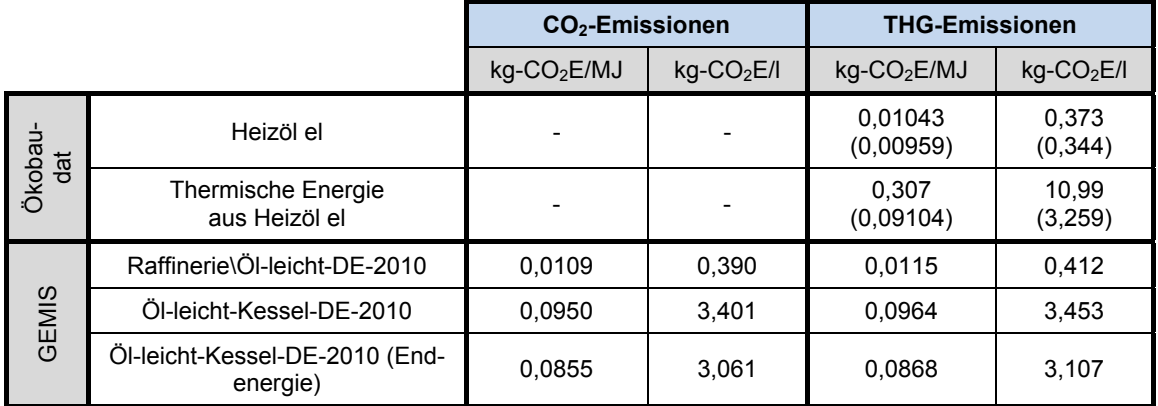

#### **Tabelle 6: Emissionsfaktoren für leichtes Heizöl**

#### **Auswirkungen im Referenzprojekt BBT**

In der Ökobilanz des Brenner Basistunnels wird der Kraftstoff Diesel für Transporte verwendet. Der Kraftstoff Diesel wird, wie oben beschrieben, als Blends zum Kraftstoffanbieter transportiert und dort weiter verarbeitet. Chemisch betrachtet ist der Kraftstoff Diesel fast unverändert als Heizöl el zu sehen [chem]. Die endenergiebezogenen direkten  $CO<sub>2</sub>$ -Emissionen betragen aus diesem Grund für den Kraftstoff Diesel ebenfalls 2,66 kg-CO<sub>2</sub>/l bzw. 0,26784 kg-CO<sub>2</sub>/kWh nach GEMIS. Die in der Studie für Italien/Österreich verwendeten endenergiebezogenen Emissionen für den Kraftstoff Diesel von 0,267 kg-CO<sub>2</sub>/kWh entsprechen somit den für Deutschland ermittelten Emissionen. Eine theoretische Änderung der Gesamtemissionen in der Bauphase des Brenner Basistunnels ist aufgrund des für Deutschland ermittelten identischen Emissionsfaktors nicht zu erwarten.

### **2.2 Erdgas**

Erdgas wird mittels Bohrungen innerhalb reiner Erdgasfelder oder als ein Nebenprodukt während der Erdölförderung gewonnen. Da das Gas unter einem hohen Druck steht, strömt es von alleine in der Bohrung an die Erdoberfläche und kann somit aufgefangen werden. Versiegt eine Erdgasquelle, nimmt der Druck des heraufströmenden Gases ab, bis dieser gänzlich zum Erliegen kommt. Bohrungen können an Land und auf See durchgeführt werden.

Die Ökobaudat und GEMIS stellen Datensätze zur Verfügung, die die Verbrennung des Erdgases und die Energieerzeugung daraus beschreiben. Allgemein werden bei der Erdgasverbrennung ca. 0,2 kg-CO<sub>2</sub>/kWh freigesetzt. Tabelle 7 gibt einen Überblick der in den Datenbanken bilanzierten Emissionsfaktoren für Erdgas. Das endenergiebezogene Treibhauspotential der Ökobaudat ist mehr als dreimal so hoch wie das mit GEMIS bilanzierte. In der Version 2014 war der Wert deutlich geringer und nur um 11,5 % größer als der Wert aus GEMIS. Es wird an dieser Stelle vermutet, dass in der Ökobaudat 2015 eine falsche Bezugseinheit eingegeben wurde, da der angegebene Wert von 239 in kg/MJ knapp unter dem Wert der Version 2014 mit 261 in kg/kWh liegt. Die Möglichkeit der Anwendung verbesserter Technologien im Bereich der Erdgasförderung erscheint als realistisch und die Verwechslung der Bezugseinheit als zutreffend. Die direkten Emissionen bei der Verbrennung von Erdgas betragen in GEMIS 0,201 kg-CO<sub>2</sub>/kWh, was dem allgemein üblichen Wert entspricht.

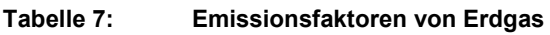

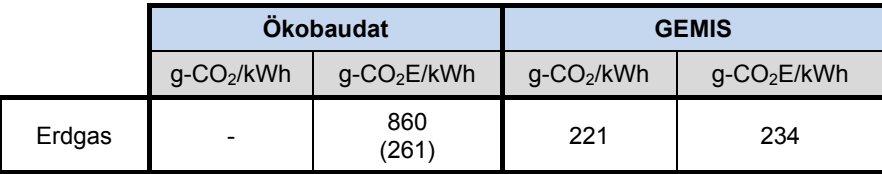

#### **Auswirkungen im Referenzprojekt BBT**

Der Einsatz von Erdgas betrifft in der Studie zum Brenner Basistunnel nur den Punkt der Fertigbetonherstellung für die Tübbings. Es wird ein Emissionsfaktor von 202 g-CO<sub>2</sub>/kWh verwendet. Dieser Wert entspricht den direkten CO<sub>2</sub>-Emissionen in GEMIS sowie dem allgemein üblichen Wert, sodass eine theoretische Änderung der Gesamtemissionen in der Bauphase des Brenner Basistunnels aufgrund des für Deutschland ermittelten Emissionsfaktors nicht zu erwarten ist.

### **2.3 Strom**

"Im Groß - Kraftwerk ((1) in Abbildung 15) erfolgt die Stromerzeugung. Elektrischer Strom wird dann über Energiekabel an Überlandleitungsmasten, als Hochspannungsnetz oder Höchstspannungsnetz, mit 110 kV bis 380 kV für die Versorgung mit elektrischer Energie in entferntere Regionen geleitet. Zwischen den einzelnen Transportleitungsnetzen mit unterschiedlicher Spannung sind Transformatoren, Trafo ((2) in Abbildung 15), bzw. Umspannwerke ((2) in Abbildung 15) zwischengeschalten, die die Spannung vom Strom an die jeweilige Spannung des angeschlossenen Netzes (hier 20 kV) heruntertransformieren. Mit der Spannung von 20 kV, Mittelspannungsnetz, kann beispielsweise die Versorgung von Industrie - Betrieben ((3) in Abbildung 15) erfolgen, welche eine höhere Spannung benötigen. Die letzte Stufe des Strom Transports ist die Anpassung an die normale Spannung von Wohnhäusern ((5) in Abbildung 15) und Kleinbetrieben ((5) in Abbildung 15) über einen Transformator Trafo ((4) in Abbildung 15) bzw. ein Umspannwerk ((4) in Abbildung 15) auf eine Ebene der Spannung von 0,4 kV. Über das 0,4 kV-Stromnetz, auch Niederspannungsnetz genannt, wird elektrischer Strom mit einer Spannung von 400 V zu den einzelnen Wohngebieten geleitet und an den Hausanschluss zur Versorgung von Wohnhäusern ((6) in Abbildung 15) und an den Hausanschluss von Kleinbetrieben ((6) in Abbildung 15) angeschlossen." [Elek]

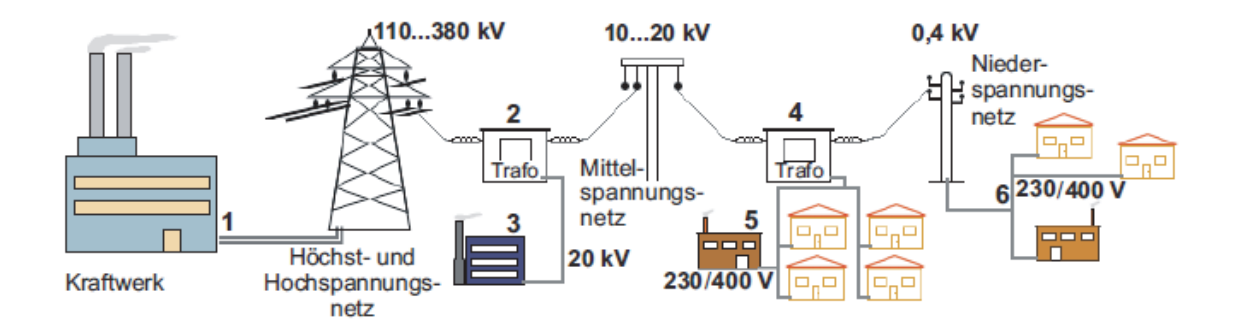

**Abbildung 15: Schema der Stromversorgung in Deutschland [Elek]**

Der in GEMIS, z.B. zur Herstellung von Beton, verwendete Strommix, beinhaltet alle Schritte vom Kraftwerk, basierend auf einem Kraftwerksmix (u.a. Kohle, Braunkohle, Gas, Wasser, Wind), bis zum Niederspannungsnetz und der Verteilung an den Betrieb für das Referenzjahr 2010. Die Ökobaudat stellt für Strom ebenfalls einen Strommix zur Verfügung, der die durchschnittliche Strombereitstellung von 1 kWh mit allen Vorketten der Brennstoffgewinnung inkl. der Verteilung in Deutschland für das Referenzjahr 2015 (2008 für Version 2014) darstellt [Bund15]. Tabelle 8 gibt einen Überblick der Emissionsfaktoren für 1 kWh Strommix nach GEMIS und Ökobaudat. Der für das Jahr 2010 bilanzierte Wert nach GEMIS ist in etwa gleich groß wie der Wert der Ökobaudat. Mit Bezug zur Version 2014 waren die Emissionen aus GEMIS um ca. 3 % geringer als die der Ökobaudat.

**Tabelle 8: Emissionsfaktoren für Strom** 

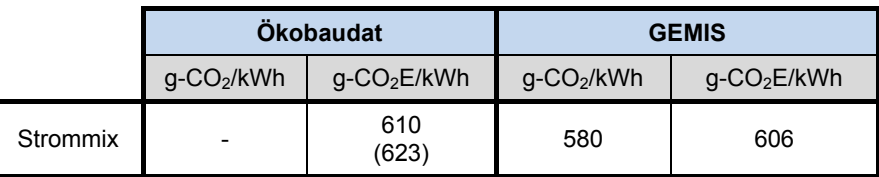

Der jährliche Bericht des Umweltbundesamtes zur "Entwicklung der spezifischen Kohlendioxid-Emissionen des deutschen Strommix in den Jahren 1990 bis 2013" [Icha14] gibt Emissionsfaktoren für den Strominlandsverbrauch von 588 g-CO<sub>2</sub>/kWh für das Jahr 2008 und 559 g-CO<sub>2</sub>/kWh für das Jahr 2010 aus. Auch hier ist ein Rückgang der Emissionen um ca. 5 % zu vermerken, Gründe dafür werden in einem technologischen Fortschritt vermutet. Für 2013 liegen geschätzte Daten mit 595 g-CO<sub>2</sub>/kWh vor. Da es sich bei den Angaben des Umweltbundesamtes nicht um Äquivalenzwerte handelt, sind diese nur direkt mit den Werten aus GEMIS vergleichbar. Der Wert des Umweltbundesamtes liegt um ca. 4 % niedriger als der Wert aus GEMIS. Bei den Berechnungen des Umweltbundesamtes sind allerdings Kohlendioxidemissionen aus den der Stromerzeugung vorgelagerten Erzeugungsstufen (Vorketten) wie z.B. Brennstoffgewinnung und –transport nicht enthalten [Icha14]. Ein geringfügig verminderter CO<sub>2</sub>-Wert ist demnach plausibel. In den folgenden Kapiteln werden für Strom die Werte nach GEMIS verwendet, da hier die CO<sub>2</sub>-Emissionen und das Treibhauspotential ausgegeben werden.

#### **Auswirkungen im Referenzprojekt BBT**

Der in der Studie zum Brenner Basistunnel verwendete Emissionsfaktor für Strom wurde anhand der geografischen Anteile des Tunnels in Österreich (60 %) und Italien (40 %) basierend auf Daten von 2008 ermittelt. In Italien wird ein Großteil der elektrischen Energie mithilfe fossiler Brennstoffquellen produziert, während in Österreich die Stromgewinnung durch Wasserkraft überwiegt. Die CO<sub>2</sub>-Emissionen in Österreich beliefen sich deshalb im Jahr 2008 nur auf 216 g-CO<sub>2</sub>/kWh, sodass für Strom in der Studie ein Emissionsfaktor von 303,6 g-CO<sub>2</sub>/kWh verwendet wurde. Gegenüber den deutschen Emissionen ist dieser Emissionsfaktor um 52,3 % geringer. Da die CO<sub>2</sub>-Emissionen des Brenner Basistunnels hauptsächlich durch die Bestimmung der verwendeten Energiemenge der Energieträger Strom, Erdgas und Diesel und den daraus resultierenden Emissionen bestimmt wurden, bewirkt eine Verwendung des deutschen Emissionsfaktors für Strom eine theoretische Erhöhung der Gesamtemissionen in der Bauphase um 13,9 %.

### **2.4 Transporte**

Der in GEMIS standardmäßig verwendete Datensatz für Transporte innerhalb einer Prozesskette (z.B. in der Prozesskette von Beton) bilanziert einen CO<sub>2</sub>-Wert pro tkm für einen Gütertransport im Straßenverkehr von 92,4 g-CO<sub>2</sub>/tkm bzw. 97,4 g-CO<sub>2</sub>E/tkm. Anhand der zu transportierenden Massen und der Entfernung kann der  $CO<sub>2</sub>$ -Verbrauch für den beladenen Lkw berechnet werden. Zur Prozesskette gehören die Herstellung von Diesel, der Transport zur Tankstelle, die Betankung und die Tonnage des Lkw. Es wird ein Durchschnittsverbrauch von 29,6 l/100 km angesetzt. Die Eingabedaten für Transporte wurden aus TREMOD übernommen. TREMOD (Transport Emission Model) ist ein Rechenprogramm, mit dem sich Fahrleistungen, Energieverbräuche und Emissionen für den motorisierten Verkehr in Deutschland berechnen lassen. TREMOD ist eng verknüpft mit dem "Handbuch Emissionsfaktoren für den Straßenverkehr" (HBEFA), das für alle Fahrzeugkategorien Emissionsmessungen durchführt und somit Emissionsfaktoren bestimmt. Die Datenqualität in GEMIS kann aufgrund der anerkannten Grundlagen als gut bezeichnet werden. Vergleichend hat Lünser 1999 die Emissionsfaktoren für den nahen Lkw-Verkehr mit 139,0 g-CO<sub>2</sub>/tkm und für den Fernverkehr mit 81,8 g-CO<sub>2</sub>/tkm bestimmt [Lüns99]. Der aktuelle Wert aus GEMIS liegt zwischen diesen beiden Werten, allerdings wird hier nicht in Nah- und Fernverkehr unterschieden. In GEMIS sind weitere Datensätze für verschiedene Fahrzeugtypen enthalten, die an dieser Stelle aber nicht weiter betrachtet werden. Die Ökobaudat enthält ebenfalls Datensätze für Transportprozesse, die aber nicht hinreichend nachvollziehbar sind. Aufgrund der Datenübernahme von TREMOD in GEMIS, wird an dieser Stelle auf einen weiteren Vergleich verzichtet und die Daten aus GEMIS verwendet.

#### **Auswirkungen im Referenzprojekt BBT**

Transportemissionen werden in der Studie zum Brenner Basistunnels für das Tunnelbauwerk über den Dieselverbrauch erfasst, der bereits in Kapitel 2.1 diskutiert wurde.

### **2.5 Stahl**

Zur Herstellung von Stahl kommen heutzutage hauptsächlich zwei unterschiedliche Verfahren zum Einsatz, das Oxygen- und das Elektrostahlverfahren. Während für das Oxygenstahlverfahren Eisenerz in Hochöfen zu Roheisen verhüttet und anschließend in Stahlkonvertern zu Rohstahl gefrischt wird, wird bei dem Elektrostahlverfahren Schrott geschmolzen und zu Stahl weiter verarbeitet. Nach dem Sachstandbericht Nachhaltig Bauen mit Beton [Deut01a] wird der in Deutschland verwendete Betonstahl nahezu zu 100 % mit dem Elektrostahlverfahren hergestellt. Diese Aussage kann anhand des statistischen Jahrbuchs der Stahlindustrie 2014/2015 [Wirt14] bestätigt werden. Bei dem Elektrostahlverfahren wird Schrott in Elektrolichtbogenöfen geschmolzen und dann zu Stranggussbrammen verarbeitet, die anschließend im Walzwerk zu Rundstahl und Profilen gewalzt werden. Durch die Verwendung von Schrott werden hauptsächlich Sekundärrohstoffe verwendet, sodass das Elektrostahlverfahren energetisch besser abschneidet als das Oxygenstahlverfahren. Da der für das Elektrostahlverfahren erforderliche Schrott nicht in ausreichend großen Mengen vorhanden ist, kommt der Oxygenstahl dennoch für die Herstellung von beispielsweise Walzprofilen oder für die Herstellung von Maschinen (z.B. eine TBM) zum Einsatz. Insgesamt wurden in Deutschland im Jahr 2013 etwa 32 % des produzierten Stahls im Elektrostahlverfahren und 68 % im Oxygenstahlverfahren hergestellt [Wirt14]. Weltweit gesehen hat das Elektrostahlverfahren einen Anteil von 29 % an der Gesamtstahlproduktion und das Oxygenstahlverfahren einen Anteil von ca. 70 %. Ca. 1 % des Stahls wird noch mit dem energetisch aufwändigeren Siemens-Martin-Ofen produziert. [Worl12]

Laut OECD (Organisation für wirtschaftliche Zusammenarbeit und Entwicklung) entstehen weltweit für die Herstellung von Stahl im Oxygenstahlverfahren durchschnittlich 2,5 t-CO<sub>2</sub> je t Stahl und im Elektrostahlverfahren 0,6 t-CO<sub>2</sub> je t Stahl [Orga08]. Für einen Elektromix der beiden Verfahren für das Jahr 2013 in Deutschland (siehe oben) würden sich somit Emissionen in der Höhe von 1.899,6 kg-CO<sub>2</sub>/t ergeben. Allerdings konnten die spezifischen CO<sub>2</sub>-Emissionen je t Rohstahl in Deutschland von 1960 bis 2013 von 2.440 kgCO<sub>2</sub>/t auf 1.328 kg-CO<sub>2</sub>/t verringert werden ([Wirt14] und [Ghen]). Nach [Wirt14] betrugen somit die CO<sub>2</sub>-Emissionen im Jahr 2013 für die Rohstahlerzeugung 1.328 kg-CO<sub>2</sub>/t und für die Stahlfertigerzeugung 1.466 kg-CO<sub>2</sub>/t. Allerdings wird dabei nicht in Elektrostahl und Oxygenstahl unterschieden. Die Reduzierung der Emissionen in den vergangen Jahren ist vor allem der Vergrößerung des Anteils der Elektrostahlproduktion an der Gesamtstahlproduktion und der stetigen Weiterentwicklung der Oxygenstahlproduktion zu verdanken. Der Reduktionsmittelverbrauch, insbesondere der Einsatz von Koks, hat sich bei der Roheisenerzeugung im Hochofen drastisch verringert (siehe Abbildung 16).

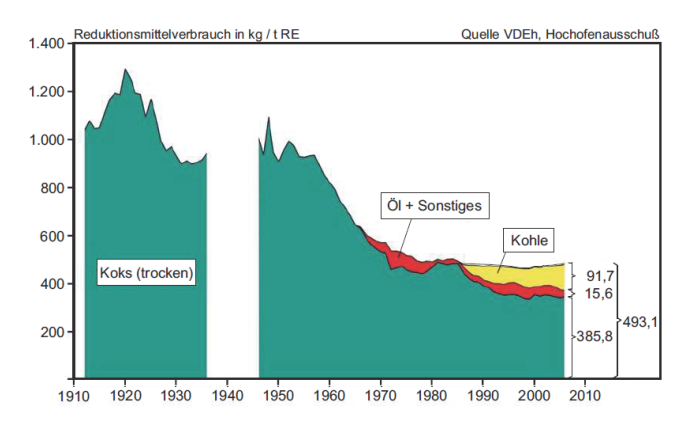

**Abbildung 16: Reduktionsmittelverbrauch bis 2010 bei der Roheisenerzeugung im Hochofen** 

Tabelle 9 gibt einen Überblick der in der Datenbank Ökobaudat angegebenen und mit GEMIS bilanzierten Emissionsfaktoren für Bewehrungsstahl, hergestellt im Elektrostahlverfahren. In beiden Datenbanken werden die Emissionen für die Module A 1 - 3: Rohstoffbereitstellung, Transport und Herstellung (genannt auch "cradle to gate") entsprechend DIN EN 15804:2014-07 bilanziert. Der Äquivalenzwert der Ökobaudat liegt um ca. 100 kg-CO2E/t über dem Wert aus GEMIS. Mit GEMIS lassen sich neben den Emissionen für den fertigen Bewehrungsstahl ebenfalls die Emissionen für die Rohstahlerzeugung im Elektrostahlverfahren bestimmen. Die CO<sub>2</sub>-Emissionen liegen hier bei 493 kg-CO<sub>2</sub>/t. Der Energiebedarf je Tonne Rohstahl im Elektrostahlverfahren ist stark von der zu erzeugenden Qualität des Stahls abhängig. Daraus resultiert eine Bandbreite von 355 bis 445 kg-CO<sub>2</sub>/t für Rohstahl aus der Elektrostahlroute [ZuScBo10]. Die bilanzierten Emissionen aus GEMIS liegen demnach in einem realistischen Bereich, während die der Ökobaudat recht konservativ sind.

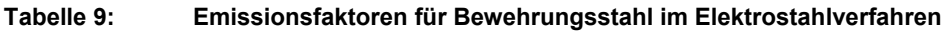

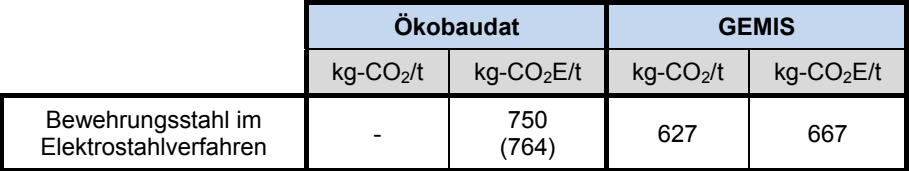

Für Oxygenrohstahl stellt die Ökobaudat keinen Datensatz zur Verfügung. Um die Daten aus GEMIS für den Oxygenrohstahl zu überprüfen, werden Berechnungen aus dem Umweltforschungsplan des Fraunhofer-Instituts für System- und Innovationsforschung ([FlScEi13]) hinzugezogen. Hier ergibt sich pro t Oxygenrohstahl ein Treibhauspotential von 1.718 kg-CO<sub>2</sub>E. In GEMIS liegt dieses bei 1.708 kg-CO<sub>2</sub>E/t und hat damit nur eine geringe Abweichung zu dem berechneten Wert nach [FlScEi13].

Aufbauend auf den Erkenntnissen zum Elektrostahl und Oxygenstahl kann der Rohstahlmix nach [Wirt14] für das Jahr 2013 mit 31,6 % Elektrostahl und 68,4 % Oxygenstahl in GEMIS modelliert werden. Es ergeben sich 1.196 kg- $CO<sub>2</sub>/t$  für die Rohstahlerzeugung und 1.367 kg-CO<sub>2</sub>/t für die Stahlfertigerzeugung. Die Abweichungen zu den Angaben der Stahlindustrie liegen in einem Bereich von rund 10 %.

Für die Berechnungen in den folgenden Kapiteln werden die mit GEMIS bilanzierten Emissionen (Tabelle 10) für Bewehrungsstahl im Elektrostahlverfahren und für den sonstigen Stahl ein Stahlmix für das Jahr 2013 verwendet.

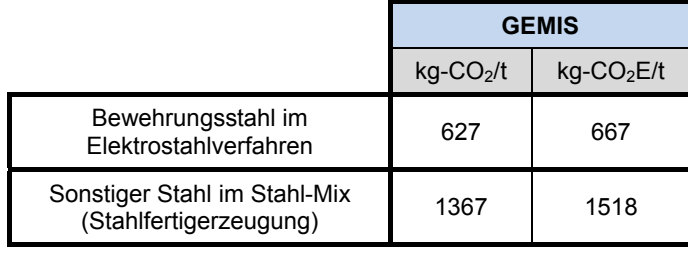

#### **Tabelle 10: Emissionsfaktoren für Stahl**

#### **Auswirkungen im Referenzprojekt BBT**

Die in der Studie zum Brenner Basistunnel verwendeten CO<sub>2</sub>-Emissionen (Kapitel 0) beziehen sich auf öffentlich zugängliche Werte der Forschungsstelle für Energiewirtschaft e. V. [Fors], da in Italien und Österreich keine Daten für emissionsarme Produkte in der Stahlproduktion verfügbar waren [EURA11]. Die Emissionsfaktoren der Datensätze wurden in einem Forschungsauftrag der Forschungsstelle für Energiewirtschaft e.V. (FFE), beauftragt von der Bayerischen Forschungsstiftung, im Jahre 1999 ermittelt. Unter [Fors] lässt sich eine Langfassung des Berichts downloaden. Die Daten basieren auf Erhebungen von 1995, sodass die Daten aufgrund der Entwicklungen in der Stahlindustrie als veraltet angesehen werden können. Pro t Elektrorohstahl sind hier 623 kg- $CO<sub>2</sub>$  angegeben. Im Vergleich mit GEMIS mit 493 kg-CO<sub>2</sub>/t liegt der Wert um ca. 26 % höher. Auch die t Oxygenrohstahl liegt hier mit 1.712 kg-CO<sub>2</sub> im Vergleich zu GEMIS mit 1.520 kg-CO<sub>2</sub>/t um knapp 13 % höher.

Für die TBM-Produktion wurde in der Studie ein Rohstahlmix von 1996 mit 1.449 kg-CO<sub>2</sub>/t verwendet. Dabei werden die Emissionen im Gegensatz zum Jahr 2013 um knapp 6,0 % pro t Rohstahlmix überschätzt. Wie bereits erwähnt, wird der Betonstahl in Deutschland im Elektrostahlverfahren hergestellt. Die Berechnungen für den Brenner Basistunnel wurden für den gesamten Stahlanteil mit einem Wert von 1.980 kg-CO<sub>2</sub>/t für Oxygenstahl durchgeführt. Es wurden der Stahl für die Bewehrung (124.353 t), der Stahl für die Anker (56.125 t) und der Stahl für die Brücken (610 t) in einem Punkt zusammengefasst. Insbesondere der Emissionsanteil der Betonstahlbewehrung wird damit stark überschätzt. Unter Verwendung der in Tabelle 10 aufgelisteten Emissionsfaktoren, ergibt sich eine theoretische Reduzierung der Stahlemissionen von 56,2 %. Auf die Gesamtemissionen in der Bauphase wirkt sich dieser Ansatz theoretisch mit einer deutlichen Reduzierung von 9,6 % aus.

### **2.6 Sand und Kies**

Für den Abbau von Sand und Kies gibt es zwei unterschiedliche Verfahren. Die Rohstoffe können oberhalb der Grundwasserlinie im Trockenabbau gewonnen werden oder unterhalb der Grundwasserlinie im Nassabbau. Danach erfolgt die Waschung und Trennung in Aufbereitungsanlagen. Durch das Auswaschen treten Rohstoffverluste zwischen 10 und 20 % auf. Aus diesem Grund werden in GEMIS pro Tonne gefördertem Sand und Kies 1100 kg Erdmasse bewegt. Tabelle 11 gibt einen Überblick der Emissionsfaktoren für Sand und Kies der Ökobaudat und GEMIS. Vergleichend sind die berechneten Werte von Lünser angegeben, da diese sich stark zu den Werten der Ökobaudat und GEMIS unterscheiden. Die Werte der Ökobaudat 2014 und GEMIS liegen in einem ähnlichen Bereich, während die Emissionen nach Lünser nur ca. 20 % des Maximalwertes entsprechen. Die Daten der aktuellen Ökobaudatversion 2015 liegen wiederum im Bereich der Werte von Lünser.

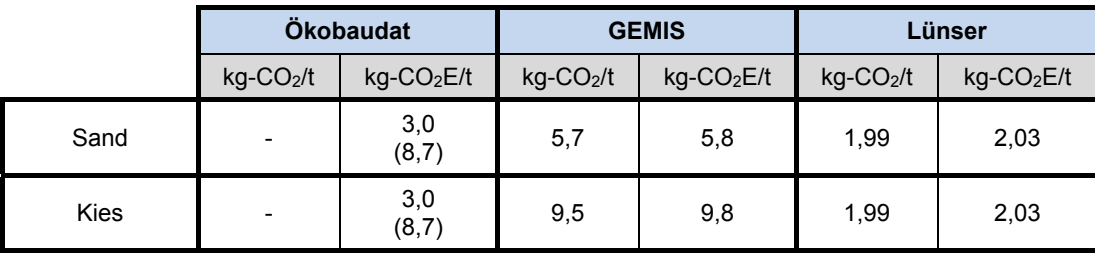

#### **Tabelle 11: Emissionsfaktoren für Sand und Kies**

Aufgrund der großen Unterschiede werden die Vorketten bzw. Energieeinsätze näher betrachtet. Für den Wert der Ökobaudat ist dies nicht möglich, da die Berechnung des Treibhauspotentials nicht nachvollziehbar ist. In den Kommentaren zu den Datensätzen von GEMIS werden zwei Referenzquellen für den Energiebedarf von Strom und Diesel angegeben, die allerdings widersprüchliche Angaben zum Energiebedarf machen. Bilanziert man die Rohstoffe mit einem Brennstoffbedarf von 6 MJ/t und einem Strombedarf von ca. 7 MJ/t, entsprechend der nicht in GEMIS verwendeten Referenzquelle, erhält man wesentlich geringere Emissionen von 2,6 kg-CO<sub>2</sub>E/t für Sand und Kies. Verglichen mit den Werten von Lünser und der Ökobaudat 2015 zeigen sich die Abweichungen gering. Lünser gibt an, dass sich der Energiebedarf auf 14,8 MJ/t nach dem statistischen Jahresheft Steine und Erden von 1991 errechnet [Lüns99]. Diese Annahme unterstützend, gibt die Sammlung von Energie-Kennzahlen der BMG Engineering AG ebenfalls einen Wert von 15 MJ/t Energieaufwand für Bausand und Baukies an [BMG 09]. Das Öko-Institut e.V. hat in Kooperation mit dem DB Umweltzentrum der Deutschen Bahn AG im Auftrag des Umweltbundesamtes einen Forschungsbericht zur Ermittlung der "Treibhausgasemissionen durch die Schieneninfrastruktur und Schienenfahrzeuge in Deutschland" angefertigt [ScMo10]. Schmied et al. beziehen sich für die Vorgabe der Emissionsfaktoren für die Materialien auf die ecoinvent-Datenbank. Sie geben für Sand, ab Werk einen Emissionsfaktor von 2,1 kg-CO<sub>2</sub>E/t und für Kies, zerkleinert, ab Mine einen Wert von 3,6 kg-CO<sub>2</sub>E/t an. Eine Überprüfung der ecoinvent-Datenbank zeigt, dass diese für den Abbau von Kies in gebrochenen Kies und Rundkies unterscheidet. Der Rundkies wird mit 2,1 kg- $CO<sub>2</sub>E/t$ bilanziert [Agro15]. Bezugnehmend auf die aktuellste Version der ecoinvent-Datenbank v3.1 sind in Tabelle 12 die Emissionsfaktoren für Sand und Kies der ecoinvent denen der Ökobaudat 2015, Lünser und den neu berechneten Werten mit GEMIS gegenübergestellt.

|                              | ecoinvent                 |                           | Ökobaudat 2015            |                            | Lünser                    |                            | <b>GEMIS neu</b>          |                            |
|------------------------------|---------------------------|---------------------------|---------------------------|----------------------------|---------------------------|----------------------------|---------------------------|----------------------------|
|                              | kg-<br>CO <sub>2</sub> /t | kg-<br>CO <sub>2</sub> Et | kg-<br>CO <sub>2</sub> /t | kg-<br>CO <sub>2</sub> E/t | kg-<br>CO <sub>2</sub> /t | kg-<br>CO <sub>2</sub> E/t | kg-<br>CO <sub>2</sub> /t | kg-<br>CO <sub>2</sub> E/t |
| Sand,<br>ab Abbau            |                           | 2,1                       |                           | 3,0                        | 1.99                      | 2,03                       | 2,5                       | 2,6                        |
| Rundkies,<br>ab Abbau        |                           | 2,1                       |                           | 3,0                        | 1,99                      | 2,03                       | 2,5                       | 2,6                        |
| Kies, gebrochen,<br>ab Abbau |                           | 3,6                       |                           |                            |                           |                            |                           |                            |

**Tabelle 12: Überarbeitete Emissionsfaktoren für Sand und Kies** 

Die aufgezeigten Betrachtungen deuten darauf hin, dass die Werte der Ökobaudat und der voreingestellten Werte von GEMIS recht konservativ sind. Eyerer und Reinhardt bilanzieren in ihrem Buch "Ökologische Bilanzierung von Baustoffen und Gebäuden" [EyRe00] ebenfalls Sand und Kies. Die Daten basieren auf Datenerhebungen in Betrieben der Sand- und Kiesindustrie. Das Treibhauspotential berechnet sich hier zu 2,0 kg-CO<sub>2</sub>E/t. Die Angabe deckt sich mit den Werten von Lünser und der ecoinvent-Datenbank. Aufgrund der Vielzahl an Literaturangaben mit Verwendung bzw. Bestimmung der niedrigeren Emissionsfaktoren und insbesondere den Daten nach Eyerer basierend auf Datenerhebungen der Sand- und Kiesindustrie, werden in den folgenden Kapiteln zur Bestimmung der Emissionsfaktoren von verschiedenen Betonen und Ringspaltmörtel die Werte aus Tabelle 12 verwendet.

#### **Auswirkungen im Referenzprojekt BBT**

In der Studie zum Brenner Basistunnel wurde die Gewinnung der Zuschlagsstoffe über den Einsatz von Strom abgedeckt. Da hier das Ausbruchsmaterial wiederverwendet und nur die Brecherleistung berücksichtigt wird, ergeben sich Emissionen in Höhe von 0,23 kg-CO2/t. Aufgrund der unterschiedlichen Ausgangssituationen, können die oben erläuterten Werte nicht mit den Emissionen des BBT verglichen werden.

### **2.7 Zement**

"Die Herstellung von Zement (Abbildung 17) ist ein aufwändiger und energieintensiver Prozess. Dabei hat sich die Industrie in den vergangenen Jahrzehnten mehr und mehr zu einer High-Tech-Branche entwickelt. Die Rohstoffe für Zement werden im Steinbruch gewonnen. Dort wird das Material entweder durch Sprengungen oder mit schweren Maschinen gelockert und anschließend mit Rad-Schaufelladern und Schwerlastkraftwagen zur Brecheranlage transportiert und dort zu Schotter zerkleinert. Der Rohschotter wird über Förderbänder oder mit Seil- und Schienenbahnen in die Schotterhalle des Zementwerkes gebracht. Hier wird er in einem Mischbettsilo eingelagert und homogenisiert. Nach Gewinnung, Förderung, Zerkleinerung und Homogenisierung wird das Rohmaterial zu Rohmehl gemahlen, entsäuert und anschließend im Drehofen bei etwa 1.450 Grad zu Zementklinker gebrannt, der anschließend gekühlt und gemahlen wird." [Vere]

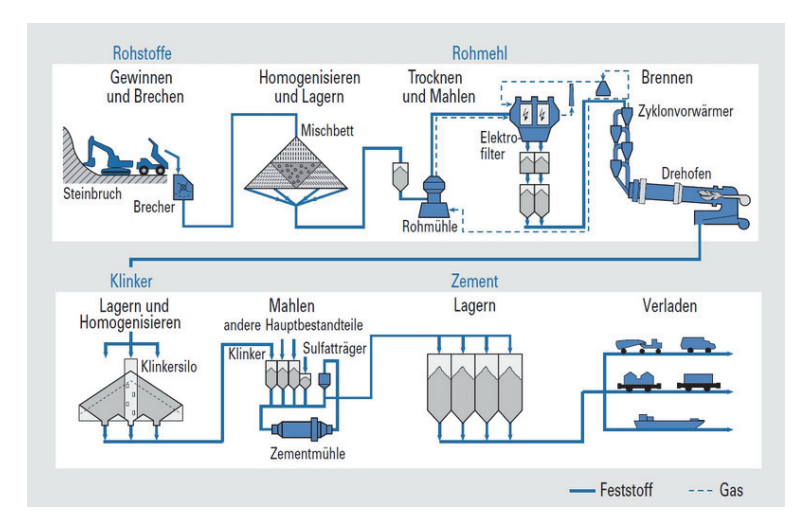

**Abbildung 17: Ablauf der Zementherstellung [Vere]**

Aufgrund der energieintensiven Herstellung von reinem Portlandzement, insbesondere durch das Brennen des Zementklinkers, sind die Emissionsfaktoren entsprechend hoch. GEMIS gibt für Portlandzement (Zementklinkeranteil 100 %) einen Emissionsfaktor von 960 kg-CO<sub>2</sub>E/t aus. Weitere Zemente werden in der Standarddatenbank von GEMIS nicht bilanziert. Die Ökobaudat hingegen enthält verschiedene Datensätze für den Baustoff Zement. Ein Portlandzement CEM I wird allerdings nicht bilanziert.

Tabelle 13 gibt einen Überblick der Emissionsfaktoren für Zemente aus der Ökobaudat für die Versionen 2014 und 2015. Es zeigt sich, dass die Emissionen der Zemente in der Version 2015 deutlich angestiegen sind. Gründe für die unterschiedlichen Kenngrößen können aufgrund der nicht vorhandenen bzw. einsehbaren Angaben zur Zusammensetzung und des Energieaufwandes nicht gegeben werden. Es wird zunächst zwischen einem CEM II/A und einem CEM II/B unterschieden. Die Emissionen der Version 2015 sind bei diesen Beiden Klassen um 16,4 – 16,8 % größer als die Werte der Version 2014. Allgemein sind für einen CEM II/B die Emissionen deutlich geringer als für einen CEM II/A. Dies liegt an dem geringeren Zementklinkeranteil. Während dieser bei einem CEM II/A zwischen 80 und 94 % liegt, liegt er bei einem CEM II/B nur bei 65 bis 79 %. Für Vergleichsrechnungen mit GEMIS wird die Kenntnis über den CO<sub>2</sub>-Ausstoß von Hüttensand erforderlich. In GEMIS findet sich ein Datensatz zur Bereitstellung von Hüttenschlacke, aber ohne weitere Umwelteffekte. Auch die Ökobaudat gibt für die aus der Steinkohleoder Braunkohleverbrennung entstehenden Rückstände keine Umwelteffekte an. Nach [Kolb04] ergibt sich für Hüttensand, als getrocknete und fein gemahlene Hochofenschlacke, ein Energieverbrauch von ca. 1,9 MJ/kg. Da im Zementwerk die Bestandteile zu ca. 95 % gemeinsam vermahlen werden, wird der Energieverbrauch des Hüttensandes geringer ausfallen, da das Mahlen des Hüttensandes in den Hilfsenergien der Zementherstellung bereits enthalten ist. Allerdings resultiert der Energieverbrauch des Hüttensandes nach [Kolb04] vor allem aus der Energiebereitstellung für die Granulation und Entwässerung der Hochofenschlacke, sodass der Energieverbrauch auf 1,5 MJ/kg abgeschätzt wird. Der Einsatz von Hilfsenergie für Hüttensand wird in GEMIS so angepasst, dass der Energieverbrauch ca. 1,5 MJ/kg beträgt. Damit ergeben sich  $CO<sub>2</sub>$ -Emissionen in Höhe von 95,68 kg-CO<sub>2</sub>/t und ein Treibhauspotential in Höhe von 100,98 kg-CO<sub>2</sub>E/t. Für einen CEM II/A mit einem mittleren Gehalt an Portlandzement von 87 % und einem Hüttensandanteil von 13 % mit 50 km Transportlänge, ergibt sich damit ein Vergleichswert aus GEMIS von 855,5 kg-CO<sub>2</sub>E/t, der damit um 6,7 % größer ist als der Wert der Ökobaudat 2014 und um 8,6 % geringer als der Wert der Ökobaudat 2015.

|                                 | Ökobaudat 2014           |                           |                          | Ökobaudat 2015            | Vergrößerung |
|---------------------------------|--------------------------|---------------------------|--------------------------|---------------------------|--------------|
|                                 | $kg$ -CO <sub>2</sub> /t | $kg$ -CO <sub>2</sub> E/t | $kg$ -CO <sub>2</sub> /t | $kg$ -CO <sub>2</sub> E/t | $\%$         |
| CEM II/A                        |                          | 801,5                     |                          | 936,1                     | 16,8         |
| CEM II/B                        |                          | 666,1                     |                          | 775,4                     | 16,4         |
| <b>CEM II 32.5</b>              |                          | 719,5                     |                          | 838,7                     | 16,6         |
| <b>CEM II 42,5</b>              |                          | 731,5                     |                          | 853,0                     | 16,6         |
| <b>CEM II 52,5</b>              |                          | 746,8                     |                          | 871,3                     | 16,7         |
| <b>CEM III 42,5</b>             |                          | 343,5                     |                          | 402,9                     | 17,3         |
| <b>CEM III 52,5</b>             |                          | 358,9                     |                          | 421,1                     | 17.3         |
| <b>CEM IV 32,5</b>              |                          | 687,6                     |                          | 773,2                     | 12,5         |
| <b>CEM IV 42,5</b>              |                          | 699.5                     |                          | 787,4                     | 12,6         |
| EPD Zement<br>(Durschnitt 2010) |                          | 691,7                     |                          |                           |              |

**Tabelle 13: Emissionsfaktoren für Zemente der Ökobaudat** 

Im zweiten Abschnitt in Tabelle 13 werden die Zemente hinsichtlich ihrer Zementfestigkeitsklasse unterschieden. Mit steigender Zementfestigkeitsklasse nimmt die Mahlfeinheit der Zemente zu, woraus ein Anstieg der Emissionsfaktoren resultiert. Die Emissionsfaktoren für die CEM II-Zemente liegen innerhalb der Grenzen für einen CEM II/A und CEM II/B. Es wird ein Mix aus einem CEM II/A und CEM II/B für die einzelnen Festigkeitsklassen vermutet. Die stark verminderten Emissionen für CEM III-Zemente resultieren aus dem sehr geringen Anteil von Portlandzementklinker. Die einzelnen Größen werden nicht mit GEMIS nachvollzogen, da keine genauen Angaben der Zusammensetzung und des Energieaufwandes vorliegen. Zwischen den Versionen 2014 und 2015 der Ökobaudat steigen die Emissionen innerhalb einer Zementfestigkeitsklasse annähernd konstant an. Für einen CEM II vergrößern sie sich um 16,6 %, für einen CEM III um 16,7 – 17,3 % und für einen CEM IV um ca. 12,5 % (Tabelle 13). Gründe für die unterschiedlichen Kenngrößen können auch hier nicht gegeben werden. Im dritten Abschnitt ist die Umweltproduktdeklaration (EPD) des Vereins Deutscher Zementwerke e.V. für eine durchschnittliche Zusammensetzung für einen Zement im Jahr 2010 angegeben. Allerdings ist diese nur in der Version 2014 der Ökobaudat enthalten. Die Umweltproduktdeklaration ist aber weiterhin auf der Seite des Instituts für Umwelt und Bauen e.V. zu finden. Die Zusammensetzung besteht aus ca. 74,5 % Zementklinker, ca. 14 % Hüttensand, ca. 5 % Kalkstein, ca. 1 % Flugasche, ca. 5 % Gips/Anhydrit und ca. 0,5 % gebranntem Schiefer [Inst12]. Laut Umweltproduktdeklaration ergeben sich 691,7 kg- $CO<sub>2</sub>Et$  für einen Durchschnittszement. Dieser Wert kann durch Angaben des Nachhaltigkeitsberichts 2011/2012 von Heidelbergcement [Heid12] bestätigt werden. Hier ergaben sich spezifische Bruttoemissionen von 657,0 kg-CO<sub>2</sub>/t für das Jahr 2010 [Heid12]. Da es sich hierbei um reine CO<sub>2</sub>-Emissionen handelt und nicht um das Treibhauspotential, ist ein etwas niedrigerer Wert als in der Umweltproduktdeklaration plausibel. Für eine Vergleichsrechnung mit GEMIS sind einige grundlegende Informationen zum Herstellungsverfahren von Zement notwendig. Wie bereits erwähnt, werden die Zementbestandteile Kalkstein, Gips und Hüttensand mit dem

Zementklinker in ca. 95 % der Fälle gemeinsam vermahlen. Die Mühle besteht aus zwei Bereichen, dem Sichter und dem Mahler. Der Sichter kontrolliert die Größe des bereits gemahlenen Materials. Ist das Material noch nicht fein genug gemahlen, geht es zurück in den Mahler. Flugasche wird erst ab dem Sichter hinzu gegeben, da das feine Material sonst den Mahlprozess verlangsamen würde. Während Kalkstein direkt am Zementwerk abgebrochen wird, kann der Gips oder das Anhydrit aus natürlichen Vorkommen oder aus der Rauchgasentschwefelung gewonnen werden. Der Gips spielt als Sulfatträger zur Regulierung des Erstarrungsverhaltens von Zement eine wichtige Rolle. Aus diesem Grund ist in jedem Zement etwa 5 % Gips enthalten. Der Standarddatensatz für den Abbau von Gips hat in GEMIS ein Treibhauspotential von 12,6 kg- $CO<sub>2</sub>Et$ . Aufgrund der Erfahrungen mit den Emissionsfaktoren für den Abbau von Sand und Kies (Kapitel 2.6), wird der Standarddatensatz ebenfalls als zu konservativ erachtet. Eine Anpassung der Hilfsenergien, entsprechend dem Abbau von Sand und Kies, verringert das Treibhauspotential auf 2,94 kg-CO<sub>2</sub>E/t. Eyerer bilanziert für den Abbau von Gips vergleichend ein Treibhauspotential von 2,5 kg-CO<sub>2</sub>E/t [EyRe00]. Die Emissionen sind hier etwas höher als bei dem Abbau von Sand und Kies, da auch Sprengstoff für den Abbau zum Einsatz kommt. Der Abbau von Kalkstein wird in [EyRe00] zwar nicht bilanziert, aber die Hilfsenergien werden auch hier in GEMIS entsprechend denen von Sand und Kies angepasst, sodass sich ein Treibhauspotential von 2,68 kg-CO<sub>2</sub>E/t ergibt. Zum Abbau von Gips und Kalkstein enthält die Ökobaudat keine Informationen. Die ecoinvent-Datenbank gibt vergleichend für Gips einen Wert von 2,18 kg-CO<sub>2</sub>E/t und für gebrochenen Kalkstein einen Wert von 2,25 kg-CO<sub>2</sub>E/t aus. Eine Reduzierung der Hilfsenergien und somit auch der Emissionen in GE-MIS scheint demnach gerechtfertigt. Die als Zementersatzstoff eingesetzte Flugasche, wird in Elektrofiltern von Kohlekraftwerken als Verbrennungsrückstand abgeschieden. Der Energieverbrauch zur Aufbereitung des bereits feinen Materials liegt nach [Kolb04] bei nur 0,1 MJ/kg. GEMIS stellt für Flugasche einen Datensatz mit einem Treibhauspotential von  $26,43$  kg-CO<sub>2</sub>E/t und einem Energieverbrauch von 0,4 MJ/kg zur Verfügung. Da die Ökobaudat ebenfalls einen Datensatz für Flugasche beinhaltet, das Treibhauspotential aber dort mit 229,2 kg-CO<sub>2</sub>E/t (Version 2014: 269,4 kg-CO<sub>2</sub>E/t) bilanziert wird, wird der Datensatz von GEMIS auf Grund der großen Bandbreite nicht verändert, auch wenn die Emissionen der Ökobaudat augenscheinlich überschätzt sind. Eine weitere Ökobilanzierung von Flugasche ist nicht verfügbar. Zur Modellierung des gebrannten Schiefers steht in GEMIS kein Datensatz zur Verfügung. Zudem lassen sich in der Literatur und in der Ökobaudat 2014 keine Angaben zum Energieverbrauch finden. In der Ökobaudat 2015 ist ein Datensatz zu Schiefer für die Boden-, Wand- und Dachanwendung mit 13,94 kg- $CO<sub>2</sub>E/m<sup>2</sup>$  enthalten. Aufgrund der geringen Emissionen und da der Anteil am Durchschnittszement nur 0,5 % beträgt, wird dieser Bestandteil in der Berechnung mit GEMIS vernachlässigt. Für die Transporte zum Zementwerk werden für Gips und Flugasche jeweils 30 km und für Hüttensand 50 km veranschlagt. Unter den beschriebenen Voraussetzungen ergibt sich mit GEMIS für einen Durchschnittszement entsprechend der Umweltproduktdeklaration ein Treibhauspotential von 744,1 kg-CO<sub>2</sub>E/t, womit dieser Wert um 7,6 % höher als der in der Umweltproduktdeklaration angegebene Wert liegt. Aufgrund der Technologie und dem verwendeten Brennstoffmix bei der Klinkerherstellung und der Zementzusammensetzung, deckt die Umweltproduktdeklaration eine Bandbreite von Zementen ab, die die Emissionen um ca. 15 % überschreiten und um ca. 37 % unterschreiten. Die mit GEMIS berechneten Emissionen für einen Durchschnittszement (entsprechend Umweltproduktdeklaration) liegen innerhalb der angegebenen Bandbreite und können für spätere Vergleichsrechnungen mit GEMIS, z.B. für die Herstellung von Beton, verwendet werden.

Um verschiedene Einflüsse unterschiedlicher Zementsorten in den Kapiteln zu Beton und der Ringspaltverpressung untersuchen zu können, ist die Kenntnis über den CO<sub>2</sub>-Ausstoß der Herstellung der Zementsorten notwendig. Dazu wird ein Beitrag zum VDZ Congress 2002 von Hoenig und Schneider [HoSc03] herangezogen, indem die Emissionen für Portlandzement mit einem Zementklinkerfaktor von 0,9 auf 880 kg-CO<sub>2</sub>/t abgeschätzt werden. In Abbildung 18 sind die CO<sub>2</sub>-Emissionen in Abhängigkeit des Hüttensandanteils schematisch für die Zementsorten CEM I, CEM II/A+B und CEM III/A+B nach Hoenig und Schneider aufgezeigt.

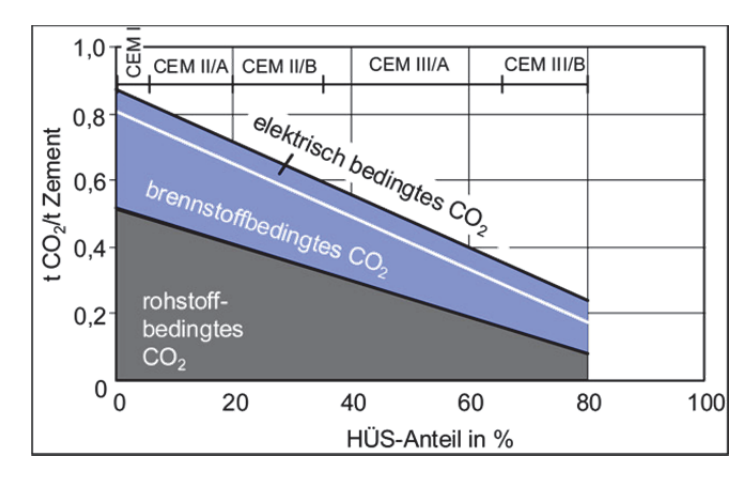

**Abbildung 18: CO2-Emissionen bei der Herstellung hüttensandhaltiger Zemente 32,5 R im Vergleich zu Portlandzement [HoSc03]** 

Mit steigendem Hüttensandanteil und somit sinkenden Zementklinkeranteil sinken die Emissionen für eine Tonne Zement. Das zeigt, dass der Zementklinkeranteil einen maßgeblichen Einfluss auf die Gesamtemissionen von Zement hat. In diesem Diagramm dargestellt sind die direkten Emissionen als rohstoffbedingtes  $CO<sub>2</sub>$  und die energiebedingten Emissionen. Allerdings fehlen hier die Emissionen der Vorketten, die beim Abbau der Grundstoffe entstehen. Laut Angaben der Umweltproduktdeklaration von Zement, bei der alle Prozessschritte beachtet wurden, setzt sich das Treibhauspotential zu 86 % aus Emissionen der Klinkerproduktion, zu 11 % aus Emissionen der Bereitstellung und Nutzung elektrischer Energie im Zementwerk und zu 3 % aus sonstigen Prozessen zusammen. Geht man davon aus, dass die Emissionen aus elektrischer Energie entsprechend Abbildung 18 für jede Zementsorte konstant sind, lassen sich die Emissionen der Klinkerproduktion der Umweltproduktdeklaration anhand des Zementklinkerfaktors skalieren. Die verbleibenden Emissionen aus sonstigen Prozessen werden ungünstig ebenfalls als konstanter Wert angesetzt, da die Prozesse dieser Emissionen nicht bekannt sind. Bei einem Zementklinkerfaktor von 100 % ergeben sich somit Emissionen in Höhe von 895,3 kg-CO2E/t. In Abbildung 19 ist das Treibhauspotential in Abhängigkeit des Zementklinkerfaktors für die beschriebene Skalierung der Umweltproduktdeklaration und für Vergleichsrechnungen mit GEMIS dargestellt. Der Zementklinkerfaktor variiert zwischen 100 % für einen CEM I und 20 % als Untergrenze für einen CEM III/B. Der Energieaufwand wurde in GEMIS ebenfalls nicht verändert. Als Zusatzstoff wurde Hüttensand verwendet und jeweils 5 % Gips als Nebenbestandteil eingerechnet. Aufgrund der linearen Skalierung des Zementklinkerfaktors, nehmen die Emissionen ebenfalls linear bei sinkendem Zementklinkerfaktor ab. Dieser Verlauf kann mit den Berechnungen von GEMIS nachgebildet bzw. bestätigt werden. Die Emissionen liegen allerdings um 5 bis 15 % höher als die Emissio-

nen der Umweltproduktdeklaration. Da die maximale Erhöhung um 15 % nur bei einem Wert erreicht wird und die Umweltproduktdeklaration Abweichungen bis zu +15 % abdeckt, liefern die Berechnungen mit GEMIS gute Ergebnisse und können für weitere Modellierungen in GEMIS verwendet werden .

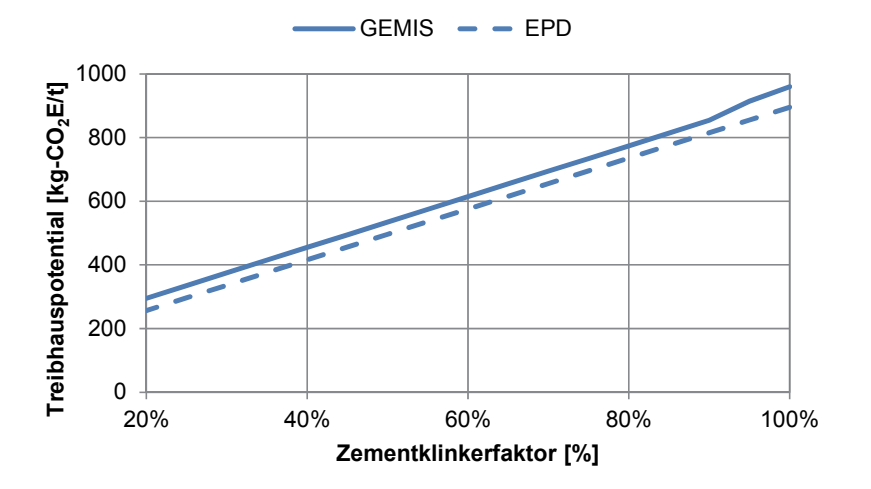

**Abbildung 19: Treibhauspotential von Zement in Abhängigkeit vom Zementklinkerfaktor** 

In Tabelle 14 sind die durchschnittlichen Emissionsfaktoren für die Zemente CEM I bis CEM III und den Durchschnittszement zusammengefasst. Die Emissionsfaktoren der Zemente sind gemittelte Werte über die nach EN 197-1:2011-11 "Zement - Teil 1: Zusammensetzung, Anforderungen und Konformitätskriterien von Normalzement" vorgegebenen Bandbreiten für den Zementklinkeranteil. Die Emissionen des CEM I sind für einen Zementklinkeranteil von 95 % angegeben, da in der Regel Zemente nicht mit einem Zementklinkeranteil von 100 % hergestellt werden. Als Nebenbestandteil ist in den Berechnungen von GEMIS 5 % Gips enthalten. Vergleichend sind die Werte der Ökobaudat für CEM II/A+B angegeben. Die Werte der Version 2014 weisen nur geringe Abweichungen zu denen der Umweltproduktdeklaration auf, während die Werte der Version 2015 deutlich über den Werten der Umweltproduktdeklaration liegen. Für Modellierungen in GEMIS und um die Konsistenz der Berechnungen zu gewährleisten, werden in den folgenden Kapiteln die Werte aus GEMIS verwendet.

|                     | <b>Zementklinker</b> | <b>GEMIS</b>             |                           | <b>EPD</b>                | Ökobaudat                 |
|---------------------|----------------------|--------------------------|---------------------------|---------------------------|---------------------------|
|                     | %                    | $kg$ -CO <sub>2</sub> /t | $kg$ -CO <sub>2</sub> E/t | $kg$ -CO <sub>2</sub> E/t | $kg$ -CO <sub>2</sub> E/t |
| Durchschnittszement | 74,5                 | 728,3                    | 744.1                     | 691,7                     |                           |
| CEM I               | 95                   | 895,6                    | 914,1                     | 855,4                     |                           |
| CEM II/A            | $80 - 94$            | 814.9                    | 832,2                     | 795,5                     | 936,1<br>(801, 5)         |
| CEM II/B            | $65 - 79$            | 698,9                    | 714,5                     | 675,7                     | 775,4<br>(666, 1)         |
| CEM III/A           | $35 - 64$            | 521,8                    | 534,8                     | 496,1                     |                           |
| CEM III/B           | $20 - 34$            | 344,7                    | 355,2                     | 316,4                     |                           |

**Tabelle 14: Emissionsfaktoren für Zement** 

#### **Auswirkungen im Referenzprojekt BBT**

Im Bericht für den Brenner Basistunnel wurde in Portlandzement und Puzzolanzement unterschieden. Der Portlandzement kommt für Spritzbetonarbeiten zum Einsatz, während für die restlichen Betonarbeiten Puzzolanzement verwendet wird. Der nach DIN EN 197- 1:2011-07 benannte Puzzolanzement entspricht einem CEM IV. Da bisher mit GEMIS kein CEM IV bilanziert wurde und auch keine Umweltproduktdeklaration für einen CEM IV vorhanden ist, werden auf die Daten der Ökobaudat zurückgegriffen, da die vorherigen Betrachtungen gezeigt haben, dass diese realistische Werte für Zemente liefert (siehe z.B. Tabelle 14). Der CEM IV weist nach den Angaben der Ökobaudat einen Emissionsfaktor von 687,6 – 699,5 kg-CO<sub>2</sub>E/t auf. Bei den Berechnungen des Brenner Basistunnels wurde ein Wert von 576 kg-CO<sub>2</sub>/t verwendet. Dieser Wert liegt deutlich unter den Werten der Ökobaudat, auch wenn es sich hierbei nicht um das Treibhauspotential handelt. Bei der Annahme für den Portlandzement sind die Unterschiede noch größer. Hier wurde ein Wert von 622 kg-CO<sub>2</sub>/t im Gegensatz zu 895,6 kg-CO<sub>2</sub>/t (GEMIS) verwendet. Unter Beachtung der im Bericht angegebenen Referenzen, ergibt sich die Vermutung, dass hier Werte für Durchschnittszemente verwendet wurden. Die spezifischen CO<sub>2</sub>-Emissionen der deutschen Zementindustrie [Vere13] liegen in diesen Größenbereichen und die genauen Werte können mit den angegebenen vergleichenden Literaturquellen nicht nachvollzogen werden. Insbesondere der Wert für Puzzolanzement von 576 kg-CO<sub>2</sub>/t entspricht den spezifischen CO2-Emissionen von 2009 der Zementindustrie. Diese Daten waren bis zum Abschluss der Studie in 2011 die aktuellsten Angaben des Vereins Deutscher Zementwerke e.V. in dem Monitoringbericht 2008 – 2009. Allerdings fehlen in den Monitoringberichten des Vereins Deutscher Zementwerke wiederum die Emissionen der Vorketten, da der VDZ nicht angewiesen ist, über diese Bericht zu erstatten. Von daher wird für eine Ökobilanz seitens des VDZ (telefonische Rücksprache mit Herrn Dr. rer. nat. Johannes Ruppert) auf die Umweltproduktdeklaration verwiesen, da hier die Vorketten berücksichtigt werden. Um die folgenden Berechnungen konsistent zu halten, werden für die allgemeine Betonage die mit GEMIS berechneten Werte für einen Durchschnittszement von 728,3 kg-CO<sub>2</sub>/t und 744,1 kg-CO<sub>2</sub>E/t verwendet.

Die Verwendung von Portlandzement bei der Spritzbetonbauweise ist üblich. Dieser wird mit 895,6 kg-CO<sub>2</sub>/t und 914,1 kg-CO<sub>2</sub>E/t bilanziert. Für den gewichteten Emissionsfaktor in der Studie zum Brenner Basistunnel (30 % Portlandzement und 70 % Durchschnittszement), ergibt sich somit ein Wert von 778,5 kg-CO<sub>2</sub>/t gegenüber 589,8 kg-CO<sub>2</sub>/t aus der Studie des Brenner Basistunnels. Die Zementemissionen erhöhen sich unter Verwendung der für Deutschland berechneten Emissionen um 32,0 %, was zu einer theoretischen Erhöhung der Gesamtemissionen in der Bauphase des Brenner Basistunnels von 21,2 % führt. Die Zementherstellung ist damit ein dominierender Bestandteil der Gesamtemissionen in der Bauphase. Durch die Verwendung von Zementen mit geringerem Portlandzementklinkeranteil können die Emissionen drastisch verringert werden.

### **2.8 Beton**

Beton ist ein Gemisch bestehend aus Zement, grober und feiner Gesteinskörnung und Wasser. Je nach Anforderung ist die Zugabe von Zusatzstoffen und Zusatzmitteln möglich. Für den Einsatz im Tunnelbau wird dieser hauptsächlich für den Bau der Betoninnenschale als Normalbeton, Tübbingbeton und zur Sicherung während des Ausbruchs in

Form von Spritzbeton verwendet. In den folgenden Kapiteln werden Normalbeton, Spritzbeton und Tübbingbeton getrennt betrachtet.

#### **2.8.1 Normalbeton**

Der in GEMIS bilanzierte Wert für einen Beton entspricht, laut zugehörigem Kommentar des Datensatzes, einem Standardbeton. Dieser ist mit einem reinen Portlandzement (100 % Zementklinker) mit einem Anteil von 400 kg bei einer angenommenen Rohdichte von 2400 kg/m<sup>3</sup> bilanziert. Das Treibhauspotential berechnet sich damit auf 408 kg-CO2E/m³. Verwendet man den in Abschnitt 2.6 bilanzierten Durchschnittszement, reduzieren sich die Emissionen auf 323,8 kg-CO<sub>2</sub>E/m<sup>3</sup>. In der Ökobaudat sind zwei Bilanzierungen von Transportbetonen mit den Druckfestigkeitsklassen C20/25 und C30/37 vorhanden, die sich in der Version 2014 auf eine Rohdichte von 2365 kg/m<sup>3</sup> beziehen. Für die Version 2015 wird keine Bezugsrohdichte angegeben. Bei der Annahme einer gleichen Rohdichte ergeben sich die in Tabelle 15 aufgezeigten Emissionen. Der in der Ökobaudat bilanzierte Transportbeton kann aufgrund der fehlenden Angaben zur Zusammensetzung mit GEMIS nicht nachvollzogen werden.

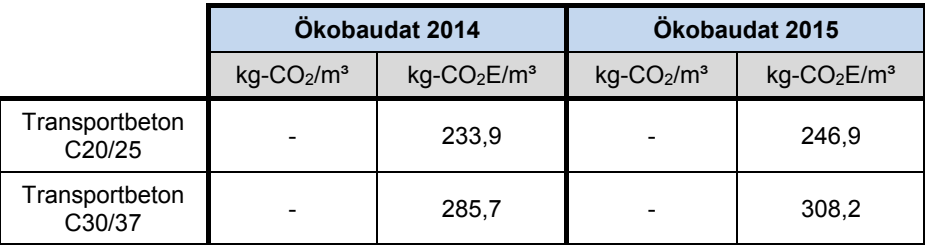

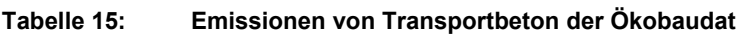

Weiterhin sind in der Ökobaudat 2014 Umweltproduktdeklarationen des InformationsZentrums Beton GmbH (Hrsg. Institut Bauen und Umwelt e.V.) aufgeführt, die allerdings nicht in der Version 2015 enthalten sind. Hier werden im Gegensatz zu GEMIS in folgende Druckfestigkeitsklassen unterschieden: C20/25, C25/30, C30/37, C35/45, C45/55 und C50/60. Die Angaben der Umweltproduktdeklarationen beziehen sich auf eine Rohdichte von 2400 kg/m<sup>3</sup>. Die bilanzierten Emissionsfaktoren sind in Tabelle 16 in Spalte 1 zusammengestellt. Es werden nur die Emissionen für die Herstellung (cradle to gate) betrachtet, damit die Werte mit GEMIS vergleichbar sind. In den einzelnen Umweltproduktdeklarationen sind wiederum durchschnittliche Zusammensetzungen angegeben, die aus Zement, Flugasche, Wasser, Gesteinskörnung und Zusatzmittel bestehen ([Inst13a], [Inst13b], [Inst13c], [Inst13d], [Inst13e] und [Inst13f]). Entsprechend dieser Angaben werden die Betone mit GEMIS bilanziert. Zusatzmittel werden dabei nicht berücksichtigt, da diese einen verschwindend geringen Anteil haben. Für den Zement wird wieder der bereits bilanzierte Durchschnittszement verwendet. Die Gesteinskörnung wird mit den in Kapitel 2.6 ermittelten geringeren Emissionsfaktoren berücksichtigt (Tabelle 12). Da für die Festigkeitsklassen ab C30/37 für die Grundstoffe Streubereiche in den Umweltproduktdeklarationen angegeben werden, wird hier ein Mittelwert gebildet, der nicht der genauen Zusammensetzung entsprechen kann.

Während in den Betonfestigkeitsklassen bis C35/45 die Emissionsfaktoren mit GEMIS höher bilanziert werden, fallen diese mit GEMIS für einen C45/55 und C50/60 geringer aus. Die Differenz der Emissionsfaktoren liegen bis zur Betonfestigkeitsklasse C30/37 bei 10 %, und nehmen dann mit zunehmender Betonfestigkeitsklasse ab. Dies wird auch noch einmal in Abbildung 20 verdeutlicht.

|                                         |                                       | Ökobaudat 2014<br><b>GEMIS</b>         |                                       |                                        |
|-----------------------------------------|---------------------------------------|----------------------------------------|---------------------------------------|----------------------------------------|
|                                         | $kg$ -CO <sub>2</sub> /m <sup>3</sup> | $kg$ -CO <sub>2</sub> E/m <sup>3</sup> | $kg$ -CO <sub>2</sub> /m <sup>3</sup> | $kg$ -CO <sub>2</sub> E/m <sup>3</sup> |
| <b>EPD Beton</b><br>C <sub>20</sub> /25 |                                       | 190,7                                  | 209,6                                 | 214,5                                  |
| EPD Beton<br>C <sub>25</sub> /30        |                                       | 211,1                                  | 232,8                                 | 238,3                                  |
| EPD Beton<br>C <sub>30</sub> /37        |                                       | 231,9                                  | 255,4                                 | 261,3                                  |
| EPD Beton<br>C35/45                     |                                       | 265,1                                  | 269,3                                 | 275,5                                  |
| EPD Beton<br>C45/55                     |                                       | 313.3                                  | 294.3                                 | 301,1                                  |
| EPD Beton<br>C50/60                     |                                       | 334,7                                  | 310,5                                 | 317,6                                  |

**Tabelle 16: Emissionsfaktoren für Beton** 

Die Unterschiede werden in der nicht eindeutigen Betonzusammensetzung vermutet, da, wie bereits erwähnt, für die Grundstoffe Streubereiche in den Umweltproduktdeklarationen angegeben sind und deshalb ein Mittelwert gebildet wurde. Zudem gibt es keine genauen Angaben zu den verwendeten Zementen, sodass der Durchschnittszement immer verwendet wurde und für die Gesteinskörnung nicht in gebrochen oder nicht gebrochen unterschieden wurde. Einen weiteren Punkt stellen die Transportprozesse während der Herstellung dar. Zu den zurückgelegten Entfernungen liegen in den Umweltproduktdeklarationen keine Informationen vor. In GEMIS werden die Voreinstellungen übernommen, die für Zement 100 km und die Gesteinskörnung 30 km betragen. Für Flugasche wird eine Transportentfernung von 30 km angesetzt. Trotz der unterschiedlichen Einflussfaktoren liegen die Unterschiede der  $CO<sub>2</sub>E$ -Emissionen nur in einem Bereich von - 5,4 bis  $+ 11,4 %$ 

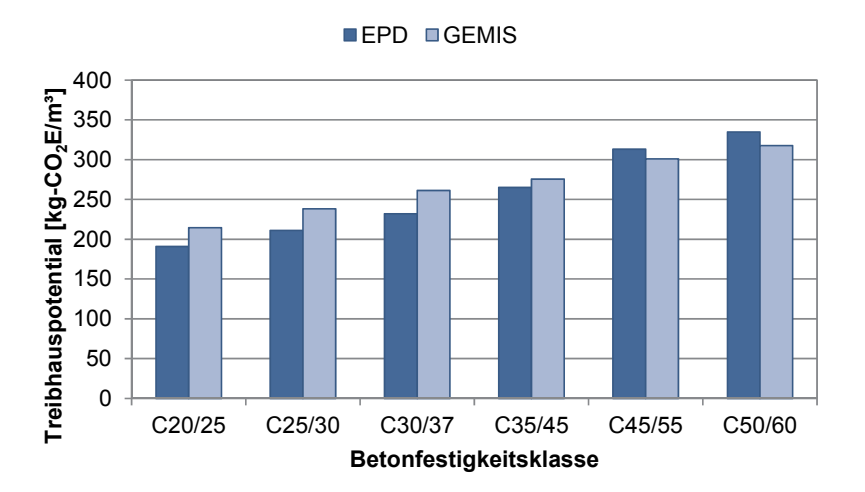

**Abbildung 20: Treibhauspotential unterschiedlicher Betone** 

Sowohl die CO<sub>2</sub>-Emissionen als auch die Treibhauspotentiale der Betonherstellung werden maßgeblich durch die freigesetzten Emissionen der Zementherstellung beeinflusst. Während die Treibhausgasemissionen der Zementherstellung in den Umweltproduktdeklarationen zwischen 89,8 und 91,2 % der Gesamtemissionen schwanken, steigen sie bei den Berechnungen mit GEMIS von 90,8 auf 93,1 % der Gesamtemissionen mit steigender Betonfestigkeitsklasse an. Die Zunahme ergibt sich durch den steigenden Zementgehalt, aber gleichbleibenden Emissionsfaktor für den Durchschnittszement. Trotzdem liegt der Einfluss der Zementherstellung bei beiden Betrachtungen in der gleichen Größenordnung. Die nächstgrößeren Einflussfaktoren sind die Herstellung der Gesteinskörnung und die Transportprozesse. Beide Prozesse belaufen sich jeweils auf ca. 3,0 – 5,0 % der Gesamtemissionen. Die Emissionen der Herstellung weiterer Zusatzmittel und der Energieverbrauch werden dabei verschwindend gering.

Um den ebenfalls positiven Einfluss des Einsatzes von Zusatzstoffen bei der Betonherstellung hervorzuheben, werden Vergleichsrechnungen für verschiedene Betonfestigkeitsklassen und Zementfestigkeitsklassen mit und ohne Zugabe von Flugasche für die Konsistenzklasse F3 durchgeführt. Die Betonzusammensetzungen werden anhand von theoretischen Stoffraumrechnungen für die Expositionsklasse XC1 bestimmt, die in dieser Form keine Anwendung in der Praxis gefunden haben. Das Größtkorn beträgt 16 mm. Die verwendete Sieblinie kommt im Labor des Materialprüfamts der Technischen Universität München zum Einsatz. Es wird ein Portlandzement (CEM I) verwendet und mit Hilfe der Walzkurve die Anteile für die Festigkeitsklassen 32,5, 42,5 und 52,5 N/mm² bestimmt. Der größere Energieeinsatz für eine stärkere Mahlfeinheit der Zementfestigkeitsklassen wird nicht berücksichtigt. Bei einem Einsatz von 40 kg Flugasche pro m<sup>3</sup> Beton als Zusatzstoff lassen sich die Emissionen bereits um 7,0 – 10,5 % reduzieren (Abbildung 21).

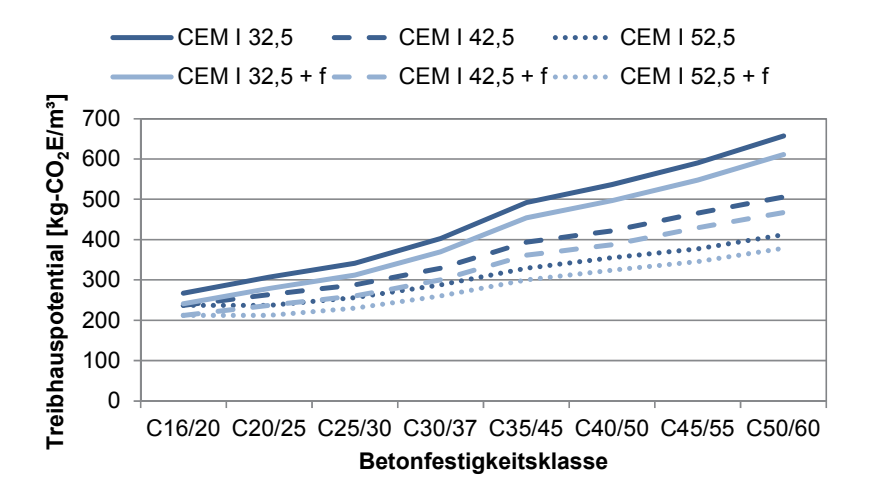

#### **Abbildung 21: Treibhauspotential für Betone mit und ohne Flugasche**

Aus Abbildung 21 wird ersichtlich, dass beispielsweise die Emissionen für einen C30/37 mit einer Zementfestigkeitsklasse von 32,5 N/mm² in der gleichen Größenordnung wie die Emissionen eines C45/55 mit einer Zementfestigkeitsklasse von 52,5 N/mm² liegen. Dies zeigt ein Einsparpotential an Emissionen auf. Durch die Verwendung einer höheren Betonfestigkeitsklasse und gleichzeitig höheren Zementfestigkeitsklasse kann es zu einer Reduzierung der Bauteilabmessungen und somit auch des Betonvolumens kommen. Aus

der Reduzierung des Betonvolumens resultieren wiederum geringere Gesamtemissionen bei gleichbleibendem Emissionsfaktor für unterschiedliche Betonfestigkeiten. Die Ökologie des Bauwerks wird damit positiv beeinflusst. Die Möglichkeit der Verwendung einer höheren Betonfestigkeitsklasse mit einer höheren Zementfestigkeitsklasse sollte demnach für jedes Bauvorhaben untersucht werden. [SaFi13]

#### **Besonderheiten und Anforderungen an Tunnelinnenschalenbetone**

Die Verwendung einer hohen Zementfestigkeitsklasse stellt sich für Tunnelinnenschalenbetone nicht einfach dar. Aufgrund des raschen Baufortschritts und zur Begrenzung der Rissbildung sind hohe Frühfestigkeiten für das Ausschalen des Betons erforderlich, die nach ZTV-ING – Teil 5 [Bund03] sicher erreicht, aber nicht wesentlich überschritten werden sollen. Abbildung 22 zeigt die verschiedenen Möglichkeiten der Rissbildung bei Tunnelinnenschalen aus Ortbeton. Radialrisse in der Ulme entstehen durch behinderte Verformungen aus dem Abfließen der Hydratationswärme und dem späteren Schwindvorgang, wenn die Sohle und das Gewölbe nicht gemeinsam hergestellt wurden. Für Längsrisse im Firstbereich sind Biegezugbeanspruchungen verantwortlich, die aus ungleichmäßigem Abkühlen bzw. Schwinden, einer unsachgemäßen Verpressung des Ringspaltes, Umlagerungslasten aus dem Gebirge sowie die Beanspruchung durch das Eigengewicht beim frühzeitigen Ausschalen resultieren. [HiGr00]

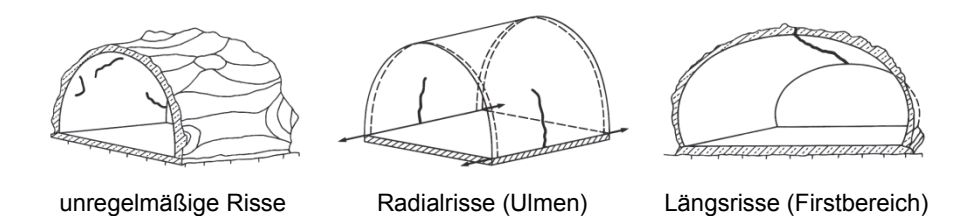

**Abbildung 22: Rissbilder bei Tunnelinnenschalen [HiGr00]** 

Nach Hintzen und Grube sollte die Zylinderdruckfestigkeit in der Firste zum Ausschalzeitpunkt nicht unter 3 N/mm³ liegen, damit es nicht zu Längsrissen im Firstbereich kommen kann [HiGr00]. Um Radialrisse in der Ulme infolge Hydratation zu vermindern, sollen Betone mit langsamer Festigkeits- und geringer Hydratationswärmeentwicklung verwendet werden, bei denen die Festigkeit nach 12 Stunden im Allgemeinen nicht mehr als 6 N/mm² beträgt ([DB N13], Modul 853.4004 und [HiGr00]). Abbildung 23 zeigt das Erwärmungsverhalten und die Druckfestigkeitsentwicklung eines Portlandzements (CEM I 32,5) im Vergleich mit einem Hochofenzement (CEM III/A 32,5) nach [HiGr00]. Im linken Diagramm wird ersichtlich, dass das Erwärmungsverhalten eines Hochofenzements in den ersten 12 Stunden deutlich geringer ist als das eines Portlandzements, woraus eine geringere Rissneigung im Ulmenbereich resultiert. Allerdings zeigt das rechte Diagramm, dass die erforderliche Festigkeitsentwicklung in den ersten 12 Stunden für den langsam erhärtenden Beton mit Hochofenzement nicht annähernd erreicht werden kann, um Risse im Firstbereich zu vermeiden. Bei einem 24-Stunden-Takt (Ausschalen nach 12 Stunden) ist ein Hochofenzement demnach nicht geeignet. Bei längeren Taktzeiten ist es allerdings vorteilhaft einen Hochofenzement zu verwenden, da die Erwärmungsentwicklung deutlich geringer ist und sich damit Risse im Ulmenbereich vermeiden bzw. reduzieren lassen.

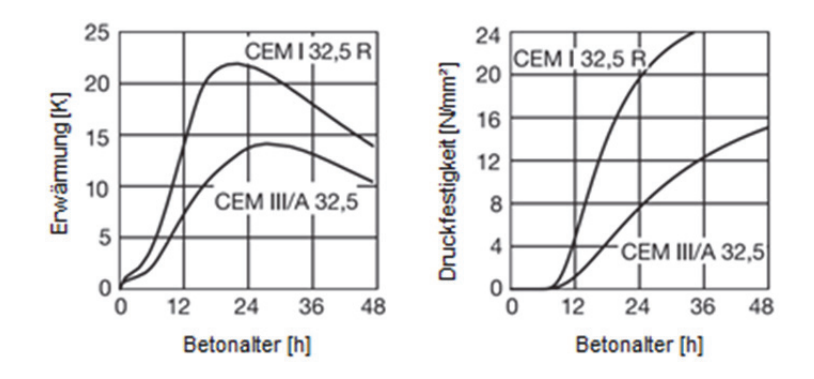

**Abbildung 23: Vergleich der Erwärmung und der Druckfestigkeitsentwicklung von zwei Betonen mit einem Portlandzement (CEM I 32,5 R) und einem Hochofenzement (CEM III/A 32,5) nach [HiGr00]** 

Ein weiterer Punkt ist die beschleunigte Festigkeitsentwicklung bei Frischbetontemperaturen größer als 20°C. Abbildung 24 zeigt die Entwicklung der Zylinderdruckfestigkeit für zwei verschiedene Betone in Abhängigkeit von der Frischbetontemperatur nach [HiGr00]. Es zeigt sich, dass eine Erhöhung der Frischbetontemperatur von 20°C auf 25°C bereits zu einer Verdopplung der Zylinderdruckfestigkeit nach 12 Stunden führt. Bei geringen Frischbetontemperaturen, die z.B. während der Winterzeit auftreten können, wäre der im linken Diagramm für den Beton verwendete schnell erhärtende Portlandzement ggf. nicht ausreichend, um die geforderten Frühfestigkeiten zu erreichen. Hier müsste der Wasserzementwert gesenkt werden (je niedriger der w/z-Wert umso höher die Frühfestigkeiten) oder ein Zement mit einer höheren Zementfestigkeit verwendet werden. [HiGr00]

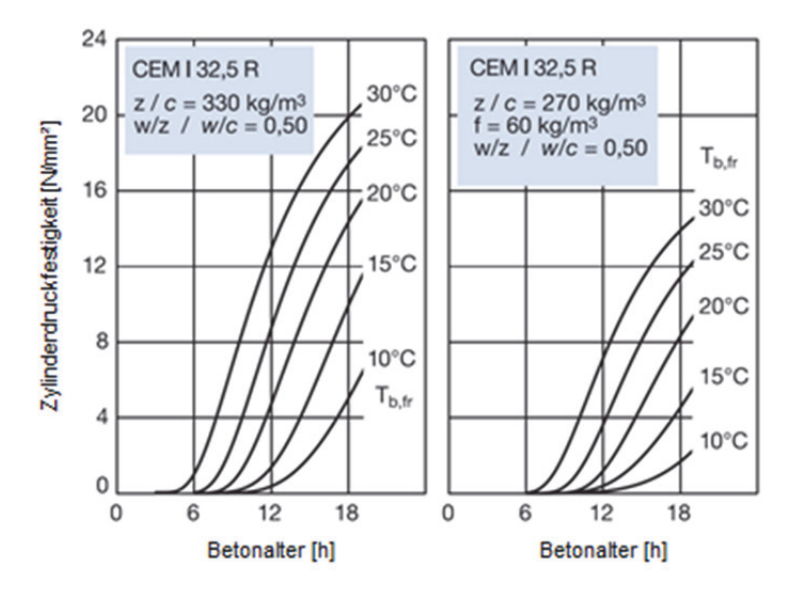

**Abbildung 24: Zeitliche Entwicklung der Zylinderdruckfestigkeit in Abhängigkeit von der Frischbetontemperatur für zwei verschiedene Betone in einem Bauteil mit 0,60 m Dicke in Stahlschalung nach [HiGr00]** 

Der im rechten Diagramm gezeigte Beton besteht aus Portlandzement und dem Zusatzstoff Flugasche. Hier müssen schon deutlich höhere Frischbetontemperaturen von 25°C vorliegen, damit nach 12 Stunden eine Festigkeit von 4 N/mm² erreicht wird. [HiGr00] Diese Mischung ist besonders für Sommermonate geeignet, wenn hohe Frischbetontemperaturen garantiert werden können.

Diese Aspekte lassen die freie Wahl der Zementfestigkeit nicht zu, da die Verwendung von Zementen mit geringer Hydratationswärme und gleichzeitig hohen Frühfestigkeiten für Tunnelinnenschalenbetone erforderlich ist. Die Einsparung von Emissionen durch die Wahl einer höheren Betonfestigkeitsklasse und damit verbundenen geringeren Bauteilabmessungen könnte bei dickeren Bauteilen dennoch möglich sein, allerdings ist die Sinnhaftigkeit seitens der Planung, Ausführung und der Kosten zu überprüfen. Der Einsatz von Flugasche als Zusatzstoff hingegen ist in den Sommermonaten bzw. bei hohen Frischbetontemperaturen ökologisch äußerst sinnvoll. Wie Abbildung 21 gezeigt hat, lassen sich allein durch den Einsatz von 40 kg/ $m<sup>3</sup>$  Flugasche die Emissionen um bis zu 10,5 % reduzieren. Bezogen auf das Gesamtvolumen der Betonmassen kann dies zu einer deutlichen Verbesserung der Ökobilanz des Bauwerks führen.

Nach [Brei14] haben sich für die Sommermonate Zementgehalte für Innenschalenbetone von 280 bis 300 kg/m<sup>3</sup> zuzüglich 40 bis 60 kg/m<sup>3</sup> Flugasche und für die Wintermonate 300 bis 330 kg/m<sup>3</sup> unter Verwendung eines Portlandzementes 32,5 bewährt. Bei einem mittleren Zementgehalt von 290 kg/m<sup>3</sup> und 50 kg/m<sup>3</sup> Flugasche ergibt sich für die Sommerrezeptur ein Treibhauspotential von 281,6 kg-CO<sub>2</sub>E/m<sup>3</sup>. Für eine Winterrezeptur mit einem mittleren Zementgehalt von 315 kg/m<sup>3</sup> bestimmt sich das Treibhauspotential zu 303,3 kg-CO2E/m³. Gegenüber der Winterrezeptur sind die Emissionen im Sommer um 7,2 % geringer. Vereinfachend kommen diese Werte für die Ökobilanzierungen in den folgenden Kapiteln zum Einsatz.

#### **Auswirkungen im Referenzprojekt BBT**

Zur Bestimmung der Emissionen bei der Betonherstellung des Brenner Basistunnels wurde die Zementmenge als Hauptinput definiert und die restlichen Prozesse über den Energiebedarf abgedeckt. Das bedeutet, der Zement wurde über den materialspezifischen Emissionsfaktor anhand der Zementmenge berücksichtigt, während für das Brechen der Zuschlagstoffe und des Betriebs der Betonmischanlage die Emissionen über den Strombedarf und die damit verbundenen Emissionen ermittelt wurden. Dazu wurden die Endenergien in jedem Prozessschritt bestimmt und anhand der jeweiligen Emissionsfaktoren die absoluten Emissionen ermittelt. Zur Bestimmung der Zementemissionen werden die Faktoren des tatsächlich zum Einsatz kommenden Zementes verwendet und nicht der gewichtete Emissionsfaktor aus 30 % CEM I für Spritzbeton und 70 % Durchschnittszement für Normal- und Tübbingbeton. Zudem wird nicht die paritätische Mitte zwischen den Zementgehalten von 350 kg/m<sup>3</sup> für Normal- und Tübbingbeton und 450 kg/m<sup>3</sup> für Spritzbeton wie im Bericht verwendet, sondern die exakten Zementgehalte. Dadurch reduzieren sich die Gesamtemissionen im Projekt BBT auf 2054,2 kt-CO<sub>2</sub>. Im Durchschnitt ergeben sich spezifische Emissionen von 202,4 kg- $CO<sub>2</sub>/m<sup>3</sup>$ -Beton für die im Bericht verwendeten Emissionsfaktoren (Tabelle 17). Unter Verwendung der bisher ermittelten Emissionsfaktoren für Deutschland ergeben sich für die aufgezeigten Bedarfsmengen spezifische Emissionen in Summe von 256,5 kg-CO<sub>2</sub>/m<sup>3</sup>-Beton (Tabelle 17, rechte Spalte). Für den Brenner Basistunnel wirkt sich diese Erhöhung in einer theoretischen Vergrößerung der Gesamtemissionen von 10,2 % aus.

|                                                              | <b>Bedarfsmenge</b>      | CO <sub>2</sub> -Emissionen BBT<br>für Italien/Österreich | CO <sub>2</sub> -Emissionen<br>für Deutschland |  |
|--------------------------------------------------------------|--------------------------|-----------------------------------------------------------|------------------------------------------------|--|
|                                                              |                          | kt                                                        | kt                                             |  |
| Zuschlagstoffe                                               | 4 078 000 m <sup>3</sup> | 1,72                                                      | 3,29                                           |  |
| Zement<br>(350 kg/m <sup>3</sup> )                           | 1 359 334 t              | 782,98                                                    | 990,0                                          |  |
| Betonmischanlage                                             | 3883810 m <sup>3</sup>   | 1,54                                                      | 2,95                                           |  |
| absolute Emissionen                                          |                          | 786,2                                                     | 996,2                                          |  |
| spezifische Emissionen in kg-CO <sub>2</sub> /m <sup>3</sup> |                          | 202,4                                                     | 256,5                                          |  |

**Tabelle 17: CO2-Emissionen von Beton des BBT im Vergleich** 

Es ist zu beachten, dass die Wiederverwendung des Ausbruchsmaterials für die Zuschlagstoffe sich positiv auf die Gesamtemissionen auswirkt, da die beim Abbau entstehenden Emissionen dem Ausbruch zugeschrieben werden. Um die Größe der Ersparnis zu verdeutlichen, sollen die Emissionen einem Vergleichsbeton gegenüber gestellt werden. Bei dem im BBT verwendeten Beton handelt es sich um einen  $R_{ck}$  35 Standardbeton. Dieser entspricht der Betonfestigkeitsklasse eines C28/35 und kann vereinfachend mit einem deutschen Standardbeton C30/37 verglichen werden. Für den theoretisch ermittelten Mischungsentwurf für einen C30/37, der zur Untersuchung der Auswirkungen von Flugasche verwendet wurde (Abbildung 21), hat sich ein Zementgehalt von ca. 345 kg/m<sup>3</sup> für eine Zementfestigkeitsklasse von 42,5 N/mm² ergeben. Der Zementgehalt des Normalbetons für den Brenner Basistunnel beträgt 350 kg/m<sup>3</sup>. Die Emissionen mit einem Durchschnittszement ohne Flugasche betragen für den Vergleichsbeton 264,9 kg-CO<sub>2</sub>/m<sup>3</sup>. Bezogen auf die Gesamtbetonmenge würde sich eine theoretische Ersparnis von 32,5 kt-CO<sub>2</sub> bzw. 3,2 % bei der Wiederverwendung von Ausbruchsmaterial in Deutschland ergeben. In Bezug auf die Einsparung von Emissionen am Gesamtprojekt kann dieser Anteil zwar verschwindend gering werden, dennoch bedeutet die Wiederverwendung von Ausbruchsmaterial eine Schonung der natürlichen Ressourcen und sollte bei der Planung eines Projekts berücksichtigt werden.

#### **2.8.2 Spritzbeton**

Der zur Sicherung des Ausbruchs verwendete Spritzbeton kann mit zwei unterschiedlichen Verfahren hergestellt werden. Man unterscheidet dabei in das Trockenspritzverfahren und das Nassspritzverfahren. Beim Trockenspritzverfahren wird das Trockengemisch, bestehend aus Zement, Zuschlag und Zusatzmittel, zur Spritzdüse gepumpt, an der Spritzdüse mit Wasser vermischt und schließlich unter Druck aufgetragen. Das Trockenspritzverfahren ist besonders vorteilhaft bei kleinen Spritzbetonmengen, bei kleinen Querschnitten und wenn hohe Frühfestigkeiten erreicht werden sollen. Beim Nassspritzverfahren hingegen wird in der Regel fertiger Beton auf die Baustelle geliefert und dieser wird an der Spritzdüse mit Luft und Zusatzmittel vermischt. Man unterscheidet hier in die Dichtstromförderung (Druckluftzugabe an der Düse) und die Dünnstromförderung (Beton wird mit Druckluft gefördert). Das Nassspritzverfahren ist besonders vorteilhaft bei großen Spritzbetonmengen und großen Querschnitten [Vogt].

Durch das Aufbringen des Spritzbetons unter Druck, entsteht während der Herstellung immer ein Rückprall von Spritzbeton, der bei einer Ökobilanzierung beachtet werden sollte, wenn man den großen Einfluss des Zementes auf die Ökobilanz in den vorherigen Kapiteln berücksichtigt. Der Rückprall wird von der Betontechnologie (z.B. w/z-Wert, Zementgehalt, Beschaffenheit der Zuschlagstoffe etc.), der Verfahrenstechnik (z.B. Spritzwinkel, Neigung der Spritzfläche zur Horizontalen etc.) und den Randbedingungen (z.B. Beschaffenheit der Auftragsfläche) beeinflusst [Girm13]. Für die Größe des Rückpralls lassen sich nach Girmscheid [Girm13] folgende Werte annehmen:

- Trockenspritzverfahren  $15 25\%$
- Nassspritzverfahren Dünnstromförderung 12 15 %
- Nassspritzverfahren Dichtstromförderung ca. 10 %

Melbye und Dimmock geben in [MeDi01] an, dass der Rückprall für das Trockenspritzverfahren problemlos 15 % übersteigt, und sogar bis zu 35 oder 40 % betragen kann. Im Schnitt liegt der Rückprall allerdings zwischen 20 und 25 %. Für das Nassspritzverfahren geben sie einen geringeren Rückprall von nur 5 – 10 % an. Diese Angaben unterstützen die in [Girm13] getroffenen Annahmen. Der Rückprall wird in den folgenden Berechnungen ungünstig für das Nassspritzverfahren mit 15 % und das Trockenspritzverfahren mit 30 % angesetzt.

Der Zementgehalt sollte beim Trockenspritzverfahren zwischen 350 und 450 kg/m<sup>3</sup> und beim Nassspritzverfahren zwischen 400 und 500 kg/m<sup>3</sup> liegen [EFNA00]. Bei einer Großzahl der Projekte wird Portlandzement (CEM I) für die Herstellung von Spritzbeton verwendet. Für ein geringeres Versinterungspotenzial wird häufig Flugasche als Zusatzstoff eingesetzt.

Spritzbetonschalen können beim zweischaligen Ausbau als Außenschale in Verbindung mit einer Ortbetoninnenschale oder als einschaliger Ausbau (eine Spritzbetonschale) eingesetzt werden. Es lassen sich drei Typen von Spritzbetonaußenschalen definieren: Versiegelung, Ausfachung und Tragring. Als Versiegelung besitzt die Spritzbetonschicht eine Dicke von 2 bis 5 cm und wird rechnerisch nicht angesetzt. Sie dient zur Vermeidung von Auflockerungen, lokalen Ausbrüchen, Verlust der Kohäsion, Wasseraustritten infolge von Fugenöffnungen und Auswaschungen. Als Ausfachung zwischen Ankerköpfen (Haupttragelement Anker) kann die Spritzbetonschicht 5 bis 25 cm dick sein. Durch die Kombination von Ankern und Spritzbetonschicht entsteht ein Ausbauwiderstand, der zu einer Ausbildung eines Gebirgtragrings führt. Die Ausfachung dient dem Verschließen von (offenen) Fugen, der Stabilisierung lokaler Felsblöcke (zwischen den Ankern), der Verformungsbegrenzung und Vermeidung eines progressiven Bruchs und der Möglichkeit zur Entstehung von Verformungsschlitzen in drückendem Gebirge. Der Tragring, oder auch die tragende Schale, hat eine Mindestdicke von 20 cm. Oftmals weist der Tragring eine Stärke größer als 30 cm auf. Beim einschaligen Ausbau erfüllt die Spritzbetonschale die Funktion des Tragrings mit einer Gesamtdicke von mindestens 20 cm.

Tabelle 18 gibt einen Überblick verwendeter Spritzbetonrezepturen bei ausgewählten Tunnelbauprojekten. Bis auf den U-Bahntunnel in München wurden alle Tunnel im Nassspritzverfahren hergestellt. Besonders kennzeichnend für Spritzbetone ist die Verwendung von höheren Konzentrationen an Betonzusatzmitteln wie Fließmittel, Stabilisierer und Beschleuniger für eine bessere Pumpfähigkeit und Verarbeitbarkeit. Beim Einsatz von Stahlfaserspritzbeton werden oftmals besonders hohe Mengen an Fließmittel verwendet.

Ein Beispiel dafür ist der North-South Bypass Tunnel (NSBT) in Brisbane, Australien (siehe auch Tabelle 18).

|                    | <b>Boßler-</b><br>tunnel (D) | <b>NSBT (AUS)</b> | Vereina-<br>tunnel (CH) | Schulwald-<br>tunnel (D) | U-Bahn Mün-<br>chen (D) |
|--------------------|------------------------------|-------------------|-------------------------|--------------------------|-------------------------|
| Baujahr            | 2015                         | 2007              | 2000                    | 2000                     | 1989                    |
| Verfahren          | <b>Nass</b>                  | <b>Nass</b>       | <b>Nass</b>             | <b>Nass</b>              | Trocken                 |
| Materialien        | kg/m <sup>3</sup>            | kg/m <sup>3</sup> | kg/m <sup>3</sup>       | kg/m <sup>3</sup>        | kg/m <sup>3</sup>       |
| CEM <sub>I</sub>   | 380                          | 380               | 425                     | 400                      | 350                     |
| Flugasche          |                              | 90                |                         | 50                       |                         |
| Mikrosilika        |                              |                   |                         |                          | 40                      |
| Kalksteinmehl      | 40                           |                   |                         |                          |                         |
| <b>Kies</b>        | 871                          | 560               | 475                     | 864                      | 1825                    |
| Sand               | 868                          | 1050              | 1220                    | 798                      |                         |
| <b>Fließmittel</b> | 4,18                         | 15,96             |                         | 4,0                      |                         |
| Stabilisierer      |                              | 9,12              | 5,4                     | ۰                        |                         |
| Beschleuniger      |                              | 22,8              | 17,0                    | 22,8                     | 17,5                    |

**Tabelle 18: Beispielzusammensetzungen für Spritzbeton [Behn14]** 

Das Ingenieurbüro Körner aus Stuttgart stellt auf seiner Homepage einen Vortrag zu "Beton im Tunnelbau" [Inge] zur Verfügung, in dem verschiedene Spritzbetonrezepturen aus der Praxis zusammengestellt sind. Die bereits im Vortrag anonymisierten Rezepturen sind in Tabelle 19 aufgeführt. Es wird in Betone für die Außenschale (AK\_x) und in Betone für die Innenschale (IK\_y) unterschieden. Grundsätzlich werden CEM I-Zemente verwendet, allerdings ist jeweils eine vergleichende Mischung mit einem CEM III/A-Zement vorhanden. Als Betonzusatzstoff wird nur Flugasche verwendet.

|                    | $AK_a$            | $AK_b$            | AK_c              | $IK_a$            | $IK_b$                   | $IK_{c}$          | IK_d              |
|--------------------|-------------------|-------------------|-------------------|-------------------|--------------------------|-------------------|-------------------|
| Materialien        | kg/m <sup>3</sup> | kg/m <sup>3</sup> | kg/m <sup>3</sup> | kg/m <sup>3</sup> | kg/m <sup>3</sup>        | kg/m <sup>3</sup> | kg/m <sup>3</sup> |
| CEM I              | 400               | 380               |                   | 320               | 330                      | 330               |                   |
| CEM III/A          | -                 | ۰                 | 410               |                   | $\overline{\phantom{0}}$ |                   | 330               |
| Flugasche          | 20                | 40                |                   | 50                | 40                       | 70                | 20                |
| Zuschläge          | 1650              | 1650              | 1700              | 1750              | 1842                     | 1820              | 1852              |
| <b>Fließmittel</b> | 3,2               | 3,8               | 3,3               | 2,6               | 2,6                      | 3,0               | 2,6               |
| Beschleuniger      | 24,0              | 19,0              | 16,4              |                   |                          |                   |                   |
| Luftporenbildner   |                   |                   |                   | 0,5               |                          |                   |                   |

**Tabelle 19: Spritzbetonrezepturen aus der Praxis [Inge]** 

Zur Bestimmung der Emissionen der Spritzbetonrezepturen, sind noch weitere Kenntnisse über die Umweltprofile von Betonzusatzstoffen und Betonzusatzmittel erforderlich. Mit Mikrosilika oder auch Silikastaub erreicht man ein dichteres Zementsteingefüge des Spritzbetons, welches im U-Bahntunnel verwendet wurde. Mikrosilika wird bei der Silicium- und Ferrosiliciumproduktion durch Kondensation von gasförmigem Siliciumoxid als Nebenprodukt gewonnen. Ein Umweltprofil von Mikrosilika liegt zum heutigen Zeitpunkt nicht vor. Da Mikrosilika ebenfalls ein Nebenprodukt wie Flugasche ist, und auch nicht weiter aufgemahlen werden muss, werden die Emissionen denen von Flugasche gleichgesetzt. Für den eingesetzten Spritzbeton beim Boßlertunnel wurde Kalksteinmehl für eine bessere Verarbeitbarkeit im Mischungsentwurf berücksichtigt. Als Betonzusatzmittel wird gemahlener ungebrannter Kalk verwendet. Für diesen enthält GEMIS einen Standarddatensatz, mit einem Treibhauspotential von 45,2 kg- $CO<sub>2</sub>Et$ . Ungebrannter gemahlener Kalk wird in der Ökobaudat nicht bilanziert. [Kolb04] gibt für Kalksteinmehl als Betonzusatzstoff einen Energieverbrauch von 0,59 MJ/kg an, der in der Größenordnung des Datensatzes von GEMIS mit 0,67 MJ/kg liegt. Da die Emissionen in GEMIS auf der sicheren Seite liegen, werden diese im Folgenden verwendet.

Während GEMIS keine Datensätze für Betonzusatzmittel enthält, sind in der Ökobaudat Version 2014 Umweltproduktdeklarationen für Betonzusatzmittel der Deutschen Bauchemie e.V. (Hrsg. Institut Bauen und Umwelt e.V.) hinterlegt. In der Version 2015 sind diese nicht enthalten. Es ist jeweils eine Umweltproduktdeklaration für Betonverflüssiger und Fließmittel (1,84 kg-CO<sub>2</sub>E/kg) [Inst14b], Dichtungsmittel (2,84 kg-CO<sub>2</sub>E/kg) [Inst14f], Erhärtungsbeschleuniger (2,04 kg-CO<sub>2</sub>E/kg) [Inst14a], Erstarrungsbeschleuniger (1,28 kg- $CO<sub>2</sub>E/kg$ ) [Inst14e], Luftporenbildner (0,53 kg- $CO<sub>2</sub>E/kg$ ) [Inst14c] und Verzögerer (1,44 kg-CO<sub>2</sub>E/kg) [Inst14d] vorhanden. Für die Wirkungsgruppe der Stabilisierer ist keine Umweltproduktdeklaration verfügbar. Aufgrund der Emissionsfaktoren der vorhandenen chemischen Betonzusatzmittel wird der Emissionsfaktor für einen Stabilisator mit 2,0 kg-CO2E/kg abgeschätzt. Für Spritzbetone kommen in der Regel Erstarrungsbeschleuniger zum Einsatz. Da die Betonzusatzmittel nicht in GEMIS enthalten sind, können die Rezepturen nicht in GEMIS modelliert werden. Die einzelnen Komponenten werden mit ihren jeweiligen Emissionsfaktoren beaufschlagt, addiert und die Emissionen um 5 % erhöht. Die Erhöhung dient der Erfassung der Emissionen des Energieverbrauchs während der Herstellung und der Transporte. Dabei wurde sich an der Betonherstellung von Normalbeton orientiert, bei der diese Prozesse ca. 5 % der Gesamtemissionen betrugen.

Das berechnete Treibhauspotential der Spritzbetonrezepturen wird in Abbildung 25 im Vergleich zum Zementgehalt dargestellt. Der Zementgehalt bezieht sich auf die linke Vertikalachse und das Treibhauspotential auf die rechte Vertikalachse. Das Treibhauspotential ist in die einzelnen Inhaltsstoffe unterteilt, womit deutlich wird, dass die Zementemissionen auch hier einen dominierenden Einfluss haben. Neben den Herstellungs- und Transportprozessen (hier: weitere Prozesse), die mit 5 % abgeschätzt wurden, haben die Emissionen des Beschleunigers einen großen Einfluss auf die Gesamtemissionen, aufgrund der beim Spritzbeton verhältnismäßig großen Einsatzmengen. Betrachtet man das Verhältnis der berechneten Emissionen zum Zementgehalt lässt sich feststellen, dass die Emissionen für Rezepturen mit Beschleuniger (Vereinatunnel, Schulwaldtunnel, U-Bahntunnel München, AK\_a, AK\_b) bei Verwendung eines CEM I-Zementes im Mittel das 1,08-fache des Zementgehaltes betragen. Für Rezepturen mit CEM I-Zement und ohne Beschleuniger (Boßlertunnel, IK\_a, IK\_b, IK\_c) beträgt das Verhältnis hingegen 1,0. Die Rezeptur des North-South Bypass Tunnel (NSBT) beinhaltet neben einer größeren Menge an Beschleuniger auch größere Mengen an Fließmittel und Stabilisierer, da hier Stahlfaserspritzbeton eingesetzt wurde, woraus erhöhte Anforderungen an die Verarbeitbarkeit resultieren. Hier beträgt das Verhältnis von Treibhauspotential zu Zementgehalt 1,19. Die Verwendung eines CEM III/A-Zementes bei den Rezepturen AK\_c und IK\_d führt zu wesentlich geringeren Emissionen aufgrund des niedrigen Anteils an Portlandzementklinker. Das Verhältnis Treibhauspotential zu Zementgehalt beträgt nur noch 0,62 im Mittel. Eine detailliertere Berechnung des Treibhauspotentials findet sich in Anhang A.1.

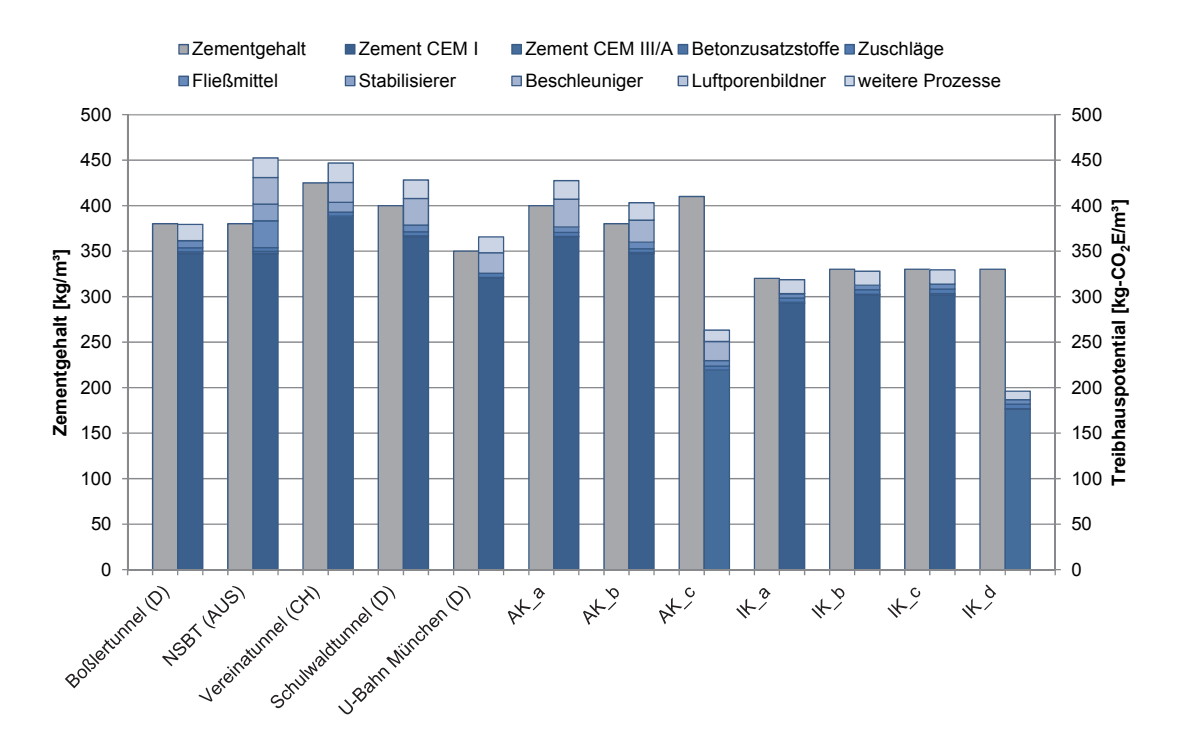

**Abbildung 25: Treibhauspotential von Spritzbetonen im Vergleich zum Zementgehalt** 

Aus dem Zusammenhang zwischen Treibhauspotential und Zementgehalt lassen sich für Spritzbeton vereinfachte, auf der sicheren Seite liegende Emissionsfaktoren ableiten. Da in einem frühen Planungsstadium kaum Kenntnis über die in der Zukunft verwendete Spritzbetonrezeptur vorliegen wird, werden zur Abschätzung vereinfachte Annahmen getroffen. Der Zementgehalt beträgt in Anlehnung an [EFNA00] beim Trockenspritzverfahren im Mittel 400 kg/m<sup>3</sup> und beim Nassspritzverfahren 450 kg/m<sup>3</sup>. Es kommen häufig CEM I-Zemente zum Einsatz, womit auch die Emissionen auf der sicheren Seite liegend abgeschätzt werden können. Unter Einbeziehung aller Rezepturen mit CEM I-Zement ergibt sich ein mittlerer Emissions-Zement-Faktor von 1,03. Um den Rückprall zu berücksichtigen, muss der Emissions-Zement-Faktor für Trockenspritzbeton um 30 % und für Nassspritzbeton um 15 % angehoben werden. Die Faktoren werden noch mit einem Sicherheitsaufschlag von 5 % versehen, sodass sich für das Trockenspritzverfahren ein Emissions-Zement-Faktor aufgerundet von 1,4 und für das Nassspritzverfahren von 1,25 ergibt. In Abhängigkeit des Zementgehaltes kann damit das Treibhauspotential von Spritzbetonen abgeschätzt werden. Für das Trockenspritzverfahren resultieren daraus im Mittel 560,0 kg-CO<sub>2</sub>E/m<sup>3</sup> und für das Nassspritzverfahren im Mittel 562,5 kg-CO<sub>2</sub>E/m<sup>3</sup>. Für Stahlfaserspritzbetone resultieren höhere Emissionen, wobei der Einsatz der Stahlfasern in den Emissionen noch nicht berücksichtigt wurde. Bei 40 kg/m<sup>3</sup> Stahlfasern, die im Oxygenstahlverfahren hergestellt wurden, errechnet sich ein Emissions-Zement-Faktor von 1,39. Unter Berücksichtigung des Rückpralls, kann das Treibhauspotential mit einem Emissions-Zement-Faktor von 1,6 für das Nassspritzverfahren überschlägig bestimmt werden.

#### **Auswirkungen im Referenzprojekt BBT**

Für den Bau des Brenner Basistunnels wird eine Zementmenge von 450 kg/m<sup>3</sup> für den Spritzbeton verwendet. Die Emissionen des Spritzbetons bestimmen sich ebenfalls materialspezifisch aus der Zementmenge (CEM I) und energiebedingt aus dem Strombedarf für das Brechen der Zuschlagstoffe, dem Betrieb der Betonmischanlage und das Spritzen des Betons. Das verwendete Betonspritzsystem Sika – PM 500 wird für Versetzungen mit Diesel und für den Betrieb mit Strom versorgt. Angesetzt wird nur der Betrieb der Maschine. Die spezifischen Emissionen in Italien/Österreich für den BBT belaufen sich auf  $281,2$  kg-CO<sub>2</sub>/m<sup>3</sup>-Beton (Tabelle 20). In Deutschland ergeben sich spezifische Emissionen von 405,5 kg-CO<sub>2</sub>/m<sup>3</sup>. Da der Rückprall in der Studie nicht beachtet wurde, wird dieser mit 15 % für das Nassspritzverfahren abgeschätzt. Die spezifischen Emissionen für Spritzbeton erhöhen sich damit ebenfalls um 15 % auf 323,4 kg- $CO<sub>2</sub>/m<sup>3</sup>$  für Italien/Österreich und auf 466,3 kg- $CO<sub>2</sub>/m<sup>3</sup>$  für Deutschland. Es ist zu beachten, dass auch hier das Ausbruchsmaterial wiederverwendet wird und die dabei entstehenden Emissionen dem Ausbruch zugeschrieben werden. Die Spritzbetonemissionen erhöhen sich unter Verwendung der für Deutschland berechneten Emissionen um 44,2 %, was zu einer theoretischen Erhöhung der Gesamtemissionen in der Bauphase des Brenner Basistunnels von 10,2 % führt (bezogen auf 2054,2 kt-CO<sub>2</sub>).

Die spezifischen Emissionen sind an dieser Stelle sehr viel geringer als die vorher allgemein definierten von 562,5 kg-CO<sub>2</sub>E/m<sup>3</sup>. Dies liegt daran, dass in dieser Berechnung keine Betonzusatzmittel einkalkuliert wurden. Bei Einsatz von Fließmittel (1 % v. Zg.) und Beschleuniger (5 % v. Zg.) erhöhen sich die spezifischen Emissionen für Deutschland bereits um ca. 10 %. Weiterhin sind die Emissionen aus der Wiederverwendung des Ausbruchsmaterials sehr viel geringer als beim Abbau (siehe auch Kapitel 2.6) und die weiteren Herstellprozesse sowie Transportprozesse haben nur einen Anteil von 0,39 %, im Gegensatz zu den abgeschätzten 5 %. Unter Einbeziehung dieser Faktoren würden sich, inklusive einem Sicherheitsaufschlag von 5 %, Emissionen in Höhe von 559,1 kg-CO $_2$ /m<sup>3</sup> (für FM und BE vereinfachend  $CO<sub>2</sub>E = CO<sub>2</sub>$ ) ergeben. Eine Abschätzung mit 562,5 kg- $CO<sub>2</sub>E/m<sup>3</sup>$  ist damit gerechtfertigt.

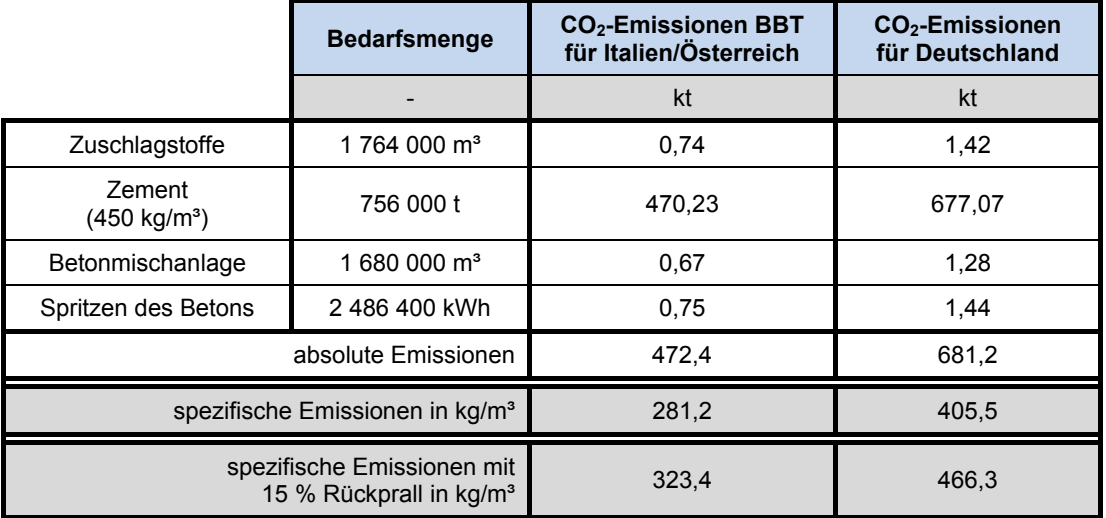

#### **Tabelle 20: CO2-Emissionen von Spritzbeton des BBT im Vergleich**

### **2.8.3 Tübbingbeton**

Der Tunnelausbau mittels Tübbings kann als einschaliger oder zweischaliger Ausbau erfolgen. Beim einschaligen Ausbau übernehmen die Tübbings den Erddruck im Bau- und Endzustand und gewährleisten die Wasserdichtigkeit im Endzustand. Beim zweischaligen Ausbau übernehmen diese nur den Erddruck im Bauzustand, während für den Endzustand eine Ortbetoninnenschale eingebaut wird. Für Stahlbetontübbings wird üblicherweise eine Betonfestigkeitsklasse C40/50 verwendet. Um den Produktionsablauf der in hoher Stückzahl produzierten Tübbings zu optimieren, sind hohe Abhebefestigkeiten von 15 – 20 N/mm² [Brei14] erforderlich, die nur durch eine hohe Betonfestigkeitsklasse erreicht werden können. Die Tübbings können früh ausgeschalt und gelagert werden, während die Schalung gereinigt und wiederverwendet wird. Nachteilig ist, dass aufgrund der höheren Festigkeiten und dementsprechend niedrigeren w/z-Werten das Verdichten bei der Herstellung erschwert wird und so das Risiko der Luftbläschen- und Lunkerbildung steigt.

Aufgrund der hohen Frühfestigkeit werden oft CEM I-Zemente mit einer Zementfestigkeit von 42,5 oder 52,5 N/mm² verwendet. Die Auswertungen für den Spritzbeton haben gezeigt, dass die Emissionen bei Verwendung eines CEM I-Zementes über den Emissions-Zement-Faktor bestimmt werden können. Tabelle 21 zeigt das kalkulierte Treibhauspotential für eine typische Tübbingbetonrezeptur nach [Brei14], wobei die Berechnung unter den gleichen Annahmen wie bei Spritzbeton durchgeführt wurde. Unter dem Einsatz von Flugasche entstehen insgesamt Emissionen in Höhe von 316,9 kg- $CO<sub>2</sub>$ E/m<sup>3</sup> und ein daraus resultierender Emissions-Zement-Faktor von 1,02. Vergleichend wird der Beton in GEMIS modelliert, wobei ein Treibhauspotential von 300,4 kg-CO<sub>2</sub>E/m<sup>3</sup> bilanziert wird. Der fehlende Anteil des Fließmittels kann addiert werden, sodass sich das Treibhauspotential zu 311,81 kg-CO<sub>2</sub>E/m<sup>3</sup> bestimmt. Hier beträgt der Emissions-Zement-Faktor nur 1,01. Der geringe Emissions-Zement-Faktor ist dem hohen Anteil an Flugasche und dem geringen Anteil an Betonzusatzmitteln geschuldet. Eine Abschätzung der Emissionen mit 1,05 (= 325,5 kg- $CO<sub>2</sub>E/m<sup>3</sup>$  bei einem Zementgehalt von 310 kg/m<sup>3</sup>) liegt somit auf der sicheren Seite und fehlende Prozesse (z.B. eine höhere Mahlfeinheit) werden dadurch abgedeckt.

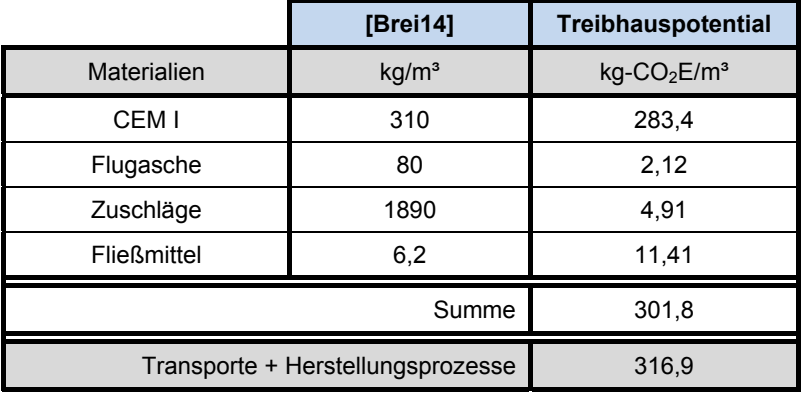

#### **Tabelle 21: Treibhauspotential von Tübbingbeton**

Nach [Deut01b] haben sich für den Tübbingbeton Zementgehalte zwischen 340 und 380 kg/m<sup>3</sup> bewährt. Ausgehend von einem mittleren Zementgehalt von 360 kg/m<sup>3</sup> ergibt sich unter Verwendung des Emissions-Zement-Faktors ein Treibhauspotential von 378 kgCO<sub>2</sub>E/m<sup>3</sup> für Tübbingbeton. Dieser Wert wird vereinfachend für weitere Berechnungen verwendet.

#### **Auswirkungen im Referenzprojekt BBT**

Für den Tübbingbeton wird in der Studie zum BBT eine Zementmenge von 350 kg/m<sup>3</sup> verwendet. Die Emissionen des Tübbingbetons werden ebenfalls materialspezifisch aus der Zementmenge (Durchschnittszement) und energiebedingt aus dem Strombedarf für das Brechen der Zuschlagstoffe sowie dem Strom- und Erdgasbedarf für die Herstellung der Tübbings bestimmt. Die hier betrachteten Tübbings werden vorgefertigt und nicht auf der Baustelle hergestellt. Die spezifischen Emissionen in Italien/Österreich für den BBT belaufen sich auf  $234.0 \text{ kg-CO}_2/\text{m}^3$ -Beton (Tabelle 22). In Deutschland ergeben sich spezifische Emissionen von 295,0 kg- $CO<sub>2</sub>/m<sup>3</sup>$ . Die Gesamtemissionen in der Bauphase des Brenner Basistunnels erhöhen sich unter Verwendung der in Deutschland berechneten Emissionsfaktoren um 1,2 %. Der geringe Einfluss ist der im Verhältnis zum Normalbeton für die Innenschale und dem Spritzbeton geringen Menge an vorgefertigtem Tübbingbeton geschuldet. Im Projekt wird zwar eine größere Anzahl an Tübbings eingebaut, diese sollen allerdings auf der Baustelle gefertigt werden und die Betonmassen sind bei denen des Innenschalenbetons erfasst. Grundsätzlich sind die spezifischen Emissionen für den vorgefertigten Tübbingbeton höher als die des Normalbetons. Es ist zu beachten, dass auch hier das Ausbruchsmaterial wiederverwendet wird und die dabei entstehenden Emissionen dem Ausbruch zugeschrieben werden.

|                                                              | <b>Bedarfsmenge</b>    | CO <sub>2</sub> -Emissionen BBT<br>Italien/Österreich | CO <sub>2</sub> -Emissionen<br><b>Deutschland</b> |  |
|--------------------------------------------------------------|------------------------|-------------------------------------------------------|---------------------------------------------------|--|
|                                                              |                        | kt                                                    | kt                                                |  |
| Zuschlagstoffe                                               | 389 000 $\mathrm{m}^3$ | 0,16                                                  | 0,31                                              |  |
| Zement<br>(350 kg/m <sup>3</sup> )                           | 142 958 t              | 82,3                                                  | 104,1                                             |  |
| Herstellung                                                  | 408 450 $m3$           | 13,08                                                 | 16,07                                             |  |
| absolute Emissionen                                          |                        | 95,6                                                  | 120,5                                             |  |
| spezifische Emissionen in kg-CO <sub>2</sub> /m <sup>3</sup> |                        | 234,0                                                 | 295,0                                             |  |

Tabelle 22: CO<sub>2</sub>-Emissionen von Tübbingbeton des BBT im Vergleich

## **2.9 Ringspaltverpressung**

Beim Vortrieb mit Tunnelvortriebsmaschine erfolgt hinter dem schützenden Schildmantel der Ausbau im Lockergestein mit Tübbings, Extrudierbeton oder Spritzbeton. Beim Ausbau mit Tübbings entsteht zwischen dem Gebirge und den Tübbings ein in der Regel 13 bis 18 cm dicker Ringspalt [ThBu09], der verpresst werden muss, damit es nicht zu Auflockerungen und Setzungen im Gebirge kommt. Zusätzlich wird die kraftschlüssige Bettung des Tübbingrings gewährleistet und das Aufschwimmen des Tübbingrings nach dem Ausfahren aus dem Schildmantel vermieden. Während der Vortriebsarbeiten dient der verpresste Ringspalt zur Weiterleitung von auf den Tunnel wirkenden Lasten aus dem Auftrieb und der sich beim Vortrieb, durch die Abstützung der TVM auf den Tübbingring, re-
sultierenden Lasten in den Baugrund. Im Endzustand werden hauptsächlich auf den Tunnel wirkende Erddrücke aus der Überdeckung in den Boden weitergeleitet.

Während im Lockerboden zementhaltige Ringspaltmörtel oder 2-Komponenten-Mörtel zum Einsatz kommen, kann in standfestem Gebirge Perlkies eingeblasen werden (Verwendung oftmals auch in Felstunnel). Das Verfüllmaterial muss die kraftschlüssige Bettung der Tübbings gewährleisten, mögliche Setzungen an der Oberfläche vermindern oder vermeiden, eine gute Verarbeitbarkeit und hohe Stabilität aufweisen sowie möglicherweise als zusätzliche Abdichtung gegen Schicht- und Sickerwasser dienen [ThBu09].

Für eine Verpressung des Ringspaltes mittels eines Mörtels im Lockergestein, werden während der Herstellung der Tunnelvortriebsmaschine bereits Rohrleitungen eingebaut, die die Mörtelmischung zu dem Ringspalt befördern, und dieser aus dem Schildschwanz heraus verpresst wird (Abbildung 26). Besonders im Lockergestein ist eine kontinuierliche Verpressung nach dem Einbau der Tübbings erforderlich, um Setzungen zu vermeiden. Im Festgestein wird oftmals eine offene Tunnelvortriebsmaschine verwendet, bei der es beim Einsatz von Mörtel zu Schäden an der Maschine kommen kann. Aus diesem Grund kommt es im Festgestein häufig zur Anwendung der Perlkiesverblasung, bei der das Verfüllmaterial hinter dem Schildschwanz durch Öffnungen mit Rückschlagventilen im Tübbing in den Ringspalt eingebracht wird (Abbildung 27).

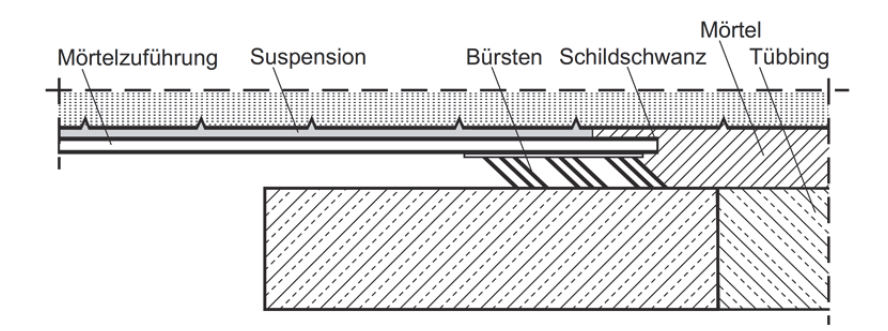

**Abbildung 26: Ringspaltverpressung nach [ThBu09]** 

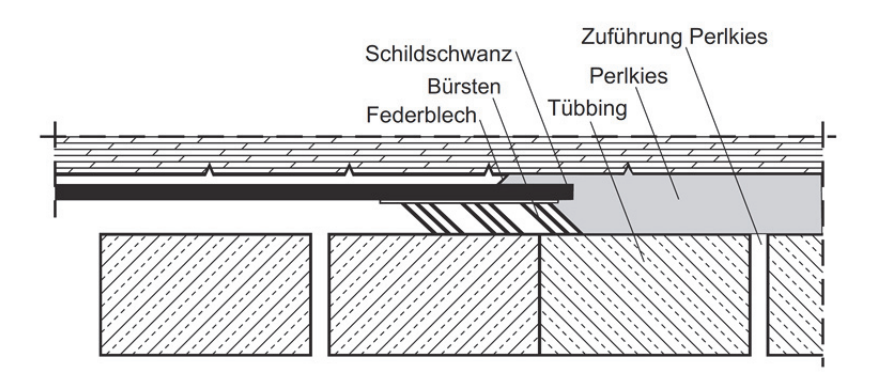

**Abbildung 27: Perlkiesverblasung des Ringspaltes nach [ThBu09]** 

## **2.9.1 Zementhaltige Ringspaltmörtel**

Zementhaltige Ringspaltmörtel sind die am häufigsten verwendeten Verfüllmaterialien. Sie werden in aktive und bedingt aktive Ringspaltmörtelt unterteilt. Der aktive Ringspaltmörtel hat einen Zementgehalt von mehr als 200 kg/m<sup>3</sup>, während der bedingt aktive Ringspaltmörtel einen Zementgehalt kleiner als 200 kg/m<sup>3</sup> aufweist. Für den Ringspaltmörtel kommen CEM I-Zemente (Portlandzement), CEM II-Zemente (Portlandkalksteinzement, Portlandhüttenzement) oder CEM III-Zemente (Hochofenzement) in Frage [ThBu09]. Aus ökologischer Sicht ist die Verwendung von CEM II- und besonders CEM III-Zementen äußerst sinnvoll. Der geringe Zementklinkeranteil führt zu einer Reduzierung der Gesamtemissionen. Als Zuschlagstoffe werden in der Regel Sande mit einem Größtkorn von 8 mm verwendet, um eine gute Verarbeitbarkeit zu gewährleisten. Als Zusatzstoffe kommen z.B. Flugasche und Bentonit zum Einsatz. Durch die Zugabe von Bentonit wird die Verarbeitbarkeit des Mörtels verbessert. In Tabelle 23 sind verschiedene Mörtelrezepturen für aktiven und bedingt aktiven Ringspaltmörtel zusammengestellt.

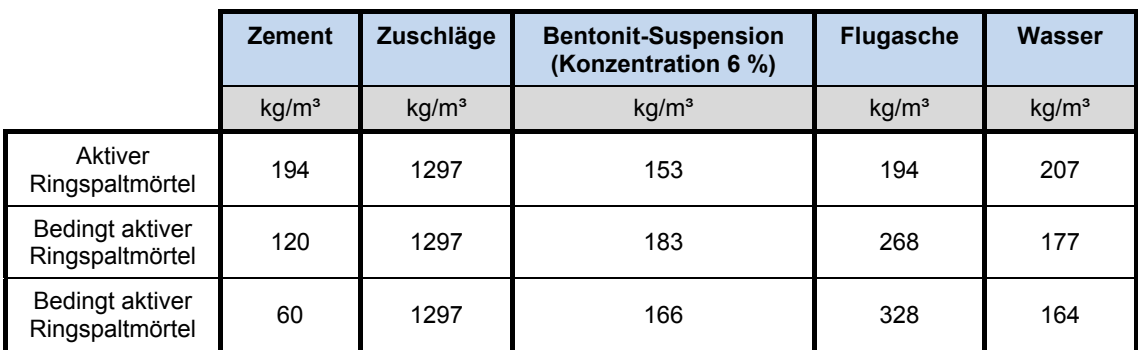

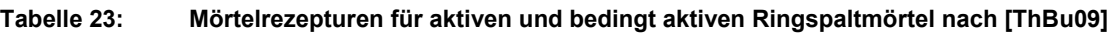

Bentonit ist ein nichthydraulischer Zusatzstoff, der heutzutage ausschließlich im Tagebau abgebaut wird. Bevor Bentonit abgebaut werden kann, müssen Suchbohrungen durchgeführt werden, da der meist linsenförmig eingelagerte Bentonit in Tiefen bis ca. 30 m vorkommt. Der Abbau erfolgt mittels Kleinbaggern. Der gewonnene Bentonit wird in einem Schritt getrocknet, zerkleinert und klassiert. Damit der Bentonit seine Eigenschaften wie die Bindefähigkeit und die Thixotropie nicht verliert, findet die Trocknung bei Temperaturen unter 100°C statt. [JaLa93] Über die beim Abbau anfallenden Emissionen für Bentonit geben GEMIS und Ökobaudat keine Informationen. GEMIS enthält allerdings einen Datensatz zum Abbau von Ton, dem der Bentonit zugeordnet werden kann. Die beim Abbau frei werdenden Emissionen belaufen sich auf 8,7 kg- $CO<sub>2</sub>Et$ . In der ecoinvent-Datenbank ist ein Datensatz für Bentonit modelliert, der vom Abbau bis zur Rekultivierung der Grube reicht, und einen Emissionsfaktor von 27,5 kg- $CO<sub>2</sub>E/t$  ausgibt. Da alle anderen Prozesse als "cradle to gate" betrachtet wurden, werden hierbei die Emissionen überschätzt und es wird der Emissionsfaktor aus GEMIS verwendet. Für die Rezepturen aus Tabelle 23 sind die verwendeten Zementsorten nicht bekannt. Um die ungünstigsten Emissionen zu ermitteln werden die Gesamtemissionen mit einem Portlandzement CEM I bilanziert. Tabelle 24 zeigt die mit GEMIS bilanzierten Emissionsfaktoren. Die Transportentfernungen und der Energieverbrauch bei der Herstellung wurden der Betonherstellung entnommen. Durch den geringeren Zementanteil sind die Emissionen eines bedingt aktiven Ringspaltmörtels wesentlich geringer als die eines aktiven Ringspaltmörtels. Insbesondere bei der

sehr zementarmen Rezeptur mit nur 60 kg/m<sup>3</sup> Zement sind die Emissionen gegenüber dem aktiven Ringspaltmörtel um bis zu 62 % geringer.

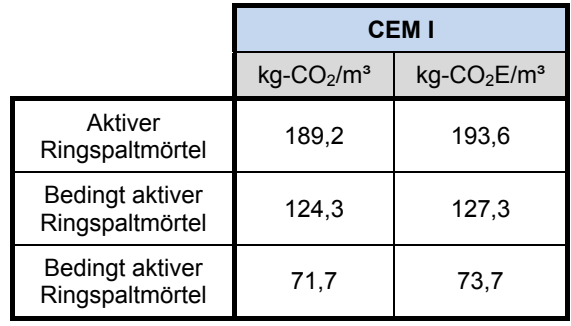

#### **Tabelle 24: Emissionsfaktoren zementhaltiger Ringspaltmörtel**

#### **2.9.2 2-Komponenten-Mörtel**

Ein 2-Komponenten-Mörtel besteht aus zwei flüssigen Komponenten, die getrennt zum Ringspalt gepumpt und kurz vor der Düse vermischt werden. Durch die späte Vermischung vor der Düse wird eine gute Pump- und Verarbeitbarkeit gewährleistet. Beim Einpressvorgang entsteht durch die Vermischung ein Gel, das im Anschluss aushärtet. Nachteilig dabei ist, dass durch die Vermischung kurz vor der Düse ein Rest verbleibt, der bei einer Unterbrechung der Verfüllarbeiten die Leitungen verkleben oder verstopfen kann [ThBu09]. In Tabelle 25 sind verschiedene Rezepturen von 2-Komponenten-Mörtel zusammengestellt, die in ihrer Zusammensetzung an die Bodenverhältnisse angepasst sind. Die Rezepturen 2KMa, 2KMb und 2KMc werden anonymisiert dargestellt. Die Rezeptur von [Bäpp08] entspricht den Anforderungen für einen durchlässigen Boden, 2KMa und 2KMb für Fels sowie 2KMc für einen bindigen Boden.

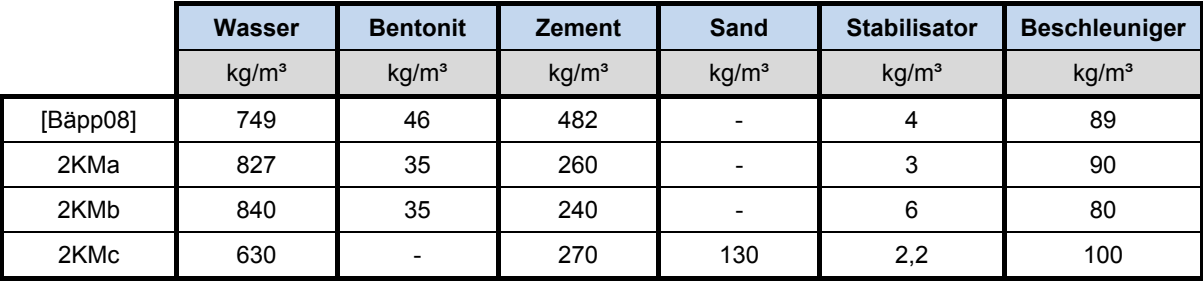

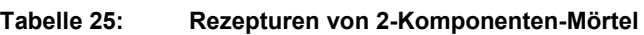

Das Mörtelgemisch (Komponente A) besteht hauptsächlich aus Wasser. Weitere Bestandteile sind Zement, Bentonit und ein Stabilisator. In der Rezeptur 2KMc wird Sand anstelle von Bentonit verwendet. Für die Rezeptur nach [Bäpp08] wird ein CEM II/BLL 32,5 R verwendet. Bei 2KMa kommt ein CEM III/A 52,5 zur Anwendung, und für 2KMb und 2KMc jeweils ein CEM II/B 42,5. Der Stabilisator gewährleistet eine Lagerungs- und Verarbeitungszeit von bis zu 36 h und verhindert somit ein frühes Aushärten. Der Beschleuniger oder auch Härter (Komponente B) wird kurz vor der Düse dem Mörtelgemisch beigemischt und sorgt im Ringspalt für ein schnelles Erhärten.

Die Emissionsfaktoren für Betonzusatzmittel wurden bereits im Kapitel 2.8.2 erläutert. Für Mörtel und Einpressmörtel kommen in der Regel Erhärtungsbeschleuniger zum Einsatz. Die Rezepturen werden wie bei Spritzbeton nicht in GEMIS modelliert, sondern es werden die einzelnen Komponenten mit ihren jeweiligen Emissionsfaktoren beaufschlagt, addiert und die Emissionen wieder um 5 % erhöht, um weitere Herstellungs- und Transportprozesse zu erfassen. Die Ergebnisse finden sich zusammengefasst in Tabelle 26. Eine ausführliche Zusammenstellung findet sich in Anhang A.2.

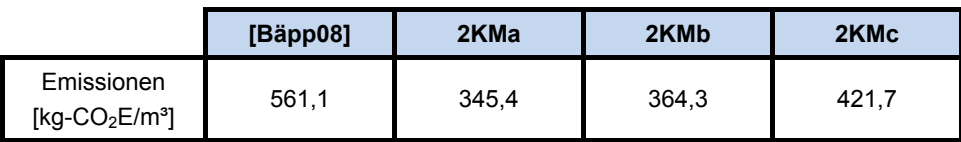

#### **Tabelle 26: Emissionsfaktoren von 2-Komponenten-Mörtel**

Die Emissionen der 2-Komponenten-Mörtel werden hauptsächlich durch die hohe Menge an Zement und der hohen Menge an Beschleuniger beeinflusst. Aus Abbildung 28 wird ersichtlich, dass trotz der Verwendung von Zementen mit einem geringen Zementklinkeranteil, der Anteil der Zementemissionen zwischen 40 und 50 % und in der Rezeptur nach [Bäpp08] für den durchlässigen Boden sogar über 60 % betragen. Aufgrund der hohen Menge an Erhärtungsbeschleuniger für die Komponente B und des vergleichsweise hohen Emissionsfaktors werden die Gesamtemissionen für die Rezepturen 2KMa, 2KMb und 2KMc maßgeblich durch den Erhärtungsbeschleuniger beeinflusst. Bei [Bäpp08] wird zwar die gleiche Menge an Beschleuniger verwendet wie in 2KMa, allerdings ist der Zementanteil sehr viel höher, sodass hier die Emissionen des Zementes die Gesamtemissionen dominieren. Die Emissionen, die aus den Anteilen Bentonit, Sand und dem Stabilisator resultieren, sind verschwindend gering aufgrund des niedrigen Emissionsfaktors für die natürlichen Rohstoffe und der geringen Menge an Stabilisator.

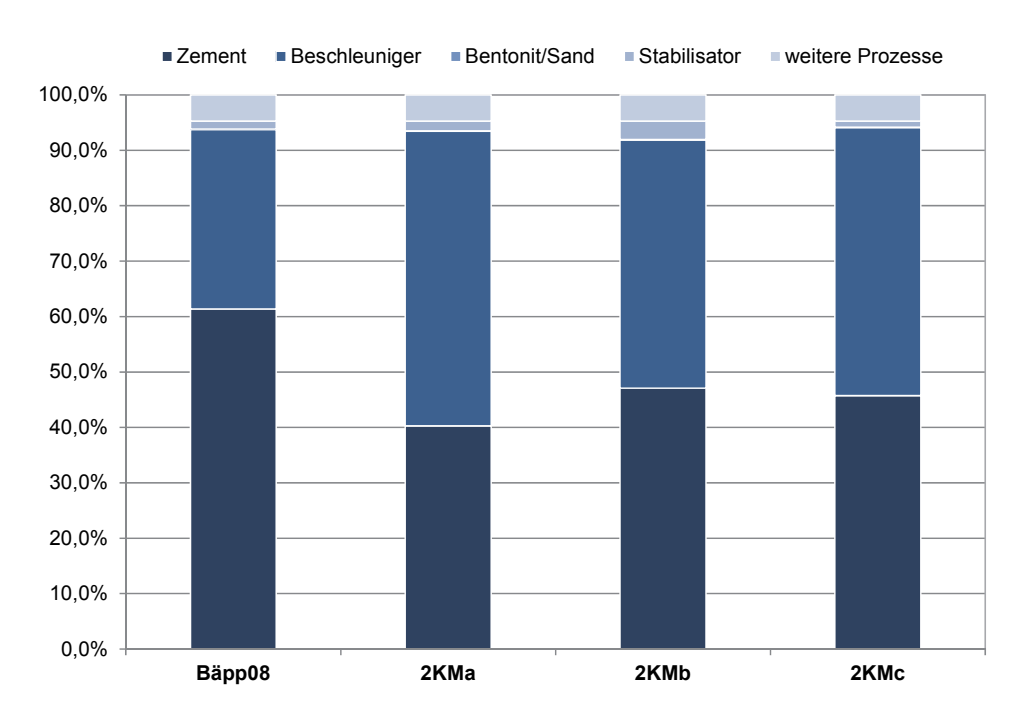

**Abbildung 28: Einfluss der Einzelkomponenten auf die Gesamtemissionen** 

## **2.9.3 Perlkies**

Laut [ThBu09] wird für die Perlkiesverblasung des Ringspaltes gewaschener Perlkies mit einem Durchmesser von 8 bis 12 mm eingesetzt. Dieser kann in abgerundeter als auch in gebrochener Form vorliegen. Feinanteile müssen ausgesiebt werden, damit es nicht zum Verkleben des Materials kommen kann. Der Porenraum kann zusätzlich mit einer Zementsuspension verpresst werden, falls mit einem hohen Wasserandrang zu rechnen ist. Der Perlkies entwickelt sonst eine Drainagewirkung und kann das anfallende Bergwasser zur Abbaukammer der Tunnelvortriebsmaschine transportieren und dort Schäden verursachen. Da dies nicht dem Standardfall entspricht, wird das Verpressen mittels Zementsuspension für die Betrachtung der Ökologie vernachlässigt.

Da der Perlkies keine Feinanteile enthalten darf und das Größtkorn auf 12 mm begrenzt ist, wird davon ausgegangen, dass für die Siebung und Klassierung mehr Energie als in Kapitel 2.6 für Kies als Zuschlagstoff für Beton notwendig ist. Die Emissionen werden um 50 % auf 3,9 kg-CO<sub>2</sub>E/t erhöht. Bei einer Rohdichte von 2,7 kg/m<sup>3</sup> entspricht dies einem Emissionsfaktor von 10,5 kg- $CO<sub>2</sub>E/m<sup>3</sup>$ .

#### **2.9.4 Vergleich der Verfüllmaterialien**

In Abhängigkeit der vorliegenden Bodenverhältnisse wird der Ringspalt mit zementhaltigem Ringspaltmörtel, 2-Komponenten-Mörtel oder Perlkies verfüllt. Der 2-Komponenten-Mörtel wurde entwickelt, um gute Lagerungs- und Verarbeitungszeiten zu gewährleisten und ein schnelles erhärten nach dem Injizieren zu verwirklichen.

Aus ökologischer Sicht ist die Verwendung von Perlkies im Festgestein am ökologisch günstigsten, vorausgesetzt, dass kein Verpressen mittels Zementsuspensionen erforderlich wird. Durch den hohen Zementanteil würden die Emissionen entsprechend gesteigert werden. Diese Auswirkungen wurden bisher nicht beachtet und sollten projektspezifisch bei einem Vergleich mit in Betracht gezogen werden. An zweiter Stelle stehen bedingt aktive Ringspaltmörtel. Durch diese zementarmen Mörtel entstehen bei der Herstellung nur geringe Emissionen, die im Gegensatz zum betrachteten aktiven Ringspaltmörtel um bis zu 62 % geringer sein können. Am ökologisch ungünstigsten schneiden die 2- Komponenten-Mörtel aufgrund ihrer hohen Zement- und Beschleunigeranteile ab. Die Emissionen des aktiven Ringspaltmörtels sind bis zu 45 % geringer als die Emissionen der Rezeptur 2KMa, die von allen betrachteten 2-Komponenten-Mörtel am geringsten ausfallen. Unter Verwendung eines CEM II oder CEM III für den Ringspaltmörtel würden sich die Emissionen weiter reduzieren lassen und der Ringspaltmörtel würde sich gegenüber den 2-Komponenten-Mörteln umso ökologischer zeigen.

Zusammenfassend lässt sich sagen, dass Rezepturen mit einem geringen Zementanteil und der Verwendung von Zementersatzstoffen für das Verpressen des Ringspaltes aus ökologischer Sicht sinnvoll sind. Die Auswirkungen der Ringspaltverfüllung auf ein Gesamtprojekt werden in Kapitel 3 untersucht, da der Ringspaltmörtel im bisherigen Referenzprojekt Brenner Basistunnel nicht beachtet wurde. Basierend auf den bisherigen Erkenntnissen, wird insbesondere der Einsatz von 2-Komponenten-Mörtel für die Gesamtemissionen nicht irrelevant sein.

# **2.10 Abdichtung**

## **2.10.1 Tunnelabdichtung**

Bei dem Bau eines Tunnels in wasserführendem Gebirge bzw. Bodenschichten, wird die Herstellung einer Tunnelabdichtung in der Regel notwendig. Bei der Auswahl des geeignetsten Verfahrens zur Abdichtung bzw. Drainage des anfallenden Gebirgswassers sind vor allem die Verhältnisse im Gebirge, d.h. die zu erwartenden Wassermengen, sowie die Praktikabilität in Verbindung mit dem jeweiligen Tunnelbauwerk (Zugänglichkeit zur Instandsetzung, Kanten im Querschnitt, etc.) zu berücksichtigen. Prinzipiell können Tunnelabdichtungen in wasserabweisende oder wasserableitende Abdichtungssysteme unterschieden werden (Abbildung 29).

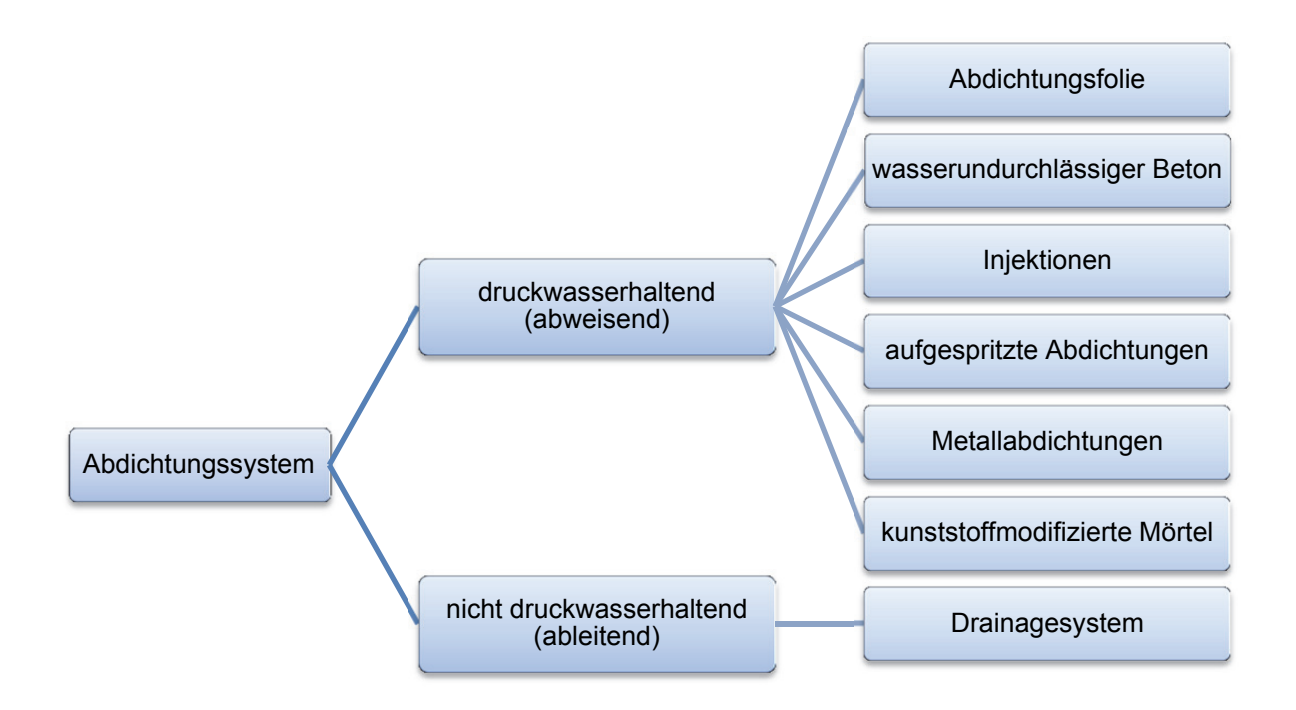

#### **Abbildung 29: Abdichtungssysteme**

Wasserabweisende Abdichtungssysteme können in Form von Abdichtungsfolien, wasserundurchlässigem Beton, Injektionen, aufgespritzten Abdichtungen, Metallabdichtungen oder kunststoffmodifizierter Mörtel erfolgen. Da die Verwendung von Abdichtungsfolien im Tunnelbau weit verbreitet ist, wird auf dieses Abdichtungssystem in diesem Kapitel näher eingegangen. Emissionsfaktoren für wasserundurchlässigen Beton können mit den bereits ermittelten Emissionsfaktoren für die Einzelbestandteile bei Bedarf ermittelt werden. Zementöse oder chemische Injektionen können zwar maßgeblich für eine Ökobilanz werden, allerdings lassen sich die erforderlichen Massen schwer abschätzen, da diese von den vorliegenden Gebirgseigenschaften abhängig sind und werden hier aufgrund fehlender Datengrundlage nicht weiter betrachtet. Die ökologische Betrachtung für den speziellen Fall kann allerdings sinnvoll sein. Die Emissionen würden sich ebenfalls mit den in den vorangegangenen Kapiteln ermittelten Emissionsfaktoren für die Einzelbestandteile bei Bedarf bestimmen lassen. Aufgespritzte Abdichtungen, Metallabdichtungen und kunststoffmodifizierte Mörtel finden im Tunnelbau bisher kaum Anwendung [Girm13].

Abdichtungsfolien werden normalerweise in Kombination mit einer Innenschale aus Beton und im Falle der wasserableitenden Funktion in Verbindung mit einem Drainagesystem lose verlegt. Hauptsächlich werden Kunststoffdichtungsbahnen verwendet, es können aber auch bituminöse Abdichtungen zum Einsatz kommen. Als Vollabdichtung ausgeführt laufen sie einmal um den Tunnelquerschnitt herum und weisen eine Stärke von 2 bis 3 mm auf. Die Möglichkeit einer partiellen Abdichtung, d.h. das Ableiten des Wassers aus dem First- und Ulmenbereich zu Drainageleitungen, wird an dieser Stelle nicht weiter betrachtet. In Abhängigkeit der örtlichen Randbedingungen wird in Außen-, Zwischen- oder Innenabdichtungen unterschieden. Kunststoffdichtungsbahnen für die Abdichtung von Tunnelbauwerken sind auf Basis von Polyolefin (z.B. TPO, TPE-O) oder aus Polyvinylchlorid (PVC-P) herzustellen [Bund07]. Da es keine Datengrundlage speziell für Abdichtungen im Tunnelbau gibt, wird auf Ergebnisse für Dach- und Dichtungsbahnen zurückgegriffen.

Für Dach- und Dichtungsbahnen werden eine Reihe von Umweltproduktdeklarationen von verschiedenen Herstellern auf der Seite des Instituts Bauen und Umwelt [Inst] zur Verfügung gestellt. Eine Auswertung der Umweltproduktdeklarationen verschiedener Hersteller von Kunststoffdichtungsbahnen auf PVC-P-Basis hat einen Mittelwert für das Treibhauspotential von 3,38 kg-CO<sub>2</sub>E/kg ergeben. Die Standardabweichung beträgt 0,61, bei einer Auswertung von acht Umweltproduktdeklarationen. Für Kunststoffdichtungsbahnen auf Polyolefinbasis konnte ein Mittelwert von 2,25 kg-CO<sub>2</sub>E/kg, mit einer Standardabweichung von 0,61 bei sechs Umweltproduktdeklarationen, ermittelt werden.

GEMIS bilanziert die Herstellung von PVC-Granulat, aufgeteilt nach verschiedenen Herstellungsverfahren. Es wird unterschieden in die Herstellung mittels des Suspensionsverfahrens (2,14 kg-CO<sub>2</sub>E/kg), des Masseverfahrens (2,23 kg-CO<sub>2</sub>E/kg) und des Emulsionsverfahrens (2,63 kg-CO<sub>2</sub>E/kg). Da hier nur die Herstellung des Granulats betrachtet wird und nicht die fertige Kunststoffdichtungsbahn, sind geringere Werte als die der Umweltproduktdeklarationen plausibel. Die Ökobaudat stellt einen Datensatz für eine PVC-Dichtmasse mit einem Treibhauspotential von 2,409 kg-CO<sub>2</sub>E/kg (Version 2014: 2,538 kg-CO<sub>2</sub>E/kg) und, neben zwei Umweltproduktdeklaration, die in die obige Betrachtung bereits eingeflossen sind, einen Datensatz für PVC-Dachbahnen mit einem Treibhauspotential von 4,30 kg-CO<sub>2</sub>E/kg (Version 2014: 4,957 kg-CO<sub>2</sub>E/kg) zur Verfügung. Das Treibhauspotential der PVC-Dichtmasse liegt in den Bereichen des PVC-Granulats aus GEMIS. Das Treibhauspotential für die PVC-Dachbahnen liegt um 0,92 kg-CO<sub>2</sub>E/kg (Version 2014: 1,58 kg-CO<sub>2</sub>E/kg) höher als der oben bestimmte Mittelwert, aber in dem Bereich der durch die Umweltproduktdeklaration abgedeckt wird. Ausgehend von dem Mittelwert der Umweltproduktdeklarationen scheint der Wert der Ökobaudat leicht überschätzt, allerdings ist die Zusammensetzung der PVC-Dachbahnen nicht bekannt und der Datensatz steht stellvertretend für verschiedene Zusammensetzungen. Da das Treibhauspotential von auf PVC-P-basierenden Abdichtungen von Tunnelbauwerken umfassend und auf der sicheren Seite liegend abgeschätzt werden soll, wird der Wert der Ökobaudat verwendet und mit einem Sicherheitsaufschlag von 10 % versehen. Damit ergibt sich ein Treibhauspotential von 5,5 kg- $CO<sub>2</sub> E/kg$ .

Für Dachbahnen aus Polyolefin stellt die Ökobaudat 2014 Umweltproduktdeklarationen zur Verfügung, die bei der obigen Betrachtung bereits einbezogen wurden. GEMIS enthält für Polyolefine keine Datensätze. Das Treibhauspotential wird auf der sicheren Seite liegend mit einem Sicherheitsaufschlag von 10 % auf den größten Wert der Umweltproduktdeklarationen von 3,25 kg-CO<sub>2</sub>E/kg zu 3,6 kg-CO<sub>2</sub>E/kg bestimmt.

### **Auswirkungen im Referenzprojekt BBT**

Da keine genauen Angaben zur Tunnelabdichtung im Referenzprojekt Brenner Basistunnel vorhanden sind, die Auswirkungen aber untersucht werden sollen, wird vereinfachend und auf der sicheren Seite liegend davon ausgegangen, dass der Tunnel komplett im maschinellen Vortrieb mit einer TBM von 9,6 m Durchmesser (größter TBM-Durchmesser im Projekt [EURA11]) aufgefahren wird. Es wird eine umlaufende Abdichtung über die gesamte Länge des BBT (alle Tunnelabschnitte einbezogen) von 220,8 km [EURA11] angesetzt. Als Material kommt PVC-P mit einem mittleren Flächengewicht von 2,1 kg/m<sup>2</sup> (Auswertung der Umweltproduktdeklarationen) zum Einsatz. Daraus ergibt sich ein Treibhauspotential in Höhe von 77 kt-CO<sub>2</sub>E. Da für den Brenner Basistunnel die CO<sub>2</sub>-Emissionen bestimmt werden, aber nur die Treibhauspotentiale der Kunststoffdichtungsbahnen bekannt sind, wird das Treibhauspotential gleich den  $CO<sub>2</sub>$ -Emissionen gesetzt. Für diesen ungünstigen Fall würden sich die Gesamtemissionen des Brenner Basistunnels theoretisch um 3,6 % erhöhen. Allerdings haben die vorangegangenen Kapitel gezeigt, dass die Emissionen der Einzelbestandteile im Brenner Basistunnel häufig unterschätzt wurden. Bei Verwendung der ermittelten Emissionsfaktoren, können die Emissionen der Tunnelabdichtung auf die Gesamtemissionen einen verschwindend geringen Einfluss haben. Diese Untersuchung wird in Kapitel 2.12 durchgeführt. Zudem wurde für die Kunststoffdichtungsbahn ein Emissionsfaktor verwendet, der stark auf der sicheren Seite liegt. Bei Verwendung des Mittelwertes von 3,38 kg-CO<sub>2</sub>E/kg führt dies nur zu einer Erhöhung der Gesamtemissionen von 1,1 %.

## **2.10.2 Tübbingdichtung**

Zur Abdichtung des fertiggestellten Tübbingrings gegen anstehendes Wasser, werden nach dem Aushärten Dichtungsbänder in eine umlaufende Nut am Tübbing eingeklebt, teilweise auch einbetoniert. Aufgrund der langen Lebensdauer von 100 Jahren von Tunnelbauwerken, müssen auch die Dichtungen für eine solche Lebensdauer ausgelegt sein, damit die Abdichtung der Fuge gewährleistet ist. Weiterhin darf die Dichtung während des Einbaus ihre Dichtigkeit durch Montageungenauigkeiten und Relativbewegungen der Tübbings nicht verlieren. Die Dichtungsrahmen können aus Kunststoffen, Elastomeren, Silikonen oder Quellgummifabrikaten bestehen. In Deutschland werden hauptsächlich elastomere Dichtungsbänder verwendet, die meist aus EPDM-Mischungen (künstliche Elastomere) bestehen [FiNeBe14]. In Tabelle 27 sind verschiedene Dichtungsprofile und deren Einsatz bei Referenzprojekten aufgelistet.

| <b>Profil</b>               | <b>Geometrie</b> | Referenzprojekte                                                                                                    |
|-----------------------------|------------------|----------------------------------------------------------------------------------------------------|
| Dätwyler<br>P 1 000 775     |                  | Tunnel Turin, Los 2 und Los 3, Italien<br>$\overline{a}$<br>BWARI Columbus, Ohio, USA<br>$\overline{a}$<br>Seraya Cable Tunnel, Singapur, Coex-Quellprofil |
| Dätwyler<br>19-882          |                  | Tunnel Wien U2, Österreich<br>$\frac{1}{2}$<br>SMART, Malaysia<br>Athen Metro Peresteri, Griechenland                                                      |
| Dätwyler<br>P 1 001 681     |                  | Katzenbergtunnel, Deutschland                                                                                                    |
| <b>PHOENIX</b><br>M 385 41a |                  | Tokyo Route 12, Japan<br>Mini-Metro Moscow, Russland<br>Wuhan Gas Supply, China                                                                            |
| <b>PHOENIX</b><br>M 385 87a |                  | Tunnel Groene Hart, Niederlande                                                                                                    |
| <b>PHOENIX</b><br>M 385 73  |                  | Wesertunnel, Deutschland<br>$\overline{\phantom{a}}$<br>Sophiaspoortunnel Betuweroute, Niederlande<br>Herrentunnel Lübeck, Deutschland                     |

**Tabelle 27: Dichtungsprofile und Einsatz [BaDoBi05]** 

Die Ökobaudat enthält einen Datensatz für Kunststoffprofile aus EPDM mit einen Treibhauspotential von 4,343 kg-CO<sub>2</sub>E/kg (Version 2014: 4,544 kg-CO<sub>2</sub>E/kg). Vergleichend dazu stellt GEMIS einen Datensatz zur Produktion von Gummi aus EPDM mit 3,28 kg-CO2E/kg zur Verfügung. Allerdings wird hier nur die Herstellung des Materials betrachtet und nicht das fertige Kunststoffprofil. Von daher ist ein geringerer Wert plausibel. Die ecoinvent-Datenbank stellt ebenfalls einen Datensatz für die Herstellung von elastomeren Abdichtungen zur Verfügung. Das Treibhauspotential wird hier zu  $5.04$  kg-CO<sub>2</sub>E/kg bestimmt. Zur Berechnung der Emissionen wird im Folgenden ein Sicherheitsaufschlag von 20 % auf den Wert der ecoinvent-Datenbank aufgeschlagen, da die Werte nicht anhand von einschlägiger Literatur bestätigt werden konnten. Es ergibt sich ein Treibhauspotential von  $6,05$  kg-CO<sub>2</sub>E/kg.

#### **Auswirkungen im Referenzprojekt BBT**

Um den Einfluss der Tübbingdichtung abschätzen zu können, wird ein fiktives Beispiel betrachtet, da diese nicht im Referenzprojekt Brenner Basistunnel beachtet wurde. Hergestellt werden soll ein Tübbingring mit einem Innendurchmesser von  $D_i = 8.0$  m. Nach [FiNeBe14] ergibt sich überschlägig eine Ringunterteilung von sechs Regelsteinen plus einem Schlussstein, eine Tübbingdicke von 40 cm und eine Tübbingbreite von 2,0 m. Aus der Ringunterteilung ergeben sich vereinfacht sieben horizontale Fugen und zwei umlaufende Kreisringe für die Tübbingdichtung.

Anhand Tabelle 27 wird ein mittleres Dichtungsprofil mit Außenabmessungen von b/h = 40/18 mm angesetzt. Wegen der Luftkammern wird das Gesamtvolumen der Tübbingdichtung um überschlägig 30 % reduziert. Die Systemlinie des Dichtungsprofils wird um 10 cm nach außen verschoben, da das Dichtungsprofil nicht auf der innersten Kante des Tübbings angeordnet wird. Mit einer Dichte für EPDM-Gummi von 1,13 g/cm<sup>3</sup> ergibt sich für das beschriebene Beispiel ein Treibhauspotential von 271,8 kg-CO<sub>2</sub>E. Aus dem Betonvolumen ergibt sich unter dem Ansatz eines C40/50 mit einem CEM I 52,5 (Abbildung 21) ein Treibhauspotential von 29.978 kg-CO<sub>2</sub>E. Die Emissionen aus der Herstellung der Tübbingdichtung betragen knapp 1 % von den herstellungsbedingten Betonemissionen des Tübbings. Für einen kleineren Innendurchmesser von  $D_i = 3.0$  m und einer entsprechenden Reduzierung der geometrischen Größen nach [FiNeBe14], vergrößert sich der Anteil der Emissionen aus der Herstellung der Tübbingdichtung im Verhältnis zu den Betonemissionen auf 2,2 %. Diese Untersuchung zeigt, dass der Ansatz der Tübbingdichtung bereits im Verhältnis zum Tübbingbeton einen geringen Einfluss auf das Treibhauspotential hat. Bei Betrachtung der Gesamtemissionen des Bauwerks werden die Auswirkungen verschwindend gering. Aus diesem Grund kann die Tübbingdichtung vernachlässigt werden.

## **2.11 Sprengen**

Sprengstoffe lassen sich in gelatinöse Sprengstoffe, ANFO-Sprengstoffe und Emulsionssprengstoffe unterscheiden. Heutzutage kommen für die Sprengung überwiegend gelatinöse Ammonsalpeter-Sprengstoffe (Ersatz des Dynamits) oder pulverförmige Ammonsalpeter-Sprengstoffe zum Einsatz. Die Datengrundlage zur Ermittlung von Emissionen während des Sprengvorgangs ist sehr dünn. Einzig in GEMIS lassen sich Daten zu einer Sprengung mit ANFO-Sprengstoff finden. Das Treibhauspotential wird mit 2,31 kg-CO2E/kg berechnet. Die direkt frei werdenden Emissionen wurden hier stöchiometrisch bestimmt. Mit Hilfe des Massenerhaltungssatzes kann bei Kenntnis der Menge an Eingangsstoffen (Edukten) die Menge an Ausgangsstoffen (Produkten) bestimmt werden. Emissionen die während der Sprengung im Gestein frei werden, sind dabei allerdings nicht enthalten.

#### **Auswirkungen im Referenzprojekt BBT**

Für den Sprengvortrieb werden im Brenner Basistunnel die Emissionen anhand der eingesetzten Maschinen bestimmt. Für die Bohrung wird eine Jumbo-Maschine eingesetzt, die mit Strom betrieben wird. Für Nacharbeiten und die Säuberung werden Bagger mit Spezialhämmern bzw. Hydraulikmeißel eingesetzt, die mit Dieselkraftstoff betrieben werden. Die kalkulierte Menge an Sprengstoff ist nicht bekannt, die Emissionen sind pauschal

mit  $7,01$  kt-CO<sub>2</sub> angegeben und betragen damit nur 0,3 % von den Gesamtemissionen. In [Porr14] werden der zum Brenner Basistunnel gehörende Zufahrtstunnel Ahrental und der Erkundungsstollen Innsbruck-Ahrental beschrieben. Für beide Tunnelabschnitte sind die verbauten Mengen an Spritzbeton und Sprengstoff angegeben. Die Berechnungen in Tabelle 28 (Emissionsfaktoren nach Kapitel A.3) zeigen, dass die Sprengstoffemissionen in Bezug auf die Spritzbetonemissionen für den Zufahrtstunnel Ahrental nur einen Anteil von 4,9 % und für den Erkundungsstollen Innsbruck-Ahrental nur einen Anteil von 3,8 % betragen. Unter Einbeziehung aller für den Bau dieser Abschnitte entstehenden Emissionen, werden diese Anteile verschwindend gering. Wie bereits erwähnt, sind Emissionen, die während der Sprengung im Gestein frei werden, dabei nicht erfasst. Zudem kann keine Aussage über die Auswirkungen von gelatinösen und Emulsionssprengstoffen auf die Ökobilanz getroffen werden.

| <b>Name</b>                             | <b>Material</b> | <b>Menge</b>            | <b>Emissionsfaktor</b>                    | <b>THG</b>                  | <b>Anteil</b><br><b>ANFO</b> |
|-----------------------------------------|-----------------|-------------------------|-------------------------------------------|-----------------------------|------------------------------|
| Zufahrtstunnel Ahrental                 | Spritzbeton*    | $25.907$ m <sup>3</sup> | 562,5 kg-CO <sub>2</sub> E/m <sup>2</sup> | 14,6 kt-CO <sub>2</sub> E   |                              |
|                                         | Sprengstoff     | 313.030 kg              | kg-CO <sub>2</sub> E/kg<br>2.31           | $0,72$ kt-CO <sub>2</sub> E | 4.9%                         |
| Erkundungsstollen<br>Innsbruck-Ahrental | Spritzbeton*    | $45.250$ m <sup>3</sup> | 562,5 kg-CO <sub>2</sub> E/m <sup>2</sup> | 25,5 kt- $CO2E$             |                              |
|                                         | Sprengstoff     | 414.491 ka              | kg-CO <sub>2</sub> E/kg<br>2.31           | $0,96$ kt-CO <sub>2</sub> E | 3.8%                         |

**Tabelle 28: Emissionen des Sprengstoffbedarfs** 

\*Annahme Nassspritzverfahren

## **2.12 Zusammenfassung Emissionsfaktoren**

In den vorangegangenen Kapiteln wurden die Emissionsfaktoren für Energieträger und die verwendeten Materialien im Tunnelbau bestimmt. Diese wurden zunächst allgemein beschrieben und die Herstellungsverfahren untersucht. Mit Hilfe von Angaben aus der Literatur und unter Verwendung verschiedener Datenbanken konnten die Emissionsfaktoren analysiert und verifiziert werden. In den Kapiteln zum Beton, der Ringspaltverpressung und der Abdichtung wurden bereits tunnelspezifische Untersuchungen durchgeführt.

Im Vergleich der Datenbanken Ökobaudat und GEMIS haben sich unterschiedliche Vorund Nachteile gezeigt. Bei der Anwendung der Ökobaudat ist insbesondere die Übersichtlichkeit der Datensätze ein großer Vorteil. Während man in GEMIS sich mit dem Energieträger oder dem Material für den spezifischen Anwendungsfall tiefgehender auseinander setzen muss, um die richtige Wahl des Datensatzes zu treffen, bietet die Ökobaudat ausgewählte, im Bereich des Bauwesens relevante Datensätze an, die bereits in der Namensgebung eindeutig beschrieben sind. Damit wird es dem Anwender erleichtert, relevante Datensätze zu finden, wobei bei Abweichungen auf eine andere Datenbank zurückgegriffen werden muss. Dies wird aber nur im speziellen Anwendungsfall notwendig. Weiterhin sind die in der Ökobaudat enthaltenen Umweltproduktdeklarationen, die anhand von internationalen Normen (ISO 14025; ISO 14040ff) sowie der Europäischen DIN EN 15804:2014-07 "Nachhaltigkeit von Bauwerken – Umweltproduktdeklarationen – Grundregeln für die Produktkategorie Bauprodukte" verifiziert sind, eine sehr gute Datengrundlage. Mit den Umweltproduktdeklarationen werden insbesondere die Bereiche Zement, Beton, Betonzusatzmittel und Abdichtungen abgedeckt. Allerdings sind viele der in den vorangegangenen Kapiteln aufgeführten Umweltproduktdeklarationen in der aktuellen Version 2015 nicht mehr enthalten. In GEMIS sind hingegen für Zement und Beton Standarddatensätze vorhanden, die jeweils nur einen einzigen Fall abdecken und sehr konservative Werte liefern. Vorteilhaft von GEMIS ist an dieser Stelle allerdings die Möglichkeit der Modellierung von verschiedenen Prozessen, sodass bei Kenntnis der Zusammensetzungen von Zementen oder Betonen, diese recht zuverlässig nachgebildet werden können. Damit wird es dem Anwender ermöglicht, verschiedene Auswirkungen, wie z.B. den Einsatz von Flugasche bei der Herstellung von Beton oder verschiedenen Ringspaltmörtel, untersuchen zu können, und der Anwender ist nicht fest an vorgegebenen Emissionsfaktor gebunden. Allerdings ist eine entsprechende Kenntnis mit dem Umgang des Programms für eine Modellierung notwendig. Datensätze zu Betonzusatzmitteln und Abdichtungen sind in GEMIS nicht enthalten. Vorteilhaft in GEMIS ist weiterhin, dass sowohl CO<sub>2</sub>-Emissionen als auch das Treibhauspotential bilanziert werden. In der Ökobaudat ist nur das Treibhauspotential angegeben, sodass ein direkter Vergleich zwischen den Werten der Ökobaudat und der Studie zum Brenner Basistunnel nicht möglich gewesen wäre, da hier nur CO2-Emissionen berechnet wurden. Für die Datensätze der Ökobaudat wären zudem Angaben über die verwendeten Hilfsstoffe und Hilfsenergien sowie deren Größenordnungen hilfreich, um diese nachvollziehen zu können. Allgemein lässt sich sagen, dass beide Datenbanken auf der sicheren Seite liegende Emissionsfaktoren für Energieträger und Materialien liefern, sodass beide in der Praxis zur überschlägigen Ermittlung einer Ökobilanz verwendet werden können. Für eine detailliertere Betrachtung und Auswertung einer Ökobilanz ist es hingegen sinnvoll die Anwendbarkeit der Datensätze zu verifizieren, um eine korrekte Auswahl der relevanten Emissionfaktoren treffen zu können. Eine Zusammenstellung der in dieser Arbeit ermittelten und in den folgenden Kapiteln verwendeten Emissionsfaktoren für Deutschland findet sich in Anhang A.3.

Für das Referenzprojekt Brenner Basistunnel haben sich mit den für Deutschland ermittelten Emissionsfaktoren sowohl positive als auch negative Effekte ergeben. Während die  $CO<sub>2</sub>$ -Emissionen für den Bereich Stahl theoretisch um 56,2 % gesenkt werden konnten, erhöhen sich diese für die Bereiche Strom und Zement. Aufgrund der hauptsächlich auf nicht erneuerbaren Energie basierenden Stromerzeugung, sind die Emissionen für Strom in Deutschland fast doppelt so hoch. Insgesamt führt die Verwendung der ermittelten Emissionsfaktoren für Deutschland zu einer theoretischen Erhöhung der Gesamtemissionen von 2.127,62 kt-CO<sub>2</sub> auf 2.670,21 kt-CO<sub>2</sub>, was eine Vergrößerung von 25,5 % bedeutet. In Abbildung 30 ist die Aufteilung der  $CO<sub>2</sub>$ -Emissionen für die Bauphase des Brenner Basistunnels unter Verwendung der für Deutschland ermittelten Emissionsfaktoren dargestellt. Durch die erhöhten Stromemissionen würde sich insbesondere der Anteil des Baustellenbetriebs, der ausschließlich durch den Strombedarf abgedeckt wird, von 8,85 % auf 13,48 % (vgl. Abbildung 11) vergrößern. Auch der Anteil des Transports des Ausbruchsmaterials würde sich von 0,96 % auf 1,27 % erhöhen, da das Ausbruchsmaterial hauptsächlich mittels elektrisch betriebenen Förderbändern transportiert wird. Durch die elektrisch betriebenen Tunnelvortriebsmaschinen würde sich der Anteil des Vortriebs von 6,11 % auf 8,72 % vergrößern. Nur der Anteil der Bauarbeiten würde sich prozentual von 84,07 % auf 76,53 % verringern, da die höheren Zementemissionen durch die geringeren Stahlemissionen teilweise ausgeglichen werden würden. Die Zementemissionen wurden an dieser Stelle wie in der Studie mit einem gewichteten Emissionsfaktor von 30 % Portlandzement und 70 % Durchschnittszement  $(= 778.5 \text{ kg-CO}_2/\text{m}^3)$  für eine Zementmenge von 400 kg/m<sup>3</sup> bestimmt. Wie sich in den Kapiteln zum Beton gezeigt hat, ergeben sich bei der Verwendung der tatsächlichen Zementgehalte (350 kg/m<sup>3</sup> für Innenschalen- und

Tübbingbeton, 450 kg/m<sup>3</sup> für Spritzbeton) geringere Emissionen. In Deutschland würden sich diese theoretisch um ca. 90 kt- $CO<sub>2</sub>$  reduzieren.

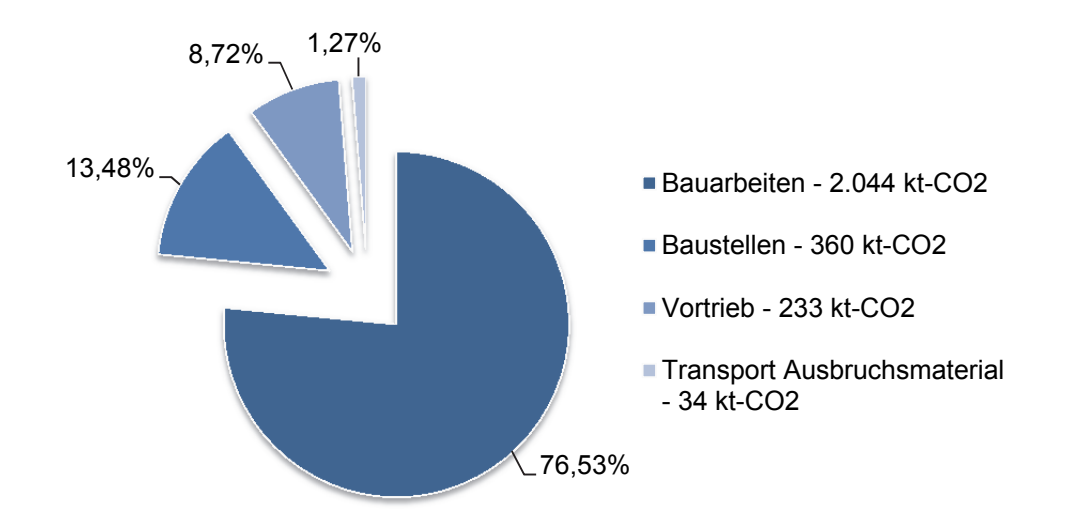

#### Abbildung 30: Aufteilung der CO<sub>2</sub>-Emissionen in der Bauphase des BBT unter Verwendung der für **Deutschland ermittelten Emissionsfaktoren**

Die in Kapitel 2.10.1 diskutierte Tunnelabdichtung wurde für den Brenner Basistunnel mit 77 kt-CO<sub>2</sub> für einen stark auf der sicheren Seite liegenden Emissionsfaktor bilanziert. Zudem wurde davon ausgegangen, dass die Tunnelabdichtung umlaufend, mit einem Kreisdurchmesser von 9,6 m über die gesamte Länge von 220,8 km eingebaut wird. Für diesen ungünstigen Fall würden sich die Gesamtemissionen um 2,9 % erhöhen. Die Betrachtung der Tübbingdichtung hat gezeigt, dass der Einfluss bei größer werdendem Durchmesser des Tübbingrings geringer wird. Bezogen auf die Emissionen des Tübbingbetons betragen diese nur zwischen 0,5 % für  $D_i = 11.0$  m und 2,2 % für  $D_i = 3.0$  m. Unter Einbeziehung der Gesamtemissionen eines Tunnelbauwerks wird dieser Einfluss verschwindend gering und kann vernachlässigt werden.

Die Untersuchungen zur Ringspaltverpressung haben gezeigt, dass insbesondere das Verpressen mittels 2-Komponenten-Mörtel aufgrund der hohen Zementgehalte für eine Ökobilanz nicht vernachlässigbar sein kann. Am günstigsten schneidet erwartungsgemäß der Perlkies als Verfüllmaterial ab. Allerdings wird dieser nur in standfestem Gebirge eingesetzt. Für nicht standfestes Gebirge werden neben dem 2-Komponenten-Mörtel auch zementhaltige Ringspaltmörtel eingesetzt. Diese unterteilen sich in aktive Ringspaltmörtel mit einem Zementgehalt größer als 200 kg/m<sup>3</sup> und bedingt aktive Ringspaltmörtel mit einem Zementgehalt kleiner als 200 kg/m<sup>3</sup>. Insbesondere der Einsatz von bedingt aktivem Ringspaltmörtel führt zu einer günstigeren Ökobilanz. Da für den Brenner Basistunnel die Ringspaltverpressung nicht betrachtet wurde, konnten noch keine detaillierten Untersuchungen zu den Auswirkungen auf die gesamte Ökobilanz durchgeführt werden. Im Kapitel 3 wird dies an den Beispielen des Boßlertunnels und des Katzenbergtunnels nachgeholt, da deren Herstellung im maschinellen Vortrieb erfolgt. Grundsätzlich lässt sich sagen, dass je geringer der Zementgehalt ist, desto geringer sind die CO<sub>2</sub>-Emissionen bzw. das Treibhauspotential der Verpressmaterialien.

Im Bereich des Betonbaus hat sich gezeigt, dass sich der Einsatz von Betonzusatzstoffen positiv auf die Ökobilanz auswirkt. Bereits der Einsatz von 40 kg/m<sup>3</sup> Flugasche führt bei Verwendung eines CEM I-Zementes zu einer Reduzierung der Emissionen um bis zu 10,5 %. An den Zement des Tunnelinnenschalenbetons werden aufgrund des raschen Baufortschritts hohe Anforderungen gestellt. Die Zemente müssen eine geringe Hydratationswärme bei gleichzeitig hohen Frühfestigkeiten aufweisen. Aus diesem Grund werden in der Regel CEM I-Zemente verwendet. Die Zumischung von Flugasche ist aber nur bei hohen Frischbetontemperaturen möglich, da sonst die geforderten Frühfestigkeiten nicht erreicht werden. Dies ist besonders in den Sommermonaten möglich und wird aus ökologischer Sicht empfohlen.

Die Betonemissionen werden hauptsächlich durch die bei der Herstellung von Zement freiwerdenden Emissionen beeinflusst. Aus dieser Erkenntnis haben sich für Spritzbetone im Nass- und Trockenspritzverfahren Emissions-Zement-Faktoren ableiten lassen, mit denen sich das Treibhauspotential in Abhängigkeit vom Zementgehalt ermitteln lässt. Bei Verwendung eines CEM I-Zementes und unter Berücksichtigung des Rückpralls haben sich Emissions-Zement-Faktoren von 1,25 für das Nassspritzverfahren und von 1,4 für das Trockenspritzverfahren herauskristallisiert. Überschlägig kann das Treibhauspotential für das Nassspritzverfahren auf 562,5 kg- $CO<sub>2</sub>EM<sup>3</sup>$ , bei einem Zementgehalt von 450 kg/m<sup>3</sup>, und für das Trockenspritzverfahren auf 560,0 kg-CO<sub>2</sub>E/m<sup>3</sup>, bei einem Zementgehalt von 400 kg/m<sup>3</sup>, abgeschätzt werden. Für Stahlfaserspritzbeton resultiert aufgrund der Zugabe von Stahlfasern ein höherer Emissionsfaktor. Bei einem angenommenen Stahlfasergehalt von 40 kg/m<sup>3</sup> (Herstellung im Oxygenstahlverfahren) und unter Berücksichtigung des Rückpralls, kann das Treibhauspotential für Stahlfaserspritzbeton mit einem Emissions-Zement-Faktor von 1,6 für das Nassspritzverfahren überschlägig bestimmt werden.

Die Berechnung der Emissionen über den Emissions-Zement-Faktor kann ebenfalls für Tübbingbetone zur Anwendung kommen, da oftmals CEM I-Zemente zum Einsatz kommen. Für Tübbingbeton beträgt der Emissions-Zement-Faktor 1,05. Der mittlere Zementgehalt beträgt 360 kg/m<sup>3</sup> und das daraus resultierende Treibhauspotential 378,0 kg-CO2E/m³. Die Emissionen des Innenschalenbetons wurden bisher nur mit GEMIS bestimmt, hier lässt sich aber ebenfalls ein Emissions-Zement-Faktor für die Verwendung eines CEM I-Zementes festlegen. Mit einem Sicherheitsaufschlag versehen beträgt dieser 1,0, unabhängig von Sommer- oder Winterrezeptur. Das Treibhauspotential der Sommerrezeptur wird damit mit 290 kg- $CO<sub>2</sub>E/m<sup>3</sup>$  und das der Winterrezeptur mit 315 kg- $CO<sub>2</sub>E/m<sup>3</sup>$ abgeschätzt.

Im Folgenden werden die in diesem Kapitel ermittelten Emissionsfaktoren als Grundlage zur Erstellung von Ökobilanzen verschiedener Projekte verwendet.

# **3 CO2-Emissionen bei der Herstellung von Tunnelbauwerken verschiedener Projekte**

Nachdem die Emissionsfaktoren bestimmt und bereits Hauptverursacher von CO<sub>2</sub>-Emissionen identifiziert wurden, werden im Folgenden für verschiedene ausgewählte Projekte Ökobilanzen durchgeführt und die Ergebnisse im Anschluss miteinander verglichen, um eine allgemeine Aussage über die ökologische Qualität von Tunnelbauwerken treffen zu können. Dabei werden vier verschiedene Projekte, jeweils zwei mit einem Kreisquerschnitt und zwei mit einem Maulprofil, untersucht. Für den Kreisquerschnitt werden zwei Eisenbahntunnel, der Boßlertunnel (im Bau befindlicher Tunnel auf der Neubaustrecke Wendlingen-Ulm) und der Katzenbergtunnel (Bahnstrecke Karlsruhe-Basel), betrachtet. Für beide Projekte ist jeweils eine Kalkulation der verwendeten Massen zum maschinellen Vortrieb (Tunnelvortriebsmaschine – TVM) und eine zum konventionellen Vortrieb (Spritzbetonbauweise – SBW) vorhanden, sodass die Ergebnisse projektspezifisch miteinander verglichen werden können. Für das Maulprofil werden zwei Straßentunnel, der Grenztunnel Füssen (A7 zwischen Füssen und Pinswang) und der Tunnel Küchen (A44 zwischen Kassel und Eisenach), untersucht. Beide Tunnel wurden in der konventionellen Bauweise mittels Spritzbetonbauweise hergestellt. Der Straßen- bzw. Gleisoberbau wird bei der Ökobilanz nicht berücksichtigt.

## **3.1 Energieverbrauch bei der Herstellung von Tunnelbauwerken**

Da bis auf die Kalkulation des Katzenbergtunnels keine Angaben zum Strom-, Dieseloder Sprengstoffverbrauch vorliegen, müssen diese pauschal abgeschätzt werden. Die Kenngrößen werden anhand von Erfahrungswerten in Abhängigkeit des Ausbruchsvolumens (m<sup>3</sup>) entsprechend Tabelle 29 abgeschätzt [Schm15]. Die Daten beziehen sich allein auf die Verbräuche im Tunnel (Grenze ist Portal). Anlieferungen von Baumaterialien und der Abtransport von Ausbruchsmaterial sind beispielsweise nicht erfasst. Die Einbeziehung würde zu einer Erhöhung des Dieselverbrauchs um ca. 0,5 *ll*m<sup>3</sup> führen.

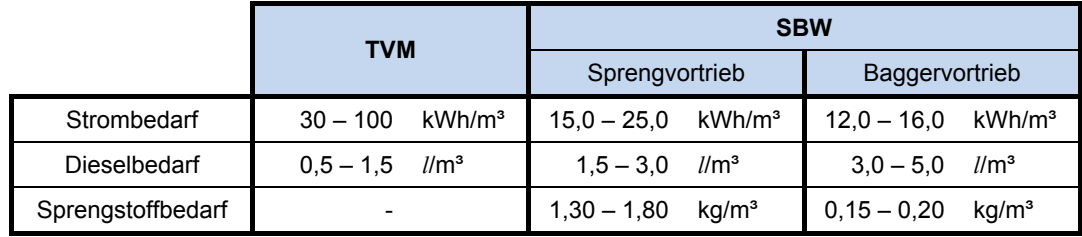

#### **Tabelle 29: Abschätzung Strom-, Diesel- und Sprengstoffbedarf im Tunnelbau [Schm15]**

Der Stromverbrauch des maschinellen Vortriebs weist eine große Bandbreite auf. Diese ist insbesondere abhängig von der Art der Ortsbruststützung während des Vortriebs. Bei Vortrieb unter Verwendung eines Erddruckschildes (EPB) liegt der Stromverbrauch bei etwa 30 – 50 kWh/m<sup>3</sup>, während er unter Einsatz eines Hydroschildes bei 50 – 100 kWh/m<sup>3</sup> liegt.

# **3.2 Katzenbergtunnel**

Der Katzenbergtunnel liegt auf der Bahnstrecke Karlsruhe-Basel. Es handelt sich dabei um einen 2-röhrigen Eisenbahntunnel, der eine Länge von 9.385 m aufweist. Durch den Tunnel wird die Gesamtstrecke verkürzt und der schnelle Personenverkehr mit 250 km/h ermöglicht. Die Ökobilanzierung wird auf Basis einer Angebotskalkulation einer an der Ausschreibung beteiligten Baufirma erstellt. Die Angebotskalkulation wurde für zwei Varianten, einmal für das Auffahren des Tunnels mittels Tunnelvortriebsmaschine (TVM) und einmal für das Auffahren des Tunnels mit der Spritzbetonbauweise (SBW), durchgeführt. Die kalkulierten Mengen finden sich in Tabelle 30. Das Ausbruchsvolumen des maschinellen Vortriebs liegt in der Kalkulation bei 1.753.554 m<sup>3</sup>. Das Ausbruchsvolumen für die Spritzbetonbauweise liegt etwas höher bei 1.909.915 m<sup>3</sup>. Das größere Ausbruchsvolumen ist vermutlich auf die vorliegenden geologischen Verhältnisse zurückzuführen, da hier recht hohe Wasserdrücke vorherrschen und die Sicherung während des Vortriebs eine dickere Spritzbetonschicht erfordern würde. Dies zeigt sich auch in der Mengenkalkulation, aufgrund der hohen Mengen an Spritz- und Konstruktionsbeton. Eine genauere Auskunft über die in dieser Kalkulation geplanten Schalendicken liegt nicht vor. Das Querschnittsprofil für den maschinellen Vortrieb ist verfahrensbedingt ein Kreisprofil. Da durch die vorherrschenden Wasserdrücke im konventionellen Vortrieb ein Sohlgewölbe ausgebildet werden muss, wird auch für die Spritzbetonbauweise von einem Kreisprofil ausgegangen. Nähere Informationen liegen auch hierzu nicht vor, da das Projekt letztendlich im maschinellen Vortrieb aufgefahren wurde und keine Vergleichsmöglichkeit besteht. In die Planung der Angebotskalkulation geht eine Tunnellänge von 8.984 m ein, da der Tunnel nur in diesem Bereich in der bergmännischen Bauweise geplant wurde.

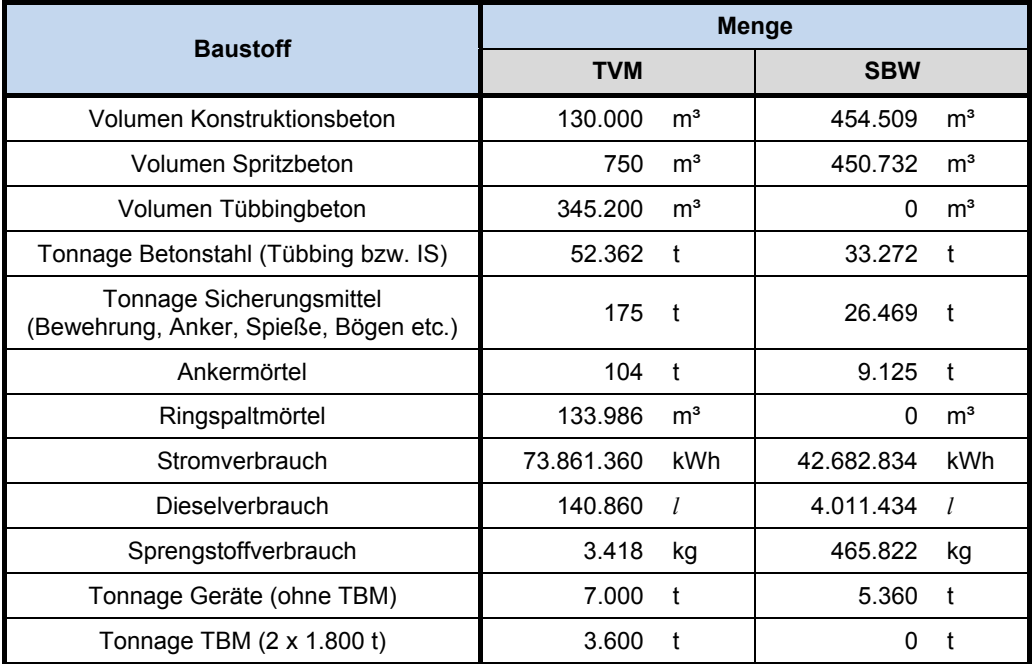

#### **Tabelle 30: Mengenkalkulation Katzenbergtunnel**

Für die Ökobilanzierung werden auf der sicheren Seite liegende Emissionsfaktoren verwendet. Aus diesem Grund wird für den Konstruktionsbeton eine Winterrezeptur mit 315,0 kg-CO<sub>2</sub>E/m<sup>3</sup> und für den Spritzbeton das Nassspritzverfahren mit 562,5 kg-CO<sub>2</sub>E/m<sup>3</sup> an-

gesetzt. Der Tübbingbeton wird mit 378,0 kg-CO<sub>2</sub>E/m<sup>3</sup> kalkuliert und der Ankermörtel mit dem Emissionsfaktor des Durchschnittszements von 744,1 kg-CO<sub>2</sub>E/t. Während für die Tonnage Betonstahl der Emissionsfaktor für Elektrostahl mit 667,0 kg-CO<sub>2</sub>E/t verwendet wird, werden für die Tonnage der Sicherungsmittel, die Tonnage der Geräte und die Tonnage der TBM der Stahlmix aus Oxygen- und Elektrorohstahl mit 1.518 kg-CO<sub>2</sub>E/t angesetzt. Nicht explizit erwähnte Emissionsfaktoren werden standardmäßig dem Anhang A.3 entnommen. In Abbildung 31 ist mittig das kalkulierte Treibhauspotential für den maschinellen Vortrieb und die Spritzbetonbauweise gegenübergestellt. Auf der linken Seite ist die Aufteilung der Emissionen für den maschinellen Vortrieb aufgezeigt und auf der rechten Seite für die Spritzbetonbauweise. Der Ringspaltmörtel wurde für den maschinellen Vortrieb noch nicht einkalkuliert, da hier gesonderte Betrachtungen durchgeführt werden. Wie erkennbar ist, entstehen für die Spritzbetonbauweise im Vergleich deutlich höhere Emissionen.

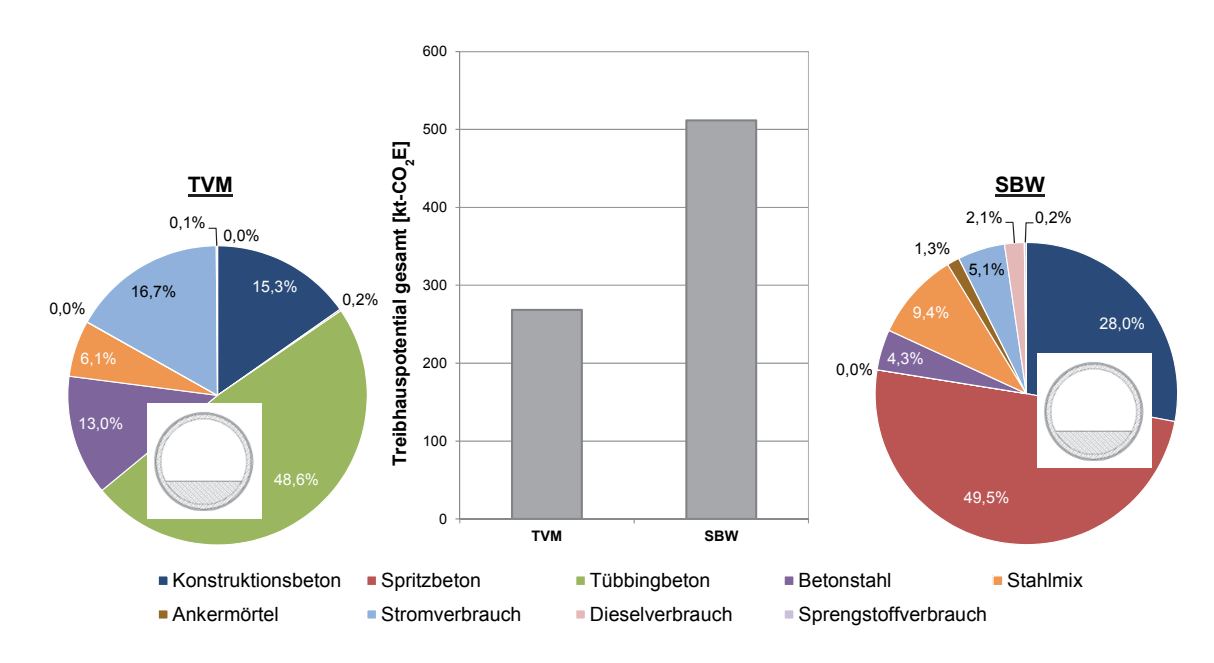

**Abbildung 31: Kalkuliertes Treibhauspotential für den Katzenbergtunnel (Mitte), Aufteilung der Emissionen TVM links, SBW rechts (Kreisquerschnitt)** 

Während für die Herstellung mittels Spritzbetonbauweise insgesamt 511,7 kt-CO<sub>2</sub>E entstehen, resultieren aus dem maschinellen Vortrieb nur Grundemissionen (ohne Ringspaltmörtel) von 268,4 kt-CO<sub>2</sub>E. Das Treibhauspotential der Spritzbetonbauweise ist damit fast doppelt so hoch wie das des maschinellen Vortriebs. Dies ist insbesondere der hohen Mengen an Spritz- und Konstruktionsbeton geschuldet, die 77,5 % der Gesamtemissionen betragen. Weiterhin hat die große Menge an Tonnage der Sicherungsmittel und Geräte mit 9,4 % für die Spritzbetonbauweise einen nicht zu vernachlässigenden Anteil an den Gesamtemissionen, wobei davon 83,2 % der Emissionen auf die Sicherungsmittel fallen und 16,8 % der Emissionen auf die Geräte, die damit an den Gesamtemissionen nur einen Anteil von 2,1 % haben. Die Emissionen des maschinellen Vortriebs werden maßgeblich durch den Tübbingbeton mit 48,6 % der Gesamtemissionen beeinflusst. In gleicher Größenordnung folgen der Konstruktionsbeton (15,3 %) und der hohe Stromverbrauch (16,7 %) bedingt durch die Tunnelvortriebsmaschine. Der hohe Bewehrungsgrad von 150 kg/m<sup>3</sup> beim maschinellen Vortrieb macht sich mit 13,0 % bemerkbar. Für das Spritzbetonverfahren betragen die Emissionen der Bewehrung hingegen nur 4,3 % der Gesamtemissionen, bei einem Bewehrungsgrad von ca. 70 kg/m<sup>3</sup>. Die Emissionen des Dieselverbrauchs werden beim maschinellen Vortrieb verschwindend gering, während sie bei der Spritzbetonbauweise immerhin noch 2,1 % der Gesamtemissionen betragen. Eine detaillierte Übersicht der Ökobilanz für den Katzenbergtunnel findet sich in Anhang B.1.

Zur Untersuchung der Auswirkungen der verschiedenen Möglichkeiten der Ringspaltverfüllung auf die Gesamtemissionen bei der Herstellung mit maschinellem Vortrieb, werden die in Kapitel 2.9 betrachteten zementhaltigen Mörtel, 2-Komponenten-Mörtel und der Perlkies mit in die Betrachtung einbezogen. Es sei darauf hingewiesen, dass dies eine theoretische Betrachtung zur Untersuchung der Auswirkungen ist, und die Praxistauglichkeit nicht berücksichtigt wurde. In Abbildung 32 sind die Gesamtemissionen unter Verwendung der jeweiligen Verfüllmaterialien in blau mit Bezug auf die linke vertikale Achse dargestellt. Vergleichend sind die Grundemissionen aufgezeigt (hellblau). In grau sind die jeweiligen Anteile an den Gesamtemissionen für die jeweiligen Verfüllmaterialien mit Bezug auf die rechte vertikale Achse abgebildet.

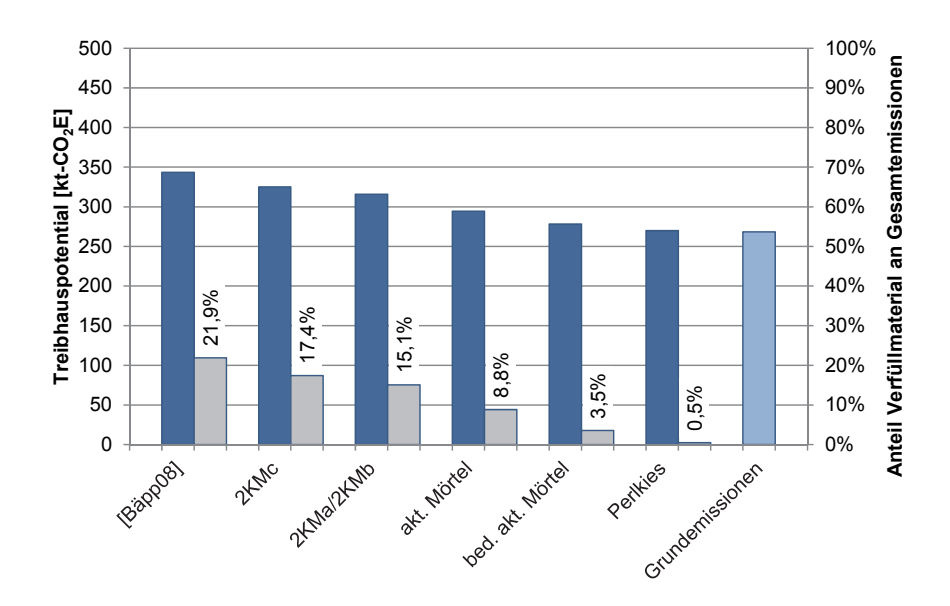

**Abbildung 32: Einfluss der Verfüllmaterialien des Ringspalts auf das Treibhauspotential des maschinellen Vortriebs des Katzenbergtunnels** 

Es zeigt sich, dass insbesondere die Rezepturen des 2-Komponenten-Mörtels für einen durchlässigen Boden ([Bäpp08]), einen bindigen Boden (2KMc) und für Fels (2KMa/2KMb) einen nicht zu vernachlässigenden Anteil der Gesamtemissionen aufweisen. Aufgrund der hohen Mengen an Zement und Betonzusatzmitteln der 2- Komponenten-Mörtel war dies allerdings zu erwarten. Je nach Rezeptur haben sie einen Anteil von 15,1 – 21,9 % und vergrößern die Gesamtemissionen des maschinellen Vortriebs dabei um bis zu 28,4 %. Im ungünstigsten Fall sind die Gesamtemissionen mit 343,5 kt-CO<sub>2</sub>E gegenüber den Emissionen der Spritzbetonbauweise nur noch um 32,8 % geringer. Die Verwendung von zementhaltigen Ringspaltmörteln führen hingegen nur zu einem geringen Anstieg der Gesamtemissionen. Auf die Gesamtemissionen bezogen haben diese einen Anteil von 3,5 – 8,8 % und erhöhen damit die Gesamtemissionen um bis zu 9,7 %. Für den bedingt aktiven Ringspaltmörtel wurde die zementarme Rezeptur mit 60 kg/m³ Zement verwendet, um die auftretenden Unterschiede deutlicher darzustellen. **Example 18, 1999**<br>
The Verwendung von Perlite als Verfüllmaterialien des Ringspalts auf das Treibhauspotential des massiniques als Verfüllmaterialien des Ringspalts auf das Treibhauspotential des massiniques ab. Notice o

Allerdings bietet dieser keine direkte Alternative zur Ringspaltverpressung mittels Mörteln, da er nur bei standfestem Gebirge eingesetzt wird. Gesetzt dem Fall, dass die Hohlräume mit Zementinjektionen verpresst werden müssen, würden die Emissionen auch hier wieder stark ansteigen.

## **3.3 Boßlertunnel**

Der Boßlertunnel ist ein im Bau befindlicher Tunnel, der sich zwischen Aichelberg und Mühlhausen im Täle auf der Neubaustrecke Wendlingen-Ulm befindet. Es handelt sich dabei um einen 2-röhrigen Eisenbahntunnel, der insgesamt eine Länge von ca. 8.800 m aufweist. Die grundsätzlichen Angaben zum Projekt und dem Querschnitt wurden durch ein in die baustatische Prüfung eingebundenes Ingenieurbüro zur Verfügung gestellt. Der Tunnel wird zwar über die gesamte Länge im maschinellen Vortrieb aufgefahren, allerdings war es in der Planung vorgesehen, auch Teile mittels Spritzbetonbauweise herzustellen. Aus diesem Grund liegen für beide Vortriebsarten Regelquerschnitte vor, aus denen die zu verbrauchenden Materialmengen pro Tunnelmeter bestimmt werden können. Die Ausbruchsquerschnitte beider Bauweisen sind wie beim Katzenbergtunnel Kreisquerschnitte. Der Regelquerschnitt des TVM-Vortriebs weist einen einschaligen Ausbau mit einer 45 cm dicken Tübbingschale auf. Auf einer Strecke von ca. 1.500 m muss die Dicke der Schale wegen ungünstigen geologischen Verhältnissen auf 65 cm erhöht werden. Der Ausbau in der Spritzbetonbauweise erfolgt im zweischaligen Ausbau. Neben einer bewehrten Spritzbetonschicht von 35 cm, wird eine Ortbetoninnenschale mit einer Stärke von 40 cm eingebaut. Da beide Bauweisen, wie beim Katzenbergtunnel, miteinander verglichen werden sollen, wird theoretisch davon ausgegangen, dass der Tunnel einmal über die gesamte Länge im maschinellen Vortrieb und einmal über die gesamte Länge im konventionellen Vortrieb mittels Spritzbetonbauweise hergestellt wird. Die anhand der Regelquerschnitte und der Gesamtlänge kalkulierten Materialmengen finden sich in Tabelle 31. Angaben, die nicht zur Verfügung stehen, werden mit Hilfe der Verhältnisse der Ausbruchsvolumina aus den Angaben des Katzenbergtunnels ermittelt. Dies trifft für den maschinellen Vortrieb auf das Volumen des Spritzbetons, die Tonnage der Sicherungsmittel und den Ankermörtel (z.B. für den Bau der Portale) zu. Die Menge der "Tonnage der Geräte (ohne TBM)" wird aus der Mengenkalkulation des Katzenbergtunnels übernommen, da davon ausgegangen wird, dass aufgrund der ähnlichen Tunnellänge und des ähnlichen Tunnelquerschnitts die gleiche Kapazität an Gerätschaften notwendig ist. Das kalkulierte Ausbruchsvolumen des maschinellen Vortriebs liegt bei 1.796.438 m<sup>3</sup> und das für die Spritzbetonbauweise bei 1.672.584 m<sup>3</sup>. Das Ausbruchsvolumen des maschinellen Vortriebs ist etwas größer, da aufgrund der vorherrschenden geologischen Verhältnisse in einem Bereich eine größere Tübbingdicke erforderlich ist, sodass die Maschine für den größeren Ausbruchsquerschnitt ausgelegt wurde. Der Außendurchmesser für den maschinellen Vortrieb beträgt 11,4 m und für die Spritzbetonbauweise 11,0 m. Aufgrund der vorliegenden Pläne zu den Querschnitten, wird die Kalkulation um das Volumen des Füllbetons (TVM), des Randwegs (TVM + SBW) und die Abdichtung (SBW) erweitert. Zur Sicherung für die Spritzbetonbauweise wird eine durchgehend bewehrte Spritzbetonschicht von 35 cm eingerechnet. Die erforderliche Menge an Sicherungsmitteln wurde durchgehend für die Vortriebsklasse 6 ermittelt, die neben der Gebirgssicherung eine vorauseilende Sicherung der Vortriebsarbeiten beinhaltet. Neben der Spritzbetonschicht werden SN-Anker SN20-180 mit 2,47 kg/m-Ankerlänge, Pantex-Gitterträger P115-30-36  $(W_x > 122$  cm<sup>3</sup>) mit 21,3 kg/m-Ausbaubogen und Spieße DYWI Drill R32-210 mit 2,65 kg/m-Spieß angesetzt. Alle Angaben sind den jeweiligen Datenblättern der Firma Dywidag-Systems International entnommen [Dywi15]. Weiterhin wird eine Mattenbewehrung Q257A mit 4,1 kg/m² berg- und luftseitig sowie eine Anschlussbewehrung von Ø8/20 mit 1,975 kg/m² angesetzt. Während die Spieße aufgrund der geologischen Verhältnisse unvermörtelt bleiben, werden die SN-Anker vermörtelt. Zur Berechnung der Ankermörtelmenge wird für die SN-Anker ein Bohrloch mit einem Durchmesser von 4 cm angenommen. Nach Abzug des Ankers und durch die Einbeziehung der jeweiligen Ankerlängen, ergibt sich eine Ankermörtelmenge von insgesamt 1.594 t. Der Stromverbrauch wird anhand von Tabelle 29 für den maschinellen Vortrieb mit 35 kWh/m<sup>3</sup> abgeschätzt. Der Wert wird so niedrig gewählt, da die Ortsbrust hauptsächlich nicht gestützt werden muss und nur kurzzeitig mittels eines Erddruckschildes gestützt wird. Der Dieselverbrauch wird für den maschinellen Vortrieb mit 0,7 //m<sup>3</sup> abgeschätzt. Für die Spritzbetonbauweise wird der Stromverbrauch mit 20 kWh/m<sup>3</sup> und der Dieselverbrauch mit 2,0 *l/m<sup>3</sup>* abgeschätzt.

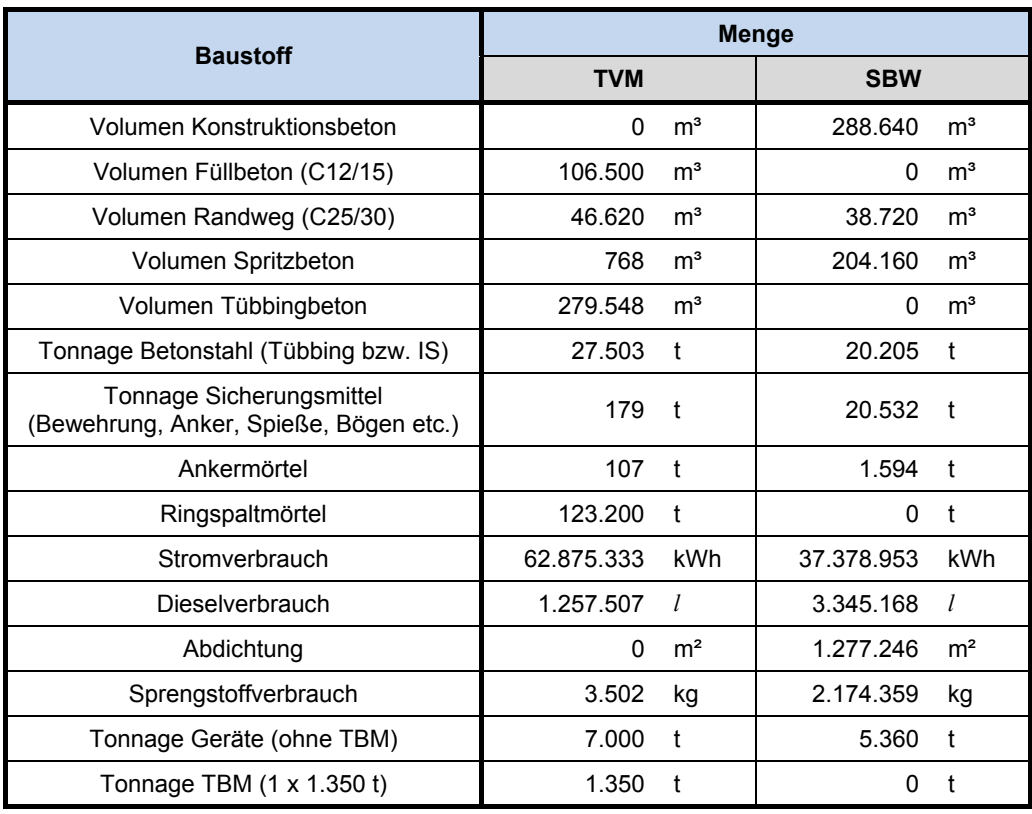

#### **Tabelle 31: Mengenkalkulation Boßlertunnel**

Für die Ökobilanzierung werden die beim Katzenbergtunnel bereits erläuterten und auf der sicheren Seite liegenden Emissionsfaktoren verwendet. Für den Füllbeton, der in der Betonfestigkeitsklasse C12/15 ausgeführt wird, wird der Emissionsfaktor eines C20/25 aus Tabelle 16 mit 214,5 kg/m<sup>3</sup> verwendet. Der Randweg wird entsprechend eines C25/30 mit 238,3 kg/m<sup>3</sup> beaufschlagt. Der Ringspaltmörtel wird wie beim Katzenbergtunnel vorerst nicht bilanziert und anschließend getrennt betrachtet. Die Abdichtung wird auf der sicheren Seite liegend, unter dem Ansatz von PVC-P-Abdichtungsbahnen, mit einem Emissionsfaktor von 5,5 kg-CO<sub>2</sub>E/kg und einem mittleren Flächengewicht von 2,1 kg/m<sup>2</sup> (Auswertung der Umweltproduktdeklarationen) beaufschlagt. Nicht explizit erwähnte Emissionsfaktoren werden standardmäßig dem Anhang A.3 entnommen. Das berechnete

Treibhauspotential ist in Abbildung 33 für den maschinellen Vortrieb und die Spritzbetonbauweise gegenübergestellt (mittig). Auf der linken Seite ist die Aufteilung der Emissionen für den maschinellen Vortrieb aufgezeigt und auf der rechten Seite für die Spritzbetonbauweise. Der Füllbeton und der Randwegbeton sind in den Emissionen des Konstruktionsbetons enthalten.

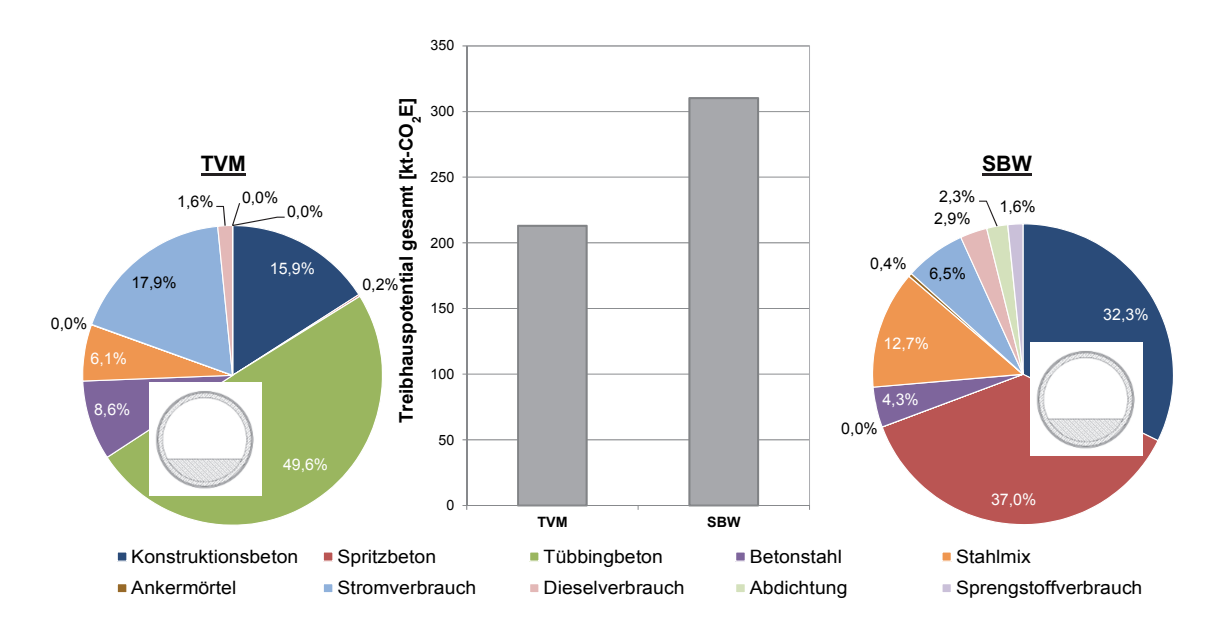

**Abbildung 33: Kalkuliertes Treibhauspotential für den Boßlertunnel (Mitte), Aufteilung der Emissionen TVM links, SBW rechts (Kreisquerschnitt)** 

Der Unterschied zwischen den beiden Bauweisen zeichnet sich in diesem Fall nicht so stark wie bei der Kalkulation des Katzenbergtunnels ab, dennoch beträgt das Treibhauspotential (ohne Ringspaltmörtel) des maschinellen Vortriebs nur 68,6 % des Treibhauspotentials der Spritzbetonbauweise. Insgesamt entstehen für die Spritzbetonbauweise 310,3 kt-CO<sub>2</sub>E und für den maschinellen Vortrieb ohne Ringspaltmörtel 212,9 kt-CO<sub>2</sub>E. Die jeweiligen Betonanteile dominieren auch hier die Gesamtemissionen. Für die Spritzbetonbauweise haben der Spritz- und Konstruktionsbeton einen Anteil von 69,3 %, gefolgt von der Tonnage Sicherungsmittel und Geräte mit 12,7 % Anteil an den Gesamtemissionen (davon 79,1 % Sicherungsmittel und 20,9 % Geräte). Im Vergleich dazu waren es beim Katzenbergtunnel 77,5 % für die Betonanteile und 9,4 % für die Sicherungsmittel und Geräte. Die Betonemissionen liegen zwar etwas höher, was der hohen Menge an Spritz- und Konstruktionsbeton geschuldet ist, trotzdem liegen diese beiden Faktoren für die Spritzbetonbauweise beider Projekte in der gleichen Größenordnung. Für den maschinellen Vortrieb sind die Emissionen des Tübbingbetons wieder ausschlaggebend mit einem Anteil von 49,6 %. An nächster Stelle stehen die Emissionen des Stromverbrauchs mit 17,9 % Anteil, gefolgt von den Emissionen des Konstruktionsbetons mit 15,9 %. Die Anteile im maschinellen Vortrieb für den Katzenbergtunnel liegen in der gleichen Größenordnung. Da die Tübbings mit ca. 95 – 110 kg/m<sup>3</sup> Bewehrungsstahl nicht ganz so hoch bewehrt sind, wie beim Katzenbergtunnel, haben die Emissionen hier nur einen Anteil von 8,6 %. Für die Spritzbetonbauweise beträgt dieser Anteil 4,3 %, bei einem Bewehrungsgrad von ca. 70 kg/m<sup>3</sup>. Die durchgehend angesetzte Abdichtung hat einen Anteil von 2,3 % an den Gesamtemissionen. Eine detaillierte Übersicht der Ökobilanz für den Boßlertunnel findet sich in Anhang B.2.

Auch für den Boßlertunnel werden die theoretischen Auswirkungen der Verfüllmaterialien der Ringspaltverpressung auf die Gesamtemissionen unter Vernachlässigung der Praxistauglichkeit untersucht. Dazu werden wieder die Rezepturen für den 2-Komponenten-Mörtel und den zementhaltigen Ringspaltmörtel sowie der Perlkies, wie beim Katzenbergtunnel bereits erläutert, betrachtet. In Abbildung 34 ist das Treibhauspotential mit Bezug auf die linke Vertikalachse und der darin enthaltene Anteil des Verfüllmaterials an den Gesamtemissionen mit Bezug auf die rechte Vertikalachse dargestellt.

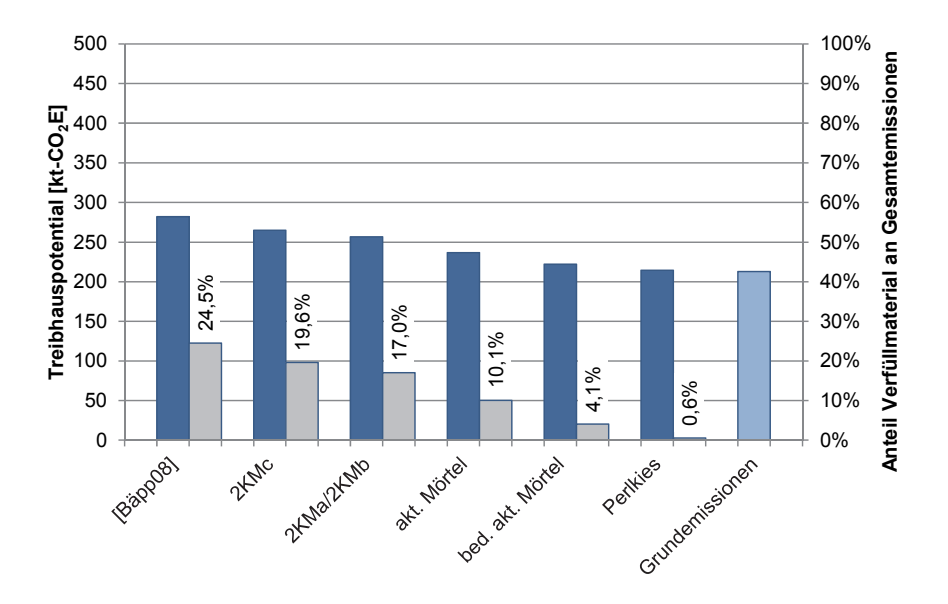

**Abbildung 34: Einfluss der Verfüllmaterialien des Ringspalts auf das Treibhauspotential des maschinellen Vortriebs des Boßlertunnels** 

Da die Gesamtemissionen des maschinellen Vortriebs für den Boßlertunnel etwas geringer sind als beim Katzenbergtunnel, der Verbrauch an Ringspaltmörtel aufgrund der ähnlichen Querschnittsgröße allerdings in einer gleichen Größenordnung liegt, sind die Auswirkungen hier etwas höher. Für die 2-Komponenten-Mörtel zeichnet sich eine Spannweite von 17,0 – 24,5 % ab. Die Gesamtemissionen werden dabei um bis zu 32,5 % vergrößert. Die zementhaltigen Ringspaltmörtel haben einen geringeren Anteil von 4,1 – 10,1 % und der Perlkies zeigt mit seinen 0,6 % wieder einen verschwindend geringen Anteil an den Gesamtemissionen.

## **3.4 Grenztunnel Füssen**

Der Grenztunnel Füssen ist ein Straßenverkehrstunnel, der zu 73 % auf deutschem und zu 27 % auf österreichischem Staatsgebiet liegt. Er befindet sich auf der Autobahn A7 zwischen dem deutschen Kurort Füssen und dem österreichischen Pinswang und wird im Gegenverkehr befahren. Die verwendeten Angaben zum Grenztunnel Füssen wurden von der Autobahndirektion Südbayern zur Verfügung gestellt. Der Tunnel hat eine Länge von 1.242,70 m und beinhaltet zwei Fahrstreifen á 3,75 m und zwei Randstreifen á 0,50 m. Inklusive der Notgehwege hat er eine lichte Breite von 10,50 m und eine lichte Höhe von 4,70 m. Der Tunnel wurde im konventionellen Vortrieb mittels Spritzbetonbauweise aufgefahren und weist als Querschnitt ein Maulprofil mit einer Innenschalenstärke von 25 bis 50 **Example 19, 19,6% 19,6% 19,6% 19,6% 19,6% 19,6% 19,6% 19,6% 19,6% 19,6% 19,6% 19,6% 19,6% 19,6% 19,6% 19,6% 19,6% 19,6% 19,6% 19,6% 19,6% 19,6% 19,6% 19,6% 19,6% 19,6% 19,6% 19,6% 19,9% 19,9% 19,9% 19,9% 19,9% 19,9% 19,9**  offener Sohle und einer unbewehrten Innenschale hergestellt. In einigen Teilbereichen wurde eine Sohlplatte oder ein druckdichtes Sohlgewölbe ausgeführt. Das Ausbruchsvolumen inklusive aller Nischen beträgt 117.776,6 m<sup>3</sup>. Die bei der Herstellung des Tunnels verwendeten Mengen der Materialien finden sich in Tabelle 32. Im Gegensatz zu den vorhergehenden Projekten sind die verwendeten Mengen für Injektionen im Verhältnis zu den verwendeten Sicherungsmitteln relativ hoch. Eine Erklärung hierfür bieten zum einen die zur Gebirgssicherung hergestellten Injektionszwiebeln über eine Strecke von bis zu 240 m und zum anderen das zur Herstellung der druckdichten Abdichtung verwendete Kompaktverfahren. Dabei werden 80 – 90 m² große Abschottungsfelder auf dem Spritzbetonabdichtungsträger hergestellt, die nach Verlegung einer Abdichtungsbahn und Herstellung des druckdichten Sohlgewölbes sowie der druckdichten Innenschale, über Injektionsstutzen vollflächig mit Zement verpresst werden. Durch die Verpressung des Zwischenraumes zwischen Spritzbeton und Abdichtungsbahn wird eine wasserdichte Abdichtung ohne Längswegigkeit erreicht. Zur Gebirgssicherung wurden weiterhin 7.248 m Ausbaubögen und 4.100 Gebirgsanker verbaut. Der Massenermittlung wird für die Ausbaubögen ein Pantex-Gitterträger P95-30-36 mit 21,1 kg/m-Ausbaubogen und für die Gebirgsanker SN-Anker SN25-250 mit 3,85 kg/m-Ankerstab mit einer mittleren Länge von 4,0 m zu Grunde gelegt. Alle Angaben sind den jeweiligen Datenblättern der Firma Dywidag-Systems International entnommen [Dywi15]. Der Strom- und Dieselbedarf wird entsprechend Tabelle 29 mit Mittelwerten von 20 kWh/m<sup>3</sup>-Ausbruchsvolumen und 2,0 *l/*m<sup>3</sup>-Ausbruchsvolumen abgeschätzt. Der Sprengstoffbedarf hat für den Grenztunnel Füssen im Mittel 1,38 kg/m<sup>3</sup> betragen. Auf die Bilanzierung des Punktes "Tonnage Geräte" wird hier verzichtet, da keine Mengenangaben dazu verfügbar sind und der Anteil an den Gesamtemissionen sich in den Ökobilanzierungen des Katzenbergtunnels und des Boßlertunnels für die Spritzbetonbauweise als gering gezeigt hat.

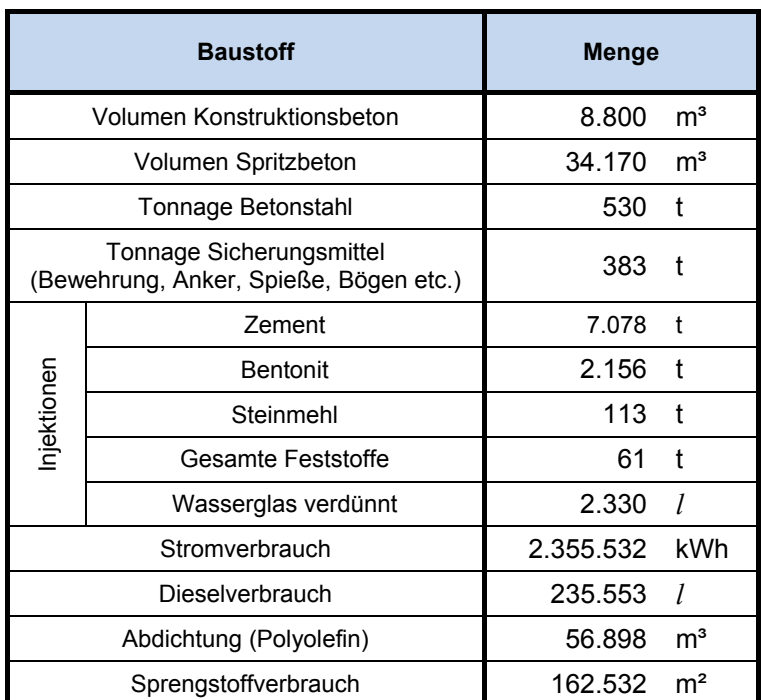

#### **Tabelle 32: Mengenkalkulation Grenztunnel Füssen**

Für die Ökobilanzierung werden die bisher erläuterten und auf der sicheren Seite liegenden Emissionsfaktoren verwendet. Das bedeutet eine Winterrezeptur für den Konstruktionsbeton und die Anwendung des Nassspritzverfahrens für den Spritzbeton. Der Zement für die Injektionen wird mit dem Emissionsfaktor des Durchschnittszements von 744,1 kg-CO2E/t beaufschlagt. Die Emissionsfaktoren für die Anteile Bentonit, Steinmehl (Kalksteinmehl) und der Feststoffe (Sand/Kies) können dem Anhang A.3 entnommen werden. Wasserglas wird als Erhärtungsbeschleuniger eingesetzt. Die Rohdichte zur Umrechnung der Literangabe wird mit 1.300 g/dm<sup>3</sup> festgelegt und das Wasserglas mit dem Emissionsfaktor des Erhärtungsbeschleunigers von 2,04 kg- $CO<sub>2</sub> E/kg$  bilanziert. Das Gewicht der Polyolefin-Abdichtung wird mit einem mittleren Flächengewicht von 2,18 kg/m² (Auswertung der Umweltproduktdeklarationen) bestimmt und die Emissionen mit einem Emissionsfaktor von 3,6 kg-CO<sub>2</sub>E/kg kalkuliert. Nicht explizit erwähnte Emissionsfaktoren werden standardmäßig dem Anhang A.3 entnommen. Insgesamt ergibt sich für den Grenztunnel Füssen ein Treibhauspotential von 27,9 kt-CO<sub>2</sub>E. Die einzelnen Anteile sind in Abbildung 35 aufgezeigt.

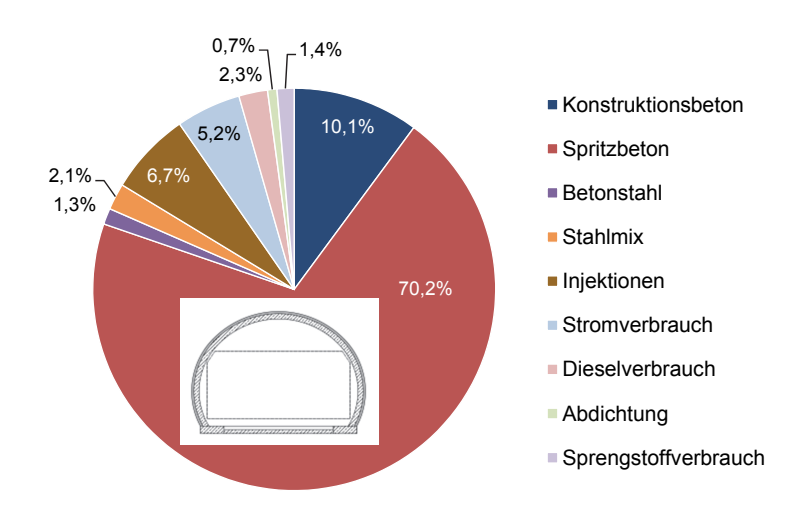

**Abbildung 35: Aufteilung Treibhauspotential Grenztunnel Füssen (Maulprofil)** 

Das Treibhauspotential wird maßgeblich durch die Menge an Spritzbeton mit einem Anteil von 70,2 % an den Gesamtemissionen dominiert. Darauf folgen der Konstruktionsbeton mit 10,1 % und der Stromverbrauch mit 5,2 % der Gesamtemissionen. Aufgrund der Verwendung von Polyolefin-Abdichtungsbahnen, die einen wesentlich geringeren Emissionsfaktor als PVC-P-Abdichtungsbahnen haben, hat die Abdichtung nur einen Einfluss von 0,7 % auf die Gesamtemissionen. Eine detaillierte Übersicht der Ökobilanz für den Grenztunnel Füssen findet sich in Anhang B.3.

## **3.5 Tunnel Küchen**

Der Tunnel Küchen befindet sich auf der Autobahn A44 zwischen Kassel und Eisenach. Es handelt sich dabei um einen 2-röhrigen Straßentunnel mit jeweils zwei Fahrspuren á 3,50 m. Die erforderlichen Informationen zur Ökobilanzierung des Tunnel Küchen werden aus den Ausschreibungsunterlagen ermittelt, die vom Ingenieurbüro "Müller + Hereth – Ingenieurbüro für Tunnel- und Felsbau GmbH" zur Verfügung gestellt wurden. Die tatsächlich verbauten Mengen decken sich gut mit den in den Ausschreibungsunterlagen aufgeführten Mengen. Die Nordröhre hat eine Länge von 1.345,00 m, wovon 1.267,50 m bergmännisch hergestellt wurden und 77,50 m in der offenen Bauweise. Die Südröhre weist eine Länge von 1.283,25 m auf, mit 1.205,00 m in der bergmännischen und 78,25 m offenen Bauweise. Inklusive der Notgehwege hat der Regelquerschnitt des Tunnels eine lichte Breite von 9,50 m und eine lichte Höhe von 4,50 m. Der Tunnel wurde im konventionellen Vortrieb mittels Spritzbetonbauweise aufgefahren und weist als Querschnitt ein Maulprofil mit durchgehendem Sohlgewölbe und einer Innenschalenstärke von 50 cm auf. Das Ausbruchsvolumen inklusive der Pannenbucht und der Querstollen beträgt 260.105,0 m<sup>3</sup>. Die bei der Herstellung des Tunnels verwendeten Mengen für die bergmännische Bauweise finden sich in Tabelle 33. Aufgrund der Innenschalenstärke von 50 cm und der vergleichsweise dünnen Spritzbetonschale von 20 – 25 cm ist das Volumen des Konstruktionsbetons deutlich größer als das des Spritzbetons und wird somit bei der Ökobilanzierung deutlich mehr ins Gewicht fallen als beim Grenztunnel Füssen. Die Mengenangaben und Mindestvorgaben der Hilfsmittel zur Gebirgssicherung können sehr detailliert den Ausschreibungsunterlagen entnommen werden. Bis auf einen kleinen Abschnitt wurde der Tunnel in der Vortriebsklasse 7 mit unmittelbar folgender Sicherung, einschließlich Sicherung der Ortsbrust sowie voreilender Sicherung und mit einer Unterteilung des Ausbruchsquerschnitt aus Gründen der Standsicherheit aufgefahren. Zur Abschätzung der verwendeten Mengen werden dementsprechend folgende Hilfsmittel angenommen:

- Ausbaubogen TH 25 mit 25 kg/m
- Ausbaubogen TH 29 mit 29 kg/m
- Pantex-Gitterträger P70/20/30 mit 12,1 kg/m
- Pantex-Gitterträger P95/20/30 mit 12,5 kg/m
- SN-Anker SN20-180 mit 2,47 kg/m
- DYWI Drill Hohlstab-System R32-210 mit 2,65 kg/m
- DYWI Drill Hohlstab-System T76-1200 mit 12,6 kg/m
- DYWI Drill Hohlstab-System R38-420 mit 5,15 kg/m

Alle Angaben sind den jeweiligen Datenblättern der Firma Dywidag-Systems International entnommen [Dywi15]. Zur Ermittlung der notwendigen Ankermörtelmenge für die vermörtelten Anker, werden folgende Durchmesser angenommen:

- SN-Anker SN20-180:  $\varnothing_{\text{Anker}}$  = 20 mm,  $\varnothing_{\text{Bohrloch}}$  = 40 mm
- DYWI Drill Hohlstab-System R32-210:  $\varnothing_{\text{Anker}}$  = 32 mm,  $\varnothing_{\text{Bohrkrone}}$  = 76 mm
- DYWI Drill Hohlstab-System T76-1200:  $\varnothing_{\text{Anker}}$  = 76 mm,  $\varnothing_{\text{Bohrkrone}}$  = 130 mm
- DYWI Drill Hohlstab-System R38-420:  $\varnothing_{\text{Anker}}$  = 38 mm,  $\varnothing_{\text{Bohrkrone}}$  = 80 mm

Nach Abzug des Ankers und durch die Einbeziehung der jeweiligen Ankerlängen, ergibt sich eine Ankermörtelmenge von insgesamt 3.680 t. Der Strom- und Dieselbedarf wird entsprechend Tabelle 29 mit Mittelwerten von 20 kWh/m<sup>3</sup>-Ausbruchsvolumen und 2,0 *l*/m³-Ausbruchsvolumen abgeschätzt. Da auch keine Angaben zum Sprengstoffbedarf bestehen, wird dieser entsprechend Tabelle 29 mit 1,5 kg/m<sup>3</sup>-Ausbruchsvolumen abgeschätzt. Auf die Bilanzierung des Punktes "Tonnage Geräte" wird wie beim Grenztunnel Füssen verzichtet.

| <b>Baustoff</b>                                                    | <b>Menge</b>              |  |  |
|--------------------------------------------------------------------|---------------------------|--|--|
| Volumen Konstruktionsbeton                                         | m <sup>3</sup><br>53.705  |  |  |
| Volumen Gehwegkappe (C25/30)                                       | 1.100<br>m <sup>3</sup>   |  |  |
| Volumen Füllbeton (C16/20)                                         | m <sup>3</sup><br>8.620   |  |  |
| Volumen Spritzbeton                                                | m <sup>3</sup><br>25.210  |  |  |
| Tonnage Betonstahl                                                 | 6.420<br>t                |  |  |
| Tonnage Sicherungsmittel<br>(Bewehrung, Anker, Spieße, Bögen etc.) | 3.558<br>t                |  |  |
| Ankermörtel                                                        | 3.680<br>t                |  |  |
| Stromverbrauch                                                     | kWh<br>5.202.100          |  |  |
| Dieselverbrauch                                                    | 520.210<br>1              |  |  |
| Abdichtung                                                         | m <sup>3</sup><br>97.000  |  |  |
| Sprengstoffverbrauch                                               | m <sup>2</sup><br>390.158 |  |  |

**Tabelle 33: Mengenkalkulation Tunnel Küchen** 

Für den Konstruktionsbeton wird ebenfalls die Winterrezeptur und für den Spritzbeton die Anwendung des Nassspritzverfahrens zu Grunde gelegt. Der Beton der Gehwegkappen wird entsprechend eines C25/30 aus Tabelle 16 mit 238,3 kg/m<sup>3</sup> beaufschlagt. Der Füllbeton wird mit dem Emissionsfaktor eines C20/25 mit 214,5 kg/m<sup>3</sup> kalkuliert. Für den Ankermörtel wird ein Durchschnittszement verwendet und die Abdichtung auf der sicheren Seite mit PVC-P-Abdichtungsbahnen bilanziert. Nicht explizit erwähnte Emissionsfaktoren werden standardmäßig dem Anhang A.3 entnommen. Für den Tunnel Küchen ergibt sich ein Treibhauspotential in Höhe von 51,6 kt-CO<sub>2</sub>E. Die einzelnen Anteile sind in Abbildung 36 aufgezeigt.

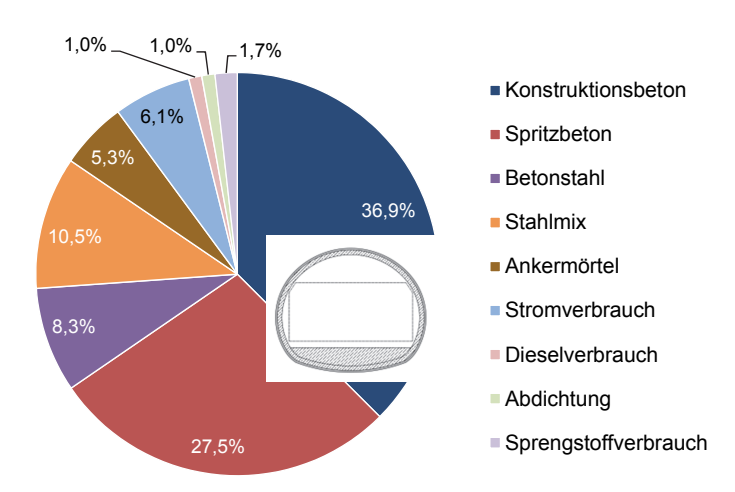

**Abbildung 36: Aufteilung Treibhauspotential Tunnel Küchen (Maulprofil)** 

Entgegen der bisherigen Berechnungen zur Spritzbetonbauweise dominiert hier der Konstruktionsbeton mit 36,9 % der Gesamtemissionen das Treibhauspotential. Im Konstruktionsbeton sind die Emissionen des Gehwegkappenbetons und des Füllbetons enthalten.

Der Spritzbeton folgt mit 27,5 % der Gesamtemissionen. Da der Emissionsfaktor von Spritzbeton wesentlich höher als der des Konstruktionsbetons ist, ist die Ausführung einer dicken Innenschale von 50 cm und einer dünneren Spritzbetonaußenschale von 20 bis 25 cm ökologisch gesehen günstiger. Aufgrund der ungünstigen geologischen Verhältnisse musste eine große Menge an Sicherungsmitteln eingesetzt werden, deren Menge in dem Punkt Stahlmix mit einem Anteil von 10,5 % an den Gesamtemissionen an dritter Stelle steht. Danach folgt der Betonstahl aufgrund des hohen Bewehrungsgrades mit 8,3 % der Gesamtemissionen. Der Anteil des Stromverbrauchs liegt bei 6,1 % und der des Ankermörtels bei 5,3 % der Gesamtemissionen. Die Anteile des Diesel- und Sprengstoffverbrauchs sowie der Abdichtung werden verschwindend gering. Eine detaillierte Übersicht der Ökobilanz für den Tunnel Küchen findet sich in Anhang B.4.

# **3.6 Auswertung und Vergleich der Ökobilanzen**

Der Vergleich der Ökobilanzvarianten des Katzenbergtunnels und des Boßlertunnels zeigte, dass sich bei einem direkten Vergleich des maschinellen Vortriebs mit dem konventionellen Vortrieb für einen Kreisquerschnitt wesentlich höhere Emissionen für die konventionelle Bauweise ergeben, die maßgeblich durch die große Menge an Spritzbeton, aufgrund des hohen Emissionsfaktors, beeinflusst werden. Ebenso zeigt sich, dass der Unterschied stark projektabhängig ist. Während beim Katzenbergtunnel die Grundemissionen (ohne Ringspaltmörtel) des maschinellen Vortriebs 52,5 % des Treibhauspotentials der konventionellen Bauweise betragen, sind es beim Boßlertunnel immerhin 69,5 %. Die Anteile der Baustoffe am Treibhauspotential sind allerdings bei beiden Ökobilanzen des maschinellen Vortriebs in etwa gleich verteilt, wie in Abbildung 37 zu sehen ist. Zwar ist der Anteil des Betonstahls beim Katzenbergtunnel etwas größer als beim Boßlertunnel, da dieser entsprechend der vorhandenen Angaben höher bewehrt ist, allerdings sind insbesondere die Betonemissionen für den Konstruktionsbeton und den Spritzbeton bezogen auf die Gesamtemissionen in der gleichen Größenordnung (Abbildung 37).

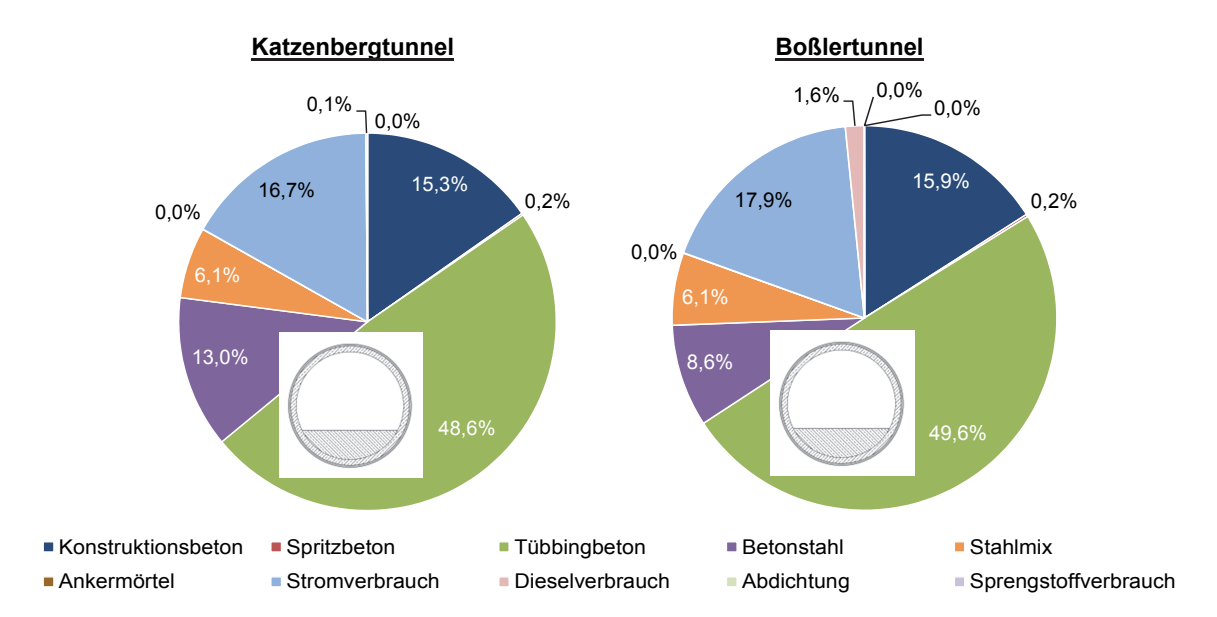

**Abbildung 37: Vergleich maschineller Vortrieb Katzenbergtunnel – Boßlertunnel** 

Die Emissionen des maschinellen Vortriebs können sich je nach Wahl des Verfüllmaterials für den Ringspalt noch deutlich vergrößern. Wie die theoretischen Auswertungen für beide Tunnel gezeigt haben (Abbildung 32 und Abbildung 34), wirkt sich die Verwendung eines 2-Komponenten-Mörtels allgemein am ökologisch ungünstigsten auf das Treibhauspotential aus. Die Grundemissionen (ohne Ringspaltmörtel) werden bei Verwendung eines 2-Komponenten-Mörtels rechnerisch im Mittel um 22,3 % beim Katzenbergtunnel und um 25,8 % beim Boßlertunnel erhöht. Der zementhaltige Ringspaltmörtel stellt sich aufgrund der geringeren Zementmengen und der geringeren Betonzusatzmittelmengen ökologisch günstiger dar. Unter Verwendung eines zementhaltigen Ringspaltmörtels erhöhen sich die Grundemissionen rechnerisch im Mittel um 6,7 % beim Katzenbergtunnel und um 7,7 % beim Boßlertunnel. Aus ökologischer Sicht ist die Verwendung eine zementhaltigen Ringspaltmörtels, insbesondere eines bedingt aktiven Ringspaltmörtels (Zementgehalt < 200 kg/m<sup>3</sup>), zur Ringspaltverpressung zu empfehlen. Grundsätzlich lässt sich sagen, dass je geringer der Portlandzementklinkeranteil ist und je weniger Betonzusatzmittel verwendet werden, desto günstiger ist die Ökobilanz. Konstruktive und der besseren Verarbeitbarkeit geschuldete Aspekte stehen dieser Aussage gegenüber und müssen vom Planer abgewogen und individuell entschieden werden. Die Ringspaltverblasung mittels Perlkies führt hingegen nur zu einer rechnerischen Vergrößerung der Grundemissionen um 0,5 % beim Katzenbergtunnel und um 0,6 % beim Boßlertunnel. Wie bereits erwähnt, stellt die Ringspaltverblasung mittels Perlkies keine Alternative zur Ringspaltverpressung dar, da sie nur in standfestem Gebirge eingesetzt wird. Ist eine Hohlraumverpressung mittels Zementinjektionen bei der Ringspaltverblasung notwendig, ist auch hier ein deutlicher Anstieg der Emissionen zu erwarten. Dieser Aspekt sollte im Einzelfall berücksichtigt werden.

Die Aufteilung des Treibhauspotentials der untersuchten Spritzbetonbauweisen zeigt nicht die gleichmäßige Verteilung wie die des maschinellen Vortriebs. In Abbildung 38 sind die Verteilungen des Katzenbergtunnels und des Boßlertunnels, ausgeführt als Kreisquerschnitte, und in Abbildung 39 die Verteilungen des Grenztunnel Füssen und des Tunnel Küchen, ausgeführt als Maulprofile, dargestellt.

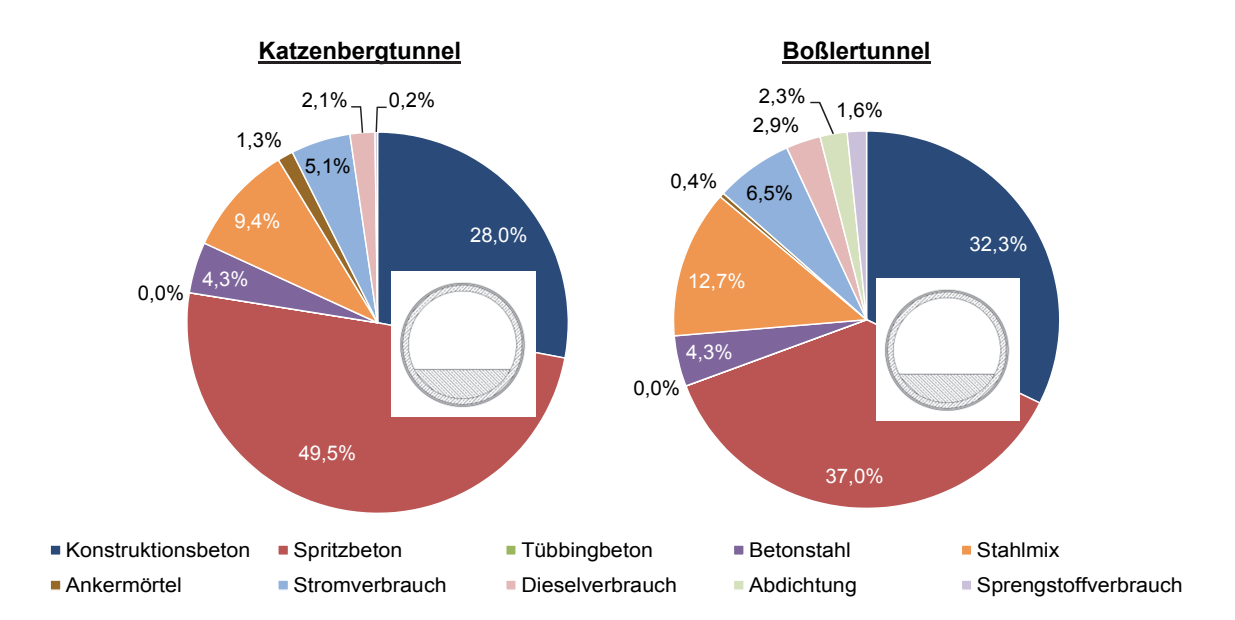

**Abbildung 38: Vergleich konventioneller Vortrieb Katzenbergtunnel – Boßlertunnel** 

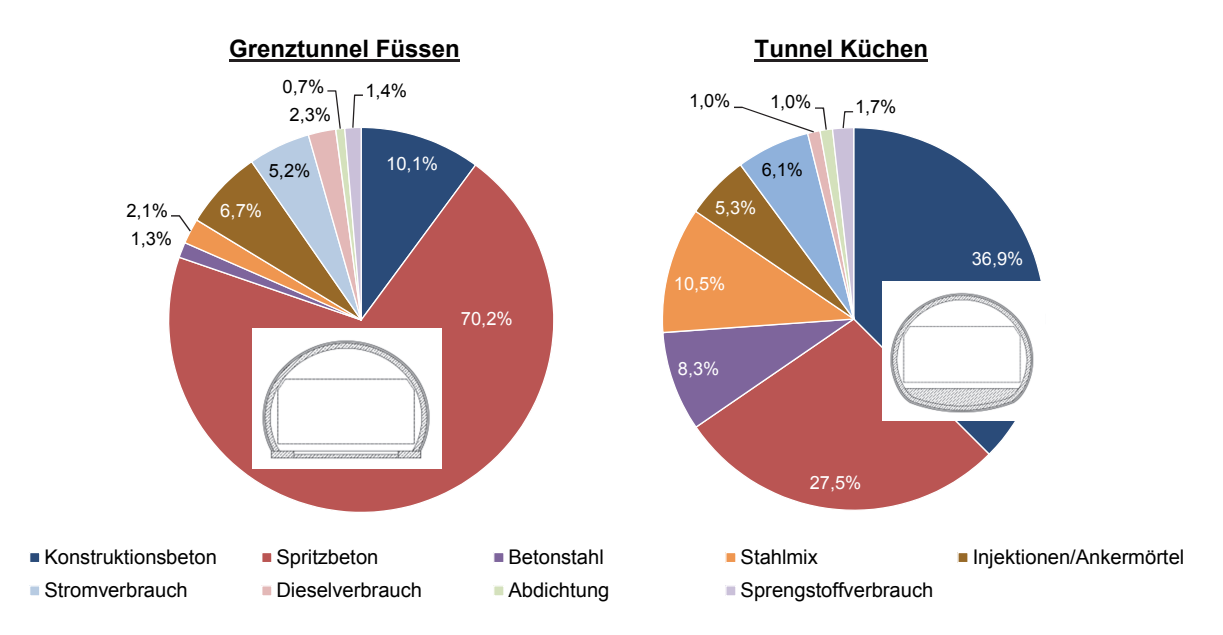

**Abbildung 39: Vergleich konventioneller Vortrieb Grenztunnel Füssen – Tunnel Küchen** 

Während die Aufteilungen für den Kreisquerschnitt noch annähernd gleichmäßig sind, sind die Aufteilungen für die Projekte mit Maulprofil stark unterschiedlich. Die Unterschiede sind auf die vorherrschende Geologie und die damit verbundenen bautechnisch notwendigen Maßnahmen zurückzuführen. Der Grenztunnel Füssen ist beispielsweise hauptsächlich mit einer offenen Sohle ausgeführt worden und weist in diesen Bereichen eine unbewehrte Innenschale mit einer Dicke von 25 cm auf. Dadurch hat der Konstruktionsbeton einen geringen Anteil am Treibhauspotential. Der Tunnel Küchen hingegen hat eine Innenschalenstärke von 50 cm und wurde über die gesamte Länge mit einem Sohlgewölbe ausgebildet, wodurch in diesem Punkt wesentlich höhere Emissionen resultieren, allein schon durch die Ausbildung eines Sohlgewölbes. Mit der Geologie ist auch die Wahl der Vortriebsklasse und der damit erforderlichen Sicherungsmittel verknüpft. Der Grenztunnel Füssen wurde hauptsächlich in der Vortriebsklasse 2 aufgefahren, bei der zwar eine Sicherung erforderlich ist, diese aber in Abstimmung mit dem Bauverfahren so eingebaut werden kann, dass Lösen und Laden nicht behindert werden. Die Tonnage der Sicherungsmittel und auch der Ankermörtelbedarf ist dadurch geringer als beim Tunnel Küchen, der hauptsächlich in der Vortriebsklasse 7 mit einer unmittelbar folgenden Sicherung, einer Ortsbrustsicherung und einer voreilenden Sicherung aufgefahren wurde. Die Aufteilung des Treibhauspotentials beim Boßlertunnel ähnelt der Aufteilung des Tunnels Küchen trotz unterschiedlichem Querschnitt hingegen mehr. Der Boßlertunnel wird ebenfalls mit einem durchgehenden Sohlgewölbe kalkuliert und für die Ökobilanz wurde durchgehend die Vortriebsklasse 6 mit einer unmittelbar folgenden und voreilenden Sicherung angesetzt. Über die Vortriebsklasse beim Katzenbergtunnel gibt es zwar keine Informationen, aber auch hier wurde mit einem geschlossenen Querschnitt kalkuliert.

Im Gegensatz zum maschinellen Vortrieb lassen sich die Emissionen für den konventionellen Vortrieb nicht einfach abschätzen, da hier mehrere Randbedingungen betrachtet werden müssen. Für den maschinellen Vortrieb kommt aufgrund der Geometrie der Tunnelvortriebsmaschine nur ein Kreisquerschnitt in Frage, der mit einem geschlossenen Tübbingring ausgebildet wird. Der Tübbingring wird direkt hinter dem Schild der Tunnelvortriebsmaschine eingebaut und der entstehende Ringspalt verpresst, sodass keine weiteren Sicherungsmaßnahmen notwendig werden. Die Ortsbrust wird durch ein der Geologie angepasstes Schild gestützt. Hier unterscheidet sich nur der Strombedarf, der beispielsweise bei Verwendung eines Erddruckschildes bei 30 – 50 kWh/m³- Ausbruchsvolumen und bei einem Hydroschild bei 50 – 100 kWh/m<sup>3</sup>-Ausbruchsvolumen liegt. Beim konventionellen Vortrieb hingegen kann das Profil je nach Geologie geschlossen mit einem Sohlgewölbe, mit einer offenen Sohle oder mit einer Sohlplatte ausgebildet werden. Die Menge der Sicherungsmittel steigt mit zunehmend ungünstigeren geologischen Verhältnissen an. Um das Treibhauspotential für eine vereinfachende Abschätzung auf einen gemeinsamen Nenner zu bringen, sind die Emissionen in Tabelle 34 als absolute Emissionen, als Emissionen pro Tunnelmeter und auf das Ausbruchsvolumen bezogen aufgezeigt.

| Treibhauspotential                      | Katzenbergtunnel |            | <b>Boßlertunnel</b> |            | <b>Grenztunnel</b><br><b>Füssen</b> | <b>Tunnel</b><br><b>Küchen</b> |
|-----------------------------------------|------------------|------------|---------------------|------------|-------------------------------------|--------------------------------|
|                                         | <b>TVM*</b>      | <b>SBW</b> | <b>TVM*</b>         | <b>SBW</b> | <b>SBW</b>                          | <b>SBW</b>                     |
| Gesamt<br>[kt- $CO2$ E]                 | 268,4*           | 511,7      | $212.9*$            | 310,3      | 27,9                                | 51,6                           |
| Pro Tunnelmeter<br>$[t-CO2E/m]$         | $14.9*$          | 28,5       | $12.1*$             | 17,6       | 22,0                                | 19,1                           |
| Pro Ausbruchsvolumen<br>[t- $CO2E/m3$ ] | $0.15*$          | 0,27       | $0.12*$             | 0,19       | 0,23                                | 0,20                           |

**Tabelle 34: Zusammenstellung Treibhauspotential der betrachteten Projekte** 

\*ohne Ringspaltmörtel

Die absoluten Emissionen variieren, da die Tunnel unterschiedlich lang sind, womit die Betrachtung der Gesamtemission nicht aussagekräftig ist. Unter Einbeziehung der Tunnellänge oder des Ausbruchsvolumen ergeben sich hingegen in einer ähnlichen Größenordnung liegende Faktoren. Da alle Tunnel einen Ausbruchsquerschnitt von ca. 100 m² aufweisen und der Gleis- bzw. Straßenoberbau nicht berücksichtigt wurde, sind diese miteinander vergleichbar. Aufgrund des Ausbruchsvolumens der betrachteten Tunnel von ca. 100 m², unterscheiden sich der Längenfaktor (pro Tunnelmeter) und der Volumenfaktor (pro Ausbruchsvolumen) nur um zwei Zehnerpotenzen. Im Folgenden wird daher auf den Volumenfaktor Bezug genommen. Es zeigt sich, dass der Volumenfaktor für den maschinellen Vortrieb zwischen 0,12 und 0,15 t- $CO<sub>2</sub> E/m<sup>3</sup>$  liegt und der für den konventionellen Vortrieb größer als 0,2 t-CO<sub>2</sub>E/m<sup>3</sup> ist. Auffällig ist, dass die Volumenfaktoren des Tunnels Küchen und des Boßlertunnels in Spritzbetonbauweise in einer gleichen Größenordnung liegen, obwohl sie unterschiedliche Querschnitte aufweisen. Wie bereits beschrieben haben beide Tunnel eine ähnliche Vortriebsklasse und das Profil des Tunnels Küchen kommt aufgrund des kleinen Lichtraumprofils mit dem Sohlgewölbe einem Kreisquerschnitt nahe. Ein ähnlicher Volumenfaktor scheint demnach plausibel. Der Volumenfaktor des Katzenbergtunnels für die Spritzbetonbauweise ist recht hoch, was den großen Mengen an Konstruktionsbeton, Spritzbeton und Betonstahl aufgrund der ungünstigen geologischen Verhältnisse geschuldet ist. Interessanterweise liegt der Volumenfaktor des Grenztunnels Füssen trotz vorwiegend offener Sohle und geringer Innenschalenstärke höher als der des Tunnels Küchen. Die Erklärung hierfür liegt an der großen Menge an Spritzbeton und der großen Menge an Betonstahl, trotz einer zum größten Teil unbewehrten Innenschale. Dies lässt sich auf die geologischen Verhältnisse zurückführen, da der Tunnel Füssen das Faulenbachtal mit einer sehr ungünstigen Geologie und hohen Wasserdrücken durchquert, sodass in diesem Bereich die Innenschale auf einer Länge von ca. 280 m druckdicht mit einer massiven Bewehrung ausgeführt wurde.

Insgesamt zeigt die Auswertung allerdings, dass es möglich ist, das Treibhauspotential vereinfacht für die Planungsphase einer Trassierung pauschal anhand eines Volumenfaktors oder Längenfaktors abzuschätzen. Dieser Gedanke wird im nächsten Kapitel unter Berücksichtigung der Vortriebsklasse für verschiedene Gebirgsverhältnisse weiter ausgeführt und die Faktoren für weitere Ausbruchsquerschnitte betrachtet und verallgemeinert.

# **4 Allgemeine Abschätzung des Treibhauspotentials für die Planungsphase**

Um das Treibhauspotential für die Planungsphase auf der sicheren Seite liegend abschätzen zu können, werden im Folgenden für die Herstellungs-, Betriebs- und Wartungsphase vereinfachende und überschlägige Annahmen getroffen. Untersucht werden dabei verschiedene Regelquerschnitte unter Anwendung der maschinellen und der konventionellen Bauweise. Für die konventionelle Bauweise wird der Vollausbruch mittels Sprengvortrieb betrachtet. Auf Auswirkungen beim Teilausbrauch wird an dieser Stelle kurz allgemein eingegangen. Für den Teilausbruch können durch die Wahl der Vortriebsart weitere Sicherheitsmaßnahmen notwendig werden. Beim Kalottenvortrieb kann dies die Sicherung der Kalottensohle oder der Einbau eines Kalottenfußes sein. Die Betonmassen werden sich durch den hohen Emissionsfaktor negativ auf die Ökobilanz niederschlagen. Der Vortrieb mittels Ulmenstollen ist allein von der Bauweise her bereits ökologisch ungünstiger zu betrachten. Durch den temporären Einbau von Spritzbetonwänden, vergrößern sich die Emissionen für eine Ökobilanz, aufgrund des ungünstigen Emissionsfaktors für Spritzbeton. Allerdings ist es nicht möglich, sich pauschal auf die ökologisch günstigste Bauweise festzulegen, da die Wahl der Bauweise unweigerlich von den vorherrschenden geologischen Verhältnissen abhängig ist und damit kein großer Spielraum vorhanden ist. Besteht hingegen die Möglichkeit zweier verschiedener Lösungsansätze, so ist ein ökologischer Vergleich zur Entscheidungsfindung sinnvoll. Dabei können die für Deutschland ermittelten Emissionsfaktoren in Anhang A.3 herangezogen werden.

Für den maschinellen Vortrieb wird ein einschaliger Tübbingausbau betrachtet, da der zweischalige Tübbingausbau in Deutschland üblicherweise nur für Tunnel mit höheren Anforderungen zum Einsatz kommt. Dazu gehören Frisch- oder Abwassertunnel mit besonderen Dichtigkeitsanforderungen, Wassertunnel mit hohen Innenwasserdrücken und geringer Überdeckung, Tunnel zum Transport von gefährdenden Stoffen und bei außergewöhnlichen Einwirkungen nach Beendigung der Vortriebsarbeiten (z.B. hohe Außenwasserdrücke) [FiNeBe14]. Zur Bestimmung des Treibhauspotentials für Tunnelbauwerke der Verkehrsinfrastruktur ist von daher die Betrachtung des einschaligen Tübbingausbaus ausreichend. Dadurch kann beispielsweise auf den Einsatz weiterer Abdichtungen verzichtet werden, da der Tübbingring sofort wasserdicht ist. Zudem entsteht ein geringerer Ausbruchsquerschnitt, wodurch nicht nur Kosten sondern auch Emissionen gespart werden. Es lässt sich allerdings nicht pauschal sagen, dass die Emissionen für den einschaligen Tübbingausbau geringer ausfallen, als für den zweischaligen, da die Ökobilanz maßgeblich durch den Betonverbrauch für die Tunnelauskleidung beeinflusst wird und die Gesamtdicke der Schalen wiederum abhängig von der Geologie ist. Die Gesamtdicke der Tunnelauskleidung kann für den einschaligen Ausbau eine Größenordnung annehmen, die dem zweischaligen Ausbau gleich kommt. An dieser Stelle wäre, unter Zuhilfenahme der für Deutschland ermittelten Emissionsfaktoren (Anhang A.3), ein direkter Vergleich zweier Lösungsvarianten erforderlich, der projektspezifisch durchgeführt werden muss. Dem Vortrieb mittels Spritzbetonbauweise wird ein zweischaliger Ausbau mit einer Spritzbetonaußenschale und einer Innenschale aus Normalbeton zugrunde gelegt. Als Abdichtung wird eine einlagige PVC-P-Abdichtungsbahn zwischen der Außen- und Innenschale

vorgesehen. Auch hier lässt sich der einschalige Ausbau nicht pauschal mit dem zweischaligen Ausbau vergleichen, da die Emissionen stark von der Schalendicke abhängig sind. Allerdings ist der Einbau einer Ortbetoninnenschale im Gegensatz zu einer Spritzbetoninnenschale aufgrund des geringeren Emissionsfaktors als ökologischer zu betrachten.

Der Gleis- oder Straßenoberbau sowie die Verkehrs- und Leiteinrichtungen werden in der Herstellungsphase weiterhin nicht betrachtet. Für die Betriebsphase wird der Stromverbrauch der Beleuchtung, der Sicherheitstechnik und der Belüftung abgeschätzt und die Emissionen ermittelt. Die Wartungsarbeiten werden mit Hilfe des Merkblatts für die Kontrolle, Wartung und Pflege von Straßentunneln (M KWPT) [Fors11] ermittelt und die Emissionen für den Diesel- und Stromverbrauch abgeschätzt. Die Ergebnisse werden abschließend zusammengefasst und Empfehlungen für die Praxis gegeben.

# **4.1 Lichtraumprofile**

Die in den folgenden Kapiteln ermittelten Ausbruchsquerschnitte orientieren sich an den erforderlichen Lichtraumprofilen im Straßenbau. Der lichte Raum setzt sich aus dem Verkehrsraum und den oberen und seitlichen Sicherheitsräumen zusammen [Fors06]. Während die lichte Höhe 4,50 m beträgt, ist die lichte Breite vom verwendeten bzw. erforderlichen Regelquerschnitt abhängig. Die Regelquerschnitte für Straßentunnel werden in der RABT – Richtlinien für die Ausstattung und den Betrieb von Straßentunneln [Fors06] und in der RAA – Richtlinien für die Anlage von Autobahnen [Fors08] beschrieben. Da sich die Bezeichnungen der Regelquerschnitte in den Richtlinien unterscheiden, sind diese in Tabelle 35 mit Angabe der jeweiligen lichten Breite gegenübergestellt.

| <b>RABT</b>    | Lichte Breite | <b>RAA</b>     | <b>Lichte Breite</b> |  |
|----------------|---------------|----------------|----------------------|--|
| <b>RQ 26 t</b> | $9,50 \; m$   | <b>RQ 31 t</b> | $9,50 \; m$          |  |
| <b>RQ 26 T</b> | 12,00 m       | <b>RQ 31 T</b> | $12,00 \; m$         |  |
| RQ 29,5 T      | 13,50 m       | RQ 31 T+       | 14,00 m              |  |
| <b>RQ 33 t</b> | 13,00 m       | <b>RQ 36 t</b> | 13,00 m              |  |
| <b>RQ 33 T</b> | 15,50 m       | <b>RQ 36 T</b> | 15,50 m              |  |

**Tabelle 35: Bezeichnungen und lichte Breiten der Regelquerschnitte für Tunnel (RABT und RAA)** 

Die hier aufgezeigten Regelquerschnitte werden im Richtungsverkehr befahren, sodass für die bergmännische Bauweise immer zwei Röhren erforderlich werden. Der Regelquerschnitt RQ 10,5 T der RABT, der im Gegenverkehr befahren wird und für den somit nur eine Röhre notwendig ist, hat eine lichte Breite von 9,50 m und ist damit in der Herstellung mit einem RQ 26 t vergleichbar. Für den noch kleineren Regelquerschnitt RQ 10,0 T mit einer lichten Breite von 9,00 m lassen sich die Emissionen auf der sicheren Seite liegend ebenfalls durch einen RQ 26 t abschätzen. Vergleicht man die lichten Breiten der Regelquerschnitte der RABT und der RAA miteinander, stellt man fest, dass diese bis auf einen Regelquerschnitt übereinstimmen. Die lichte Breite des RQ 29,5 T und des RQ 31 T+ unterscheiden sich um 0,50 m. Um die Emissionen auf der sicheren Seite liegend zu erfassen, wird für diesen Regelquerschnitt eine lichte Breite von 14,00 m entsprechend der RAA verwendet. Da sich die lichten Breiten an der RAA orientieren, werden in den folgenden Kapiteln auch die Bezeichnungen für die Regelquerschnitte der RAA verwendet.

Wie sich für den Katzenbergtunnel und den Boßlertunnel gezeigt hat, haben die eingleisigen Bahnquerschnitte eine Ausbruchsfläche von ca. 100 m<sup>2</sup>, womit diese in der Herstellung mit einem RQ 31 t vergleichbar sind.

# **4.2 Herstellungsphase**

Für die beschriebenen Regelquerschnitte werden Ökobilanzen zur Ermittlung des Treibhauspotentials für den maschinellen und den konventionellen Vortrieb erstellt. Die in den vorangegangenen Kapiteln gemachten Erfahrungen, der Ermittlung der Hauptverursacher von Emissionen, fließen dabei in die Betrachtungen mit ein. Zur Ermittlung der erforderlichen Betonmassen und der Ausbruchsquerschnitte werden die Profile für den jeweiligen Vortrieb unter den später erläuterten Annahmen mit dem Programm AutoCAD (Version 2014) gezeichnet und die Massen ermittelt. Da sich die Massen und der Ausbruchsquerschnitt mit steigender lichter Breite vergrößern, wodurch auch das Treibhauspotential ansteigt, werden die Regelquerschnitte anhand der Größe ihrer lichten Breite sortiert. Damit tauschen der RQ 31 T+ und der RQ 36 t nach Tabelle 35 die Plätze, obwohl der RQ 36 t drei Fahrspuren beinhaltet.

## **4.2.1 Maschineller Vortrieb**

Da der Ausbruchsquerschnitt für den maschinellen Vortrieb als Kreisprofil um das Lichtraumprofil einfach zu bestimmen ist, müssen Festlegungen für die Tübbingdicke und den Ringspalt getroffen werden, um die endgültige Größe des Ausbruchsquerschnitts bestimmen zu können. Nach [FiNeBe14] kann die Tübbingdicke d anhand des Außendurchmessers D<sub>a</sub> mit d ≥ D<sub>a</sub>/20 ≥ 25 cm abgeschätzt werden. Diese Abschätzung liegt für heutige Neubauten auf der sicheren Seite und kann treffender mit d ≥ D<sub>a</sub>/25 ≥ 25 cm abgeschätzt werden. Für die Ermittlung des Treibhauspotentials werden die Kreisquerschnitte für den maschinellen Vortrieb daher für beide Tübbingdicken ausgewertet. Der Ringspalt wird mit 20 cm angenommen. Unterhalb des Lichtraumprofils werden pauschal 50 cm für den Straßen- bzw. Gleisoberbau frei gelassen und der Rest vereinfachend und auf der sicheren Seite liegend mit Füllbeton gefüllt. Abbildung 40 zeigt dies beispielhaft für den Regelquerschnitt RQ 31 t.

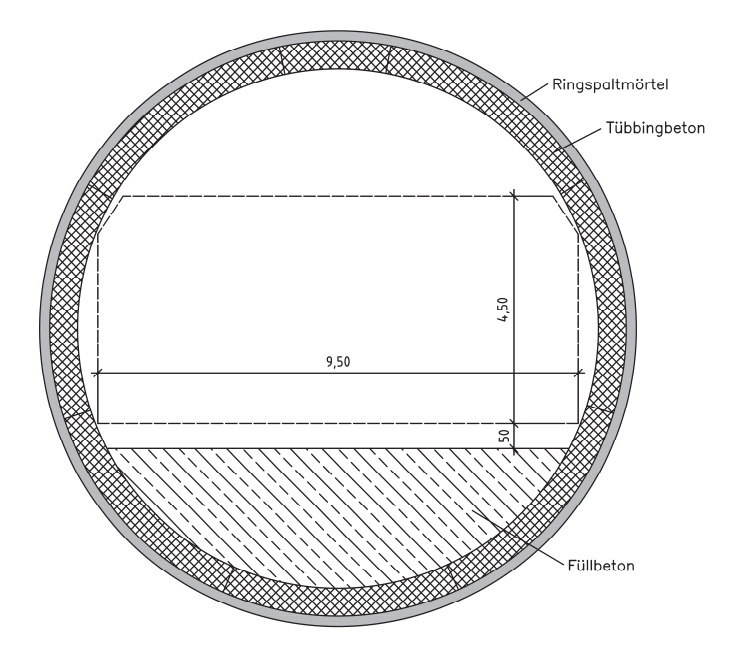

#### **Abbildung 40: Kreisprofil für RQ 31 t**

Die übrigen Regelquerschnitte werden nach dem gleichen Schema erstellt und die für die Mengenermittlung erforderlichen Flächen des Tübbingbetons, des Füllbetons und des Ringspaltmörtels zusammengestellt. Die erforderlichen Tübbingdicken, die Außendurchmesser und die resultierenden Ausbruchsflächen sind in Tabelle 36 für D<sub>a</sub>/20 und in Tabelle 37 für Da/25 aufgelistet. Die Systematik zur Ermittlung der Tübbingdicken für größere Querschnitte wurde beibehalten. Die Tübbingdicken werden dabei leicht überschätzt.

|                                        | <b>RQ 31 t</b> | <b>RQ 31 T</b> | <b>RQ 36 t</b> | RQ 31 T+ | <b>RQ 36 T</b> |
|----------------------------------------|----------------|----------------|----------------|----------|----------------|
| Tübbingdicke<br>[cm]                   | 55             | 70             | 75             | 80       | 85             |
| Außendurchmesser<br>[m]                | 11,4           | 14,0           | 15,1           | 16,1     | 17,7           |
| Ausbruchsfläche<br>$\lceil m^2 \rceil$ | 109,4          | 162,9          | 188,7          | 213,8    | 257,3          |

**Tabelle 36: Abmessungen der Regelquerschnitte für Da/20** 

#### **Tabelle 37: Abmessungen der Regelquerschnitte für Da/25**

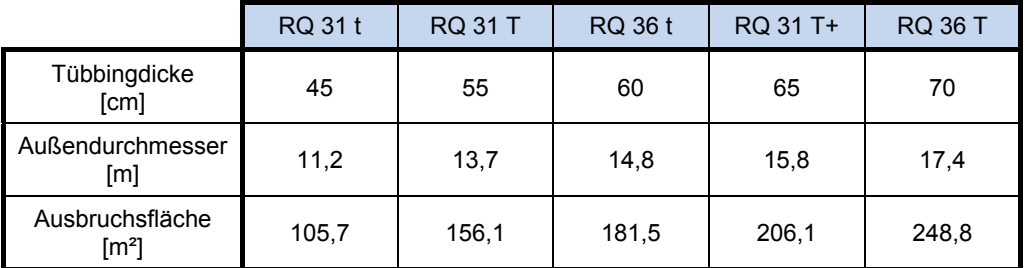

Anhand der bestimmten Querschnittsflächen kann das Treibhauspotential für die jeweiligen Regelquerschnitte als Längenfaktor (pro Tunnelmeter) und als Volumenfaktor (pro Ausbruchsvolumen) bestimmt werden. Dazu wird für den Tübbingbeton ein Emissionsfaktor von 378,0 kg-CO<sub>2</sub>E/m<sup>3</sup> und für den Füllbeton ein Emissionsfaktor von 214,5 kg-CO<sub>2</sub>E/m<sup>3</sup> angesetzt. Der Ringspaltmörtel wird als aktiver Ringspaltmörtel (zementhaltiger Ringspaltmörtel) nach Anhang A.3 mit 193,6 kg-CO<sub>2</sub>E/m<sup>3</sup> bilanziert. Der Stromverbrauch wird mit 50 kWh/m<sup>3</sup>-Ausbruch und einem Emissionsfaktor von 0,606 kg-CO<sub>2</sub>E/kWh und der Dieselverbrauch mit 1,0 *l/*m<sup>3</sup>-Ausbruch und einem Emissionsfaktor von 2,69 kg-CO<sub>2</sub>E/*l* abgeschätzt. Die erforderliche Bewehrung wird einmal niedrig bewehrt mit 95 kg/m<sup>3</sup>-Beton und einmal hoch bewehrt mit 150 kg/m<sup>3</sup>-Beton ermittelt und die Emissionen mit 667 kg-CO2E/t bestimmt. Die in den Ökobilanzen des Katzenbergtunnels und Boßlertunnels angesetzten Mengen von Spritzbeton, Sicherungsmittel und Ankermörtel für den maschinellen Vortrieb, hatten so gut wie keinen Einfluss auf das Gesamtergebnis, sodass auf diese Positionen hier verzichtet wird. Die Tonnage der Geräte und der TBM hatte bei beiden Projekten einen Anteil an den Gesamtemissionen von ca. 6 %. Allerdings wurde hier die Wiederverwendung der Gerätschaften nicht mit eingerechnet, womit die Emissionen der Herstellung der Geräte und der TBM eigentlich auf mehrere Projekte aufgeteilt werden müssten. Bei Einsatz einer TBM für ca. 3 Projekte und der restlichen Geräte für ca. 10 Projekte, bekommen die Anteile an den Gesamtemissionen einen verschwindend geringen Einfluss, sodass diese hier nicht in der Ökobilanz berücksichtigt werden. Damit sind alle bisher ermittelten Einflussfaktoren abgedeckt und es kann das Treibhauspotential bestimmt werden. Abbildung 41 zeigt das ermittelte Treibhauspotential für den maschinellen Vortrieb als Längenfaktor (pro Tunnelmeter) für die verschiedenen Regelquerschnitte. Es wird ersichtlich, dass der Längenfaktor sich für eine hohen Bewehrungsgrad nur geringfügig von einem niedrigen Bewehrungsgrad unterscheidet. Allerdings ist das Treibhauspotential für die Abschätzung der Tübbingdicke mit D<sub>a</sub>/20 und des sich daraus ergebenden Querschnitts deutlich größer als das für D<sub>a</sub>/25.

Anhand Abbildung 41 kann das Treibhauspotential vereinfachend für eine frühe Planungsphase für den maschinellen Vortrieb abgeschätzt werden, insofern der erforderliche Regelquerschnitt bereits feststeht. Für einen einröhrigen sowie zweiröhrigen Tunnel kann das Treibhauspotential über Multiplikation des jeweiligen Längenfaktors mit der Gesamtlänge ermittelt werden. Für Bewehrungsgrade, die hier nicht vorgegeben sind, kann zwischen den Längenfaktoren interpoliert werden.
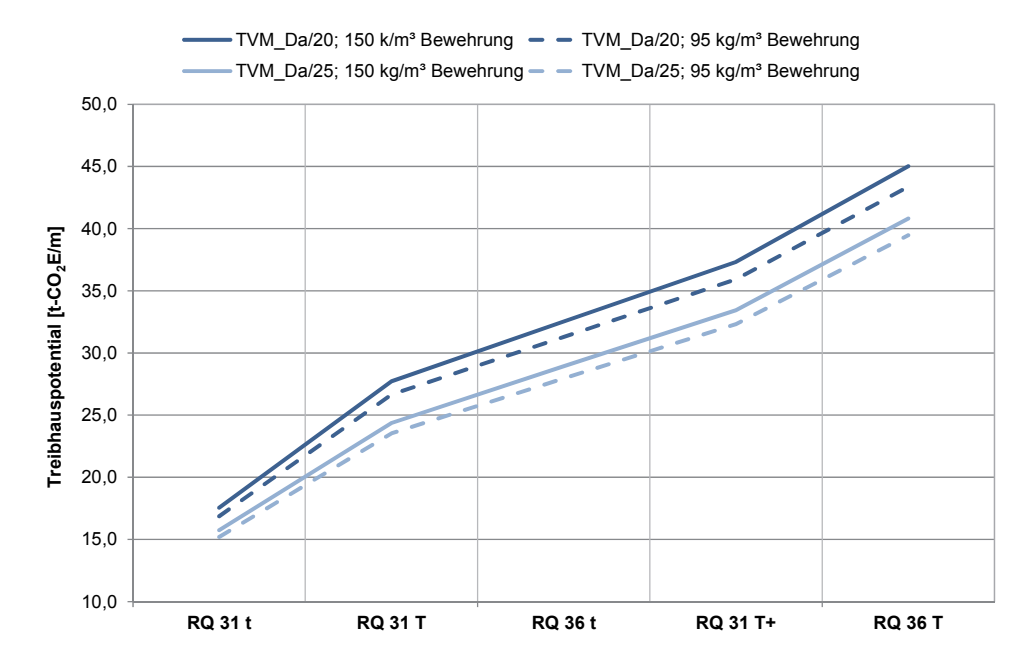

**Abbildung 41: Längenfaktor Treibhauspotential für Kreisquerschnitte im maschinellen Vortrieb** 

In Abbildung 42 ist der Volumenfaktor (pro Ausbruchsvolumen) des Treibhauspotentials für den Kreisquerschnitt dargestellt. Wie sich zeigt, ergeben sich trotz unterschiedlicher Querschnittsgrößen, vergleichsweise konstante Volumenfaktoren. Mit diesen kann das Treibhauspotential anhand des Ausbruchsquerschnitts, der Tunnellänge und ohne weitere Kenntnis des Regelquerschnitts pauschal abgeschätzt werden. Damit können auch die Emissionen für größere Ausbruchsquerschnitte, als die hier verwendeten, ermittelt werden. Auf der sicheren Seite liegend kann das Treibhauspotential mit einem mittleren Volumenfaktor von ca. 0,17 t-CO<sub>2</sub>E/m<sup>3</sup> für Tübbingdicken von D<sub>a</sub>/20 und mit ca. 0,16 t-CO<sub>2</sub>E/m<sup>3</sup> für Tübbingdicken von D<sub>a</sub>/25 abgeschätzt werden.

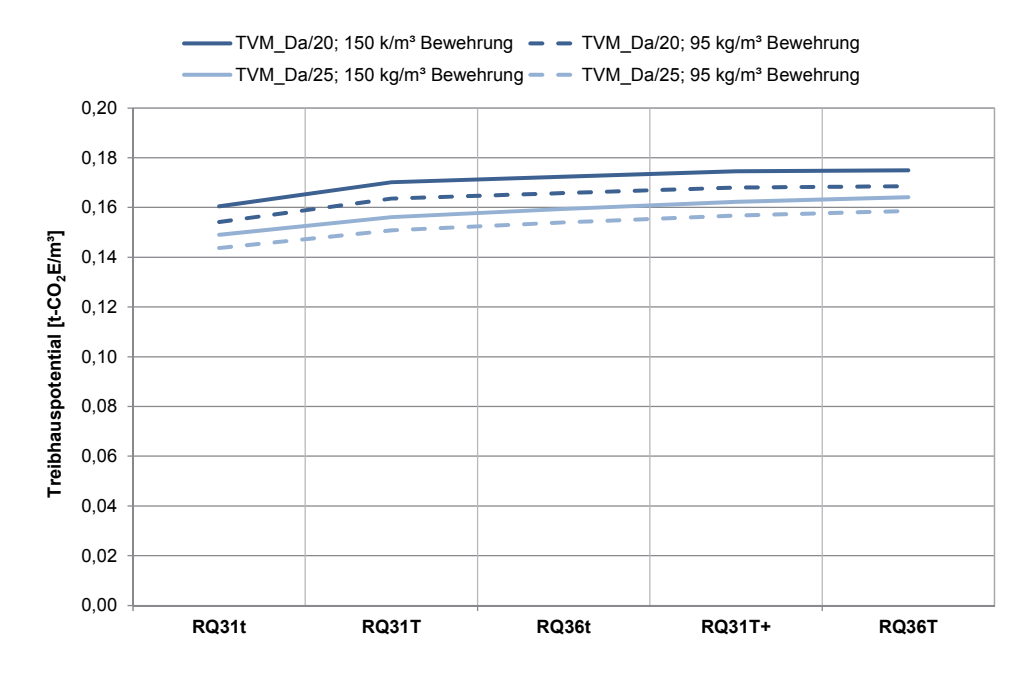

**Abbildung 42: Volumenfaktor Treibhauspotential für Kreisquerschnitte im maschinellen Vortrieb** 

### **4.2.2 Konventioneller Vortrieb (Spritzbetonbauweise)**

Der Ausbruchsquerschnitt für den konventionellen Vortrieb ist nicht so einfach zu bestimmen wie der für den maschinellen Vortrieb. Aufgrund der flexiblen Querschnittsgestaltung durch den Ausbruch mittels Sprengungen, kann das Querschnittsprofil den vorhandenen geologischen Verhältnissen angepasst werden, und der Ausbruchsquerschnitt so klein wie möglich gewählt werden. Je größer allerdings die Belastungen der Tunnelschale sind, desto kreisähnlicher wird der Querschnitt. Dadurch werden die Biegemomente klein gehalten und die Tunnelschale hauptsächlich durch Normalkräfte beansprucht. Bei besonders guten Gebirgsverhältnissen (hohe Standfestigkeit, geringer bis kein Wasserdruck) ist die Ausführung einer Sohlplatte geschweige denn eines Sohlgewölbes nicht notwendig. Wie beim Grenztunnel Füssen kann dann mit einer offenen Sohle gearbeitet werden. Neben der Form des Ausbruchsquerschnitts sind auch die Dicken der Tunnelinnenschale und der Spritzbetonschale von den geologischen Verhältnissen abhängig und können nicht pauschal abgeschätzt werden. Um das Treibhauspotential für den konventionellen Vortrieb dennoch allgemein abschätzen zu können, werden für alle Regelquerschnitte Maulprofile für geologisch günstige Verhältnisse konstruiert. Abbildung 43 zeigt dies beispielhaft für einen Regelquerschnitt RQ 31 t mit Sohlgewölbe. Die Maulprofile der restlichen Querschnitte finden sich in Anhang C.2. Für den ungünstigsten Fall werden unter den gleichen Voraussetzungen Kreisprofile konstruiert, um so die Unterschiede zu verdeutlichen und die zwei Grenzfälle abzudecken. Die Massen werden bei gleichbleibendem innerem Freiraum für Tunnelinnenschalendicken von 35 cm, 40 cm und 60 cm und Spritzbetonschalendicken von 15 cm, 30 cm und 40 cm ermittelt. Zum Vergleich wird auch eine "0-Variante" für die Spritzbetonschale erstellt. Unterhalb des Lichtraumprofils wird wieder 50 cm Platz für den Straßen- bzw. Gleisoberbau gelassen. Die Profile weisen im Übergang von der Ulme zur Sohle einen leichten Knick auf, der für ein reales Projekt mehr ausgerundet werden müsste, zur Ermittlung der erforderlichen Massen an dieser Stelle aber unerheblich ist.

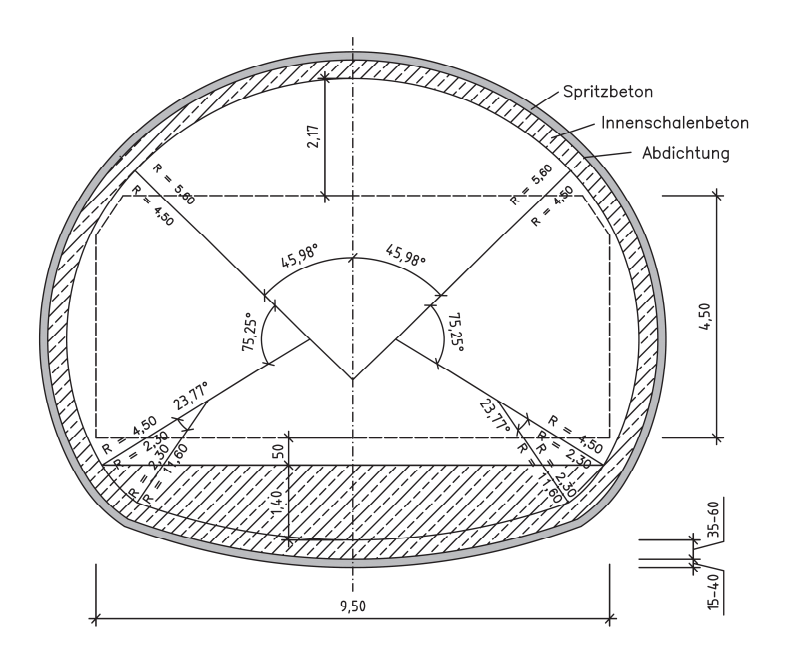

**Abbildung 43: Maulprofil mit Sohlgewölbe für RQ 31t (1Röhre)** 

Zwischen der Tunnelinnenschale und der Spritzbetonaußenschale befindet sich eine Abdichtungsbahn aus PVC-P (5,5 kg-CO<sub>2</sub>E/kg). Das Sohlgewölbe wird mit der Tunnelinnenschale zusammen hergestellt und damit mit Tunnelinnenschalenbeton ausgeführt. Für den Tunnelinnenschalenbeton wird eine Winterrezeptur (315,0 kg- $CO<sub>2</sub>E/m<sup>3</sup>$ ) angesetzt und für den Spritzbeton das Nassspritzverfahren (562,5 kg- $CO<sub>2</sub>E/m<sup>3</sup>$ ) angewendet. Die Bewehrung wird mit einem Bewehrungsgrad von 40 kg/m<sup>3</sup>-Beton und 80 kg/m<sup>3</sup>-Beton abgeschätzt und mit einem Emissionsfaktor von 667,0 kg-CO<sub>2</sub>E/t bilanziert. Da sich die unterschiedlichen Bewehrungsgrade kaum in der Ökobilanz bemerkbar machen, werden im Folgenden die Ergebnisse für einen Bewehrungsgrad von 80 kg/m<sup>3</sup>-Beton vorgestellt. Der Strombedarf wird mit 20 kWh/m<sup>3</sup>-Ausbruch und einem Emissionsfaktor von 0,606 kg-CO2E/kWh abgeschätzt. Der Dieselverbrauch wird mit 2,0 *l*/m³-Ausbruch und einem Emissionsfaktor von 2,69 kg-CO<sub>2</sub>E// bilanziert. Für den Sprengstoffbedarf wird ein Wert von 1,5 kg/m<sup>3</sup>-Ausbruch angesetzt und die Emissionen mit 2,31 kg-CO<sub>2</sub>E/kg bestimmt. Die Abschätzung der Sicherungsmittel und der damit verbundenen Menge an Ankermörtel stellt sich etwas schwieriger dar, da sich die Vortriebsklasse, und damit auch die Menge der Sicherungsmittel, nach den Gebirgsverhältnissen richtet und vor Ort während des Vortriebes an die Gegebenheiten angepasst wird. Um diese Punkte aber nicht zu vernachlässigen, werden die geplanten Sicherungsmittel für die Spritzbetonbauweise des Boßlertunnels herangezogen. Hier gibt es Planungen zu den Vortriebsklassen 4, 6 und 7. Es wird darauf hingewiesen, dass sich auch die Sicherungsmittel innerhalb einer Vortriebsklasse in Abhängigkeit der Bodenverhältnisse unterscheiden können. Beispielsweise können zur Sicherung eingesetzte Spieße vermörtelt oder unvermörtelt hergestellt werden. Anhand der bisher gezeigten Ökobilanzen für die Spritzbetonbauweise, sollten die Auswirkungen allerdings gering sein, sodass die hier getroffenen Annahmen für eine frühe Planungsphase ausreichend sein sollten. Für die Vortriebsklasse 4 kommen Betonstahlmatten luft- und bergseitig, Anschlussbewehrung, SN-Anker mit einer Länge von 4,0 m und Stahlgitterbogen in einem Abstand von 1,0 m zum Einsatz. Die ermittelte Masse der Sicherungsmittel wird anhand des Ausbruchsvolumens für die einzelnen Querschnitte skaliert. Da sich bei größer werdendem Ausbruchsquerschnitt auch die Ankerlänge vergrößert, werden die Massen der Sicherungsmittel und des Ankermörtels für die Ankerlängen von 4,0 m bis 8,0 m in 1,0 m - Schritten ermittelt. Der RQ 31 t erhält die Ankerlänge von 4,0 m, die sich pro größer werdendem Querschnitt um 1,0 m verlängert, sodass der RQ 36 T mit Ankern der Länge 8,0 m bilanziert wird. Die gesamten Sicherungsmittel werden mit einem Emissionsfaktor von 1.518,0 kg-CO<sub>2</sub>E/t für den Stahlmix beaufschlagt. Die SN-Anker werden vermörtelt, woraus sich die erforderliche Ankermörtelmenge für einen Bohrlochdurchmesser von 40 mm und einem Ankerdurchmesser von 20 mm ergibt. Zur Bestimmung der Emissionen des Ankermörtels wird der Durchschnittszement mit 744,1 kg-CO<sub>2</sub>E/t verwendet. Auf die Bilanzierung der Tonnage der Geräte wird ebenfalls verzichtet, da sich die Auswirkungen als gering gezeigt hatten. Unter Einbeziehung der Wiederverwendung gehen diese Anteile gegen null. In Abbildung 44, Abbildung 45 und Abbildung 46 ist das ermittelte Treibhauspotential als Längenfaktor für die unterschiedlichen Innenschalenstärken von 35 cm, 40 cm und 60 cm dargestellt. In allen Diagrammen sind die Maulprofilquerschnitte mit Sohlgewölbe (SG) den Kreisprofilen (K) für die unterschiedlichen Spritzbetondicken (0 cm, 15 cm, 30 cm, 40 cm) gegenübergestellt. Vergleichend ist in den Diagrammen das Treibhauspotential für den maschinellen Vortrieb mit einer Tübbindicke von Da/25 und einem Bewehrungsgehalt von 150 kg/m<sup>3</sup> dargestellt.

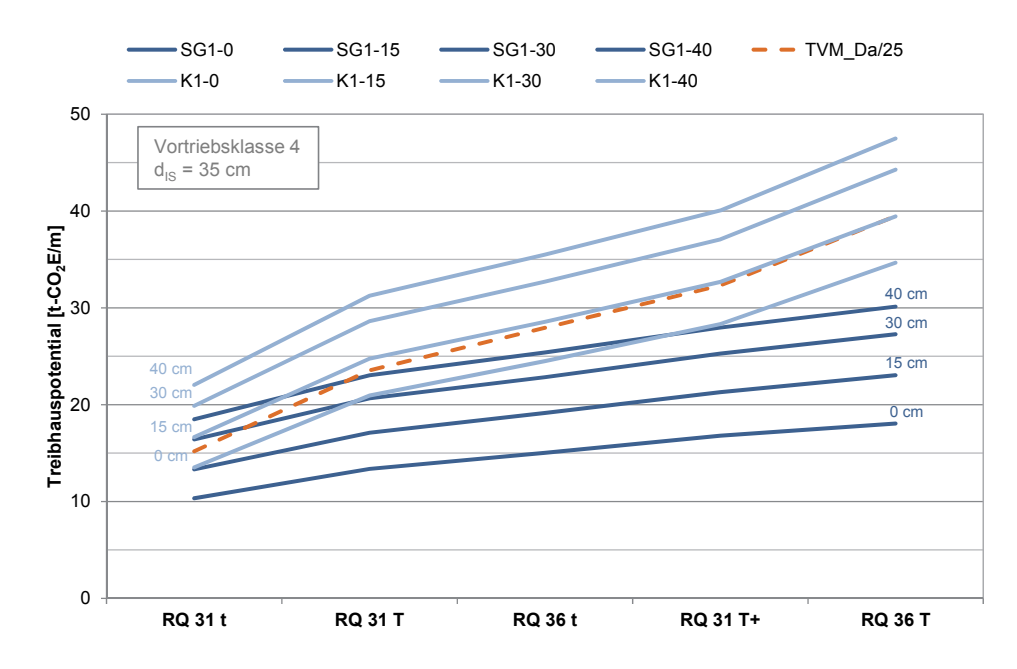

**Abbildung 44: Längenfaktor Treibhauspotential für variable Spritzbetondicken, Innenschalenstärke d = 35 cm, Maulprofil mit Sohlgewölbe und Kreisprofil, Vortriebsklasse 4** 

Hierbei wird ersichtlich, dass der maschinelle Vortrieb gegenüber der Spritzbetonbauweise als Kreisprofil (wie beim Katzenbergtunnel und Boßlertunnel untersucht) ökologisch besser abschneidet. Gegenüber dem Maulprofil gilt dies auch bei einem kleinen Querschnitt und einer dickeren Spritzbetonschale, allerdings ändert sich das Verhältnis bereits für einen RQ 31 T. Je größer der Regelquerschnitt und damit auch das Lichtraumprofil, desto ökologischer stellt sich die Spritzbetonbauweise für das Maulprofil dar. Als Kreisquerschnitt ausgeführt, schneidet allerdings der maschinelle Vortrieb mit der einschaligen Tübbingbauweise gegenüber der Spritzbetonbauweise grundsätzlich besser ab, was sich mit steigender Vortriebsklasse verstärkt.

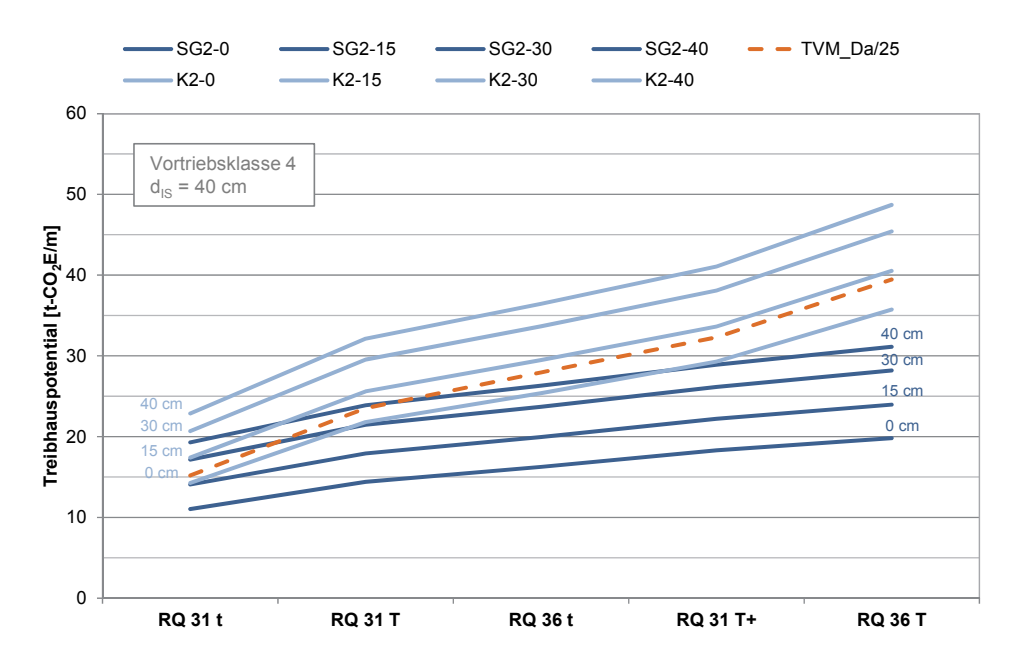

**Abbildung 45: Längenfaktor Treibhauspotential für variable Spritzbetondicken, Innenschalenstärke d = 40 cm, Maulprofil mit Sohlgewölbe und Kreisprofil, Vortriebsklasse 4** 

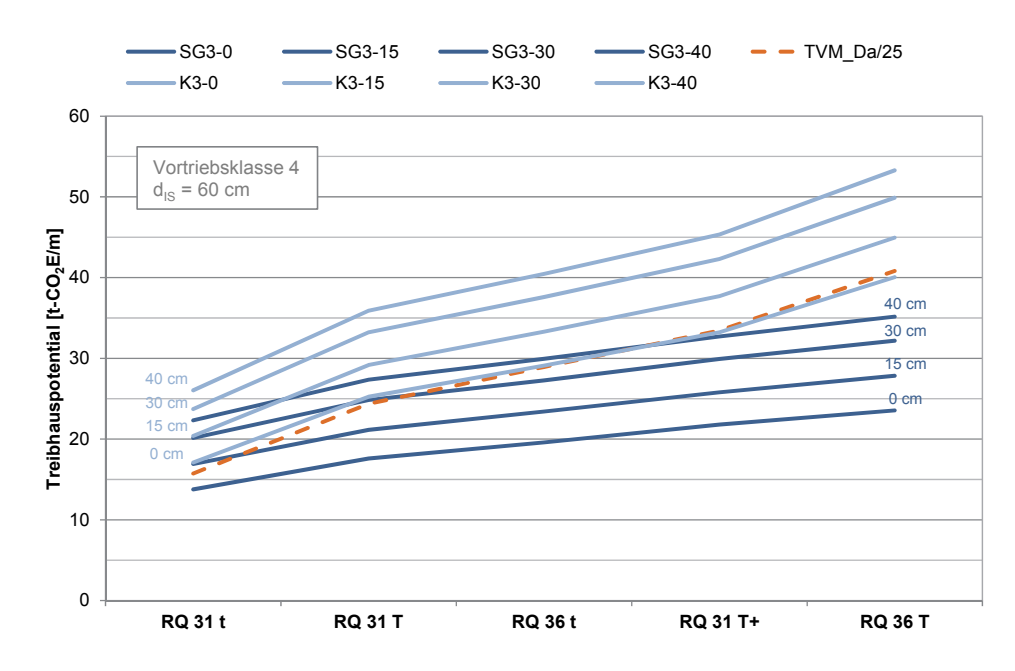

**Abbildung 46: Längenfaktor Treibhauspotential für variable Spritzbetondicken, Innenschalenstärke d = 60 cm, Maulprofil mit Sohlgewölbe und Kreisprofil, Vortriebsklasse 4** 

Für nicht aufgeführte Spritzbetonschalendicken kann zwischen den Längenfaktoren interpoliert werden und so der Längenfaktor für z.B. eine 20 cm starke Spritzbetonschicht ermittelt werden. Zur Ermittlung des Treibhauspotentials für eine weitere Innenschalendicke kann ebenfalls zwischen den Diagrammen interpoliert werden. Für ein größeres Ausbruchsvolumen bei gleichbleibenden Randbedingungen, kann das Treibhauspotential über den Volumenfaktor skaliert werden, wobei auch hier wieder für unterschiedliche Spritzbetonschalendicken und Innenschalendicken interpoliert werden kann. In Abbildung 47 ist der Volumenfaktor für das Treibhauspotential einer Schalendicke von 35 cm dargestellt. Die Volumenfaktoren der übrigen Schalendicken sind in Anhang C.3 zu finden.

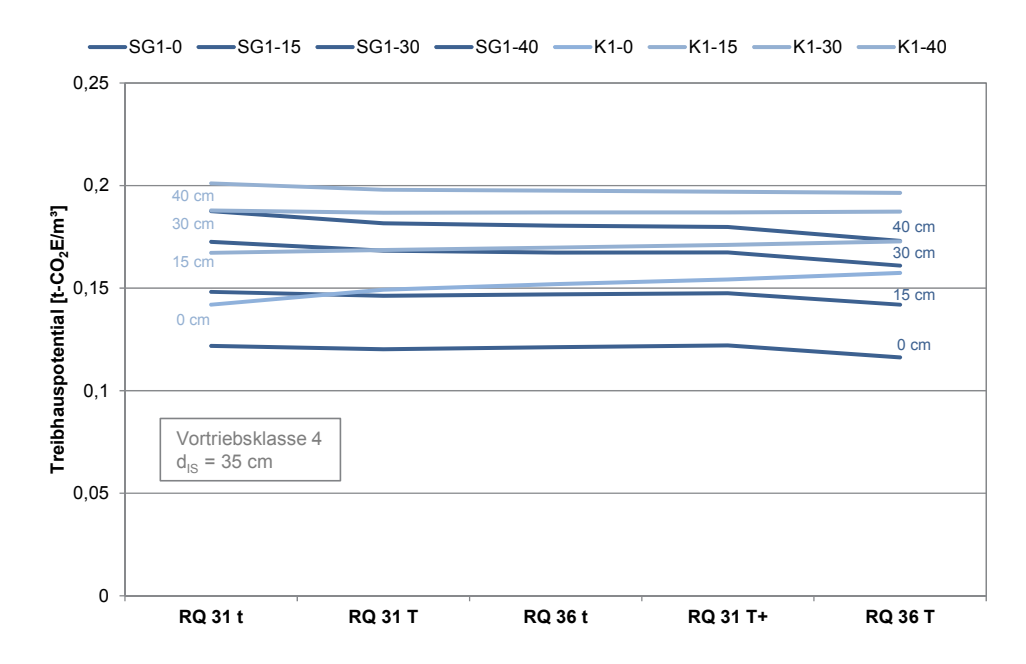

**Abbildung 47: Volumenfaktor Treibhauspotential für variable Spritzbetondicken, Innenschalenstärke d = 35 cm, Maulprofil mit Sohlgewölbe und Kreisprofil, Vortriebsklasse 4** 

Auch hier stellen sich gleichmäßige Volumenfaktoren ein, sodass das Treibhauspotential auf der sicheren Seite liegend abgeschätzt werden kann. Von dem Maulprofil auf das Kreisprofil kann allerdings nicht direkt geschlossen werden. Hier liegt es am planenden Ingenieur das Treibhauspotential richtig abzuschätzen.

Da die bisher gezeigten Diagramme nur für geschlossene Maulprofile mit Sohlgewölbe gelten, werden unter den gleichen bisher erläuterten Randbedingungen die Treibhauspotentiale für Maulprofile mit Sohlplatte und mit einer offenen Sohle erstellt. Dazu wird das in Abbildung 43 gezeigte Maulprofile 50 cm unterhalb des Lichtraumprofils abgeschnitten und das Sohlgewölbe durch Widerlager und für den Fall einer Sohlplatte mit einer Sohlplatte ersetzt. Die Sicherungsmittel und der Ankermörtel werden weiterhin entsprechend der Vortriebsklasse 4 des Boßlertunnels ermittelt. Allerdings wird der Querschnitt des Boßlertunnels ebenfalls um das Sohlgewölbe verkleinert, damit durch die Skalierung anhand des Ausbruchsvolumens keine Sicherungsmittel im Firstbereich und an den Ulmen verloren gehen. In Abbildung 48 ist das Treibhauspotential als Längenfaktor für einen Innenschalenstärke von 35 cm mit der Ausführung einer Sohlplatte (SP) und in Abbildung 49 mit einer offenen Sohle (S) dargestellt. Vergleichend werden die Kreisprofile ebenfalls 50 cm unterhalb des Lichtraums abgeschnitten und die Emissionen ermittelt (mit Sohlplatte HKP, mit offener Sohle HK). Diagramme für weitere Schalenstärken und die zugehörigen Volumenfaktoren finden sich in Anhang C.3. Durch den Wegfall des Sohlgewölbes nähern sich die Emissionen für das halbe Maulprofil und das halbe Kreisprofil an. Da die Massen für das halbe Maulprofil sich nur geringfügig von den Massen des halben Kreisprofils unterscheiden, die Ausbruchsquerschnitte aber wesentlich größer sind, resultieren daraus geringere Volumenfaktoren. Die Längenfaktoren sind gegenüber der Ausbildung eines Sohlgewölbes deutlich geringer. Das Sohlgewölbe erhält damit eine große Bedeutung. Dies ist aber aufgrund der mit dem Sohlgewölbe verbundenen Betonmassen zu erwarten gewesen.

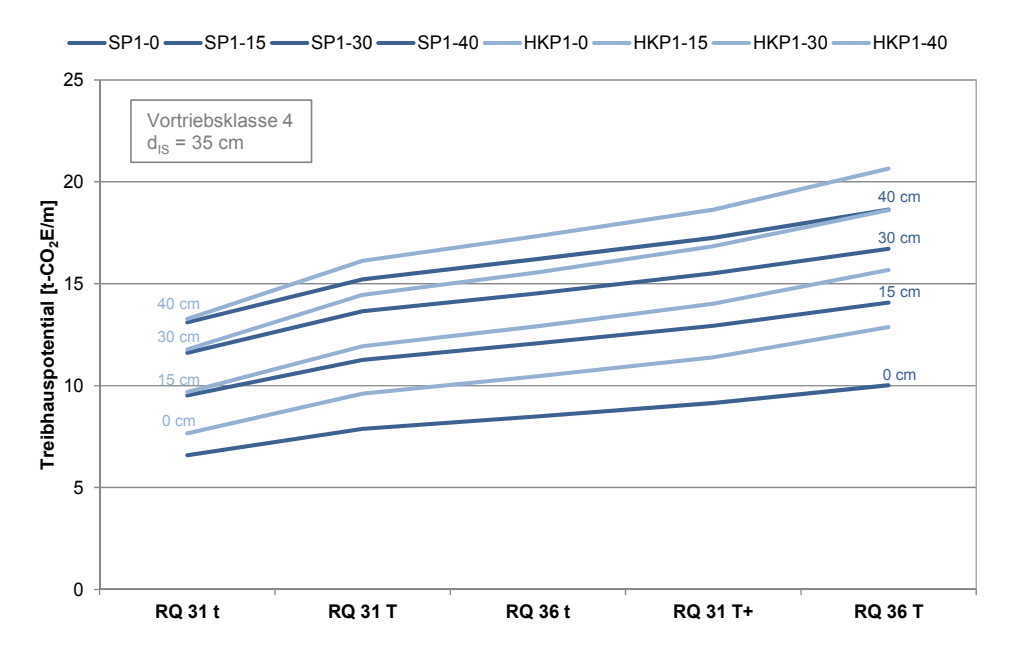

**Abbildung 48: Längenfaktor Treibhauspotential für variable Spritzbetondicken, Innenschalenstärke d = 35 cm, Maulprofil und halbes Kreisprofil mit Sohlplatte, Vortriebsklasse 4** 

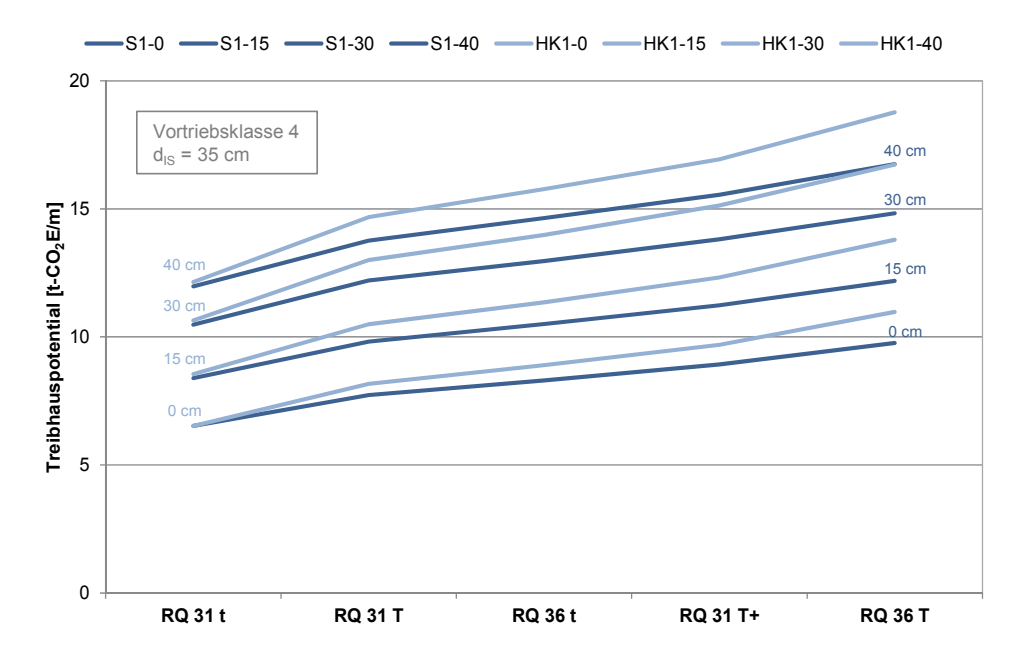

**Abbildung 49: Längenfaktor Treibhauspotential für variable Spritzbetondicken, Innenschalenstärke d = 35 cm, Maulprofil und halbes Kreisprofil mit offener Sohle, Vortriebsklasse 4** 

Die hier aufgezeigten Diagramme beziehen sich auf die Vortriebsklasse 4. Da die Vortriebsklasse 4 aber nicht alle geologischen Verhältnisse in Deutschland abdeckt, wird das Treibhauspotential auch für die Vortriebsklassen 6 und 7 ermittelt. Die Angaben zu den Sicherungsmitteln hierzu stammen ebenfalls aus den Planungen zum Boßlertunnel. Die Ergebnisse sind in Anhang C.4 für die Vortriebsklasse 6 und in Anhang C.5 für die Vortriebsklasse 7 zusammengestellt. Alle bisher erläuterten Möglichkeiten zur Interpolation zwischen den Diagrammen haben auch hier ihre Gültigkeit.

#### **4.2.3 Transporte**

In den bisherigen Betrachtungen sind die Transporte der Materialien zur Baustelle und der Abtransport des Ausbruchsmaterials nicht erfasst. Der Emissionsfaktor für Transporte beträgt 0,0974 kg-CO<sub>2</sub>E/tkm (Anhang A.3). Zur Bestimmung der Gesamtemissionen sind demnach die zu transportierenden Mengen in t und die zurückgelegten Kilometer erforderlich. Für einen geschätzten mittleren Transportweg von 25 km werden Grenzwertbetrachtungen für die Querschnitte des maschinellen und bergmännischen Vortriebs vorgenommen. Alle Betonmassen werden mit einer Rohdichte von 2.400 kg/m<sup>3</sup> belegt. Die Ringspaltmörtelmasse wird, entsprechend des aktiven Ringspaltmörtels, mit einer Rohdichte von 2.045 kg/m<sup>3</sup> und das Gewicht der Abdichtung mit einer Flächendichte von 2,1 kg/m² bestimmt. Die Massen der Bewehrung, der Sicherungsmittel und des Sprengstoffs können übernommen werden. Die Auswertung der Profile hat ergeben, dass die Transportemissionen über die Erhöhung des Volumenfaktors abgedeckt werden können. Der Volumenfaktor für den maschinellen Vortrieb erhöht sich unter Einbeziehung der Transportemissionen um 0,01 t-CO<sub>2</sub>E/m<sup>3</sup>. Der Volumenfaktor für geschlossene Profile der bergmännischen Bauweise kann ebenfalls mit 0,01 t- $CO<sub>2</sub>E/m<sup>3</sup>$  erhöht werden. Für offene Profile oder mit einer Sohlplatte ist eine Erhöhung um 0,008 t-CO<sub>2</sub>E/m<sup>3</sup> ausreichend.

## **4.3 Nutzungsphase**

Zur Ermittlung des Treibhauspotentials in der Nutzungsphase wird in den Betrieb und die Wartung unterschieden. Außergewöhnliche Situationen, wie z.B. ein erhöhter Strombedarf der Lüftungsanlage während Stausituationen im Tunnel oder Instandsetzungsmaßnahmen werden nicht berücksichtigt, da diese Situationen nur schwer oder nicht abgeschätzt werden können. Das Treibhauspotential wird jeweils für ein Jahr bestimmt und kann dann für den zu betrachtenden Zeitraum hochgerechnet werden.

## **4.3.1 Betrieb**

Die Emissionen in der Betriebsphase resultieren hauptsächlich aus dem Stromverbrauch für die Beleuchtung, die Betriebstechnik und die Lüftungsanlage. Um den Stromverbrauch überschlägig abschätzen zu können, wird auf Erfahrungswerte unter Einbeziehung statistischer Auswertungen zurückgegriffen [Deme15]. Die Beleuchtung unterteilt sich für Straßentunnel in die Einfahrtsbeleuchtung und die Innenstreckenbeleuchtung. Während die Innenstreckenbeleuchtung über die gesamte Tunnellänge angebracht ist, ist die Einfahrtsbeleuchtung nur auf einer Teilstrecke angebracht, deren Länge von der im Tunnel erlaubten Geschwindigkeit abhängig ist. Bei einer Geschwindigkeit von 80 km/h kann diese mit ca. 250 m abgeschätzt werden. Die Einfahrtsbeleuchtung kann für Überlandtunnel mit einer Anschlussleistung von 35 kW und einer Betriebszeit unter Volllast von 1.800 – 2.000 Stunden pro Jahr abgeschätzt werden. Bei einer mittleren Anschlussleistung von 35 kW und 1.900 Betriebsstunden pro Jahr, resultieren für die Einfahrtsbeleuchtung 40,3 t-CO2E/Jahr. Für Stadttunnel mit einer Höchstgeschwindigkeit von 50 km/h kann diese mit einer Anschlussleistung von 25 kW abgeschätzt werden, woraus sich bei 1.900 Betriebsstunden pro Jahr ein Treibhauspotential von 28,8 t-CO<sub>2</sub>E/Jahr ergibt. Allerdings kann die Anschlussleistung je nach Tunnellage variieren. Bei Einfahrten gegen das Sonnenlicht braucht man beispielsweise bis zu 50 % mehr Anschlussleistung, während sich bei sehr schattigen Verhältnissen 10 – 25 % einsparen lassen. Diese feinen Unterschiede werden für eine überschlägige Ermittlung der Emissionen außer Acht gelassen.

Die Innenstreckenbeleuchtung kann mit einem Verbrauch von 25 W/m und 6.500 Stunden pro Jahr unter Volllast angesetzt werden. Für die verbleibende Zeit wird die Hälfte des Stromverbrauchs angesetzt. In Abhängigkeit von der Tunnellänge ergibt sich das in Abbildung 50 bilanzierte Treibhauspotential. Pro 1.000 m Tunnellänge entstehen ca. 115,6 t-CO<sub>2</sub>E/Jahr. Anhand der gesamten Tunnellänge kann damit das Treibhauspotential projektspezifisch bestimmt werden, zu der das Treibhauspotential für die Einfahrtsbeleuchtung addiert werden muss. Für Tunnel im Gegenverkehr ist die Einfahrtsbeleuchtung doppelt anzusetzen.

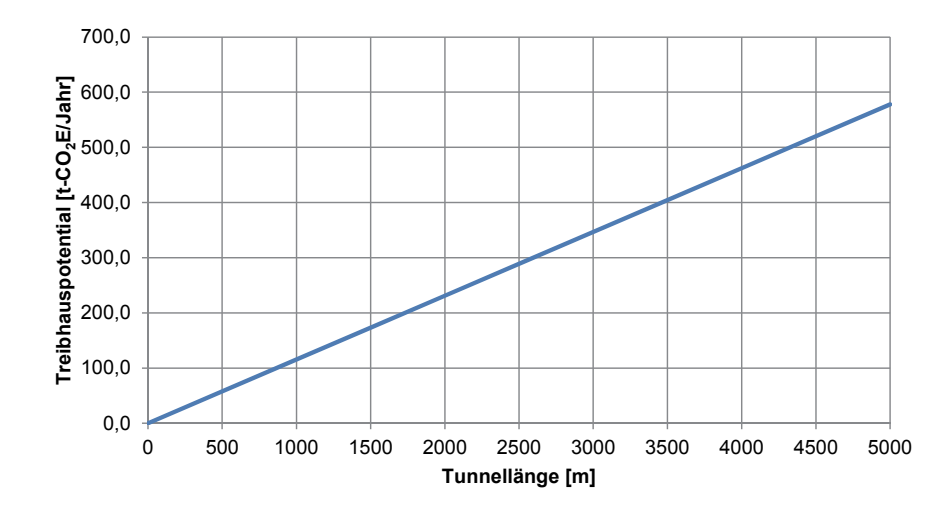

**Abbildung 50: Treibhauspotential für den Strombedarf der Innenstreckenbeleuchtung für Verkehrstunnel in Abhängigkeit von der Tunnellänge** 

Der Stromverbrauch von Eisenbahntunneln durch die Beleuchtung während der Betriebsphase fällt wesentlich geringer aus, da hier nur eine schwache Beleuchtung erforderlich ist. Für außergewöhnliche Situationen ist zwar eine stärkere Beleuchtung installiert, diese ist aber nicht ständig in Betrieb und wird deswegen vernachlässigt. An der Ulme ist eine schwache Handlaufbeleuchtung angebracht, die ständig in Betrieb ist, zu der noch die Fluchtbeleuchtung hinzukommt. Insgesamt kann der Strombedarf mit 5 W/m für 24 Stunden pro Tag abgeschätzt werden. Das daraus resultierende Treibhauspotential ist in Abhängigkeit von der Tunnellänge in Abbildung 51 dargestellt. Pro 1.000 m Tunnellänge entstehen ca. 26,5 t-CO<sub>2</sub>E/Jahr. Auch hier kann anhand der gesamten Tunnellänge das Treibhauspotential projektspezifisch bestimmt werden.

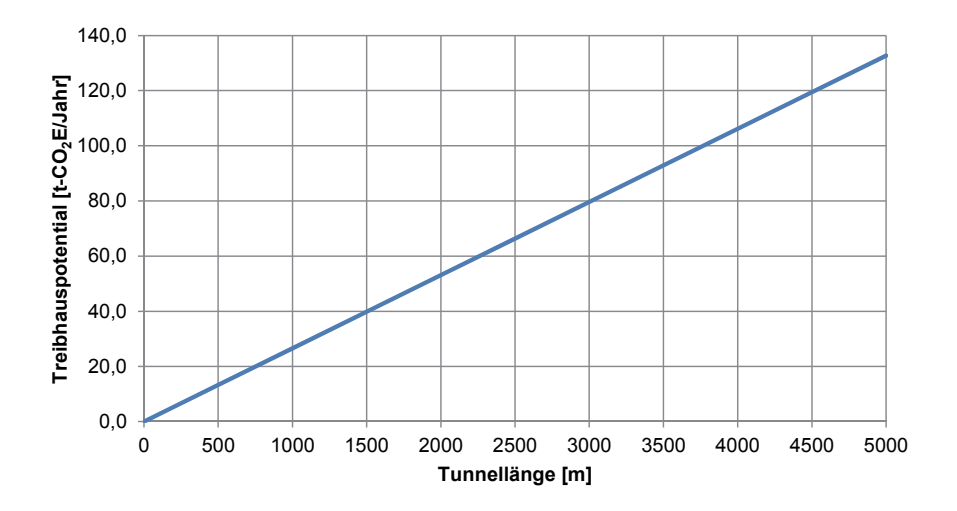

**Abbildung 51: Treibhauspotential für den Strombedarf der Innenstreckenbeleuchtung für Eisenbahntunnel in Abhängigkeit von der Tunnellänge** 

Der Strombedarf für die Lüftungsanlage ist abhängig von dem zu erwartenden Verkehr, der Anzahl von Stausituation und ob der Tunnel im Richtungs- oder im Gegenverkehr befahren wird. Im Gegenverkehr ist immer eine Lüftung notwendig, während sich der Tunnel bei fließendem Richtungsverkehr und einer Länge bis zu 3 km mehr oder weniger

selbst lüftet. Dies kann aber auch bei im Gegenverkehr befahrenen Tunneln der Fall sein, insofern sich die Hauptströme in eine Richtung bewegen, z.B. durch den Berufsverkehr am Morgen und am Abend. In den folgenden Tabellen (Tabelle 38 bis Tabelle 41) ist der Verbrauch und das Treibhauspotential der Tunnellüftung für Überlandtunnel mit einer Höchstgeschwindigkeit von 80 km/h, und für Stadttunnel mit einer Höchstgeschwindigkeit von 50 km/h, für den Richtungs- und Gegenverkehr anhand einer Grobschätzung des Stromverbrauchs für eine Röhre zusammengestellt [Deme15]. Für den Stromverbrauch wird in fließenden und stockenden Verkehr unterschieden. Für einen Stadttunnel entstehen durch den Berufsverkehr an den Tagesrändern wesentlich mehr Staustunden als im Überlandtunnel. Es sei noch einmal darauf hingewiesen, dass es sich hierbei um eine grobe Abschätzung handelt und jeder Tunnel individuell zu betrachten ist und sich der Stromverbrauch bzw. die Emissionen projektspezifisch verändern können. Für eine überschlägige Ermittlung der Emissionen in der frühen Planungsphase wird dies als ausreichend erachtet.

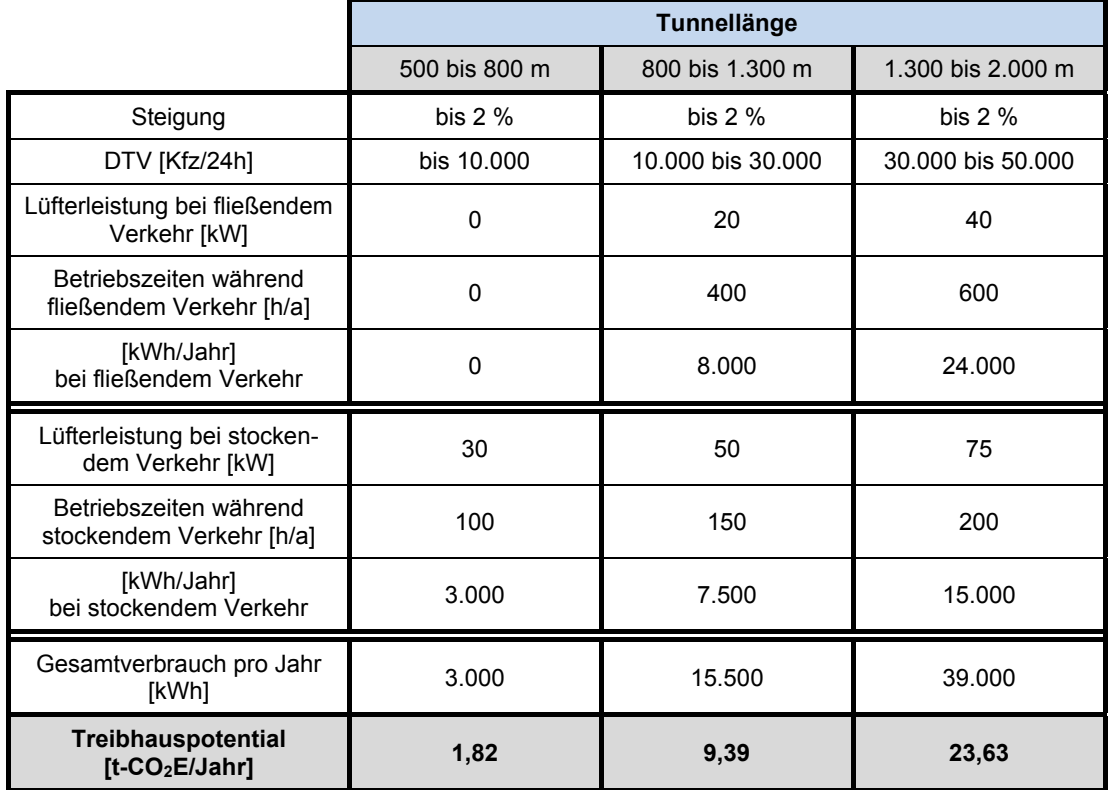

#### **Tabelle 38: Verbrauch und Treibhauspotential der Tunnellüftung für Überlandtunnel im Richtungsverkehr (Grobschätzung je Röhre) [Deme15]**

#### **Tabelle 39: Verbrauch und Treibhauspotential der Tunnellüftung für Überlandtunnel im Gegenverkehr (Grobschätzung je Röhre) [Deme15]**

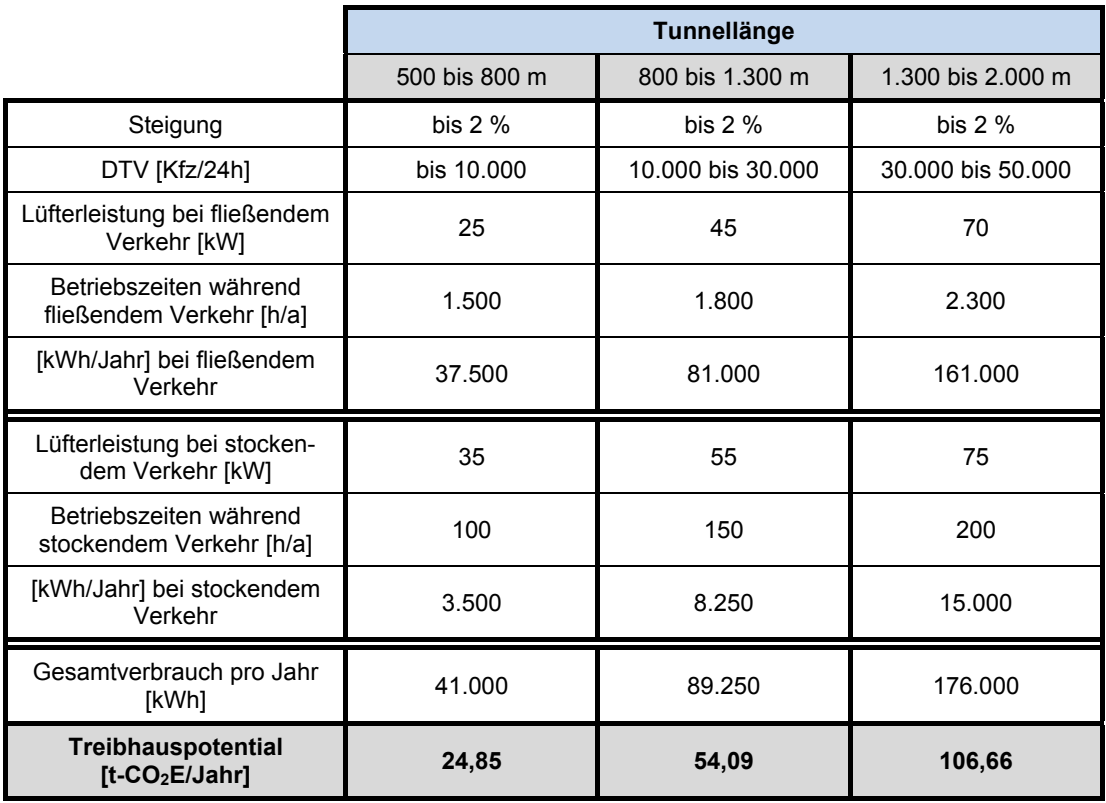

#### **Tabelle 40: Verbrauch und Treibhauspotential der Tunnellüftung für Stadttunnel im Richtungsverkehr (Grobschätzung je Röhre) [Deme15]**

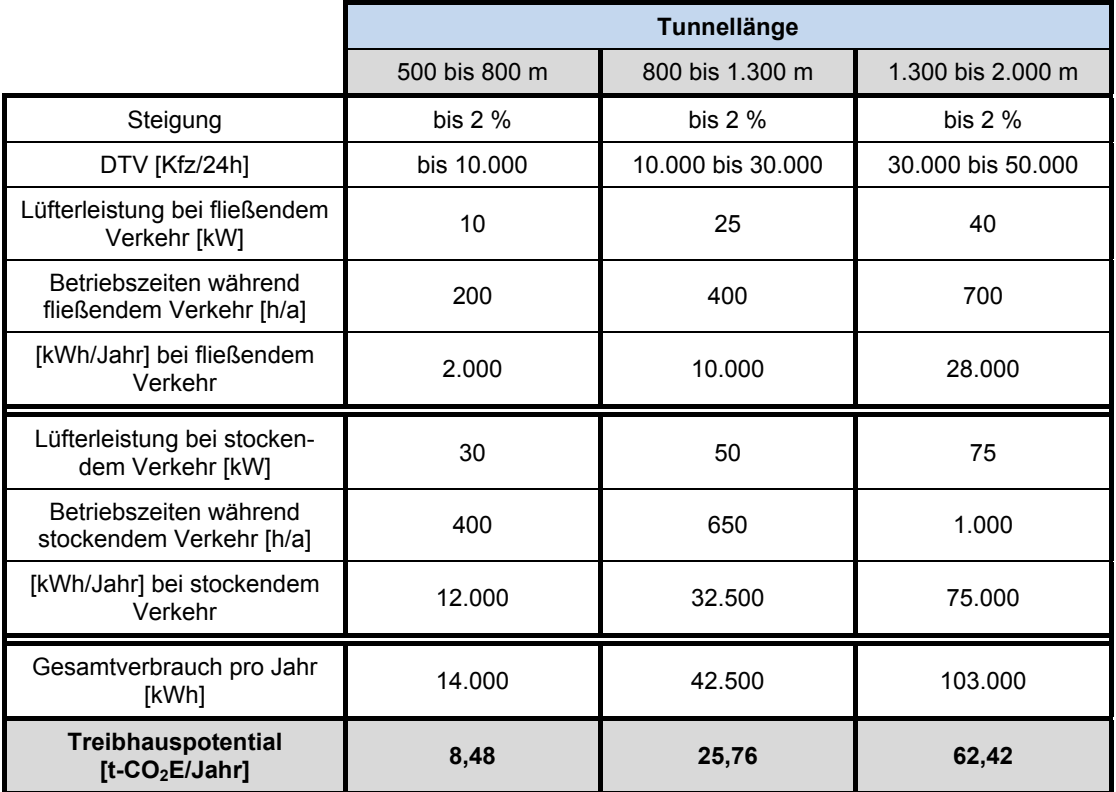

**Tabelle 41: Verbrauch und Treibhauspotential der Tunnellüftung für Stadttunnel im Gegenverkehr (Grobschätzung je Röhre) [Deme15]** 

|                                                      | Tunnellänge   |                   |                   |  |  |
|------------------------------------------------------|---------------|-------------------|-------------------|--|--|
|                                                      | 500 bis 800 m | 800 bis 1.300 m   | 1.300 bis 2.000 m |  |  |
| Steigung                                             | bis $2%$      | bis $2\%$         | bis $2\%$         |  |  |
| DTV [Kfz/24h]                                        | bis 10.000    | 10,000 bis 30,000 | 30,000 bis 50,000 |  |  |
| Lüfterleistung bei fließendem<br>Verkehr [kW]        | 30            | 50                |                   |  |  |
| Betriebszeiten während<br>fließendem Verkehr [h/a]   | 1.500         | 1.800             | 2.300             |  |  |
| [kWh/Jahr] bei fließendem<br>Verkehr                 | 45.000        | 90.000            | 195.500           |  |  |
| Lüfterleistung bei stocken-<br>dem Verkehr [kW]      | 35            | 55                | 75                |  |  |
| Betriebszeiten während<br>stockendem Verkehr [h/a]   | 400           | 650<br>1.000      |                   |  |  |
| [kWh/Jahr] bei stockendem<br>Verkehr                 | 14.000        | 35.750            | 75.000            |  |  |
| Gesamtverbrauch pro Jahr<br>[kWh]                    | 59.000        | 125.750           | 270.500           |  |  |
| Treibhauspotential<br>[ $t$ -CO <sub>2</sub> E/Jahr] | 35,75         | 76,20             | 163,92            |  |  |

Eine Belüftung ist für außergewöhnliche Situationen in Eisenbahntunneln zwar vorgesehen, aber sie ist nicht ständig in Betrieb, sodass diese hier nicht betrachtet wird.

Der Stromverbrauch für die eingebaute Betriebstechnik bei Straßentunneln beträgt bei einer Tunnellänge ab ca. 500 m etwa 30 – 40 W/m. Darin enthalten sind u.a. Messsysteme, Fluchtwegkennzeichnung, Verkehrszeichen, Video, Lautsprecher, Prozesssteuerung, Brandmeldung, etc. Da die Betriebstechnik rund um die Uhr im Einsatz ist, betragen die Betriebsstunden 8.760 Stunden pro Jahr. In Abbildung 52 ist das Treibhauspotential für die Betriebstechnik mit 35 W/m ausgewertet. Pro 1.000 m Tunnellänge entstehen ca. 185,8 t-CO<sub>2</sub>E/Jahr. Auch hier kann anhand der gesamten Tunnellänge das Treibhauspotential projektspezifisch bestimmt werden. Für Tunnellängen unter 500 m ist der Stromverbrauch nur etwa halb so groß, da hier geringere Anforderungen an die Betriebstechnik gestellt werden.

Für den Stromverbrauch der Betriebstechnik von Eisenbahntunneln liegen keine Kennwerte vor. Da diese aber über eine geringere Ausstattung verfügen, kann der Stromverbrauch und damit auch das Treibhauspotential mit etwa 1/3 der Größen der Straßentunnel abgeschätzt werden.

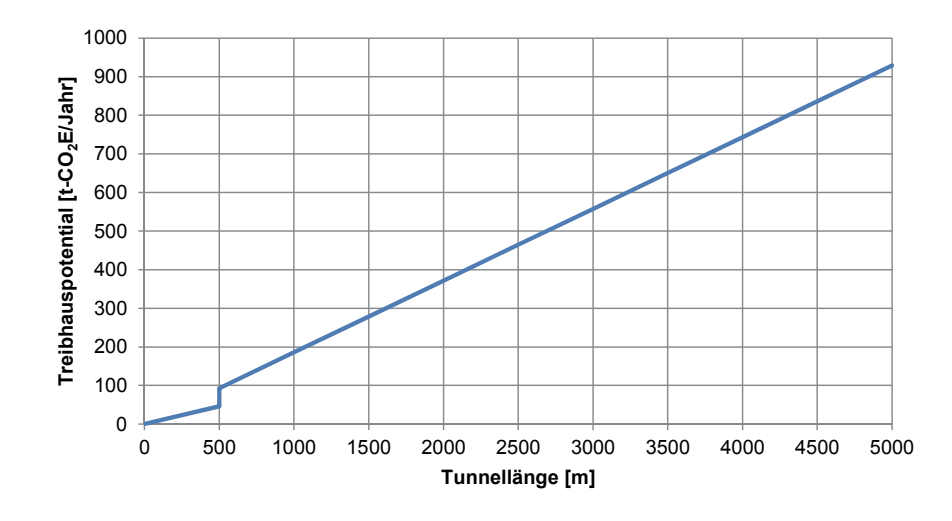

**Abbildung 52: Treibhauspotential für den Strombedarf der Betriebstechnik für Straßentunnel in Abhängigkeit von der Tunnellänge** 

#### **4.3.2 Wartung**

Zur Bestimmung des Treibhauspotentials während der Wartungsarbeiten in Straßentunneln wird das Merkblatt für die Kontrolle, Wartung und Pflege von Straßentunneln herangezogen. Im Anhang 3 des Merkblatts ist ein Beispiel für eine Ressourcenplanung als Teil eines Betriebskonzeptes für einen ca. 3 km langen Autobahntunnel enthalten [Fors11]. Dabei sind alle im Tunnel durchzuführenden Kontrollen, Reinigungsleistungen, Unterhaltungs- und Wartungsleistungen der Meisterei für das Tunnelbauwerk und die Wartungsleistungen der betriebstechnischen Ausstattung der Fernmeldemeisterei aufgelistet. Neben dem Zeitaufwand in Stunden pro Jahr ist auch der Fahrzeug- und Geräteeinsatz angegeben. Über den Fahrzeug- und Geräteeinsatz wird das Treibhauspotential pro Jahr bestimmt. Da die Meistereien einen Radius von 60 – 70 km Entfernung abdecken, wird für den Anfahrts- und Rückweg eine Strecke von jeweils 25 km als mittlere Entfernung pro Fahrzeug angesetzt. Sichtkontrollen im Zuge der täglichen Streckenkontrolle werden nicht berücksichtigt, da diese Fahrten nicht explizit wegen des Tunnelbauwerks durchgeführt werden. Ebenso verhält es sich mit dem Winterdienst. Für den Dieselverbrauch der Fahrzeuge werden 30 *l* auf 100 km angesetzt. Für einen Arbeitstag werden 10 Stunden veranschlagt. Die zur Reinigung eingesetzten Druck- und Saugspülfahrzeuge besitzen neben einem Wassertank und einer durch Wasserkraft betriebenen Vakuumpumpe, eine mit Diesel betriebene Hochdruckpumpe. Aufgrund von Internetrecherchen zu Druck- und Saugspülfahrzeugen wird eine Hochdruckpumpe der Firma Speck mit der Bezeichnung P52/100-150 und einer Leistung von 29,7 kW angesetzt. Diese Hochdruckpumpe wird überschlägig für alle Pumparbeiten verwendet. Für das Kehren des Gehwegs wird eine handgeführte, aber selbstfahrende Kehrmaschine eingesetzt. Dazu wird eine benzinbetriebene Kehrsaugmaschine KM 85/50 W G Adv der Firma Kärcher für mittlere Flächen von 900 – 6.000 m² mit einer Leistung von 3,3 kW angesetzt. Der Verbrauch des Hubsteigers, der für die Wartung der Betriebstechnischen Ausstattung eingesetzt wird, wird für die Dauer der Arbeiten pauschal mit 5,0 l/h abgeschätzt. Während der Standzeit wird der Verbrauch geringer sein, allerdings steigt dieser an, sobald der Hubsteiger bewegt werden muss. Eine detaillierte Berechnung des Treibhauspotentials findet sich in Anhang C.6. Da die Anfahrtswege unabhängig von der Tunnellänge sind, werden diese nicht in Abhängigkeit der Tunnellänge dargestellt. Die tunnelspezifischen Emissionen hingegen

werden pro Laufmeter Tunnel bestimmt. Abbildung 53 zeigt das kalkulierte Treibhauspotential pro Jahr in Abhängigkeit von der Tunnellänge. Anhand der Gesamtlänge des Tunnels kann das Treibhauspotential für die Wartungsarbeiten eines Straßentunnels projektspezifisch bestimmt werden.

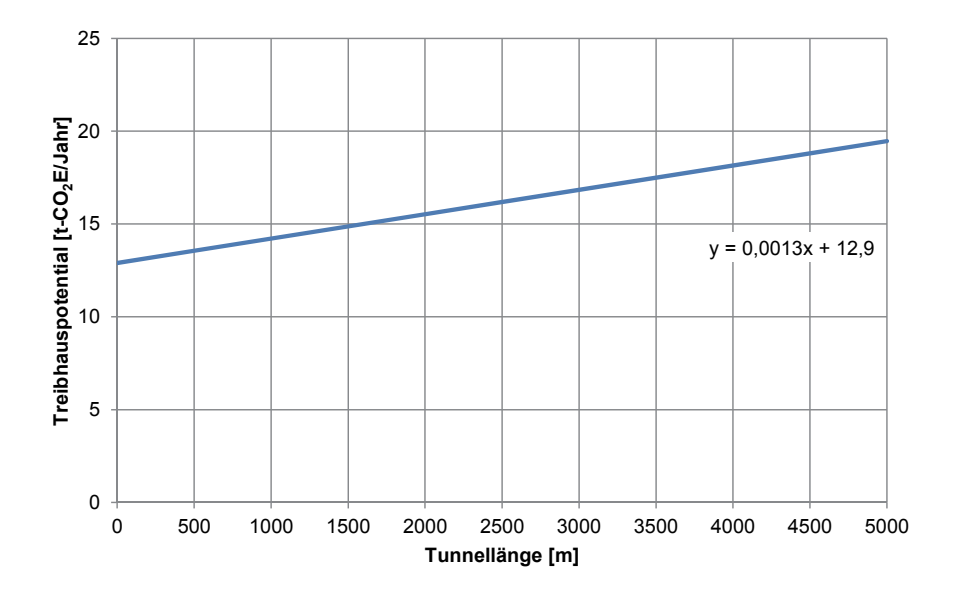

**Abbildung 53: Treibhauspotential für Wartungsarbeiten bei Straßentunneln in Abhängigkeit von der Tunnellänge** 

Es wird davon ausgegangen, dass die Bauwerksüberwachungen nach DIN 1076:1999-11 [DIN 99] während der Wartungsarbeiten ausgeführt werden und durch die Anfahrtswege keine weiteren Emissionen resultieren. Instandsetzungsmaßnahmen werden nicht berücksichtigt.

Da für die Wartung von Eisenbahntunneln keine Erfahrungswerte vorliegen, werden diese anhand der Emissionen für Straßentunnel abgeschätzt. Durch den Zugbetrieb werden sowohl die Tunnelwände als auch die Leuchtmittel nicht so stark durch Rußpartikel verschmutzt wie in einem Straßentunnel, sodass diese weniger häufig gereinigt werden müssen. Zudem fallen Arbeitsschritte wie das Kehren des Gehweges und das Waschen der Markierungen weg. Die Emissionen werden überschlägig mit 2/3 der Emissionen für Straßentunnel abgeschätzt.

# **4.4 Zusammenfassung**

Anhand der in diesem Kapitel getroffenen Annahmen und den daraus resultierenden Treibhauspotentialen kann das gesamte Treibhauspotential für ein Tunnelbauwerk über den Lebenszyklus überschlägig bestimmt werden. Die einzelnen Anteile müssen dafür in Abhängigkeit der Tunnellänge aufaddiert werden. Da Tunnelbauwerke in ihrer Planung und Ausführung immer von den vorliegenden geologischen Verhältnissen abhängig sind, ist es schwierig ein für jeden Fall anwendbares Konzept zu erstellen. Bei starken Abweichungen zu den festgelegten Randbedingungen ist daher die Erhöhung des Treibhauspotentials vom planenden Ingenieur ingenieurmäßig abzuschätzen. Allerdings konnte ein Werkzeug für den Planer geschaffen werden, mit dem sich das Treibhauspotential vereinfachend abschätzen lässt. Es ist nicht auszuschließen, dass sich die Emissionen aufgrund der geologischen Verhältnisse während des Baus verändern und nicht mehr den hier ermittelten entsprechen. Sie sind dann projektspezifisch, unter Zuhilfenahme der in Anhang A.3 zusammengestellten Emissionsfaktoren für Deutschland, zu bestimmen.

Da die Emissionen der Herstellungs- und Nutzungsphase projektabhängig sind (z.B. Querschnitt, Länge des Tunnels, Ausstattung) ist ein allgemeiner Vergleich nicht möglich. Im folgenden Anwendungsbeispiel in Kapitel 5 wird ein solcher Vergleich projektspezifisch durchgeführt. Es wird sich zeigen, dass die Emissionen der Nutzungsphase nach 100 Jahren in etwa doppelt so hoch sind wie die Emissionen der Herstellungsphase (Kapitel 5.2.2).

# **5 Anwendungsbeispiel Variantenstudie Irschenberg**

Um die Auswirkungen der bisher ermittelten Treibhauspotentiale für Tunnelbauwerke auf einen ganzen Streckenzug einordnen zu können, werden die Auswirkungen in einem beispielhaften Vergleich von Trassierungsvarianten zur A8 im Bereich des Irschenbergs aufgezeigt. Während bisher nur der Lebenszyklus eines Tunnelbauwerks betrachtet wurde, müssen hier die Herstellung der freien Strecke und indirekte Effekte beachtet werden, die sich an [FiFrSaXa12] orientieren. Im Rahmen einer Master's Thesis [Brac10] am Lehrstuhl für Verkehrswegebau der Technischen Universität München wurden in Zusammenarbeit mit der Autobahndirektion Südbayern verschiedene Trassierungsvarianten der A8 im Bereich des Irschenbergs erstellt. Dieser Abschnitt der A8 hat mit seiner ungünstigen Linienführung in Lage und Höhe eine erhebliche Menge an Verkehr zu bewältigen. Ein Ausbau könnte die Verkehrssituation verbessern und die Anzahl an Unfällen verringern. Allerdings erschweren es die Randbedingungen eine geeignete Lösung zu finden. Das stark bewegte Gelände, eine sehr zersiedelte Umgebung – viele kleine Ortschaften und Einödhöfe – sowie Naturschutzgebiete in unmittelbarer Nähe und Schwierigkeit bei der Anbindung der Anschlussstelle Irschenberg sind der Hintergrund. Bei der Variantenuntersuchung wurde die Baubarkeit hinten angestellt und auch politische Hintergründe außer Acht gelassen.

Es wurden sechs Varianten in Lage und Höhe trassiert und im Weiteren wie eine Neuplanung betrachtet, die an die bestehende Linienführung anschließt (Abbildung 54). Aufgrund der schwierigen Topografie ergibt sich für die Varianten ein unterschiedlicher Bedarf an Ingenieurbauwerken, zumal bei der Linienführung in der Höhe darauf geachtet wurde, die Längsneigungen möglichst unter 4 % zu halten, um die Verkehrssicherheit und die Verkehrsqualität mit der Neutrassierung zu verbessern. Dabei wurden Details zur Ausbildung des Entwurfs wie die detaillierte Anbindung an das bestehende bzw. untergeordnete Netz vernachlässigt.

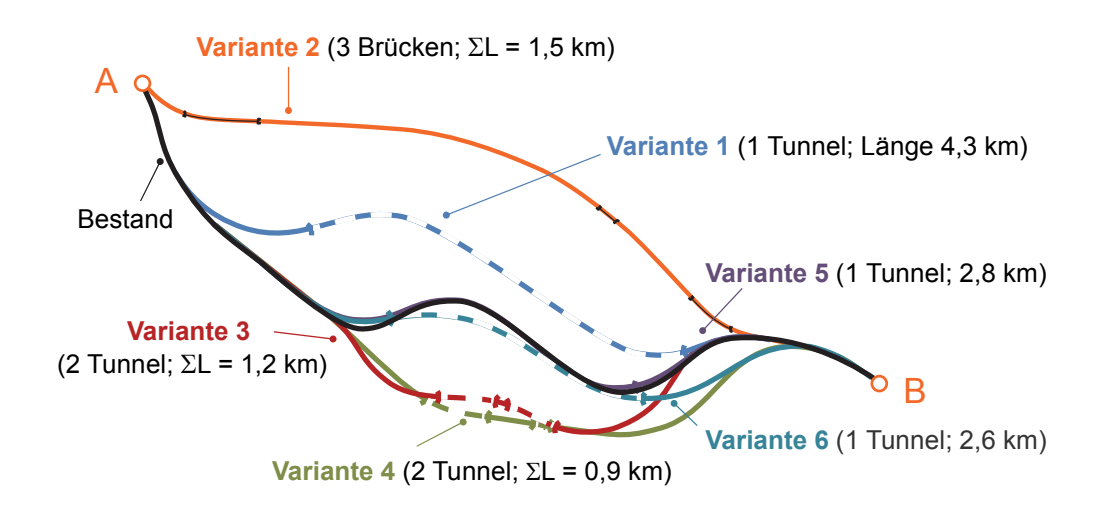

**Abbildung 54 Variantenübersicht für den Irschenberg** 

# **5.1 Beschreibung der Varianten**

#### Variante 1 [Brac10]

Die Trasse der Variante 1 verlässt kurz nach dem Parkplatz Seehamer See die Bestandstrasse in einer Linkskurve und quert die Leitzach zwischen Graßau und Oberhasling. Bei Bau-km 1+625 fährt die Trasse in einem steilen Hang mit 2,5 % Steigung in einen Tunnel ein und unterquert den Irschenberg in einer langen Gefällestrecke mit einer Neigung von 1 %. Bei Bau-km 5+905 endet der Tunnel wieder an einem Steilhang in unmittelbarer Nähe der bestehenden Autobahn nördlich von Schlachtham. Hier muss kaum neuer Grund in Anspruch genommen werden.

Bei dieser Variante ist eine neue Querung des FFH-Schutzgebietes im Leitzachtal nördlich des bestehenden Bauwerks notwendig. Der betroffene Bereich ist mit einem Abstand von 200 m zur bestehenden Autobahn jedoch bereits vorbelastet. Ansonsten sind keine schützenswerten Gebiete betroffen, da der Rest der Trasse im Tunnel geführt wird.

### Variante 2 [Brac10]

Variante 2 beginnt am Seehamer See mit einer Linkskurve und überquert das Leitzachtal mit einer 750 m langen Talbrücke. In einer langen Steigungsstrecke passiert sie die Orte Hackling und Sporer in der Mitte und beginnt am Scheitelpunkt der Trasse bei Gmoabauer mit einer langgezogenen Rechtskurve. Dieses Anwesen ist von der Trasse direkt betroffen, was sich jedoch zur Eingriffsminimierung auf die umgebenden Ortschaften nicht vermeiden lässt. Nach der Kläranlage von Irschenberg folgt eine weitere, kleinere Brücke über den Aufhamer Graben, woraufhin die Orte Lanzing, Imbuchs und Buchfeld in leichter Tieflage passiert werden, bevor sich die Trasse wieder an die bestehende Autobahnanpasst. Hier ist noch eine weitere Brücke notwendig, um das Tal westlich von Pfaffing zu überqueren.

Der Eingriff in das FFH-Schutzgebiet des Leitzachtals wird durch den Bau einer großen Talbrücke minimiert, jedoch ist für die Bauzeit sicher mit einer kurzzeitigen Beeinträchtigung des Gebietes zu rechnen. Die dauerhaft in Anspruch genommene Fläche beschränkt sich auf etwaige Brückenpfeiler. Auch im weiteren Verlauf sind mit den steilen Seitentälern im Norden des Irschenbergs die Randbereiche der Ausläufer dieses FFH-Gebietes betroffen. Auch hier kann der Einfluss auf die geschützten Täler durch den Bau von Talbrücken minimiert werden. Bei Sonnenhub wird ein kleines Wasserschutzgebiet an seinem Südrand berührt, es ist jedoch nicht direkt betroffen. Hier kann eine Beeinträchtigung durch eine Wasserfassung und -aufbereitung der in Tieflage geführten Straße unterbunden werden.

#### Variante 3 [Brac10]

Die Trasse der Variante 3 beginnt am Tiefpunkt der bestehenden Trasse an der Leitzachbrücke. Der Irschenberg wird in der Lage der bestehenden Autobahn angefahren, jedoch wird die Steigung von beinahe 7 % auf 4 % reduziert. Am Ende der bestehenden Geraden schwenkt die Trasse nach rechts ab und passiert nach der Kreuzung der Bundesstraße B472 das niedriger gelegenere Wendlinger Filz an dessen Nordrand in leichter Tieflage. Daraufhin folgt der Abstieg am Rand des Tales der Dettendorfer Kälte entlang. Wilparting wird im Süden in dem dahinterliegenden Tal in möglichst tiefer Lage passiert. Dies macht zwei Tunnelstrecken notwendig, zwischen denen ein Seitental zu überwinden ist. Im weiteren Verlauf verlässt die Trasse das Tal der Dettendorfer Kälte bei Winastött und trifft bei Schlachtham wieder auf die bestehende Autobahn. In den notwendigen Tunnelabschnitten wurde die Gradiente so optimiert, dass die in Tunnellagen geforderte Längsneigung von max. 3 % eingehalten wird. Dadurch erhöht sich jedoch die Tunnellänge. Eine Reduzierung der Längsneigung auf die gewünschten 2,5 % ist aufgrund des bewegten Geländes nicht möglich, da die Mehrlängen der Tunnels unverhältnismäßig ansteigen würden.

Das FFH-Schutzgebiet des Leitzachtals wird nur minimal beeinträchtigt, da nur die Flächen neu beansprucht werden, die zur Verbreiterung der Fahrbahn notwendig sind. Hierbei handelt es sich darüber hinaus um ohnehin schon von der bestehenden Autobahn gestörte Flächen, so dass der Einfluss des Umbaus hier als nur sehr gering zu betrachten ist. Jedoch wird das Biotop des Wendlinger Filzes und das des weitgehend unberührten Tals "Dettendorfer Kälte" stark beansprucht.

### Variante 4 [Brac10]

Variante 4 beginnt wie Variante 3 in der bestehenden Steigung auf den Irschenberg bei km 38 + 576 der A8, jedoch ist die 4 %ige Steigungsstrecke nach rechts verschwenkt, um den bestehenden Hang auszunutzen und die erforderlichen Böschungshöhen kleiner zu halten. Auch diese Variante passiert an ungefähr gleicher Stelle die Bundesstraße B472 und das Wendlinger Filz, um dann in das Tal der Dettendorfer Kälte einzutauchen. Die Trasse hat einen größeren Abstand zur Wallfahrtskirche Wilparting, was jedoch einen größeren Abstand zwischen den Tunnel und damit einen längeren Damm zur Folge hat. Die Längsneigung in den kurzen Tunnelbereichen wurde wieder bis zu max. 3 % trassiert, wodurch der erste Tunnel durch die tiefere Lage der Gradiente wesentlich verlängerte, vor allem in Richtung Westen. Die Trasse folgt dem Tal weiter bis zu dessen Ende, passiert Winastött und Schlachtham im Süden und trifft bei Blindenried wieder auf die bestehende Autobahn.

Ähnlich der Variante 3 ist auch hier nur eine minimale Inanspruchnahme bereits belasteter Flächen im Bereich des FFH-Schutzgebietes Leitzachtal notwendig. Es wird nur die Fläche zum Verbreitern der Straße benötigt. Auch das Moorgebiet des Wendlinger Filzes wird nur an seinem nördlichen Rand berührt, so dass die störenden Einflüsse hier geringer einzuschätzen sind als bei Variante 3. Jedoch wird durch den Trassenverlauf bis zum Ende des Tals der Dettendorfer Kälte dieses auf seiner gesamten Länge gestört. Durch die Errichtung einer Hangbrücke würde sich der Flächenverbrauch hier verringern, was jedoch zu einer starken Erhöhung der Kosten führen würde, so dass dies bei der ersten Planung nicht berücksichtigt wird.

#### Variante 5 [Brac10]

Bei der Variante 5 war die Zielsetzung, die Achse möglichst komplett im Bereich der bestehenden Trasse zu halten: Jedoch unter Verwendung einer maximalen Steigung von 4 % und einem minimalen Radius von 900 m. Die Abweichungen in der Lage der Trasse sind gering und betreffen auch nur unbebautes Gebiet. Die Vorgabe der maximalen Steigung bedingt jedoch eine Lage tief im Gelände, so dass sich bei Ausbildung eines Einschnittes Höhen von über 30 m Höhe ergeben würden, die aufgrund der dichten Bebauung des Umfeldes der Bestandstraße nicht zur Verfügung stehen. Deshalb ist auch hier ein langer Tunnel vorzusehen. Im Tunnel wurde aufgrund der großen Länge eine maximale Steigung von 2,5 % angenommen, wie es in der RAA empfohlen wird.

Durch die weitestgehend identische Lage von alter und neuer Trasse werden nur die zur Verbreiterung notwendigen Flächen durch den Umbau beansprucht. Bei diesen handelt es sich durch die Nähe der bestehenden Autobahn ausnahmslos um bereits vorbelastete Gebiete. Durch die Verlegung der Autobahn unter die Erde und den damit verbundenen Rückbau der bestehenden Autobahn können Flächen wieder entsiegelt und in einen natürlichen Zustand gebracht werden.

### Variante 6 [Brac10]

Eine Linienverbesserung im Bereich der bestehenden Trasse wurde bei Variante 6 verfolgt. Hierzu wurde die Linkskurve nach der Steigung aufgeweitet, dann kreuzt die Trasse die bestehende Autobahn kurz vor der Anschlussstelle Irschenberg. Durch die maximale Steigung von 4 % befindet sich die Straße bereits weit im Einschnitt, so dass die Tankund Rastanlage Irschenberg in einem Tunnel unterquert werden kann. Im weiteren Verlauf nähert sich die Trasse der Bestandstrasse von Süden an, verläuft jedoch aufgrund des Geländeprofils noch weiter im Tunnel. Auch hier wurde in den Tunnelbereichen eine maximale Steigung von 2,5 % nach [FGSV 2008] gewählt. Nördlich von Winastött endet der Bereich der Tunnellage. Nachdem Schlachtham im Osten passiert wird, geht die Trasse wieder in die Bestandsachse über.

Durch die im Westabschnitt weitestgehend identische Lage von alter und neuer Trasse werden hier nur die zur Verbreiterung notwendigen Flächen durch den Umbau beansprucht. Bei diesen handelt es sich durch die Nähe der bestehenden Autobahn ausnahmslos um bereits vorbelastete Gebiete. Im Ostbereich löst sich die neue Trasse weiter vom Bestand, jedoch sind hier bis auf ein kleines Seitental der Dettendorfer Kälte keine Biotopflächen durch den Ausbau betroffen. Durch die teilweise Verlegung der Autobahn unter die Erde und den damit verbundenen Rückbau der bestehenden Autobahn können sogar wieder Flächen entsiegelt und in einen natürlichen Zustand gebracht werden, so dass ein gewisser Ausgleich für die Maßnahme ohne großen Aufwand geschaffen werden kann.

# **5.2 Beschreibung der Ingenieurbauwerke**

Im Folgenden werden die für den Rohbau erforderlichen Treibhauspotentiale der Elemente Straße, Tunnel und Brücke ermittelt.

### **5.2.1 Straße**

Für den neu geplanten Autobahnabschnitt der A8 wird für den Bereich bis zur Anschlussstelle Irschenberg ein DTV von 78.400 Kfz/24 h und im Anschluss ein DTV von 80.820 Kfz/24 h (Bezugsjahr 2010 [OBB 12]) angegeben. Vereinfacht wird im Folgenden ein mittlerer DTV von 79.610 Kfz/24 h angesetzt. Für diese Verkehrsstärke wird nach der RAA [Fors08] der Regelquerschnitt RQ 36 (Abbildung 55) festgelegt. Für die Ingenieurbauwerke sind hier eigene Querschnitte angegeben: für den Tunnel RQ 36 t (Abbildung 56) und für die Brücke RQ 36 B (Abbildung 57).

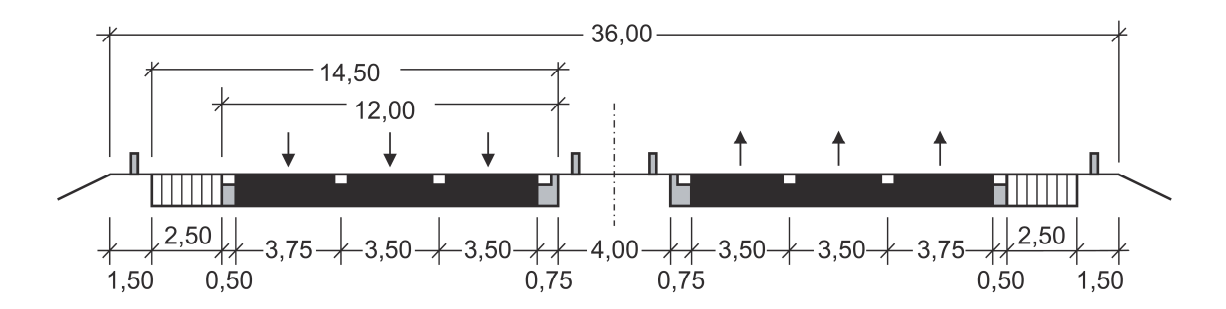

**Abbildung 55: Regelquerschnitt RQ 36 für Straßen nach [Fors08]** 

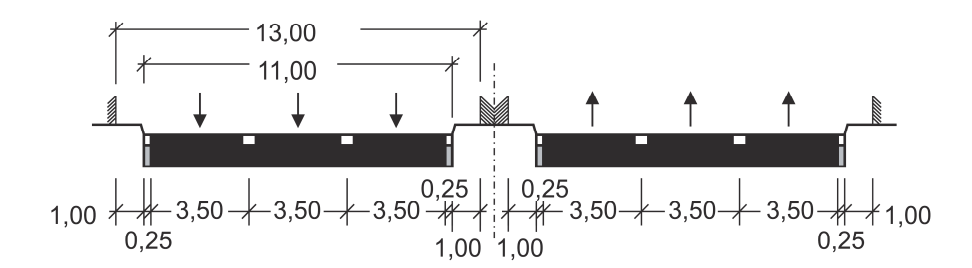

**Abbildung 56: Regelquerschnitt RQ 36 t für Tunnel ohne Seitenstreifen nach [Fors08]** 

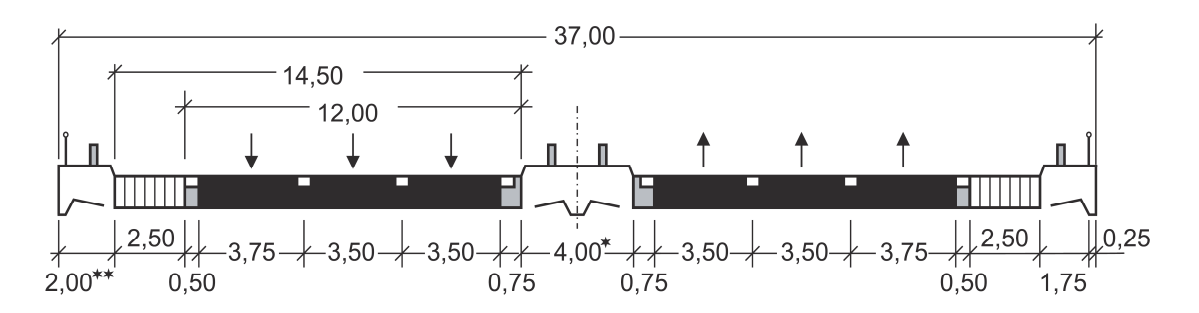

**Abbildung 57: Regelquerschnitt RQ 36 B für Brücken nach [Fors08]** 

Die Straßenkonstruktion liefert für sich bereits eine Vielzahl von Einzelkomponenten. Für einen 1 km langen Autobahnabschnitt wurden die in Tabelle 42 zusammengestellten Straßenoberbauten mit GEMIS bilanziert. Hierbei wurde in einen Asphaltoberbau und einen Betonoberbau unterschieden.

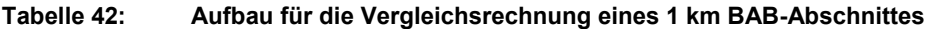

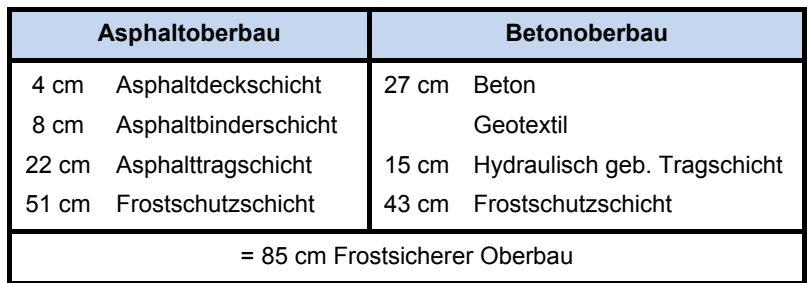

Für die Berechnung des Treibhauspotentials der Straßenoberbauten wurden die in GE-MIS angelegten Datensätze für den für die A8 geplanten Regelquerschnitt RQ 36 ausgewertet. Daraus ging für die Herstellung des Asphaltoberbaus ein Treibhauspotential von 1.867,1 t-CO<sub>2</sub>E für 1.000 m hervor und 3.657,2 t-CO<sub>2</sub>E für die Herstellung des Betonoberbaus. Detaillierte Informationen zur Berechnung finden sich in [FiFrSaXa12]. Eine pauschale Abschätzung der Emissionen bei Erhaltungsmaßnahmen bezogen auf den Bau haben sich bisher nicht ableiten lassen.

## **5.2.2 Tunnel**

Zur Auswahl des Bauverfahrens für die Tunnel wird die vorherrschende Geologie betrachtet (Abbildung 58). Die Tunnel liegen hauptsächlich in der Jungmoräne mit Endmoränenzungen; hier liegt Kies, sandig bis tonig-schluffig vor. Für die Tunnel a der Varianten 3 und 4 liegt das westliche Eingangsportal am Rande eines Torfgebietes. Da es zum Irschenberg keine Aufschlussbohrungen gibt und der Kartenausschnitt (Abbildung 58 in Anlehnung an [Bayr]) nur eine vage Beschreibung der vorherrschenden geologischen Verhältnisse wiederspiegelt, wird dieser Bereich vernachlässigt.

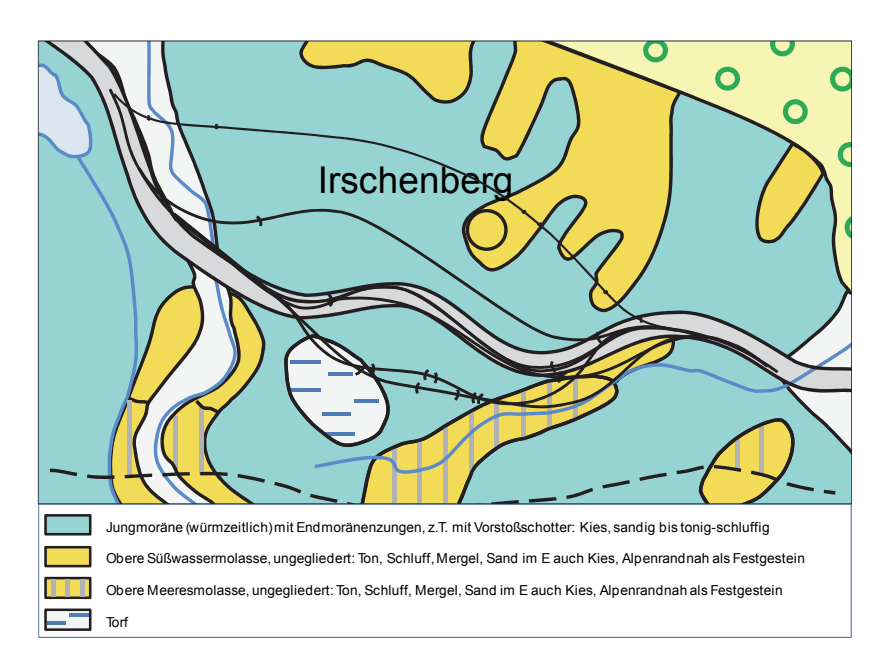

**Abbildung 58: Geologie des Irschenberg mit den Varianten 1 bis 6 und der Bestandsvariante** 

Die Tunnel weisen laut Längsschnitt hohe Überdeckungsbereiche auf [FiFrSaXa12], und müssen deshalb in geschlossener Bauweise erstellt werden. Die Entscheidung fiel auf die Spritzbetonbauweise, da das Gebirgswasser aufgrund der geologischen Verhältnisse die Möglichkeit hat abzufließen und somit auch kein Grundwasser anstehen wird. Hierbei wird das Gestein mittels Sprengen ausgebrochen, der Boden temporär mit Spritzbeton gestützt und schließlich nach Beendigung der Vortriebsarbeiten eine Beton-Innenschale betoniert. Es wird ein Gewölbequerschnitt ausgeführt, der mit offener Sohle hergestellt werden kann, da kein Wasser im Tunnel anstehen wird. Für die Tunnel der Varianten 3 und 4 könnten die Eingangsportale bei weitergehenden Betrachtungen teilweise in offener Bauweise hergestellt werden. In Tabelle 43 sind die vorhandenen Tunnellängen unterteilt in Nord- und Südröhre für die verschiedenen Varianten aufgezeigt.

|            |           | Tunnel a Länge [m] | Tunnel b Länge [m] |          |  |
|------------|-----------|--------------------|--------------------|----------|--|
|            | Nordröhre | Südröhre           | Nordröhre          | Südröhre |  |
| Variante 1 | 4.265     | 4.265              |                    |          |  |
| Variante 3 | 720       | 680                | 610                | 430      |  |
| Variante 4 | 795       | 675                | 290                | 130      |  |
| Variante 5 | 2.885     | 2.750              |                    |          |  |
| Variante 6 | 2.790     | 2.390              |                    |          |  |

**Tabelle 43: Tunnellängen der Varianten 1, 3, 4, 5 und 6** 

Aufgrund von Tunnellängen > 900 m, sind nach RABT für diese Tunnel Nothalte- und Pannenbuchten im Abstand ≤ 600 m einzurichten. Aus dem 3-streifigen Querschnitt, ergeben sich Ausbruchsquerschnitte von 123,5 m² für den Regelquerschnitt und 149,0 m² für den Querschnitt mit Pannenbucht. Der Tunnelausbau erfolgt zweischalig mit einer Spritzbetonschale und einer Ortbetoninnenschale, die durch eine Polyolefinabdichtungsbahn voneinander getrennt sind. Die Dicke der Spritzbetonschale wird mit 25 cm + 5 cm Toleranz angenommen. Für die Dicke der Tunnelinnenschale wird im Bereich des Regelquerschnitts 40 cm + 5 cm Toleranz (d = 45 cm) und im Bereich mit Pannenbucht 60 cm + 5 cm Toleranz (d = 65 cm) angesetzt. Als Anhaltspunkt dazu dient der auf der A4 gelegene Jagdbergtunnel in Thüringen - zweiröhrig - mit ebenfalls 3 Fahrstreifen für eine Richtung (Herstellung ebenfalls in Spritzbetonbauweise). Der Jagdbergtunnel wird ebenfalls als Gewölbequerschnitt mit offenem Sohlbereich ausgeführt. [WiNo09] Die Bewehrung wird mit 80 kg/m<sup>3</sup>-Beton abgeschätzt. Der lichte Verkehrsraum beträgt für den Regelguerschnitt der Tunnel 13,00 x 4,50 m.

Für Tunnellängen ≥ 400 m sind Notausgänge mit einem Abstand ≤ 300 m vorzusehen [Fors06]. Bis auf den Tunnel b der Variante 4 sind für alle Tunnel Querschläge als Notausgänge zwischen der Nord- und Südröhre anzuordnen. Bei zweiröhrigen Tunneln kann jeder dritte Notausgang in die andere Röhre als Überfahrt für Feuerwehr- und Rettungsdienstfahrzeuge ausgebildet werden, wenn die Überfahrt nach dem Sicherheits- und Rettungskonzept erforderlich wird. [Fors06] Die Anzahl der Querschläge wurde nach diesen Regelungen umgesetzt und ist Tabelle 44 zu entnehmen. Der Abstand von der Nord- zur Südröhre wird für alle Varianten mit 10,0 m angenommen. Der lichte Verkehrsraum für die befahrbaren Querschläge beträgt 3,50 x 3,50 m und für nicht befahrbare Querschläge 2,50 x 2,50 m.

Bei Variante 6 ist die Nordröhre 400 m länger als die Südröhre. Da das westliche Eingangsportal denselben Startkilometer hat, müsste an dieser Stelle ein Rettungsstollen mit einem lichten Raum von 2,25 x 2,25 m vorgesehen werden. Dieser wird in der Bilanzierung aufgrund der undurchsichtigen geologischen Verhältnisse vernachlässigt.

|            | <b>Tunnel a</b>        |                 | <b>Tunnel b</b>              |   |  |
|------------|------------------------|-----------------|------------------------------|---|--|
|            | Anzahl Querschläge [-] |                 | Anzahl Querschläge [-]       |   |  |
|            | befahrbar              | nicht befahrbar | nicht befahrbar<br>befahrbar |   |  |
| Variante 1 |                        | 10              |                              |   |  |
| Variante 3 |                        | $\overline{2}$  |                              | 2 |  |
| Variante 4 |                        | 2               |                              |   |  |
| Variante 5 | 3                      | 6               |                              |   |  |
| Variante 6 | າ                      |                 |                              |   |  |

**Tabelle 44: Anzahl der erforderlichen Querschläge** 

Brände in Tunneln beeinflussen wesentlich die Auslegung der Lüftungsanlage. Dabei hat die Auslegung im Hinblick auf die Personensicherheit Vorrang vor der mehr auf wirtschaftliche Kriterien gestützten Auslegung für den Regelbetrieb [Fors06]. Das Lüftungskonzept hängt von der Länge des Tunnels ab. Folgende Anforderungen werden nach Kapitel 4.3.3 der RABT an die Lüftungsart bei Richtungsverkehr mit ausnahmsweise stockendem Verkehr gestellt (Tabelle 45):

**Tabelle 45: Lüftungsarten im Brandfall bei Richtungsverkehr mit ausnahmsweise stockendem Verkehr [Fors06]** 

| Tunnellänge         | Lüftungsart im Brandfall                                                                                                |  |  |
|---------------------|----------------------------------------------------------------------------------------------------|--|--|
| bis $600 \text{ m}$ | Natürliche Lüftung                                                                                                    |  |  |
| 600 bis 3000 m      | Mechanische Längslüftung                                                                                                |  |  |
| ab 3000 m           | Längslüftung mit Punktabsaugung ≤<br>2000 m oder Absaugung über Zwi-<br>schendecke mit steuerbaren Absau-<br>göffnungen |  |  |

Für fast alle Tunnel wird eine Mechanische Längslüftung erforderlich. Für die Variante 1 wird eine Längslüftung mit Punktabsaugung erforderlich. Dazu wird ein Luftschacht mit einem lichten Durchmesser von  $\varnothing$  = 5,00 m und einer Länge von 110,0 m eingerechnet. Die Sicherungsmittel und der Ankermörtel werden entsprechend der Vortriebsklassen des Boßlertunnels für die Vortriebsklasse 7 mit einer unmittelbar folgenden Sicherung, einer Ortsbrustsicherung und einer voreilenden Sicherung bestimmt.

Für den Tunnelinnenschalenbeton wird eine Winterrezeptur mit 315,0 kg-CO<sub>2</sub>E/m<sup>3</sup> verwendet und für den Spritzbeton im Nassspritzverfahren ein Emissionsfaktor von 562,5 kg-CO<sub>2</sub>E/m<sup>3</sup>. Die Bewehrung wird mit 667,0 kg-CO<sub>2</sub>E/t und die restliche erforderliche Stahlmenge mit dem Stahlmix von 1.518,0 kg- $CO<sub>2</sub>Et$  belegt. Die Emissionen des Ankermörtels werden mit dem Emissionsfaktor des Durchschnittszements von 744,1 kg- $CO<sub>2</sub>E/t$  bestimmt. Entsprechend Tabelle 29 wird der Stromverbrauch mit 20 kWh/m<sup>3</sup>-Ausbruch, der Dieselverbrauch mit 2,0 *l/m<sup>3</sup>*-Ausbruch und der Sprengstoffbedarf mit 1,5 kg/m<sup>3</sup>-Ausbruch abgeschätzt. Die Emissionsfaktoren betragen weiterhin 0,606 kg-CO<sub>2</sub>E/kWh für den Strom, 2,69 kg-CO<sub>2</sub>E// für den Diesel und 2,31 kg-CO<sub>2</sub>E/kg für den Sprengstoff. Für den

Rohbau kalkulieren sich die in Tabelle 47 zusammengefassten Treibhauspotentiale der einzelnen Varianten. Um die Anwendbarkeit der in Kapitel 4 erstellten Diagramme zu überprüfen, werden die Diagramme für einen Querschnitt mit offener Sohle herangezogen. Da der Ausbruchsquerschnitt hier vereinfachend als halbes Kreisprofil für den Regelquerschnitt konstruiert wurde, werden auch die Faktoren des halben Kreisprofils mit offener Sohle herangezogen. Mit einer Innenschale von 45 cm und einer Spritzbetonschale von 30 cm, liegen der Volumen- und Längenfaktor zwischen einem HK2.2 und einem HK3.2. Durch Interpolation des Volumenfaktors für eine Dicke von 45 cm und anschließender Skalierung für einen Ausbruchsquerschnitt von 123,5 m², ergibt sich ein Volumenfaktor von 0,142 t-CO<sub>2</sub>E/m<sup>3</sup> und ein Längenfaktor von 17,5 t-CO<sub>2</sub>E/m (Tabelle 46).

|                                             | <b>HK2.2</b> | <b>HK3.2</b> | interpoliert | <b>skaliert</b> |
|---------------------------------------------|--------------|--------------|--------------|-----------------|
| Innenschalendicke<br>[cm]                   | 40           | 60           | 45           | 45              |
| Ausbruchsquerschnitt<br>[m <sup>2</sup> ]   | 123,8        | 129,6        | 125,3        | 123,5           |
| Volumenfaktor<br>$[t-CO2E/m3]$              | 0,140        | 0,156        | 0,144        | 0,142           |
| Längenfaktor<br>[ $t$ -CO <sub>2</sub> E/m] | 17,4         | 20,2         |              | 17,5            |

**Tabelle 46: Ermittlung Volumen- und Längenfaktor für Vortriebsklasse 7 und RQ 36 t** 

Die mittels des Längenfaktors von 17,5 t-CO<sub>2</sub>/m und der gesamten Tunnellänge abgeschätzten Emissionen für die Varianten mit Tunnelbauwerken sind in Tabelle 47 gegenüber dem kalkulierten Treibhauspotential dargestellt. Es zeigt sich, dass die Emissionen für den Rohbau auf der sicheren Seite liegend abgeschätzt werden können. Die Abweichungen des abgeschätzten Treibhauspotentials zum kalkulierten Treibhauspotential betragen für die Varianten des Irschenberg 6,2 – 8,9 %. Für eine reine Abschätzung der Emissionen in einer frühen Planungsphase sind diese Abweichungen vertretbar.

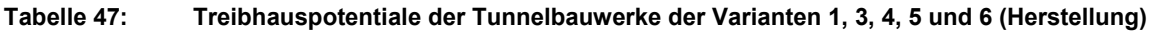

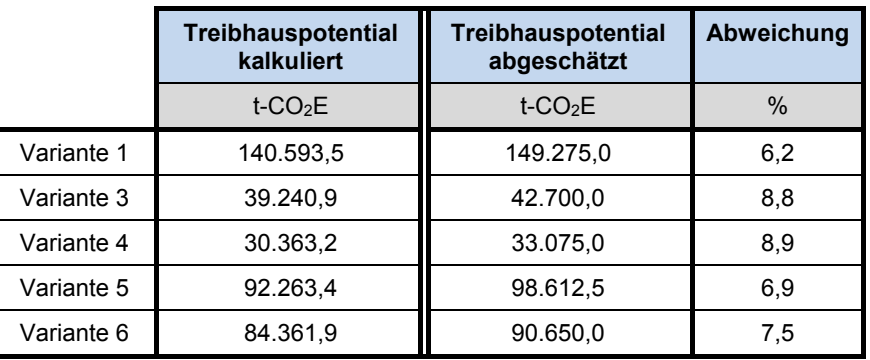

Das Treibhauspotential, resultierend aus dem Betrieb und der Wartung der Tunnelbauwerke, ist in Tabelle 48 beispielhaft für eine Betriebszeit von 10 Jahren, anhand der in Kapitel 4.3 ermittelten Schätzwerte, bestimmt worden. Die Lüftung wird dabei für Überlandtunnel im Richtungsverkehr mit 23,8 t-CO<sub>2</sub>E/Jahr angesetzt. Da es sich um dreispurige Tunnel mit einem hohen zu erwartenden Verkehrsaufkommen handelt, scheint dies angemessen zu sein. Maßgeblich werden die Emissionen durch den Dauerbetrieb der Innenstreckenbeleuchtung und der Betriebstechnik beeinflusst.

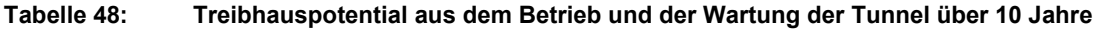

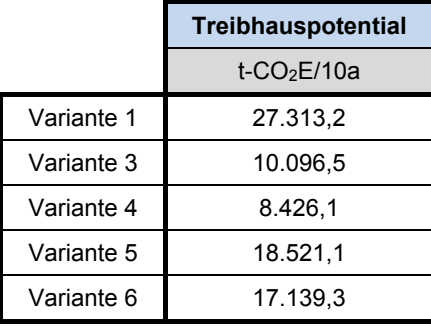

Die dargestellte Ermittlung der Emissionen kann im Einzelfall etwas höher oder niedriger ausfallen, da es sich hier nur um eine Abschätzung der Emissionen handelt. Zudem sind beispielsweise Instandsetzungsmaßnahmen am Bauwerk oder Beschädigungen durch Unfälle im Tunnelbauwerk und den dadurch erhöhten Stromverbrauch für die Lüftung nicht enthalten. Für den laufenden Betrieb und die jährlich durchzuführenden Wartungen zeigt sich, dass über einen Lebenszyklus von 100 Jahren ca. doppelt so viele Emissionen entstehen wie beim Bau des Tunnelbauwerks. Dies wurde beispielhaft anhand der Variante 1 ausgewertet und ist in Abbildung 59 dargestellt. Die Herstellung ist als ein Balken in das Diagramm integriert, findet zeitlich aber vor Beginn der Nutzungsphase statt.

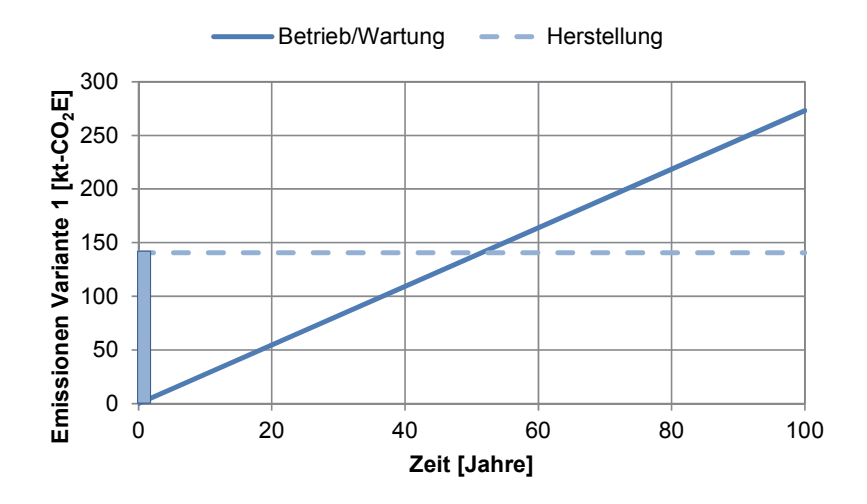

**Abbildung 59: Gegenüberstellung der Herstellungs- und Nutzungsphase für Variante 1** 

#### **5.2.3 Brücke**

Zur Ökobilanzierung von Brückenbauwerken finden sich in der Literatur bereits einige Berechnungen. Als Beispiel ist hier "Ökobilanzen im Brückenbau" von [Lüns99] zu nennen, der bereits im Jahre 1999 eine umweltbezogene, ganzheitliche Bewertung der Schornbachtalbrücke (Neubau der B 29, Umgehung Schorndorf) aufgestellt hat.

Anhand der Angaben von Lünser wurde überschlägig ein Treibhauspotential mit 1.000 kg-CO2E/m²-Brückenfläche gebildet, das zu einer ersten Abschätzung von Brückenbauwerken dient [FiFrSaXa12]. Die Variante 2 ist die einzige Trassierungsvariante, bei der bereits im Planungsstadium Brücken notwendig werden. Die Brückenlängen und -flächen sowie das daraus resultierende Treibhauspotential können Tabelle 49 entnommen werden.

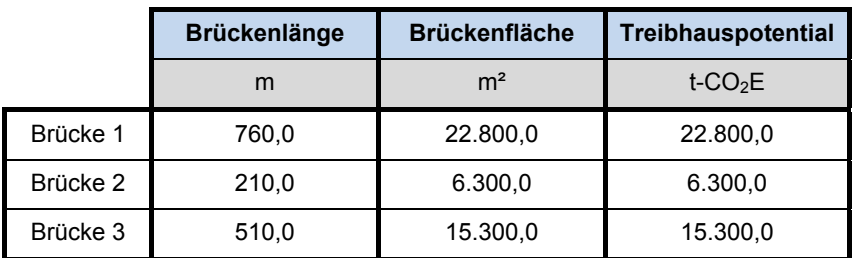

#### **Tabelle 49: Abmessungen der Brücken für die Variante 2**

# **5.3 Bilanzierung des Verkehrs**

Um die Treibhausgasemissionen des Straßenverkehrs auf der Autobahn abschätzen zu können, wurden die Randbedingungen anhand der Emissionsfaktoren aus dem HBEFA abgewogen. Die Emissionen pro km sind dabei für folgende Randbedingungen zu unterscheiden: Fahrzeugart, Bezugsjahr, Verkehrssituation und zugehörige Geschwindigkeit sowie die Längsneigung. Bei der Fahrzeugart sind die dominierenden Fahrzeugarten diejenigen, die auch als Kennwerte für die Strecke angegeben werden: DTV Gesamtverkehr (Durchschnittlicher Täglicher Verkehr in 24 h) und Anteil des Schwerverkehrs. Dementsprechend wurden für die zwei Hauptgruppen aus dem HBEFA, Pkw und SNF (Schwere Nutzfahrzeuge), die Emissionsfaktoren exportiert [FiFrSaXa12].

Für den Vergleich der unterschiedlichen Varianten und der bestehenden Linienführung mussten die Varianten auf die gleichen Referenzpunkte für Beginn und Ende bezogen werden. So erstrecken sich die zu vergleichenden Linienführungen von Beginn der Variante 2 bis zum Ende der Variante 6 und wurden dementsprechend um die jeweiligen Abschnitte des Bestandes ergänzt. Da die Variantenstudien Bereiche zweier Autobahnabschnitte, Weyarn – Irschenberg und Irschenberg – Bad Aibling, beinhalten, verändert sich die Verkehrsstärke der Strecke an der Anschlussstelle Irschenberg. Um sich auf einen Referenzwert beziehen zu können, wurden Mittelwerte für den DTV gebildet. Der Schwerverkehrsanteil der Abschnitte wurde aus [OBB 12] mit 13,1 % übernommen, so dass sich der DTV-Pkw zu 69.181 Kfz/24h und der DTV-SV zu 10.429 ergibt.

Für die verschiedenen Linienführungen ergeben sich durch die Nutzung des Verkehrs im freien Verkehrsablauf unterschiedlich große Treibhauspotentiale. Mit der auf diesem Autobahnabschnitt sehr hohen herrschenden Verkehrsstärke, resultieren pro Tag zwischen 209,4 und 254,8 t-CO<sub>2</sub>E. Tabelle 50 stellt die Treibhausgasemissionen des täglichen Verkehrs auf dem Autobahnabschnitt der einzelnen Varianten und des Bestandes gegenüber.

|                           | <b>Bestand</b> | Var 1    | Var <sub>2</sub> | Var <sub>3</sub> | Var 4    | Var 5    | Var 6    |
|---------------------------|----------------|----------|------------------|------------------|----------|----------|----------|
| $CO2E$ [t / d]            | 254.8          | 213.1    | 209.4            | 238.9            | 235,4    | 233,1    | 226,6    |
| $\triangle CO_2E$ [t / d] |                | $-41,78$ | $-45.41$         | $-15.94$         | $-19,40$ | $-21,76$ | $-28.23$ |
| $\triangle CO_2E$ [%]     | 100%           | $-16,4%$ | $-17,8%$         | $-6.3%$          | $-7,6%$  | $-8,5%$  | $-11,1%$ |
|                           |                |          |                  |                  |          |          |          |
| $L$ [km]                  | 9,79           | 9,38     | 8,88             | 10,01            | 9,9      | 9,69     | 9,53     |

**Tabelle 50: Vergleich der Treibhauspotentiale der Linienführungen in [t/d]** 

Den Maximalwert an Treibhausgasemissionen produziert der Verkehr bei Benutzung der bestehenden Linienführung. Im Vergleich dazu können mit den anderen Trassierungen zwischen 6,3 % bei Variante 3 und 17,8 % bei Variante 2 eingespart werden, was für den Maximalwert einer Reduzierung um 41,8 t-CO<sub>2</sub>E entspricht. Allerdings liegt die Variante 1 nur knapp hinter der Variante 2. Die Varianten 3 und 4 fallen aufgrund ihrer deutlich größeren Längen zurück, haben jedoch trotz der größeren Längen eine bessere Bilanz als die bestehende Trassierung. Die Differenzen entstehen dabei zum einen aus den ebenfalls dargestellten Unterschieden in der Länge und zum anderen aus der Verwendung einer günstigeren Längsneigung. Dieser Zusammenhang wird in Abbildung 60 dargestellt. Hier gilt es zu bemerken, dass die Anteile der Strecken mit großen Längsneigungen nicht aus den neu trassierten Bereichen der Varianten stammen, sondern aus den anschließenden Abschnitten der bestehenden Trassierung die zur Referenzlänge hinzugenommen werden mussten. Damit könnten die Einsparungen noch größer werden, je mehr von der bestehenden Trassierung abgewichen wird.

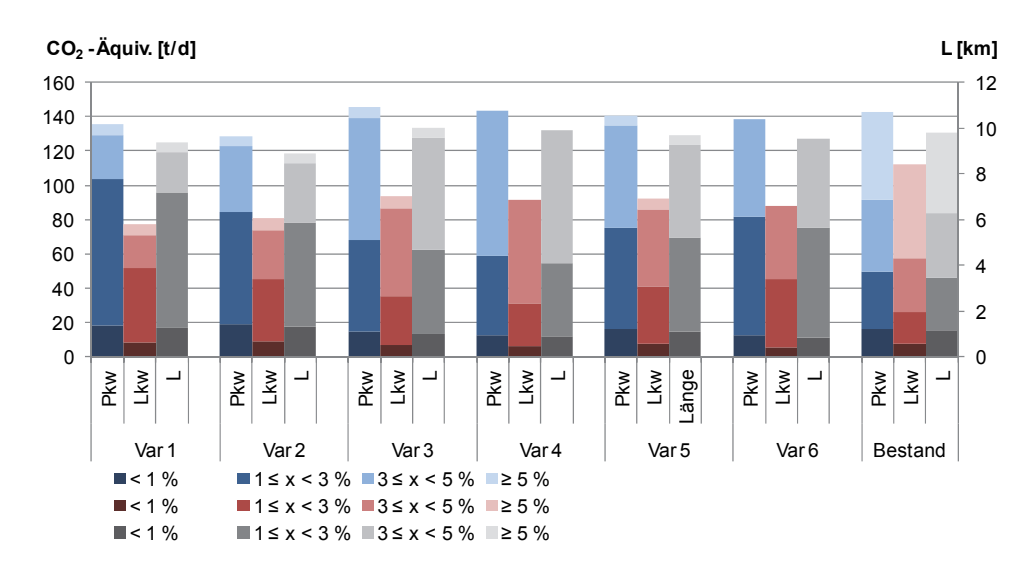

**Abbildung 60: Treibhauspotential aufgeteilt in Längsneigung und Fahrzeugart** 

Allerdings sind hier noch keine Beeinträchtigungen des Verkehrs berücksichtigt, durch die sich die Emissionen zeitweise erhöhen werden. Stauursachen sind neben hohem Verkehrsaufkommen und Unfällen auch Baustellen. Da auf letzteres bei der Planung und beim Bau des Verkehrsweges Einfluss genommen werden kann, sollen diese Stauungen und deren zusätzliche Emissionen als indirekte Effekte betrachtet werden.

Neben der Nutzung der Straße durch den Verkehr entstehen auch Emissionen durch Erhaltungsmaßnahmen, die in die Bewertung einzubeziehen sind. Neben den Emissionen die durch die Bau- und Instandhaltungsmaßnahmen selbst entstehen, sind auch die möglichen indirekten Effekte aus den Behinderungen des Verkehrsablaufs zu berücksichtigen. Fahrstreifenreduktionen, verringerte Fahrstreifenbreiten oder Überleitungen von Fahrstreifen auf die Gegenfahrbahn sind Ursachen für die Beeinträchtigungen der Kapazität eines im Bau befindlichen Streckenabschnittes. Man unterscheidet dabei "Arbeitsstellen von längerer Dauer" und "Arbeitsstellen von kürzerer Dauer". Da letztere vor allem Instandhaltungsarbeiten beinhalten, die in der Regel mehrere Stunden nicht überdauern und typischerweise nicht nur an einem festen Ort stattfinden, sondern mit dem Arbeitsfluss verschoben werden, können die indirekten Effekte gering gehalten werden, da deren Einsatz variabel möglich ist. Für Erhaltungsmaßnahmen, d.h. Instandsetzungsarbeiten und Erneuerungsmaßnahmen, sind größere Einflüsse zu erwarten.

In [FiFrSaXa12] wurden die baustellenbedingten Mehremissionen unter Zuhilfenahme von Ganglinien ermittelt. Im Vergleich zwischen dem Ansatz der Varianten und der bestehenden Linienführung ergeben sich für geringere Längsneigungen deutlich geringere baustellenbedingte Mehremissionen, wodurch die Bestandsvariante aus ökologischer Sicht auch hier wieder schlechter abschneidet. Der Planung von Erhaltungsmaßnahmen sollte demnach ein hoher Stellenwert beigemessen werden. Die indirekten Effekte aus Verkehrsbeeinträchtigungen sind bereits mit der Trassierung in der Planungsphase beeinflussbar. Außerdem werden Erhaltungs- bzw. Wartungsmaßnahmen je nach Art des Oberbaus und des Ingenieurbauwerks in unterschiedlichen Zeitabständen notwendig, so dass sich hier Konsequenzen für den Lebenszyklus ergeben.

# **5.4 Ergebnisse**

Die Gesamtsummen der bilanzierten Treibhauspotentiale für die verschiedenen Varianten in Abhängigkeit des Straßenoberbaus zeigt Tabelle 51. Die aufgeführten Werte beinhalten den Rohbau der Tunnel bzw. der Brücken und den Straßenoberbau.

#### **Tabelle 51: Gesamtsummen der Treibhauspotentiale für die einzelnen Varianten aus der Herstellung**

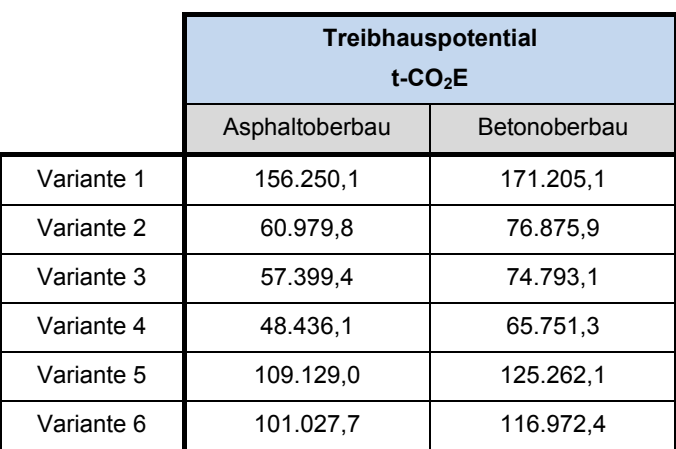

Für die Variante 1 resultieren aufgrund der großen Tunnellänge von 4.265 m die höchsten Emissionen aus der Herstellung. Die Variante 4 hat insgesamt die geringsten Emissionen.

Aus dieser Auflistung heraus erscheinen die Varianten 3 und 4 mit den Tunnelbauwerken ökologischer als die Variante 2 mit den Brückenbauwerken. Allerdings ist dies mit Vorsicht zu betrachten und kann nicht allgemein gültig verwendet werden, da bei den Tunnelbauwerken insbesondere die geologischen Verhältnisse eine große Rolle spielen. Bei dem Einbau einer Sohlplatte oder eines Sohlgewölbes werden die Emissionen von Tunnelbauwerken deutlich erhöht und die Variante 2 könnte mit ihren Brückenbauwerken somit ökologischer sein. Zudem wurden an dieser Stelle, wie in Kapitel 4, die Tonnage der verwendeten Gerätschaften, wie auch bei den anderen Varianten, vernachlässigt.

Da keine Erfahrungswerte zur Bestimmung der Emissionen aus dem Betrieb und der Wartung für die Teilbereiche Straße und Brücke vorliegen, können die aus dem Tunnelbauwerk anfallenden Emissionen im Folgenden allgemein nicht berücksichtigt werden, da sonst die Vergleichbarkeit nicht gegeben wäre.

Zur Bewertbarkeit des bilanzierten Treibhauspotentials anhand der Herstellungskosten für die Streckenvarianten, wird das Treibhauspotential anhand des Anhang B der "Methodenkonvention 2.0 zur Schätzung von Umweltkosten" des Umweltbundesamtes [Schw12] monetär bewertet. Die sogenannten Klimakosten werden entsprechend Tabelle 52 in kurzfristige Kosten für das Jahr 2010, mittelfristige Kosten für das Jahr 2030 und langfristige Kosten für das Jahr 2050 unterschieden, da sowohl die Schadens- als auch die Vermeidungskosten im Zeitablauf steigen. Das Umweltbundesamt empfiehlt die Verwendung des mittleren Wertes für 2010 von 80  $\epsilon_{2010}/t$ -CO<sub>2</sub> als zentralen Kostensatz. Sensitivitätsanalysen im Bereich von 40  $\epsilon_{2010}/t$ -CO<sub>2</sub> bis 120  $\epsilon_{2010}/t$ -CO<sub>2</sub> werden als sinnvoll erachtet.

#### Tabelle 52: UBA-Empfehlung zu den Klimakosten in €<sub>2010</sub>/t-CO<sub>2</sub> [Schw12]

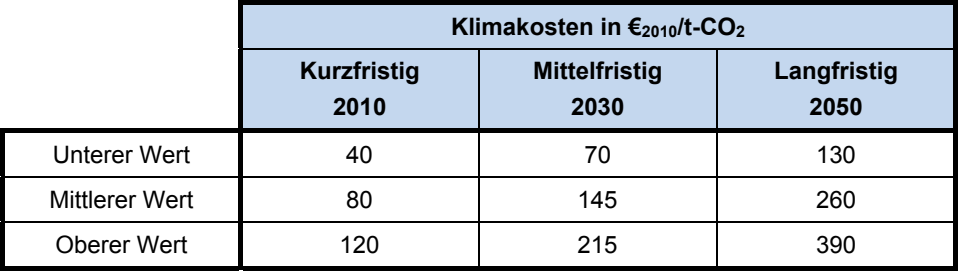

Die Klimakosten werden beispielhaft für die Zeithorizonte 2010, 2030 und 2050 für die Variante 1 ausgewertet. Dabei werden auf der sicheren Seite liegend die CO<sub>2</sub>-Emissionen dem Treibhauspotential gleichgestellt. Die Ergebnisse sind in Abbildung 61 dargestellt. Die grafische Auswertung verdeutlicht den Anstieg der Klimakosten von 2010 bis 2050 und zeigt die gleichmäßige Staffelung des unteren, mittleren und oberen Kostenwertes in den einzelnen Jahren. Die unteren und oberen Werte orientieren sich jeweils am mittleren Wert mit ungefähr 50 bzw. 150 % des mittleren Wertes. Zwischen den einzelnen Zeithorizonten liegt eine Preissteigerungsrate von ca. 3 %, womit die steigenden Schadens- und Vermeidungskosten abgedeckt werden.

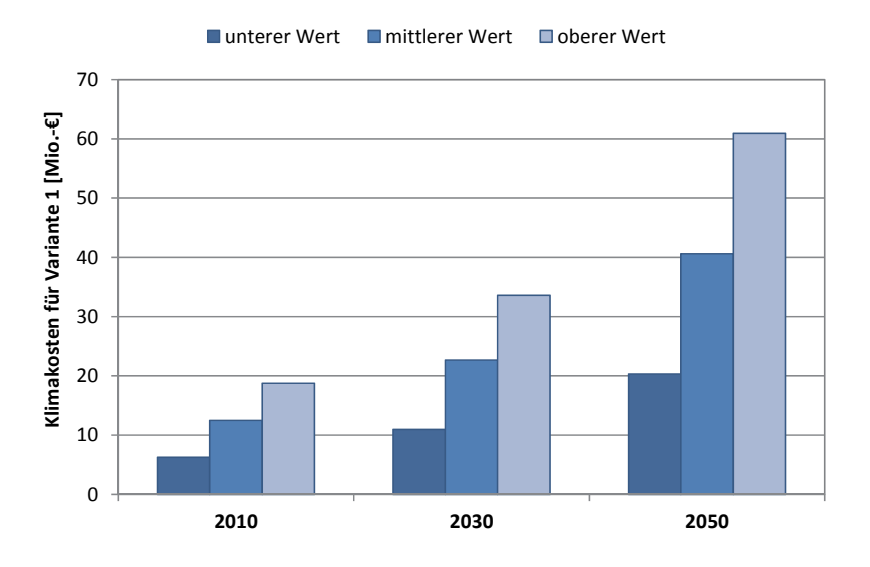

**Abbildung 61: Klimakosten der Variante 1 für die verschiedenen Zeithorizonte nach [Schw12]** 

Die folgenden Betrachtungen zwischen den Klima- und Herstellungskosten beziehen sich auf den empfohlenen mittleren Kostensatz von 80 €/t-CO<sub>2</sub> (€<sub>2010</sub>/t-CO<sub>2</sub>). Das monetarisierte Treibhauspotential bzw. die ermittelten Klimakosten sind in Abbildung 62 für die einzelnen Varianten zum Irschenberg den direkten Kosten aus der Herstellung gegenübergestellt. Da dies eine fiktive Variantenstudie des Irschenbergs ist, für die es keine realen Kostenkalkulationen gibt, werden die Gesamtkosten für den Bau des Tunnels (inkl. Betriebliche Ausstattung) mit 30 Mio.-€/km abgeschätzt. Für die Herstellung des Asphaltoberbaus wird ein Mittelwert von 70 €/m² und für den Betonoberbau ein Mittelwert von 135 €/m² angesetzt [Kapp12]. Zur Bestimmung der Herstellungskosten für die Brückenbauwerke wird ein Pauschalwert von 1.500 €/m²-Brückenfläche angenommen.

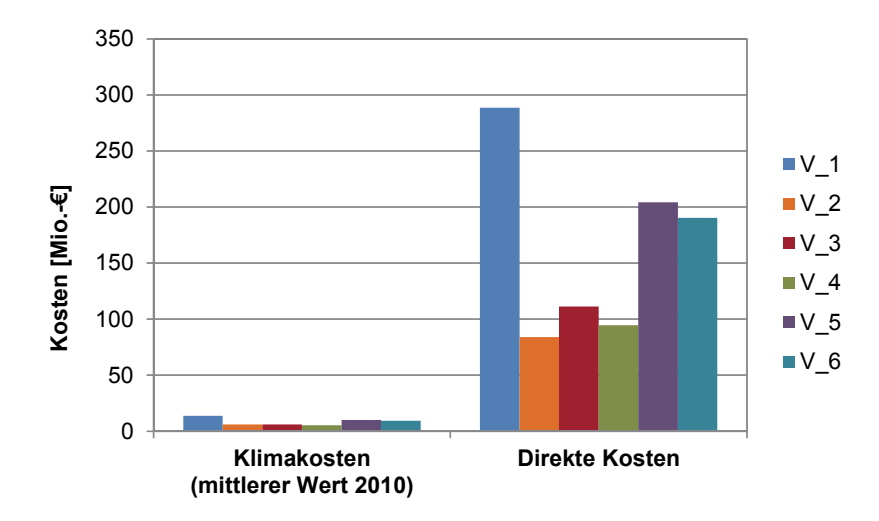

Abbildung 62: Gegenüberstellung der CO<sub>2</sub>E-Kosten und der direkten Kosten aus der Herstellung

Es ist deutlich zu erkennen, dass die Klimakosten im Gegensatz zu den Herstellungskosten sehr gering sind. Je nach Variante und Straßenoberbau betragen sie zwischen 4,6 und 7,3 % der Herstellungskosten für den mittleren Kostensatz von 2010. Bei Vernachlässigung der Variante 2 (mit Brückenbauwerken) betragen die Klimakosten für die Varianten mit Tunnelbauwerken nur zwischen 4,6 und 5,6 % der Herstellungskosten. Da die Herstel-

lungskosten einer Brücke wesentlich geringer sind als die eines Tunnels, haben die Klimakosten einen etwas größeren Einfluss. Wie bereits erwähnt, ist die Größe der Klimakosten von Tunnelbauwerken aus der Herstellung insbesondere von den geologischen Verhältnissen abhängig (Auswirkungen auf das Bauverfahren und den Querschnitt), sodass die Variante 2 mit Brückenbauwerken unter Umständen ökologischer sein kann. Unter Berücksichtigung des unteren und oberen Kostensatzes der Klimakosten für 2010, betragen die Klimakosten der Varianten 1 bis 6 für den unteren Wert 2,3 – 3,7 % der Herstellungskosten und für den oberen Wert 6,9 - 11,0 % der Herstellungskosten. Um die Auswirkungen auf die Zeithorizonte 2030 und 2050 betrachten zu können, muss zur Ermittlung der Herstellungskosten der Anstieg der Verbraucherpreise berücksichtigt werden, da nicht nur die Klimakosten zukünftig steigen werden. Zur Ermittlung des Anstiegs wird sich am "Harmonisierten Verbraucherpreisindex" (HVPI) der Europäischen Zentralbank (EZB) orientiert. Um die Preisstabilität in Europa zu gewährleisten, gibt die EZB eine jährliche HVPI-Teuerungsrate von unter, aber nahe 2 % an [Euro]. Die Herstellungskosten werden beispielhaft für die Variante 1 und einer jährlichen Preissteigerungsrate von 2 % kalkuliert, und sind in Abbildung 63 den Klimakosten resultierend aus der Herstellung gegenüber gestellt. Da die Preissteigerungsrate der Klimakosten mit 3 % größer ausfällt als die Preissteigerungsrate der Verbraucherpreise mit 2 %, gewinnen die Klimakosten in der Zukunft immer mehr an Bedeutung. Während sie 2010 in Abhängigkeit des unteren, mittleren und oberen Kostensatzes nur 2,4 – 7,1 % der Herstellungskosten betragen, steigen diese bis 2050 in einer Größenordnung von 3,5 – 10,5 % an. Unter Berücksichtigung der Verkehrsemissionen verlieren die Anteile der Emissionen aus der Herstellung zwar immer mehr an Bedeutung, trotzdem spiegelt diese Auswertung die steigende Wichtigkeit der Klimakosten und damit auch des Klimawandels wider.

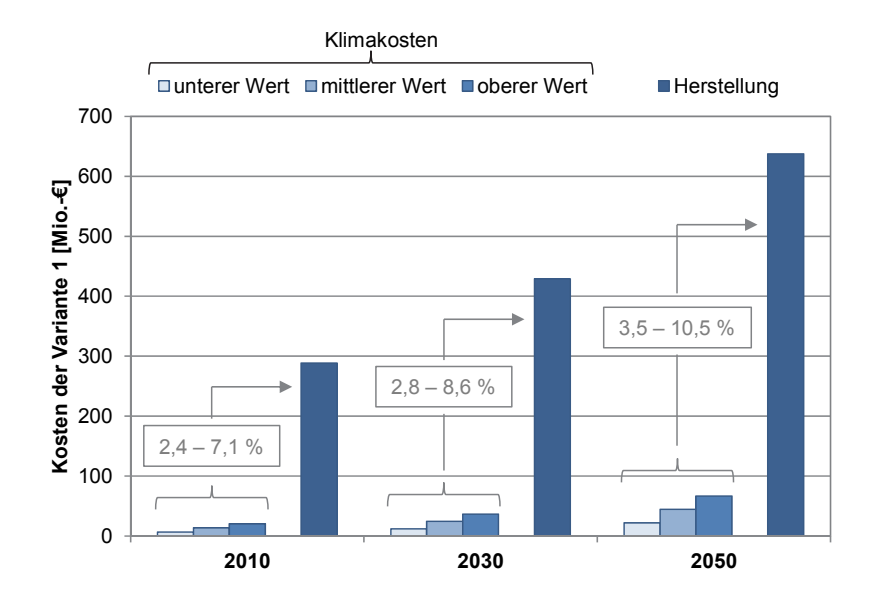

**Abbildung 63: Gegenüberstellung der Klima- und Herstellungskosten der Variante 1 mit Betonoberbau für die Zeithorizonte 2010, 2030 und 2050** 

Bisher wurden nur die direkten Emissionen und somit auch die direkten Klimakosten resultierend aus dem Neubau der Strecke betrachtet und der Verkehr vernachlässigt. Als nächsten Schritt müssen zunächst die indirekten Effekte, resultierend aus dem Verkehr, berechnet und zu den direkten Emissionen addiert werden. Um die indirekten Effekte berücksichtigen zu können, wird für die durchschnittliche tägliche Verkehrsstärke ein mittlerer DTV von 79.610 Kfz/24 h, entsprechend dem Verkehrsaufkommen am Irschenberg, verwendet [FiFrSaXa12]. Die Emissionen werden als Beispiel über 10 Jahre hinweg, bei einem flüssigen Verkehrsablauf, kalkuliert und sind in Tabelle 53 zusammengestellt.

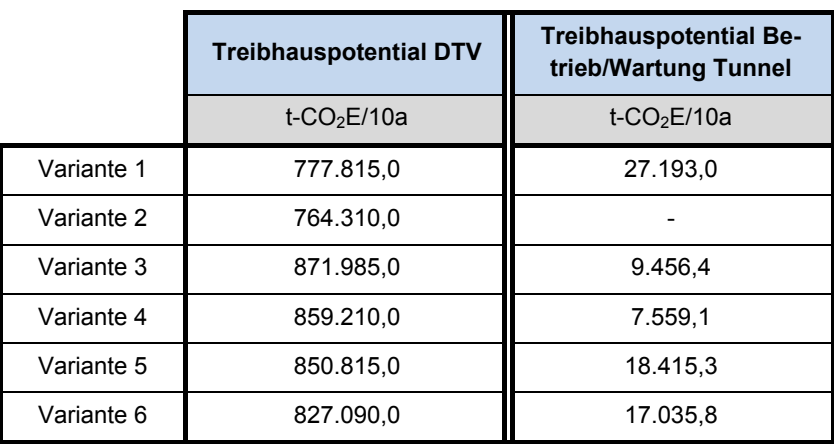

### **Tabelle 53: Emissionen resultierend aus dem Verkehr bei einem mittleren DTV von 79.610 Kfz/24h**

Aus dem Verkehr resultieren die geringsten Emissionen für die Variante 2, aufgrund einer günstigen Anordnung der Trassierung (geringere Längsneigungen). Die höchsten Emissionen entstehen für die Variante 3. Zwischen Variante 2 und 3 liegt ein Unterschied von 29, t- $CO<sub>2</sub>E$  pro Tag, woraus für ein Jahr bereits Emissionen in einem Umfang von 10.767,5 t-CO2E resultieren. Die Ersparnis durch eine günstige Trassierung liegt damit in diesem Beispiel in einem Bereich, in dessen Größenordnung Emissionen bei der Herstellung einer mittleren Talbrücke entstehen können. Vergleichend sind dem gegenüber in Tabelle 53 die Emissionen aus dem Betrieb und der Wartung der Tunnelbauwerke gestellt (in Variante 2 sind keine Tunnelbauwerke enthalten). Innerhalb von 10 Jahren liegen die Emissionen resultierend aus dem Betrieb und der Wartung der Tunnelbauwerke für alle Varianten nur zwischen 0,9 und 3,5 % der Verkehrsemissionen für den gesamten Streckenabschnitt. Abbildung 64 verdeutlicht grafisch die Dominanz des Verkehrs allein über einen Zeitraum von 10 Jahren gegenüber der Herstellung und dem Betrieb / der Wartung am Beispiel der Variante 1. Die kalkulierten Emissionen sind hier monetarisiert dargestellt, um auch die Spanne der Klimakosten in Abhängigkeit des Bezugsjahres und des verwendeten Kostensatzes noch einmal zu verdeutlichen.

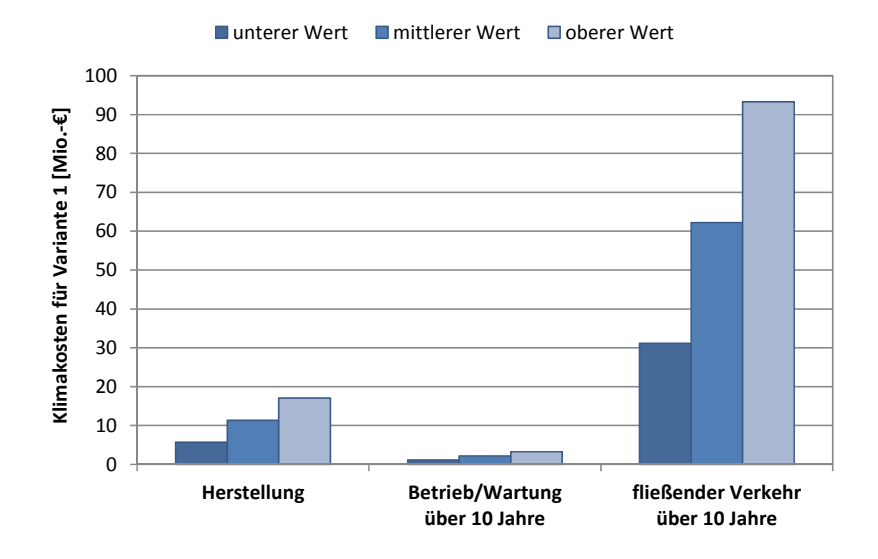

**Abbildung 64: Klimakosten der Variante 1 über 10 Jahre für das Bezugsjahr 2010** 

Für einen weiteren Vergleich sind in Abbildung 65 die Gesamtkosten den indirekten Kosten aus dem Verkehr inklusive der Kfz-Betriebskosten (Kraftstoffverbrauch) über 10 Jahre gegenüber gestellt. In den Emissionsfaktoren des HBEFA zur Ermittlung der Verkehrsemissionen ist der Zusammenhang zwischen Kraftstoffverbrauch und Treibhauspotential integriert. Überschlägig kann der Kraftstoffverbrauch (mKr) in einer Größenordnung von einem Drittel der durch den Verkehr entstehenden CO<sub>2</sub>E-Emissionen für jede Variante abgeschätzt werden. In Kapitel 2.1 wurde bereits erläutert, dass für 1 Liter Diesel 2,66  $kg$ -CO<sub>2</sub> entstehen. Allerdings wird als Kraftstoff nicht nur Diesel sondern auch Benzin im Straßenverkehr verwendet, wodurch eine überschlägige Ermittlung mit einem mittleren Wert von 3,0 kg-CO<sub>2</sub>/l-Kraftstoff realistisch erscheint. Zur Monetarisierung wird für 1 Liter Kraftstoff ein geschätzter Verkaufspreis von 1,50 € im Mittel angesetzt. Da für die Variante 2 die geringsten Emissionen aus dem Verkehr inklusive der Kfz-Betriebskosten und somit die geringsten indirekten Kosten entstehen, wird diese Summe als Basiswert in Abbildung 65 angesetzt und nur die Differenzen ∆K zu den restlichen Varianten dargestellt. Für die Varianten 3 bis 6 entstehen deutlich mehr indirekte Kosten aufgrund ungünstiger Längsneigungen. Als zusätzlicher Vergleichswert ist ganz rechts das ∆K der Bestandsvariante (B) aufgezeigt. Aufgrund der ungünstigen Linienführung entstehen hier deutlich höhere Kosten aus indirekten Effekten. Addiert man auf die Herstellungskosten den Unterschied ∆K der indirekten Kosten für jede Variante (linke Seite in Abbildung 65), lässt sich erkennen, dass die Kosten der indirekten Effekte der Bestandsvariante innerhalb von 10 Jahren die Gesamtkosten der Variante 2 übersteigen. Diese sind auch bereits höher als die Gesamtkosten der Varianten 3 und 4 ohne den Zuwachs durch die indirekten Effekte. Diese Darstellung verdeutlicht die Wichtigkeit der Wahl der Trassierungsvariante, da das Treibhauspotential für den Bereich der Verkehrsinfrastruktur maßgeblich durch den Verkehr beeinflusst wird. Um diese Emissionen zu verringern, ist besonders auf die Wahl von geringen Längsneigungen zu achten, die in unwegsamem Gelände nur durch den Bau von Tunnel- oder auch Brückenbauwerken realisierbar sind.

Wichtig ist hierbei noch einmal zu verdeutlichen, dass von einer flüssigen Verkehrssituation ausgegangen wird. Staus infolge schlechten Wetters oder zu hohem Verkehrsflusses bei hohen Längsneigungen werden nicht berücksichtigt. Die Einbeziehung dieser Effekte würde zu einem schlagartigen Anstieg der Emissionen und den daraus resultierenden

Klimakosten in der jeweiligen Situation führen. Die Bedeutsamkeit der Klimakosten während des Baus und des Betriebs / der Wartung rücken dabei immer weiter in den Hintergrund.

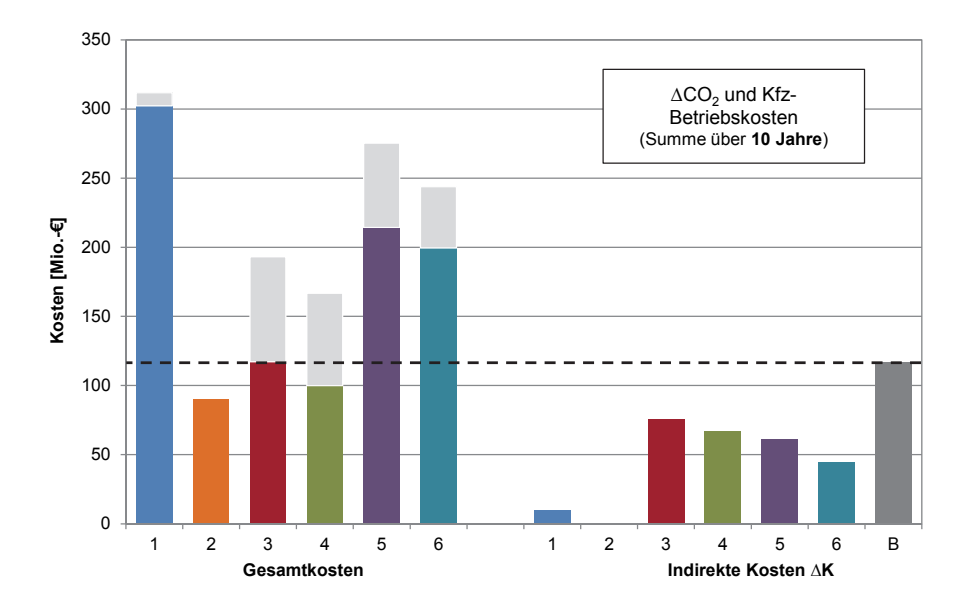

**Abbildung 65: Gegenüberstellung der Gesamtkosten und der indirekten Kosten** 

Abbildung 65 zeigt, dass sich für die Variante 2 die geringsten Gesamtkosten (Herstellungskosten und Klimakosten aus der Herstellung) berechnen. Durch den Bau der Ingenieurbauwerke entstehen zwar für die Varianten 3 und 4 geringere Klimakosten aus der Herstellung als für die Variante 2, allerdings sind die direkten Herstellungskosten höher, sodass die Variante 2 besser abschneidet. Die Addition der indirekten Kosten ∆K bestätigen diese Tendenz. Dem steht entgegen, dass die Variante 2 Naturschutzgebiete kreuzt, die nicht angegriffen werden dürfen und die Baubarkeit demnach in Frage steht. Hier sollten Betrachtungen geführt werden, ob ein erhöhter Kostenaufwand für aufwendige Ausgleichs- und Ersatzmaßnahmen zum Schutz der lokalen Umwelt in Kauf genommen werden kann, da ein geringerer Emissionsausstoß durch den Verkehr über die Jahre hinweg für die Umwelt nicht nur lokal sondern auch global nachhaltiger sein wird.

# **5.5 Schlussfolgerungen**

Da bei Infrastrukturprojekten eine sehr lange Lebensdauer erwartet wird, spielt der Lebenszyklus bei einer ganzheitlichen Betrachtung eine große Rolle. Aus diesem Grund müssen sowohl die direkten Kosten, die aus Herstellung, Unterhalt und Klimakosten resultieren, als auch die indirekten Kosten, die aus dem Verkehr resultieren, betrachtet werden. In Abbildung 66 sind die bisherigen Erkenntnisse für Tunnelbauwerke zusammenfassend dargestellt. Die Klimakosten aus der Herstellung eines Tunnels sind den Lebenszykluskosten und indirekter Effekte gegenübergestellt.

Zu indirekten Effekten zählen Kosten aus Mehremissionen bei der Entstehung von Stau und die aus Stau resultierenden volkswirtschaftlichen Kosten. Diese werden durch die Technische Qualität (v.a. Dauerhaftigkeit - Wartung) und die Prozessqualität (v.a. Bauphasen – "intelligentes Bauen") beeinflusst, da Stausituationen durch eine verbesserte Technische Qualität und auch eine verbesserte Prozessqualität vermieden werden können. Für das vorliegende Beispiel betragen die Klimakosten für einen mittleren Kostensatz von 80  $E/LCO<sub>2</sub>$  für das Jahr 2010 nur 4,6 – 5,6 % der Herstellungskosten und geschätzt nur ca. 2,4 – 2,9 % der Gesamtkosten. Unter Berücksichtigung des unteren und oberen Kostensatzes decken die Klimakosten einen Streubereich von 2,3 – 8,3 % der Herstellungskosten und ca. 1,2 – 4,4 % der Gesamtkosten für 2010 ab. Die Auswirkungen sind insgesamt als gering zu bezeichnen. Eine Streuung der Gesamtkosten, und somit auch des prozentualen Anteils, ergibt sich in Abhängigkeit vor allem von der Bauweise und des Baugrundes. Werden die indirekten Effekte mit einbezogen, können diese insbesondere bei hoher Verkehrsbelastung einen großen Einfluss haben.

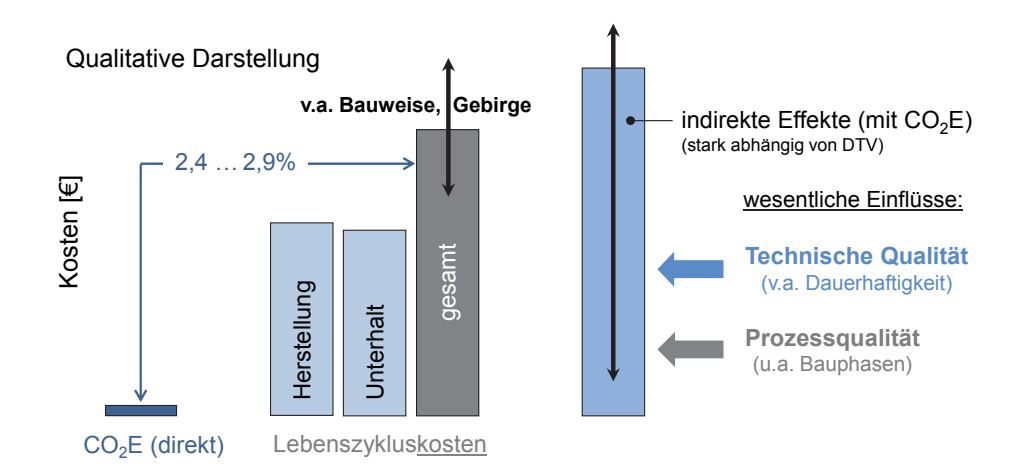

**Abbildung 66: CO2E-Kosten im Vergleich zu Lebenszykluskosten für Tunnel** 

Die indirekten Effekte werden durch die Linienführung der Trasse beeinflusst, aber auch durch die Ausführung der Bauwerke. Bei der Ausführung der Ingenieurbauwerke können technische Details die Qualität und damit die Lebensdauer der Bestandteile oder Bauwerke erhöhen und dadurch Beeinträchtigungen des Verkehrs verhindern. Beim Bau und bei der Erhaltung kann eine hohe Prozessqualität die gleiche Wirkung erzeugen. Die Höhe der Einflussnahme hängt dabei direkt mit der Stärke der Verkehrsbelastung zusammen. Die aus den indirekten Effekten entstehenden Kosten können die Lebenszykluskosten deutlich übersteigen. Durch die Reduzierung der indirekten Effekte mit dem Bau von Tunnelbauwerken und der Realisierung von geringen Längsneigungen, können die bei der Herstellung anfallenden Klimakosten in kurzer Zeit kompensiert werden und die gewählte Trassierungsvariante zeigt sich ab diesem Zeitpunkt für die restliche Lebensdauer als E E E CO<sub>2</sub>E (direkt)<br> **CO<sub>2</sub>E (direkt)**<br> **CO<sub>2</sub>E (direkt)**<br> **CO<sub>2</sub>E (direkt)**<br> **CO2E-Kos**<br>
Die indirekten Effekte<br>
durch die Ausführung<br>
technische Details die<br>
ke erhöhen und dadure<br>
der Erhaltung kann ein<br>
der Einflussn

# **6 Zusammenfassung und Ausblick**

Der globale Umweltschutz und der damit verbundene Klimawandel haben in der heutigen Zeit an großer Bedeutung gewonnen. Der Klimawandel zeigt sich in einer globalen Erwärmung, der durch den Ausstoß von Treibhausgasen begünstigt wird. Auch auf dem Bausektor hat das Thema der Nachhaltigkeit dadurch immer mehr an Bedeutung gewonnen. Während es im Bereich des Hochbaus bereits mehrere anerkannte Zertifizierungssysteme zur Bewertung der Nachhaltigkeit von Gebäuden gibt (z.B. BNB, DGNB, BREE-AM, LEED etc.), ist für den Bereich der Verkehrsinfrastruktur, insbesondere für den Tunnelbau, bisher kein handhabbares Bewertungssystem vorhanden. Aus diesem Grund wurde in der vorliegenden Arbeit ein Konzept erarbeitet, mit dem vereinfachte Empfehlungen zur Beurteilung des Treibhauspotentials für Tunnelbauwerke über den gesamten Lebenszyklus hinweg bereits in der frühen Planungsphase (während der Wahl einer Trassierungsvariante) gegeben werden können. Die Beurteilung des Treibhauspotentials in Form einer Ökobilanz bildet dabei einen der drei Grundpfeiler der Nachhaltigkeit (Ökologie, Ökonomie und Soziales) ab. Durch den Bau eines Tunnelbauwerks können in bergreichen Regionen oftmals geringere Längsneigungsgrade der Straßenführung realisiert werden, wodurch der CO<sub>2</sub>-Ausstoß des Verkehrs während des Betriebs reduziert wird. Die Emissionen, die während der Bauphase entstehen, werden durch die Reduzierung der Verkehrsemissionen bereits nach einigen Jahren kompensiert, sodass die gewählte Trassierungsvariante mit dem Tunnelbauwerk auf Dauer die globale Umwelt schont und sich als ökologisch nachhaltig erweist.

Damit die im Lebenszyklus eines Tunnelbauwerks entstehenden CO<sub>2</sub>-Emissionen bzw. deren Äquivalente vergleichbar beschrieben werden konnten, wurde ein Untersuchungsrahmen definiert, der in dieser Arbeit auf Tunnelbauwerke in geschlossener Bauweise begrenzt wurde. Der Tunnel wurde von Portal zu Portal betrachtet. Der Straßenaufbau, die notwendigen Verkehrszeichen und der Verkehr selbst werden dem Streckenzug zugeordnet und der Fokus auf das Ingenieurbauwerk gelegt. Für den Bau und den Betrieb von Tunnelbauwerken wurde sich auf in Deutschland geltende Regelwerke und Richtlinien beschränkt, womit eine einheitliche Betrachtung gewährleistet wurde. Zur Ermittlung der Hauptverursacher von  $CO<sub>2</sub>$ -Emissionen im Lebenszyklus von Tunnelbauwerken wurden zuerst für die verwendeten Energieträger und Materialien die spezifischen Emissionsfaktoren bestimmt. Diese wurden dazu allgemein beschrieben und die Herstellungsverfahren untersucht. Mit Hilfe einer Vielzahl von einschlägigen Literaturquellen und unter Verwendung verschiedener Datenbanken konnten die Emissionsfaktoren analysiert und verifiziert werden. Nach Identifizierung der Hauptverursacher von  $CO<sub>2</sub>$ -Emissionen und Ermittlung der maßgebenden Emissionsfaktoren wurden Ökobilanzen für vier Beispielprojekte mit unterschiedlichen Bauverfahren aufgestellt und diese miteinander verglichen. Es wurden zwei Projekte mit einem Kreisquerschnitt und zwei Projekte mit einem Maulprofil bilanziert. Die Auswertungen der Ökobilanzen haben gezeigt, dass die Gesamtemissionen der Einzelergebnisse stark projektabhängig und nicht direkt miteinander vergleichbar sind. Bei Betrachtung der absoluten Emissionen, die entweder auf die Tunnellänge oder auf das Ausbruchsvolumen bezogen sein können, stellte sich heraus, dass diese je nach Bauverfahren in einer gleichen Größenordnung liegen. Durch die Verwendung von abso-
luten Emissionen ist es möglich, mit Kenntnis der Tunnellänge oder des prognostizierten Ausbruchsvolumens, das Treibhauspotential vereinfachend für die Planungsphase einer Trassierung abzuschätzen. Basierend auf dieser Erkenntnis wurden im nächsten Schritt vereinfachende Annahmen für die Herstellungs-, Betriebs- und Wartungsphase von Tunnelbauwerken getroffen. Untersucht wurden dabei verschiedene Regelquerschnitte unter Anwendung der maschinellen und der konventionellen Bauweise. Anhand dieser Ergebnisse konnte das Treibhauspotential für ein Tunnelbauwerk über den Lebenszyklus überschlägig bestimmt werden. Die einzelnen Anteile der Herstellungs-, Betriebs- und Wartungsphase müssen dafür in Abhängigkeit der Tunnellänge addiert werden. Das formulierte Konzept ist grundsätzlich für alle Tunnelbauwerke anwendbar. Kommt es aufgrund geologischer Verhältnisse zu stärkeren Abweichungen in den Randbedingungen, ist eine Erhöhung des Treibhauspotentials vom planenden Ingenieur mit Hilfe der ermittelten Emissionsfaktoren abzuschätzen.

Um die Auswirkungen der ermittelten Treibhauspotentiale für Tunnelbauwerke auf einen ganzen Streckenzug einordnen zu können, wurden die Auswirkungen in einem beispielhaften Vergleich von Trassierungsvarianten mit Tunnelbauwerken zur A8 im Bereich des Irschenbergs aufgezeigt, wobei auch die Herstellung der freien Strecke und indirekte Effekte resultierend aus dem fließendem Verkehr (keine Stausituationen) beachtet wurden. Für ein Tunnelbauwerk allein betrachtet zeigt sich, dass über einen Lebenszyklus von 100 Jahren ca. doppelt so viele Emissionen durch den laufenden Betrieb und die jährlich durchzuführenden Wartungen entstehen, als beim Bau des Tunnelbauwerks selbst. Um die für die Varianten ermittelten Treibhauspotentiale beurteilen zu können, wurden diese mit Hilfe der "Methodenkonvention 2.0 zu Schätzung von Umweltkosten" [Schw12] des Umweltbundesamtes monetär bewertet. Die aus der Ökobilanz resultierenden Klimakosten der betrachteten Tunnelbauwerke betragen nur 4,6 – 5,6 % der Herstellungskosten und nur ca. 2,4 – 2,9 % der Gesamtkosten. Insgesamt wurden die Gesamtkosten, resultierend aus der Herstellung und den Klimakosten, den indirekten Kosten, die sich aus dem Verkehr inklusive der Kfz-Betriebskosten (Kraftstoffverbrauch) bestimmen, über 10 Jahre gegenüber gestellt. Es zeigt sich, dass die indirekten Kosten der Bestandsvariante innerhalb von 10 Jahren die Gesamtkosten der günstigsten Variante übersteigen. Dies verdeutlicht die Wichtigkeit der Wahl der Trassierungsvariante, da das Treibhauspotential für den Bereich der Verkehrsinfrastruktur maßgeblich durch den Verkehr beeinflusst wird. Um diese Emissionen zu verringern, ist besonders auf die Wahl von geringen Längsneigungen zu achten, die in unwegsamem Gelände nur durch den Bau von Tunnel- oder auch Brückenbauwerken realisierbar sind. Die indirekten Effekte werden zwar durch die Linienführung der Trasse beeinflusst, aber auch durch die Ausführung der Bauwerke. Bei der Ausführung der Ingenieurbauwerke können technische Details die Qualität und damit die Lebensdauer der Bestandteile oder Bauwerke erhöhen und dadurch Beeinträchtigungen des Verkehrs verhindern. Beim Bau und bei der Erhaltung kann eine hohe Prozessqualität die gleiche Wirkung erzeugen. Die Höhe der Einflussnahme hängt dabei direkt mit der Verkehrsbelastung zusammen. Die aus den indirekten Effekten entstehenden Kosten können die Lebenszykluskosten deutlich übersteigen.

Im Hinblick auf weiterführende Arbeiten und Konkretisierungen in diesem Bereich ist es empfehlenswert, einen Datenpool für Tunnelbauwerke zu erstellen und diesen sukzessive zu erweitern. Dabei sind nicht nur Daten der Herstellungsphase relevant, sondern ebenso der Betriebs- und Wartungsphase. Ein besonderes Augenmerk ist dabei auf die Verwendbarkeit der Daten für eine Ökobilanz zu legen. Demnach ist nicht nur die Menge der verwendeten Materialien von Bedeutung, sondern auch der Energieträger Erdöl, Erdgas und Strom. Aus diesem Datenpool heraus wäre eine allgemein gültigere Bestimmung der eingebauten Mengen der Sicherungsmittel für verschiedene Vortriebsklassen wünschenswert. Weiterhin ist eine Auswertung der Betonmehrmassen bei Anwendung des Kalottenvortriebs oder des Vortriebs mittels Ulmenstollen bei der konventionellen Bauweise interessant, damit auch an dieser Stelle eine vereinfachte Abschätzung des Treibhauspotentials für eine frühe Planungsphase ermöglicht wird. Dennoch ist darauf hinzuweisen, dass die Wahl des Herstellungsverfahrens von Tunnelbauwerken stark abhängig von den vorliegenden geologischen Verhältnissen ist und oftmals nur ein Verfahren anwendbar ist. Im Hinblick auf die Nachhaltigkeit sollte die Möglichkeit der Wahl eines ökologisch günstigeren Verfahrens immer berücksichtigt werden. Dem stehen ökonomische Aspekte gegenüber. Ebenso ist darauf hinzuweisen, dass sich der CO<sub>2</sub>-Ausstoß während des Bauverlaufs durch unvorhergesehene Entwicklungen stark verändern kann.

Eine ökologische Betrachtung von Tunnelbauwerken unter Einbeziehung des gesamten Streckenzuges und der Verkehrsemissionen ist äußerst sinnvoll, da durch die Realisierung von geringen Längsneigungen der Strecke ein großes Einsparpotential von Verkehrsemissionen über die gesamte Lebensdauer besteht und die globale Umwelt somit geschont wird. Dazu ist es erforderlich den Streckenbereich inklusive dem Verkehr zu ergänzen und in ein Gesamtkonzept zu integrieren. Durch den Neubau von Streckenzügen oder der Verlegung von bestehenden Trassierungen entsteht unweigerlich ein Eingriff in den Naturhaushalt. An dieser Stelle steht der lokale Umweltschutz dem globalen Umweltschutz gegenüber. Da der reduzierte Ausstoß von CO<sub>2</sub>-Emissionen für den Menschen keine greifbare Größe ist, während Eingriffe in die Natur deutlich ersichtlich sind, ist eine Sensibilisierung der lokal beteiligten Stakeholder gegenüber dem globalen Umweltschutz von großer Wichtigkeit.

# **7 Quellenverzeichnis**

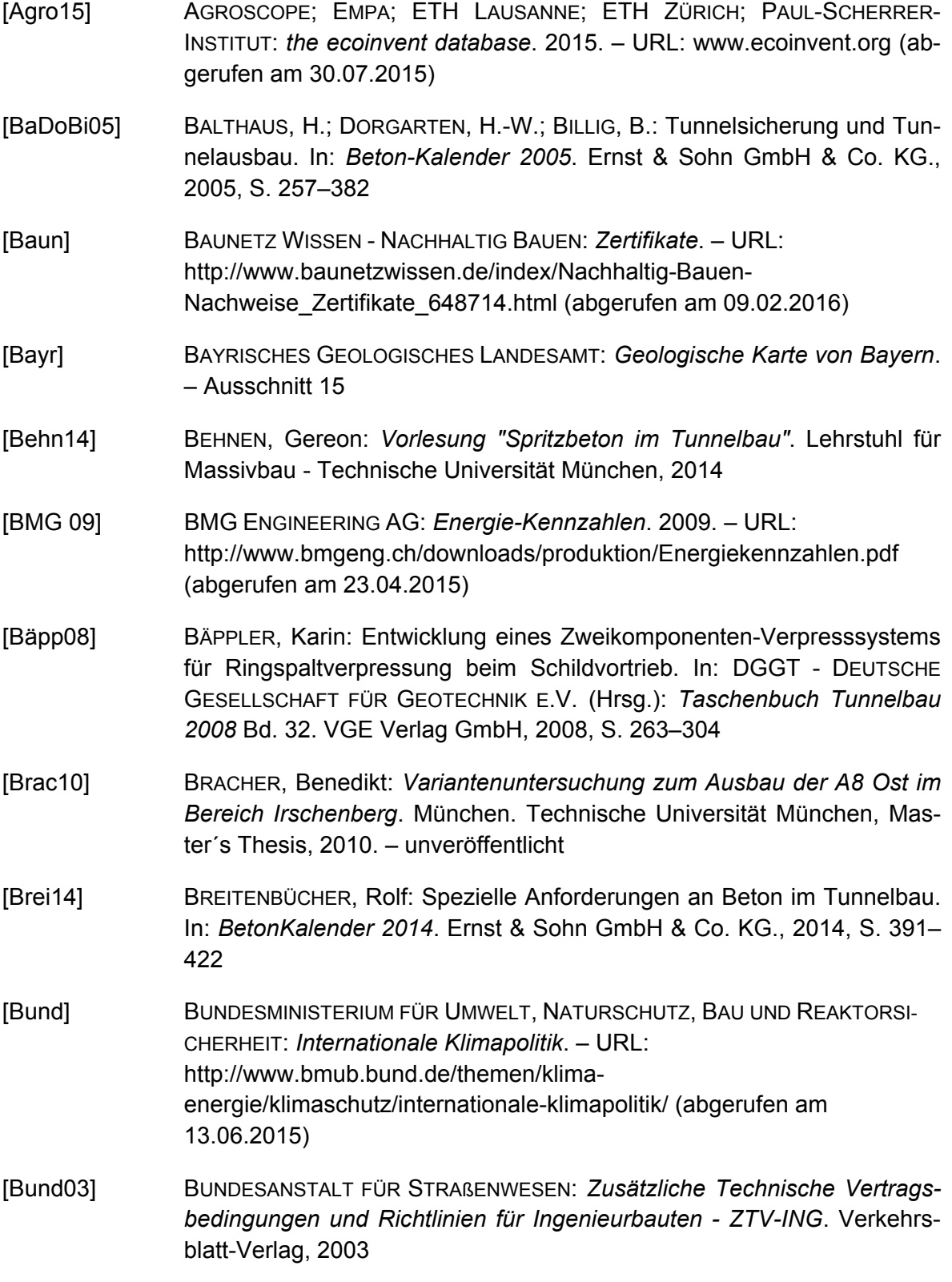

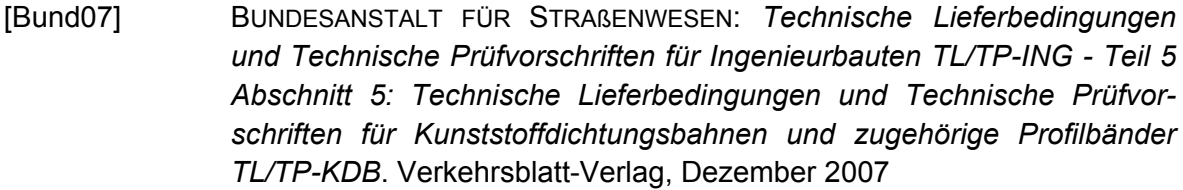

- [Bund14] BUNDESMINISTERIUM FÜR UMWELT, NATURSCHUTZ, BAU UND REAKTORSI-CHERHEIT (Hrsg.): *Leitfaden Nachhaltiges Bauen*. 2014
- [Bund15] BUNDESMINISTERIUM FÜR UMWELT, NATURSCHUTZ, BAU UND REAKTORSI-CHERHEIT: *Ökobaudat*. Versionen 2014 und 2015. – URL: www.oekobaudat.de (abgerufen am 20.03.2015 (Version 2014) und am 14.02.2016 (Version 2015))
- [Carl13] CARLOWITZ, Hans C.: *Sylvicultura oeconomica oder Haußwirtliche Nachricht und Naturmäßige Anweisung zur Wilden Baum-Zucht*. Johann Friedrich Braun, 1713
- [chem] CHEMIE.DE: *Kraftstoff*. URL: http://www.chemie.de/lexikon/Kraftstoff.html (abgerufen am 22.07.2015)
- [DB N13] DB NETZ AG: *Richtlinie 853 Eisenbahntunnel planen, bauen und instand halten*. 02/ 2013
- [Deme15] DEMETZ, Hans W.: *Mündliche und schriftliche Mitteilung*. IDS Beratende Ingenieure GmbH, 27.08.2015
- [Deut01a] DEUTSCHER AUSSCHUSS FÜR STAHLBETON: *Sachstandbericht Nachhaltig Bauen mit Beton*. Beuth-Verlag, 2001
- [Deut01b] DEUTSCHER AUSSCHUSS FÜR UNTERIRDISCHES BAUEN E.V. (DAUB): Betonauskleidungen für Tunnel in geschlossener Bauweise. In: *Tunnel* 3 (2001), S. 27–43
- [DIN 99] DIN 1076:1999-11: *Ingenieurbauwerke im Zuge von Straßen und Wegen - Überwachung und Prüfung*. Beuth Verlag GmbH, 1999
- [DIN 07] DIN EN 15804:2014-07: *Nachhaltigkeit von Bauwerken Umweltproduktdeklaration - Grundregeln für die Produktkategorie Bauprodukte*. 2007
- [DIN 11] DIN V 18599-1:2011-12: *Energetische Bewertung von Gebäuden Berechnung des Nutz-, End- und Primärenergiebedarfs für Heizung, Kühlung, Lüftung, Trinkwarmwasser und Beleuchtung - Teil 1: Allgemeine Bilanzierungsverfahren, Begriffe, Zonierung und Bewertung der Energieträger*. Beuth-Verlag, 2011
- [Drae10] DRAEGER, Susan: *Vergleich des Systems des Deutschen Gütesiegels Nachhaltiges Bauen mit internationalen Systemen*. Berlin, 2010. – Im Auftrag des Bundesministeriums für Verkehr, Bau und Stadtentwicklung sowie des Bundesinstituts für Bau-, Stadt- und Raumforschung im Bundesamt für Bauwesen und Raumentwicklung

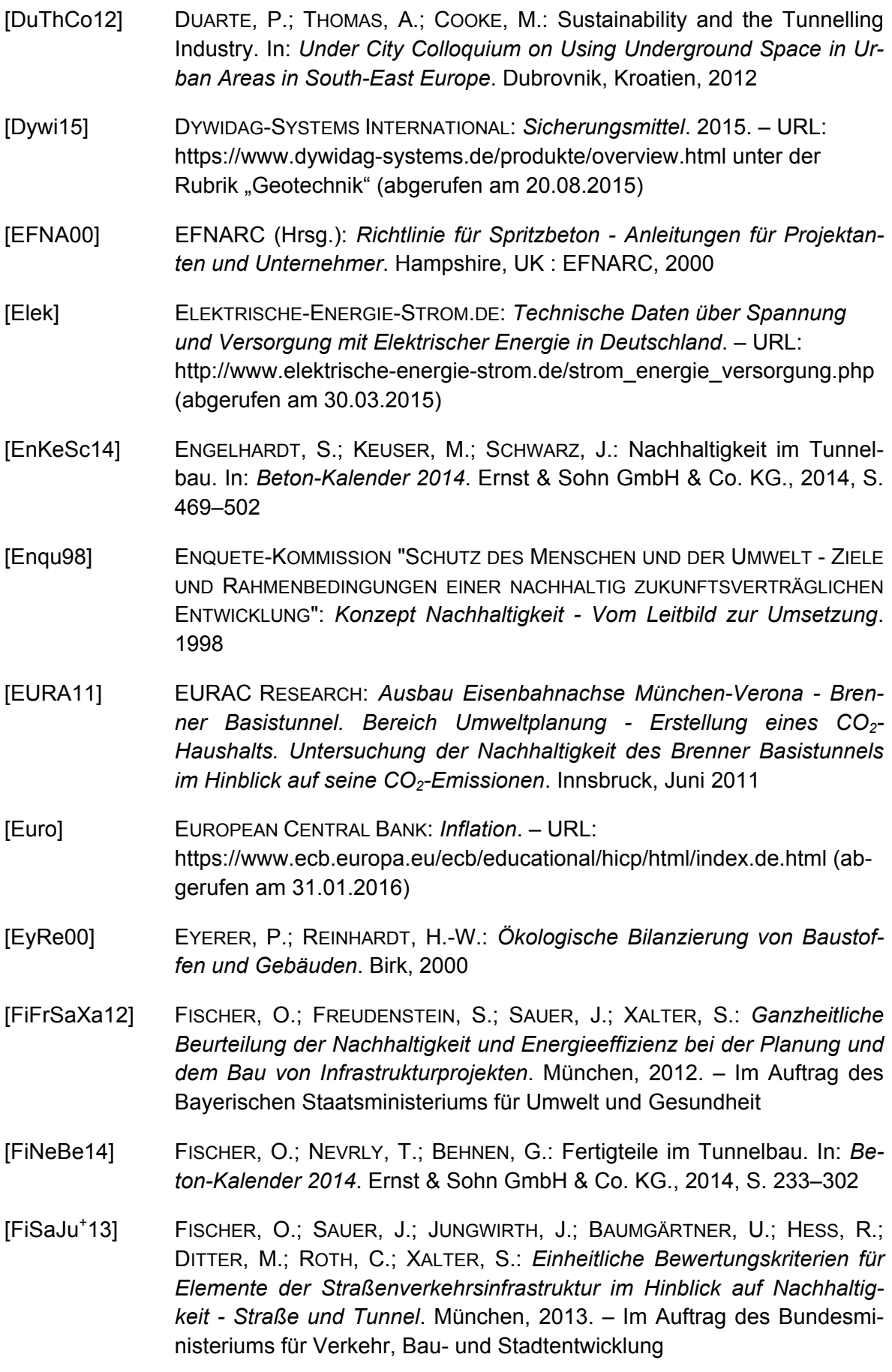

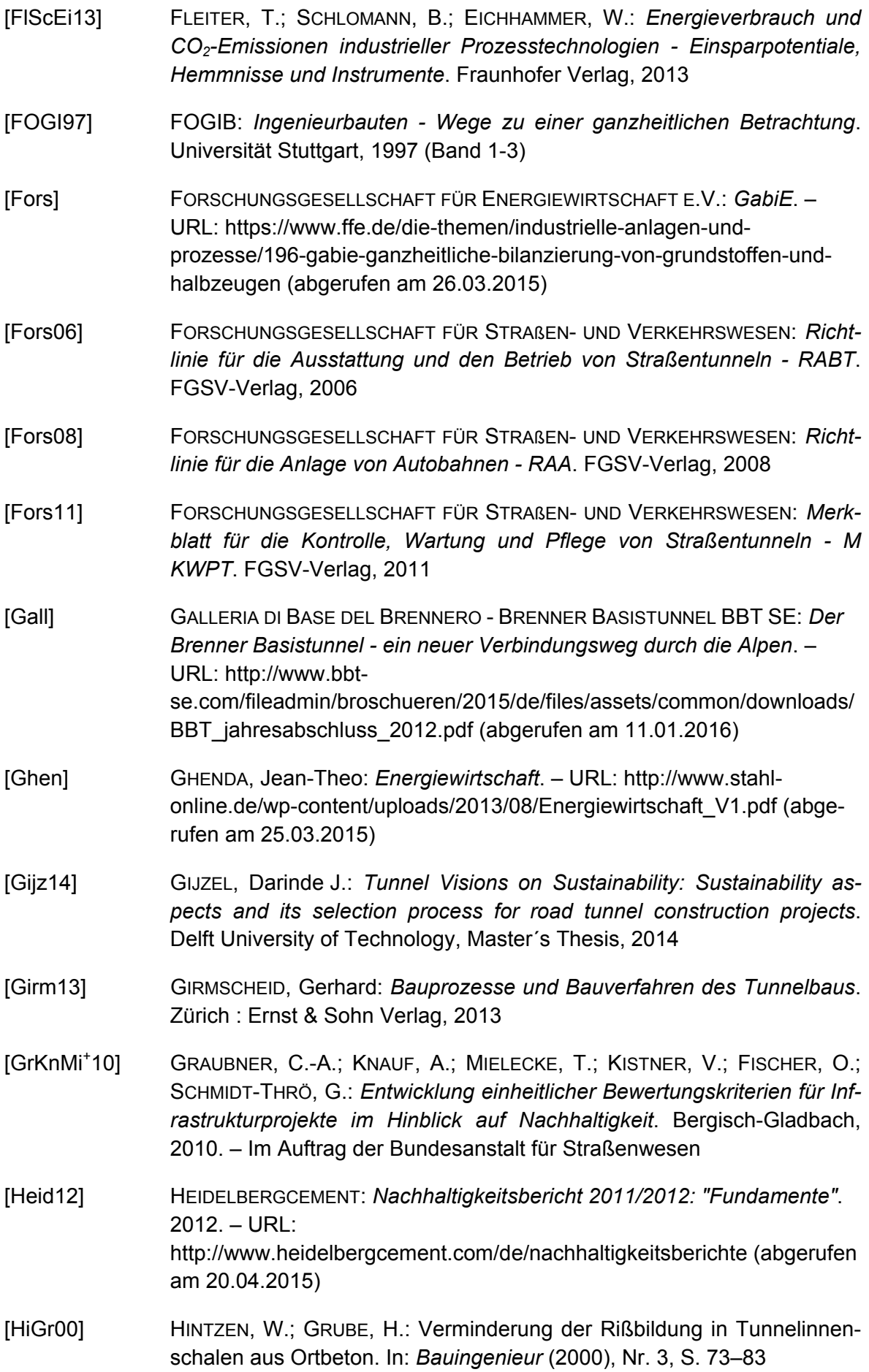

- [HoSc03] HOENIG, V.; SCHNEIDER, M.: CO<sub>2</sub> Reduction in the Cement Industry. In: VEREIN DEUTSCHER ZEMENTWERKE E.V. (Hrsg.): *Process Technology of Cement Manufacturing: VDZ Congress 2002*. Düsseldorf : Verlag Bau + Technik, 2003, S. 499–506 [Icha14] ICHA, Petra: *Entwicklung der spezifischen Kohlendioxid-Emissionen des deutschen Strommix in den Jahren 1990 bis 2013*. Dessau-Roßlau : Umweltbundesamt - Climate Change 23/2014, 2014
- [Inge] INGENIEURBÜRO KÖRNER DIPL.-ING. (FH) RENATE KÖRNER: *Beton im Tunnelbau*. – URL: http://www.ingenieurbuero-koerner.com/ Beton%20im%20Tunnelbau%20Teil%201%20und%202.pdf (abgerufen am 23.07.2015)
- [Inst] INSTITUT BAUEN UND UMWELT E.V.: *Umweltproduktdeklarationen*. URL: http://bau-umwelt.de/hp1/Institut-Bauen-und-Umwelt-e-V.htm (abgerufen am 31.01.2016)
- [Inst12] INSTITUT BAUEN UND UMWELT E.V. (Hrsg.): *Umwelt-Produktdeklaration des Vereins Deutscher Zementwerke e.V. für Zement*. 2012
- [Inst13a] INSTITUT BAUEN UND UMWELT E.V. (Hrsg.): *Umwelt-Produktdeklaration des InformationsZentrum Beton GmbH für "Beton der Druckfestigkeitsklasse C20/25"*. 2013
- [Inst13b] INSTITUT BAUEN UND UMWELT E.V. (Hrsg.): *Umwelt-Produktdeklaration des InformationsZentrum Beton GmbH für "Beton der Druckfestigkeitsklasse C25/30"*. 2013
- [Inst13c] INSTITUT BAUEN UND UMWELT E.V. (Hrsg.): *Umwelt-Produktdeklaration des InformationsZentrum Beton GmbH für "Beton der Druckfestigkeitsklasse C30/37"*. 2013
- [Inst13d] INSTITUT BAUEN UND UMWELT E.V. (Hrsg.): *Umwelt-Produktdeklaration des InformationsZentrum Beton GmbH für "Beton der Druckfestigkeitsklasse C35/45"*. 2013
- [Inst13e] INSTITUT BAUEN UND UMWELT E.V. (Hrsg.): *Umwelt-Produktdeklaration des InformationsZentrum Beton GmbH für "Beton der Druckfestigkeitsklasse C45/55"*. 2013
- [Inst13f] INSTITUT BAUEN UND UMWELT E.V. (Hrsg.): *Umwelt-Produktdeklaration des InformationsZentrum Beton GmbH für "Beton der Druckfestigkeitsklasse C50/60"*. 2013
- [Inst14a] INSTITUT BAUEN UND UMWELT E.V. (Hrsg.): *Umwelt-Produktdeklaration der Deutschen Bauchemie e.V. (DBC) für "Concrete admixtures - Hardening accelerators"*. 2014
- [Inst14b] INSTITUT BAUEN UND UMWELT E.V. (Hrsg.): *Umwelt-Produktdeklaration der Deutschen Bauchemie e.V. (DBC) für "Concrete admixtures - Plasticizer and superplasticizer"*. 2014
- [Inst14c] INSTITUT FÜR BAUEN UND UMWELT E.V. (Hrsg.): *Umwelt-Produktdeklaration der Deutschen Bauchemie e.V. (DBC) für "Concrete admixtures - Air entrainers"*. 2014
- [Inst14d] INSTITUT FÜR BAUEN UND UMWELT E.V. (Hrsg.): *Umwelt-Produktdeklaration der Deutschen Bauchemie e.V. (DBC) für "Concrete admixtures - Retarders"*. 2014
- [Inst14e] INSTITUT FÜR BAUEN UND UMWELT E.V. (Hrsg.): *Umwelt-Produktdeklaration der Deutschen Bauchemie e.V. (DBC) für "Concrete admixtures - Set accelerators"*. 2014
- [Inst14f] INSTITUT FÜR UMWELT UND BAUEN E.V. (Hrsg.): *Umwelt-Produktdeklaration der Deutschen Bauchemie e.V. (DBC) für "Concrete admixtures - Water-resisting admixtures"*. 2014
- [Inte] INTERNATIONAL FEDERATION FOR STRUCTURAL CONCRETE: *fib Commissions and Task Groups*. – URL: http://www.fib-international.org/comm-atgs (abgerufen am 13.02.2016)
- [Inte49] INTERNATIONALES INSTITUT FÜR NACHHALTIGKEITSANALYSEN UND STRATEGIEN: *GEMIS - Globales Emissions-Modell integrierter Systeme*. Version 4.9. – URL: http://www.iinas.org/gemis-download-de.html (abgerufen am 20.03.2015)
- [JaLa93] JASMUND, K. ; LAGALY, G.: *Tonminerale und Tone Struktur, Eigenschaften, Anwendung und Einsatz in Industrie und Umwelt*. Steinkopff Verlag Darmstadt, 1993
- [Kama13] KAMARIANAKIS, Sissis: *Ein multikriterielles fuzzy- und risikobasiertes Entscheidungsmodell für die Planung unterirdischer Infrastruktur*. Ruhr-Universität Bochum, Dissertation, 2013
- [Kapp12] KAPPL, Markus: *AKS Preiskatalog ABDSB*. Behördennetz der Straßenbauverwaltung des Freistaates Bayern, 2012. – unveröffentlicht
- [Kolb04] KOLB, Bernhard: *Nachhaltiges Bauen in der Praxis*. Blok Verlag, 2004
- [Lüns99] LÜNSER, Heiko: *Ökobilanzen im Brückenbau Eine umweltbezogene, ganzheitliche Bewertung*. Basel : Birkhäuser Verlag, 1999
- [MaScJoPe13] MAIDL, B.; SCHMID, L. R.; JODL, H. G.; PETRI, P.: *Tunnelbau im Sprengvortrieb*. Springer Verlag, 2013
- [MeDi01] MELBYE, T. A.; DIMMOCK, R. H.: Modern Advances and Applications of Sprayed Concrete. In: *International Conference on Engineering Developments in Shotcrete*, 2001
- [OBB 12] OBB OBERSTE BAUBEHÖRDE IM BAYERISCHEN STAATSMINISTERIUM DES INNERN, FÜR BAU UND VERKEHR: *BAYSIS, Straßenverkehrszählungen 2010*. 2012. – URL:

https://www.baysis.bayern.de/web/content/verkehrsdaten/SVZ/Default.a spx (abgerufen am 31.01.2016)

- [Orga08] ORGANISATION FÜR WIRTSCHAFTLICHE ZUSAMMENARBEIT UND ENTWICK-LUNG: *OECD Umweltausblick bis 2030*. 2008
- [Porr13] PORR BAU GMBH: *Wienerwaldtunnel*. 2013. URL: http://www.porrgroup.com/fileadmin/content/03\_Leistungen/03\_Infrastruktur/01\_Tunnel bau/Referenzen/524\_Referenzblatt\_WWT\_DE\_1306.pdf (abgerufen am 17.01.2015)
- [Porr14] PORR BAU GMBH: *Brenner Basistunnel Bauabschnitte Ahrental & Sillschlucht*. 2014. – URL: http://www.porrgroup.com/fileadmin/content/03\_Leistungen/03\_Infrastruktur/01\_Tunnel bau/Referenzen/537\_Referenzblatt\_EBN\_DE\_1407.pdf (abgerufen am 23.07.2015)
- [SaFi13] SAUER, J.; FISCHER, O.: Sustainability considerations for tunnel projects. In: *Research and Applications in Structural Engineering, Mechanics & Computation: Proceedings of the Fifth International Conference on Structural Engineering, Mechanics & Computation*. Kapstadt, 2013, 883- 884
- [Schm15] SCHMUTZLER, Alexander: *Mündliche und schriftliche Mitteilung*. Implenia, 10.08.2015
- [Schw12] SCHWERMER, Sylvia ; UMWELTBUNDESAMT (Hrsg.): *Ökonomische Bewertung von Umweltschäden - Methodenkonvention 2.0 zur Schätzung von Umweltkosten (inklusive Anhang A und B)*. Dessau, 2012
- [ScMo10] SCHMIED, M.; MOTTSCHALL, M.: *Treibhausgasemissionen durch die Schieneninfrastruktur und Schienenfahrzeuge in Deutschland*. Freiburg, 2010
- [SoQiMa<sup>+</sup> SOLOMON, S.; QIN, D.; MANNING, M.; CHEN, Z.; MARQUIS, M.; AVERYT, K.B.; TIGNOR, M.; MILLER, H.L.: *Contribution of Working Group I to the Fourth Assessment Report of the Intergovernmental Panel on Climate Change*. IPCC: Climate Change 2007: The Physical Science Basis, 2007
- [ThBu09] THEWES, M.; BUDACH, C.: Mörtel im Tunnelbau Stand der Technik und aktuelle Entwicklungen zur Verfüllung des Ringspaltes bei Tunnelvortriebsmaschinen. In: *BauPortal* (2009), Nr. 12, S. 706–711
- [Vere] VEREIN DEUTSCHER ZEMENTWERKE E.V.: *Zementherstellung*. URL: https://www.vdz-online.de/themen/zement/herstellung/ (abgerufen am 19.04.2015)
- [Vere13] VEREIN DEUTSCHER ZEMENTWERKE E.V. (Hrsg.): *Verminderung der CO2- Emissionen, Monitoring-Abschlussbericht 1990-2012*. Düsseldorf, 2013

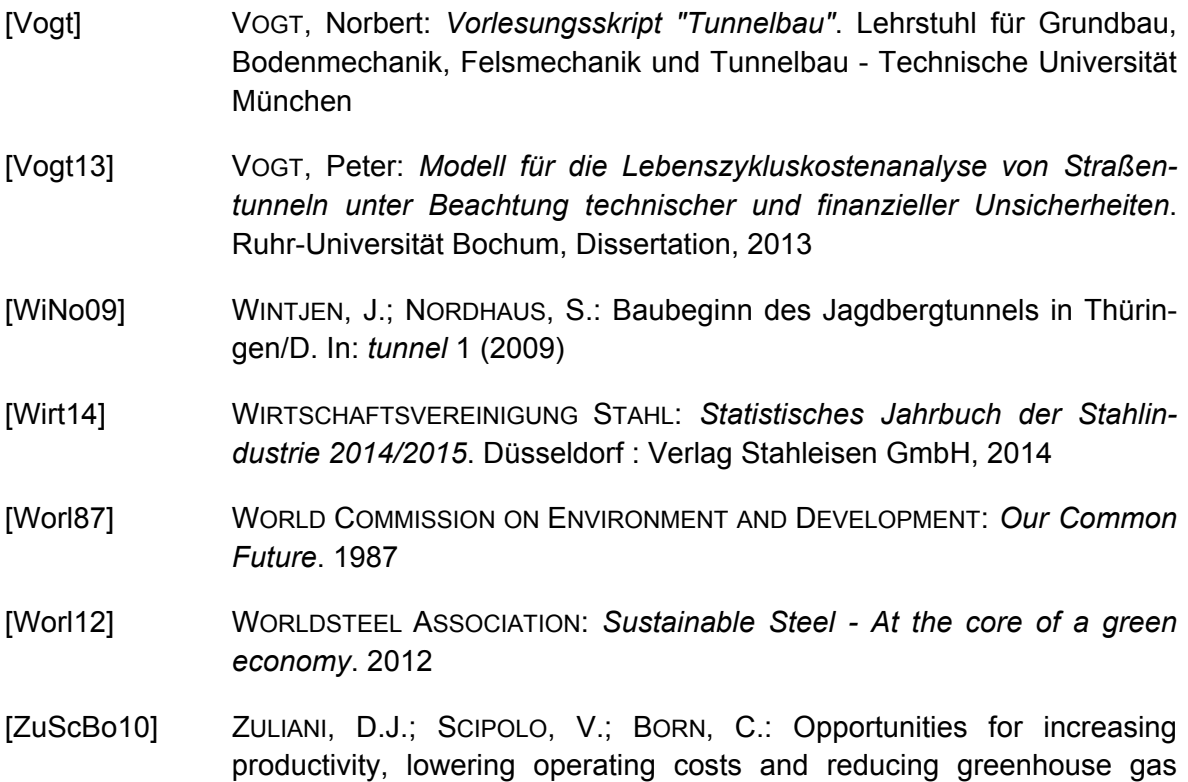

54–61

emissions in EAF and BOF steelmaking. In: *Millennium Steel* (2010), S.

# **Anhang**

## **Anhang A Emissionsfaktoren**

### **A.1 Emissionsfaktoren von Spritzbeton**

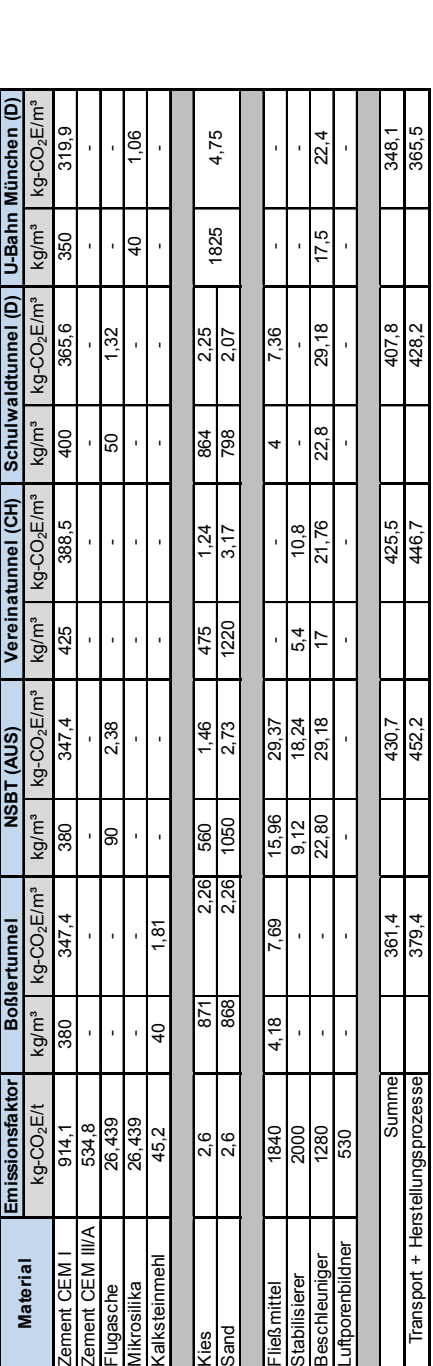

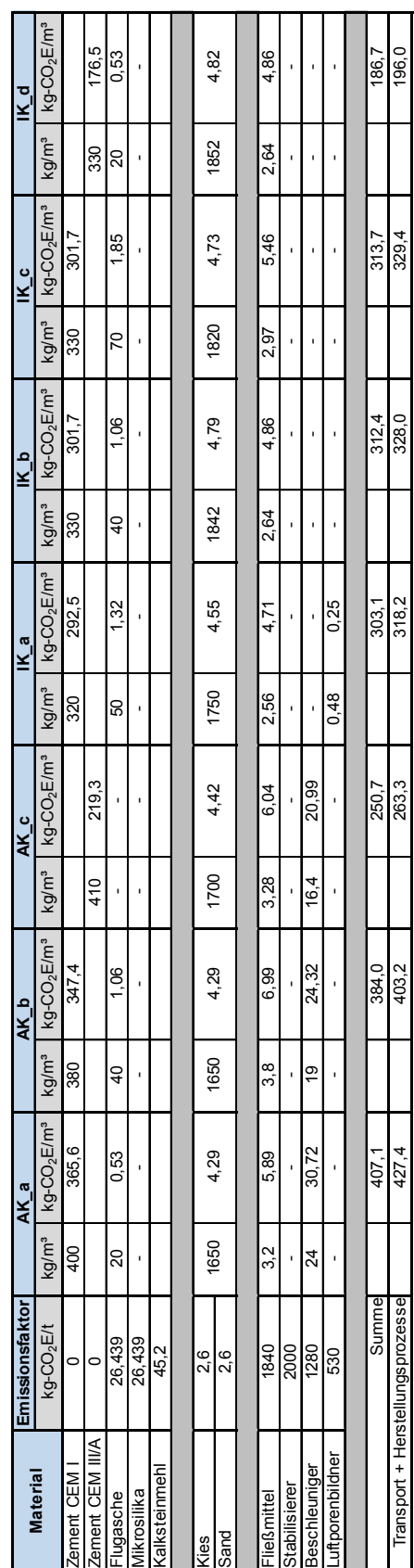

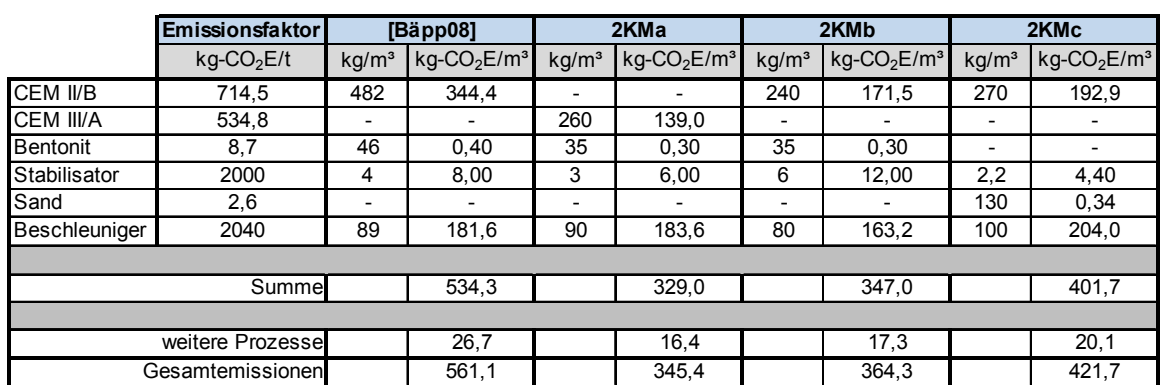

### **A.2 Emissionsfaktoren von 2-Komponenten-Mörtel**

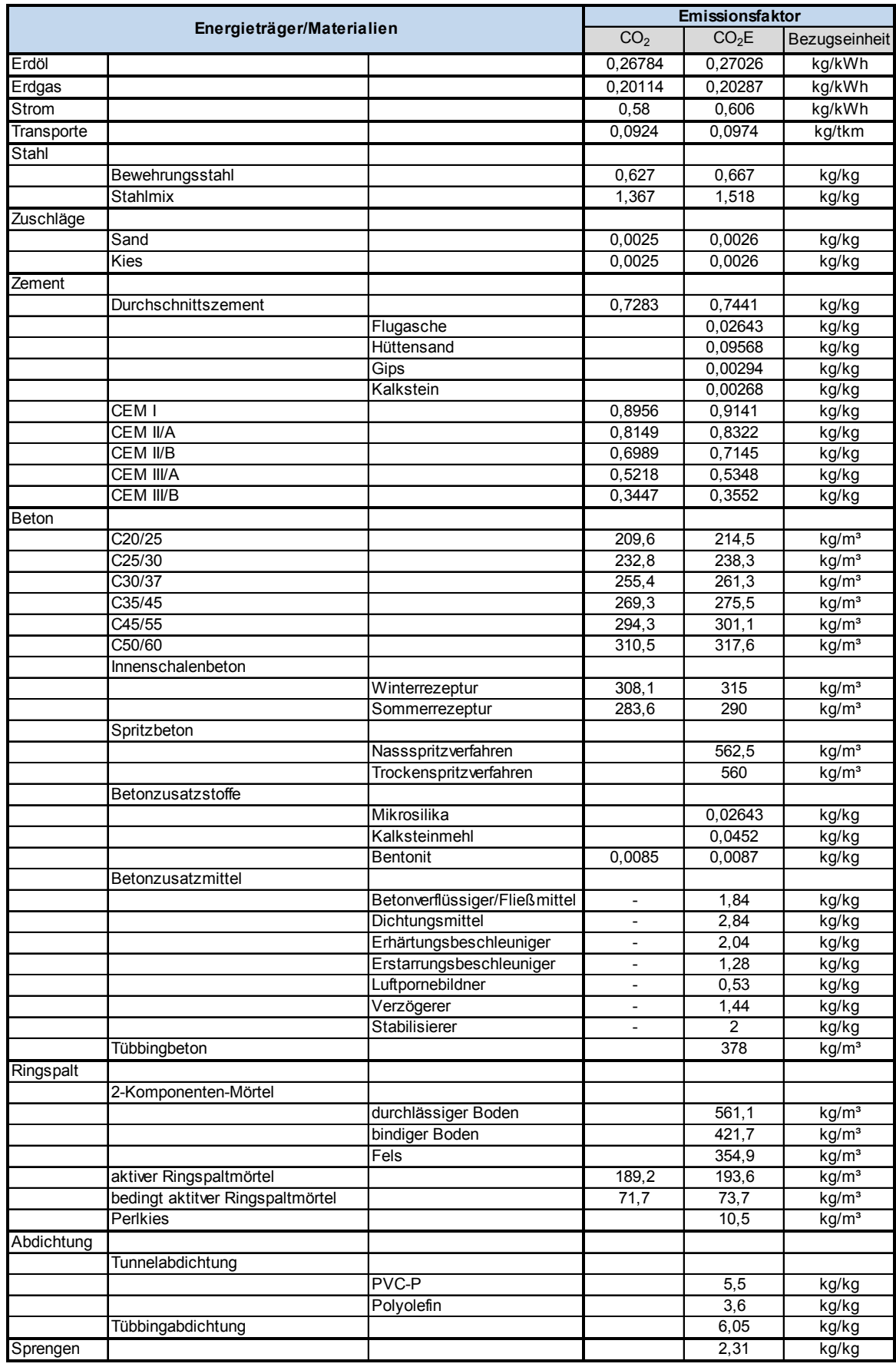

## **A.3 Zusammenstellung der verwendeten Emissionsfaktoren in Deutschland**

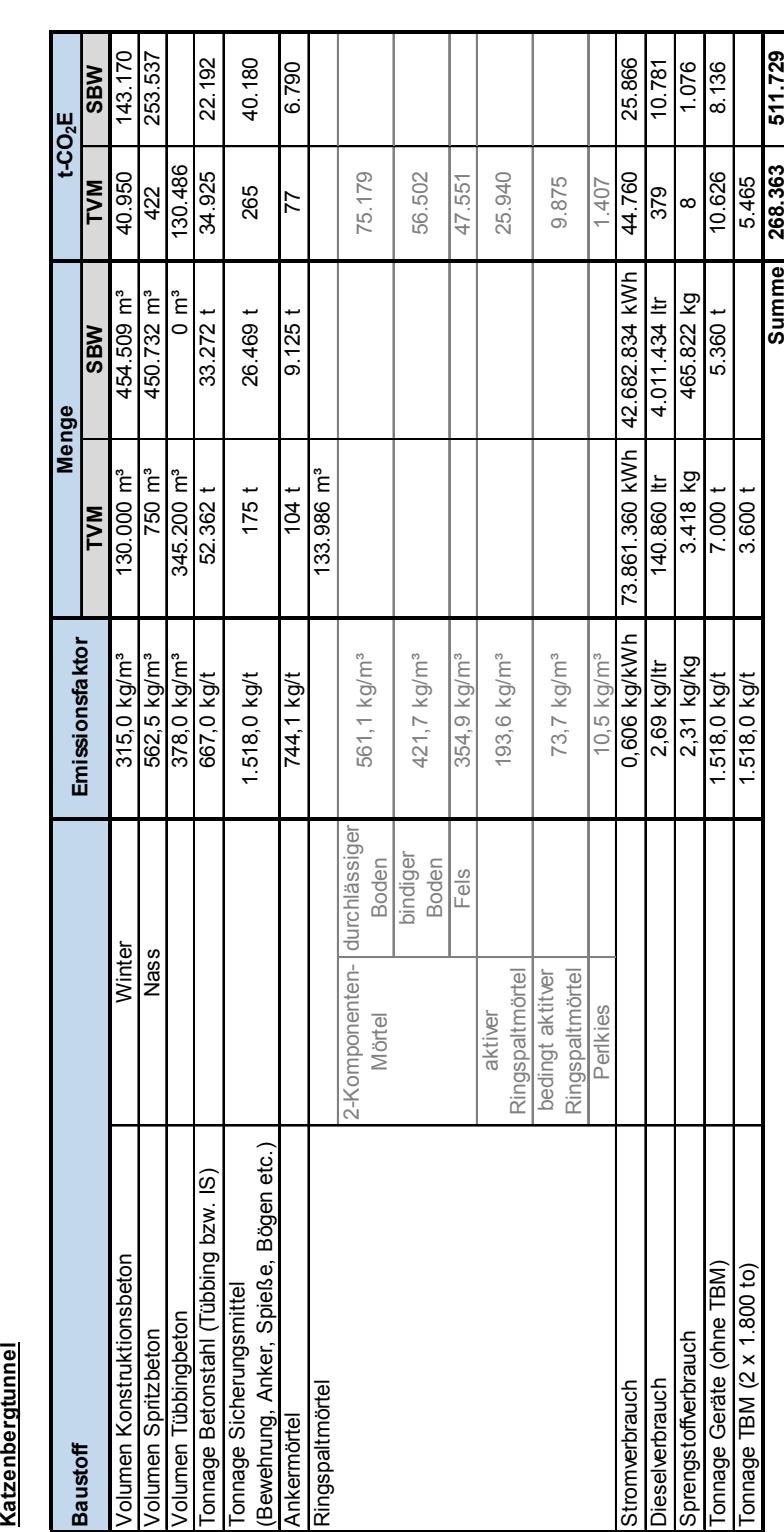

# **Anhang B Ökobilanzen der Beispielprojekte**

**B.1 Katzenbergtunnel** 

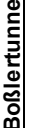

**B.2 Boßlertunnel** 

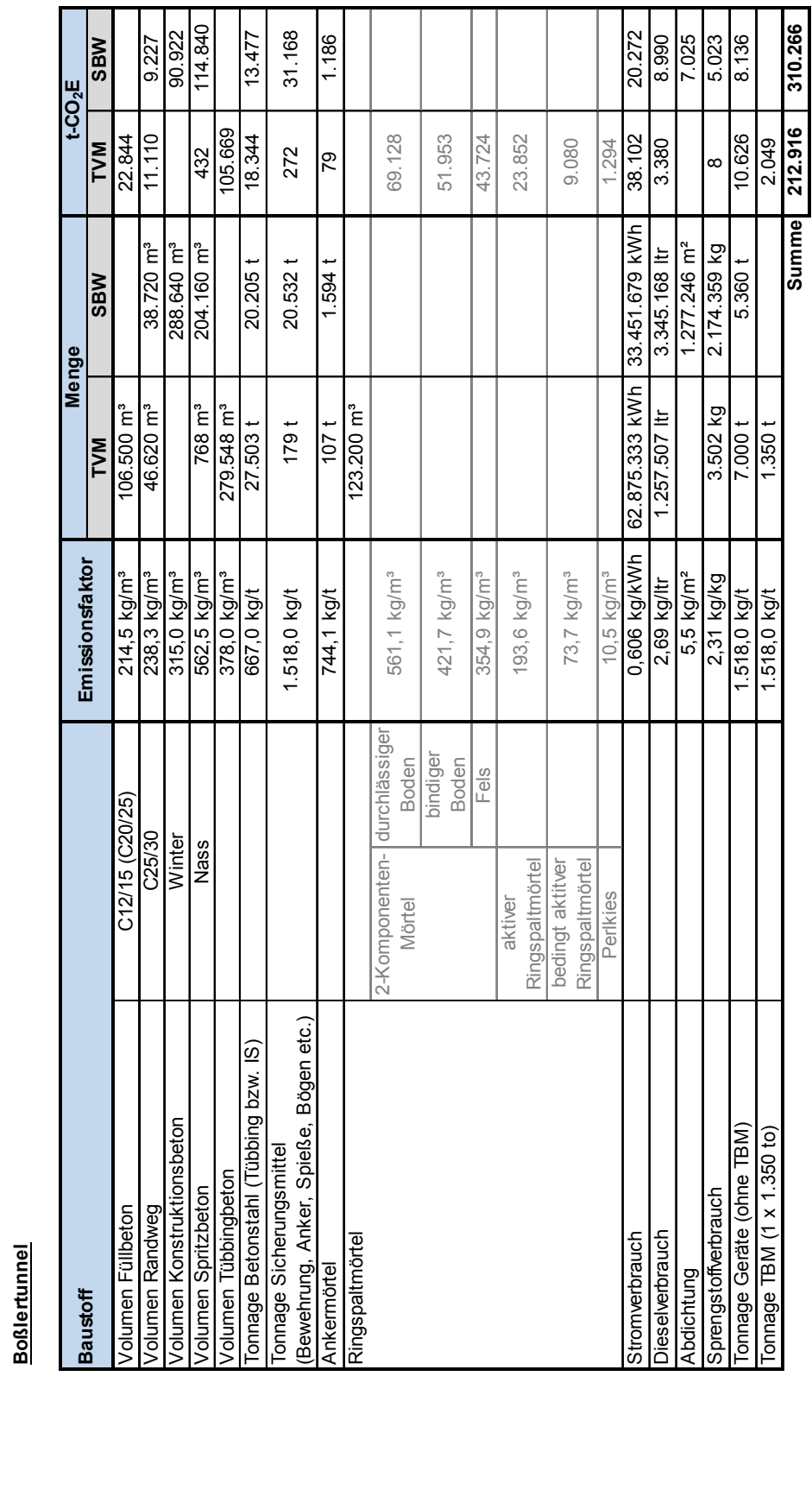

#### Anhang

#### **B.3 Grenztunnel Füssen**

#### **Grenztunnel Füssen**

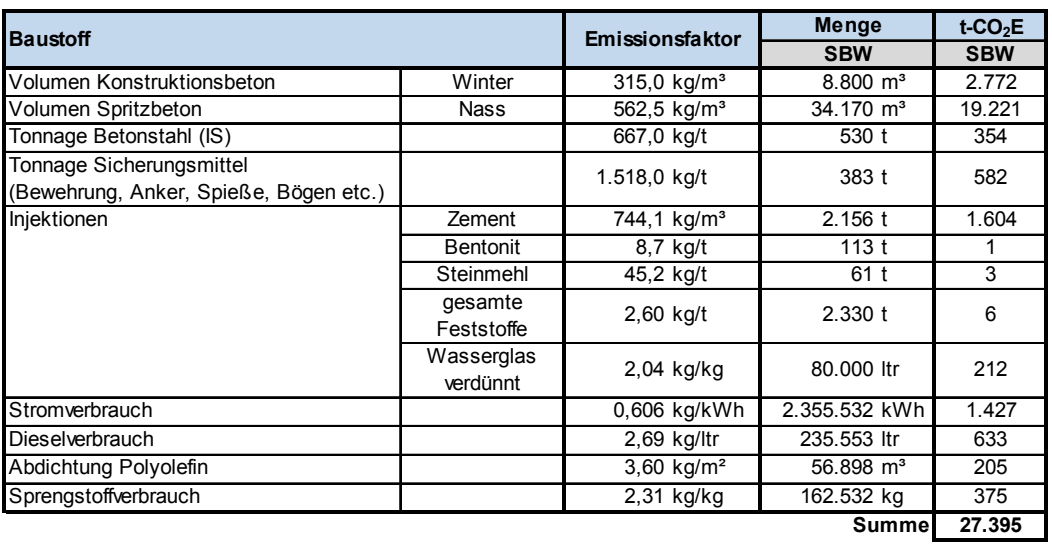

#### **B.4 Tunnel Küchen**

#### **Tunnel Küchen**

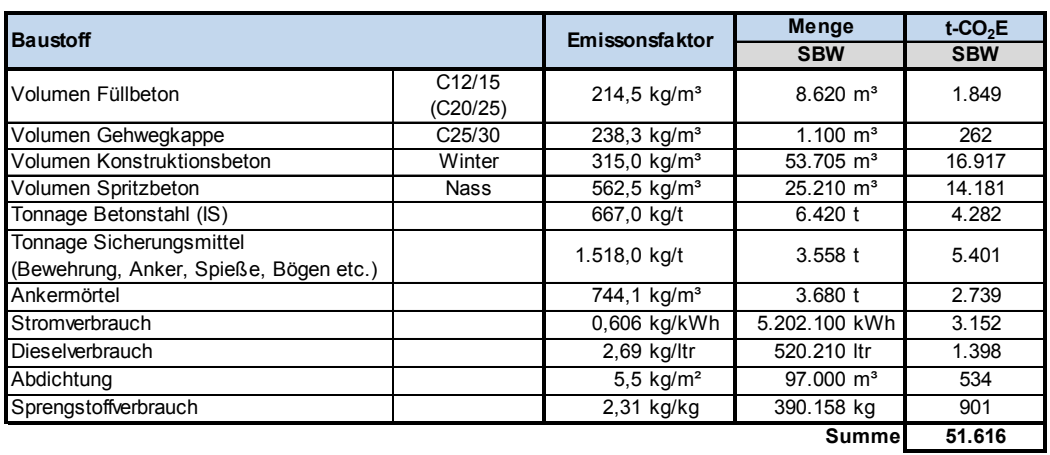

## Anhang C Ergänzung zu "Tools für die Planungsphase"

### **C.1 Kreisprofile**

Kreisprofil für RQ 31 T (1 Röhre)

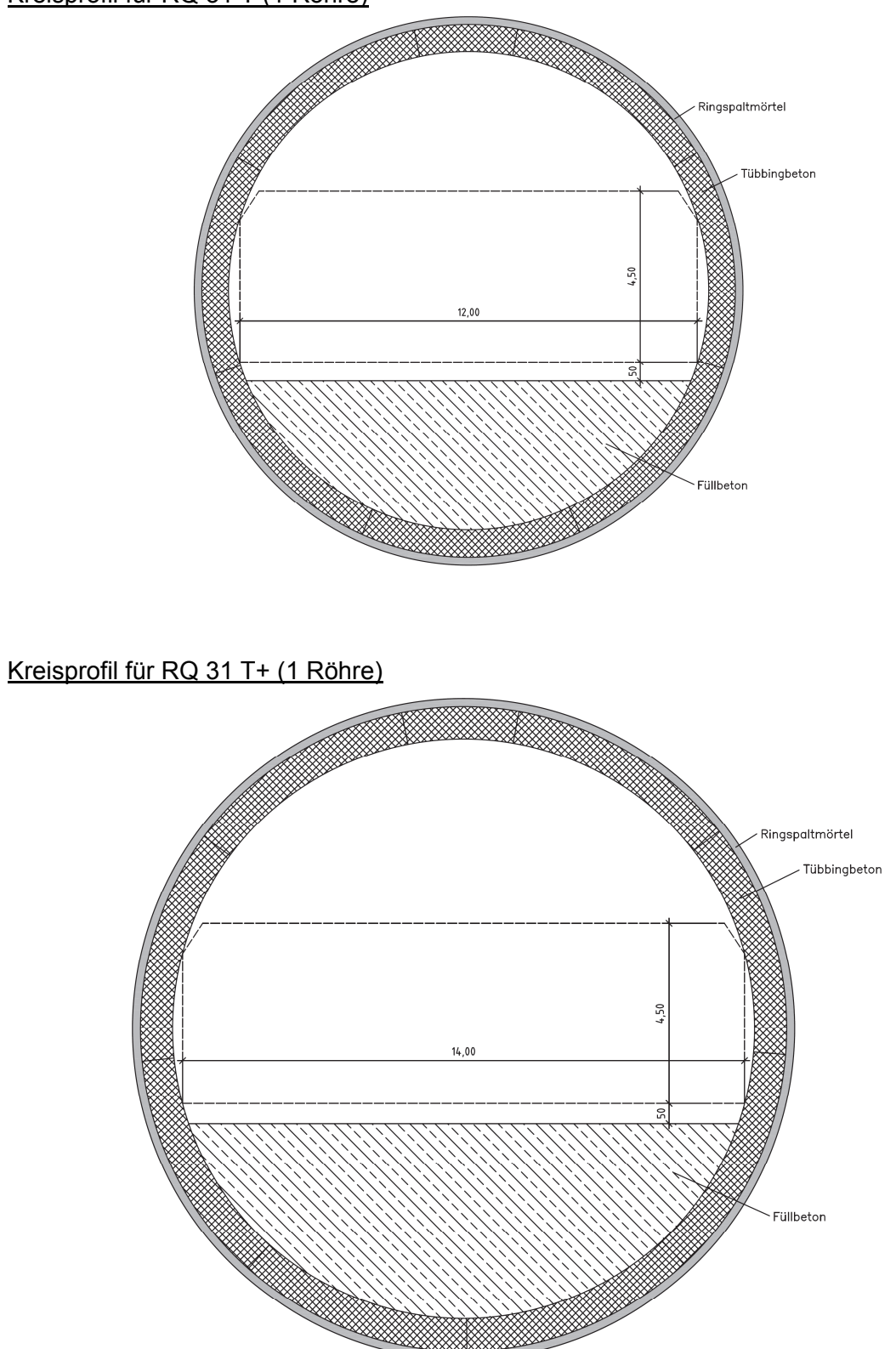

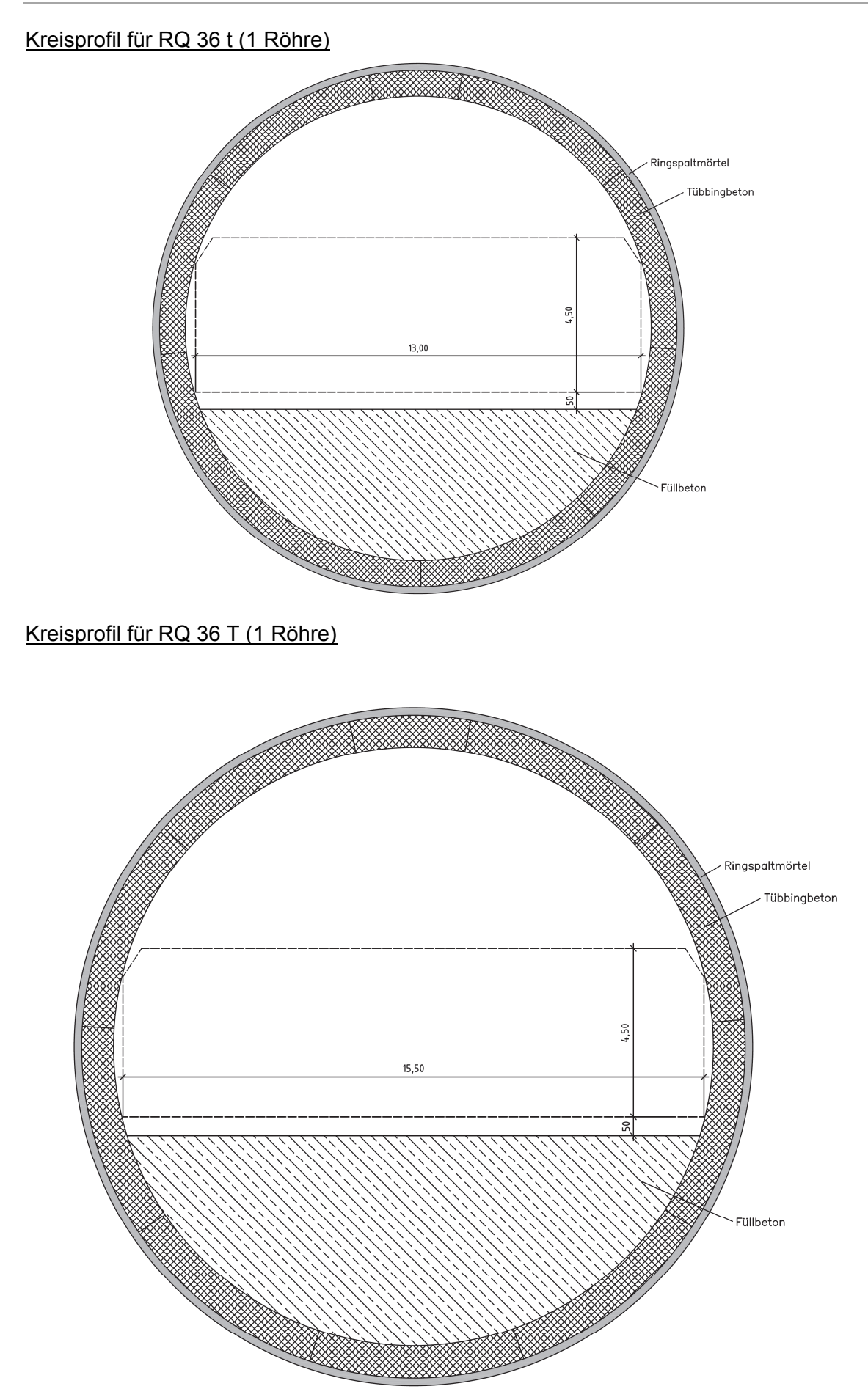

### **C.2 Maulprofile**

Maulprofil für RQ 31 T (1 Röhre)

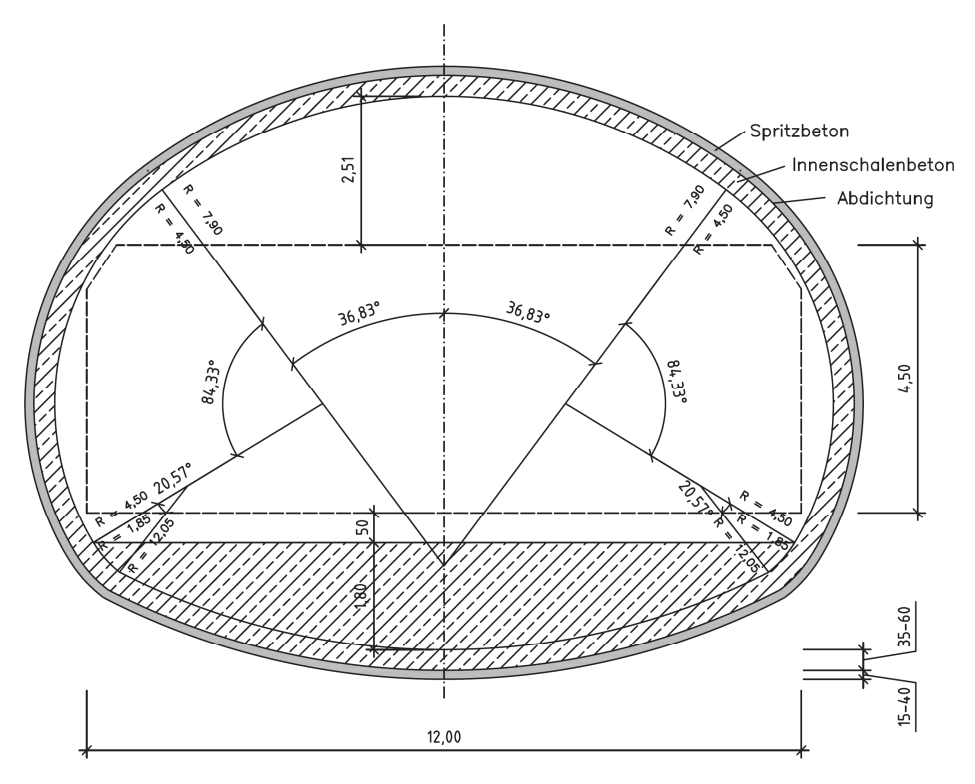

#### Maulprofil für RQ 31 T+ (1 Röhre)

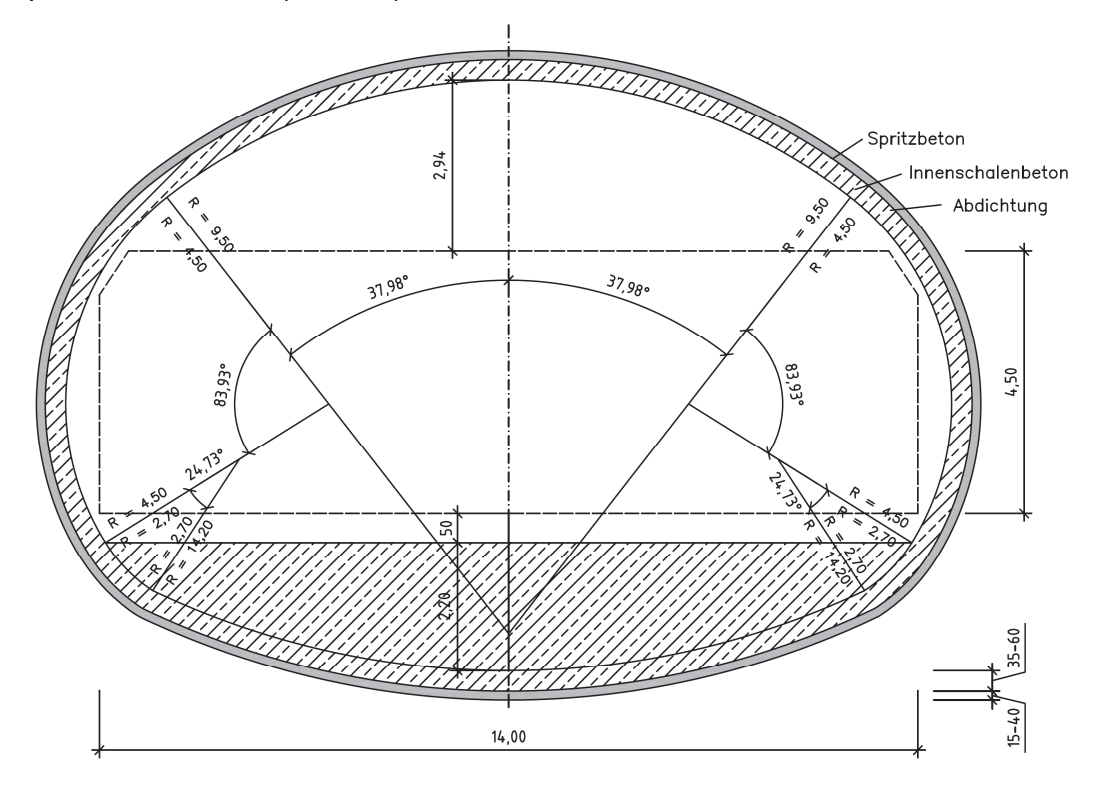

### Maulprofil für RQ 36 t (1 Röhre)

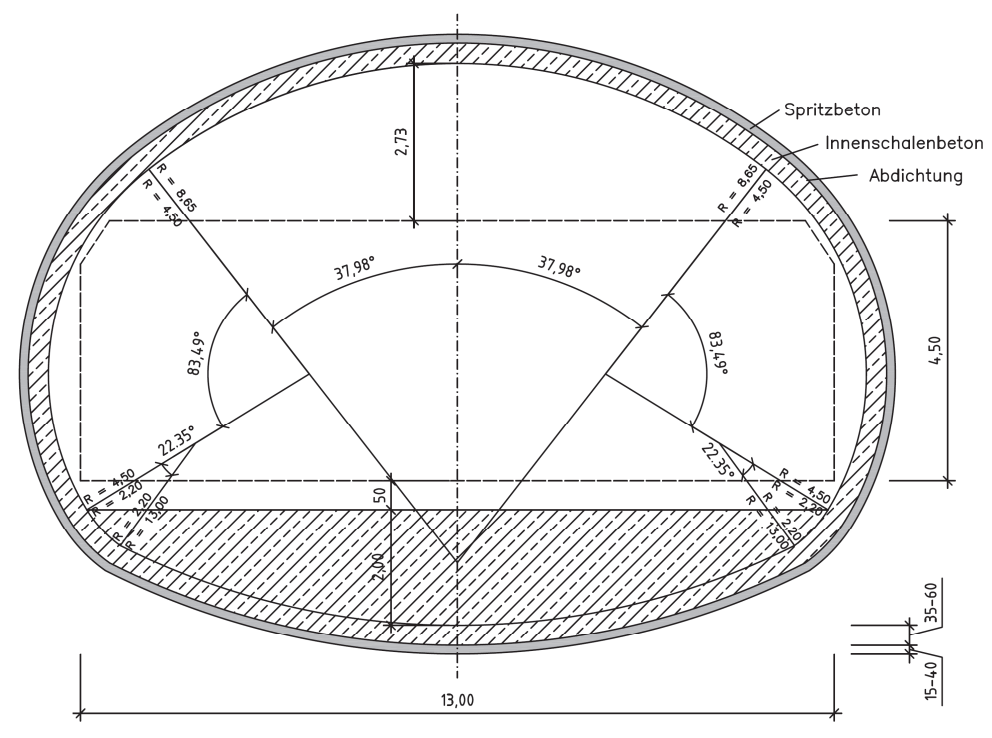

Maulprofil für RQ 36 T (1 Röhre)

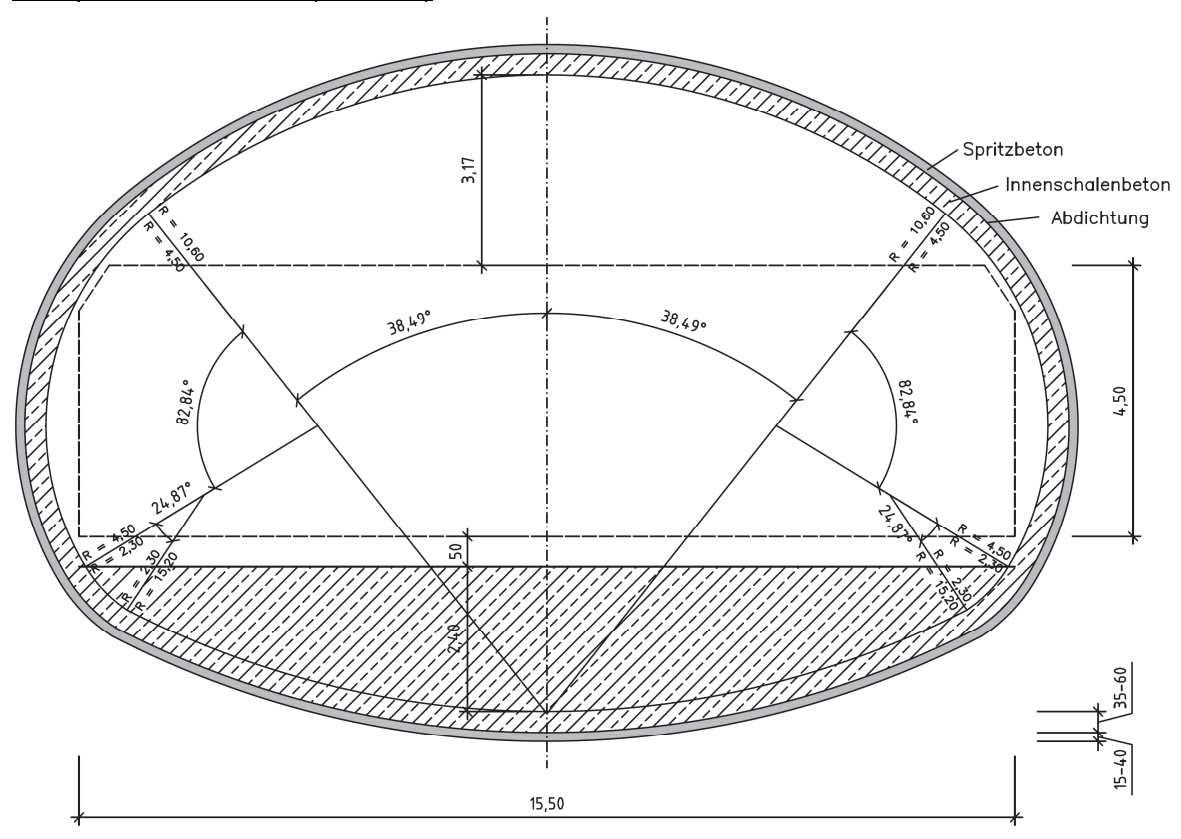

## **C.3 Treibhauspotential Vortriebsklasse 4, Konventionelle Bauweise**

## **Mit Sohlgewölbe**

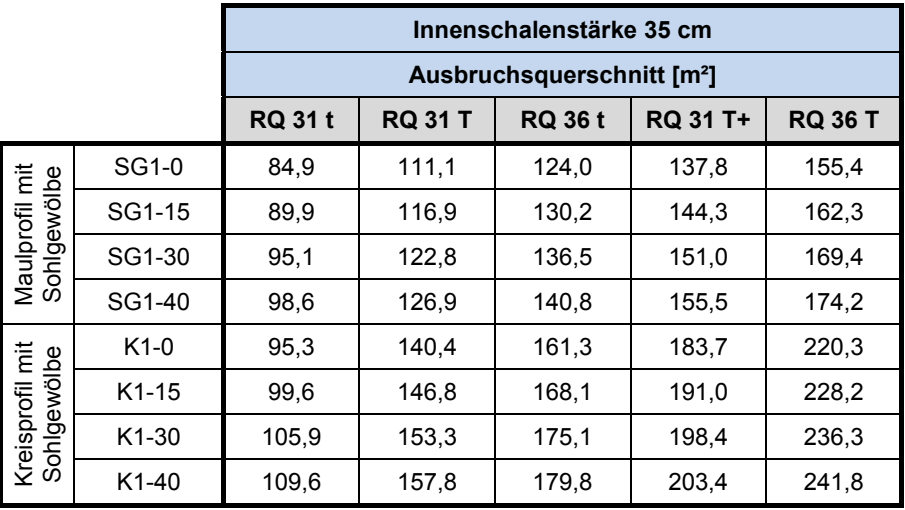

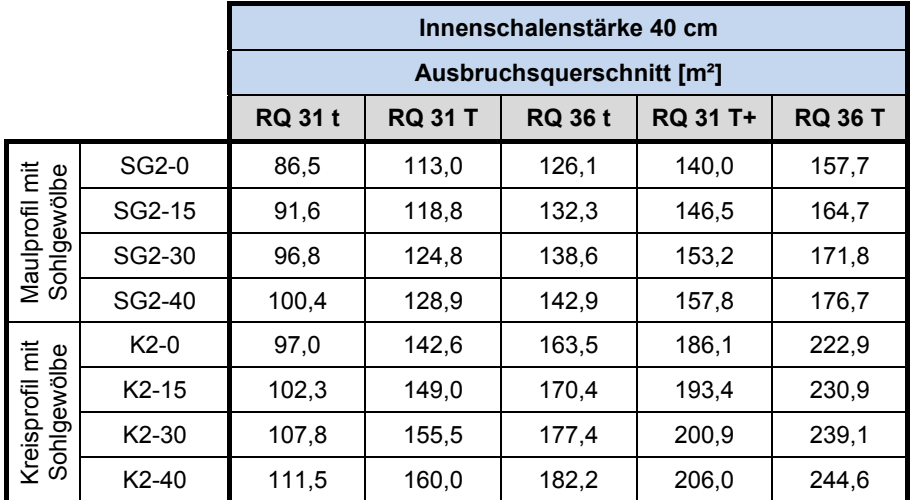

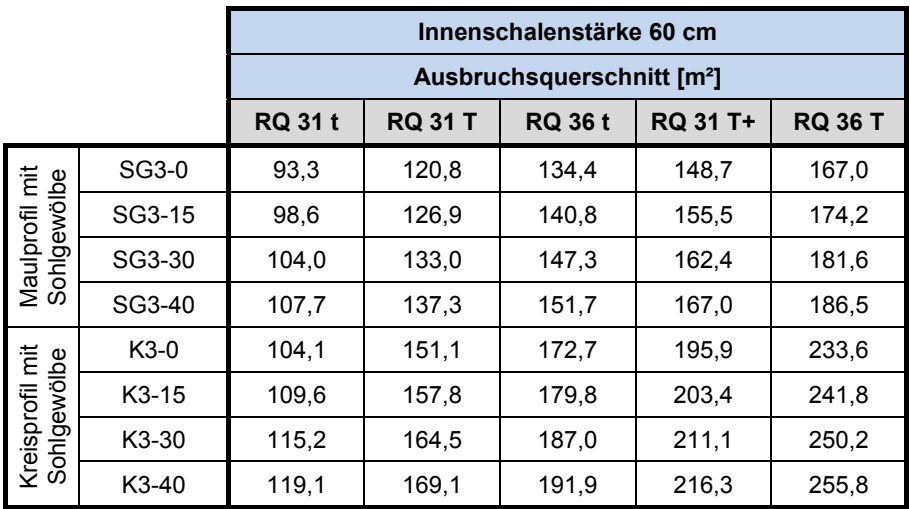

#### Längenfaktor für variable Spritzbetondicken, Innenschalenstärke **d = 35 cm**, Maulprofil mit Sohlgewölbe und Kreisprofil, Vortriebsklasse 4

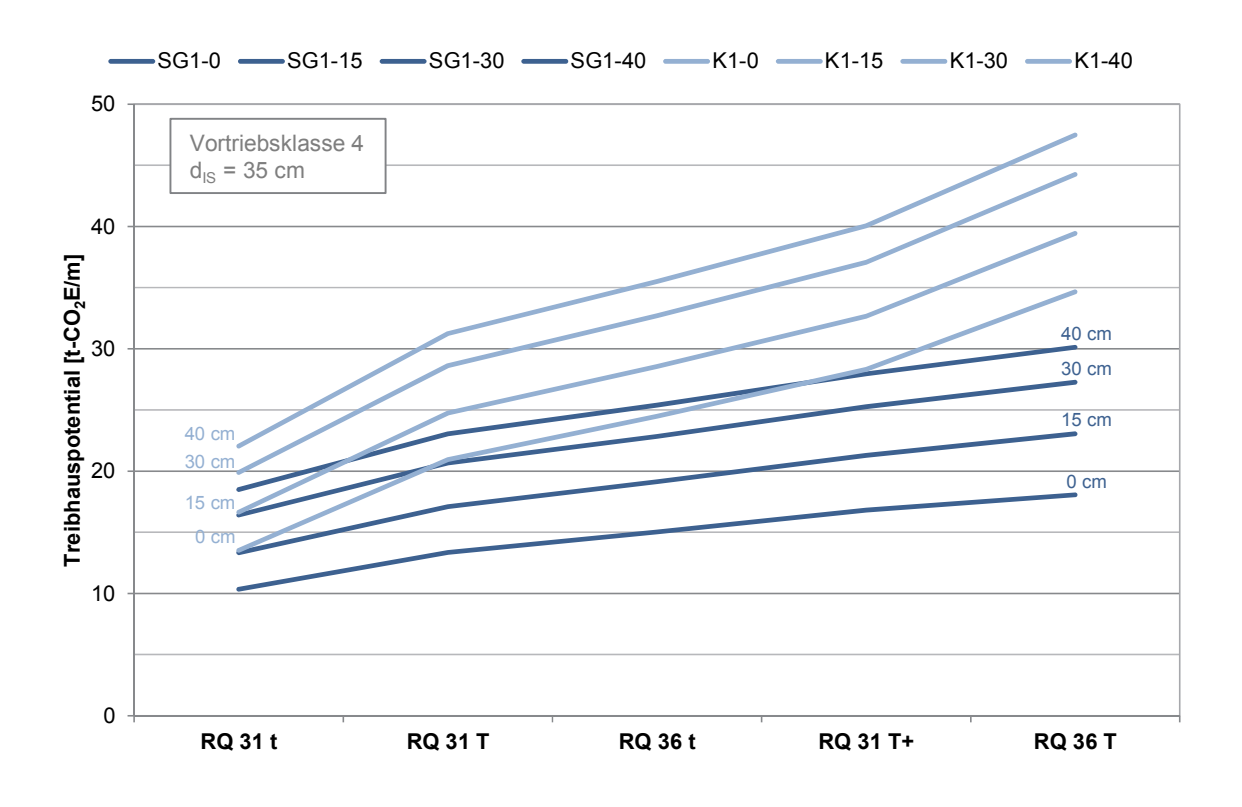

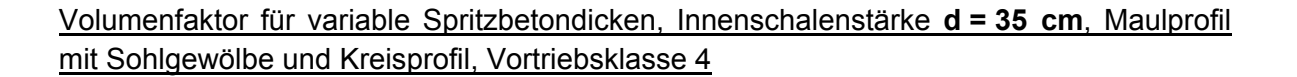

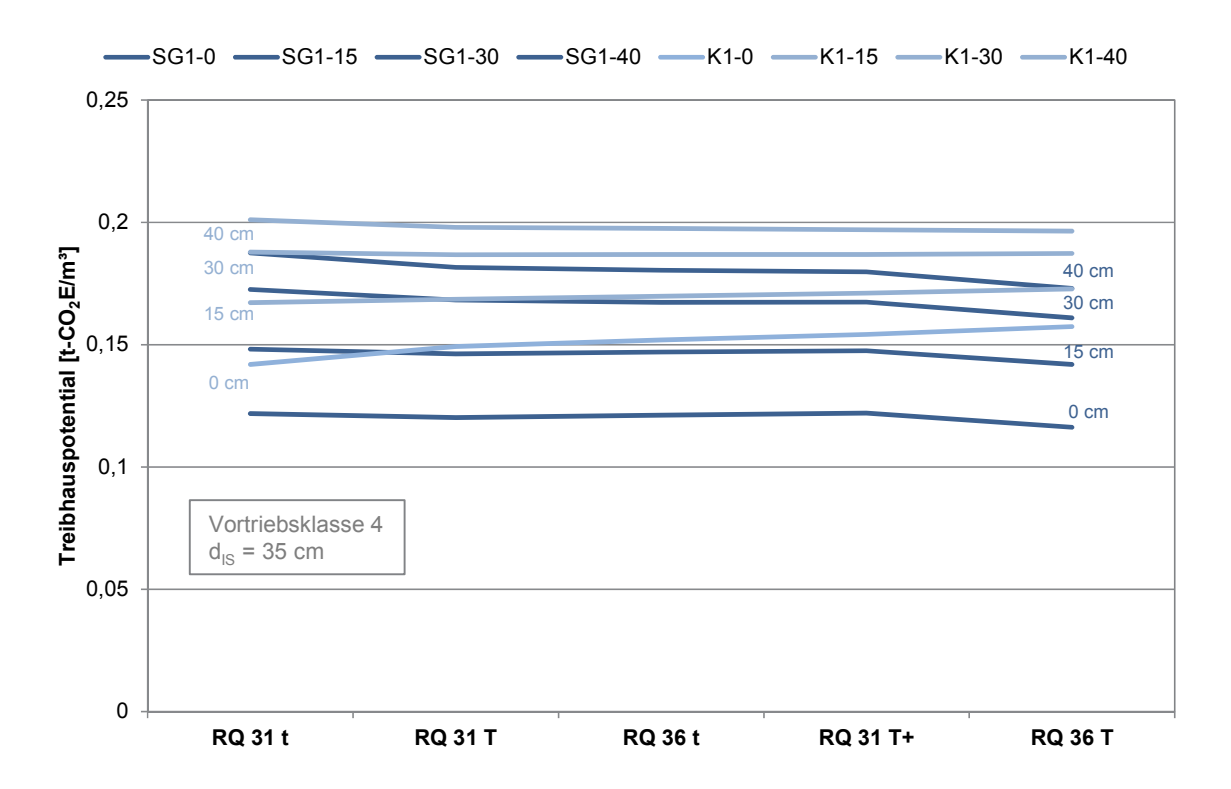

#### Längenfaktor für variable Spritzbetondicken, Innenschalenstärke **d = 40 cm**, Maulprofil mit Sohlgewölbe und Kreisprofil, Vortriebsklasse 4

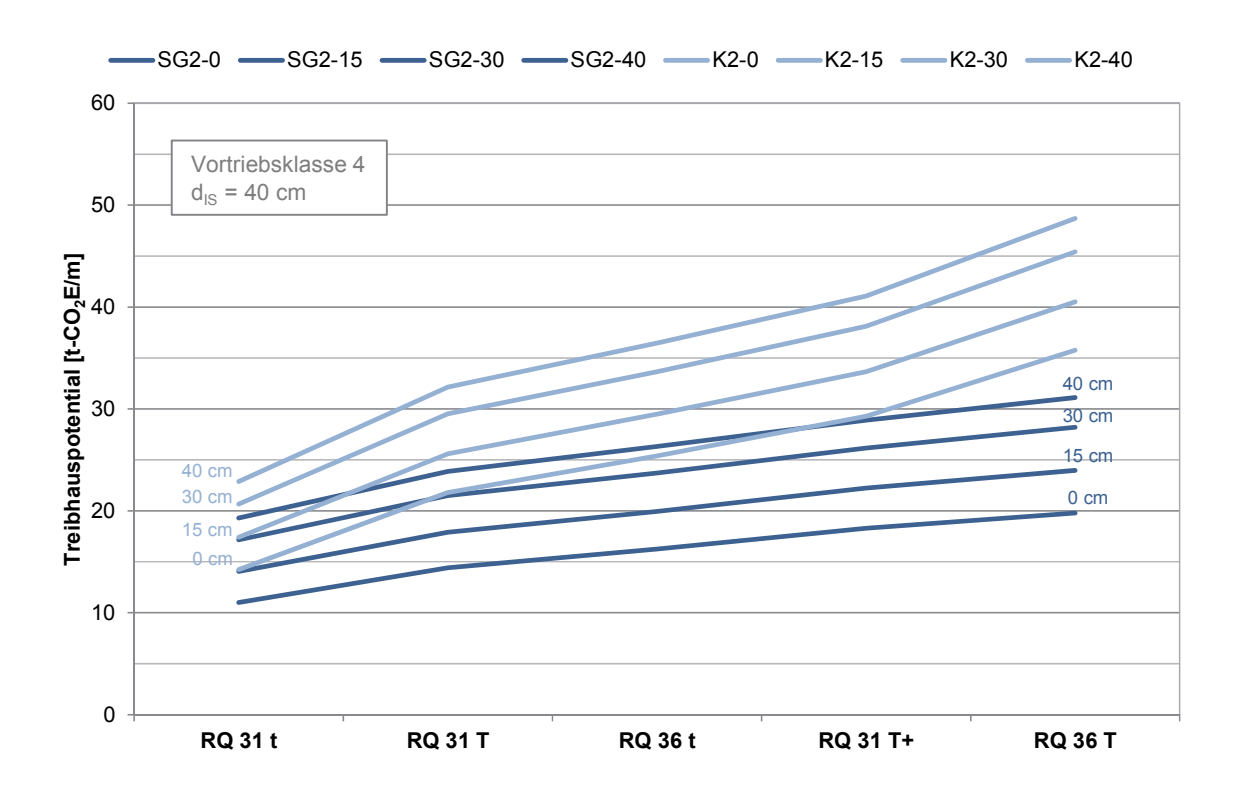

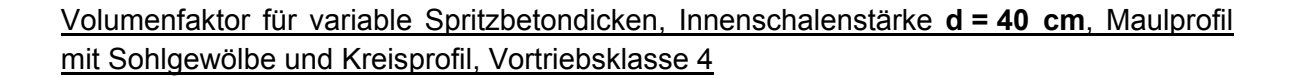

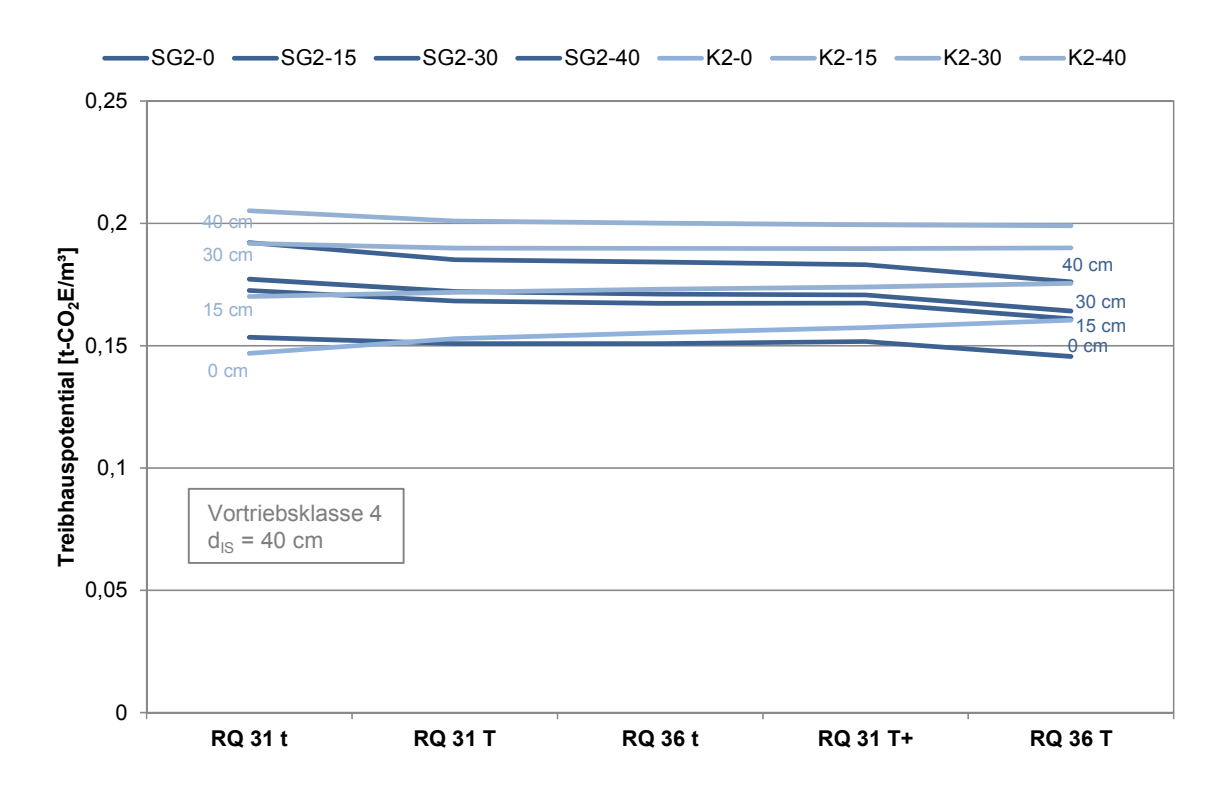

#### Längenfaktor für variable Spritzbetondicken, Innenschalenstärke **d = 60 cm**, Maulprofil mit Sohlgewölbe und Kreisprofil, Vortriebsklasse 4

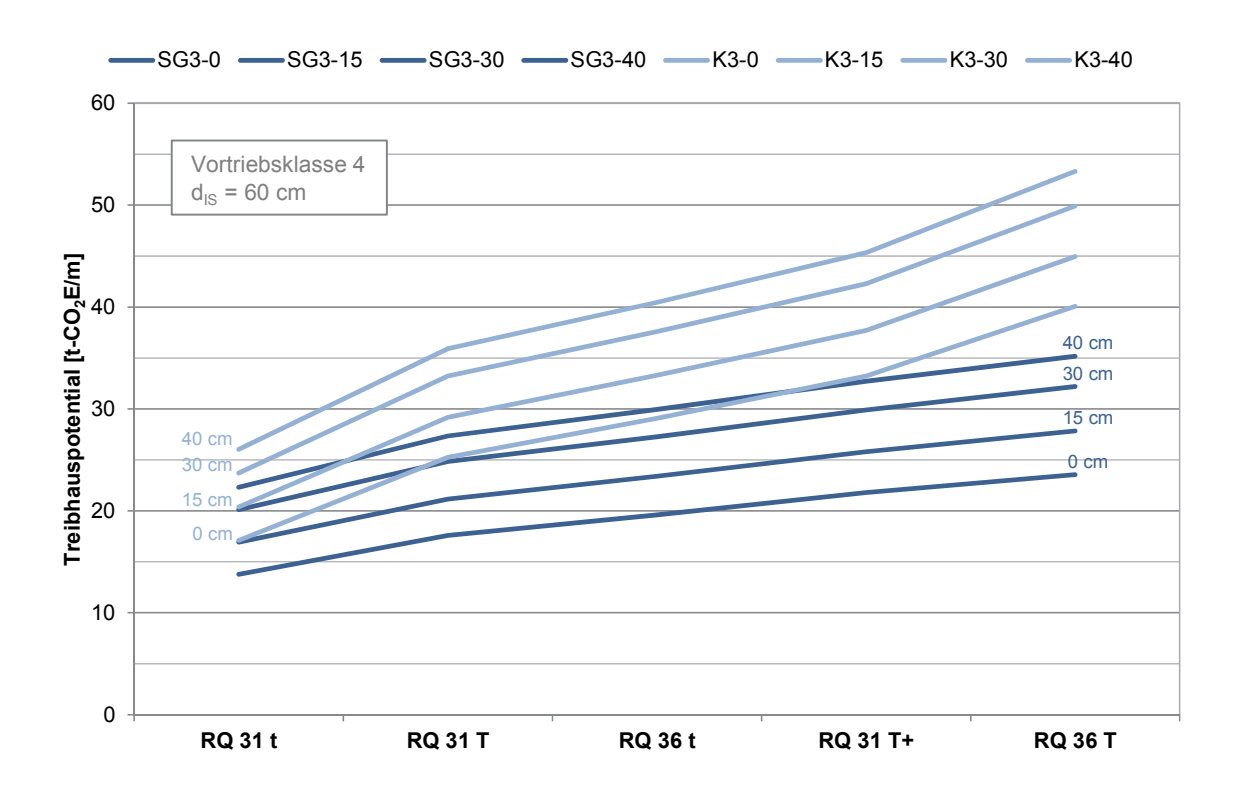

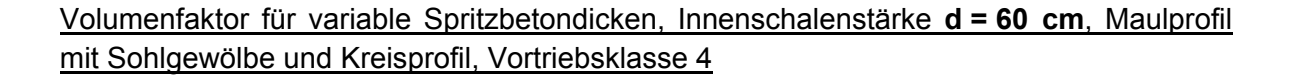

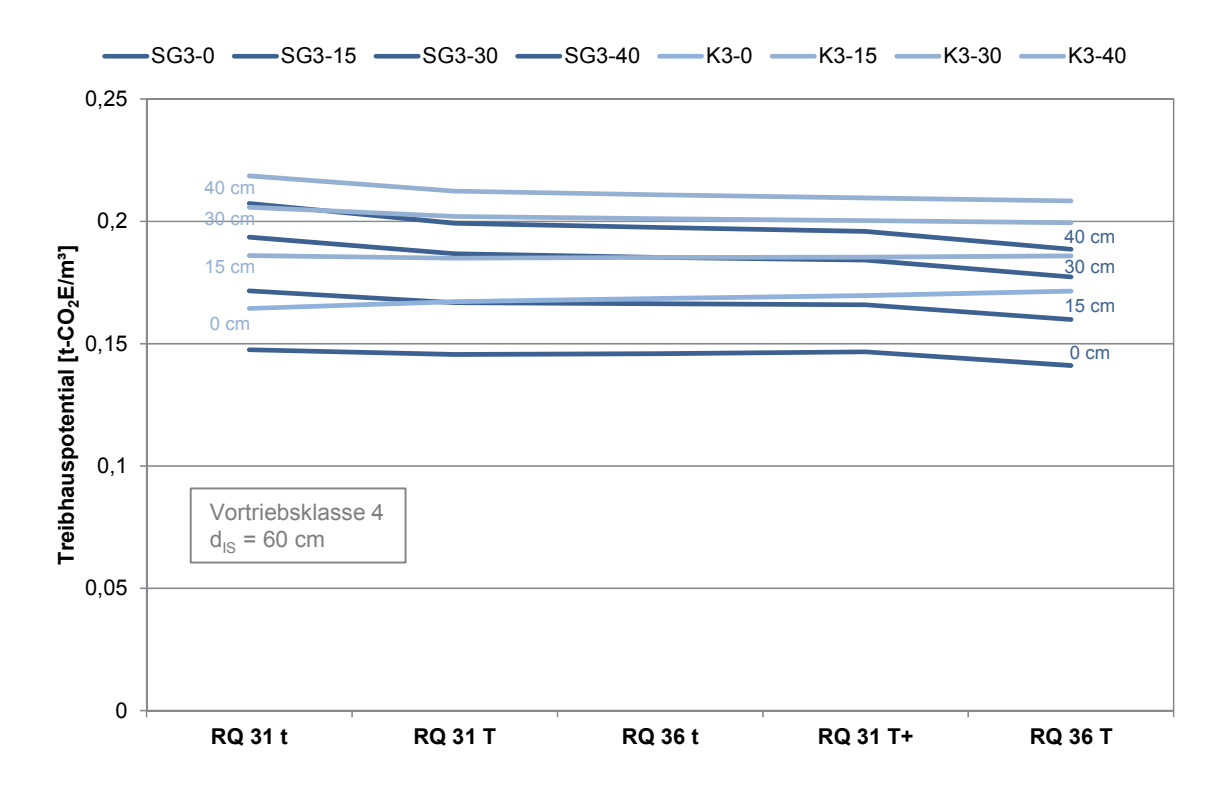

### **Mit Sohlplatte**

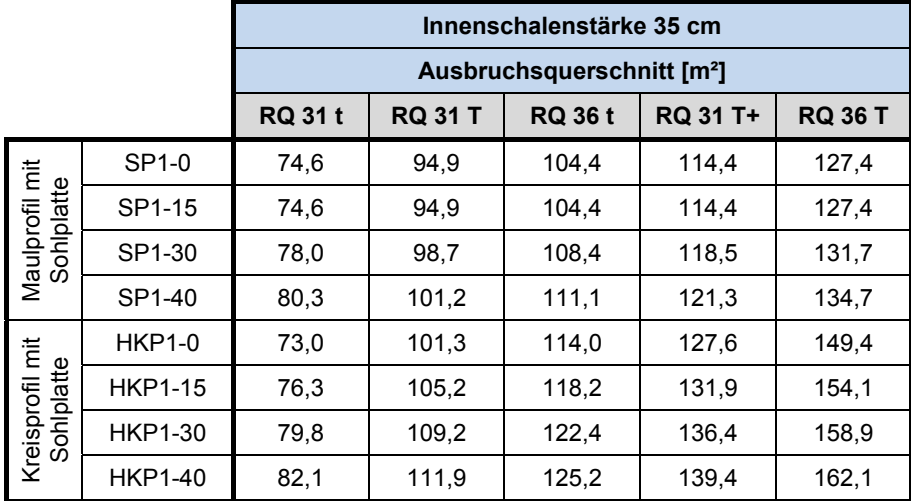

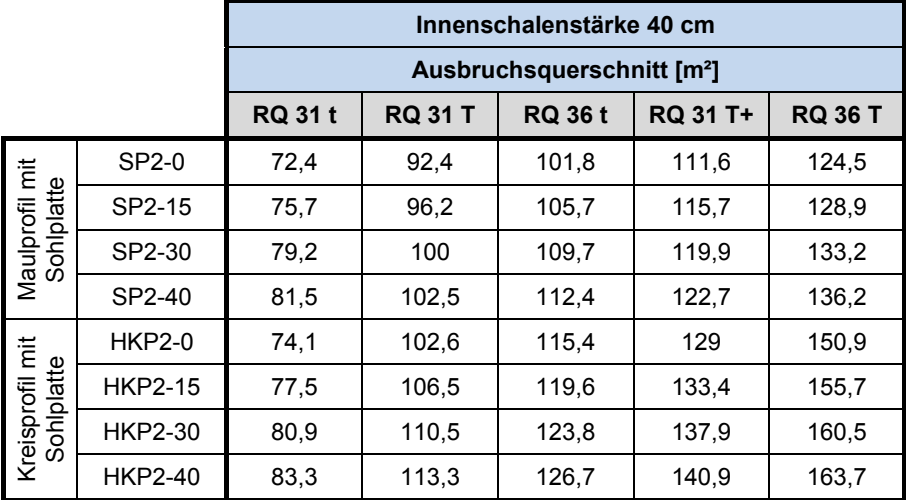

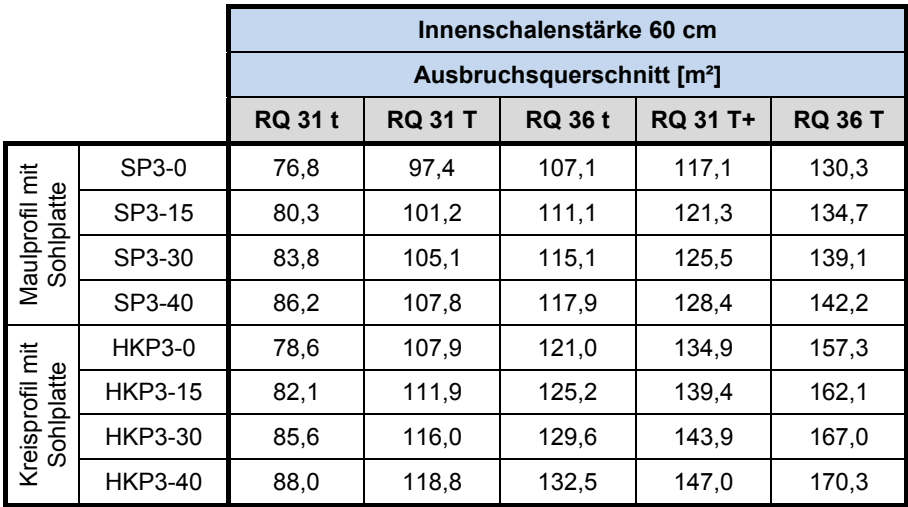

#### Längenfaktor für variable Spritzbetondicken, Innenschalenstärke **d = 35 cm**, Maulprofil und halbes Kreisprofil mit Sohlplatte, Vortriebsklasse 4

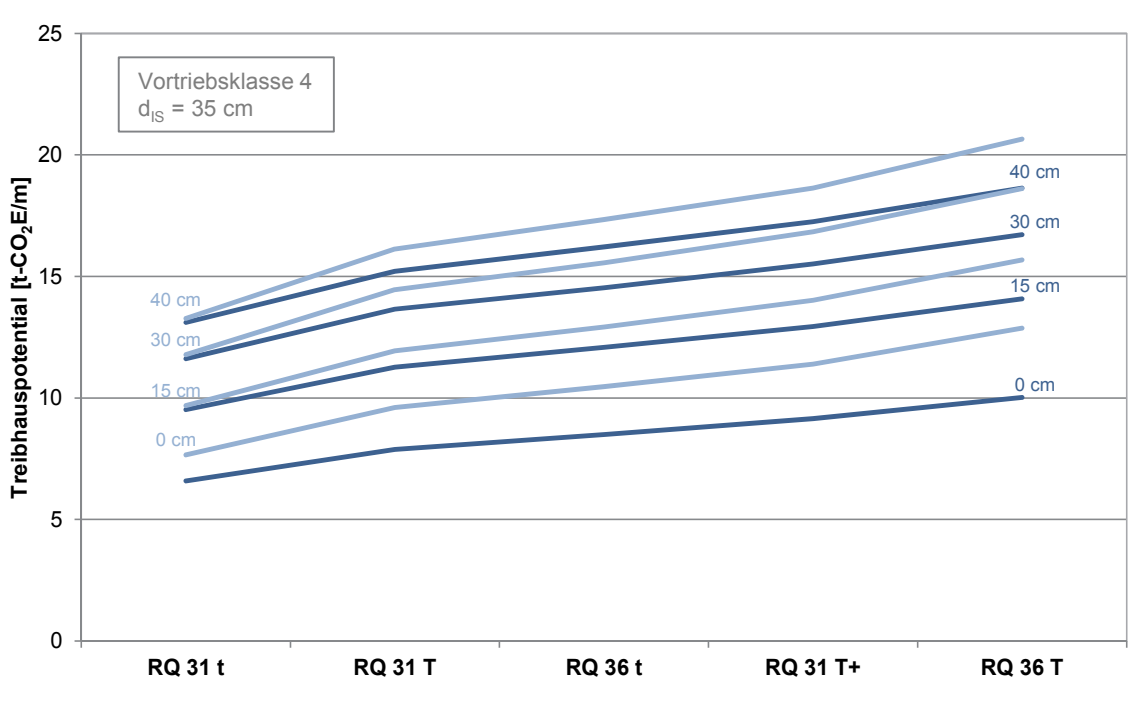

#### -SP1-0 SP1-15 - SP1-30 - SP1-40 - HKP1-0 - HKP1-15 - HKP1-30 - HKP1-40

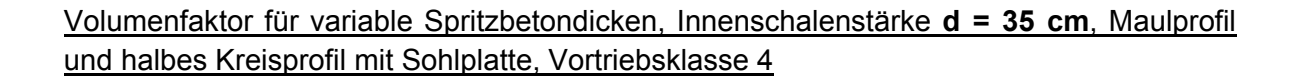

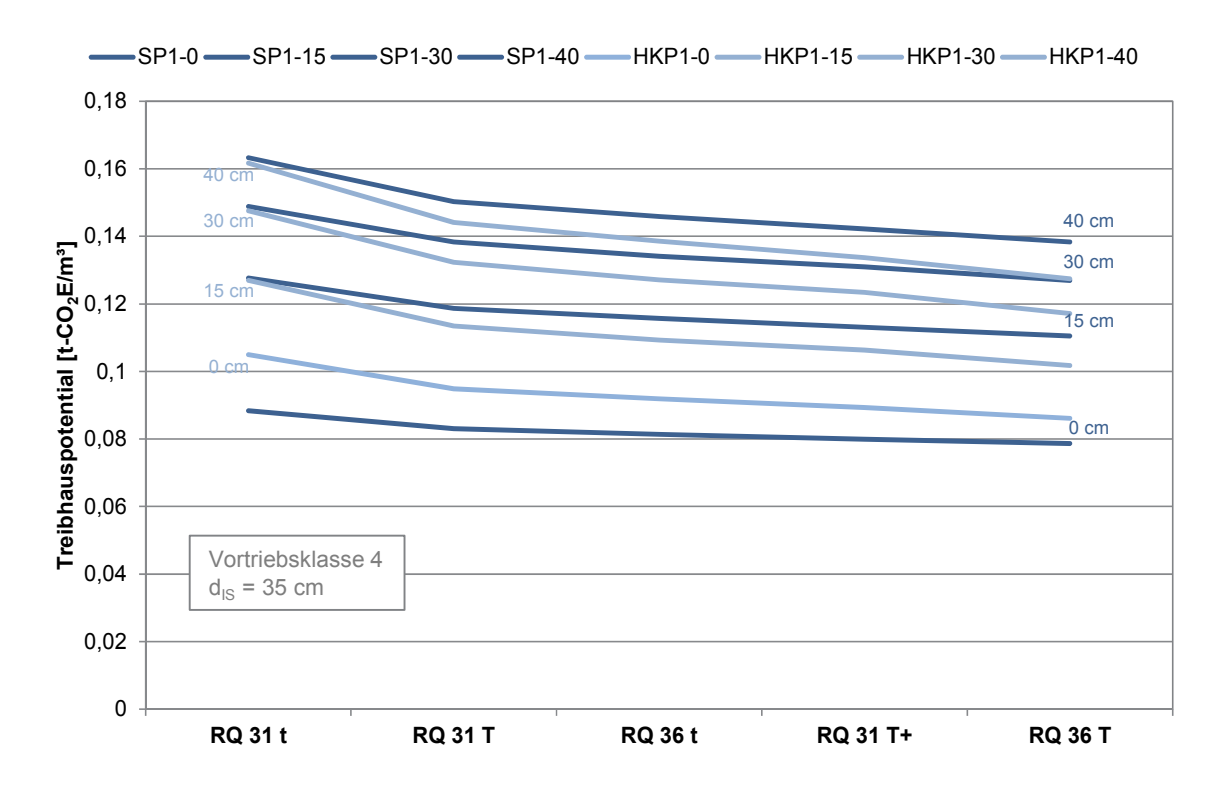

#### Längenfaktor für variable Spritzbetondicken, Innenschalenstärke **d = 40 cm**, Maulprofil und halbes Kreisprofil mit Sohlplatte, Vortriebsklasse 4

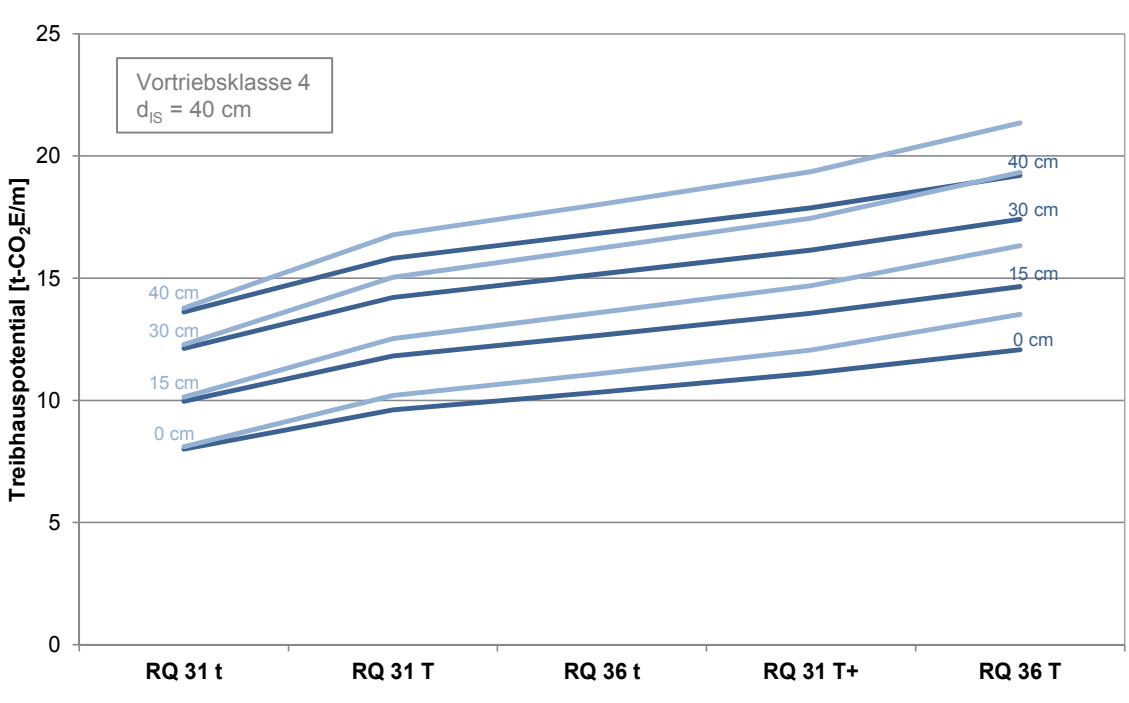

#### Volumenfaktor für variable Spritzbetondicken, Innenschalenstärke **d = 40 cm**, Maulprofil und halbes Kreisprofil mit Sohlplatte, Vortriebsklasse 4

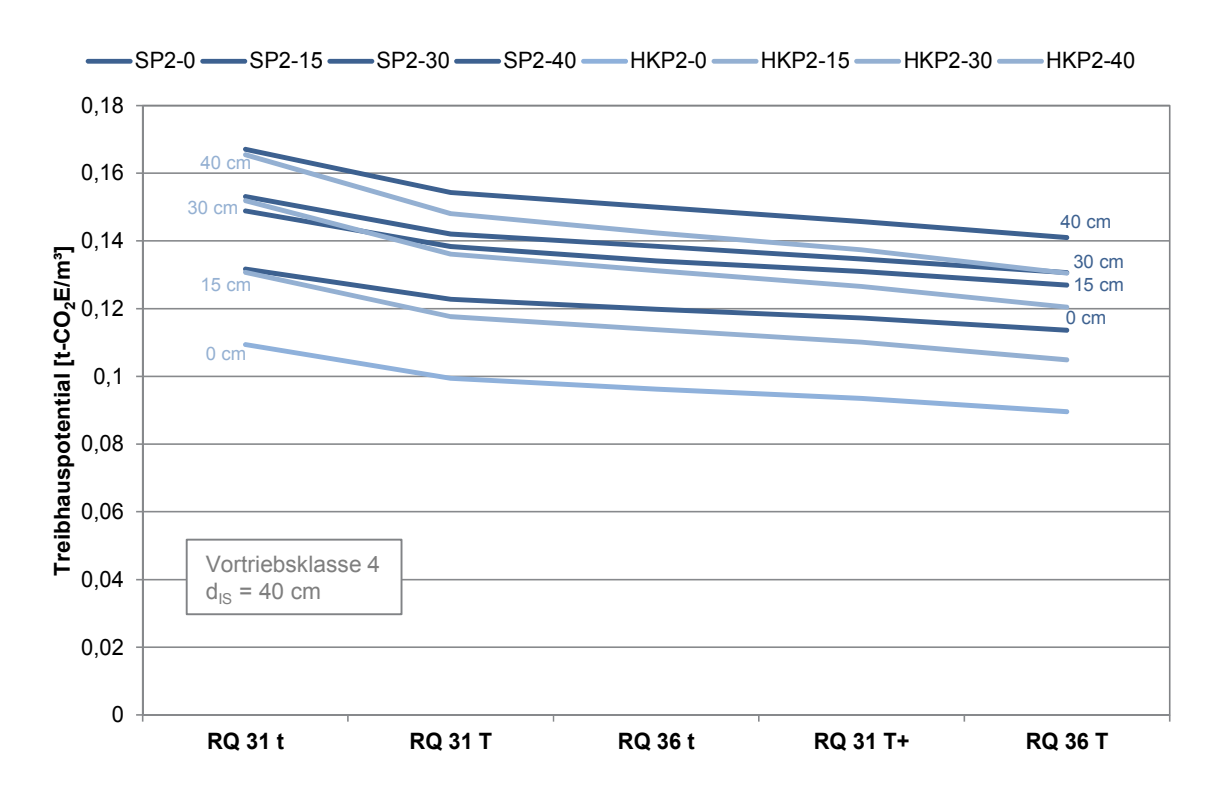

-SP2-0 SP2-15 SP2-30 SP2-40 HKP2-0 HKP2-15 HKP2-30 HKP2-40

#### Längenfaktor für variable Spritzbetondicken, Innenschalenstärke **d = 60 cm**, Maulprofil und halbes Kreisprofil mit Sohlplatte, Vortriebsklasse 4

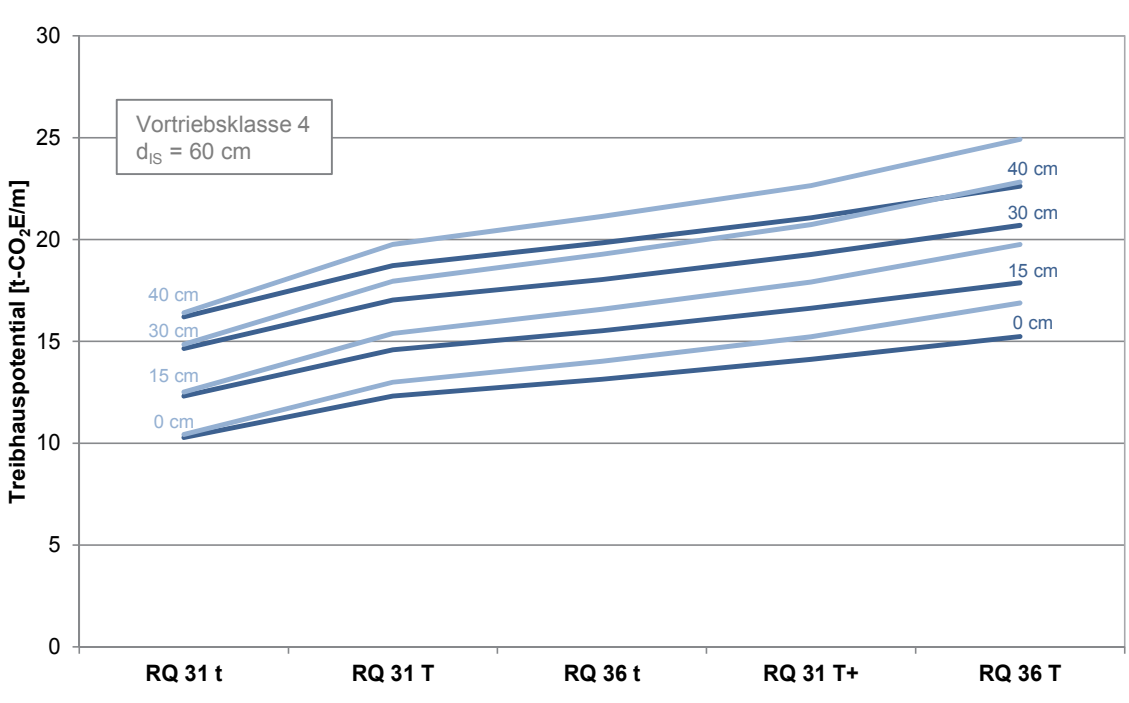

#### Volumenfaktor für variable Spritzbetondicken, Innenschalenstärke **d = 60 cm**, Maulprofil und halbes Kreisprofil mit Sohlplatte, Vortriebsklasse 4

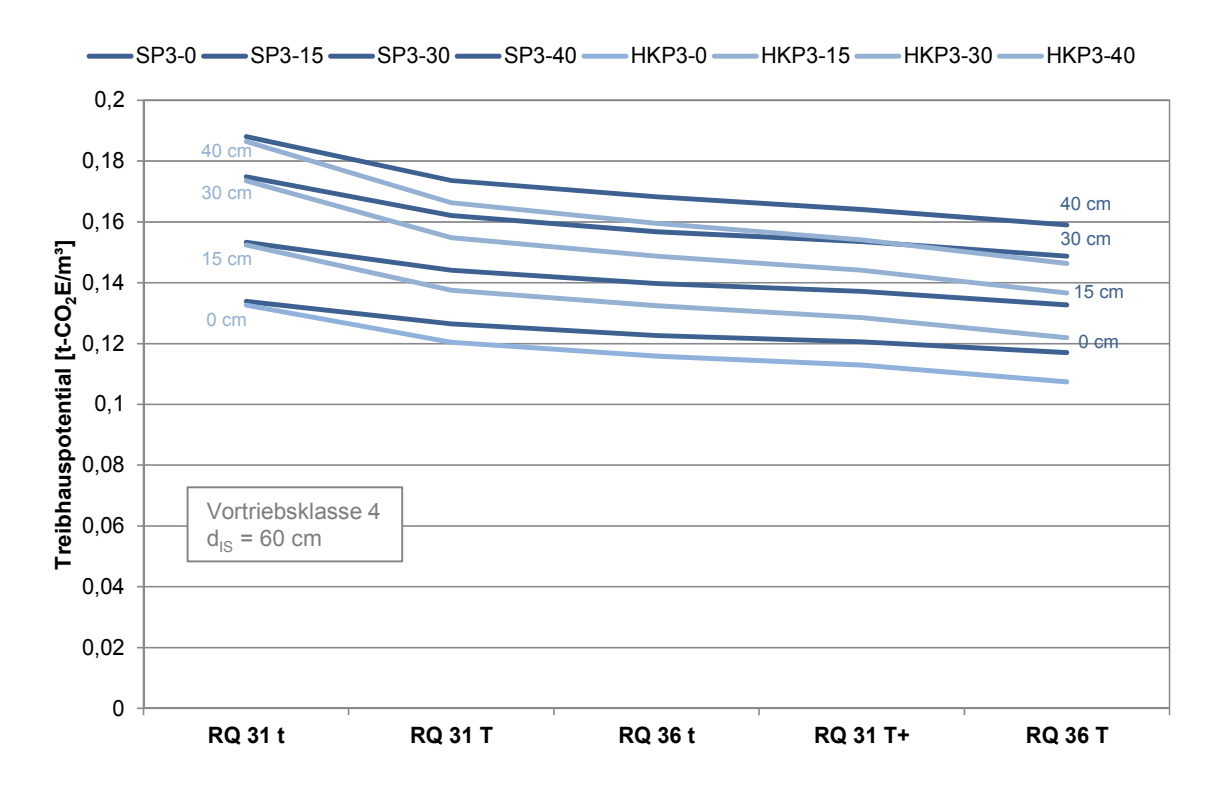

## **Offene Sohle**

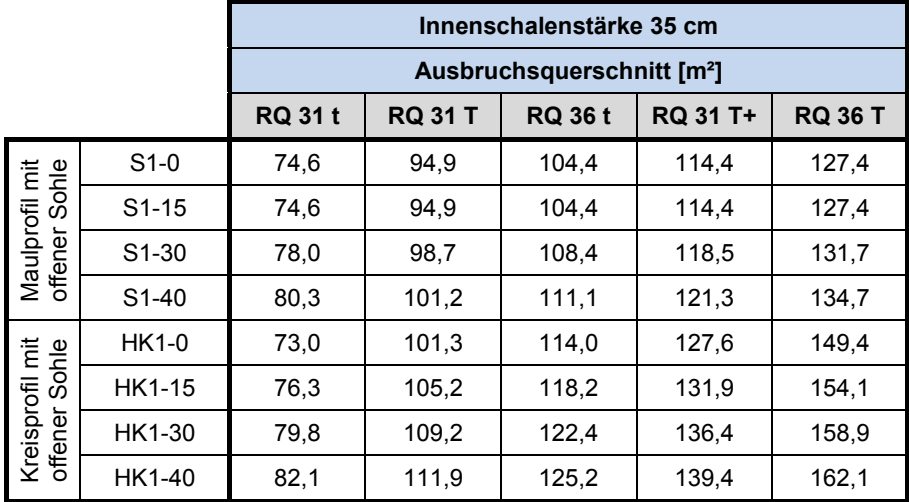

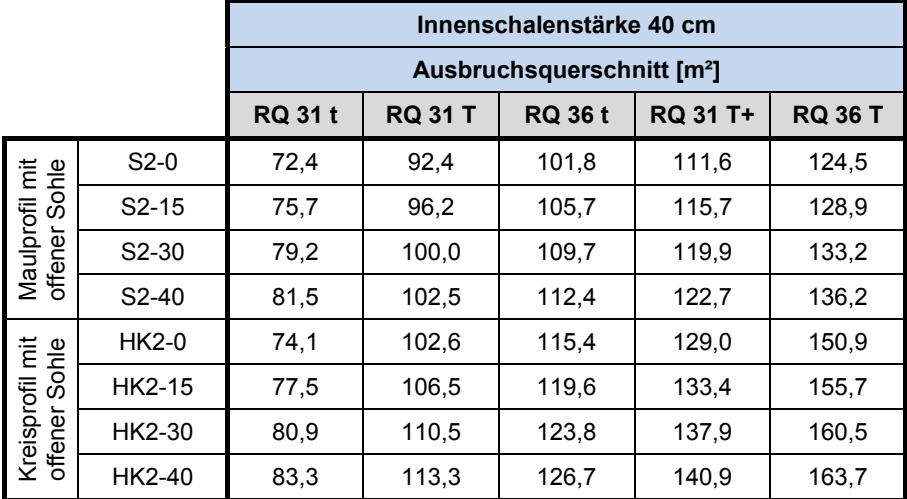

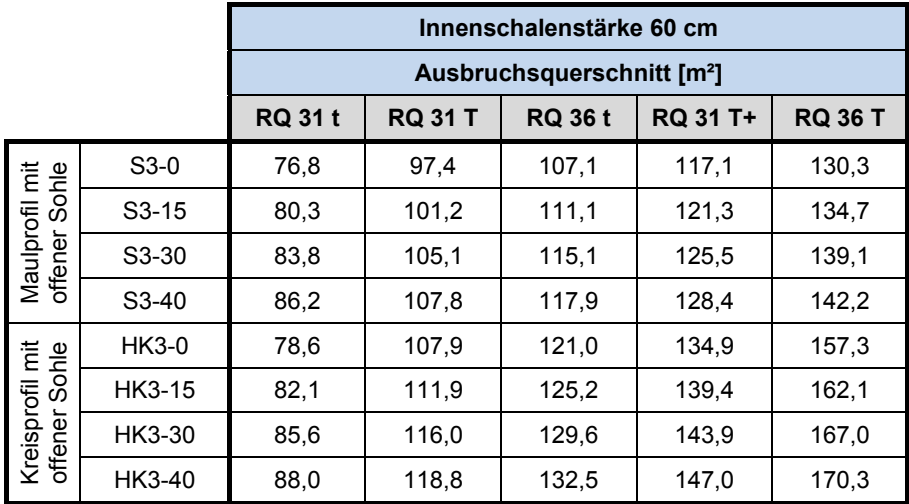

#### Längenfaktor für variable Spritzbetondicken, Innenschalenstärke **d = 35 cm**, Maulprofil und halbes Kreisprofil mit offener Sohle, Vortriebsklasse 4

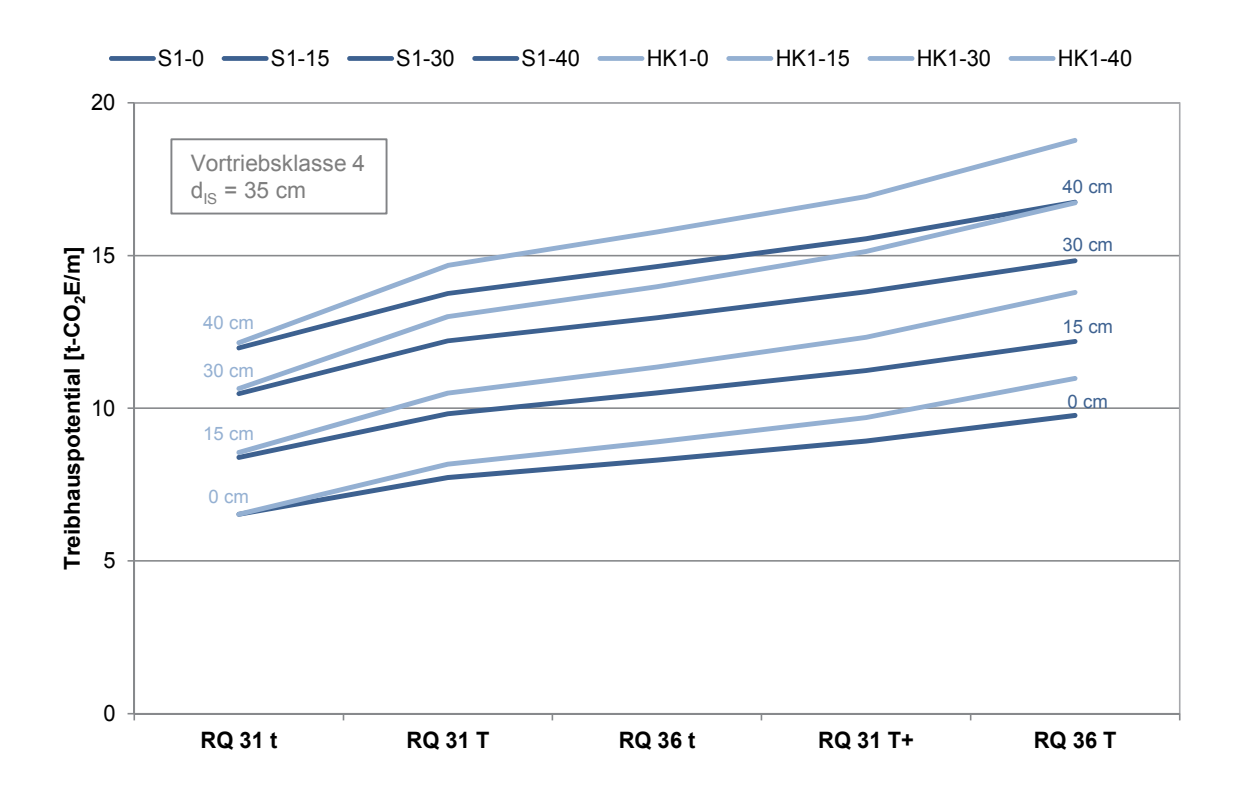

#### Volumenfaktor für variable Spritzbetondicken, Innenschalenstärke **d = 35 cm**, Maulprofil und halbes Kreisprofil mit offener Sohle, Vortriebsklasse 4

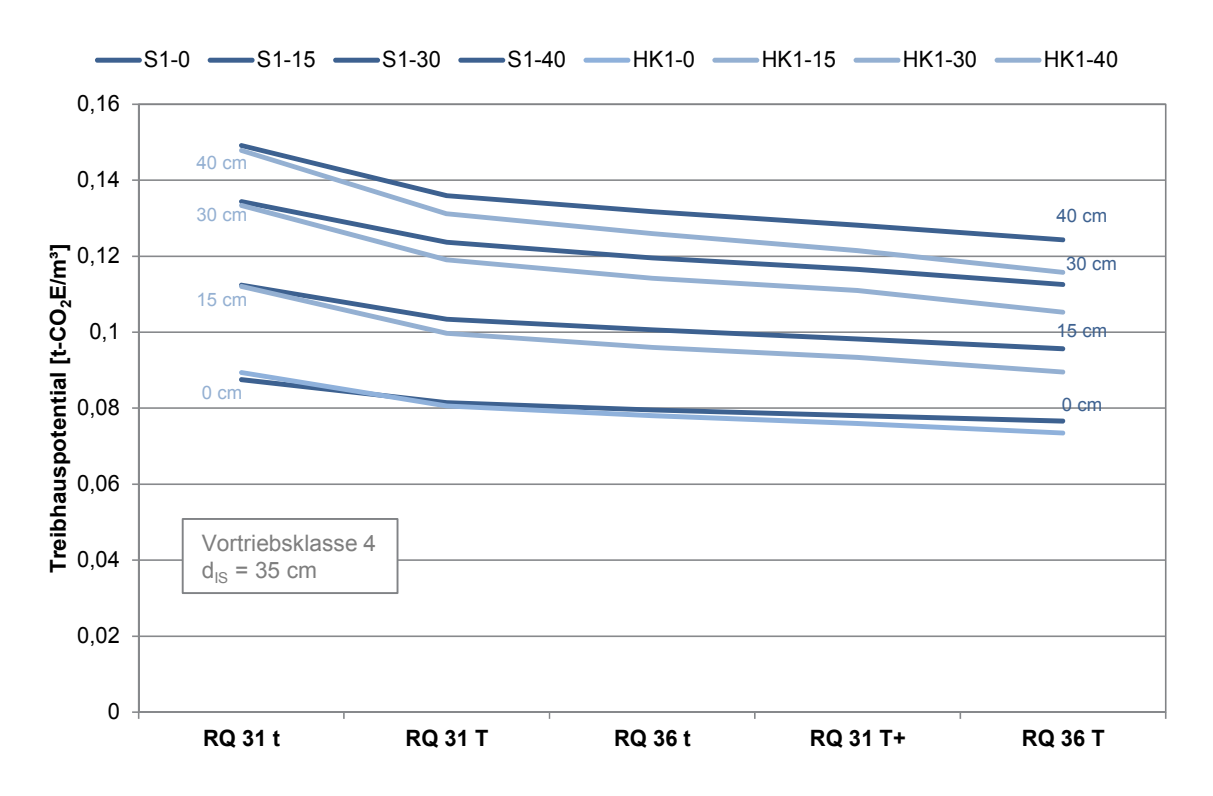

#### Längenfaktor für variable Spritzbetondicken, Innenschalenstärke **d = 40 cm**, Maulprofil und halbes Kreisprofil mit offener Sohle, Vortriebsklasse 4

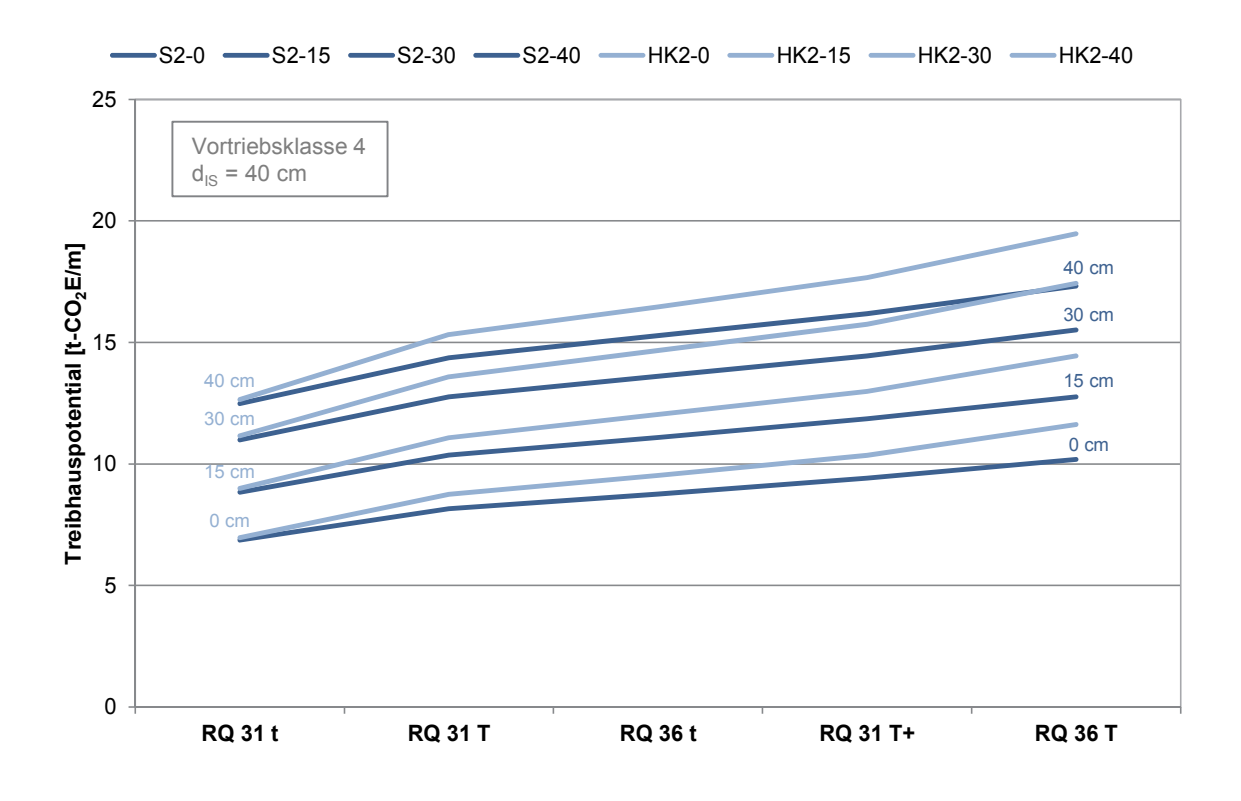

#### Volumenfaktor für variable Spritzbetondicken, Innenschalenstärke **d = 40 cm**, Maulprofil und halbes Kreisprofil mit offener Sohle, Vortriebsklasse 4

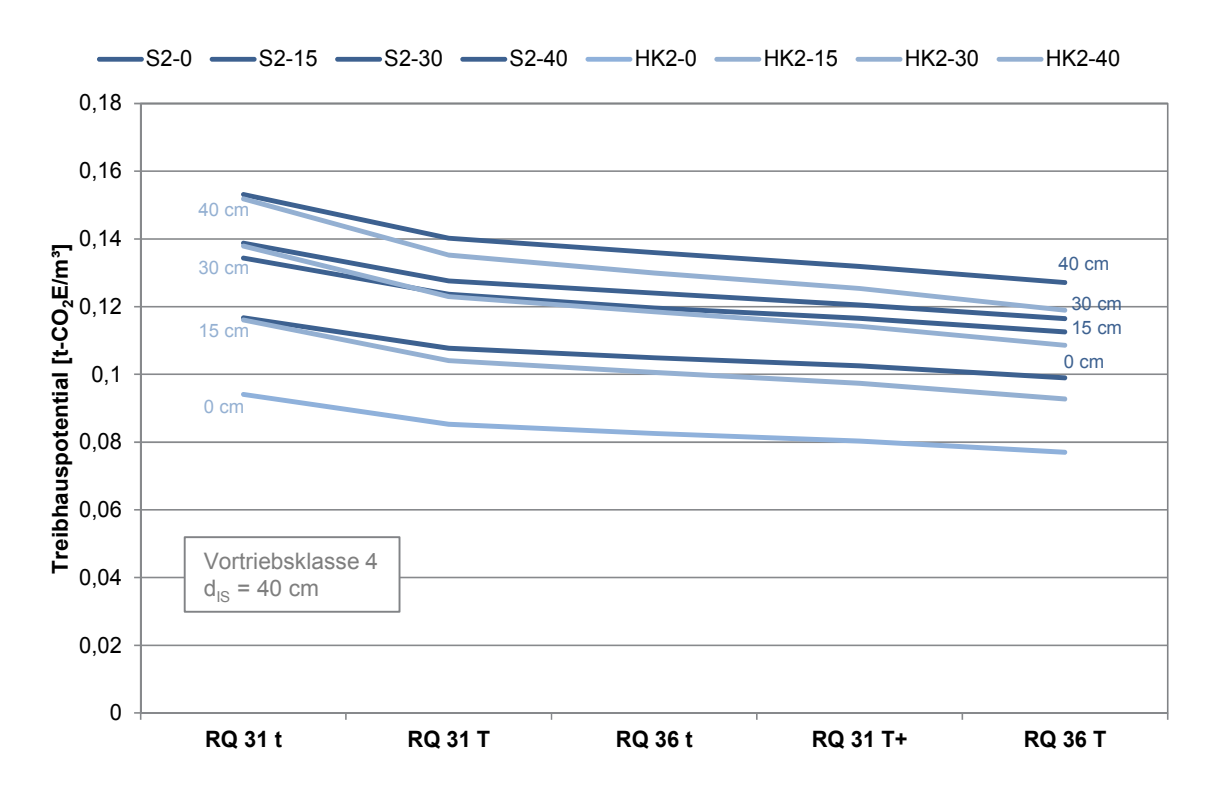

#### Längenfaktor für variable Spritzbetondicken, Innenschalenstärke **d = 60 cm**, Maulprofil und halbes Kreisprofil mit offener Sohle, Vortriebsklasse 4

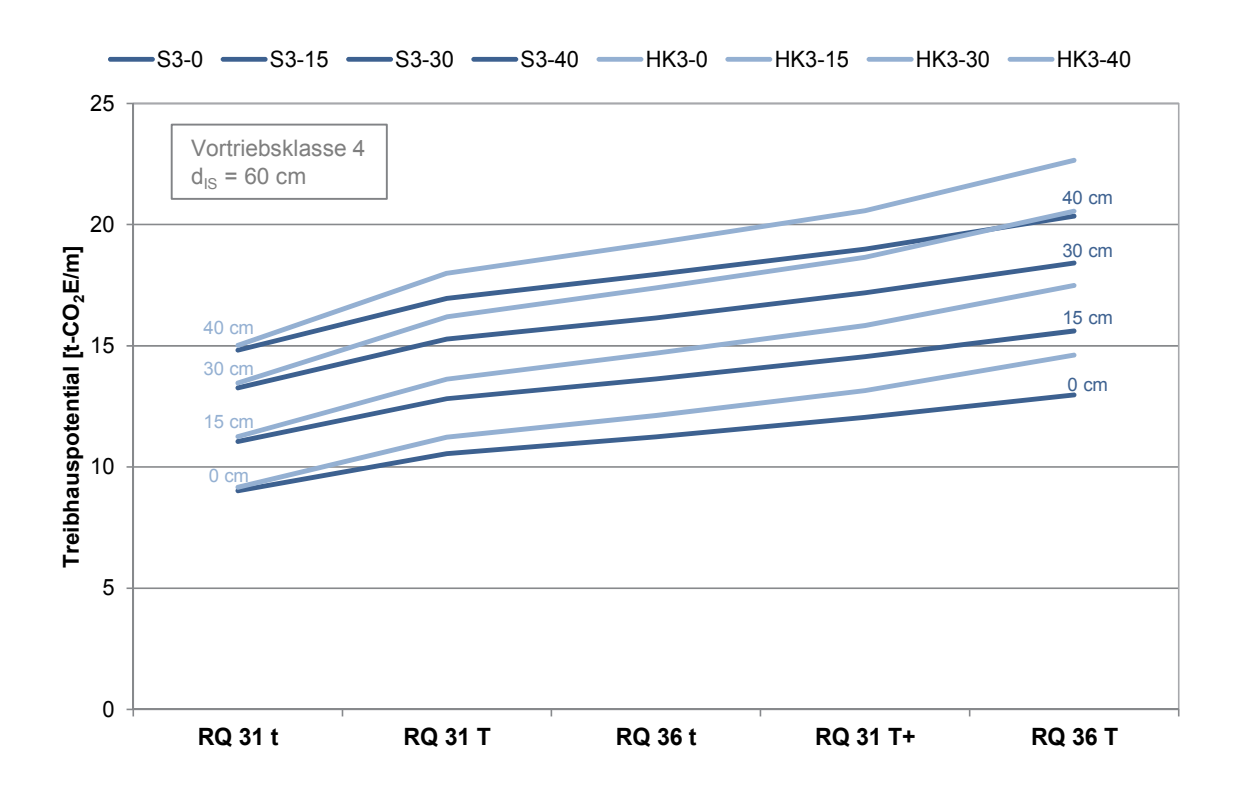

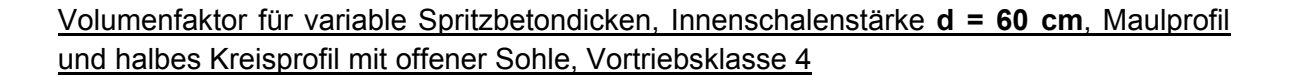

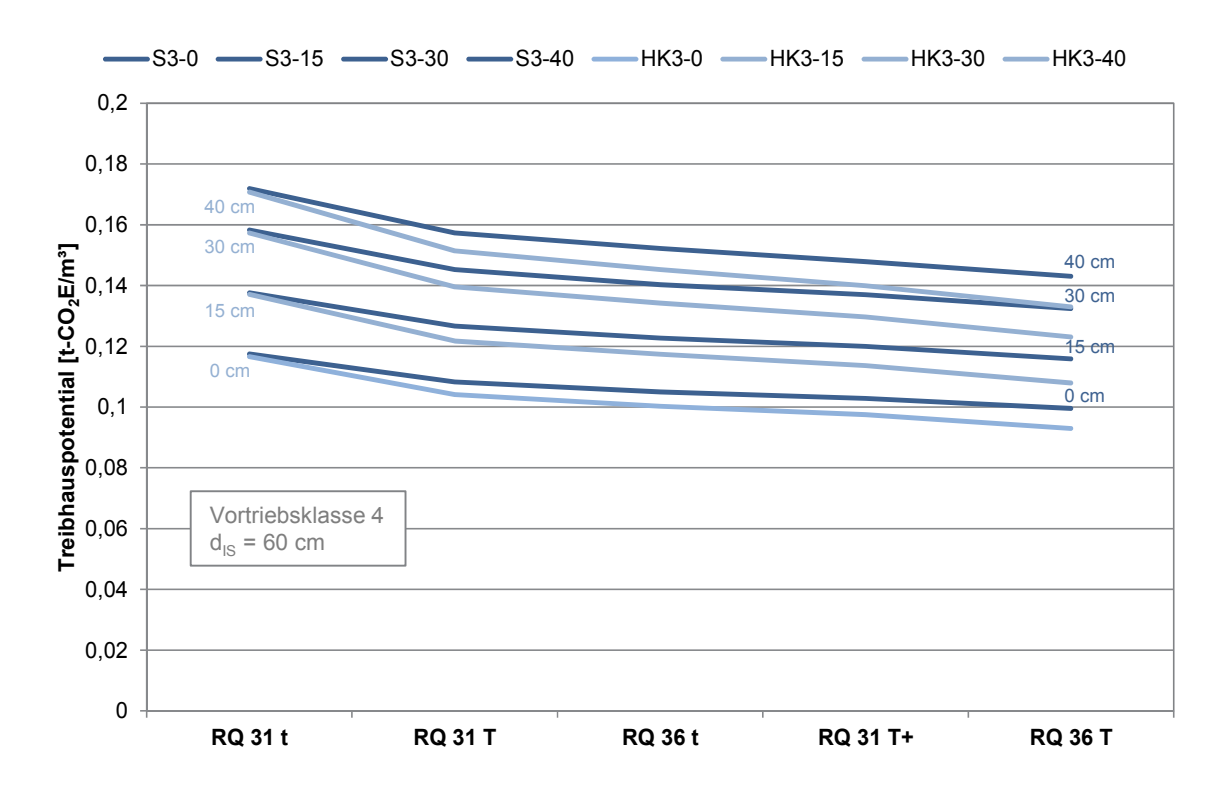

## **C.4 Treibhauspotential Vortriebsklasse 6, Konventionelle Bauweise**

## **Mit Sohlgewölbe**

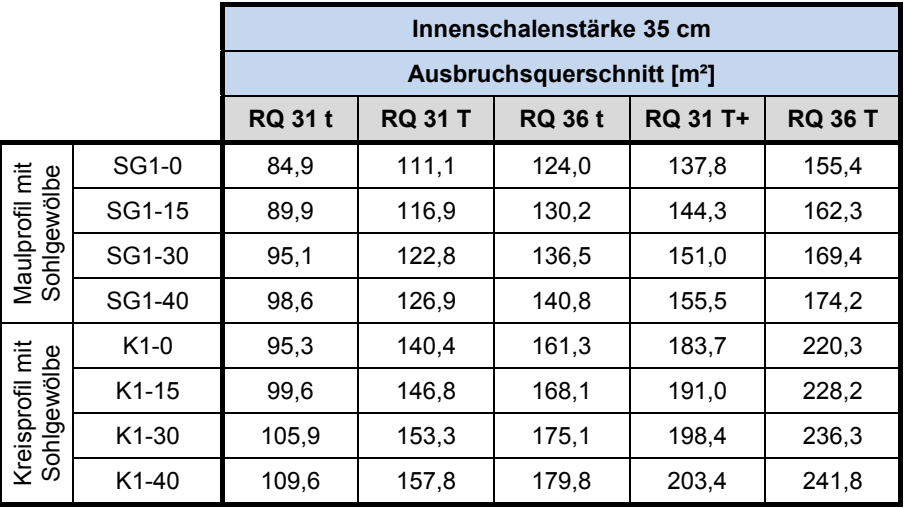

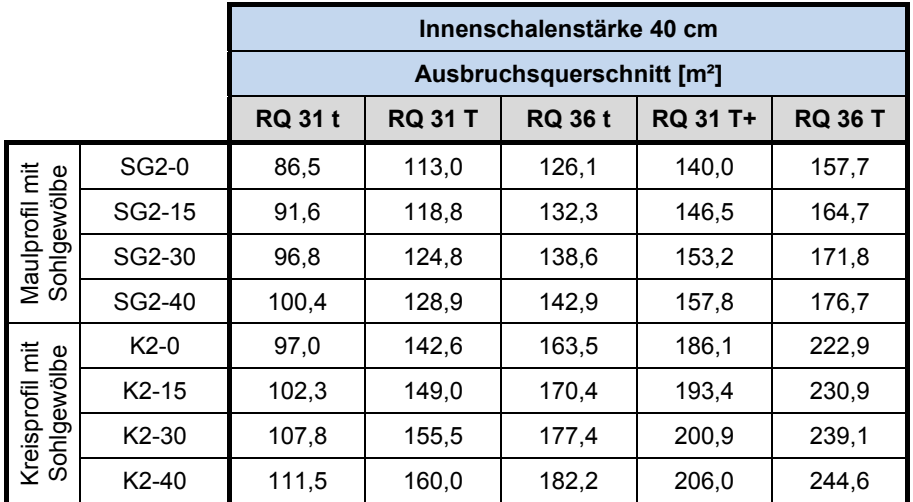

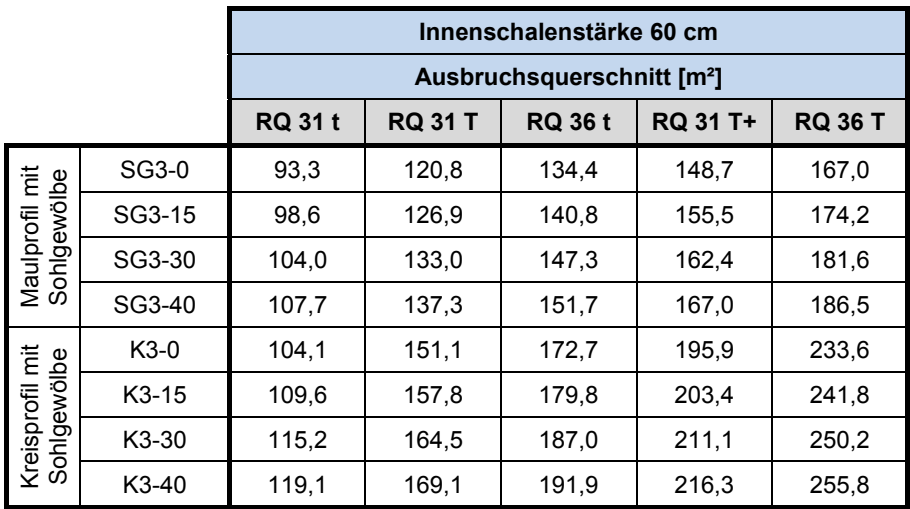

#### Längenfaktor für variable Spritzbetondicken, Innenschalenstärke **d = 35 cm**, Maulprofil mit Sohlgewölbe und Kreisprofil, Vortriebsklasse 6

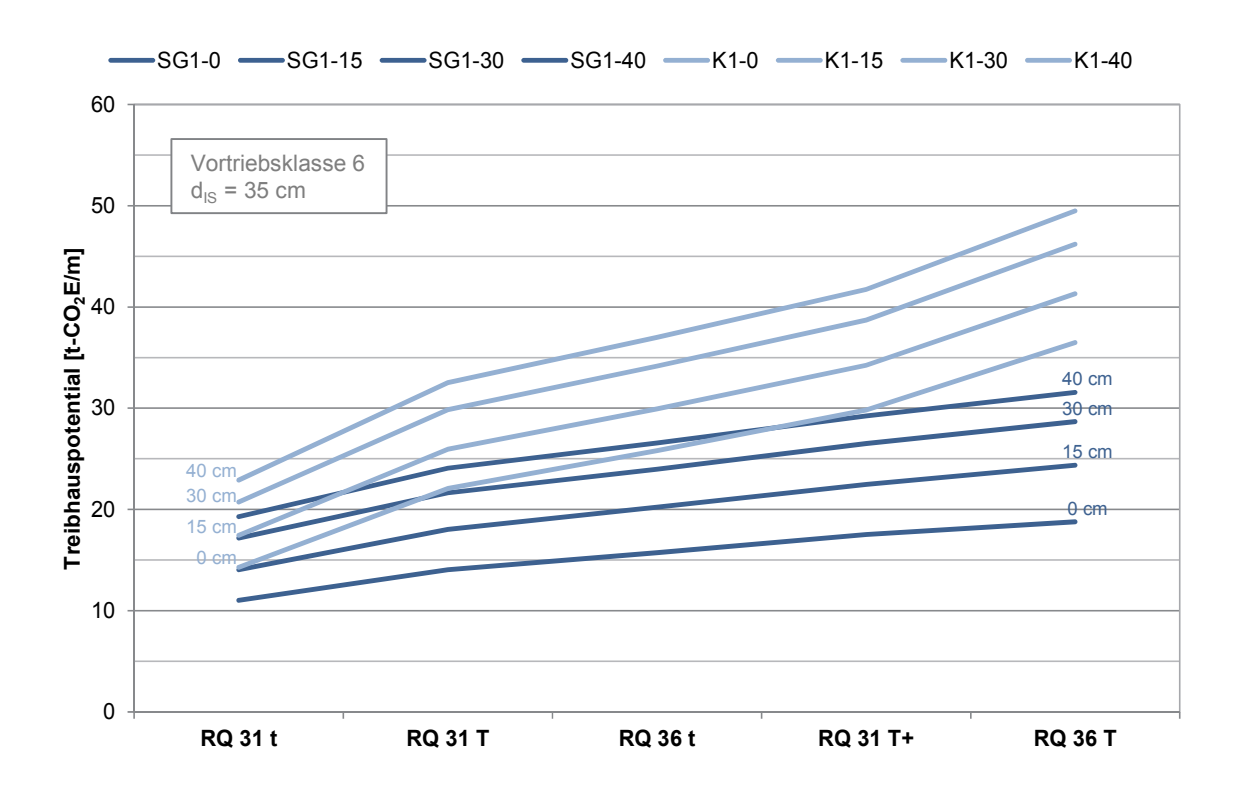

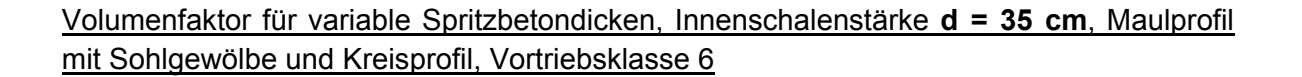

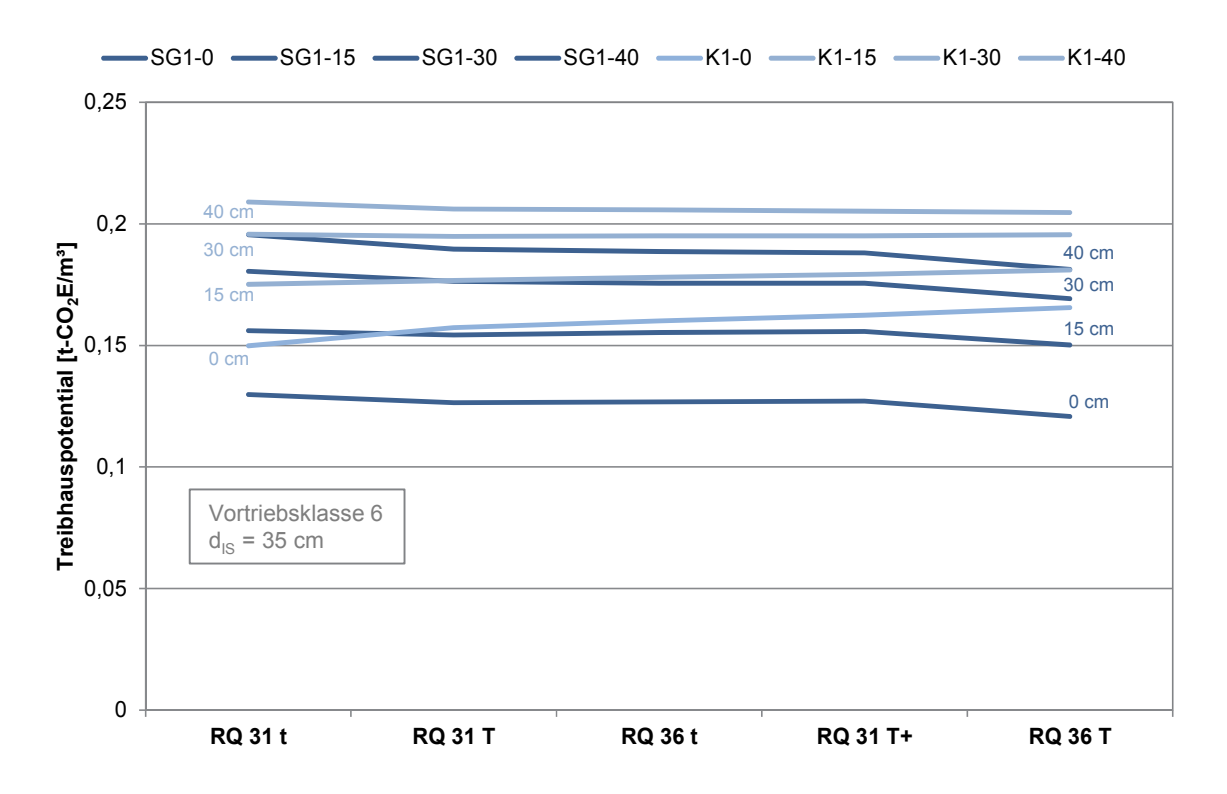
## Längenfaktor für variable Spritzbetondicken, Innenschalenstärke **d = 40 cm**, Maulprofil mit Sohlgewölbe und Kreisprofil, Vortriebsklasse 6

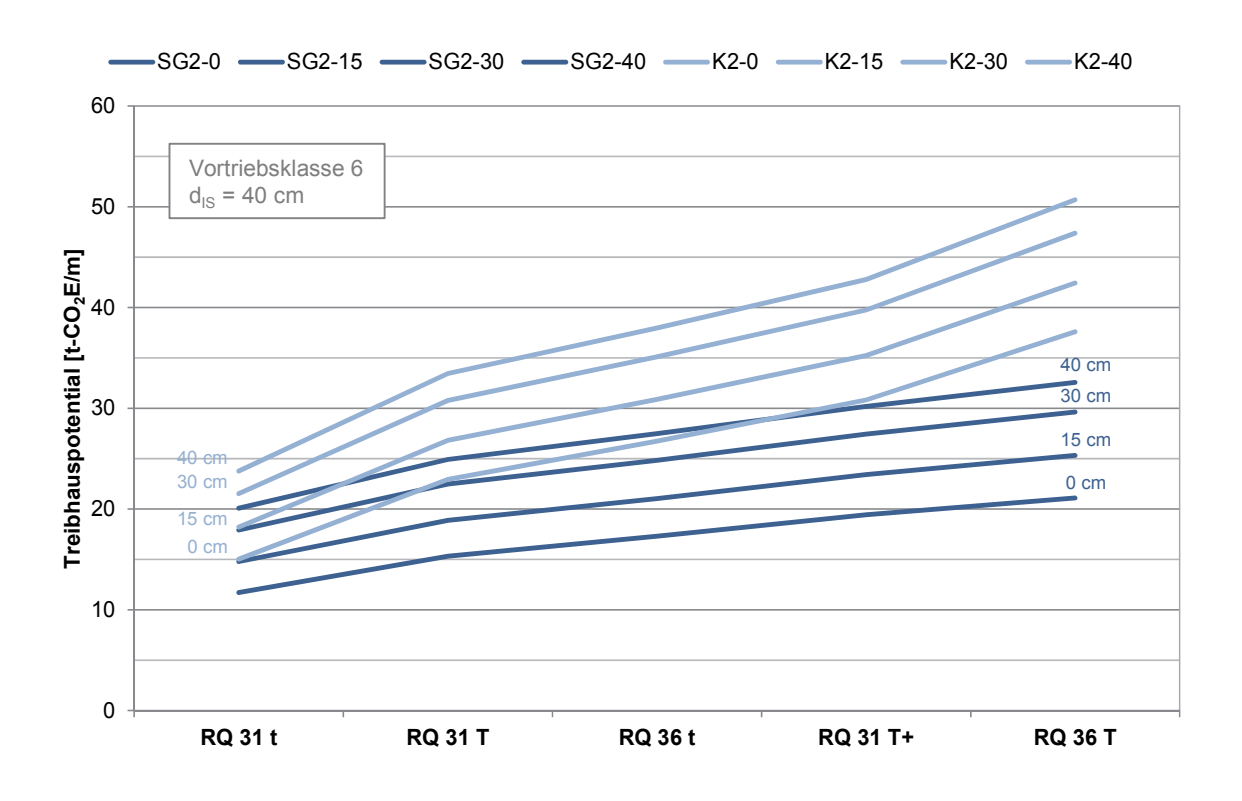

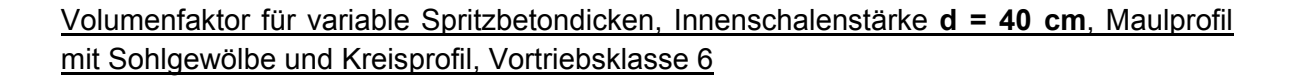

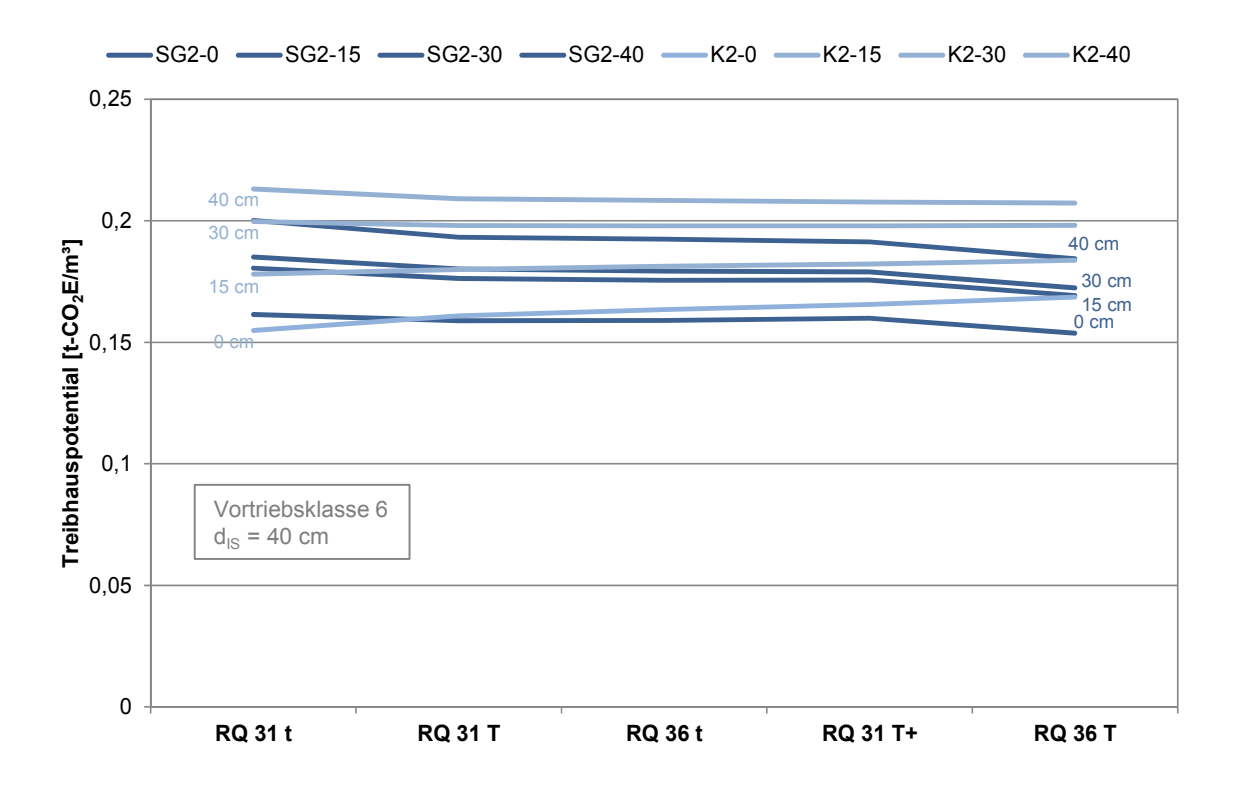

## Längenfaktor für variable Spritzbetondicken, Innenschalenstärke **d = 60 cm**, Maulprofil mit Sohlgewölbe und Kreisprofil, Vortriebsklasse 6

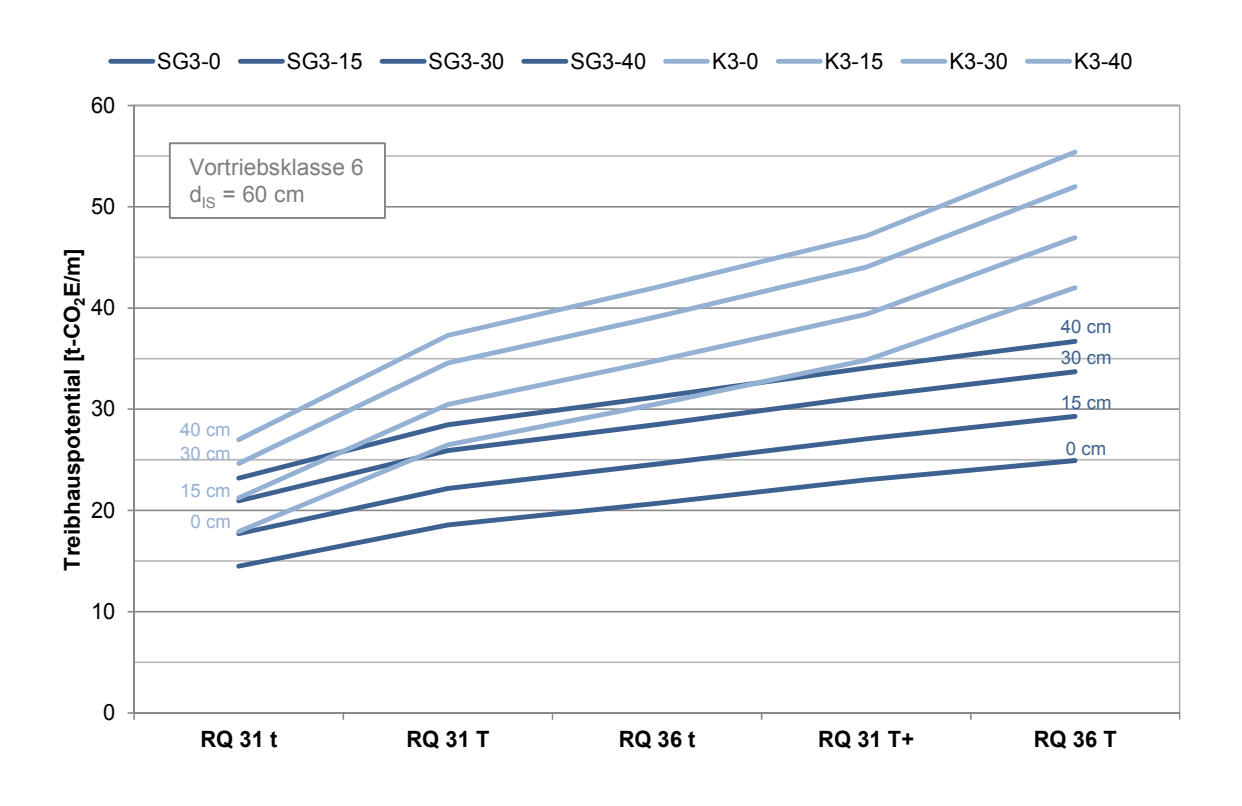

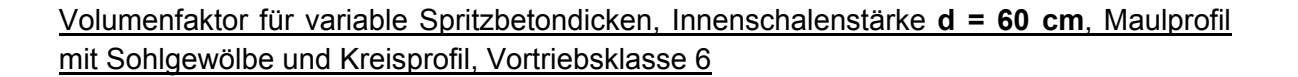

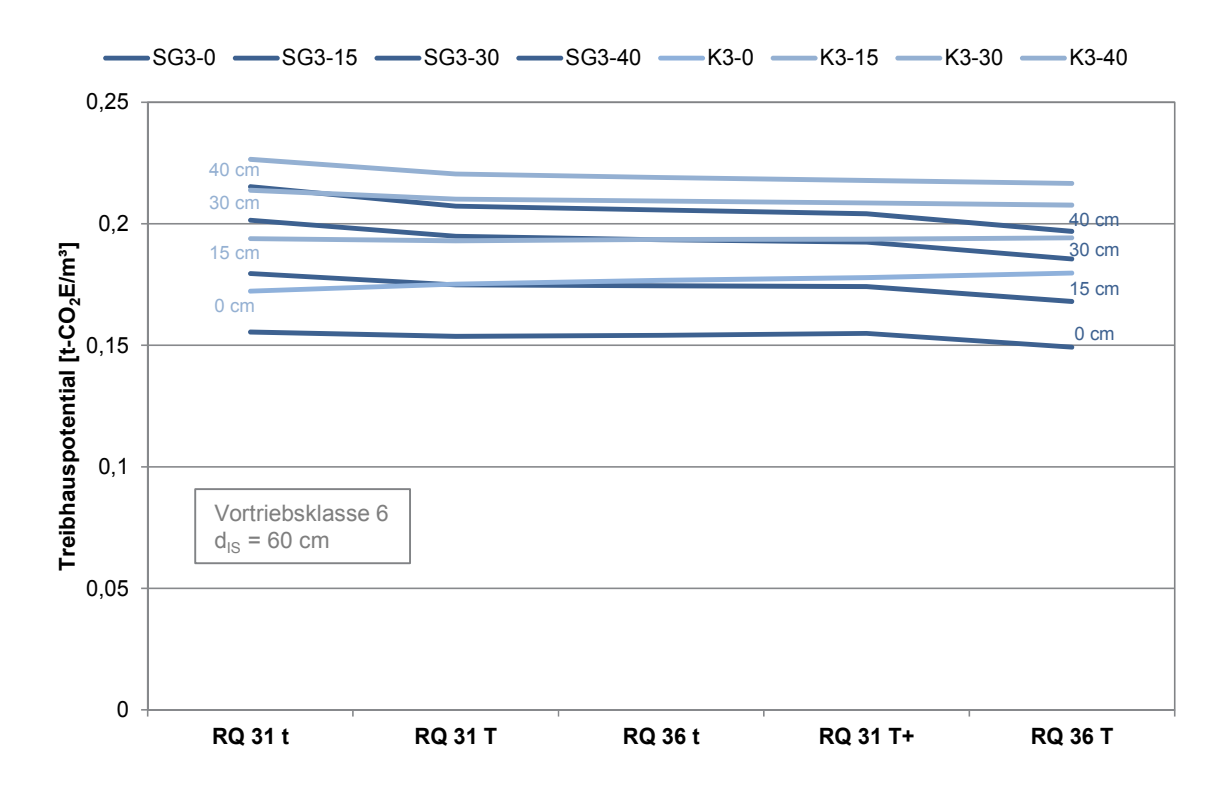

## **Mit Sohlplatte**

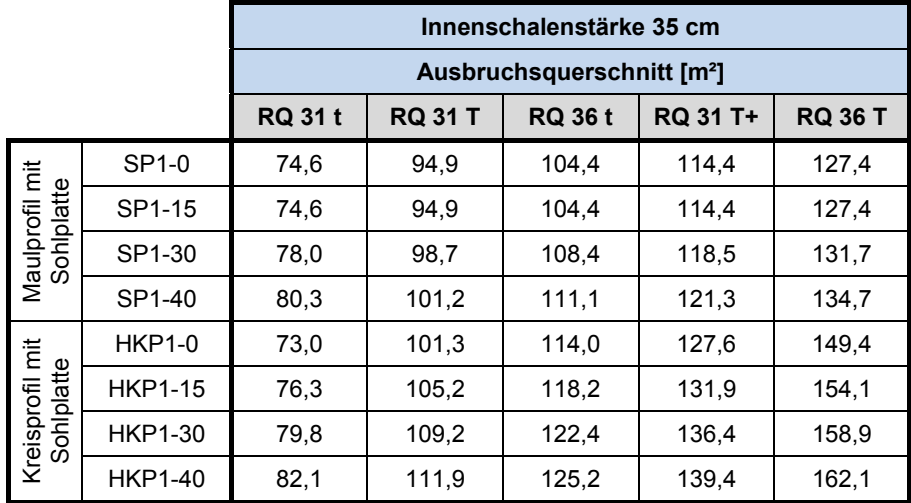

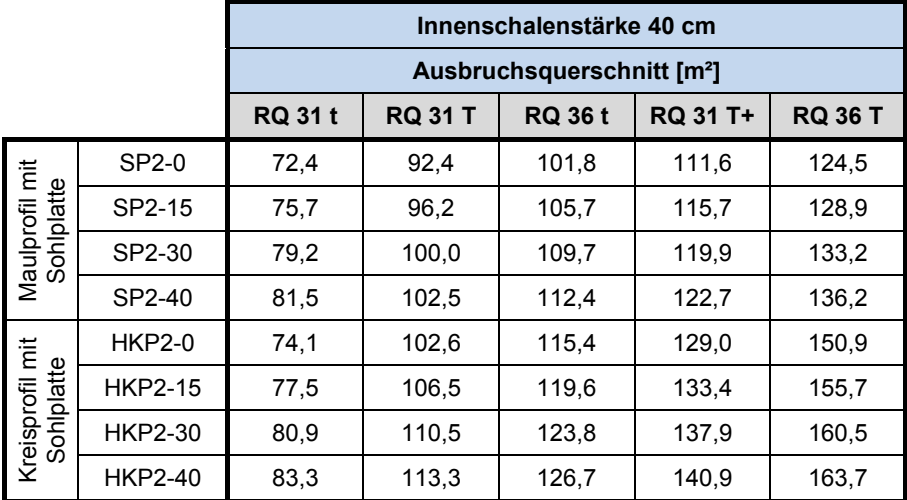

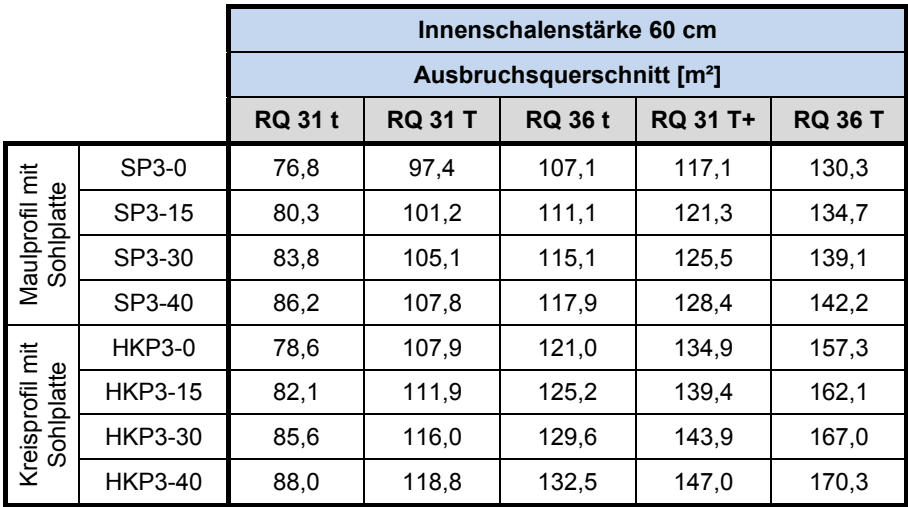

## Längenfaktor für variable Spritzbetondicken, Innenschalenstärke **d = 35 cm**, Maulprofil und halbes Kreisprofil mit Sohlplatte, Vortriebsklasse 6

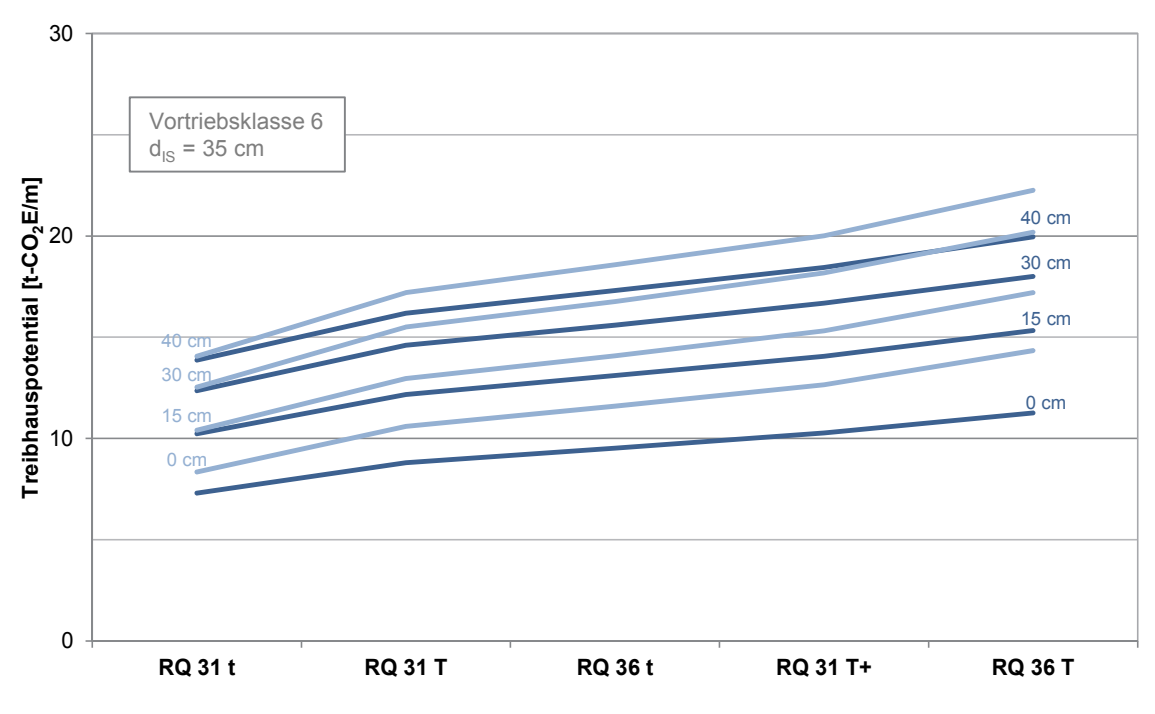

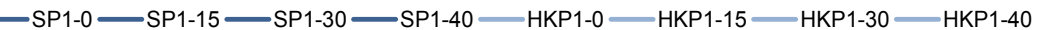

#### Volumenfaktor für variable Spritzbetondicken, Innenschalenstärke **d = 35 cm**, Maulprofil und halbes Kreisprofil mit Sohlplatte, Vortriebsklasse 6

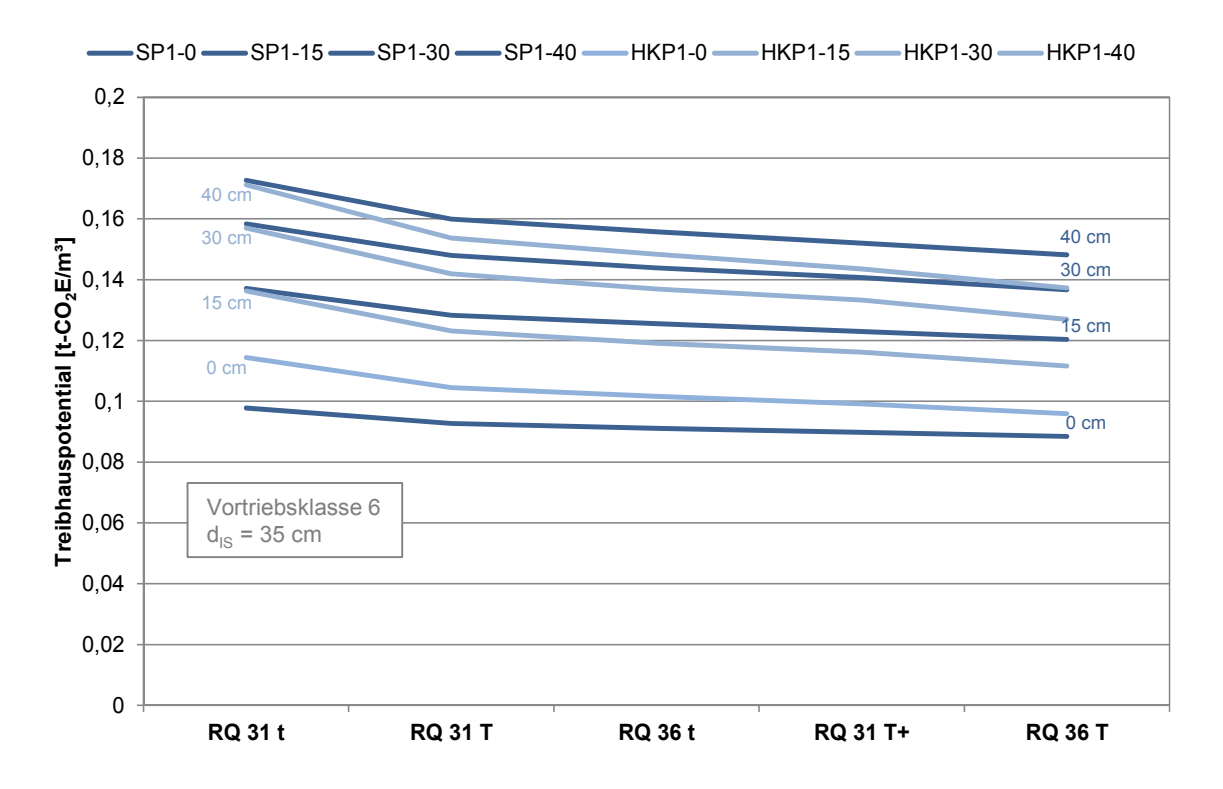

## Längenfaktor für variable Spritzbetondicken, Innenschalenstärke **d = 40 cm**, Maulprofil und halbes Kreisprofil mit Sohlplatte, Vortriebsklasse 6

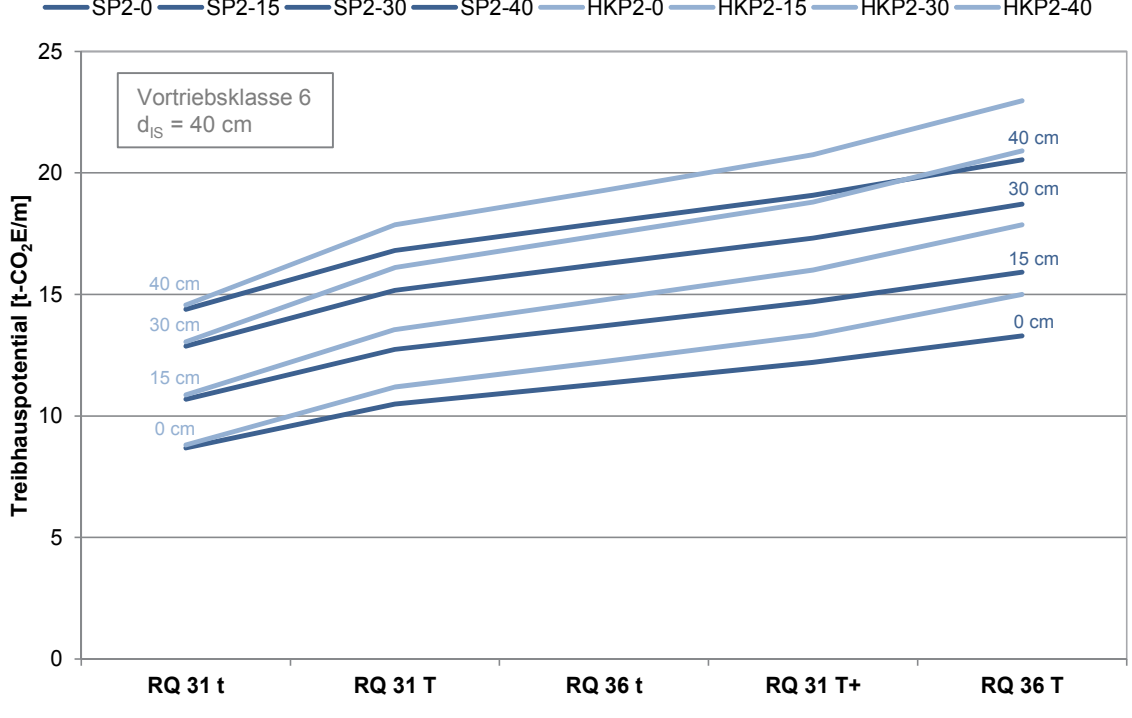

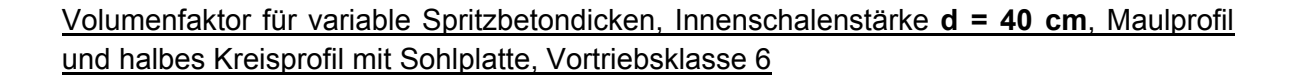

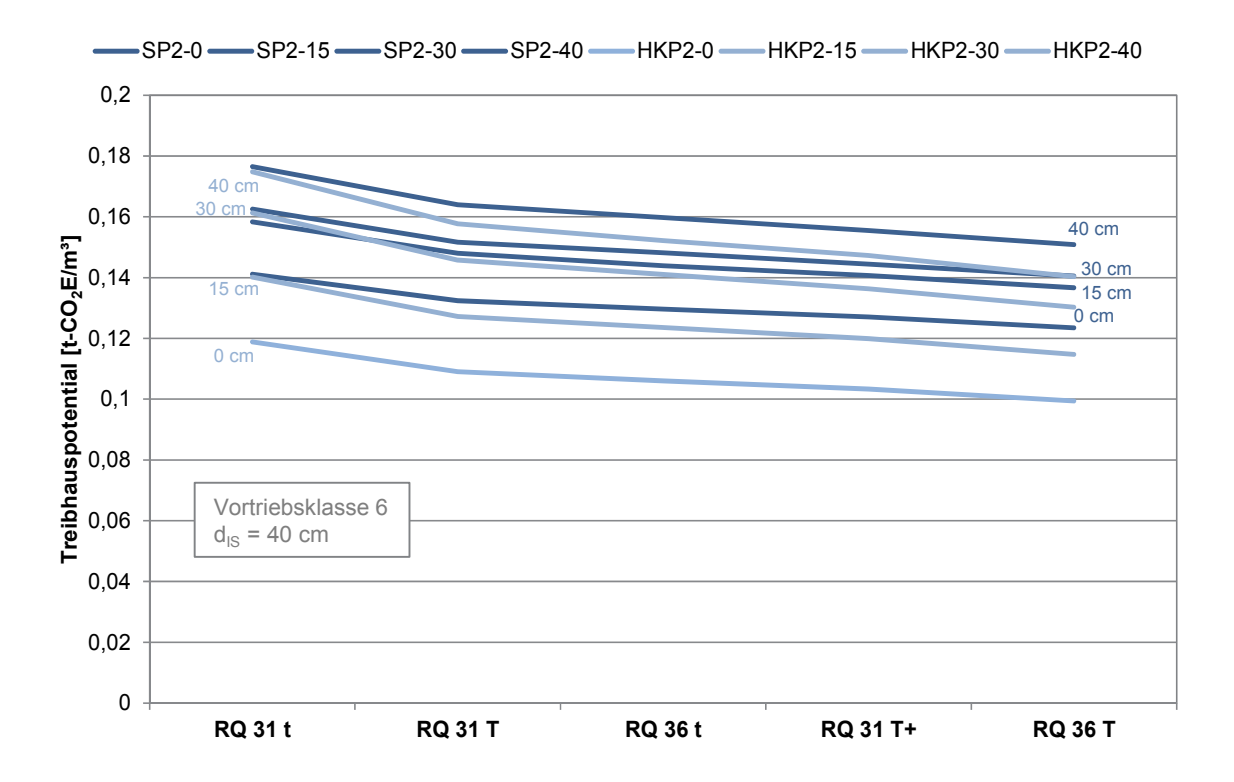

## Längenfaktor für variable Spritzbetondicken, Innenschalenstärke **d = 60 cm**, Maulprofil und halbes Kreisprofil mit Sohlplatte, Vortriebsklasse 6

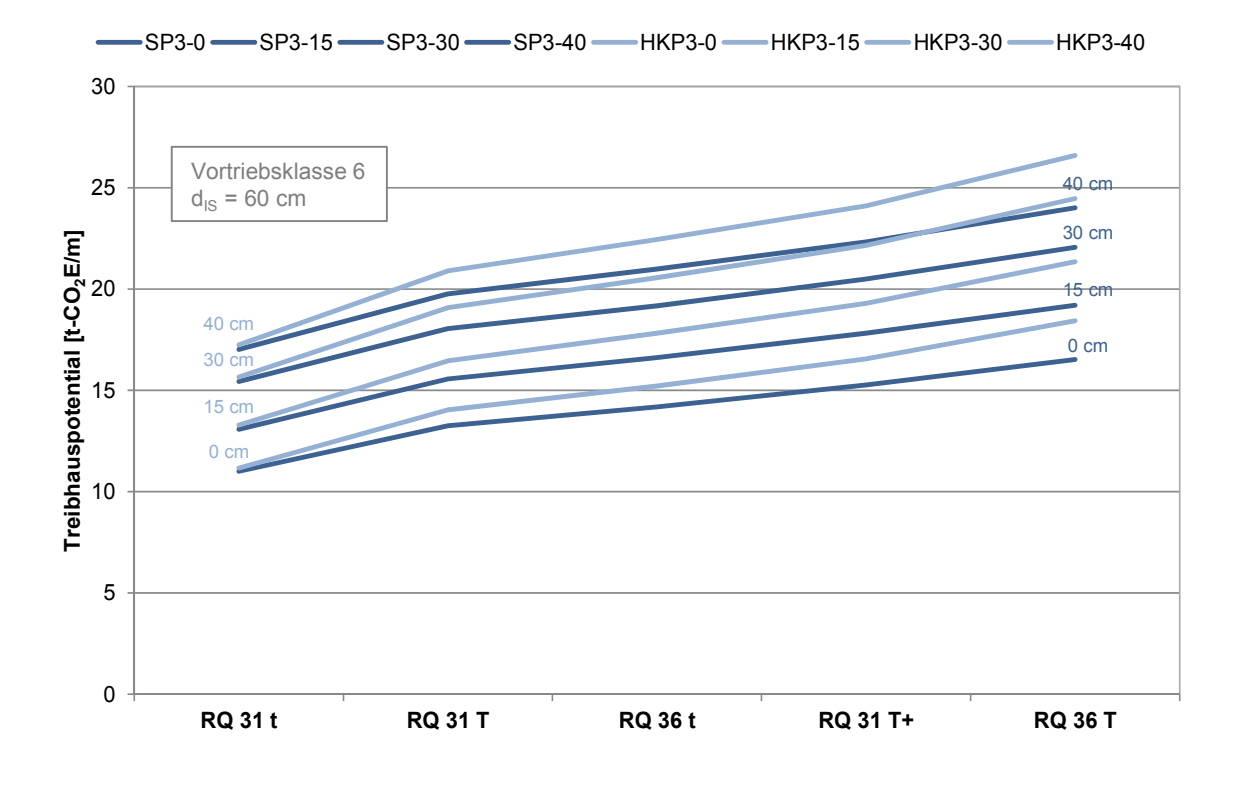

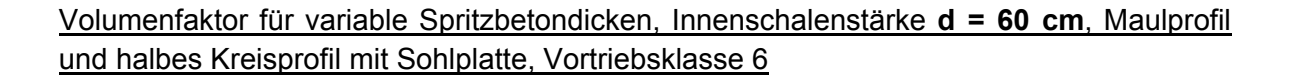

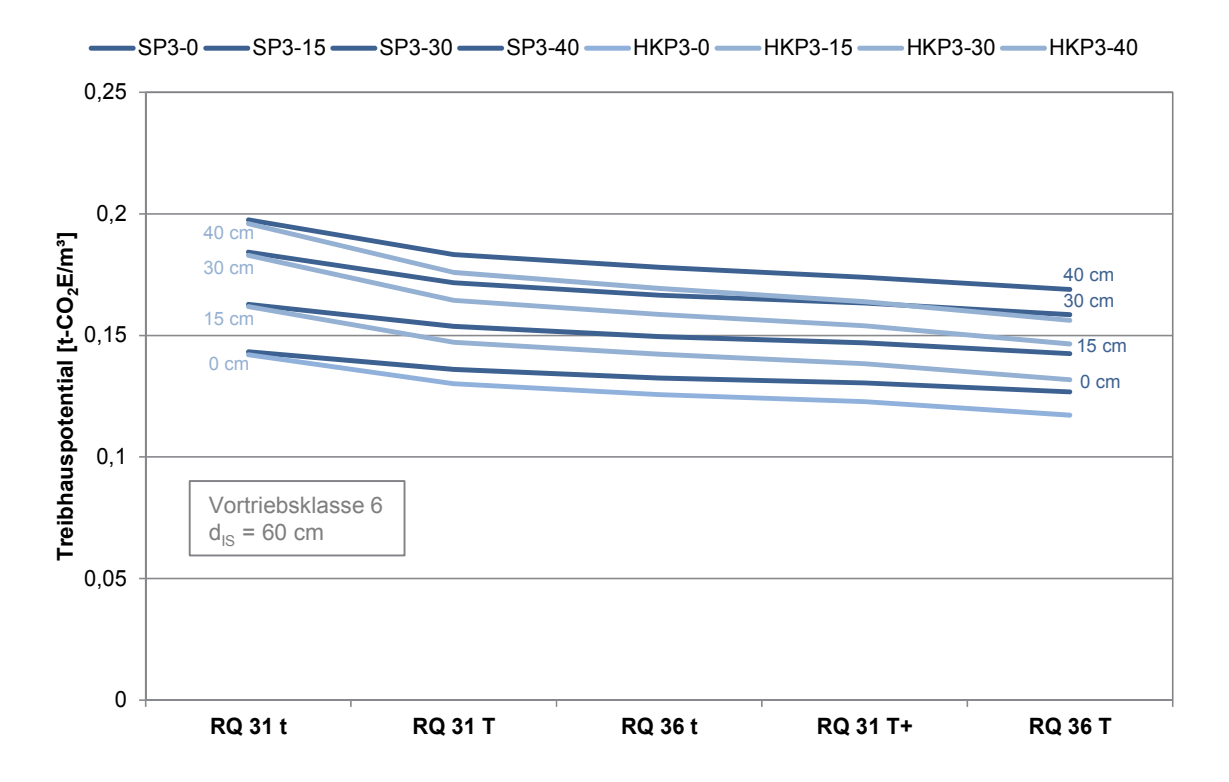

# **Offene Sohle**

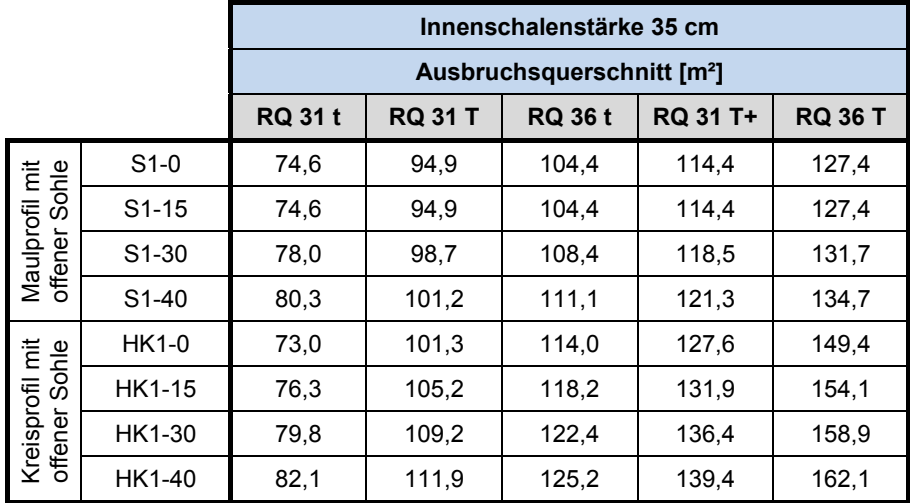

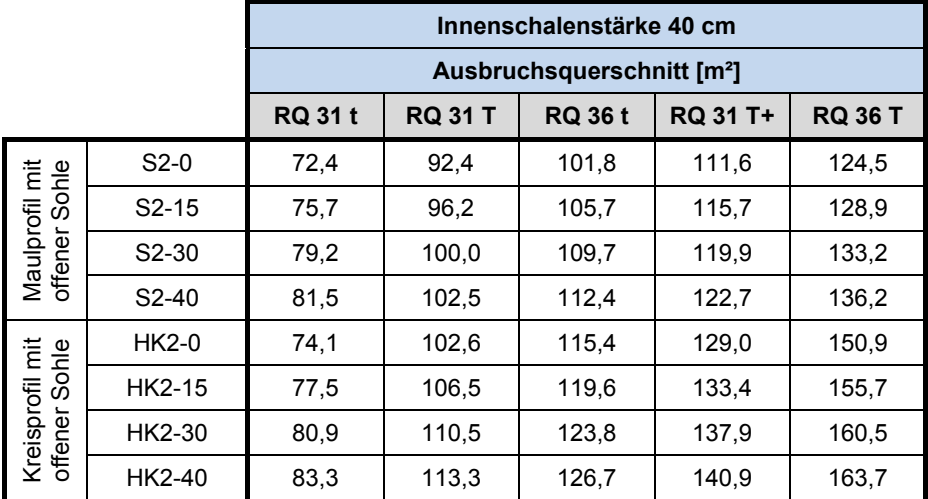

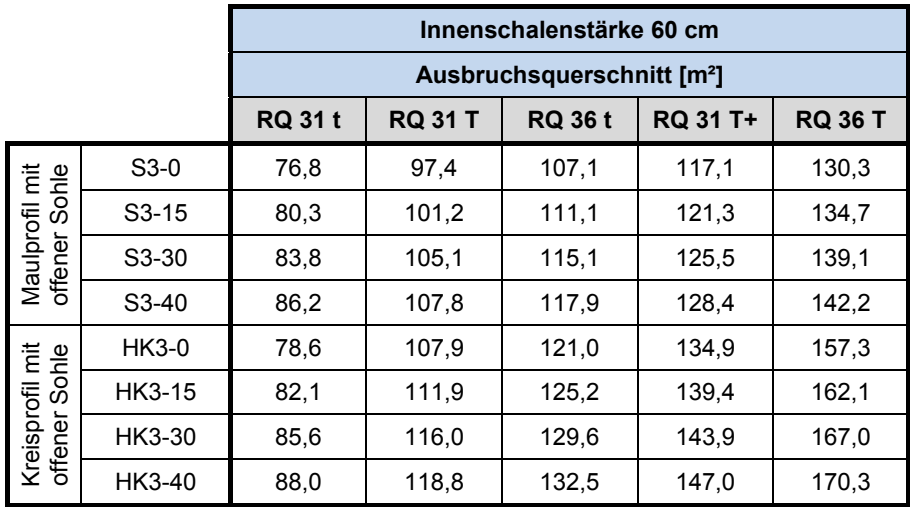

## Längenfaktor für variable Spritzbetondicken, Innenschalenstärke **d = 35 cm**, Maulprofil und halbes Kreisprofil mit offener Sohle, Vortriebsklasse 6

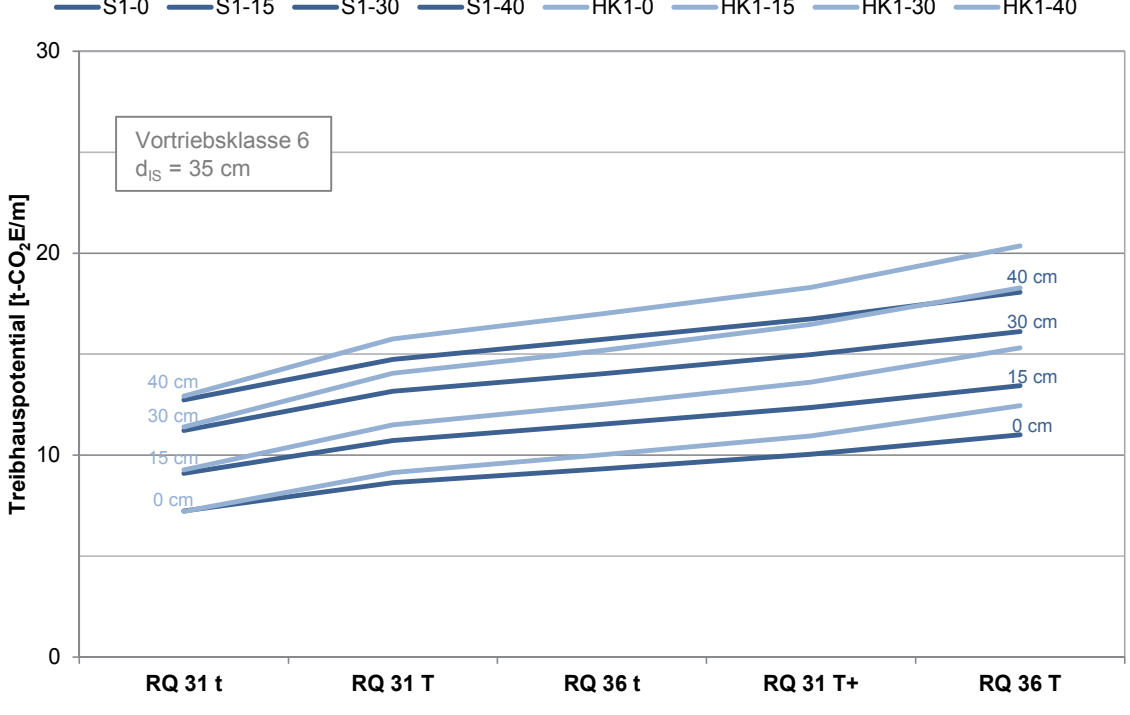

#### Volumenfaktor für variable Spritzbetondicken, Innenschalenstärke **d = 35 cm**, Maulprofil und halbes Kreisprofil mit offener Sohle, Vortriebsklasse 6

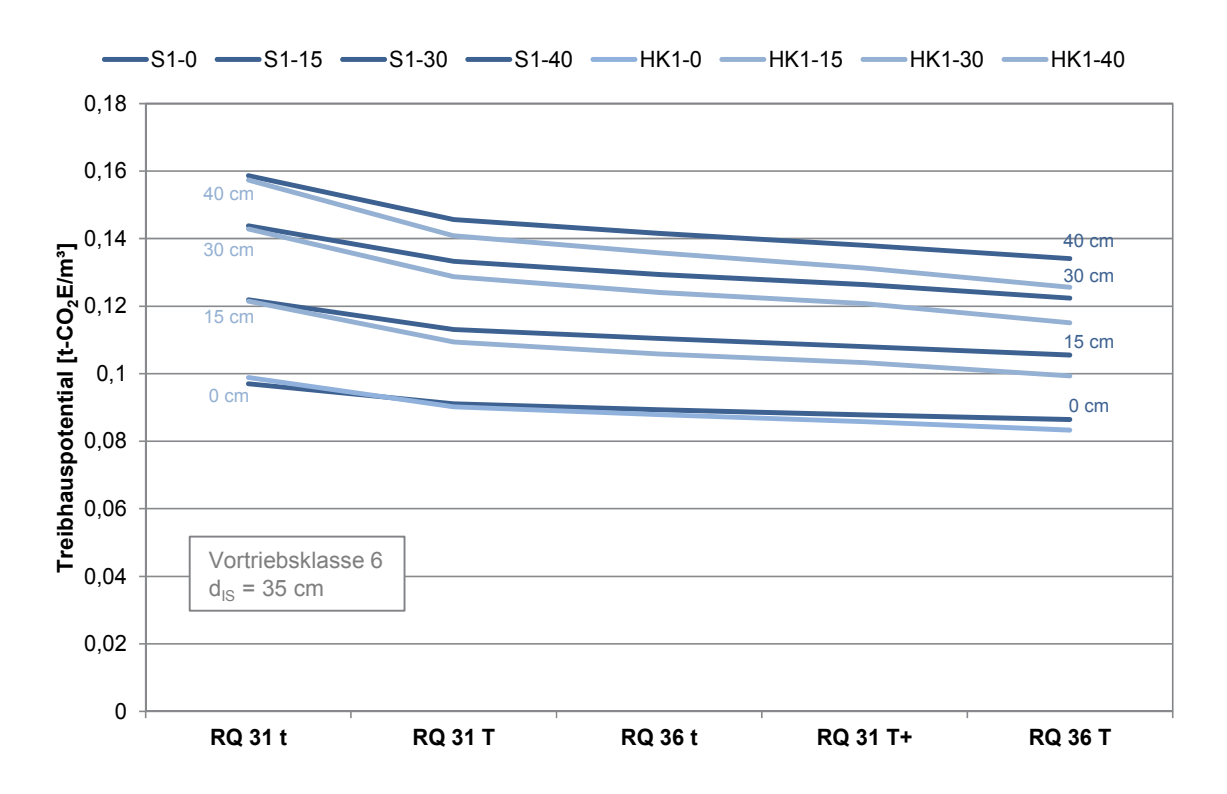

-S1-0 -S1-15 -S1-30 -S1-40 -HK1-0 -HK1-15 -HK1-30 -HK1-40

## Längenfaktor für variable Spritzbetondicken, Innenschalenstärke **d = 40 cm**, Maulprofil und halbes Kreisprofil mit offener Sohle, Vortriebsklasse 6

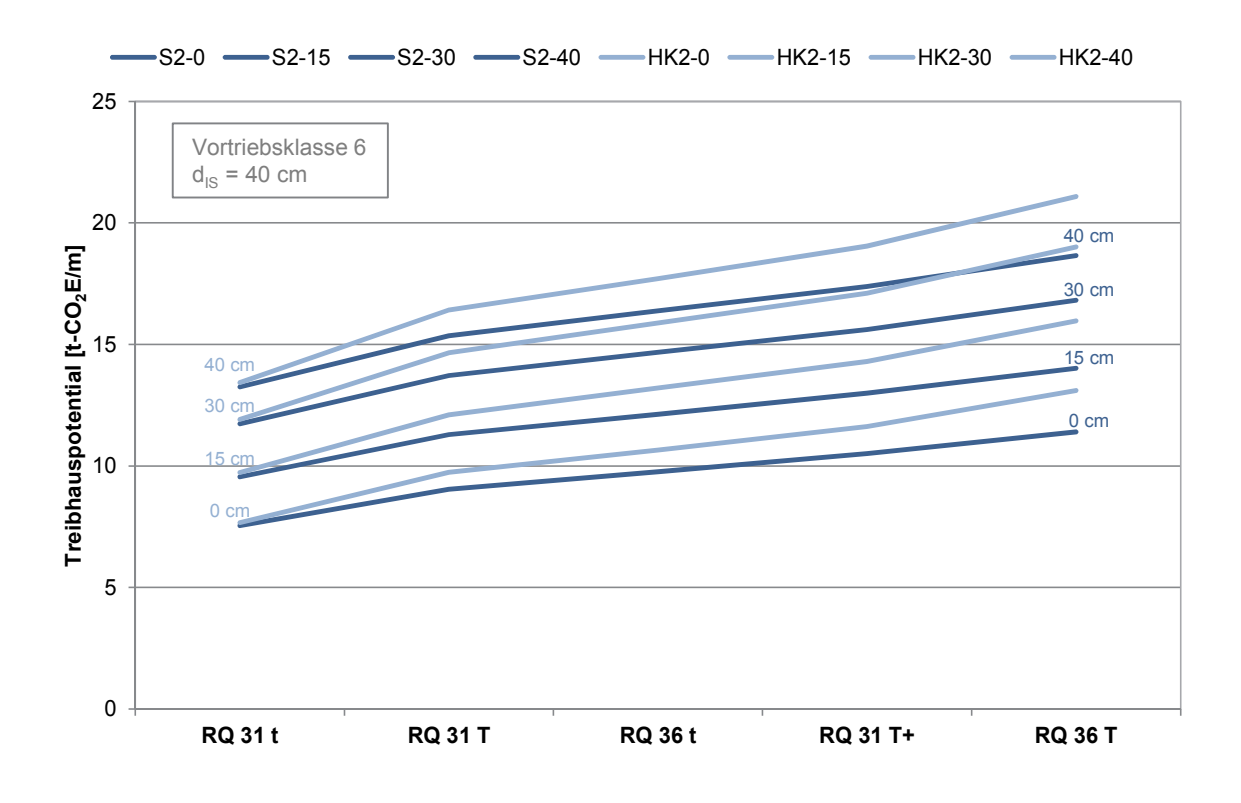

#### Volumenfaktor für variable Spritzbetondicken, Innenschalenstärke **d = 40 cm**, Maulprofil und halbes Kreisprofil mit offener Sohle, Vortriebsklasse 6

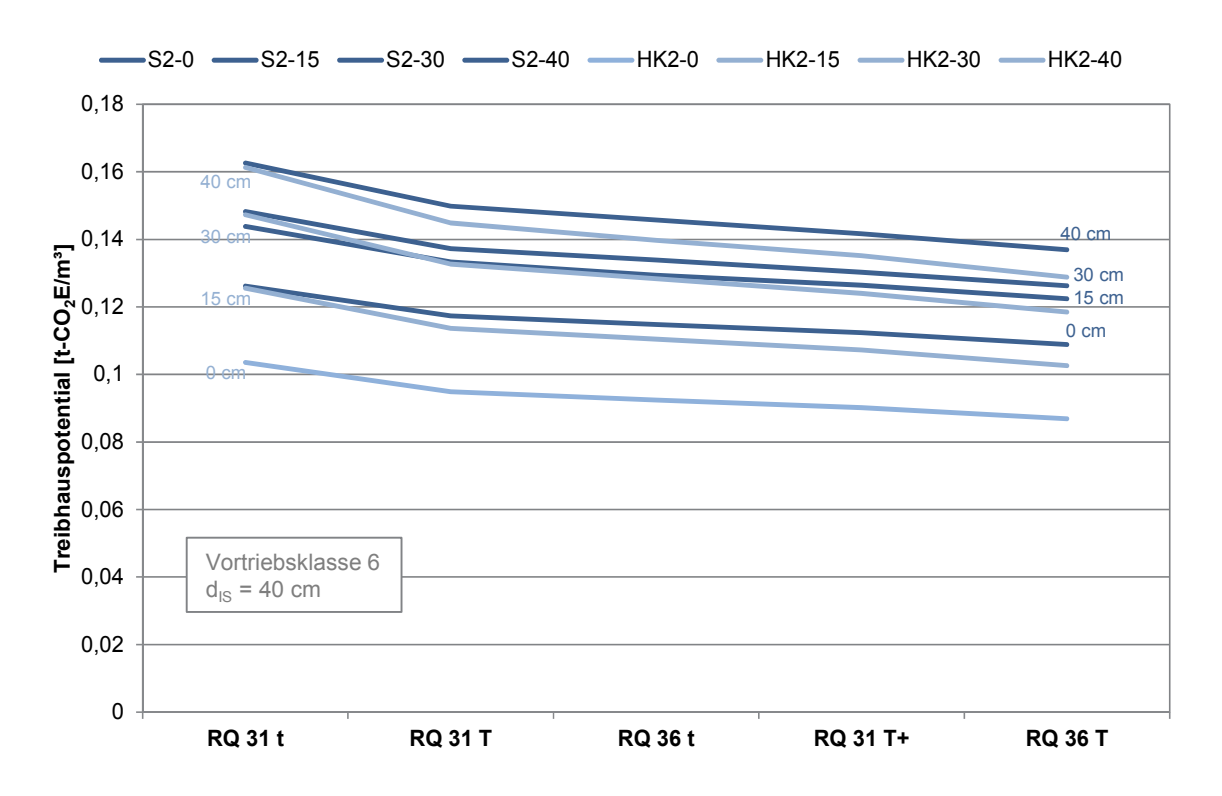

## Längenfaktor für variable Spritzbetondicken, Innenschalenstärke **d = 60 cm**, Maulprofil und halbes Kreisprofil mit offener Sohle, Vortriebsklasse 6

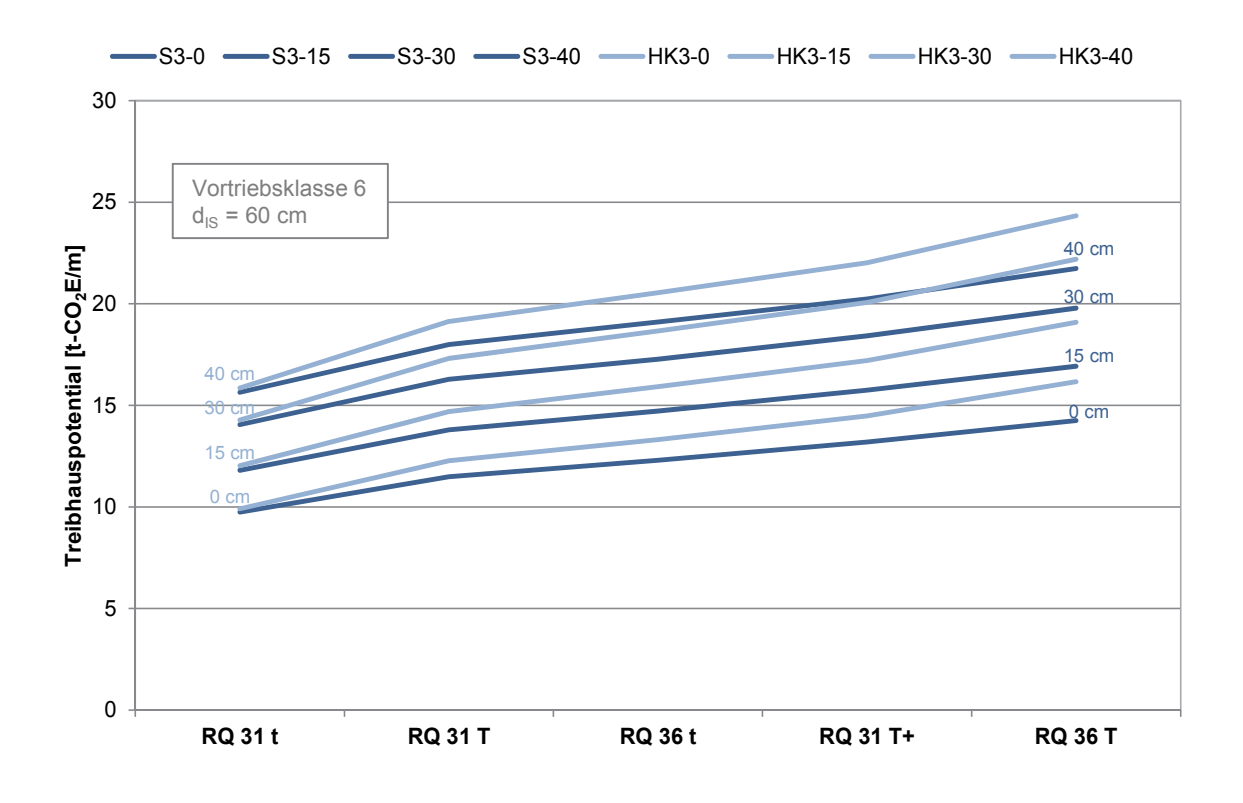

#### Volumenfaktor für variable Spritzbetondicken, Innenschalenstärke **d = 60 cm**, Maulprofil und halbes Kreisprofil mit offener Sohle, Vortriebsklasse 6

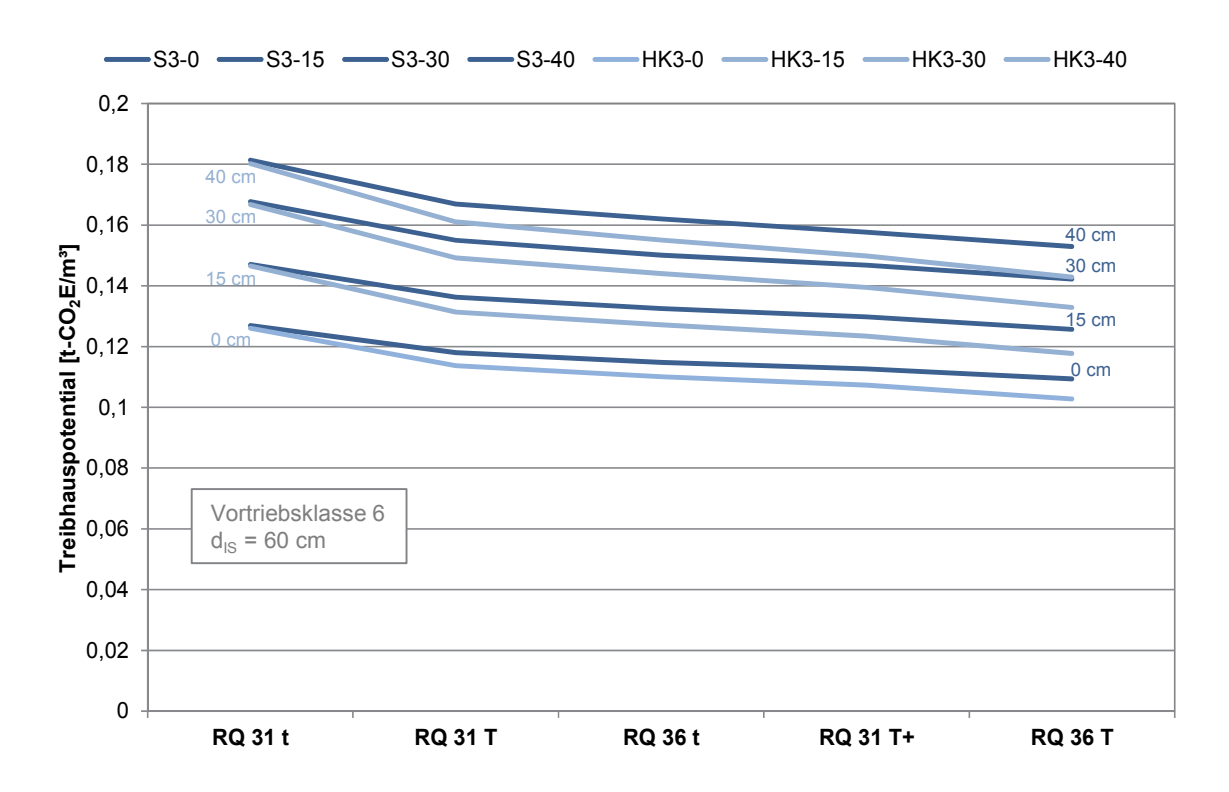

# **C.5 Treibhauspotential Vortriebsklasse 7, Konventionelle Bauweise**

# **Mit Sohlgewölbe**

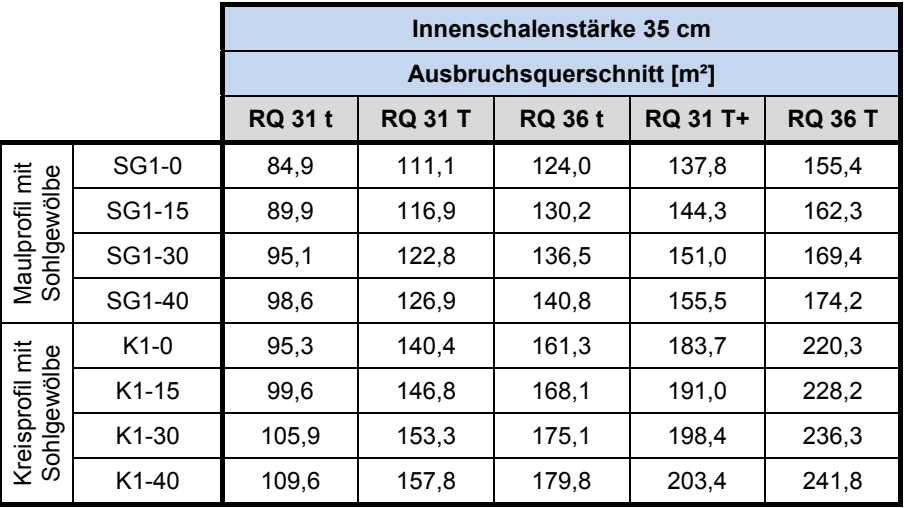

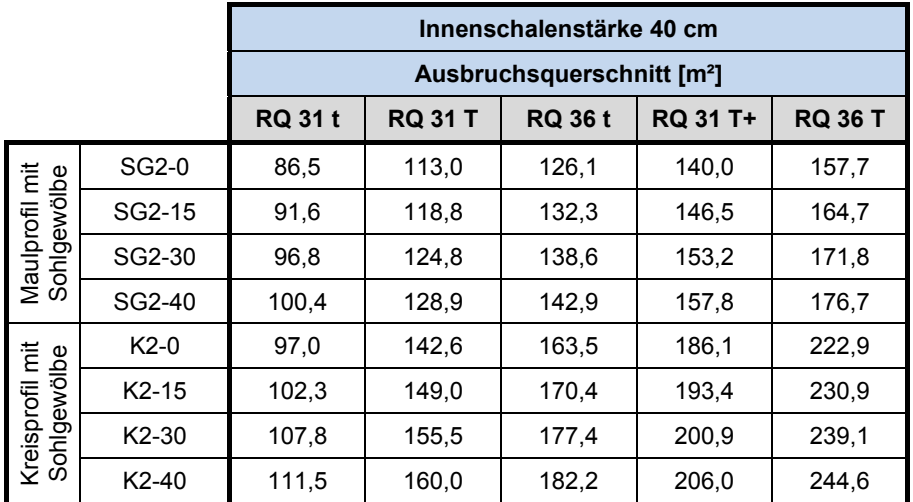

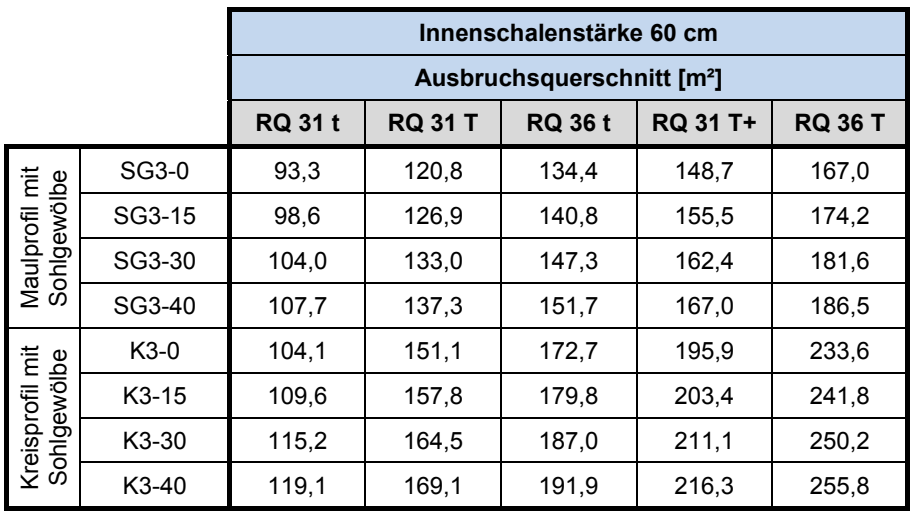

## Längenfaktor für variable Spritzbetondicken, Innenschalenstärke **d = 35 cm**, Maulprofil mit Sohlgewölbe und Kreisprofil, Vortriebsklasse 7

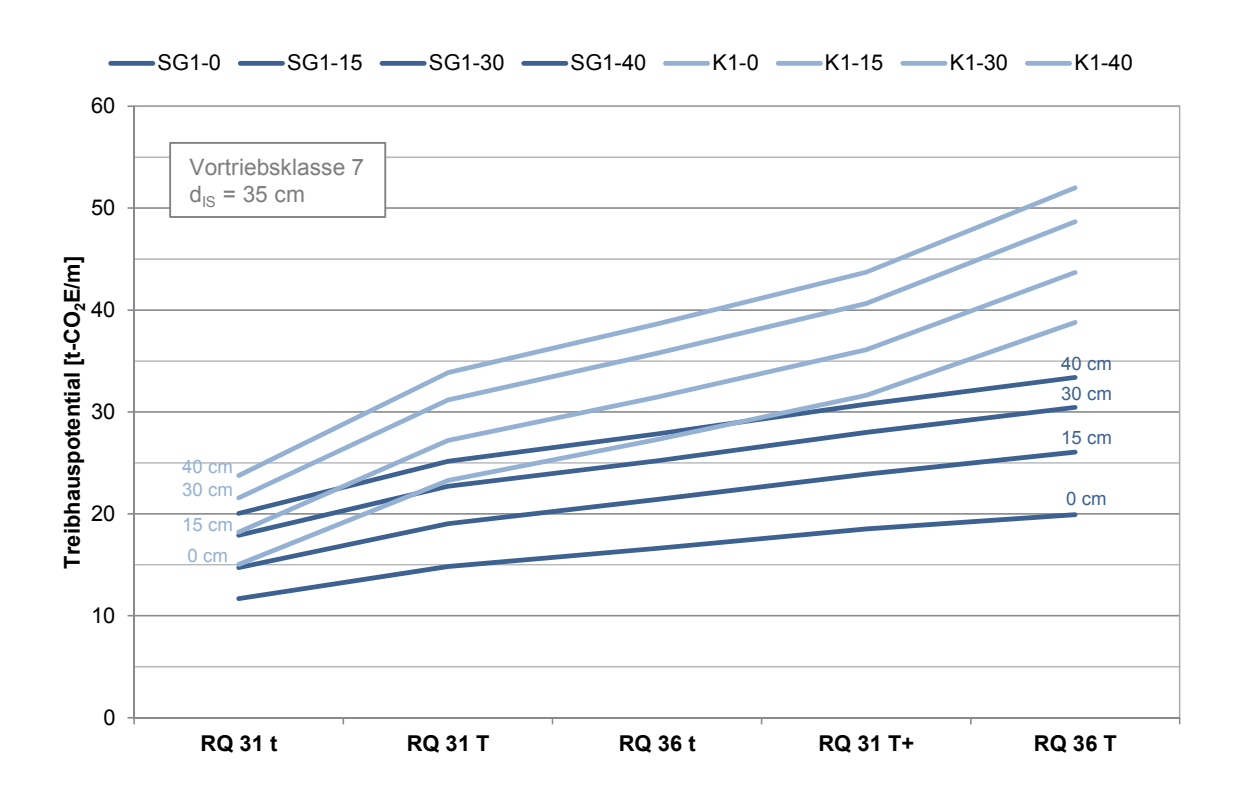

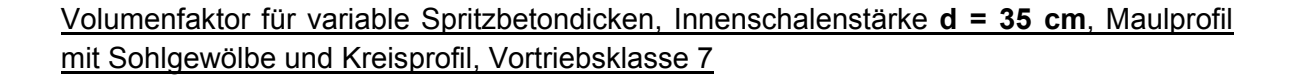

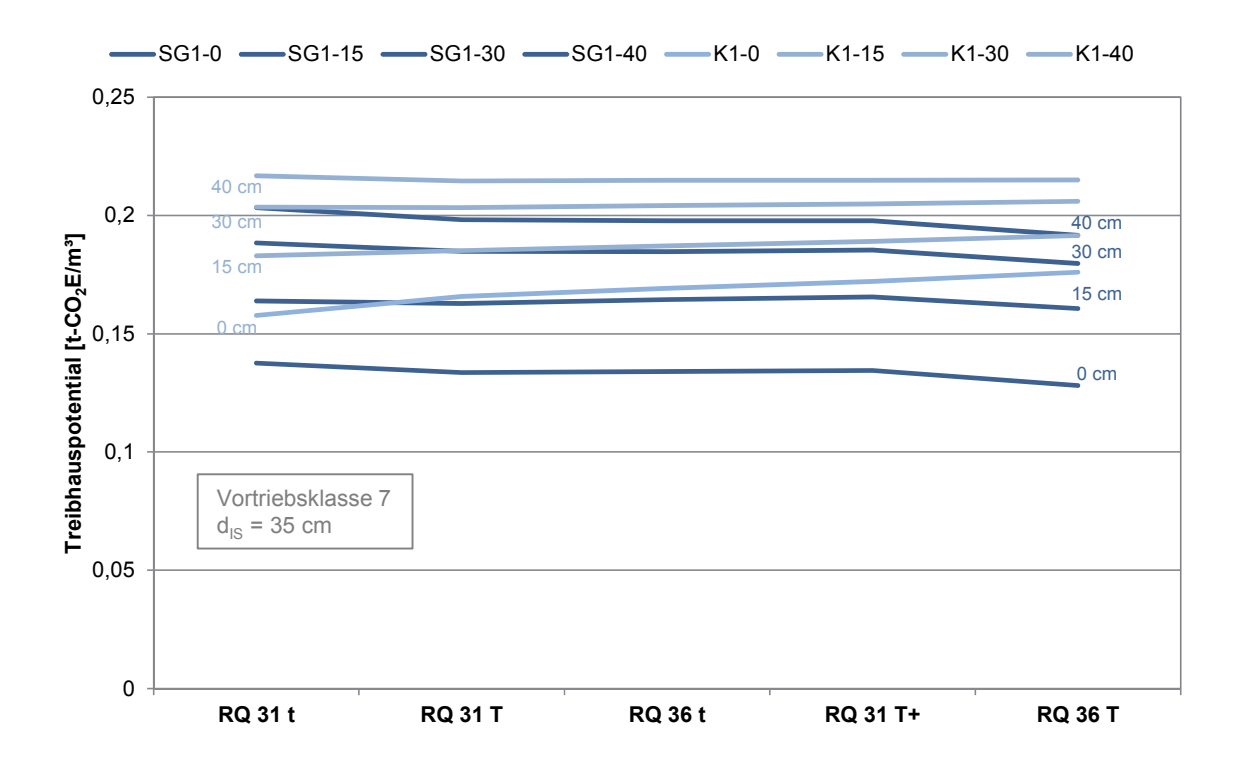

## Längenfaktor für variable Spritzbetondicken, Innenschalenstärke **d = 40 cm**, Maulprofil mit Sohlgewölbe und Kreisprofil, Vortriebsklasse 7

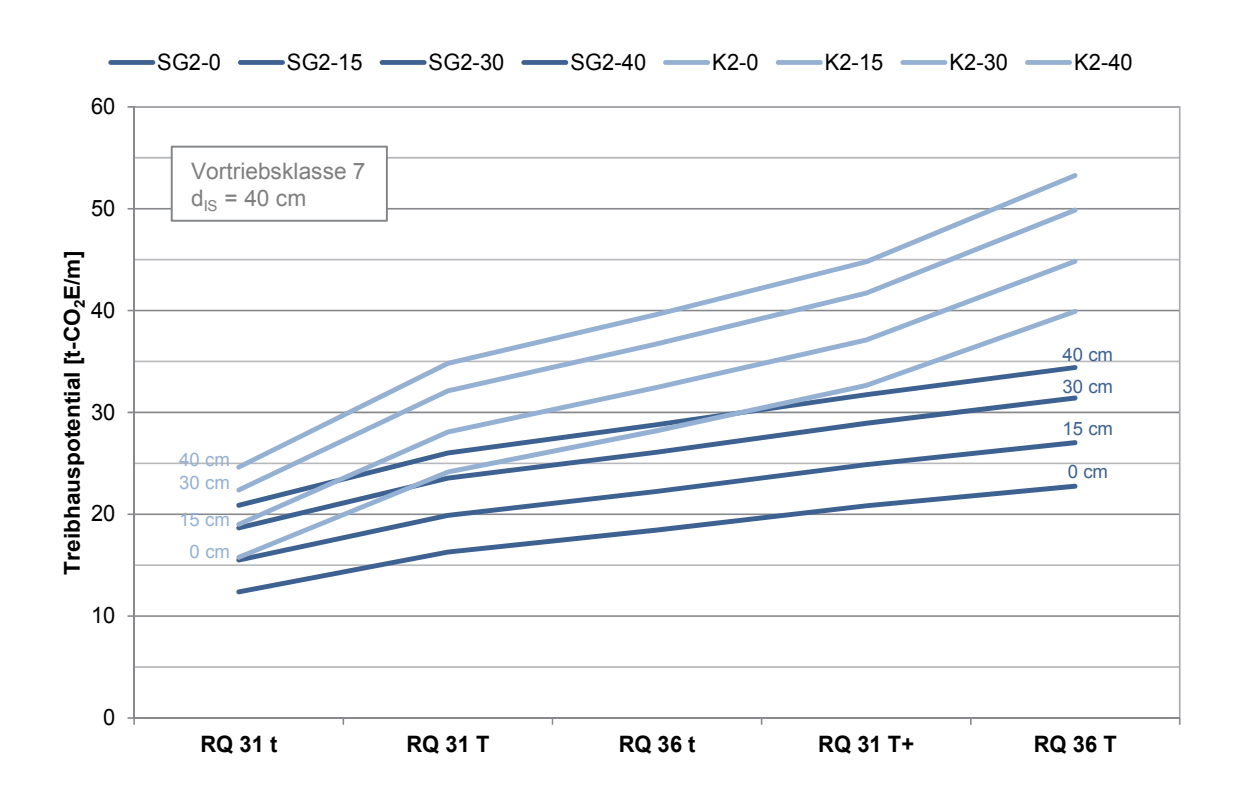

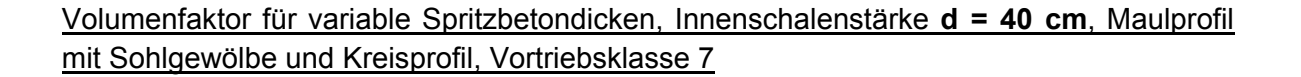

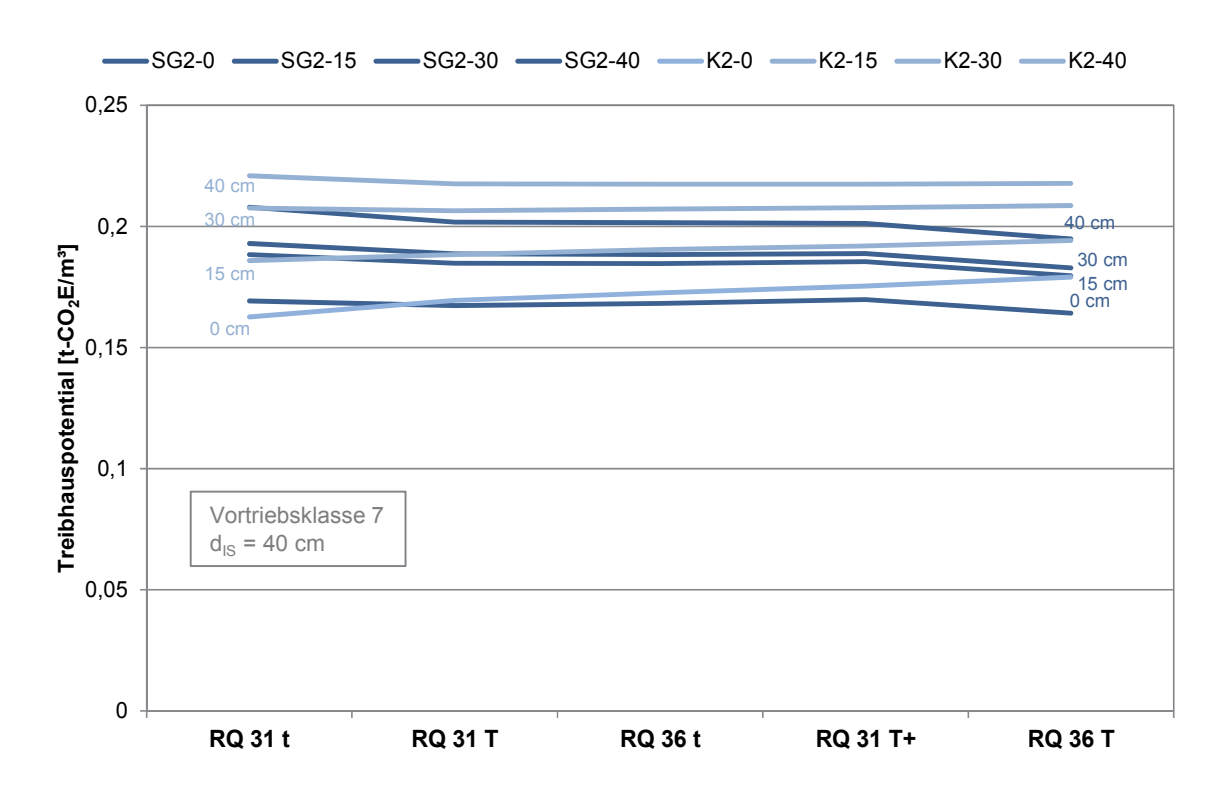

## Längenfaktor für variable Spritzbetondicken, Innenschalenstärke **d = 60 cm**, Maulprofil mit Sohlgewölbe und Kreisprofil, Vortriebsklasse 7

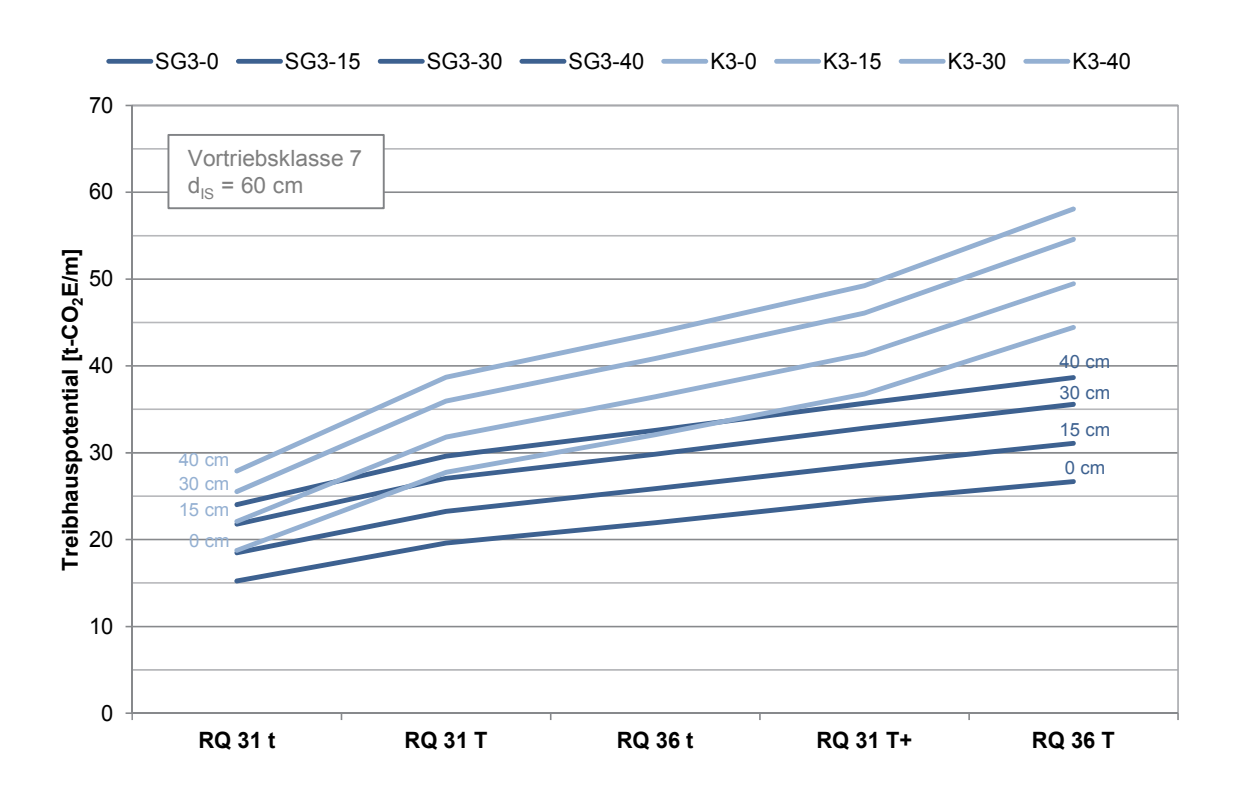

#### Volumenfaktor für variable Spritzbetondicken, Innenschalenstärke **d = 60 cm**, Maulprofil mit Sohlgewölbe und Kreisprofil, Vortriebsklasse 7

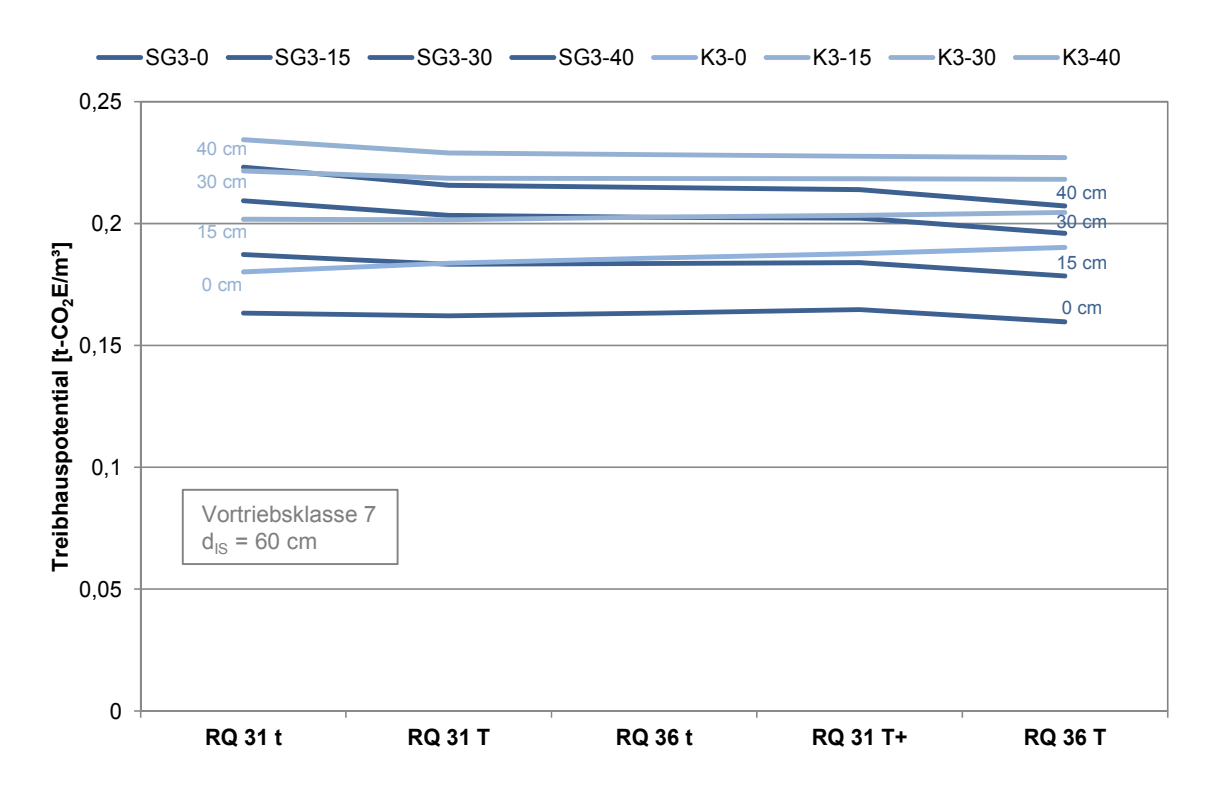

## **Mit Sohlplatte**

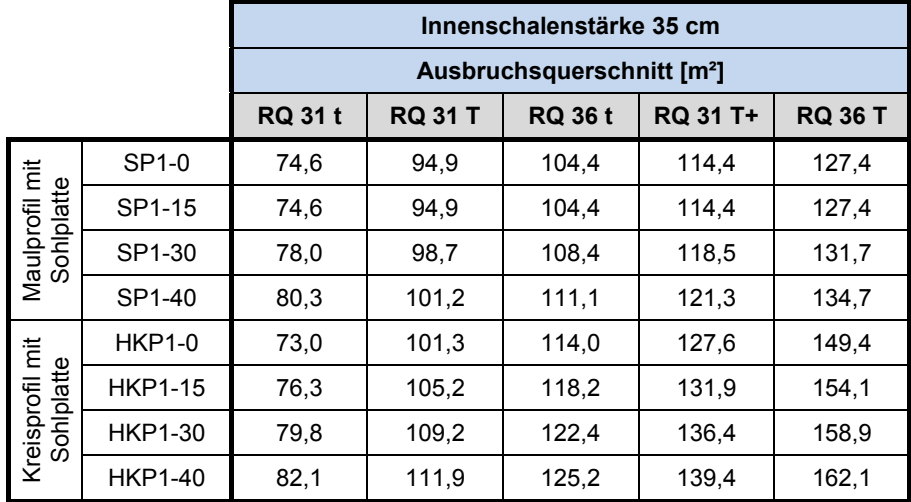

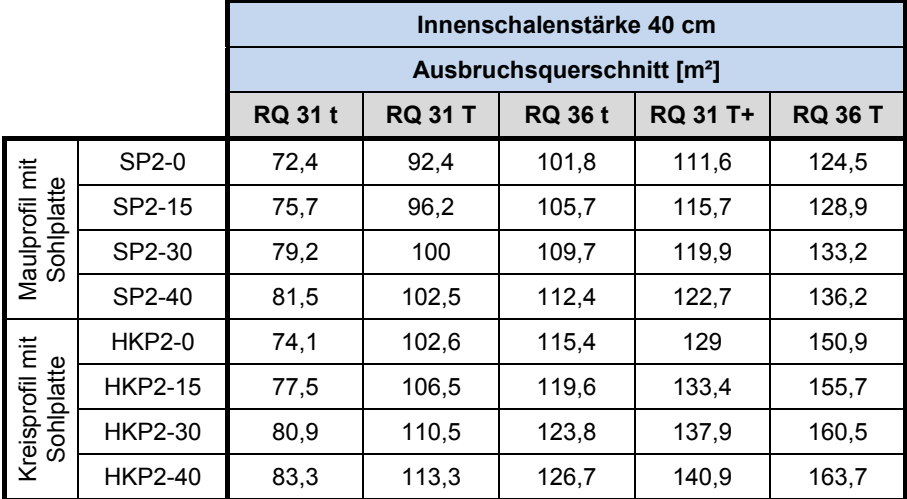

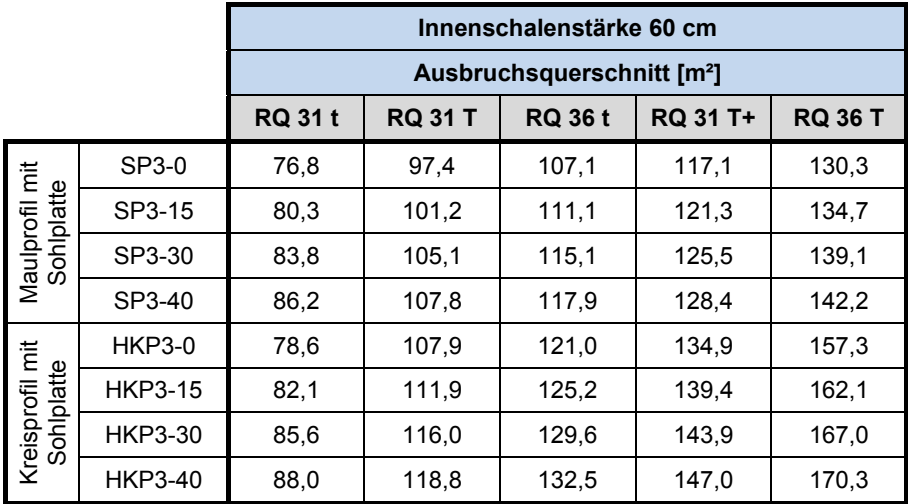

## Längenfaktor für variable Spritzbetondicken, Innenschalenstärke **d = 35 cm**, Maulprofil und halbes Kreisprofil mit Sohlplatte, Vortriebsklasse 7

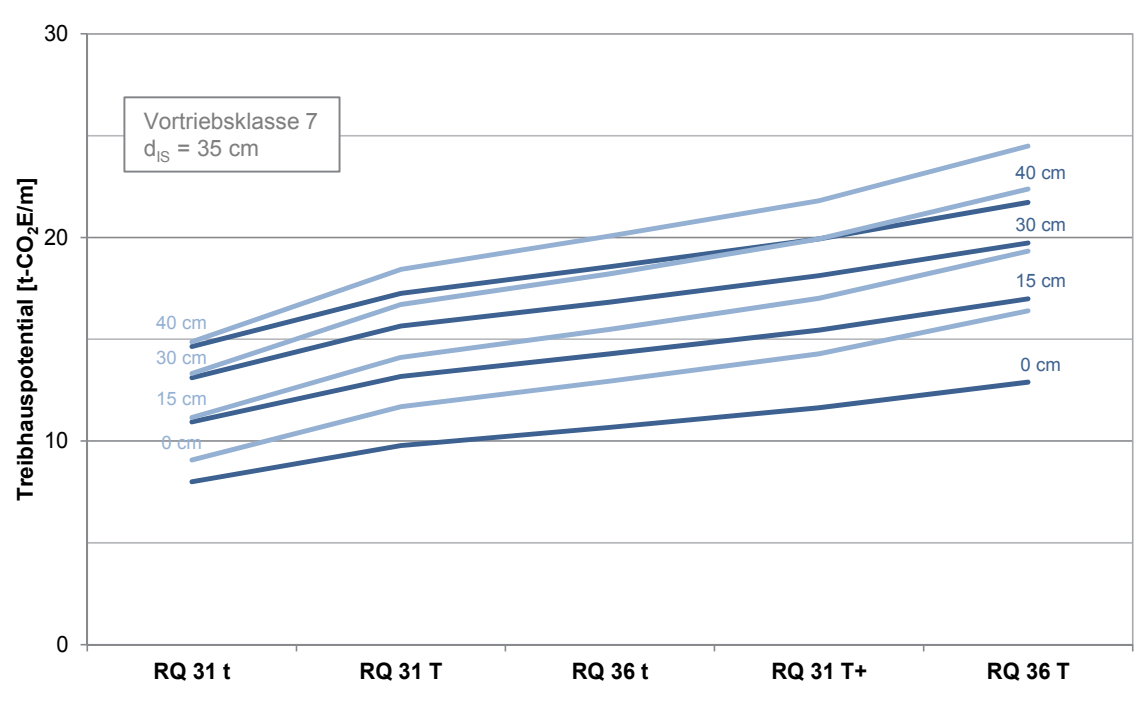

-SP1-0 SP1-15 - SP1-30 - SP1-40 - HKP1-0 - HKP1-15 - HKP1-30 - HKP1-40

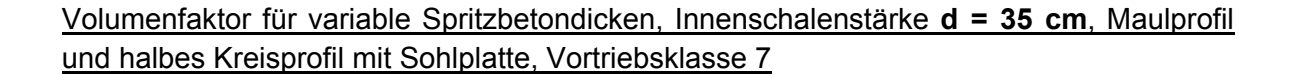

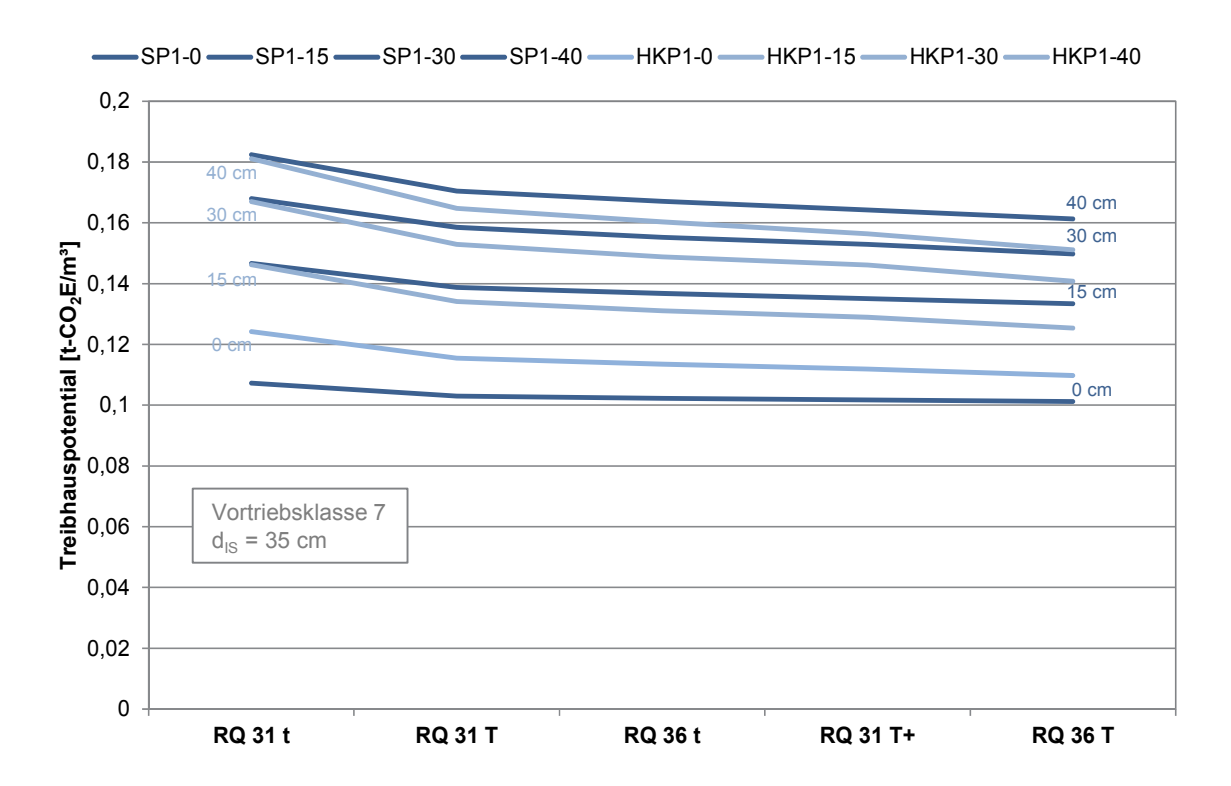

## Längenfaktor für variable Spritzbetondicken, Innenschalenstärke **d = 40 cm**, Maulprofil und halbes Kreisprofil mit Sohlplatte, Vortriebsklasse 7

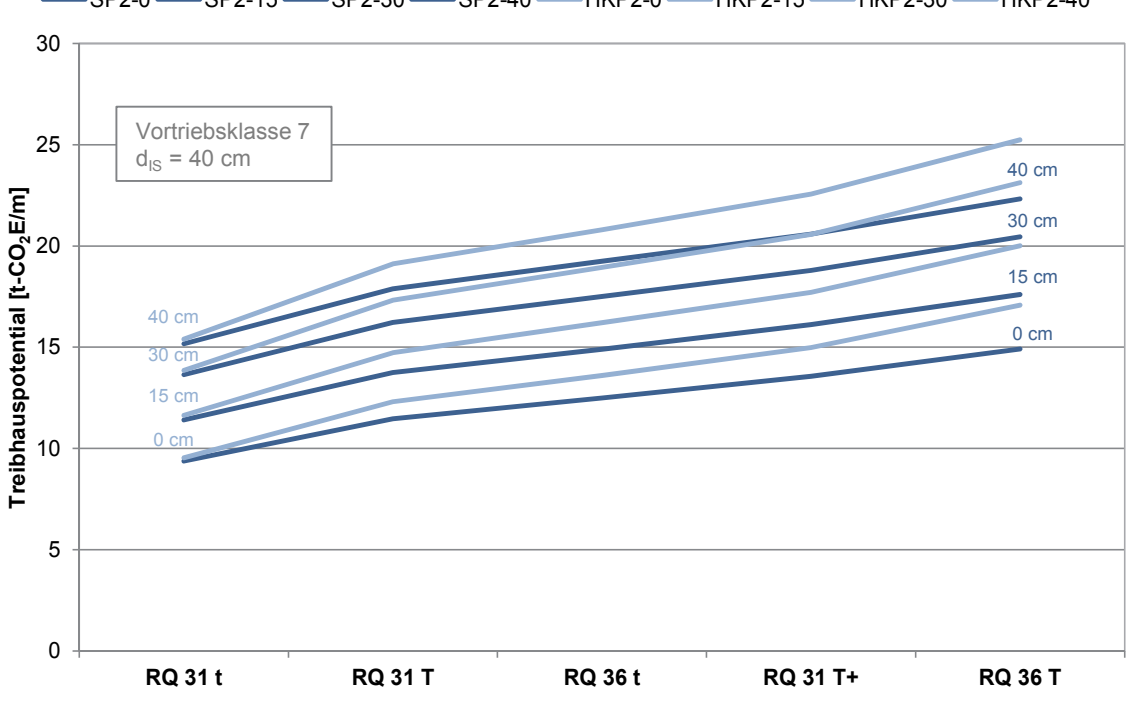

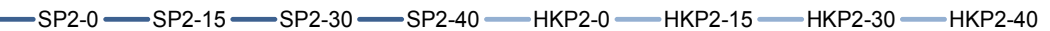

#### Volumenfaktor für variable Spritzbetondicken, Innenschalenstärke **d = 40 cm**, Maulprofil und halbes Kreisprofil mit Sohlplatte, Vortriebsklasse 7

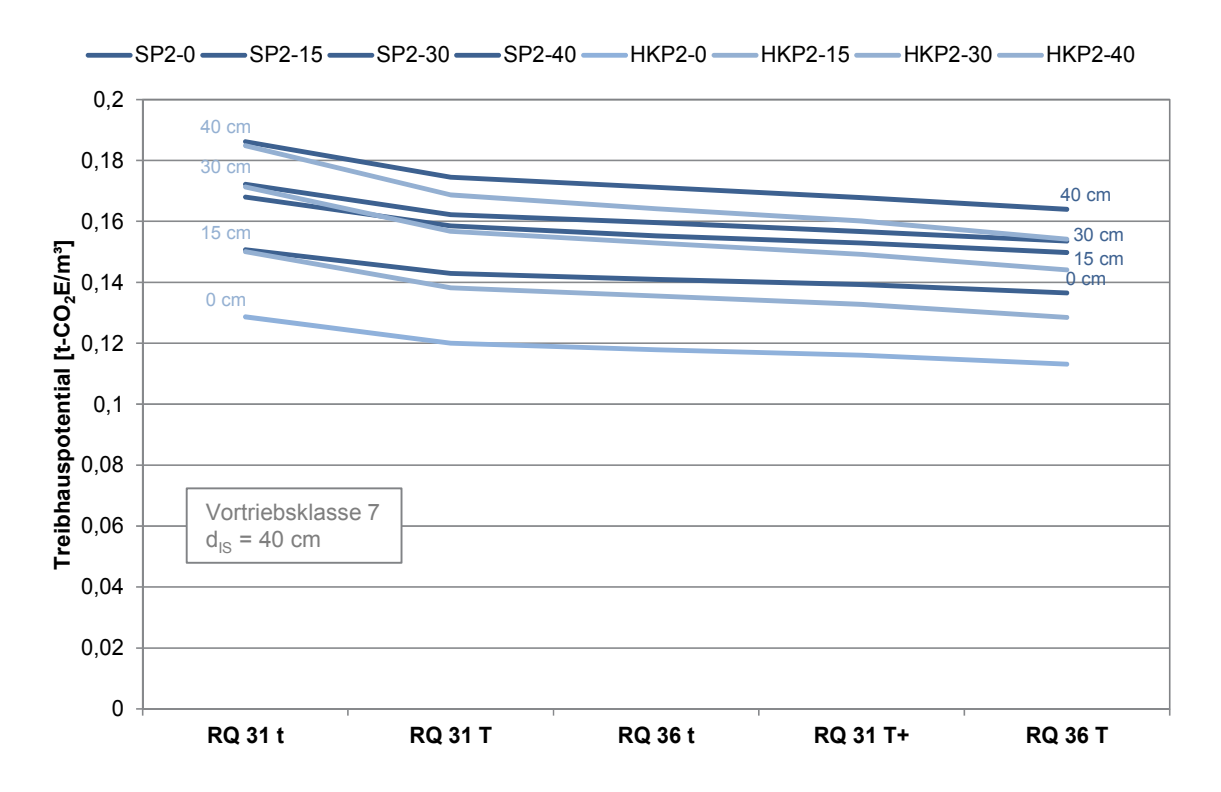

## Längenfaktor für variable Spritzbetondicken, Innenschalenstärke **d = 60 cm**, Maulprofil und halbes Kreisprofil mit Sohlplatte, Vortriebsklasse 7

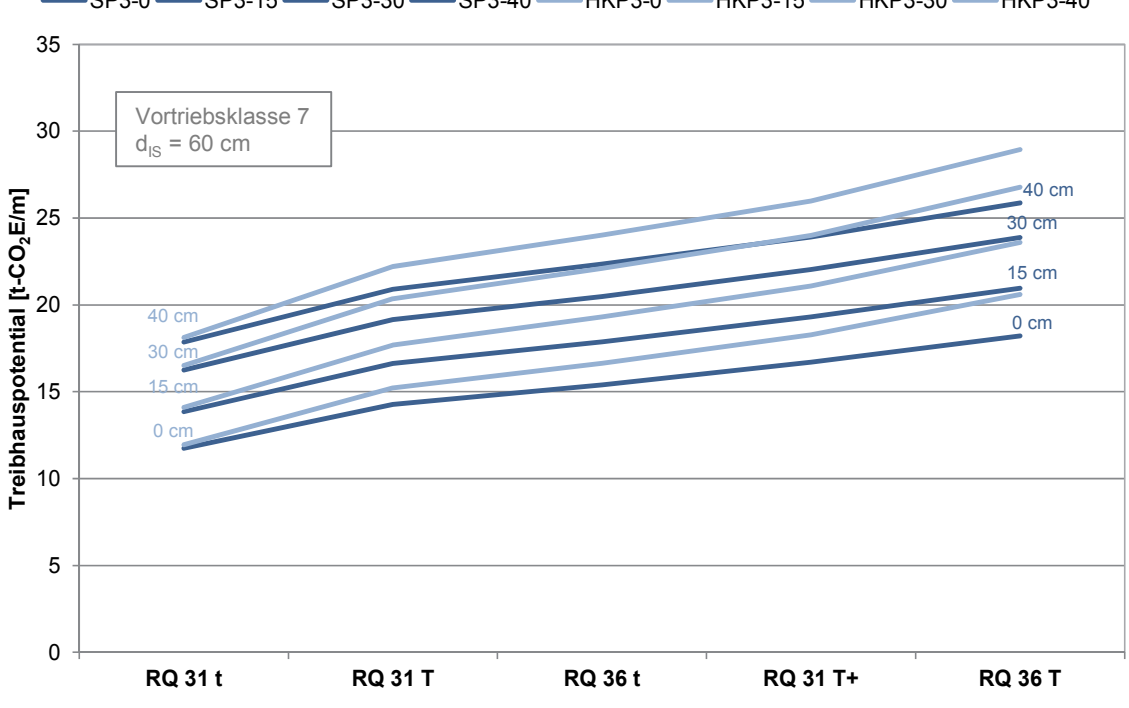

#### Volumenfaktor für variable Spritzbetondicken, Innenschalenstärke **d = 60 cm**, Maulprofil und halbes Kreisprofil mit Sohlplatte, Vortriebsklasse 7

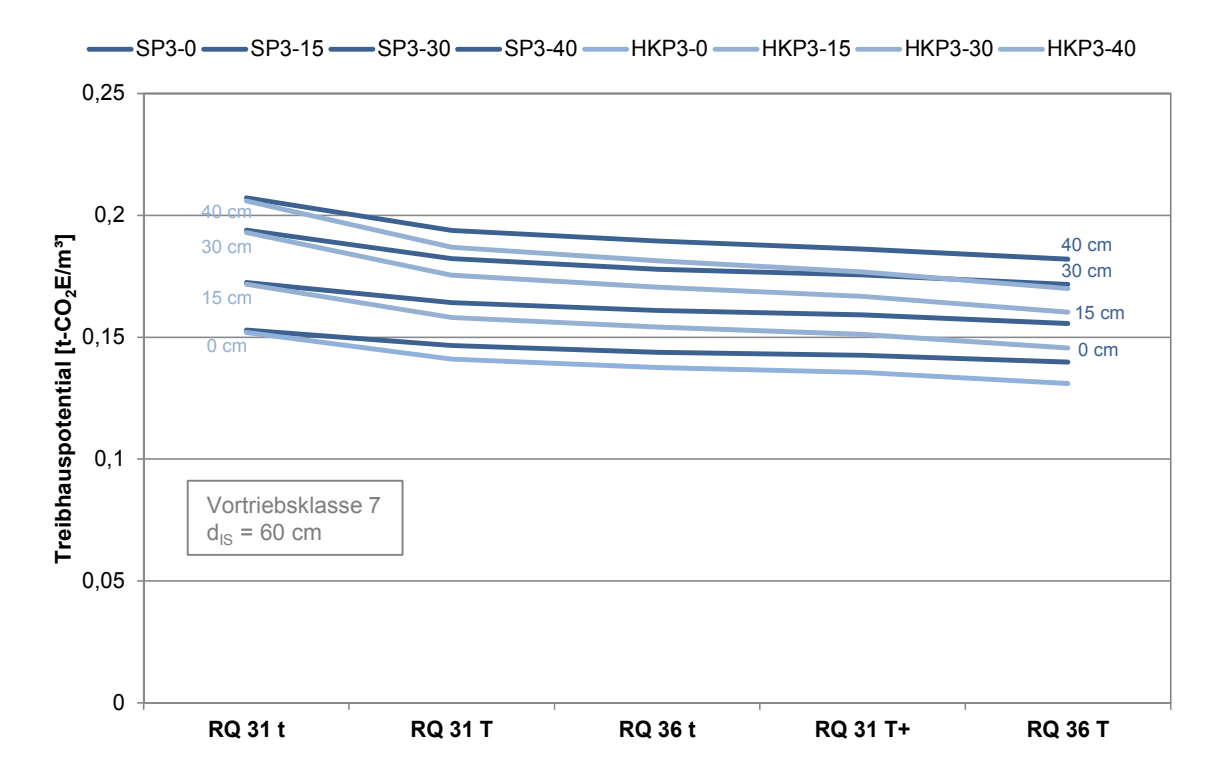

# **Offene Sohle**

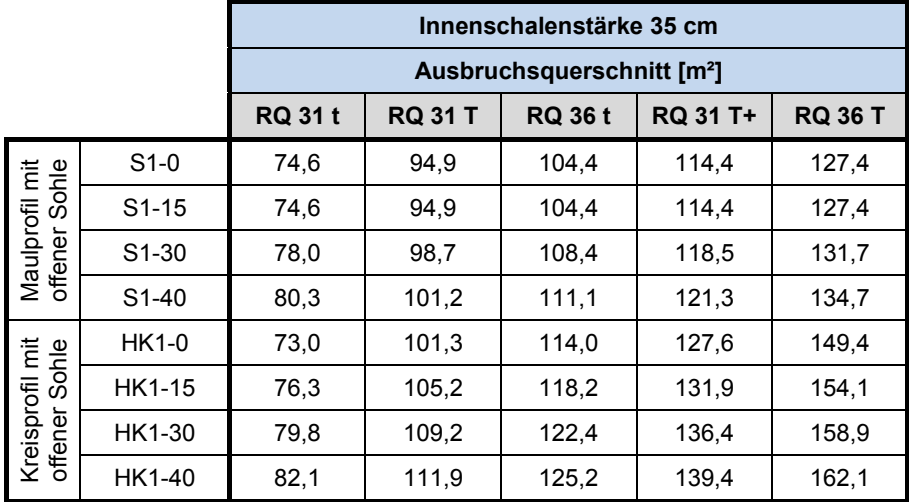

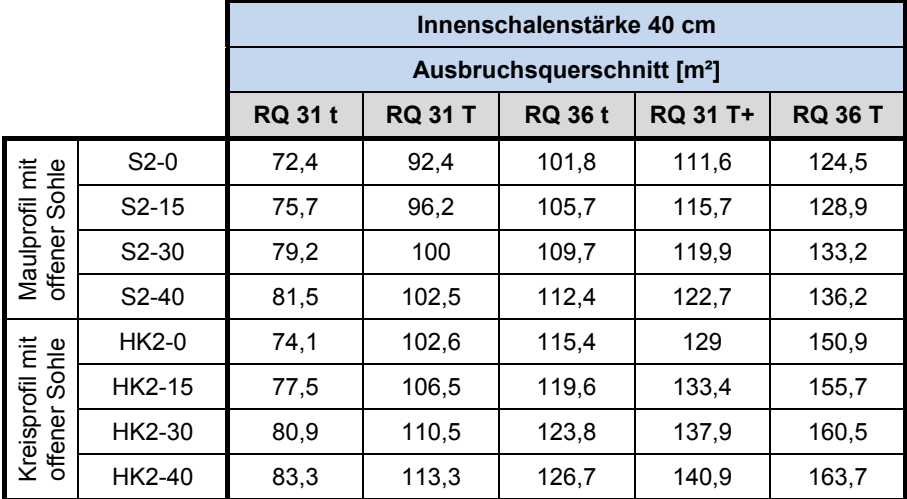

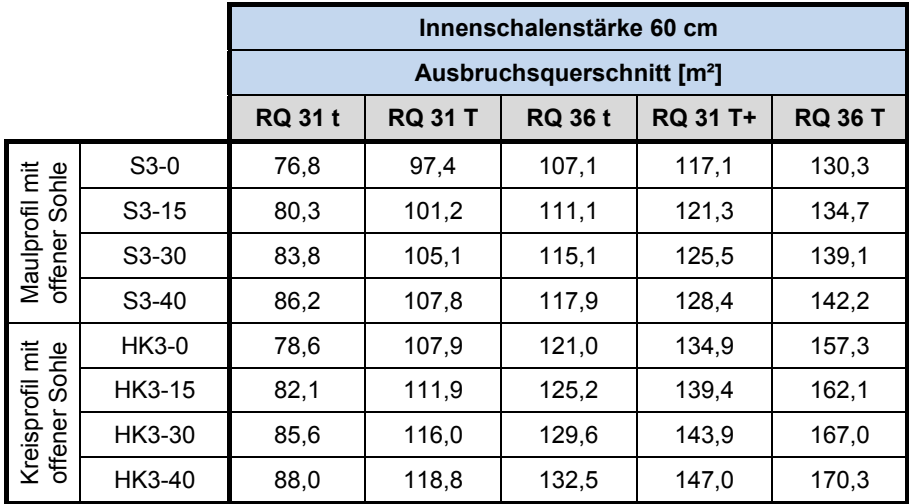

## Längenfaktor für variable Spritzbetondicken, Innenschalenstärke **d = 35 cm**, Maulprofil und halbes Kreisprofil mit offener Sohle, Vortriebsklasse 7

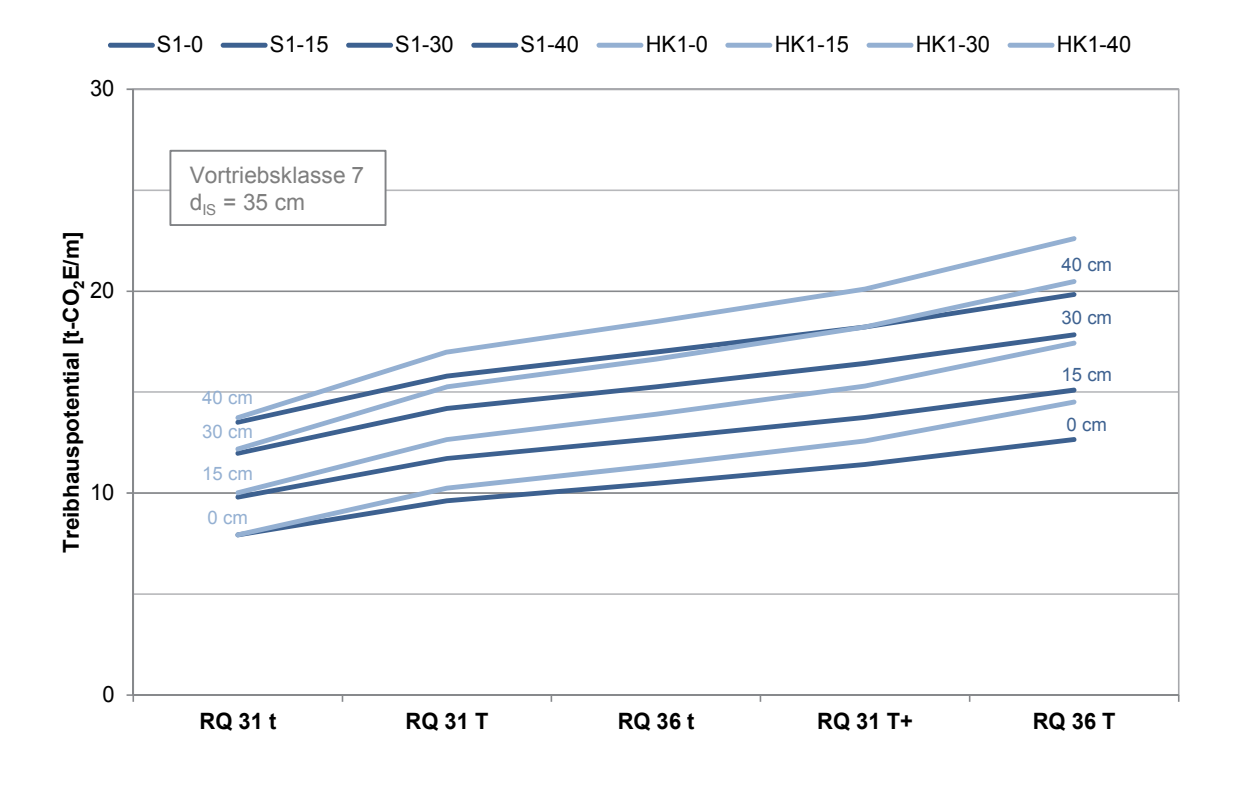

#### Volumenfaktor für variable Spritzbetondicken, Innenschalenstärke **d = 35 cm**, Maulprofil und halbes Kreisprofil mit offener Sohle, Vortriebsklasse 7

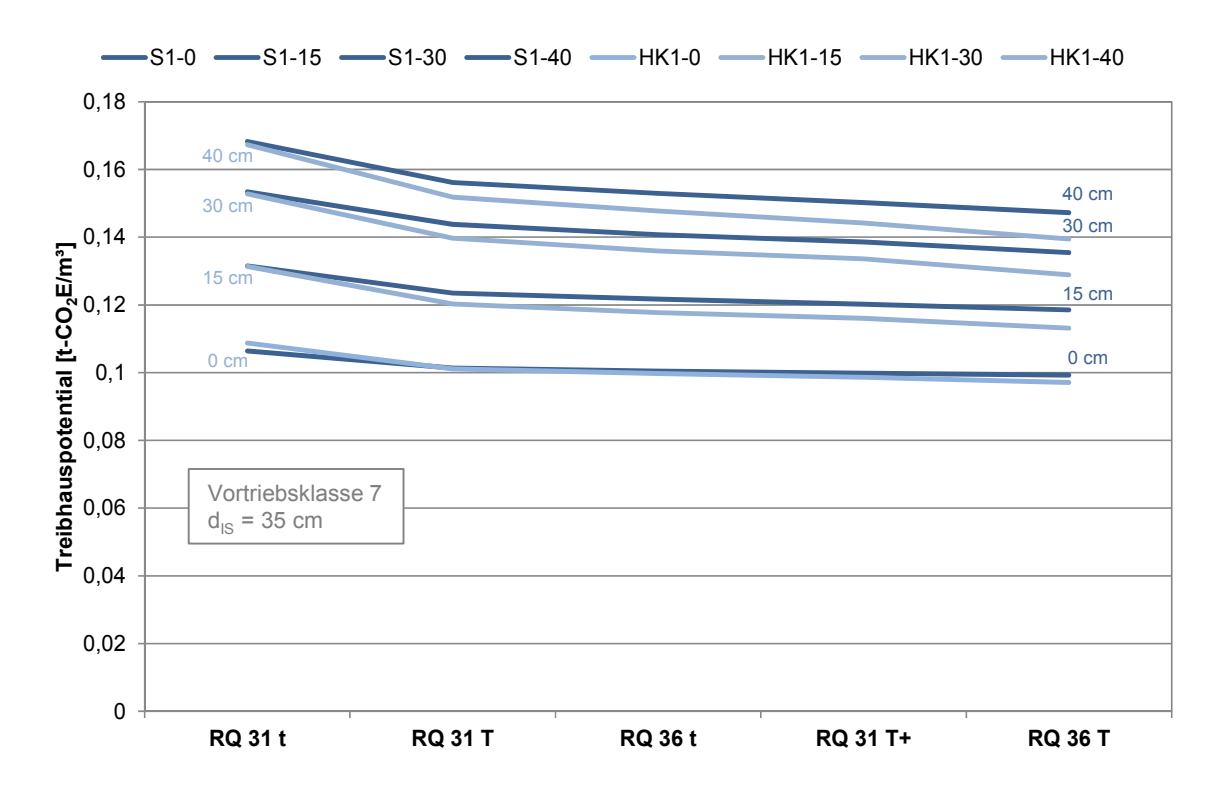

Seite | 187

## Längenfaktor für variable Spritzbetondicken, Innenschalenstärke **d = 40 cm**, Maulprofil und halbes Kreisprofil mit offener Sohle, Vortriebsklasse 7

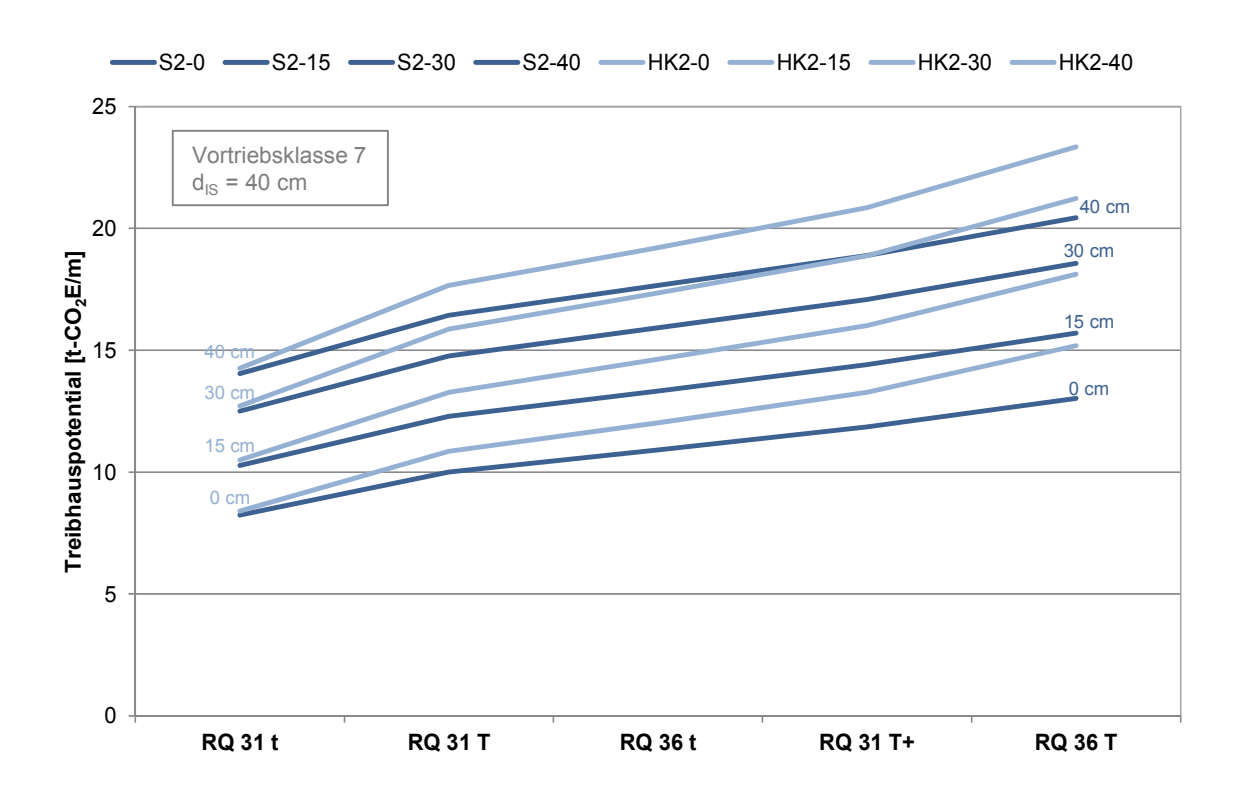

#### Volumenfaktor für variable Spritzbetondicken, Innenschalenstärke **d = 40 cm**, Maulprofil und halbes Kreisprofil mit offener Sohle, Vortriebsklasse 7

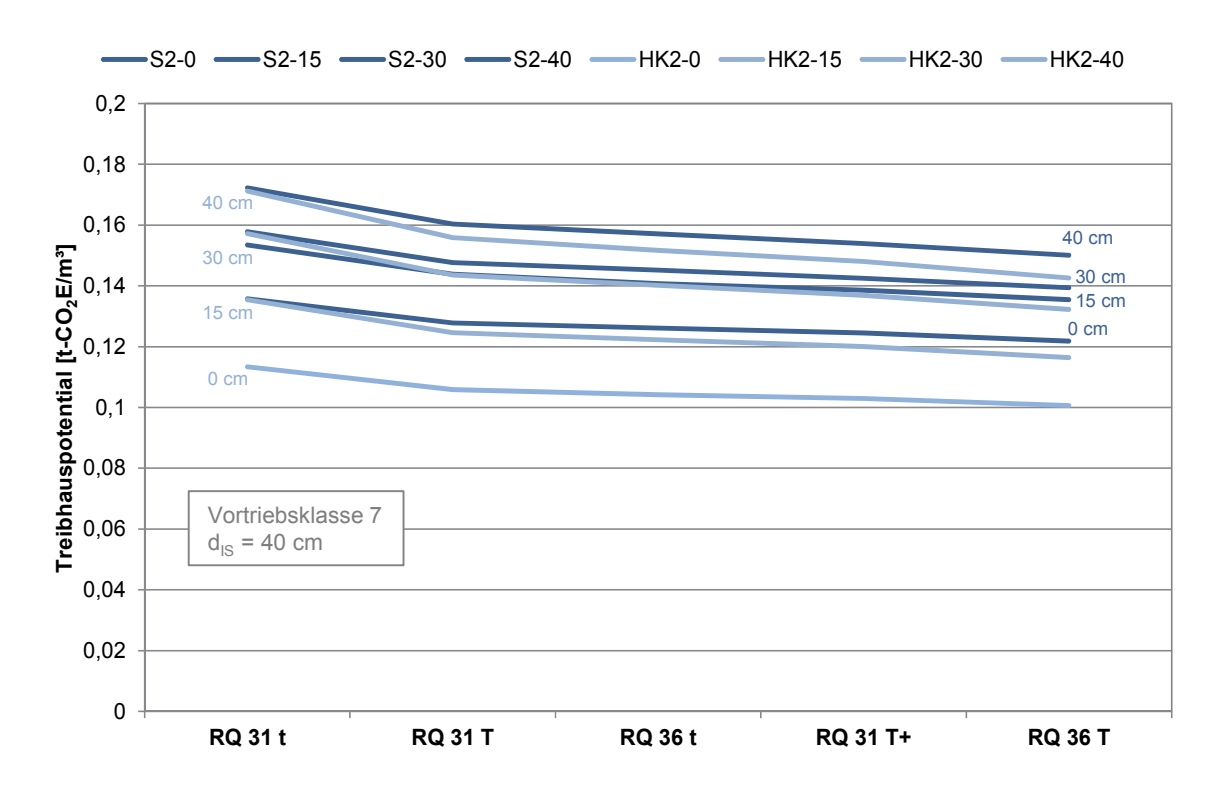

## Längenfaktor für variable Spritzbetondicken, Innenschalenstärke **d = 60 cm**, Maulprofil und halbes Kreisprofil mit offener Sohle, Vortriebsklasse 7

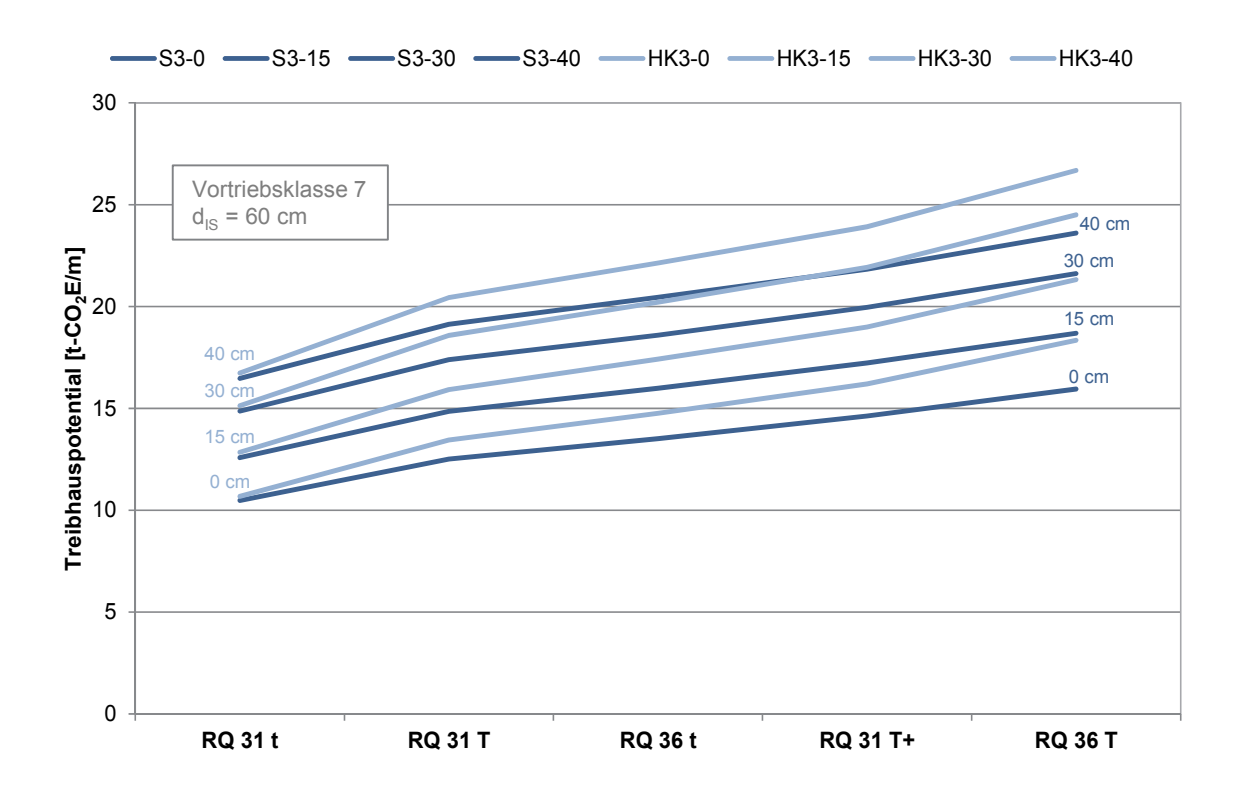

#### Volumenfaktor für variable Spritzbetondicken, Innenschalenstärke **d = 60 cm**, Maulprofil und halbes Kreisprofil mit offener Sohle, Vortriebsklasse 7

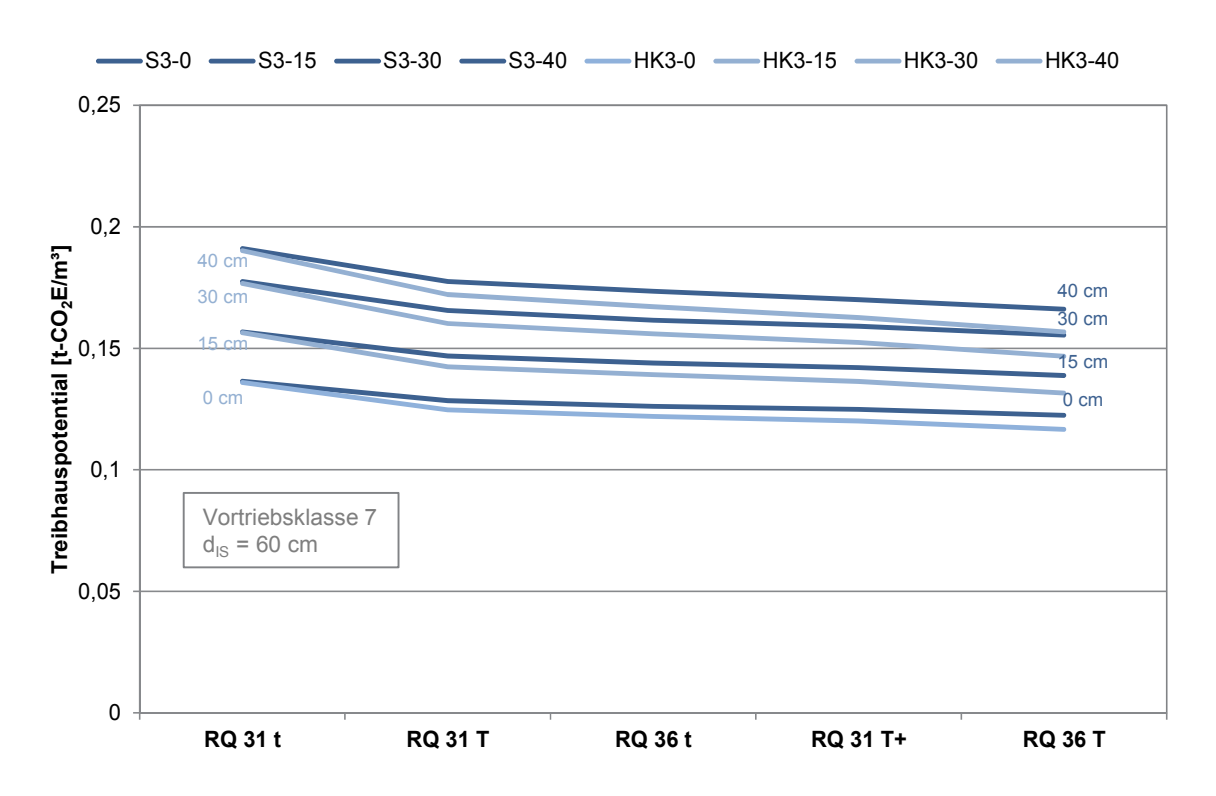

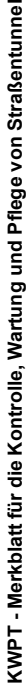

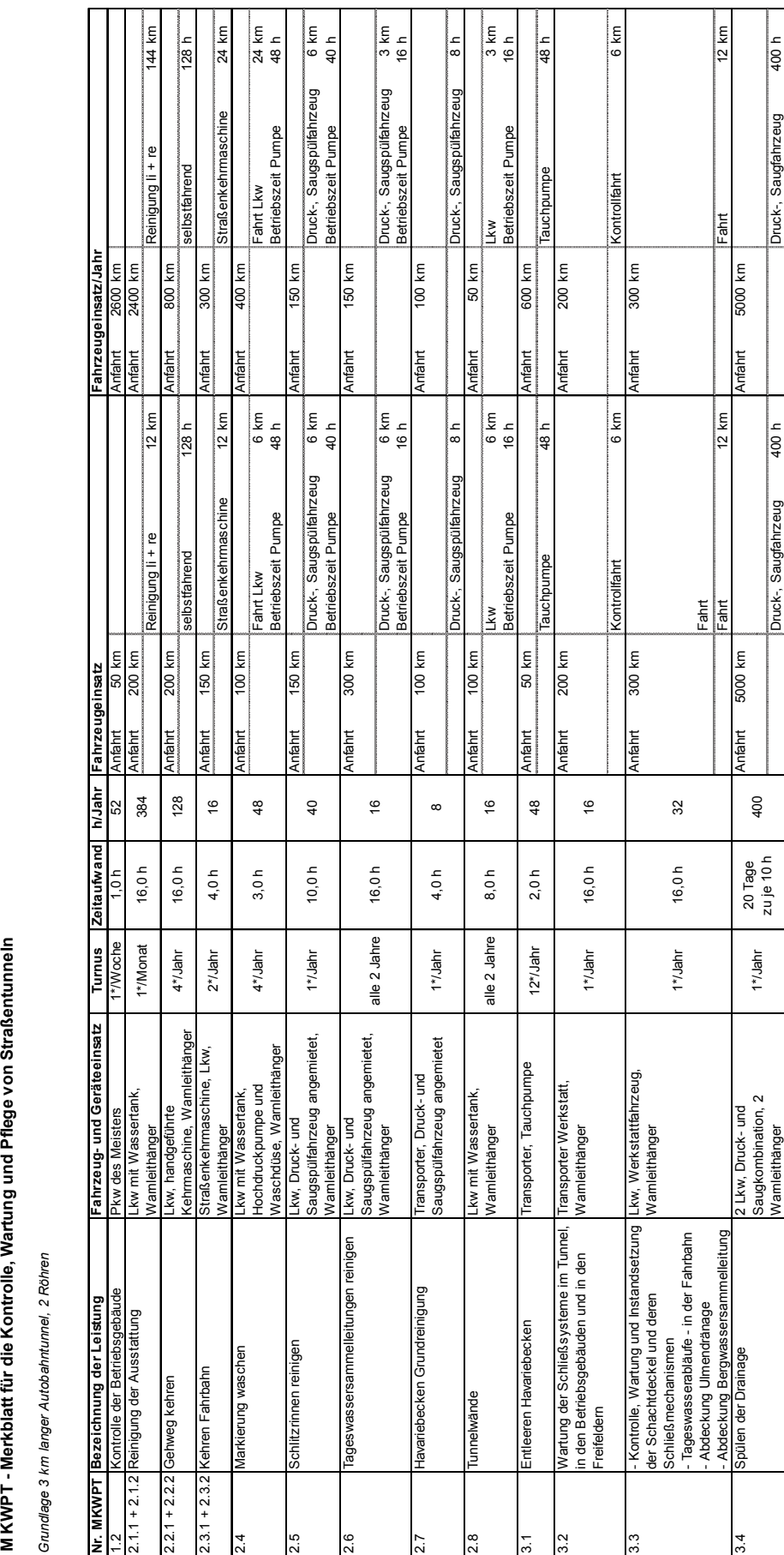

**C.6 Kalkulation Wartung für Straßenverkehrstunnel** 

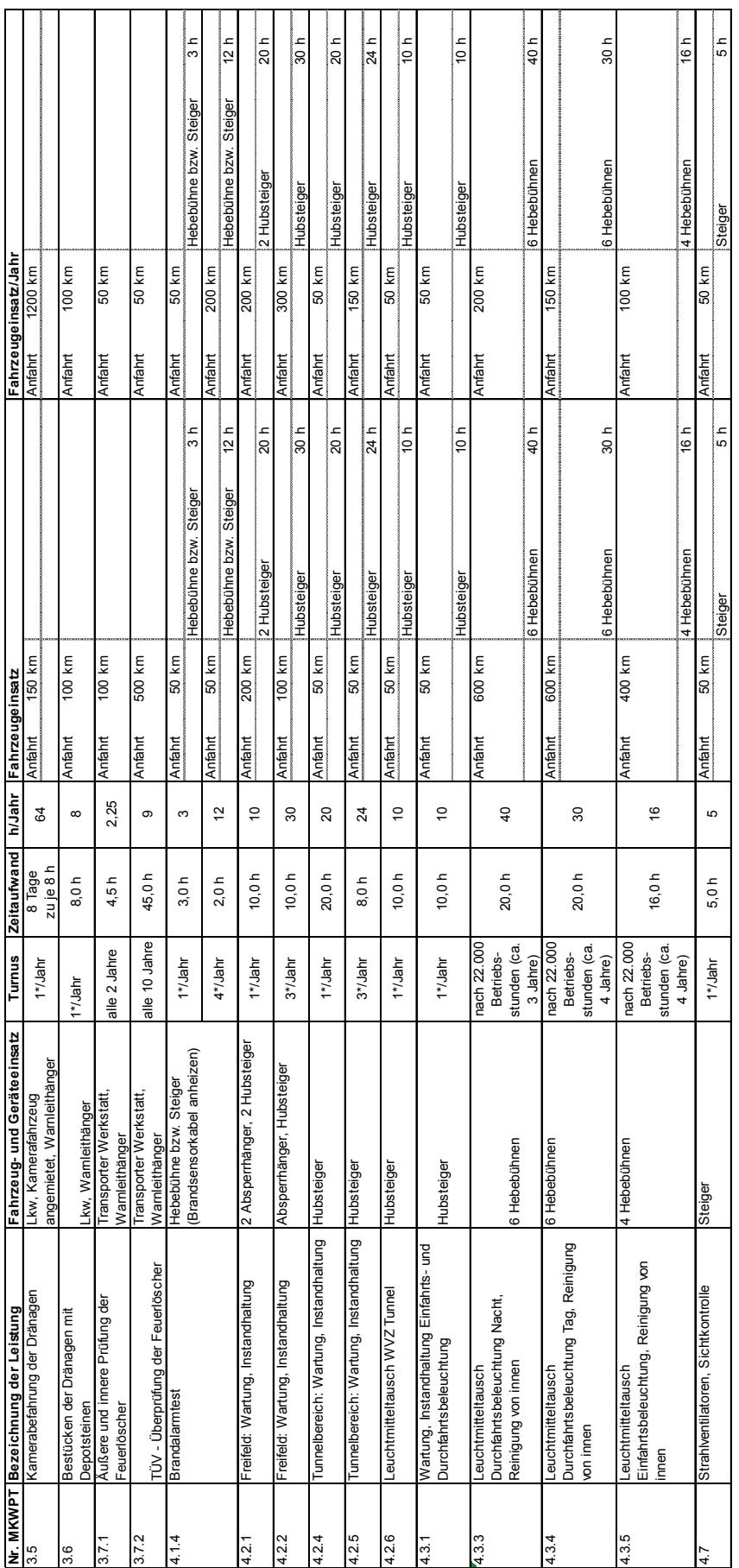

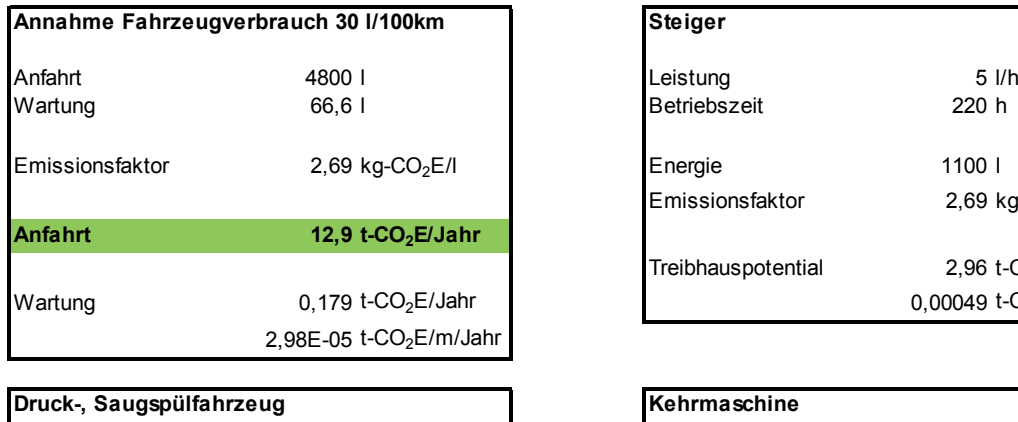

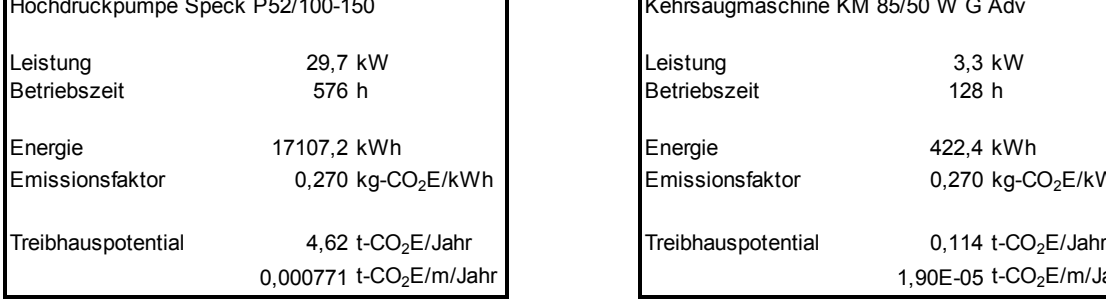

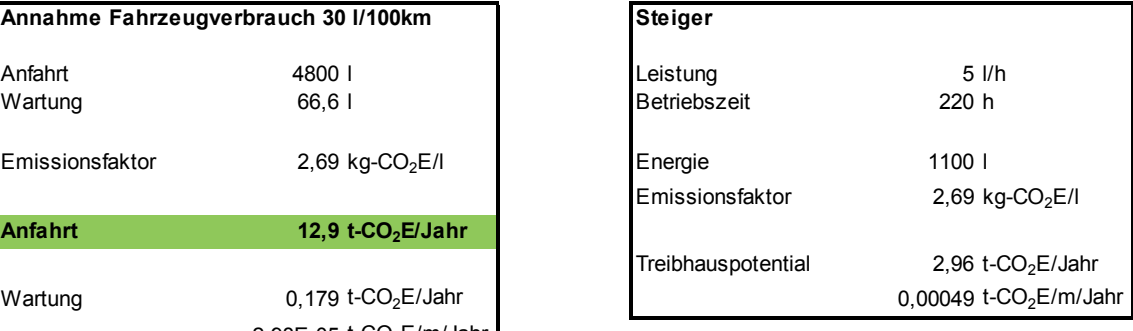

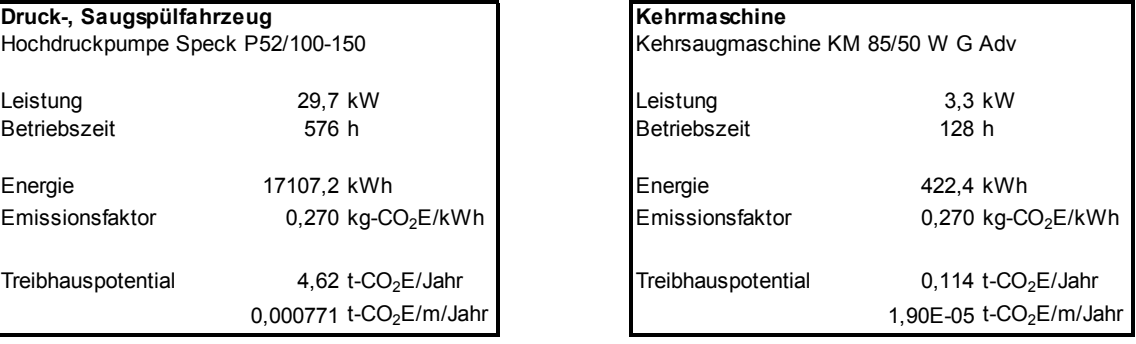

GESAMTSUMME 0,0013 t-CO<sub>2</sub>E/m/Jahr